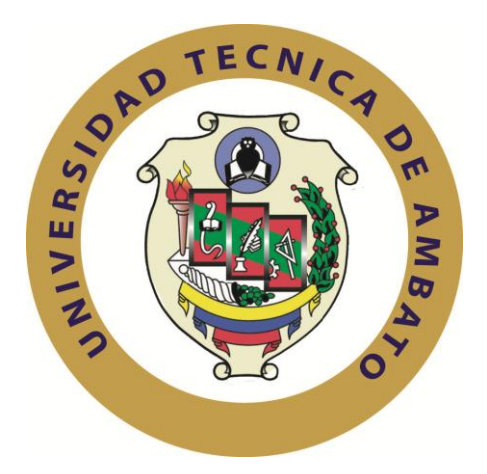

# **UNIVERSIDAD TÉCNICA DE AMBATO**

# **FACULTAD DE INGENIERÍA EN SISTEMAS ELECTRÓNICA E INDUSTRIAL**

## **CARRERA DE INGENIERÍA INDUSTRIAL EN PROCESOS DE AUTOMATIZACIÓN**

## **TEMA**

# TIEMPOS Y MOVIMIENTOS PARA INCREMENTAR LA PRODUCCIÓN DE CUERO ESCOLAR EN EL ÁREA SECA DE LA TENERÍA CABARO CÍA. LTDA.

**Trabajo de Graduación. Modalidad: TEMI.** Trabajo Estructurado de Manera Independiente, presentado previo la obtención del título de Ingeniero Industrial en Procesos de Automatización.

AUTOR: Livio Rolando Bayas Carrasco

TUTOR: Ing. Carlos Sánchez

Ambato - Ecuador

(Septiembre 2012)

## **APROBACIÓN DEL TUTOR**

En mi calidad de Tutor del trabajo de investigación sobre el tema: TIEMPOS Y MOVIMIENTOS PARA INCREMENTAR LA PRODUCCIÓN DE CUERO ESCOLAR EN EL ÁREA SECA DE LA TENERÍA CABARO CIA. LTDA., del señor Livio Rolando Bayas Carrasco, estudiante de la Carrera de Ingeniería Industrial en Procesos de automatización, de la Facultad de Ingeniería en Sistemas, Electrónica e Industrial, de la Universidad Técnica de Ambato, considero que el informe investigativo reúne los requisitos suficientes para que continúe con los trámites y consiguiente aprobación de conformidad con el Art. 16 del Capítulo II, del Reglamento de Graduación para obtener el título terminal de tercer nivel de la Universidad Técnica de Ambato.

Ambato Septiembre, 2012

EL TUTOR

---------------------------------------

Ing. Carlos Sánchez

# **AUTORÍA**

El presente trabajo de investigación titulado: TIEMPOS Y MOVIMIENTOS PARA INCREMENTAR LA PRODUCCIÓN DE CUERO ESCOLAR EN EL ÁREA SECA DE LA TENERÍA CABARO CIA. LTDA.

Es absolutamente original, auténtico y personal, en tal virtud, el contenido, efectos legales y académicos que se desprenden del mismo son de exclusiva responsabilidad del autor.

Ambato Septiembre, 2012

Livio Rolando Bayas Carrasco CC: 160052614-7

-------------------------------------------

# **APROBACIÓN DE LA COMISIÓN CALIFICADORA**

La Comisión Calificadora del presente trabajo conformada por los señores docentes, Ing. Christian Mariño e Ing. John Reyes revisó y aprobó el Informe Final del trabajo de graduación titulado TIEMPOS Y MOVIMIENTOS PARA INCREMENTAR LA PRODUCCIÓN DE CUERO ESCOLAR EN EL ÁREA SECA DE LA TENERÍA CABARO CIA. LTDA., presentado por el señor Livio Rolando Bayas Carrasco de acuerdo al Art. 18 del Reglamento de Graduación para Obtener el Título Terminal de Tercer Nivel de la Universidad Técnica de Ambato.

Ing. M. Sc. Oswaldo Paredes

-------------------------------------------------

Ing. Christian Mariño Ing. M. Eng. John Reyes

-------------------------------------------- ------------------------------------------

### **DEDICATORIA:**

A DIOS por darme salud, entendimiento y sabiduría, a mis Padres Marina Carrasco y Oswaldo Bayas quienes me dieron la oportunidad de crecer con valores de humildad que supieron guiarme perfectamente hasta terminar con éxito mi carrera.

A mi hermano Andrés que supo guiarme en momentos que necesitaba de la fuerza necesaria para culminar con éxito.

Y a todas las personas, familiares y amigos que estuvieron apoyándome en el transcurso de mi vida estudiantil, finalizando con éxito mi carrera.

*Rolando B. C.*

### **AGRADECIMIENTO:**

Agradezco a DIOS y a mis Padres porque sin ellos no hubiese terminado mi carrera.

Al Ingeniero Carlos Sánchez mi tutor, que con sus conocimientos impartidos durante el desarrollo de este trabajo facilitaron que llegue a concluir.

A las autoridades de la FISEI, en especial de la carrera de Ingeniería Industrial en Procesos de Automatización y sus Profesores, que imparten sus conocimientos y amigos de esta querida Facultad.

Al Jefe de Producción Orlando Garzón y Tenería Cabaro Cía. Ltda., que me ayudaron a desarrollar el presente trabajo, y supieron brindar todas las facilidades para culminar este trabajo de graduación.

*Rolando B. C.*

# **ÍNDICE**

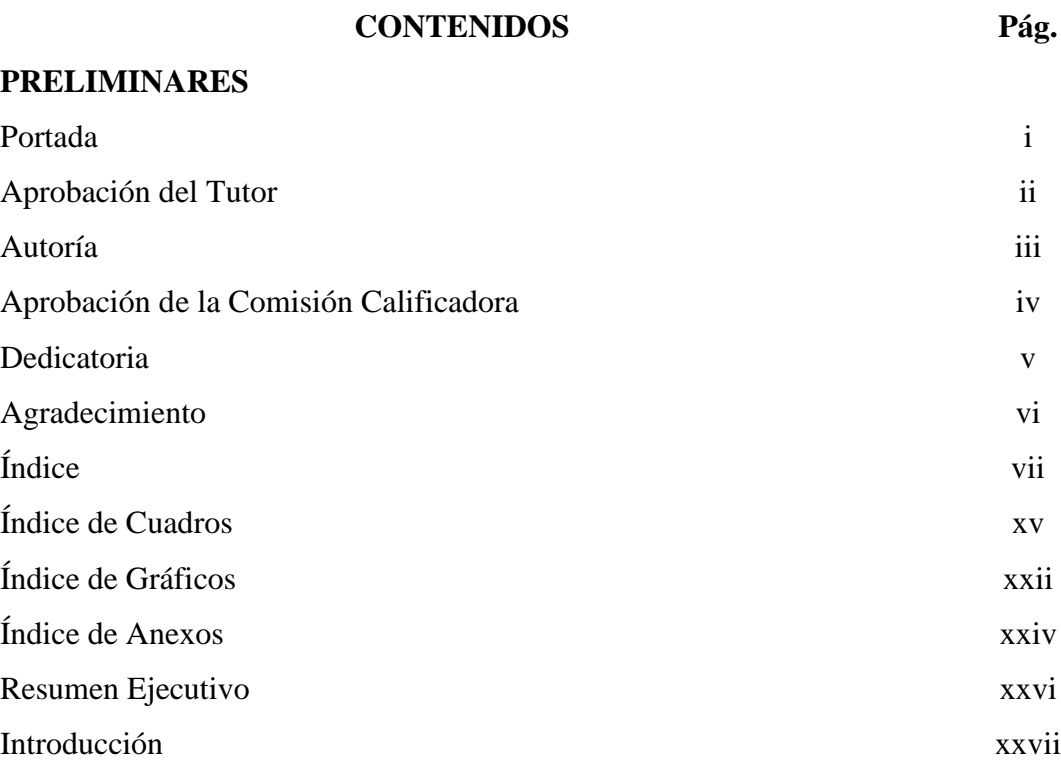

## **CAPITULO I EL PROBLEMA**

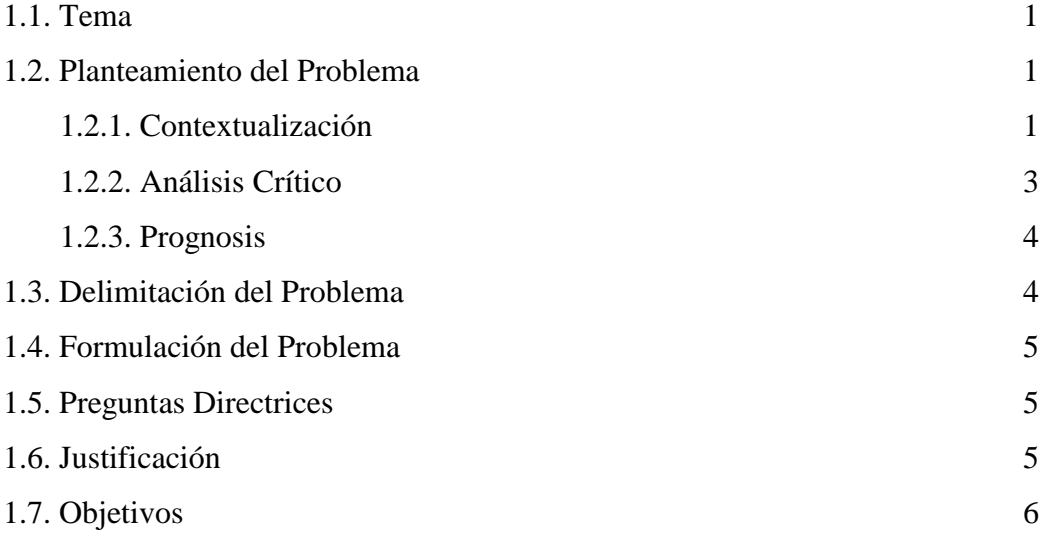

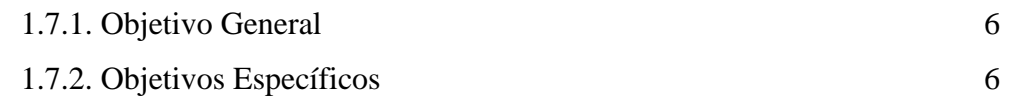

# **CAPITULO II MARCO TEÓRICO**

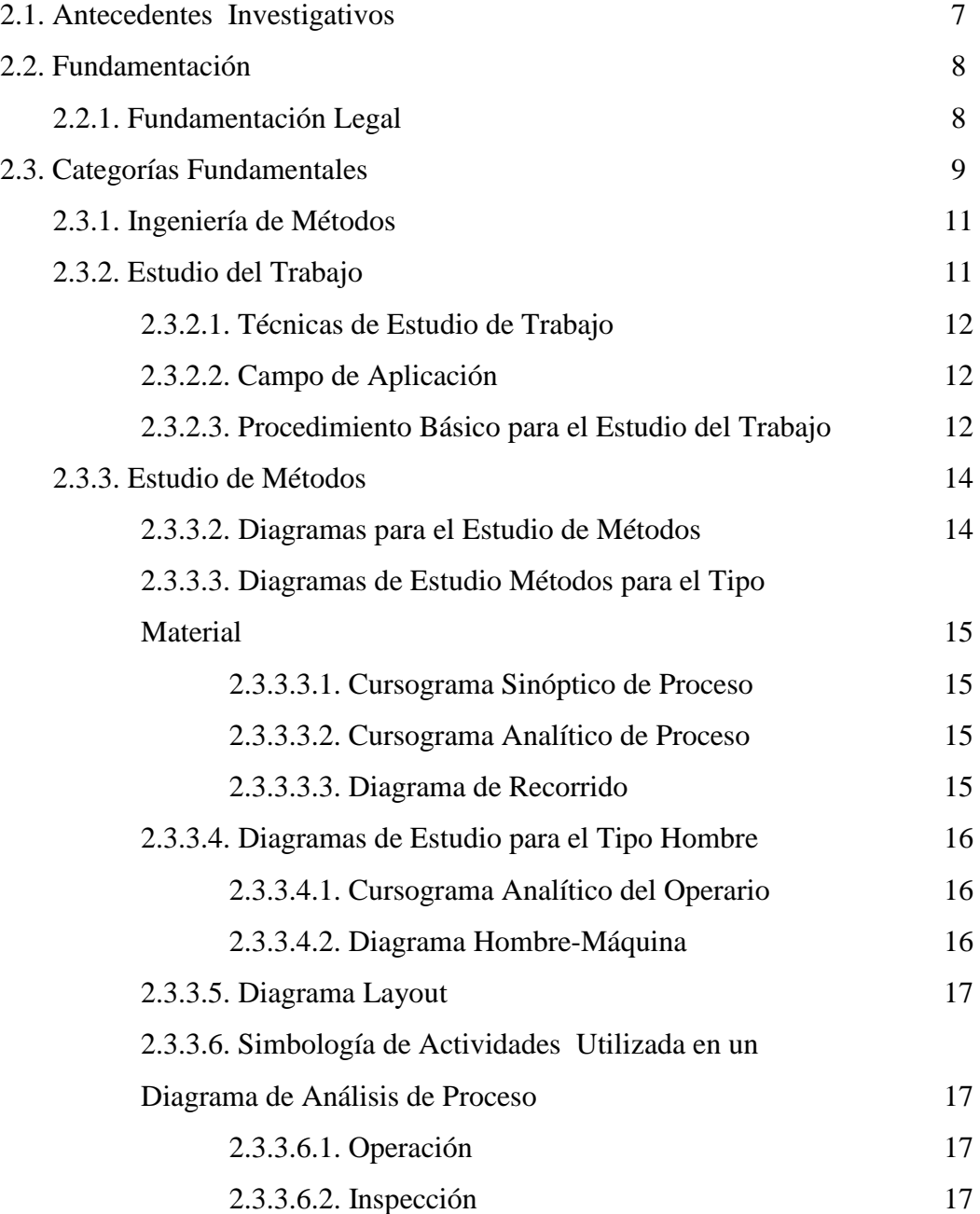

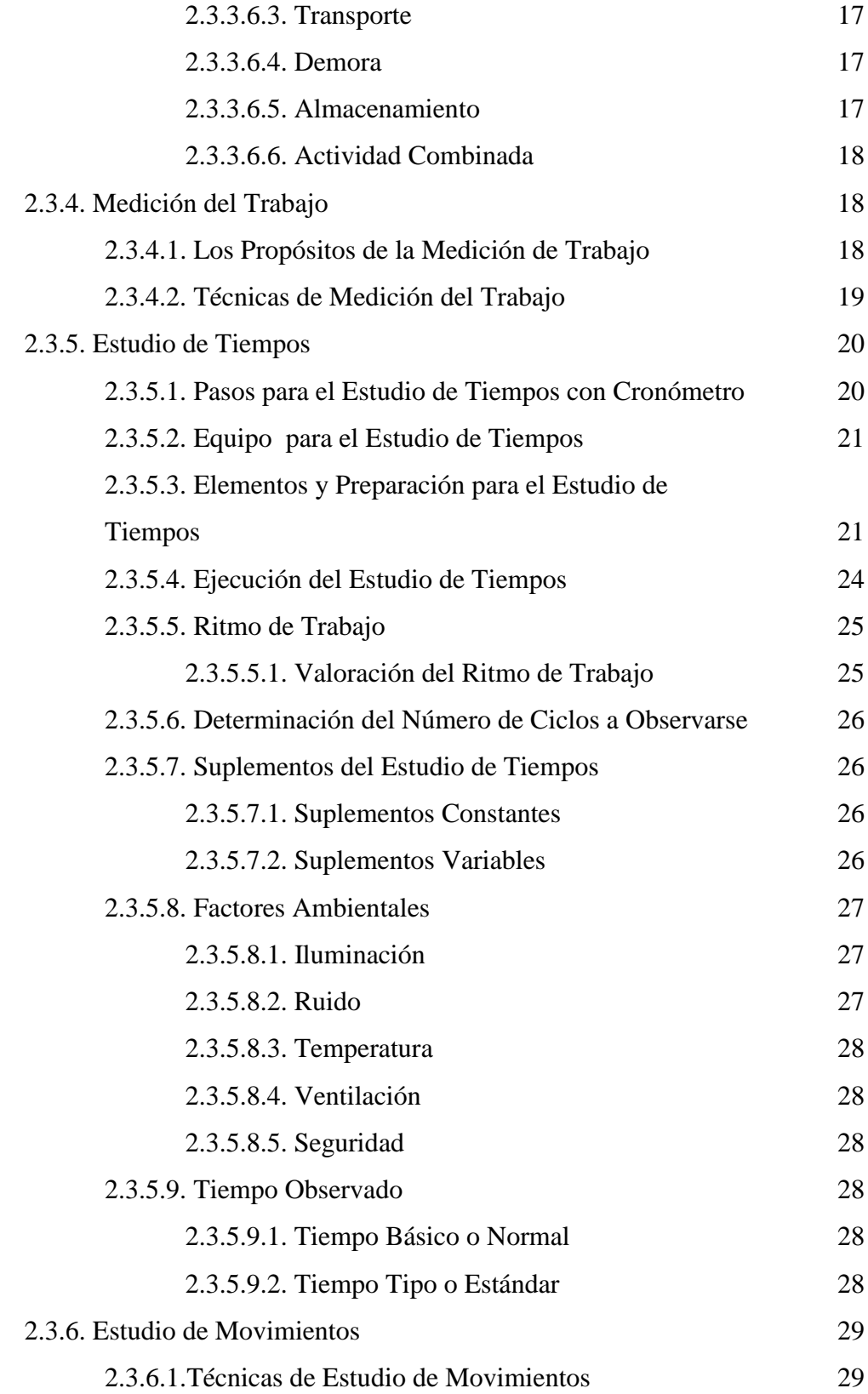

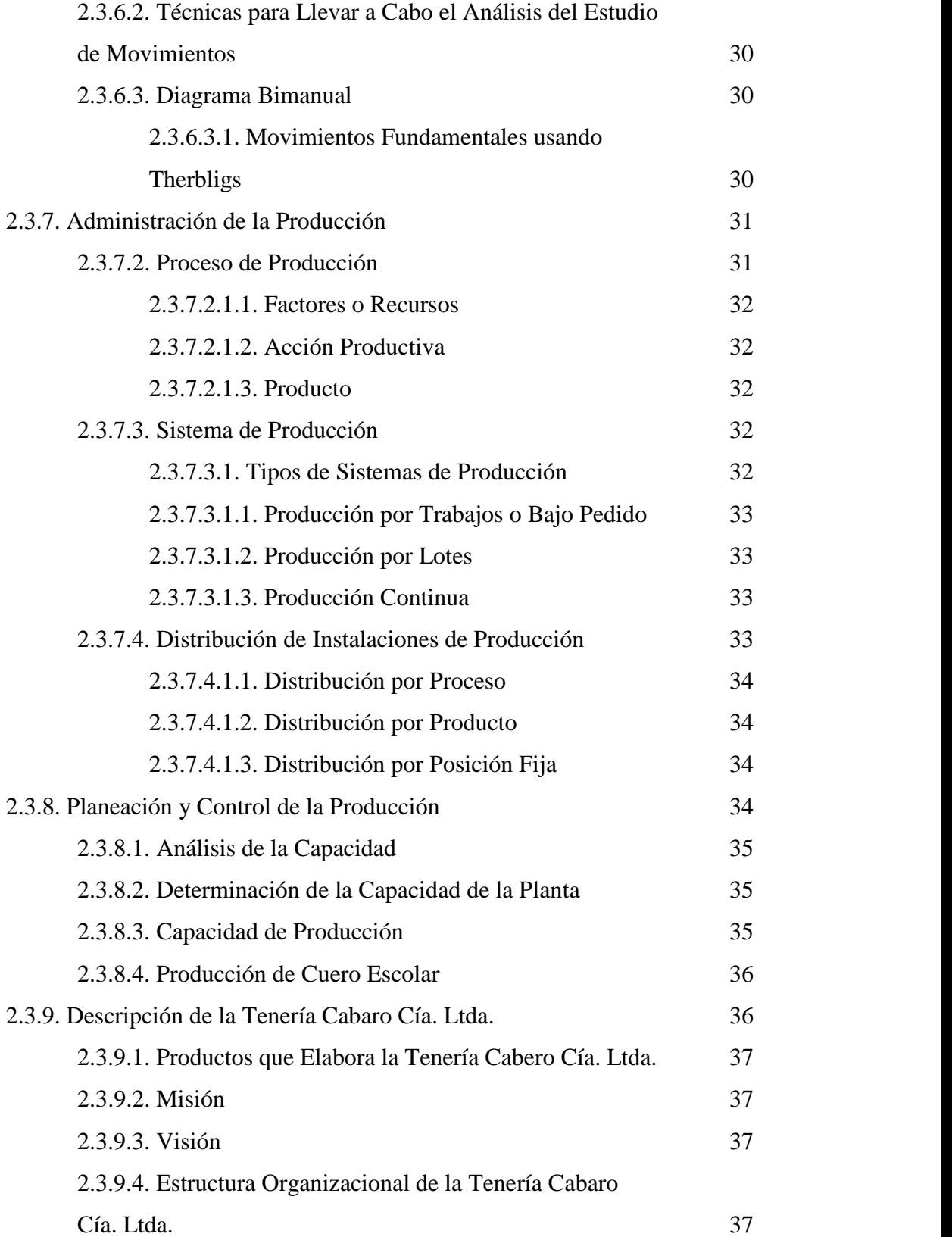

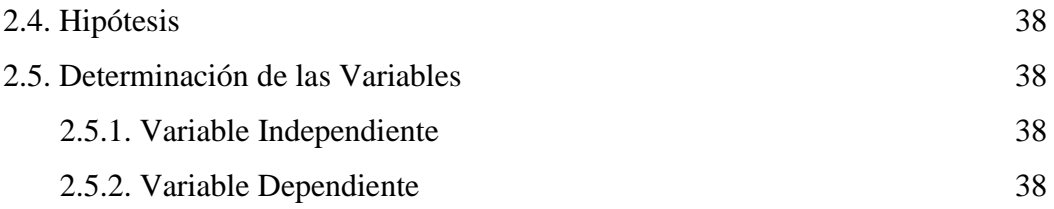

# **CAPITULO III METODOLOGIA**

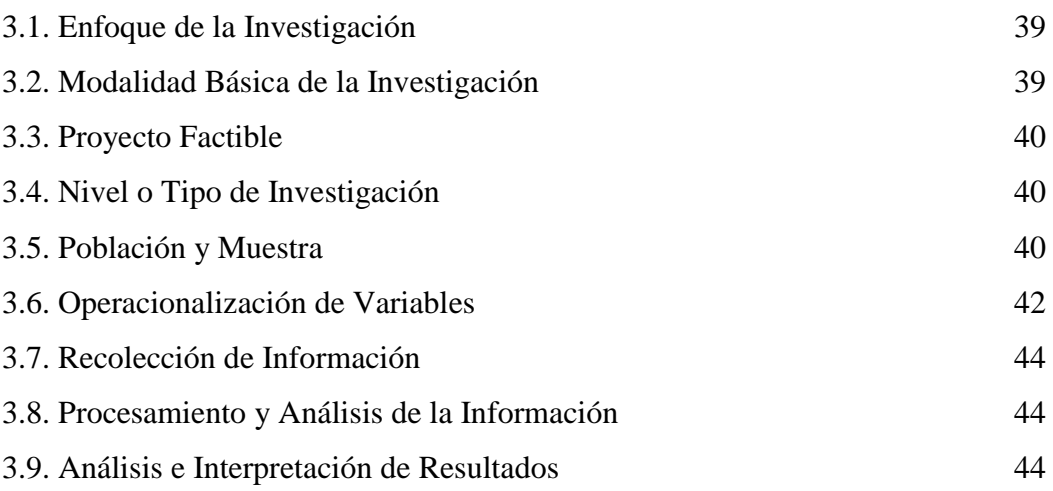

## **CAPITULO IV**

## **ANÁLISIS E INTERPRETACIÓN DE RESULTADOS**

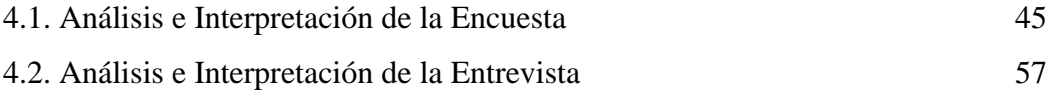

## **CAPITULO V**

## **CONCLUSIONES Y RECOMENDACIONES**

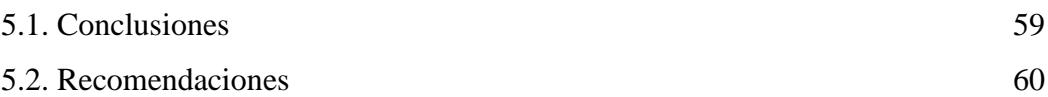

# **CAPITULO VI PROPUESTA**

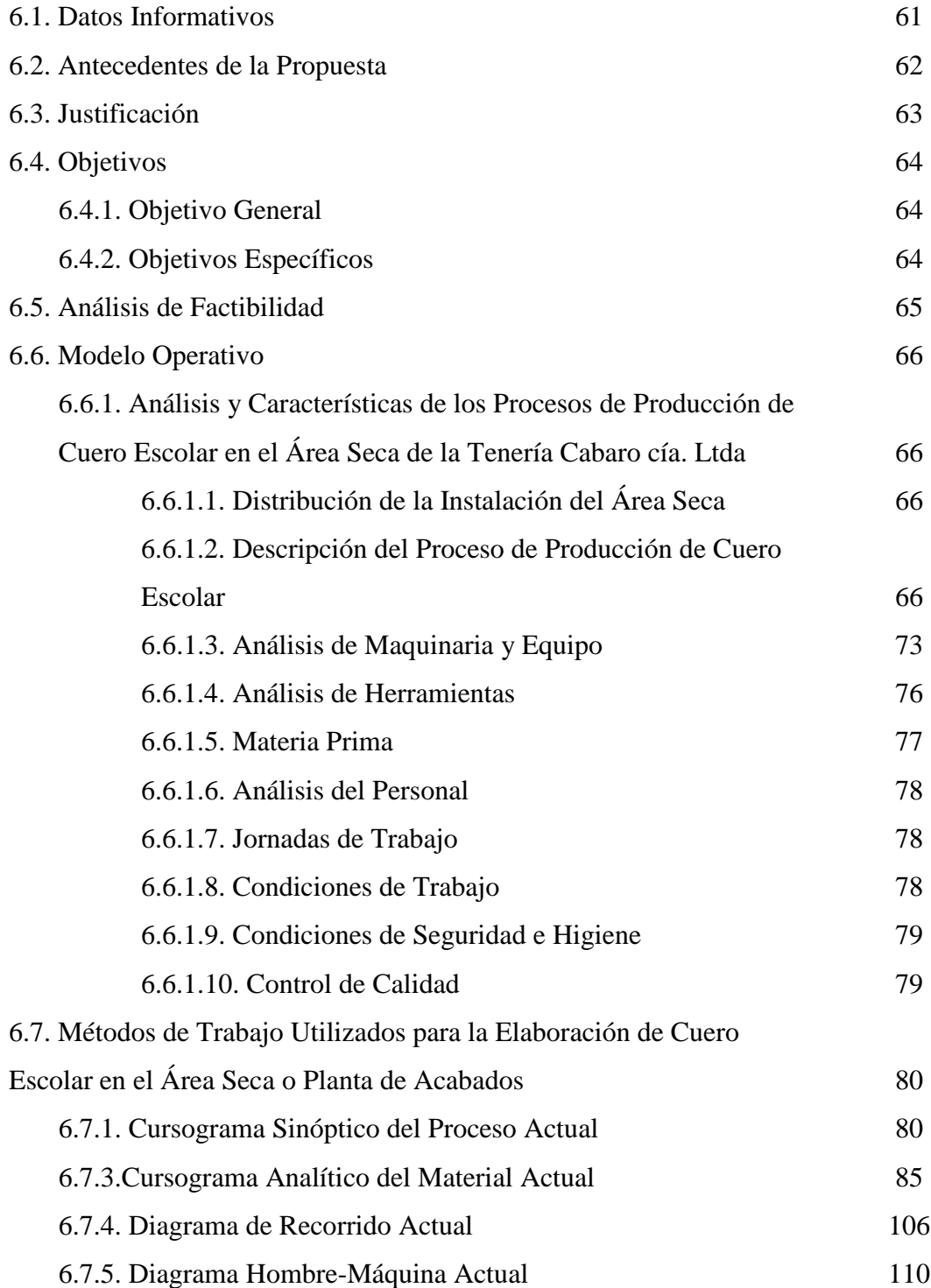

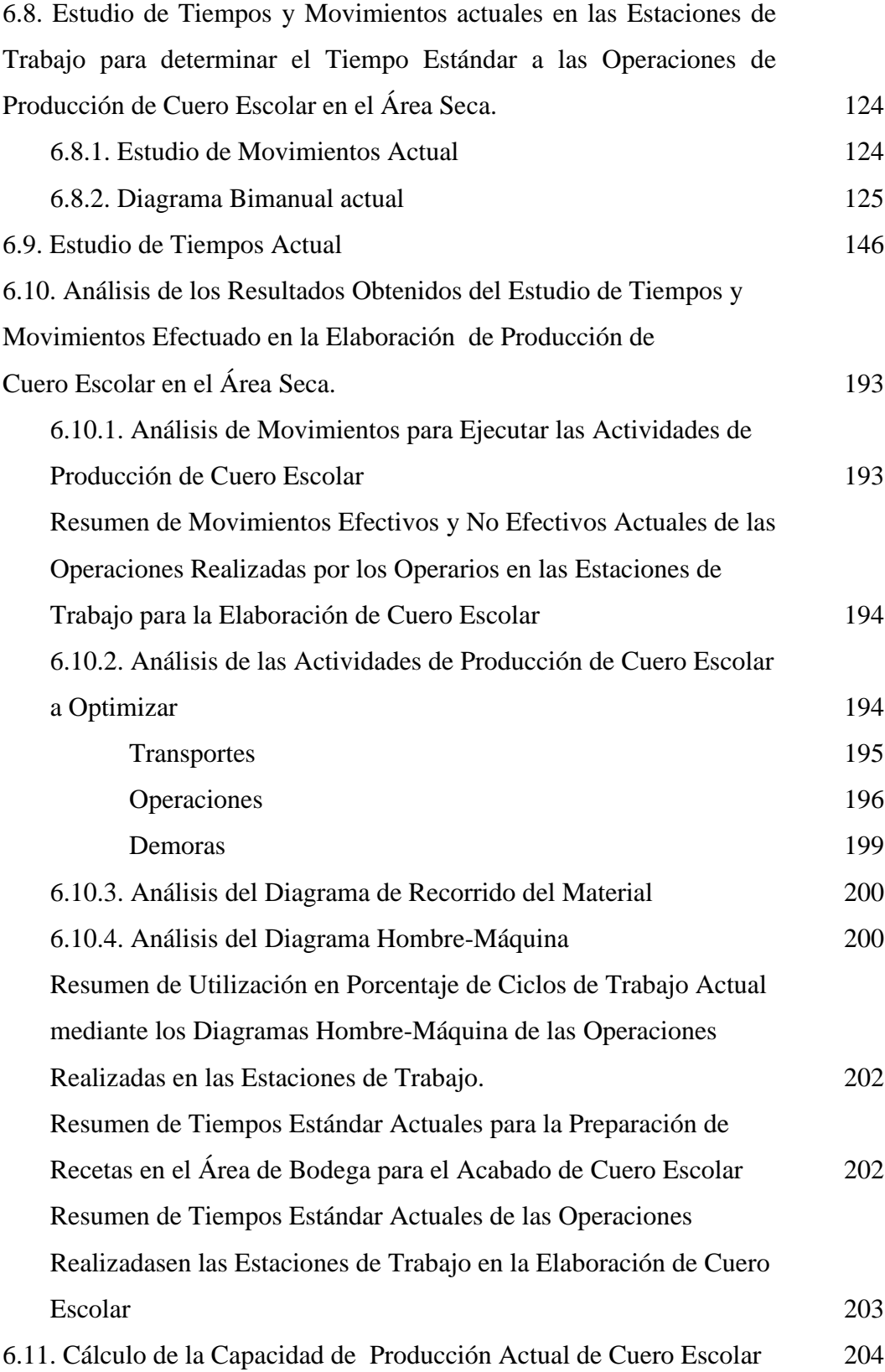

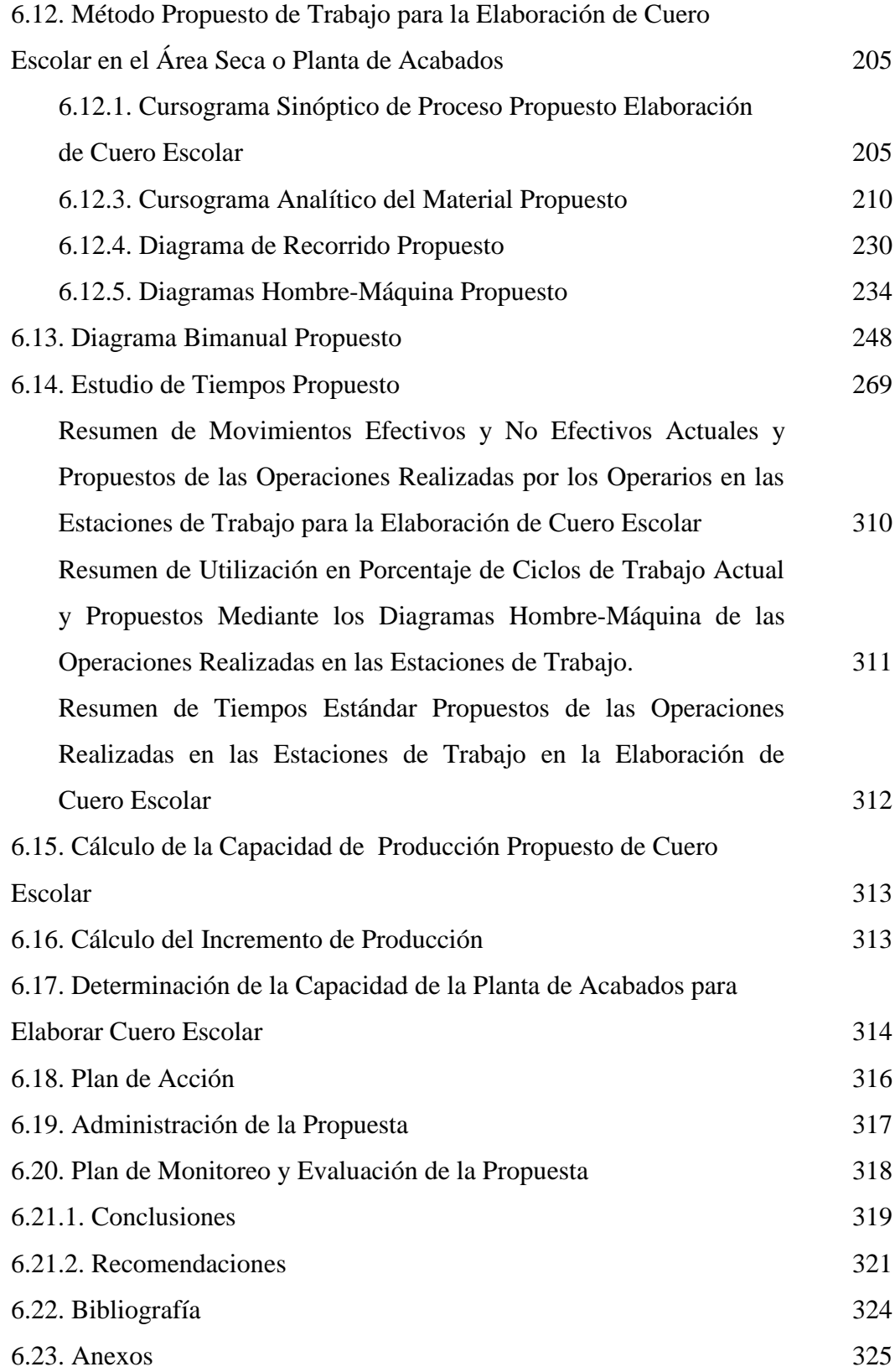

## **ÍNDICE DE CUADROS**

## **CONTENIDO**

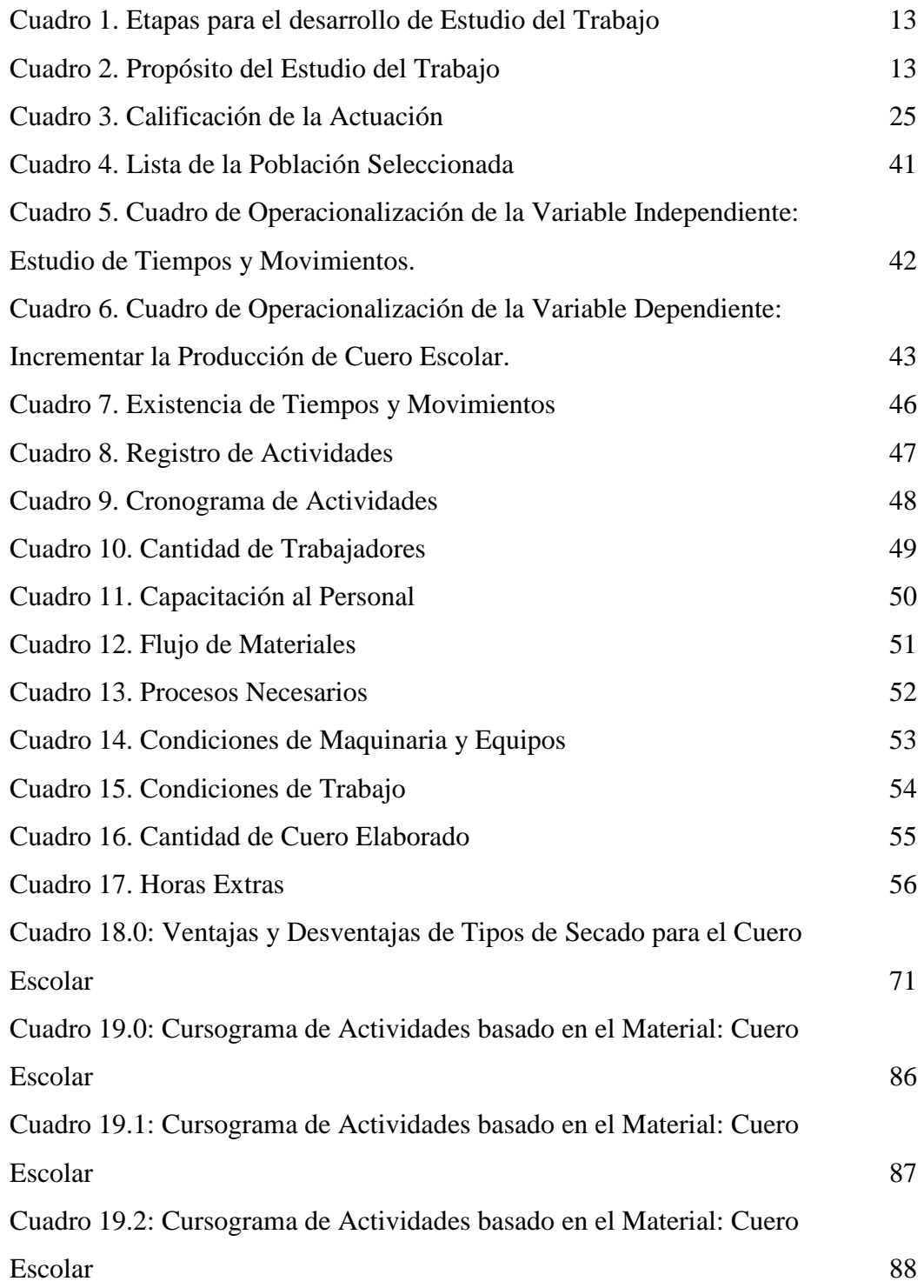

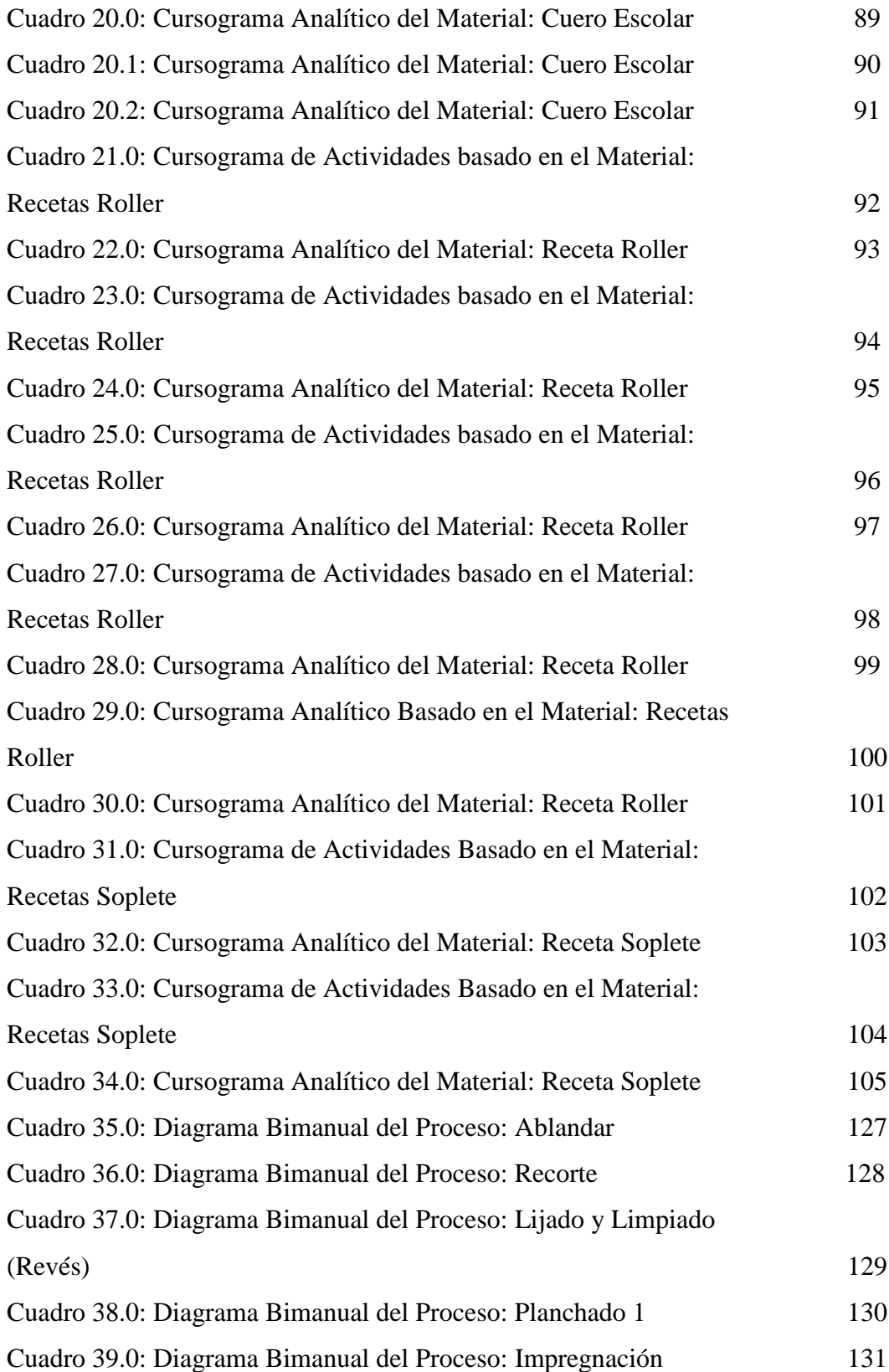

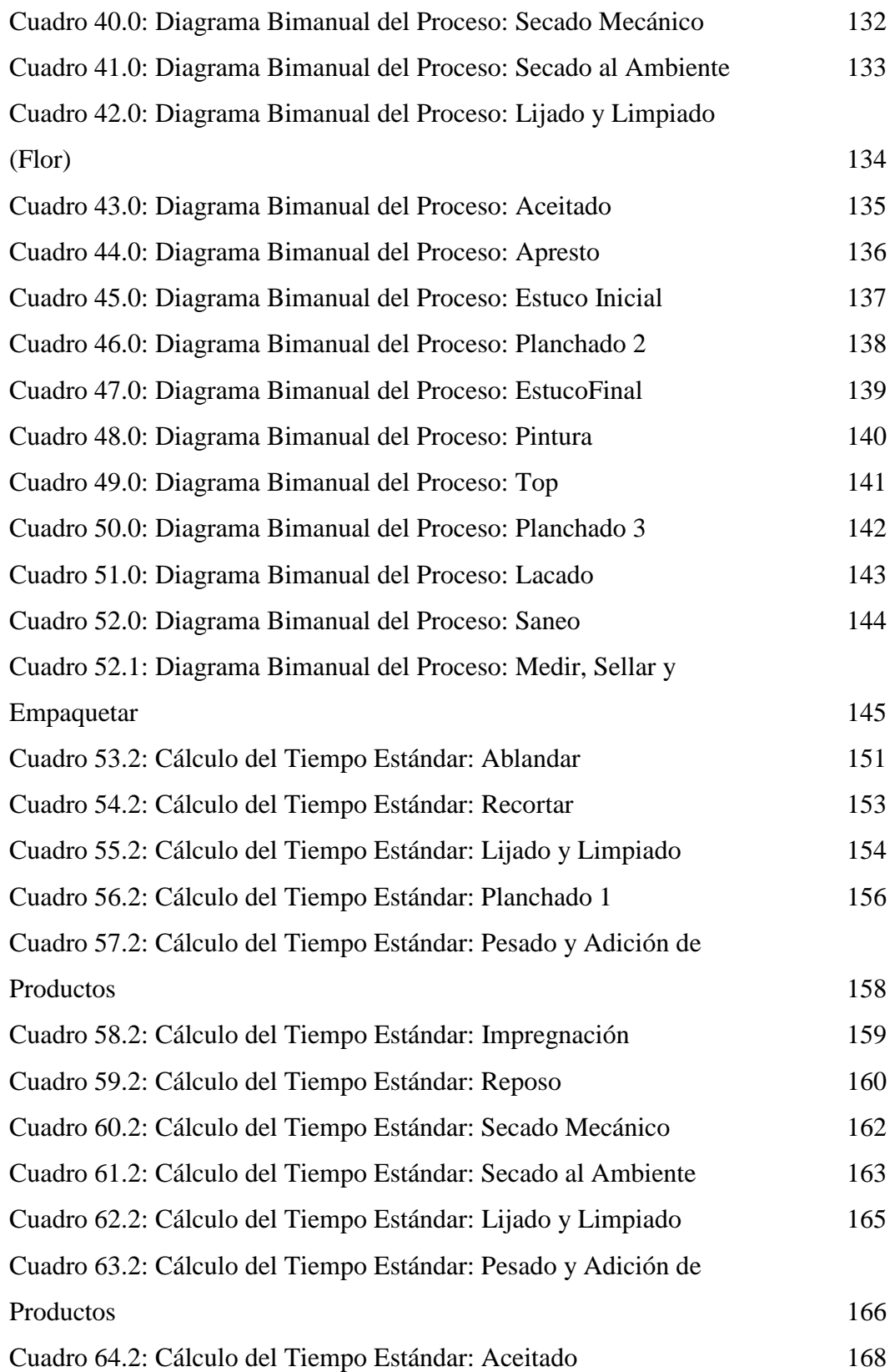

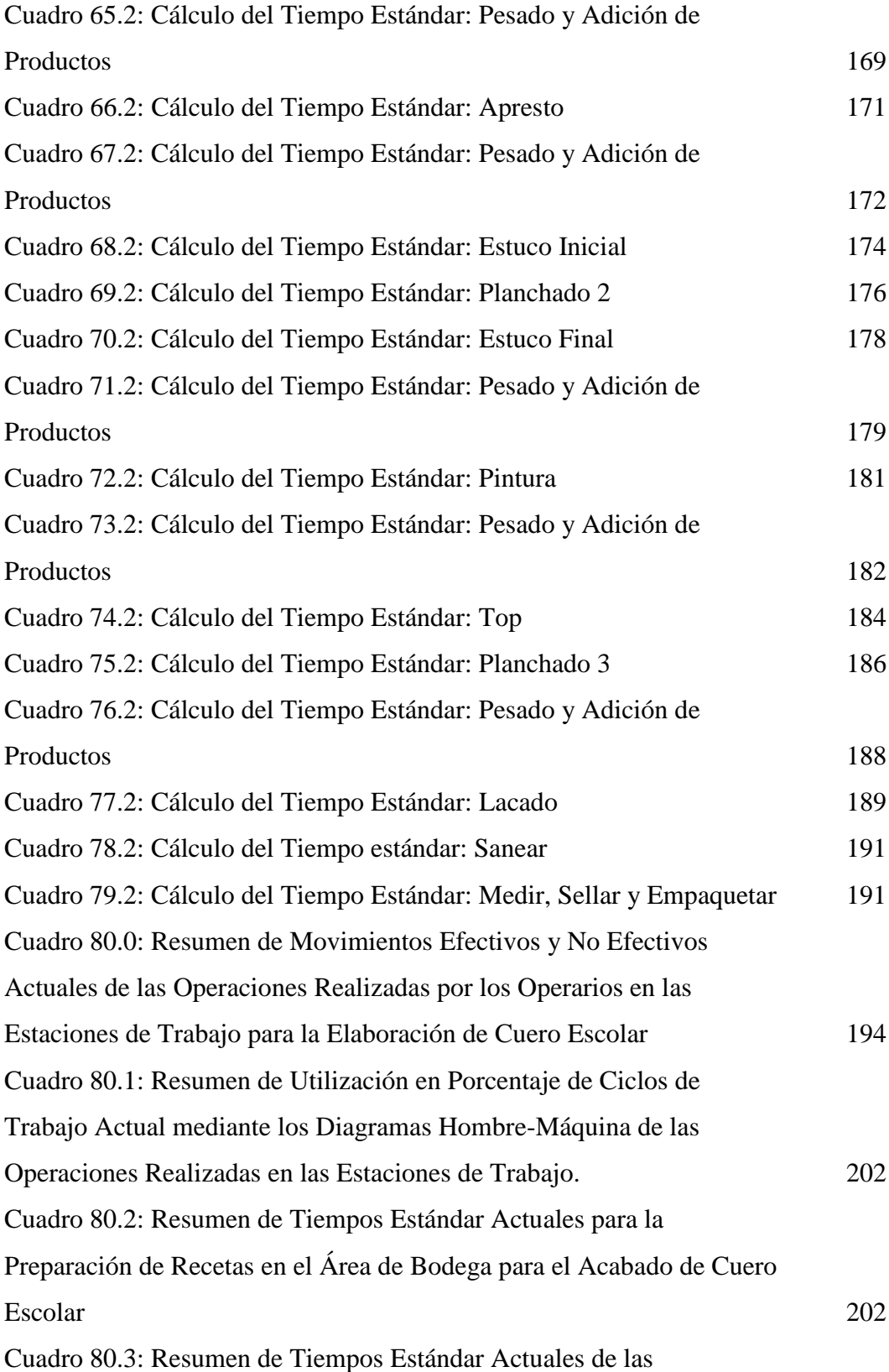

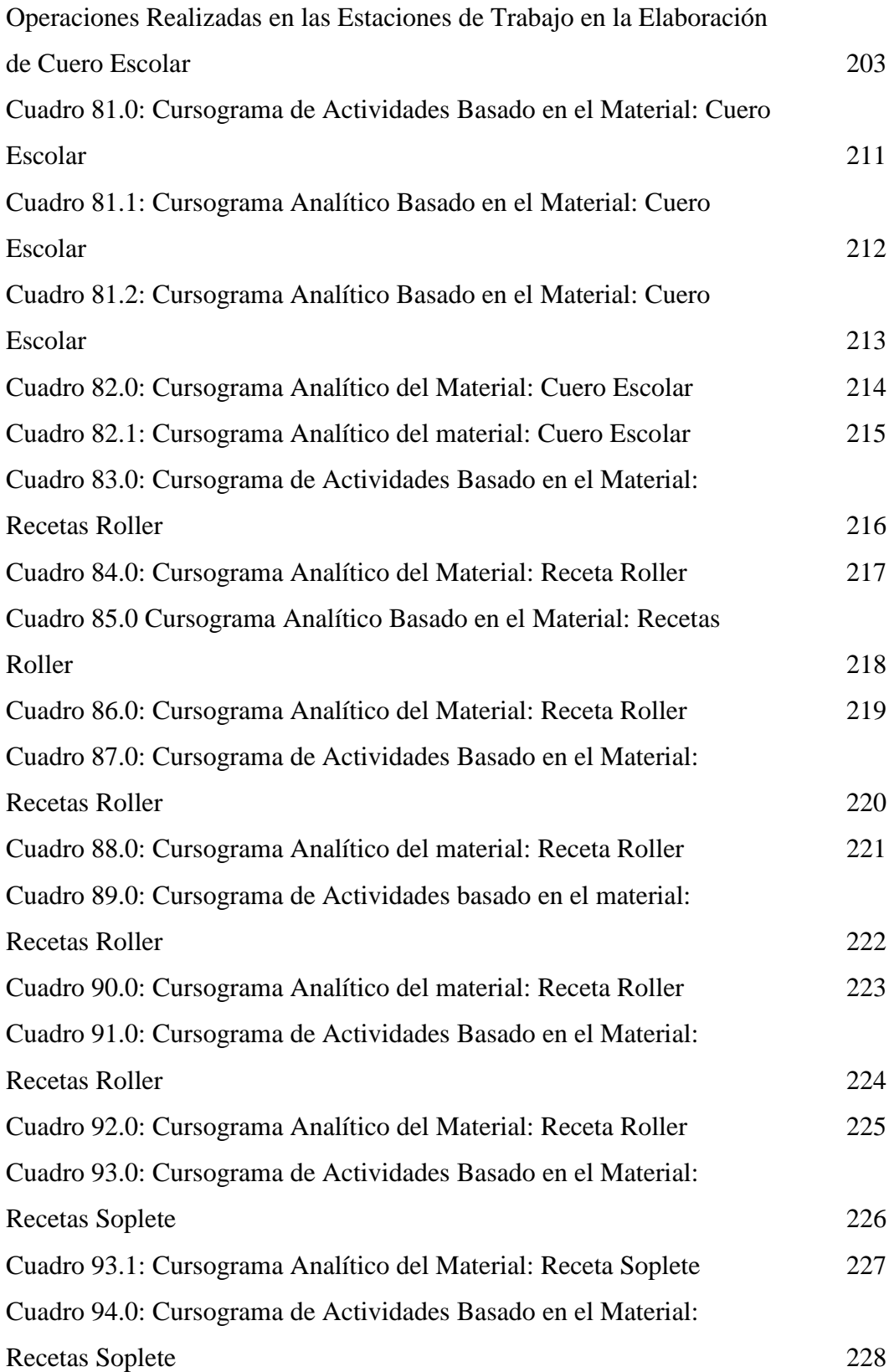

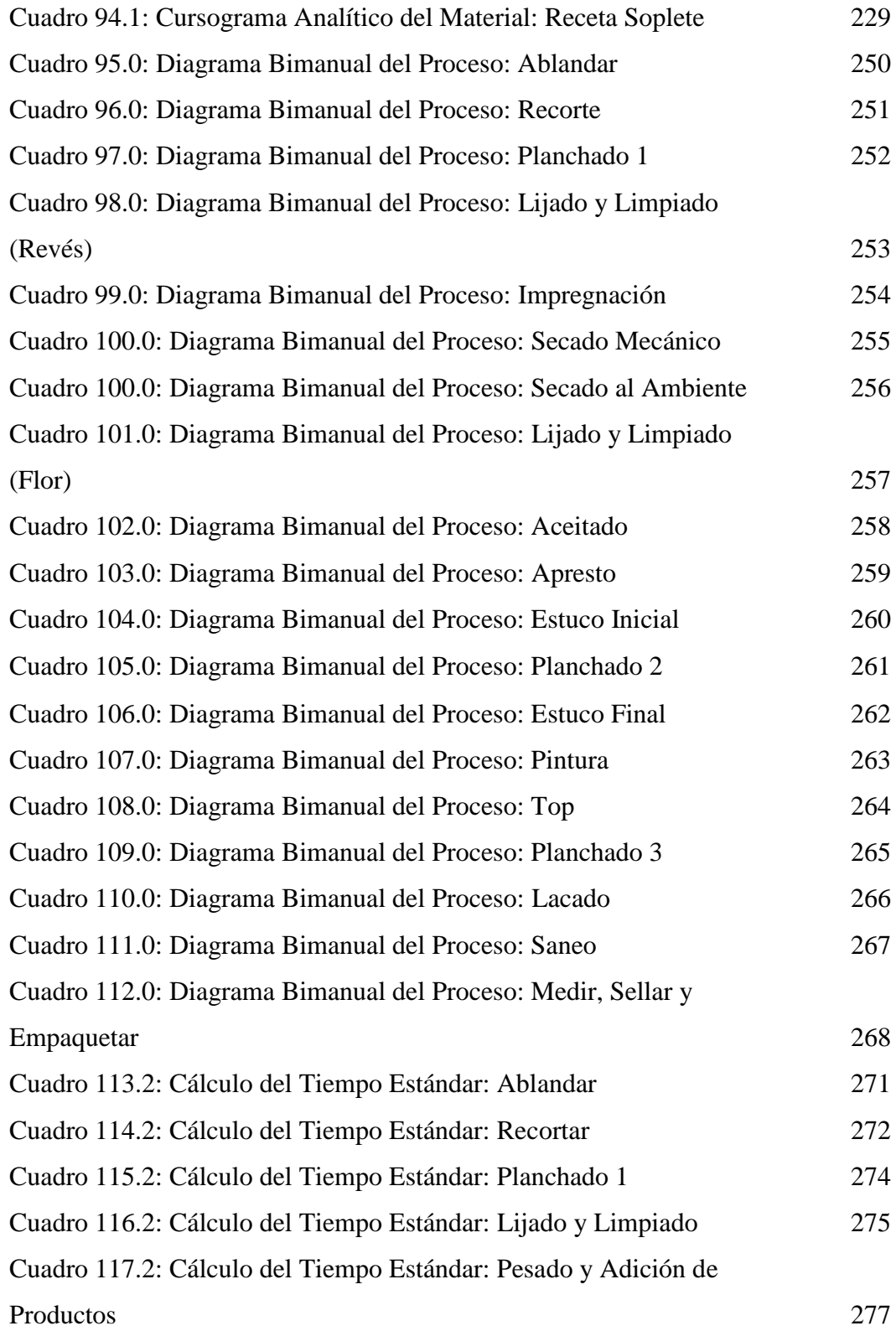

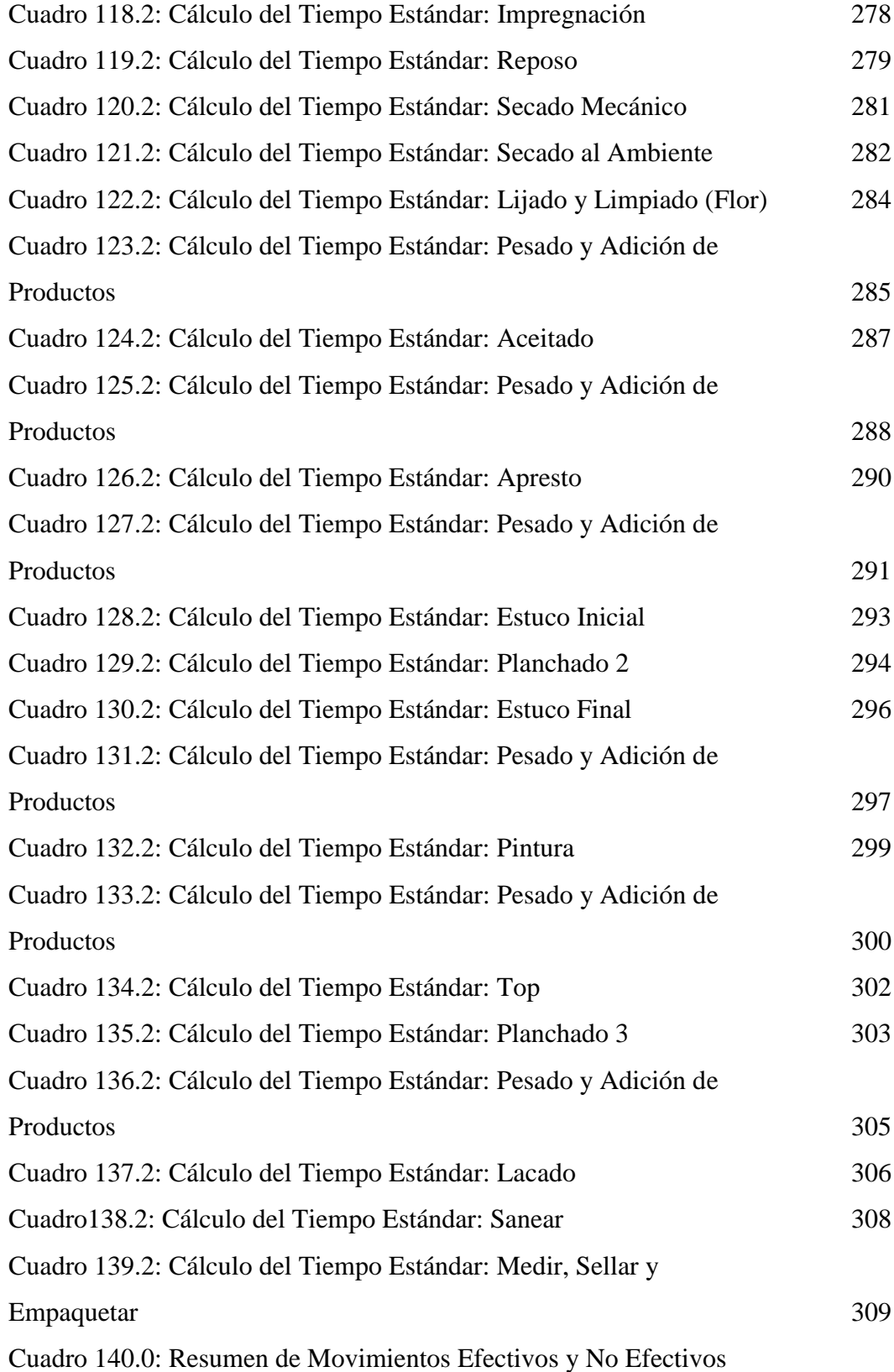

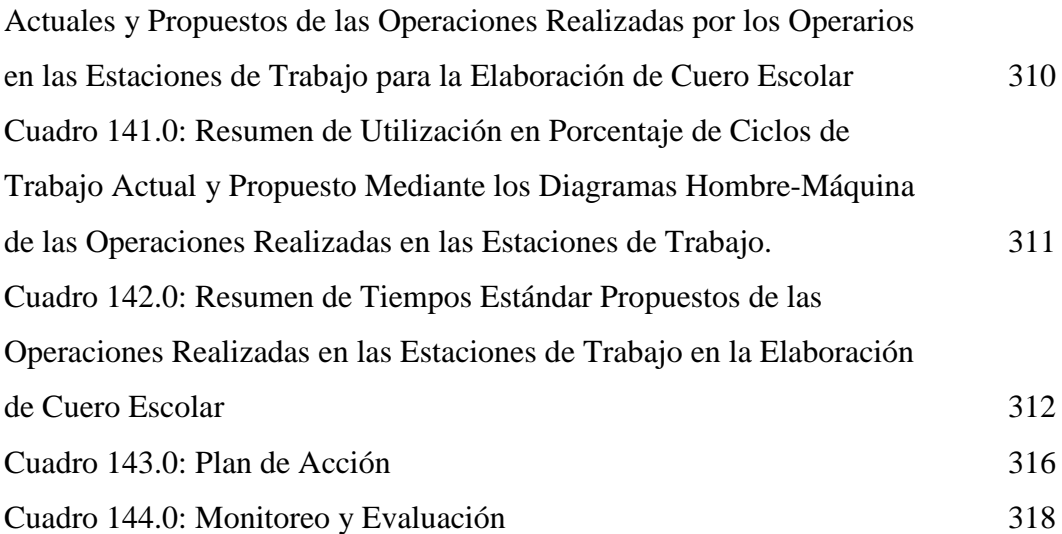

## **ÍNDICE DE GRÁFICOS**

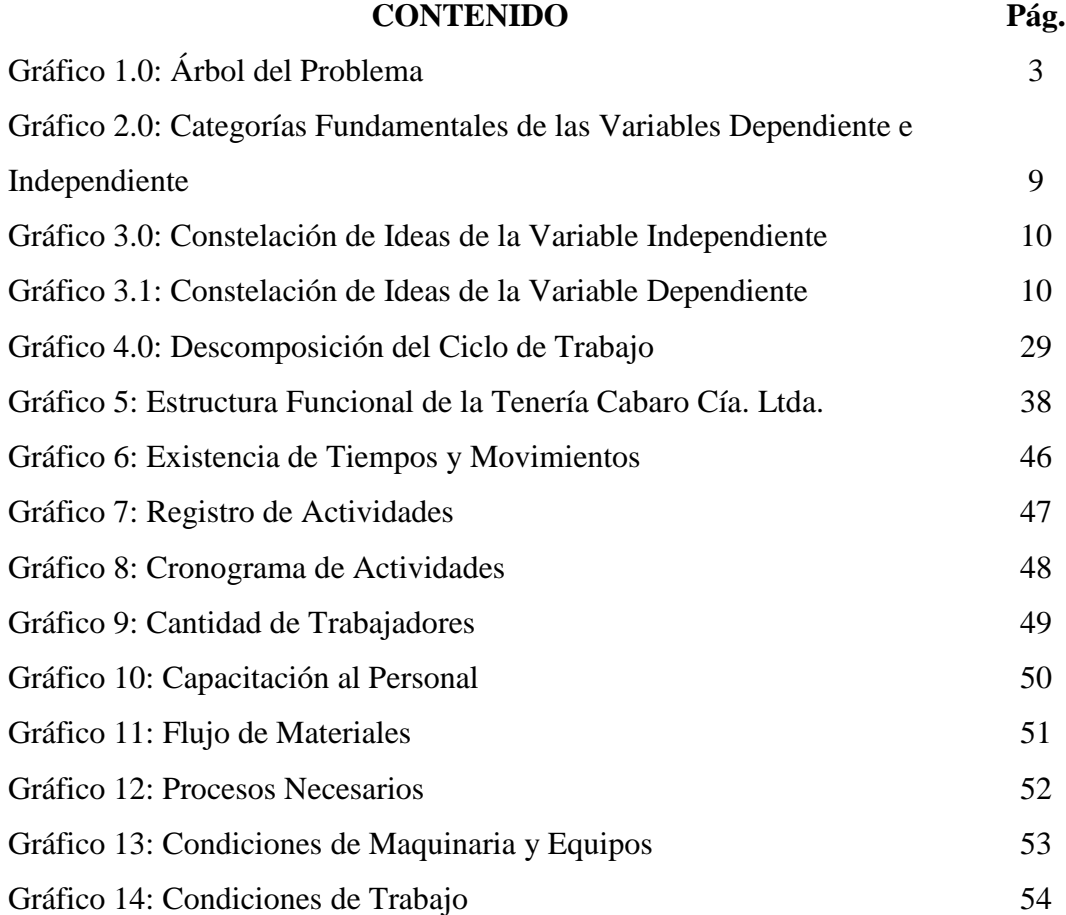

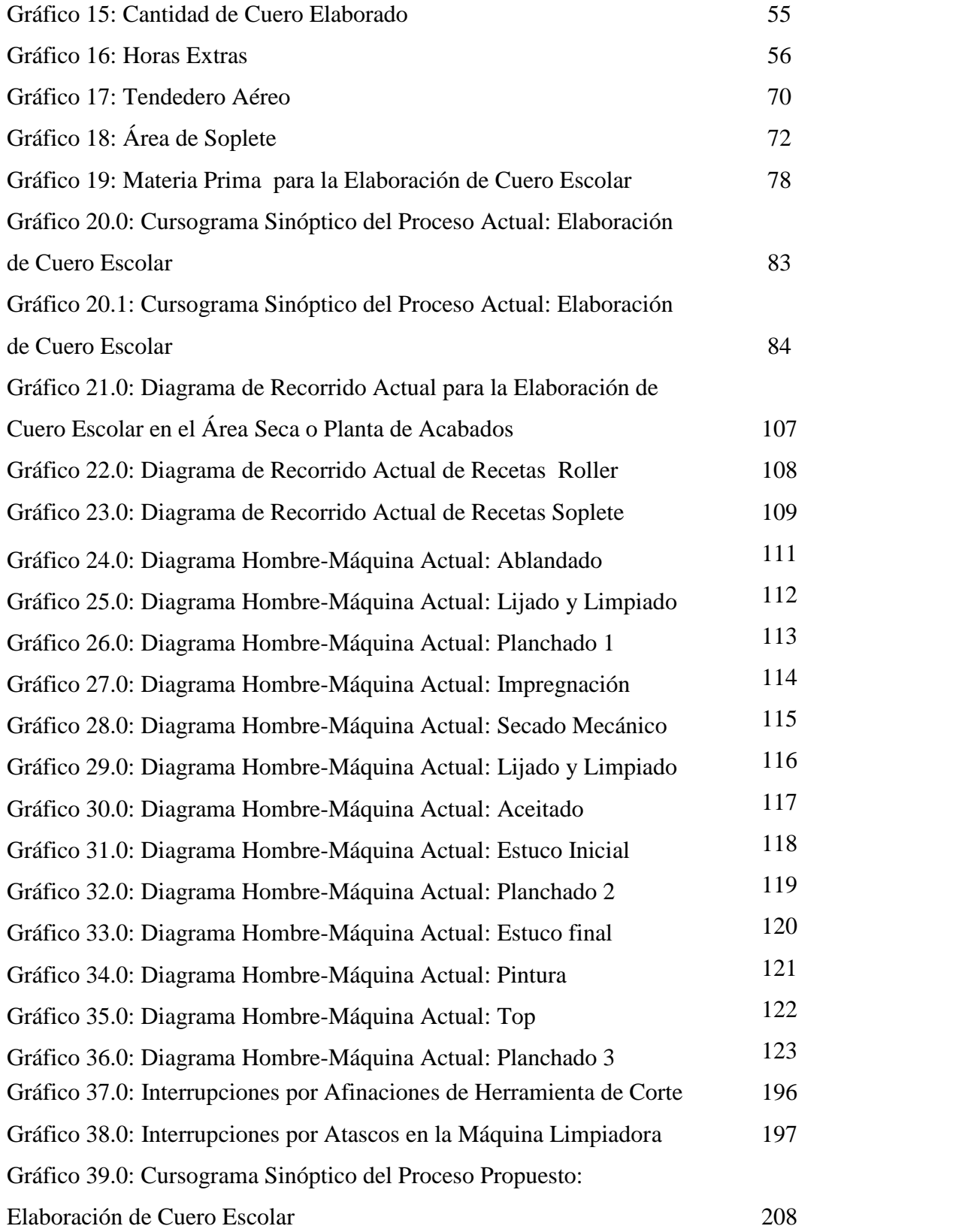

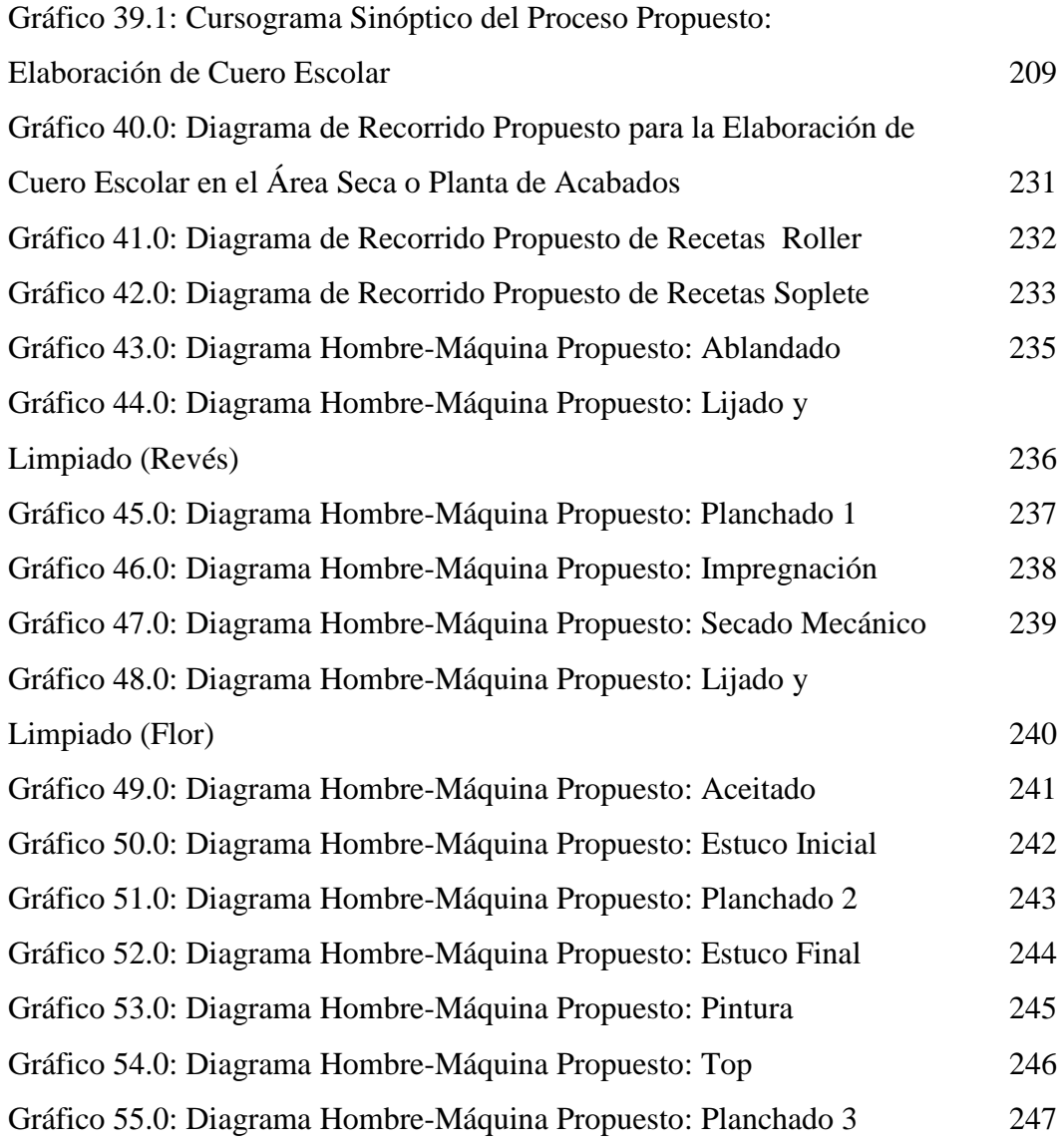

## **ÍNDICE DE ANEXOS**

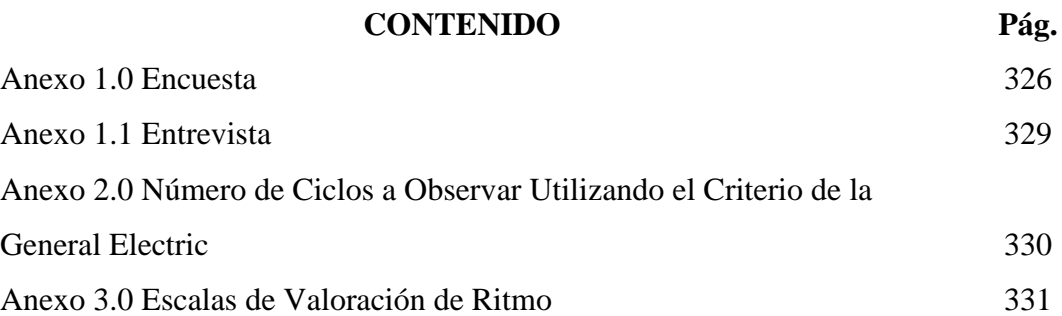

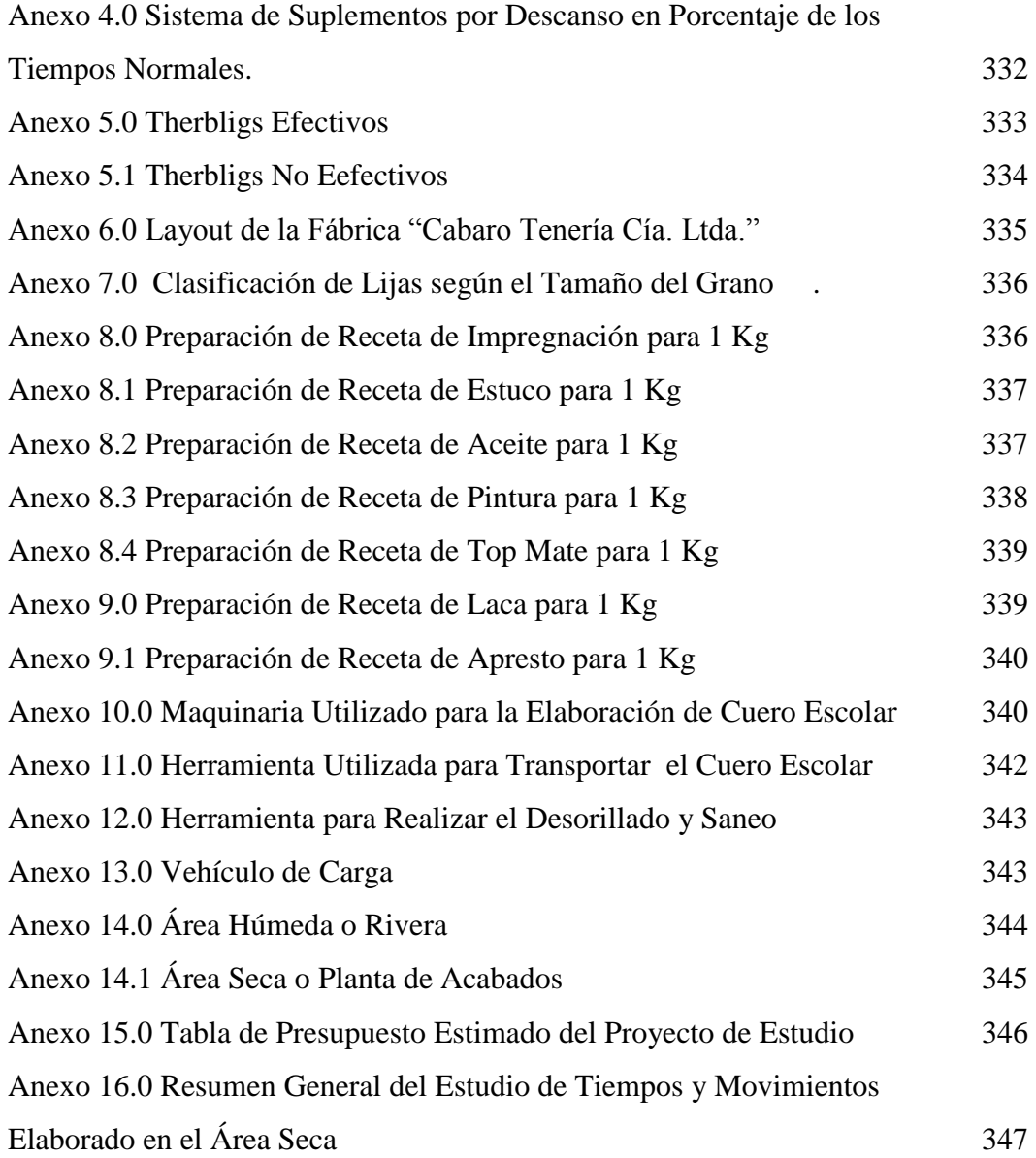

#### **RESUMEN EJECUTIVO**

Se elabora un estudio de tiempos y movimientos a las operaciones de producción en las estaciones de trabajo que conforman el área seca o planta de acabados para incrementar la producción de cuero escolar mediante el análisis de procesos, maquinaria, equipo, herramientas y sobre todo la medición y métodos de trabajo, el estudio consta de varias partes, las cuales permiten optimizar actividades de producción como: transporte, operaciones y demoras, que causan retrasos en la elaboración de cuero escolar, también se mejora el método de trabajo realizado por los operarios para acelerar las actividades productivas, se analiza movimientos repetitivos mediante el diagrama bimanual del proceso para reducir movimientos no efectivos, así también se estandariza tiempos en estaciones de trabajo que permita al supervisor llevar un adecuado control y registro de tiempos de cada operación de producción, también se determina la capacidad de la planta y la capacidad de producción de cuero escolar en el área seca que permita planificar la producción basada en datos reales con mayor precisión, mejorando el desempeño organizacional, económico y práctico sin deteriorar la calidad del producto, superando las expectativas ante sus clientes y competidores

**Descriptores:** Estandarización de tiempos, análisis de movimientos, incremento de producción, análisis de (procesos, maquinaria, equipos y herramientas), métodos de trabajo, actividades de producción, capacidad de producción, capacidad de la planta.

### **INTRODUCCIÓN**

Este proyecto de graduación se desarrolla en la Tenería Cabaro Cía. Ltda., ésta compañía se dedica a la elaboración de cuero escolar para calzado a partir de pieles crudas de bovinos.

Para la investigación de este proyecto se selecciona el área seca o planta de acabados, donde se procesa el acabado superficial del cuero escolar a partir del cuero en crust (este cuero es procesado en el área húmeda). El problema principal radica en que no poseen un estudio de tiempos y movimientos que pueda contribuir al crecimiento y mejora de los procesos y métodos de trabajo, reduciendo el esfuerzo humano y acelerando las actividades de producción realizadas en las estaciones de trabajo de la planta de acabados.

El proyecto se encuentra divido en seis capítulos en los que se muestran de forma clara y ordenada el contenido de la investigación, los mismos que se detallan a continuación.

El Capitulo I se describe el Planteamiento del Problema en el que se enfoca la necesidad de establecer una auténtica investigación sobre tiempos y movimientos para incrementar la producción de cuero escolar en el área seca, se realiza el planteamiento del problema, se justifica el proyecto enmarcando las delimitaciones y definiendo los objetivos.

El capítulo II trata sobre el Marco Teórico, consta de los antecedentes investigativos como investigaciones previas similares al tema propuesto con sus respectivas conclusiones; la fundamentación legal y los principios teóricos en el cual se fundamenta el diseño de la propuesta y la hipótesis planteada.

El Capítulo III está conformado por la Metodología de la Investigación, donde se desarrollan: el enfoque de la investigación cualitativo y cuantitativo, investigación de campo, investigación bibliográfica, proyecto factible, nivel o tipo de

investigación, población, muestra, operacionalización de las variables dependiente e independiente.

El Capítulo IV describe el Análisis y la Interpretación de los resultados de la encuesta realizada a los empleados que laboran en el área seca de la tenería y la entrevista dirigida al jefe de producción.

El capitulo V consta de las Conclusiones y Recomendaciones de los datos obtenidos mediante el análisis y la interpretación de los resultados de la encuesta.

El capítulo VI presenta la Propuesta, en el cual se elabora un estudio de tiempos y movimientos para incrementar la producción de cuero escolar en el área seca, éste estudio se realiza de manera ordenada según los objetivos planteados de la propuesta.

# **CAPITULO I EL PROBLEMA**

### **1.1. Tema**

# TIEMPOS Y MOVIMIENTOS PARA INCREMENTAR LA PRODUCCIÓN DE CUERO ESCOLAR EN EL ÁREA SECA DE LA TENERÍA CABARO CIA.

### LTDA.

### **1.2. Planteamiento del Problema**

### **1.2.1. Contextualización**

Desde el surgimiento de las industrias curtidoras, textiles, automotrices, etc., la aplicación de Tiempos y Movimientos es un concepto manejado a nivel mundial en los procesos, actividades de producción, maquinarias, equipos, etc., utilizando de gran ayuda para medir el nivel de rendimiento de los operarios encargados de realizar labores de producción y sobre todo explotar toda la capacidad de producción de la planta, ya que de esta manera se alcanzaría un nivel de competencia entre mercados de alta competitividad.

La industria del curtido de piel bovino, es una actividad estrechamente ligada a importantes sectores productivos del Ecuador como es, la industria del calzado y marroquinería, razón por la cual, el mercado exige competitividad a las empresas curtidoras e imponen la búsqueda de mayor eficiencia y rapidez en los procesos y operaciones, manteniendo la calidad de los productos a un bajo costo y sobre todo satisfaciendo a clientes y a la demanda de mercado y se hace necesario que las empresas deban considerar aspectos importantes como es el tiempo, cantidad y calidad en los procesos, ya que de esta manera se lograría reducir los tiempos improductivos en procesos y actividades de producción, realizadas en las diferentes empresas curtidoras.

Las tenerías en la provincia de Tungurahua son exitosas en cuanto a la gama de productos que estos laboran para las industrias de calzado, ropa, y tapicerías pero no todas cuentan con un estudio de tiempos y movimientos que puedan contribuir de mejor manera al realizar los procesos y operaciones de producción con mayor rapidez y calidad a sus productos. En algunas empresas curtidoras existen tiempos improductivos en la elaboración de sus productos y sobre todo no puedan explotar toda la capacidad de la planta de producción por lo cual pierden competitividad frente a las demás.

La Tenería Cabaro Cía. Ltda. Es una compañía dedicada a elaborar en su mayoría cuero escolar para calzado, teniendo como cliente principal a la empresa de calzado Inducalza S. A, la competitividad y el mercado le exige incrementar la producción manteniendo la calidad del producto, ya que el factor más importante que se está tomando en cuenta en la fábrica es el tiempo de elaboración de cuero escolar.

En la fábrica no existe un estudio de tiempos y movimientos en los procesos y operaciones de producción para elaborar el cuero escolar, peor aún un cronograma de actividades que permita identificar técnicamente cada uno de los procesos y operaciones que se realiza en el área seca o planta de acabados.

### **1.2.2. Análisis Crítico**

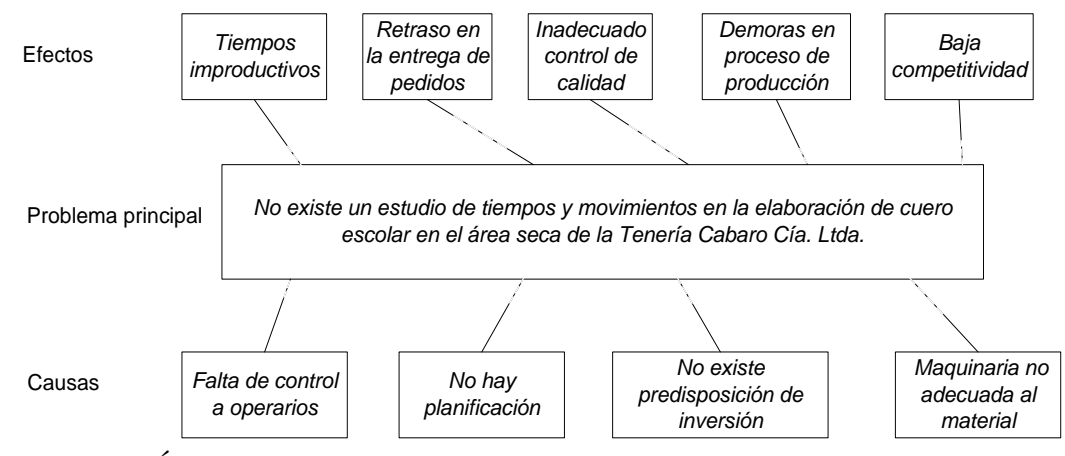

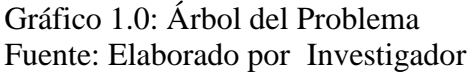

La Tenería Cabaro Cía. Ltda. En la actualidad carece de un estudio de tiempos y movimientos que pueda contribuir al crecimiento de la fábrica especialmente en la elaboración del cuero escolar en el área seca o planta de acabados.

La falta de control a los operarios genera tiempos suplementarios, incrementándose así la desocupación de los operarios, estos disponen de la maquinaria a su gusto y manipulan como ellos lo decidan, ya que no hay personal suficiente de control que vigilen y les instruyan para que puedan manipular de mejor manera y no tengan que estar realizando reproceso de actividades de producción con la obtención de tiempos muertos o improductivos.

En el área de producción de acabados o área seca existe una sola persona que se encarga de controlar y supervisar la producción, es decir; recursos materiales, procesos y operarios, el supervisor no puede estar en todas las actividades de producción razón por la cual los operarios no trabajan conscientemente obteniendo así tiempos no productivos en la elaboración del cuero escolar.

No existe planificación en el área seca, ya que no cuentan con un cronograma de actividades para la elaboración del cuero escolar, generando retrasos en entregas de pedidos y sobre todo quedando mal con los clientes.

No todos los procesos y operaciones son ejecutados en maquinaria adecuada, es decir; hay máquinas que no está acorde al tamaño del material (bandas de cuero); también la distribución inadecuada de maquinaria genera demoras en los procesos de producción.

No existe predisposición de inversión para obtener productos de calidad ya que no existe un adecuado control de calidad en los procesos, obteniendo de esto una baja competitividad en el mercado.

#### **1.2.3. Prognosis**

Si no se realiza el Estudio de tiempos y movimientos en la elaboración de cuero escolar en el área seca de la Tenería Cabaro Cía. Ltda, seguirá afectando a la producción y las entregas de pedidos no se despacharan a tiempo, causando malestar entre la gerencia y producción, creando desconfianza y pérdida de clientes de manera que la empresa no tiende a ser competitiva en el mercado por lo que se hace necesario un estudio de tiempos y movimientos en la elaboración de cuero escolar.

### **1.3. Delimitación del Problema**

CAMPO: Ingeniería Industrial

ÁREA: Producción

ASPECTO: Estudio de Tiempos y Movimientos

DELIMITACIÓN ESPACIAL: El presente trabajo de investigación se realizará en la Tenería Cabaro Cía. Ltda. Ubicada en el Cantón Pelileo de la provincia de Tungurahua.

DELIMITACIÓN TEMPORAL: El tiempo de realización del presente trabajo de investigación es de seis meses a partir de Octubre de 2011 a Abril de 2012.

#### **1.4. Formulación del Problema**

¿Qué incidencia tiene el estudio de tiempos y movimientos en la producción de cuero escolar en el área seca de la Tenería Cabaro Cía. Ltda.?

### **1.5. Preguntas Directrices**

¿Cuáles son las características de los procesos de producción de cuero escolar en el área seca de la Tenería Cabaro Cía. Ltda.?

¿Cuáles son los tiempos de operación en cada estación de trabajo para la producción de cuero escolar en el área seca?

¿Cuáles son las alternativas de optimización a través del estudio de tiempos y movimientos para el incremento de producción en la elaboración de cuero escolar en la Tenería Cabaro Cía. Ltda.?

#### **1.6. Justificación**

Es de gran importancia para la Tenería Cabaro Cía. Ltda incrementar la de producción del cuero escolar ya que en la actualidad este tipo de cuero es más vendido y la fábrica está en auge con los pedidos, razón por el cual está en la búsqueda constante de mejorar los métodos de trabajo y reducir tiempos en procesos de producción.

El principal beneficiario del estudio de tiempos y movimientos en la elaboración del cuero en la área seca es la Tenería Cabaro Cía. Ltda , esencialmente el técnico que está a cargo de la producción, ya que los análisis del estudio de tiempos y movimientos permitirá eliminar los tiempos improductivos e incrementar la producción, de esta manera tener en claro cuáles son los tiempos estándares que se debería emplear en cada uno de los procesos y actividades de producción en la elaboración de cuero escolar.

En el análisis se obtendrá tiempos estándares que servirán como herramienta básica y elemental para tomar decisiones acertadas y poder incrementar la producción del cuero escolar, aplicando métodos eficaces con el cual se pueda minimizar los tiempos improductivos en producción y sobre todo obtener productos de calidad satisfaciendo así la necesidad de los clientes de la fábrica.

El desarrollo del proyecto es factible porque se cuenta con el apoyo, información y acceso al área de producción de la empresa ya que es la más beneficiada con la realización de este estudio, se ha comprometido en entregar toda la información necesaria para el desarrollo del mismo; así como también brindar todas las facilidades para que este estudio tenga un resultado exitoso.

También es beneficioso para los estudiantes de la Facultad de Ingeniería en Sistemas, Electrónica e Industrial de la Universidad Técnica de Ambato que necesiten investigar algún tema relacionado con el estudio de tiempos y movimientos.

### **1.7. Objetivos**

### **1.7.1. Objetivo General**

 $\checkmark$  Realizar un estudio de tiempos y movimientos para incrementar la producción de cuero escolar en el área seca de la Tenería Cabaro Cía. Ltda.

### **1.7.2. Objetivos Específicos**

- $\checkmark$  Analizar y determinar las características de los procesos de producción de cuero escolar en el área seca de la Tenería Cabaro Cía. Ltda.
- $\checkmark$  Determinar los tiempos de operación en cada estación de trabajo para la producción de cuero escolar en el área seca.
- $\checkmark$  Proponer una alternativa de optimización a través del estudio de tiempos y movimientos para el incremento de producción en la elaboración de cuero escolar en la Tenería Cabaro Cía. Ltda.

## **CAPITULO II MARCO TEÓRICO**

#### **2.1. Antecedentes Investigativos**

Inspeccionados los registros en la biblioteca de la facultad de Ingeniería en Sistemas, Electrónica e Industrial de la Universidad Técnica de Ambato, se observa que hay proyectos relacionados al tema propuesto como son:

Estudio de los procesos y métodos de trabajo para el área de tintorería de la empresa Tecnorizo S.A., realizado por: Ortiz Ortiz Alex Rolando y Sánchez Rocero Carlos Humberto. Cuya conclusión principal "Mediante la aplicación del Estudio del Trabajo como herramienta principal que evalúa el desempeño y mide el trabajo realizado por el personal existente, se logró reducir el tiempo total de proceso de tinturado, de la toalla y de franela."

Estudio de tiempos y movimientos en la elaboración de granza verde para incrementar la productividad de la empresa "Molinos Porvenir"- Latacunga; realizado por: Santiago Fernando Ramón Zambrano. Cuyas conclusiones principales son: "No se tiene un registro de manejo de tiempos para cada uno de los procesos en la elaboración de granza verde, dando lugar a que la producción no sea permanente y con mayor intensidad cuando existe demanda.", "El personal no ha recibido capacitación en los procesos de elaboración, razón por la cual la producción no se puede realizar con estándares de calidad."

### **2.2. Fundamentación**

### **2.2.1. Fundamentación Legal**

La fundamentación legal de la presente investigación se sustentará de la siguiente manera:

La fábrica Curtidora "Tenería Cabaro" está establecida en la provincia de Tungurahua, cantón Pelileo, la cual se rige al **Artículo 64**, del código de trabajo, mediante el **ACUERDO N° 024-2010-DRTA** que rige a todos sus trabajadores.

 **Art. 64.- Reglamento Interno.-** Las fábricas y todos los establecimientos de trabajo colectivo elevarán a la Dirección Regional del Trabajo en sus respectivas jurisdicciones, copia legalizada del horario y del reglamento interno para su aprobación.

Además, este trabajo se sustentará en el **CÓDIGO DE LA PRODUCCIÓN** (Registro Oficial N° 351), del Libro I "Del Desarrollo Productivo", articulo 5, literal g que reza: La mejora de la productividad de las micro, pequeñas y medianas empresas, para participar en el mercado interno, y, eventualmente, alcanzar economías de escala y niveles de calidad de producción que le permitan internacionalizar su oferta productiva;

 **Art. 2.- Actividad Productiva.-** Se considerará actividad productiva al proceso mediante el cual la actividad humana transforma insumos en bienes y servicios lícitos, socialmente necesarios y ambientalmente sustentables, incluyendo actividades comerciales y otras que generen valor agregado.

**Art. 4.- Fines.-** La presente reglamentación tiene, como principales, lo siguiente:

**k.** Promover el desarrollo productivo del país mediante un enfoque de competitividad sistémica, con una visión integral, los principios y patrones básicos del desarrollo de la sociedad; las acciones de los productores y empresas;

**t.** Apoyar la investigación industrial y científica, así como la innovación y transferencia tecnológica.
# **2.3. Categorías Fundamentales**

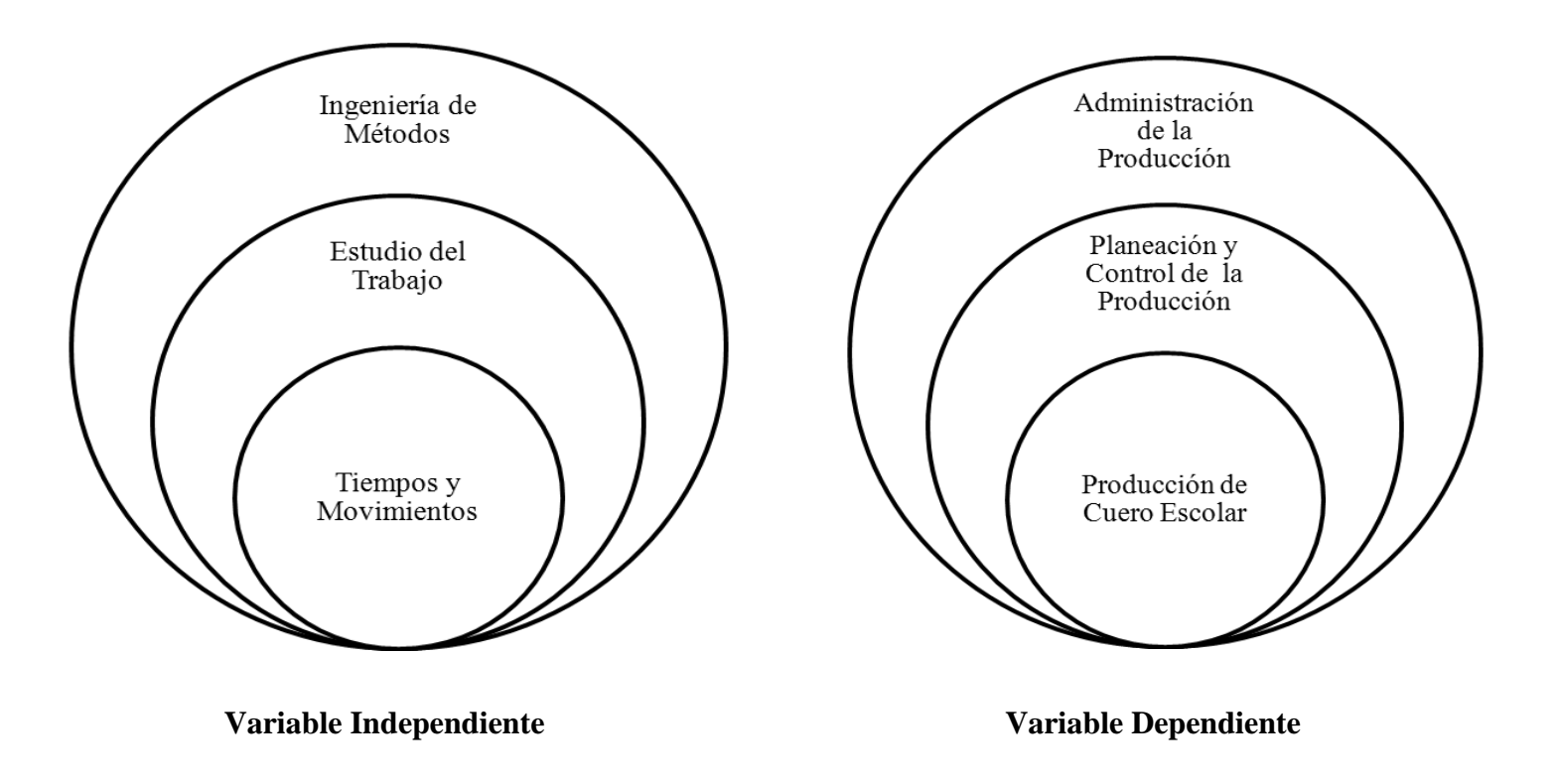

Gráfico 2.0: Categorías Fundamentales de las Variables Dependiente e Independiente Fuente: Elaborado por Rolando Bayas

### **Constelación de Ideas**

# **Constelación de la Variable Independiente**

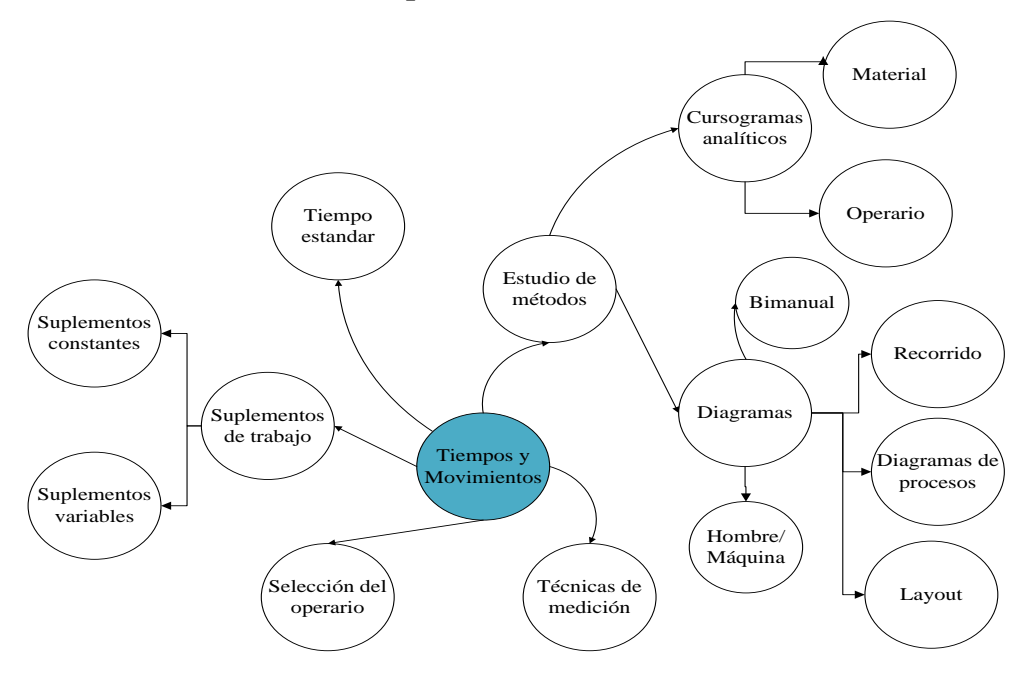

**Gráfico 3.0:** Constelación de Ideas de la Variable Independiente **Fuente:** Elaborado por Rolando Bayas

# **Constelación de la Variable Dependiente**

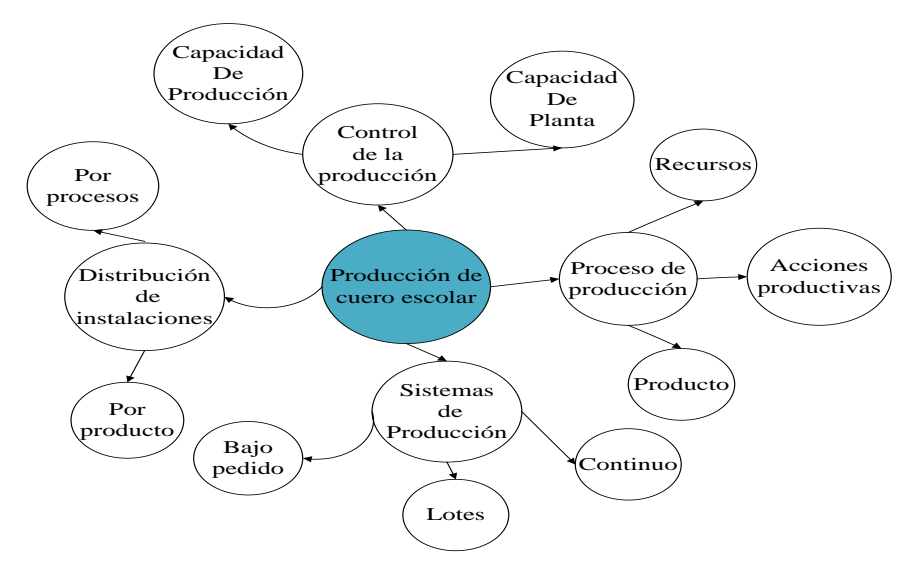

**Gráfico 3.1:** Constelación de Ideas de la Variable Dependiente **Fuente:** Elaborado por Rolando Bayas

# **2.3.1. INGENIERÍA DE MÉTODOS**

La ingeniería de métodos es la técnica que se ocupa de aumentar la productividad del trabajo, eliminando todos los desperdicios de materiales, de tiempo y esfuerzo; que procuran hacer más fácil y lucrativa cada tarea y aumenta la calidad de los productos poniéndolos al alcance de mayor número de consumidores**. [3]**

Las dos áreas básicas de desarrollo de la ingeniería de métodos son:

- Simplificación del trabajo
- Medida del trabajo

### **2.3.1.1. Simplificación del Trabajo**

Esta área tiene por objetivo aplicar un procedimiento sistemático de control de todas las operaciones (directas e indirectas) de un trabajo dado a un análisis meticuloso, con el objeto de introducir mejoras que permitan que el trabajo se realice más fácilmente, en menor tiempo o con menos material, es decir con menos inversión por unidad. En esta fase se incluye como parte importante el diseño, la creación o la selección de los mejores Métodos, Procesos, Herramientas, Equipo y Habilidades. **[3]**

### **2.3.1.2. Medida del Trabajo**

Esta área comprende lo que puede llamarse el levantamiento del trabajo, es decir; en ella se investiga en qué condiciones, bajo que métodos y en qué tiempo se ejecuta un trabajo determinado, con el objeto de Balancear cargas de trabajo, Establecer costos estándares, Implantar sistemas de incentivos, Programar la producción. **[3]** Este proyecto se enfoca en la medición del trabajo.

#### **2.3.2. ESTUDIO DEL TRABAJO**

Es la aplicación de ciertas técnicas y en particular el estudio de métodos y la medición del trabajo, que se utilizan para examinar el trabajo humano en todos sus contextos y que llevan sistemáticamente a investigar todos los factores que influyen en la eficiencia y economía de la situación estudiada, con el fin de efectuar mejoras.**[4]**

### **2.3.2.1. Técnicas de Estudio de Trabajo**

El estudio del trabajo comprende dos técnicas estrechamente ligadas: el estudio de métodos, que es un estudio crítico de las maneras de realizar el trabajo, y la medición del trabajo, método que evalúa el tiempo que debe tomar la realización de un trabajo. Ambos se aplican sistemáticamente siguiendo patrones muy similares. **[5]**

# **2.3.2.2. Campo de Aplicación**

Las técnicas de estudio del trabajo se utilizan en la evaluación del trabajo humano en todos sus contextos, las cuales conducen a la investigación sistemática de todos los recursos y factores que afectan la eficiencia y la economía de la situación que se estudia, con el fin de efectuar mejoras. **[5]**

Previamente a la Aplicación debe existir:

- Buenas relaciones entre Dirección y Trabajadores
- Compromiso y entendimiento de los Directores
- El supervisor es un aliado y no un enemigo

| <b>ETAPA</b>       | <b>DESARROLLO</b>                                                                                                    |
|--------------------|----------------------------------------------------------------------------------------------------|
| <b>Seleccionar</b> | El proceso o trabajo que se va a estudiar.                                                                                                    |
| Registrar          | Es la recolección de todos los datos informativos de mayor<br>relevancia con relación a la tarea o proceso, para luego<br>disponer de los mismos para su análisis.                                                                           |
| <b>Examinar</b>    | Todos los hechos registrados con espíritu crítico,<br>preguntándose si se justifica lo que se hace, el lugar donde<br>se lleva a cabo, el propósito de la actividad, el orden en que<br>se ejecuta, quien la ejecuta y los medios empleados. |

**2.3.2.3. Procedimiento Básico para el Estudio del Trabajo**

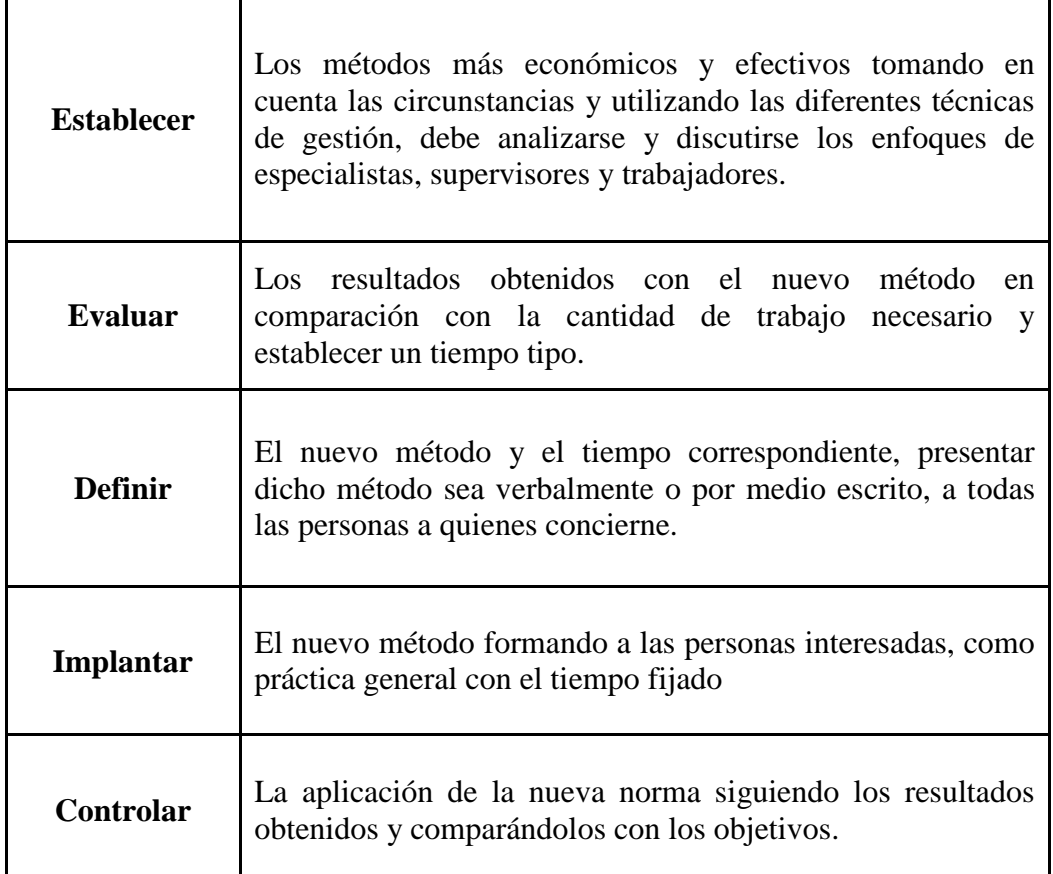

 **Cuadro 1.** Etapas para el desarrollo de Estudio del Trabajo

**Fuente:** http://www.monografias.com/trabajos12/igmanalis/igmanalis.shtml.

Se debe mencionar que las etapas 1, 2 y 3 son inevitables.

A continuación se presenta un gráfico del propósito del Estudio del Trabajo

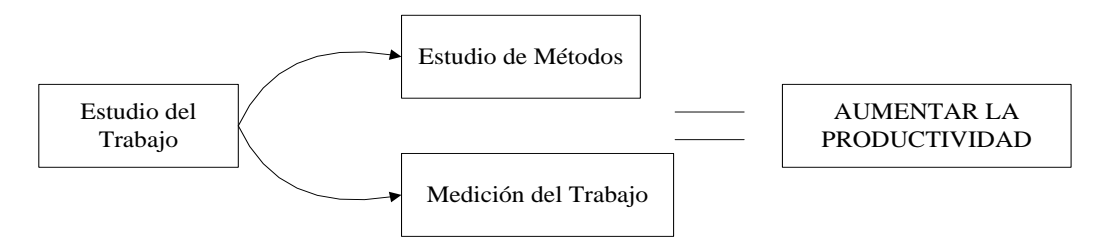

Cuadro 2. Propósito del Estudio del Trabajo Fuente: Laboratorio de ingeniería de métodos

# **2.3.3. Estudio de Métodos**

Es el registro y examen crítico sistemático de los modos existentes y proyectados de llevar a cabo un trabajo, como medio de idear y aplicar métodos más sencillos y eficaces y de reducirlos costos.**[7]**

# **2.3.3.1. Objetivos del Estudio de Métodos:**

- Mejorar los procesos y los procedimientos.
- Mejorar la disposición de la fábrica, taller y lugar de trabajo, así como modelos de máquinas e instalaciones.
- Economizar el esfuerzo humano y reducir la fatiga innecesaria.
- Mejorar la utilización de materiales, máquinas y mano de obra.
- Crear mejores condiciones de trabajo.**[3]**

# **2.3.3.2. Diagramas para el Estudio de Métodos**

Los diagramas son herramientas gráficas que nos ayudan a tener una visión más clara del proceso o método de trabajo en estudio, además de darnos una idea de cómo quedará un método a implantar; representando de forma gráfica los cambios a efectuar.**[1]**

Además de los diagramas, el estudio de un método de trabajo cuenta también con hojas de proceso que se utilizan para la toma directa de los detalles y tiempos, de las fases en que se ha descompuesto un trabajo determinado.

# **2.3.3.2.1. Para el Tipo Material:**

- Cursograma sinóptico de proceso
- Cursograma Analítico de proceso
- Diagrama de Recorrido

# **2.3.3.2.2. Para el Tipo Hombre:**

Cursograma Analítico del Operario en el proceso

- Diagrama Hombre-Máquina
- Diagrama Bimanual

Cada uno de estos diagramas tiene sus características y usos propios, y los correspondientes al "tipo hombre", salvo el del trabajador en el proceso, frecuentemente son considerados no como modalidades del diagrama del proceso sino como técnicas independientes.

### **2.3.3.3. Diagramas de Estudio de Métodos para el Tipo Material**

### **2.3.3.3.1. Cursograma Sinóptico de Proceso**

El cursograma sinóptico es un diagrama que presenta un cuadro general de cómo suceden tan sólo las principales operaciones e inspecciones. Sólo se anotan, pues, las operaciones principales, así como las inspecciones efectuadas para comprobar su resultado, sin tener en cuenta quién las ejecuta ni donde se llevan a cabo.**[2]**

#### **2.3.3.3.2. Cursograma Analítico de Proceso**

Es un diagrama donde se registra únicamente cómo se manipula o trata el material. Su importancia es radica en que se observa de forma clara el comportamiento y así se tiene una idea más clara de los problemas que inciden por parte del material en el proceso de producción, y por lo tanto se deben de idear métodos de mejoras, en la distribución. **[2]**

### **2.3.3.3.3. Diagrama de Recorrido**

El diagrama de recorrido es un modelo más o menos a escala de la distribución de la planta, que muestra el lugar donde se efectúan actividades determinadas y el trayecto seguido por, los materiales o el equipo a fin de ejecutarlas. **[2]**

El diagrama de recorrido es una herramienta muy útil, ya que permite visualizar mejor las distancias entre cada una de las operaciones y la forma en que estas se encuentran distribuidas en la planta.

#### **2.3.3.4. Diagramas de Estudio de Métodos para el Tipo Hombre**

#### **2.3.3.4.1. Cursograma Analítico del Operario en el Proceso**

Es un diagrama en donde se registra lo que hace la persona que trabaja. A fin de poder estudiar por separado las manipulaciones, esperas y almacenamiento que realiza el operario, se crea esta división del cursograma analítico. **[2]**

#### **2.3.3.4.2. Diagrama Hombre-Máquina**

Es una modalidad del diagrama del trabajador en el proceso, que registra con relación a una escala de tiempos el funcionamiento de una o más máquinas interrelacionados con el trabajo del trabajador. Este diagrama que también es una modalidad del diagrama de actividades múltiples, expone las operaciones ejecutadas simultáneamente por trabajadores y por máquinas. **[2]**

El estudio de estas actividades determinará la posibilidad de aprovechar mejor el tiempo de los trabajadores o de las máquinas; y en general, sus ventajas y aplicaciones son las mismas que las del diagrama de actividades múltiples, haciendo la aclaración de que mientras el diagrama de actividades múltiples considera el trabajo de trabajadores o de máquinas, el diagrama hombre-máquina considera el trabajo de hombres y máquinas Es conveniente, al analizar el ciclo de tiempo hombre-máquina diferenciar entre sus tiempos cuando trabajan independientemente y cuando uno depende del otro. Las porciones de tiempo representando trabajo independiente pueden modificarse "independientemente una de otra", mientras que los intervalos representando trabajo combinado no pueden experimentar dicha modificación. Para analizar estos diagramas seguimos los procedimientos ya vistos de análisis del proceso. Sin embargo, antes de entrar en ese tipo de investigación, se puede encontrar a menudo ahorros significativos, eliminando tiempo de espera de hombres y de máquinas. Esto se logra frecuentemente por una simple reorganización del ciclo de trabajo o dando al hombre otro trabajo a ejecutar.

### **2.3.3.5. Diagrama Layout**

Este diagrama especifica la ordenación de procesos, las máquinas, equipos asociados y áreas de trabajo, incluyendo las de servicio al cliente y las de almacenaje. **[2]**

# **2.3.3.6. Simbología de Actividades Utilizada en un Diagrama de Análisis de Proceso**

**2.3.3.6.1. Operación:** Ocurre cuando un objeto está siendo modificado en sus características, se está creando o agregando algo o se está preparando para otra operación, transporte, inspección o almacenaje. Una operación también ocurre cuando se está dando o recibiendo información o se está planeando algo. **[7]**

**2.3.3.6.2. Inspección:** Ocurre cuando un objeto o grupo de ellos son examinados para su identificación o para comprobar y verificar la calidad o cantidad de cualquiera de sus características.**[7]**

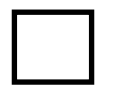

**2.3.3.6.3. Transporte:** Ocurre cuando un objeto o grupo de ellos son movidos de un lugar a otro, excepto cuando tales movimientos forman parte de una operación o inspección. **[7]**

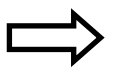

**2.3.3.6.4. Demora:** Ocurre cuando se interfiere en el flujo de un objeto o grupo de ellos. Con esto se retarda el siguiente paso planeado. **[7]**

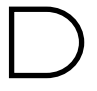

**2.3.3.6.5. Almacenamiento:** Ocurre cuando un objeto o grupo de ellos son retenidos y protegidos contra movimientos o usos no autorizados. **[7]**

**2.3.3.6.6. Actividad Combinada:** Cuando se desea indicar actividades conjuntas por el mismo operario en el mismo punto de trabajo, los símbolos empleados para dichas actividades (operación e inspección) se combinan con el círculo inscrito en el cuadro.**[7]**

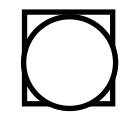

# **2.3.4. MEDICIÓN DEL TRABAJO**

Es la aplicación de técnicas para determinar el tiempo que invierte un trabajador calificado en llevar a cabo una tarea definida efectuándola según una norma de ejecución preestablecida. **[3]**

### **2.3.4.1. Propósitos de la Medición del Trabajo**

### **2.3.4.1.1. Evaluar el Comportamiento del Trabajador**

Se lo realiza comparando la producción real durante un periodo de tiempo dado con la producción estándar determinada por la Medición del Trabajo. **[3]**

### **2.3.4.1.2. Comparación de Métodos de Trabajo.**

Cuando se consideran diferentes métodos para un trabajo, la Medición del Trabajo puede proporcionar la base para la comparación de la economía de los métodos. **[3]**

### **2.3.4.1.3. Determinar la Capacidad Disponible**

Para un nivel dado de fuerza de trabajo y disponibilidad de equipo, se puede utilizar los estándares de Medición del Trabajo para proyectar la capacidad disponible. **[3]**

#### **2.3.4.1.4. Determinar la Fuerza Laboral Requerida**

Para cualquier nivel de producción futura, se puede utilizar la Medición del Trabajo para así determinar qué cantidad de mano de obra se requiere. **[3]**

#### **2.3.4.1.5. Determinar el Costo y/o el Precio de un Producto**

Los estándares de mano de obra obtenidos mediante la Medición del Trabajo, son uno de los ingredientes de un sistema de cálculo de precios. **[3]**

### **2.3.4.1.6. Establecer Incentivos Salariales**

Los trabajadores reciben más paga por mayor producción. Para reforzar estos planes de incentivos se usa un estándar de tiempo que define al 100% la producción. **[3]**

**Ejemplo:** Con prima por tiempo ahorrado, este sistema se denomina prima 100x100, porque el operador cobra 100% del tiempo ahorrado por él.

Se fija el tiempo necesario, *Tp*, para realizar una operación o una pieza. Se cuentan las piezas u operaciones realizadas, *n* y se calcula el tiempo necesario, *T*, para realizarlas.  $T = Tp * n$ . Si *p* es el precio fijado para la hora de trabajo, el salario *St* será;  $St = p * T$ ;  $St = p * Tp * n$ , de esta manera, si el tiempo real invertido por el operador es inferior al teórico *Tp*, cobrará mas que el salario base, pero si fuera superior, cobraría menos, aunque siempre se le abona su salario base. **[3]**

#### **2.3.4.2. Técnicas de Medición del Trabajo**

Las principales técnicas que se emplean para medir el trabajo son las siguientes:

- Por estimación de datos históricos.
- Estudio de tiempos con cronómetro.
- Por descomposición en micromovimientos de tiempos predeterminados (MTM, MODAPTS, técnica MOST).
- Método de las observaciones instantáneas (muestreo de trabajo).
- Datos estándar y fórmulas de tiempo. **[3]**

La técnica de medición que se empleara será el estudio de tiempos con cronómetro.

### **2.3.5. Estudio de Tiempos**

El estudio de tiempos es una técnica para determinar con la mayor exactitud posible, partiendo de un número limitado de observaciones, el tiempo necesario para llevar a cabo una tarea determinada con arreglo a una norma de rendimiento prestablecido.**[3]** Un estudio de tiempos con cronómetro se lleva a cabo cuando:

- Se va a ejecutar una nueva operación, actividad o tarea.
- Se presentan quejas de los trabajadores o de sus representantes sobre el tiempo de una operación
- Surgen demoras causadas por una operación lenta, que ocasiona retrasos en las demás operaciones.
- Se pretende fijar los tiempos estándar de un sistema de incentivos
- Se detectan bajos rendimientos o excesivos tiempos muertos de alguna máquina o grupos de máquinas.

### **2.3.5.1. Pasos para el Estudio de Tiempos con Cronómetro**

### **I. Preparación**

Selección de la operación. Selección del trabajador. Actitud frente al trabajador.

### **II. Ejecución**

Obtener y registrar la información. Descomponer la tarea en elementos. Cronometrar. Calcular el tiempo observado.

# **III. Valoración**

Valorar el ritmo normal del trabajador promedio. Aplicar las técnicas de valoración. Calcular el tiempo base o el tiempo valorado.

### **IV. Suplementos**

Análisis de demoras Estudio de fatiga Cálculo de suplementos y sus tolerancias

### **V. Tiempo estándar**

Cálculo de tiempo estándar **[3]**

### **2.3.5.2. Equipo para el Estudio de Tiempos**

El equipo mínimo requerido para llevar a cabo un programa de estudio de tiempos incluye un cronómetro, una tabla, una hoja de observaciones, formularios de estudio de tiempos y una calculadora de bolsillo. **[7]**

Generalmente se utilizan dos tipos de cronómetros, el ordinario y el de vuelta a cero, respecto a la tabla de tiempos, consiste en una tabla de tamaño conveniente donde se coloca la hoja de observaciones para que pueda sostenerla con comodidad el analista, y en la que se asegura en la parte superior un reloj para tomar tiempos. La hoja de observaciones contiene una serie de datos como el nombre del producto, nombre de la pieza, número de parte, fecha, operario, operación, nombre de la máquina, cantidad de observaciones, división de la operación en elementos, calificación, tiempo promedio, tiempo normal, tiempo estándar, meta por hora, la meta por día y el nombre del observador. **[7]**

### **2.3.5.3. Elementos y Preparación para el Estudio de Tiempos**

Para llevar a cabo un estudio de tiempos, el analista debe tener la experiencia y conocimientos necesarios de una serie de elementos que a continuación se describen.

### **2.3.5.3.1. Selección de la Operación**

Que operación se va a medir. Su tiempo, en primer orden es una decisión que depende del objetivo general que perseguimos con el estudio de la medición.

Se pueden emplear criterios para hacer la elección:

- El orden de las operaciones según se presentan en el proceso
- La posibilidad de ahorro que se espera en la operación. Relacionado con el costo anual de la operación que se calcula mediante la siguiente ecuación:
- $\bullet$  Costo anual de operación = (actividad anual) (tiempo de operación) (salario horario)
- Según necesidades específicas. **[3]**

### **2.3.5.3.2. Selección del Trabajador**

Al elegir al trabajador se deben considerar los siguientes puntos:

- $\checkmark$  Habilidad: Elegir a un trabajador con habilidad promedio.
- $\checkmark$  Deseo de cooperación: Nunca seleccionar a un trabajador que se opone.
- $\checkmark$  Temperamento: No debe elegirse a un trabajador nervioso.
- Experiencia: Es preferible elegir a un trabajador con experiencia. **[3]**

### **2.3.5.3.3. Actitud Frente al Trabajador**

- $\checkmark$  El estudio nunca debe hacerse en secreto.
- $\checkmark$  No debe discutirse con el trabajador ni criticar su trabajo sino pedir su colaboración.
- $\checkmark$  Es recomendable comunicar al sindicato la realización de estudios de tiempos.
- $\checkmark$  El operario espera ser tratado como un ser humano y en general responderá favorablemente si se le trata abierta y francamente. **[3]**

### **2.3.5.3.4. Análisis de Comprobación del Método de Trabajo.**

La normalización de los métodos de trabajo es el procedimiento por medio del cual se fija en forma escrita una norma de método de trabajo para cada una de las operaciones que se realizan en la fábrica. **[3]**

En estas normas se especifican el lugar de trabajo y sus características, las máquinas y herramientas, los materiales, el equipo de seguridad que se requiere para ejecutar dicha operación.

### **2.3.5.3.5. Registro de Información Significativa**

El registro debe contener máquinas, herramientas manuales, dispositivos, condiciones de trabajo, materiales, operaciones, nombre y número del operario, departamento, fecha de estudio y nombre del observador. El espacio para esos detalles es el de observaciones en la forma de observación de estudio de tiempos. También es útil un bosquejo de la distribución. Mientras más información pertinente se registre, más útil será el estudio de tiempos a través de los años. **[7]**

Cuando se usan máquinas herramienta, debe especificarse nombre, tamaño, estilo, capacidad y número de serie o inventario, lo mismo que las condiciones en que trabaja.

### **2.3.5.3.6. Posición del Observador**

El observador debe estar de pie, no sentado, unos cuantos pies hacia atrás del operario para no distraerlo o interferir con su trabajo. Los observadores de pie se pueden mover con mayor facilidad y seguir los movimientos de las manos del operario mientras éste realiza el ciclo de la tarea. Durante el estudio, el observador debe evitar cualquier tipo de conversación con el operario, ya que esto podría distraerlo o estorbar las rutinas. **[7]**

#### **2.3.5.3.7. División de la Operación en Elementos**

Para facilitar la medición, se divide la operación en grupos de movimientos conocidos como elementos. Para dividirla en sus elementos individuales, el analista observa al operario durante varios ciclos. Sin embargo, si el tiempo de ciclo es mayor que 30 minutos, puede escribir la descripción de los elementos mientras realiza el estudio. Si es posible, es mejor que determine los elementos de la operación antes de iniciar el estudio. Éstos deben separarse en divisiones tan finas como sea posible, pero no tan pequeñas que se sacrifique la exactitud de las lecturas.

Quizá algunas sugerencias adicionales ayuden a desglosar los elementos:

- 1. Mantener separados los elementos manuales y los de máquina, ya que las calificaciones afectan menos a las máquinas.
- 2. Separar los elementos constantes (aquellos para los que el tiempo no varía dentro de un intervalo especificado de trabajo) y los elementos variables (aquellos para los que el tiempo varía dentro de un intervalo de trabajo especificado).
- 3. Cuando se repite un elemento, no se incluye otra vez la descripción. En el espacio proporcionado para esto se pone el número de identificación que se usó al ocurrir por primera vez ese elemento. **[7]**

### **2.3.5.4. Ejecución del Estudio de Tiempos**

Obtener y registrar toda la información concerniente a la operación. Es importante que el analista registre toda la información pertinente obtenida mediante observación directa, en previsión de que sea menester consultar posteriormente el estudio de tiempos.

La información se puede agrupar como sigue:

- $\checkmark$  Información que permita identificar el estudio de cuando se necesite.
- $\checkmark$  Información que permita identificar el proceso, el método, la instalación o la máquina
- $\checkmark$  Información que permita identificar al operario
- $\checkmark$  Información que permita describir la duración del estudio.

Es necesario realizar un estudio sistemático tanto del producto como del proceso, para facilitar la producción y eliminar ineficiencias, constituyendo así el análisis de la operación. **[7]**

### **2.3.5.5. Ritmo de Trabajo**

El ritmo de trabajo es el tiempo para fijar el volumen de trabajo de cada puesto en las empresas; determinar el costo estándar o establecer sistemas de salario de incentivo. Los procedimientos empleados pueden llegar a repercutir en el ingreso de los trabajadores, en la productividad y, según se supone, en los beneficios de la empresa.**[3]**

### **2.3.5.5.1. Valoración del Ritmo de Trabajo**

**HABILIDAD ESFUERZO** Habilísimo  $+0.15$  $A -$ Excesivo  $+0.15$  $\overline{A}$  $B$ B Excelente  $+0.10$ Excelente  $+0.10$  $+0.05$  $\mathbf{C}$  $+0.05$  $\mathbf C$ Bueno Bueno D Medio  $0.00$  $D$ Medio  $0.00$  $-0.05$  $\mathsf E$ Regular  $-0.05$ E Regular  $\mathop{\mathsf{F}}$ Malo Malo  $0.10$  $-0.10$ F G Torpe  $-0.15$  $G$ Torpe  $-0.15$ **CONDICIONES CONSISTENCIA**  $\overline{A}$ Buena  $+0.05$  $\mathsf A$ Buena  $+0.05$  $\,$  B Media  $0.00$  $\overline{B}$ Media  $0.00$  $\ddot{C}$  $\mathbb{C}$ Mala  $-0.05$ Mala  $-0.05$ 

La calificación de la actuación toma en cuenta cuatro aspectos:

 **Cuadro 3.** Calificación de la Actuación **Fuente:** extraído de García Criollo, Roberto

**2.3.5.5.1.1. Habilidad.** Es la eficiencia para seguir un método dado no sujeto a variación por voluntad del operario.

**2.3.5.5.1.2. Esfuerzo.** Es la voluntad de trabajar, controlable por el operario dentro de los límites impuestos por la habilidad.

**2.3.5.5.1.3. Condiciones.** Son aquellas condiciones como luz, ventilación, calor, etc., que afectan únicamente al operario y no aquellas que afecten la operación.

**2.3.5.5.1.4. Consistencia.** Son los valores de tiempo que realiza el operador que se repiten en forma constante o inconstante. **[3]** Ver anexo 3 (Escalas de Valoración de Ritmo de Trabajo)

### **2.3.5.6. Determinación del Número de Ciclos a Observarse**

Para la determinación del número de ciclos que deberá observarse para obtener un tiempo medio representativo de una operación determinada dependerá del criterio de la General Electric. **[4]**

Ver anexo 2 (Número de Ciclos a Determinarse)

### **2.3.5.7. Suplementos del Estudio de Tiempos**

Un suplemento es el tiempo que se concede al trabajador con el objeto de compensar los retrasos, las demoras y elementos eventuales que son partes regulares de la tarea.**[4]**

### **2.3.5.7.1. Suplementos Constantes**

- $\checkmark$  Suplementos por necesidades personales
- $\checkmark$  Suplementos por descanso o fatiga

### **2.3.5.7.2. Suplementos Variables**

- $\checkmark$  Trabajo de pie
- $\checkmark$  Postura anormal
- $\checkmark$  Levantamiento de pesos o uso de fuerzas
- $\checkmark$  Intensidad de la luz
- $\checkmark$  Calidad del aire
- $\checkmark$  Tensión visual
- $\checkmark$  Tensión auditiva
- $\checkmark$  Tensión mental
- Monotonía
- $\checkmark$  Tedio

Para el cálculo de los suplementos nos basaremos según la tabla de la Organización Internacional de Trabajo (O.I.T).

Ver anexo 4 (Suplementos de Trabajo)

### **2.3.5.8. Factores Ambientales**

El ambiente del trabajo debe ofrecer al trabajador condiciones de comodidad y seguridad, ya que se ha comprobado que las plantas con buenas condiciones de trabajo producen más que las plantas con malas condiciones de trabajo.

Las buenas condiciones del ambiente de trabajo, además de incrementar la producción, elevan el ánimo del trabajador, reducen el ausentismo, la rotación de personal y los retrasos, y mejoran la seguridad y las relaciones públicas de los trabajadores. Los factores ambientales que se deben tener en cuenta para mejorar la productividad son los siguientes: iluminación, ruido, temperatura, ventilación y seguridad**. [4]**

### **2.3.5.8.1. Iluminación**

Este factor es muy importante en la estación de trabajo, ya que de este depende directamente la visibilidad. Por eso se debe contar con una iluminación adecuada, aunque depende también de otros factores como el ángulo visual en que se encuentra el objeto y el contraste del objeto con el fondo. **[4]**

### **2.3.5.8.2. Ruido**

El ruido es más sencillo de controlar en su fuente y, aunque no afecta directamente la productividad, puede causar pérdida auditiva a los trabajadores cuando son sometidos en exposiciones prolongadas a ruidos que superan los 90 decibeles. **[4]**

#### **2.3.5.8.3. Temperatura**

El clima causa un efecto variable en la productividad según la motivación del individuo. La comodidad del clima está en función de la cantidad y velocidad en el cambio del aire, la temperatura y la humedad. **[4]**

### **2.3.5.8.4. Ventilación**

Es necesario contar con un sistema de ventilación adecuado al lugar de trabajo para mantener una buena temperatura, humedad y cambio de aire para eliminar contaminantes y mejorar la evaporación del sudor. **[4]**

### **2.3.5.8.5. Seguridad**

La seguridad del lugar de trabajo se debe enfocar en las condiciones inseguras; se debe contar con un buen mantenimiento de las instalaciones, equipo y herramientas de trabajo y se debe proteger adecuadamente a los trabajadores. Debe existir participación de parte de los empleados y de la administración de la empresa. **[4]**

### **2.3.5.9. TIEMPO OBSERVADO**

Es el tiempo que se obtiene al cronometrar la operación sin adicionar ninguna clase de elementos extras.

### **2.3.5.9.1. TIEMPO BÁSICO O NORMAL**

Es el tiempo que se concede a la operación, al multiplicar por un factor de valoración (V %) que indica el ritmo con que se realizó dicha operación.

**Tiempo Normal** = Tiempo Observado x Factor de Valoración **(Ec. 1.0)**

# **2.3.5.9.2. TIEMPO TIPO O ESTÁNDAR**

El tiempo tipo o estándar es el tiempo que se asigna para efectuar una tarea.

En el tiempo estándar están incluidos los tiempos de los elementos cíclicos (repetitivos, constantes, variables), así como los elementos casuales que fueron observados durante el estudio de tiempos. **[3]**

A estos tiempos ya valorados se les agrega los suplementos siguientes: personales, por fatiga y especiales, el gráfico 2 nos indica que es el tiempo tipo.

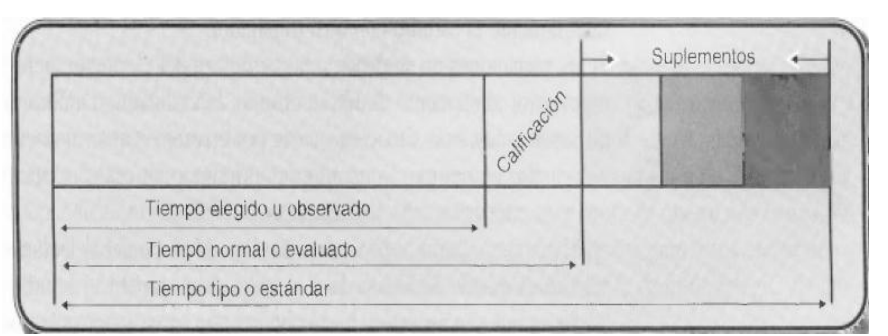

Gráfico 4: Descomposición del Ciclo de Trabajo Fuente: extraído de García Criollo, Roberto

**Tiempo Standard** = [Tiempo Observado x Factor de Valoración]+ Suplementos [personales, por fatiga y variables]. **(Ec. 2.0) Tiempo Standard** = Tiempo Normal + Suplementos **(Ec. 3.0) Fórmula extraída de:** NIEBEL, Benjamín, (2009) "Ingeniería Industrial, Métodos

Estándares y Diseño del Trabajo" 11ª Edición, Alfaomega

# **2.3.6. ESTUDIO DE MOVIMIENTOS**

El estudio de movimientos es el análisis cuidadoso de los movimientos del cuerpo, materiales, maquinas herramientas, empleados al hacer un trabajo. El propósito de su estudio es eliminar o reducir los movimientos no efectivos, y facilitar y acelerar los movimientos efectivos.

# **2.3.6.1. Técnicas de Estudio de Movimientos**

Las técnicas para la observación de los movimientos en el trabajo pueden ser a través de:

- 1. Técnica cinematográfica o de micromovimientos
- 2. Técnica de proyección lenta cinematográfica para movimientos
- 3. Técnica de análisis ciclográfico (medio eléctrico fotográfico continúo)
- 4. Técnica de análisis cronociclográfico (medio eléctrico fotográfico interrumpido)
- 5. Observación directa **[18]**

La técnica a utilizarse será la observación directa.

# **2.3.6.2. Técnicas para llevar a cabo el Análisis del Estudio de Movimientos**

El Diagrama Bimanual del Proceso

El Análisis de Movimientos Básicos

Principios de la Economía de Movimientos

Todas las técnicas tienen flexibilidad de uso, lo cual indica que pueden ser utilizadas según la necesidad y recursos disponibles; pueden usarse en conjunto para mejores resultados. Cabe señalar que para nuestro análisis de movimientos utilizaremos el diagrama bimanual del proceso. **[18]**

### **2.3.6.3. Diagrama Bimanual**

El diagrama bimanual muestra los movimientos realizados por ambas manos del operario. El objetivo de este diagrama es presentar una operación con suficiente detalle como para poder ser analizada y de esta forma mejorarla. **[7]** Para esta técnica se utilizara los movimientos fundamentales de therbligs

#### **2.3.6.3.1. Movimientos Fundamentales usando** *Therbligs*

Técnica utilizada por Frank Gilbreth, quien denomina therbligs al conjunto de movimientos fundamentales básicos para el estudio de movimientos, por su apellido deletreado al revés. Luego de varios estudios Gilbreth concluyó que eran 17 divisiones básicas del trabajo en las manos del cuerpo humano, para la ejecución de una operación en cualquier trabajo realizado. Denominaron los movimientos de las manos con el nombre de Therbligs, los cuales se dividen en efectivos y no efectivos.**[7]**

Los Therbligs efectivos son los que implican un avance directo en el progreso del trabajo, pueden acortarse pero no eliminarse. Ver anexo 5.0 (Therbligs Efectivos) Los Therbligs no efectivos son los que no hacen avanzar el progreso del trabajo, estos, de ser posible, deben eliminarse. Ver anexo 5.1 (Therbligs no Efectivos)

# **2.3.7. ADMINISTRACIÓN DE LA PRODUCCIÓN**

Se puede definir como la administración de los recursos directos necesarios para producir los bienes y servicios que ofrece una organización, esta área se encarga de las actividades relacionadas con el sistema de producción se refiere a diseño del producto, diseño del proceso, selección del equipamiento, selección y capacitación del personal, selección de los materiales, selección de los proveedores, localización de plantas, distribución interna de plantas, programación del plan e implementación del sistema. **[1]**

### **2.3.7.1. Objetivos de la Administración de la Producción**

- Es producir un bien específico, a tiempo y a costo mínimo.
- Es llevar a cabo una estrategia que incremente la productividad del sistema de transformación y proporcione una ventaja competitiva.

### **2.3.7.2. Proceso de Producción**

Un proceso de producción es un sistema de acciones que se encuentran interrelacionadas de forma dinámica y que se orientan a la transformación de ciertos elementos. De esta manera, los elementos de entrada (conocidos como factores) pasan a ser elementos de salida (productos), tras un proceso en el que se incrementa su valor. **[16]**

#### **2.3.7.2.1. Los Elementos Esenciales de todo Proceso Productivo son:**

- $\checkmark$  Factores o Recursos
- $\checkmark$  Acciones Productivas
- $\checkmark$  Resultados o Productos

### **2.3.7.2.1.1. Factores o Recursos**

Factores o recursos productivos son bienes o servicios utilizados para desarrollar las acciones que componen un proceso de producción. **[16]**

Los Factores Productivos son cinco:

- 1. Recursos Naturales.
- 2. Capital.
- 3. Trabajo.
- 4. Tecnología.
- 5. Factor Empresarial (Competitividad de la industria).

### **2.3.7.2.1.2. Acción Productiva**

Una acción productiva es cualquier actividad o tarea desarrollada en el marco de un proceso de producción. **[16]**

### **2.3.7.2.1.3. Producto**

Un producto es cualquier bien o servicio surgido del resultado colectivo del desarrollo de las acciones que componen el proceso de su producción. **[16]**

### **2.3.7.3. Sistema de Producción**

Un sistema de producción es la manera en que se lleva a cabo la entrada de las materias primas así como el proceso dentro de la empresa para transformar los materiales y así obtener un producto terminado para la entrega de los mismos a los clientes o consumidores, teniendo en cuenta un control adecuado del mismo. **[1]**

### **2.3.7.3.1. Tipos de Sistemas de Producción**

El tipo de sistemas de producción tienen características específicas y requieren condiciones diferentes para que sea eficaz su operación.

- a) Producción por trabajos o bajo pedido.
- b) Producción por lotes.

c) Producción continúa. **[1]**

#### **2.3.7.3.1.1. Producción por Trabajos o Bajo Pedido**

La producción bajo pedido es utilizada por empresas que producen solamente después de haber recibido un encargo o pedido de sus productos, es decir; es el sistema en el cual la producción se hace por unidades o cantidades pequeña, cada valor agregado a cada unidad aumentará en forma continua y en paralelo a su tiempo lo cual se modifica a medida que se realiza el trabajo y el proceso productivo es poco automatizado y estandarizado. **[17]**

### **2.3.7.3.1.2. Producción por Lotes**

Es el sistema de producción que usan las empresas que producen una cantidad limitada de un producto, se denomina lote de producción este tipo de producción requiere que el trabajo relacionado con cualquier producto se divida en partes u operaciones, y que cada operación quede terminada para el lote completo antes de emprender la siguiente operación. **[17]**

### **2.3.7.3.1.3. Producción Continua**

Este sistema es el empleado por las empresas que producen un determinado producto, sin cambios, por un largo período, el ritmo de producción es acelerado y las operaciones se ejecutan sin interrupción, como el producto es el mismo el proceso de producción no sufre cambios seguidos y puede ser perfeccionado continuamente. Este tipo de producción es aquel donde el contenido de trabajo del producto aumenta en forma continua, es aquella donde el procesamiento de material es continuo y uniforme. **[17]**

#### **2.3.7.4. Distribución de Instalaciones de Producción**

La distribución de instalaciones determina los departamentos, los grupos de trabajo dentro de esos departamentos y las máquinas y los puntos de inventario de existencias dentro de una instalación de producción. **[1]**

#### **2.3.7.4.1. Formatos Básicos de la Distribución para la Producción**

Los formatos mediante los cuales se determina la distribución de los departamentos en una instalación se definen por el patrón general del flujo de trabajo.

Hay tres tipos básicos de distribución como son:

- $\checkmark$  Distribución por Proceso
- $\checkmark$  Distribución por Producto
- Distribución por Posición Fija **[1]**

### **2.3.7.4.1.1. Distribución por Proceso**

Una distribución por procesos es un formato en el que se agrupan equipos o funciones similares, por ejemplo, tornos en un área y troqueladoras en otra. Después, la parte que se está trabajando es transportada al área en donde están ubicadas las maquinas apropiadas para cada operación, conforme a la secuencia de operaciones establecidas.**[1]**

### **2.3.7.4.1.2. Distribución por Producto**

Una distribución por producto es aquella en la que el equipo o los procesos de trabajo se arreglan de acuerdo con los pasos consecutivos que sigue la fabricación del producto. **[1]**

### **2.3.7.4.1.3. Distribución por Posición Fija**

En una distribución por posición fija el producto permanece en una sola ubicación, el equipo de producción es el que se mueve hasta el producto. **[1]**

# **2.3.8. PLANEACIÓN Y CONTROL DE LA PRODUCCIÓN**

Es la capacidad productiva de una instalación en general y se expresa como un volumen de producción en un período. En esta definición se notan dos elementos: cantidad y tiempo, que permiten determinar la unidad de medida de capacidad. La cantidad sería la demanda del producto en el mercado y el tiempo, es el período que se tomaría para la realización de dicho producto. **[9]**

#### **2.3.8.1. Análisis de la Capacidad**

En el análisis de la capacidad de producción se estudia las posibilidades para una toma de decisiones sobre aumentar o disminuir la capacidad de producción. Entre estas posibilidades están:

- $\checkmark$  Variar la utilización de la mano de obra: despedir o contratar personal, recurrir al tiempo suplementario
- $\checkmark$  Modificar el ritmo de las operaciones
- Aumentar o disminuir los inventarios. **[9]**

#### **2.3.8.2. Determinación de la Capacidad de la Planta**

Al usar los estándares de tiempo se puede determinar la capacidad de maquinas, departamentos y planta. Una vez que se conocen las horas disponibles de la instalación y el tiempo requerido para producir una unidad de producto, con cálculos aritméticos sencillos, se estima el potencial del producto. **[7]**

La formula para calcular la capacidad de la planta es la siguiente:

$$
Dcp = \frac{Cu * Mu}{Ts}
$$
 (Ec. 4.0)

### **Dónde:**

**Dcp** = Capacidad de la planta [lote/semana]

**Cu** = Capacidad utilizada [hora/semana]

**Mu** = Cantidad de máquinas utilizadas para hacer la misma operación.

**TS** = Tiempo Estándar [hora/lote]

**Fórmula extraída de:** NIEBEL, Benjamín, (2009) "Ingeniería Industrial, Métodos Estándares y Diseño del Trabajo" 11a Edición, Alfaomega

### **2.3.8.3. Capacidad de Producción**

Conocido como el número de unidades producidas por unidad de tiempo, nos brinda la información necesaria para planear la producción. Se debe calcular la capacidad de producción de cada una de las estaciones de trabajo, la estación que tenga la menor capacidad de producción es aquella que delimita todo el proceso productivo. **[1]**

$$
Cp = \frac{TTP}{TS}
$$
 (Ec. 5.0)

# **Dónde:**

**Cp** = Capacidad de Producción [lote/semana]

**TTP** = Tiempo Total Productivo [hora/semana]

**TS** = Tiempo Estándar [hora/lote]

**Fórmula extraída de:** CHASE, JACOBS y AQUILLANO, (2005)"Administración de la Producción y Operaciones" Décima Edición, Alfaomega

# **2.3.8.4. PRODUCCIÓN DE CUERO ESCOLAR**

Es el mejoramiento del conjunto de procesos y actividades que van estrechamente ligadas para elaborar el cuero escolar realizado bajo el control y la responsabilidad de la Tenería Cabaro Cía. Ltda.

# **2.3.9. DESCRIPCIÓN DE LA TENERÍA CABARO CÍA. LTDA.**

Tenería Cabaro es una fábrica de procesamiento de piel bovino, fundada el 12 de Diciembre de 1982, está ubicada en la provincia de Tungurahua cantón Pelileo vía a Baños, cuyos accionistas son los hermanos callejas de la ciudad de Ambato.

En los inicios la fábrica fue administrada por los hermanos Callejas y tuvo renombre a nivel nacional por los diferentes productos que elaboraban, como: suelas, tapicería y una gama de cueros para calzado, de esta manera llegaron a trabajar a doble turno para cumplir la demanda y satisfacer las necesidades de los clientes.

Mediante el transcurso de los años la fábrica sufrió una serie de inconvenientes y decidieron liquidar al personal por razones de estabilidad económica del país, ya que no había salida de los productos elaborados. Mediante los acontecimientos ocurridos, ellos empezaron a crear otras fuentes de trabajos para seguir subsistiendo en la vida cotidiana. En la actualidad la tenería se dedica al arrendamiento de maquinaria y elaboración de cuero, en su mayoría cuero escolar negro para calzado. La fábrica está pasando por una etapa de cambios como es en el área de producción y administrativa. Las instalaciones de la fábrica cuentan con maquinaria semiautomática de marcas italianas, que permiten procesar diversos tipos de cueros, facilitando a los operarios elaborar el producto.

#### **2.3.9.1. Productos que Elaboran en la Tenería Cabaro**

Los productos que elaboran en la tenería Cabaro son: Cuero Escolar, deportivo, y cuero para tapicería. Cabe mencionar que el producto que se está elaborando en mayor cantidad es el cuero escolar en un 95% de la producción total.

#### **2.3.9.2. Misión**

La misión de la Tenería Cabaro Cía. Ltda. es "Prestar a la colectividad artesanal e industrial y en general a nuestros clientes cuero terminados con oportuno cumplimiento en calidad eficiencia y cantidad, a un precio justo en el menor tiempo posible.

### **2.3.9.3. Visión**

En los próximos cinco años ser una empresa líder en el mercado en la producción y exportación de productos de excelente calidad y competitividad en el país.

### **2.3.9.4. Estructura Organizacional de la Tenería Cabaro Cía. Ltda.**

Su estructura organizacional está constituida básicamente por tres áreas funcionales: Ventas, Producción y Administrativa cada uno de ellos realiza un papel diferente pero interrelacionado para el cumplimiento de los objetivos de la fábrica.

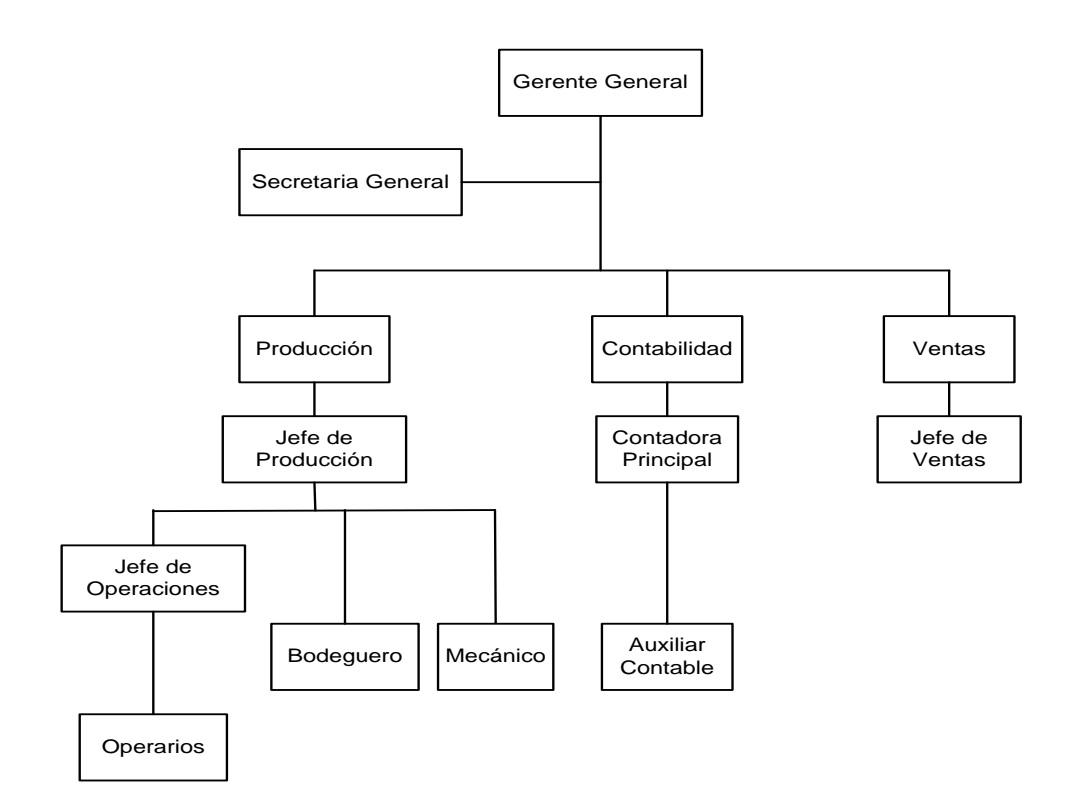

Gráfico 5.0: Estructura Organizacional de Tenería Cabaro Cía. Ltda. Fuente: Tenería Cabaro Cía. Ltda.

# **2.4. Hipótesis**

El estudio de tiempos y movimientos permitirá incrementar la producción de cuero escolar en el área seca de la Tenería Cabaro Cía. Ltda.

# **2.5. Determinación de las Variables**

### **2.5.1. Variable Independiente**

Tiempos y Movimientos

### **2.5.2. Variable Dependiente**

Producción de Cuero Escolar.

# **CAPITULO III METODOLOGIA**

### **3.1. Enfoque de la Investigación.**

El enfoque de este trabajo de investigación se basó en el paradigma cualitativo y cuantitativo.

### **3.1.1. Paradigma Cuantitativo**

Porque se realizó a través de la investigación de campo de manera directa en el área de producción, cronometrando los tiempos de cada operación del proceso productivo en la elaboración del cuero escolar.

### **3.1.2. Paradigma Cualitativo**

Porque los datos obtenidos ayudaron a la correcta interpretación para el desarrollo del estudio basándose en normas y diagramas que ayuden a resolver el problema propuesto.

### **3.2. Modalidad Básica de la Investigación.**

La modalidad del presente proyecto se basó en la Investigación de Campo porque se acudió al lugar de los hechos para palpar y analizar de una forma directa en el área de producción, de manera que se cumplan todos los objetivos planteados.

Además es una Investigación Bibliográfica – Documental, porque permitió analizar y comprender, conceptos, definiciones y formulas aplicables al estudio de tiempos en la producción del cuero escolar, obteniendo esta información de libros y páginas del Internet.

### **3.3. Proyecto Factible.**

El proyecto es factible debido al interés que muestra la Tenería Cabaro Cía. Ltda., por realizar el estudio de tiempos y movimientos en la elaboración del cuero escolar en el área seca, recalcando así que este proyecto tiene respaldo técnico y bibliográfico, facilitando así el desarrollo de la presente investigación.

### **3.4. Nivel o Tipo de Investigación.**

La presente investigación tiene un nivel exploratorio porque se observó la verdadera realidad en el lugar de los hechos permitiendo así determinar las causas del problema que se suscitan en el área de producción.

Además es correlacional porque permite establecer la relación entre las variables de estudio, de modo que el marco teórico tenga una visión global, realista y que la investigación tenga solución al problema.

También es Descriptivo, porque se registró, analizó e interpretó de manera sistemática los métodos y procesos necesarios para elaborar un correcto estudio de tiempos y movimientos del proceso de producción de cuero escolar.

### **3.5. Población y Muestra**

### **3.5.1. Población**

La población en la que se desarrolló el Proyecto es de 11 personas que laboran en el área seca tomando en cuenta lo siguiente:

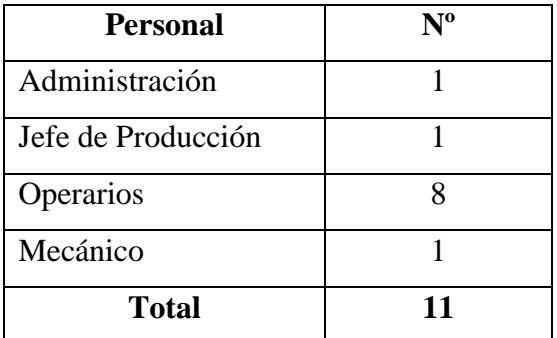

 **Cuadro 4.0.** Lista de la Población Seleccionada  **Elaborado por:** Rolando Bayas

El total de la población fue de 11 personas.

# **3.5.2. Muestra**

La muestra para el desarrollo de la presente investigación es la población por ser muy pequeña.

# **3.6. Operacionalización de Variables**

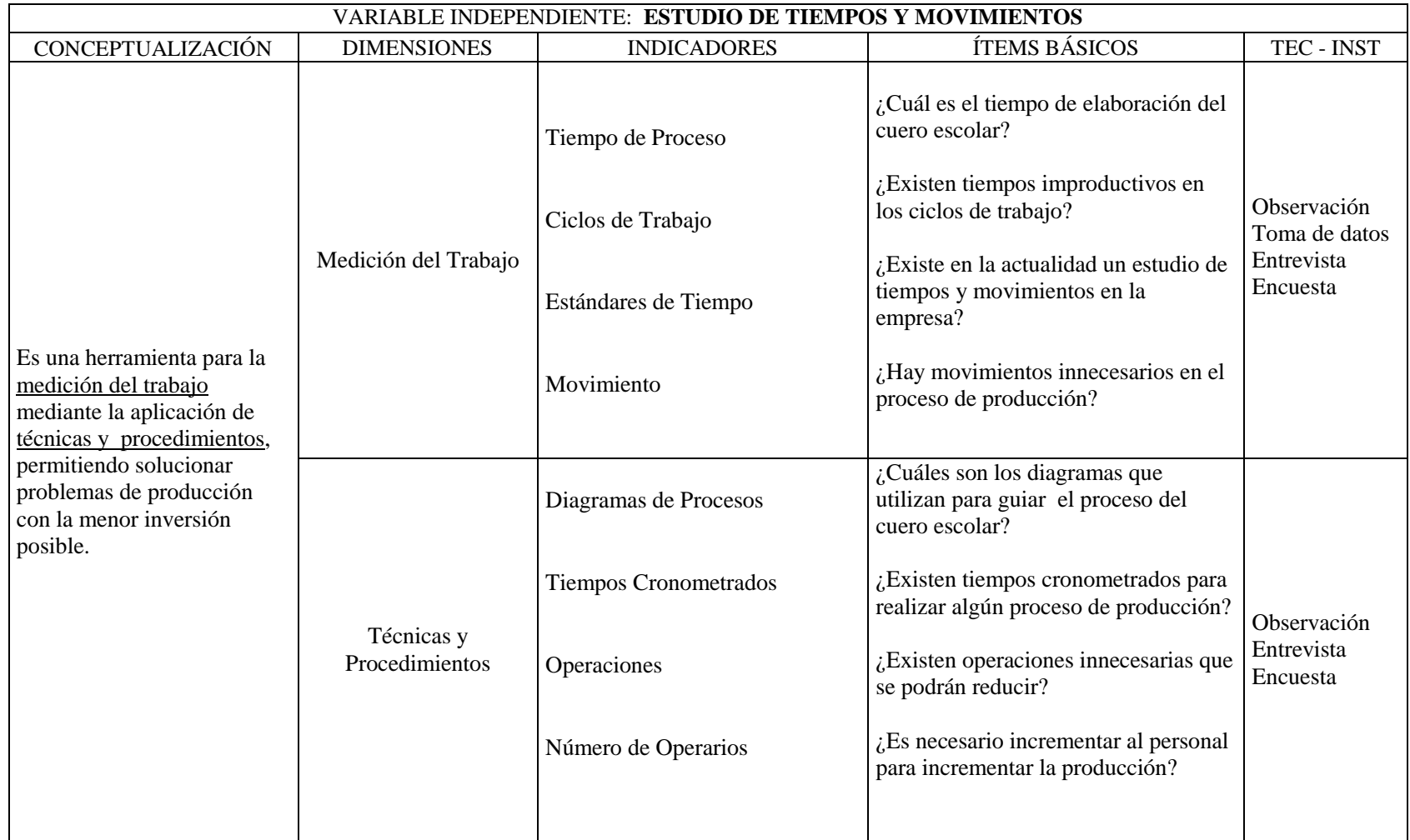

**Cuadro 5.** Cuadro de Operacionalización de la Variable Independiente: Estudio de Tiempos y Movimientos. **Elaborado por:** Rolando Bayas

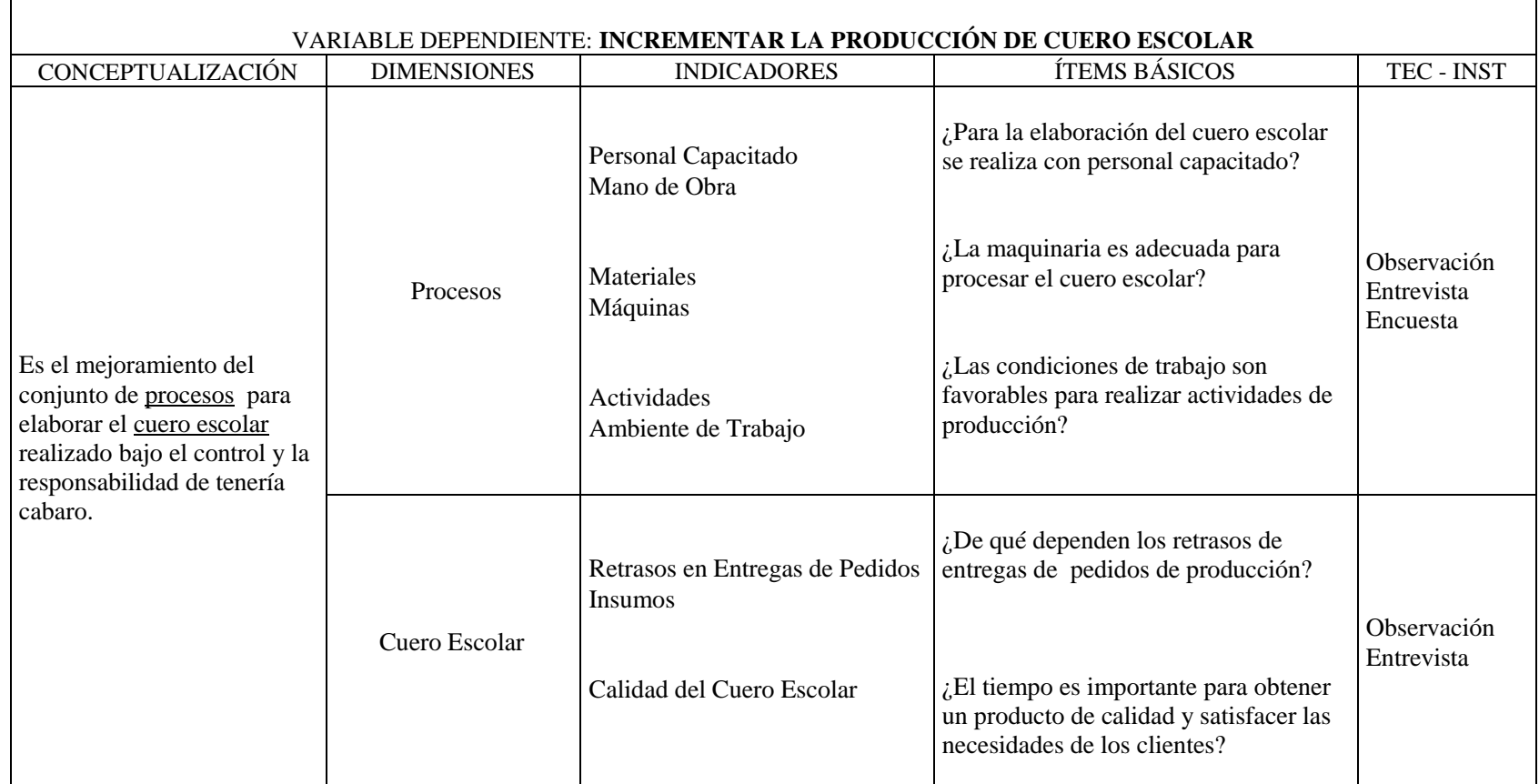

**Cuadro 6.** Cuadro de Operacionalización de la Variable Dependiente: Incrementar la Producción de Cuero Escolar. **Elaborado por:** Rolando Bayas

#### **3.7. Recolección de Información**

Para la recolección de información de la investigación se obtuvo de las personas que laboran en el área seca, aplicando la técnica de la entrevista dirigida al jefe de producción y la encuesta a todos los que laboran en el área seca o planta de acabados de la fábrica, en la cual se adquirió información y datos reales de gran validez.

Adicionalmente la observación directa y la bibliografía recabada permitieron dar solución al problema propuesto y sobre todo la transparencia y validez del proyecto.

#### **3.8. Procesamiento y Análisis de la Información**

Para el procesamiento de la información recolectada luego de realizar la entrevista al jefe de producción y la encuesta a las personas que laboran en el área seca se precedió a: revisar la información recolectada, manipular la información y tabulación de datos, en caso de existir fallas se procedió a realizar nuevamente.

### **3.9. Análisis e Interpretación de Resultados**

Para el análisis e interpretación de resultados se realizó mediante la representación tabular de los datos obtenidos de la encuesta y se analizó los resultados lo cual permitió responder las preguntas directrices planteadas y de esta manera verificar la hipótesis y plantear las respectivas conclusiones y recomendaciones.
# **CAPITULO IV ANÁLISIS E INTERPRETACIÓN DE RESULTADOS**

Para el análisis e interpretación de resultados de este proyecto, se obtienen datos a través de encuestas a los operarios, por medio de preguntas planeadas anteriormente de manera que se pueda dar solución al problema, es así; que se interpreto de manera estadística por medio de un gráfico circular realizado en Excel para que los datos sean veraces y den claridad a las respuestas mostradas.

En la entrevista al jefe de producción, se obtiene datos e información muy importante y esencial para dar solución al problema planteado, es así que se realiza la entrevista y las preguntas proyectadas con sentido común para la comprobación de la hipótesis de que el estudio de tiempos y movimientos va a permitir incrementar la producción de cuero escolar.

# **4.1. Encuesta al Personal que Labora en el Área Seca o Planta de Acabados**

**Pregunta 1:** ¿Han realizado un estudio de tiempos y movimientos anteriormente en la elaboración de cuero escolar?

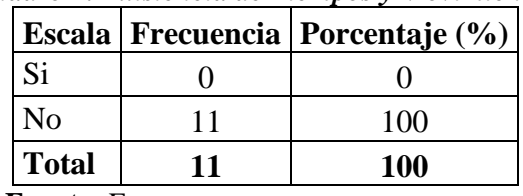

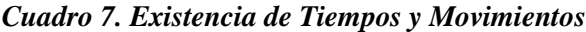

**Elaborado por**: Rolando Bayas

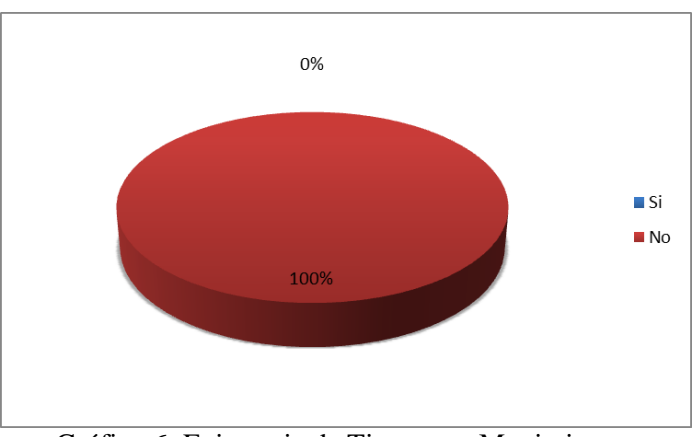

Gráfico 6: Existencia de Tiempos y Movimientos

### **Interpretación:**

El 100% del personal encuestado afirman que nunca han realizado un estudio de tiempos y movimientos en la elaboración de cuero escolar en la planta de acabados.

### **Análisis:**

Mediante estos resultados podemos deducir que la compañía Cabaro no tiene elaborado un estudio de tiempos y movimientos en la elaboración de cuero por lo que no se hace necesario y urgente el desarrollo del mismo.

**Fuente:** Encuesta

**Pregunta 2:** ¿Usted registra las actividades que realiza en su puesto de trabajo?

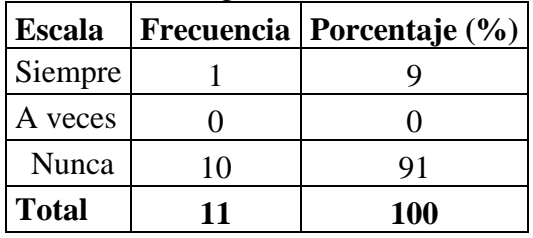

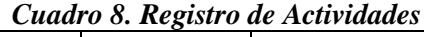

**Fuente:** Encuesta

**Elaborado por**: Rolando Bayas

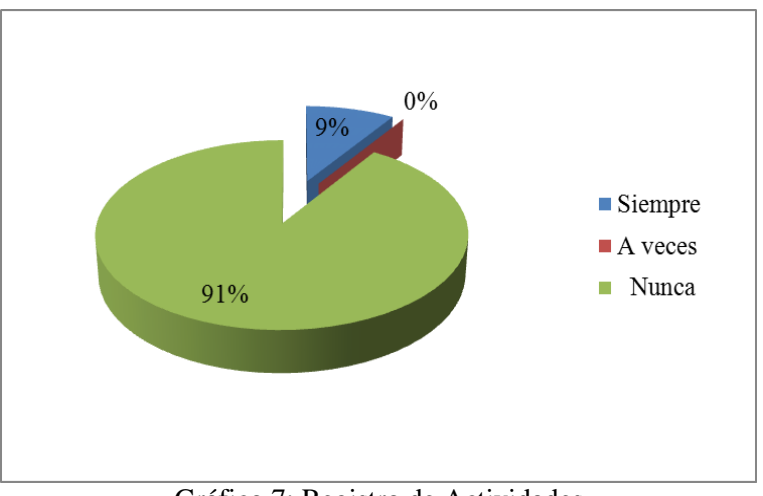

Gráfico 7: Registro de Actividades

#### **Interpretación:**

El 9% del personal encuestado expresó que siempre registran las actividades realizadas en sus puestos de trabajo, mientras que el 91% del mismo opinan que nunca registran lo que ejecutan en sus áreas de trabajo.

### **Análisis:**

Los resultados manifiestan que las actividades realizadas por los trabajadores en sus áreas de labores no están registradas, con lo cual no se puede efectuar un control adecuado de cantidad y calidad en el proceso de producción de cuero.

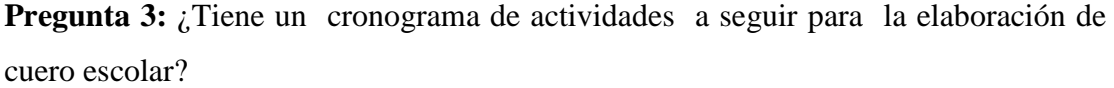

| Cuaaro 9. Cronograma de Activiadaes |    |                                               |
|-------------------------------------|----|-----------------------------------------------|
|                                     |    | <b>Escala   Frecuencia   Porcentaje (%)  </b> |
| <b>Si</b>                           |    |                                               |
| N <sub>o</sub>                      | 10 | 91                                            |
| Total                               | 11 | <b>100</b>                                    |

*Cuadro 9. Cronograma de Actividades*

**Fuente:** Encuesta

**Elaborado por**: Rolando Bayas

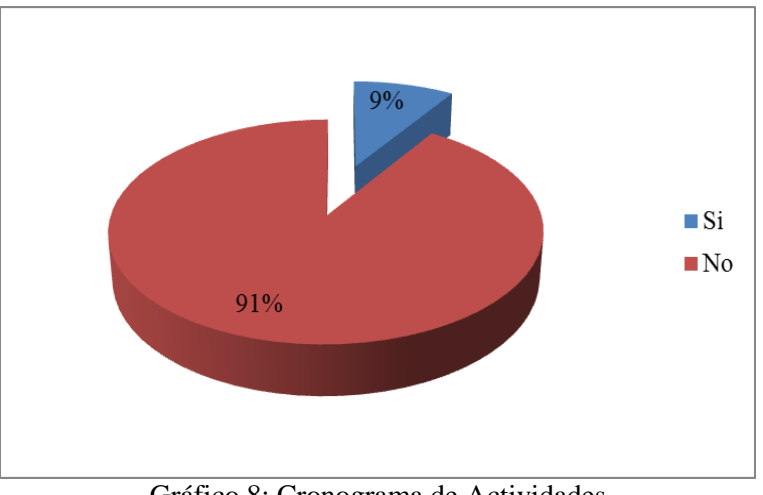

Gráfico 8: Cronograma de Actividades

### **Interpretación:**

El 9% del personal encuestado opina que si poseen un cronograma a seguir para realizar sus actividades, mientras que el 91% manifestó lo contrario.

### **Análisis:**

Los datos revelados muestran que para la elaboración de cuero escolar no se rigen mediante un cronograma de actividades a seguir, por lo que los lotes de cuero no son concluidos en periodos determinados de tiempos lo cual afectaría a la entrega puntual de pedidos a clientes.

**Pregunta 4:** ¿Cree usted que la cantidad de trabajadores que laboran en el área de acabados es la necesaria para la producción de cuero escolar?

| <b>Escala</b>  |    | Cuadro 10. Cantidad de Trabajadores<br>Frecuencia   Porcentaje $(\% )$ |
|----------------|----|------------------------------------------------------------------------|
| Si             |    | 45                                                                     |
| N <sub>o</sub> | 6  | 55                                                                     |
| No sabe        |    |                                                                        |
| <b>Total</b>   | 11 | <b>100</b>                                                             |

*Cuadro* **10.** *Cantidad de Trabajadores*

**Fuente:** Encuesta

**Elaborado por**: Rolando Bayas

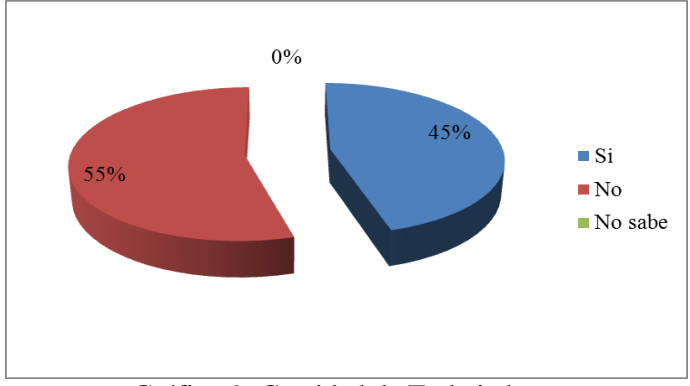

Gráfico 9: Cantidad de Trabajadores

#### **Interpretación:**

El 45% del personal encuestado expresó que el número de trabajadores actuales son necesarios para la producción de cueros, mientras que el 55% manifiestan que debería haber más trabajadores para la elaboración de cuero en la planta de acabados.

### **Análisis:**

Los resultados obtenidos de los encuestados manifiestan que, el número de personal de trabajadores no es lo suficiente para la elaboración de cuero, por lo que podría ser el factor que no permita realizar las actividades más rápidas y efectivas dentro del proceso productivo.

**Pregunta 5:** ¿Usted recibe capacitación para realizar las operaciones en la elaboración de cuero escolar?

| Escala       |    | Cuaaro 11. Capacuación al Fersonal<br>Frecuencia   Porcentaje (%) |
|--------------|----|-------------------------------------------------------------------|
| Siempre      |    |                                                                   |
| A veces      |    |                                                                   |
| Nunca        | 10 | 91                                                                |
| <b>Total</b> | 11 | <b>100</b>                                                        |

*Cuadro 11. Capacitación al Personal*

**Elaborado por**: Rolando Bayas

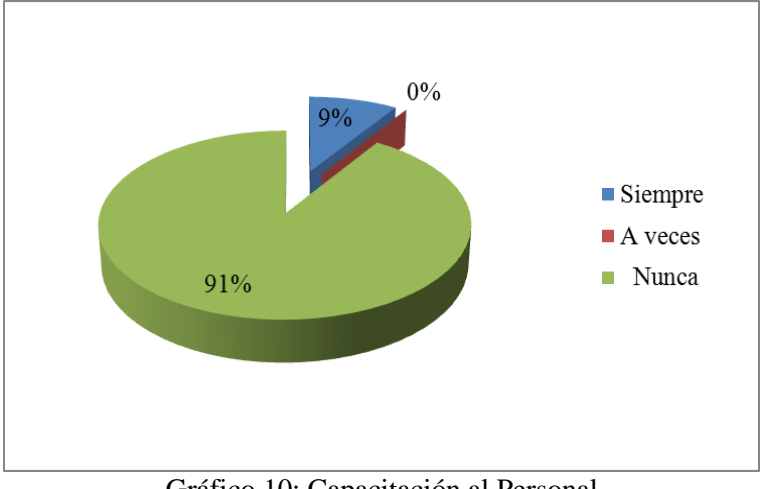

Gráfico 10: Capacitación al Personal

### **Interpretación:**

El 9% del personal encuestado afirma que siempre reciben capacitación para elaborar el cuero escolar, mientras que el 91% opinan que nunca han recibido una capacitación.

### **Analisis:**

Según los datos expresados los trabajadores no reciben capacitación técnica para la elaboración de cuero escolar por lo que se deduce que las operaciones realizadas son de manera empírica o lo que han aprendido por la experiencia de su trabajo con lo hace que exista reproceso de operaciones en sus puestos de trabajo.

**Fuente:** Encuesta

**Pregunta 6:** ¿Hay retrasos en el flujo de materiales (bandas de cuero) entre puestos de trabajo?

| Cauaro 12. I ago ac maiorants |    |                                           |
|-------------------------------|----|-------------------------------------------|
| <b>Escala</b>                 |    | <b>Frecuencia</b>   <b>Porcentaje</b> (%) |
| Siempre                       |    | 55                                        |
| A veces                       |    | 45                                        |
| Nunca                         |    |                                           |
| <b>Total</b>                  | 11 | <b>100</b>                                |

*Cuadro 12. Flujo de Materiales*

 **Fuente:** Encuesta

**Elaborado por**: Rolando Bayas

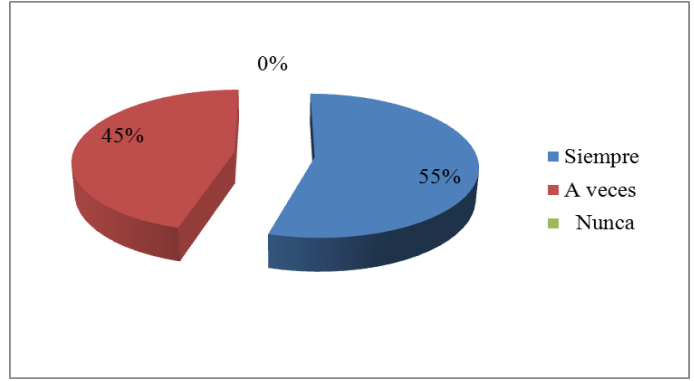

Gráfico 11: Flujo de Materiales

#### **Interpretación:**

El 55% del personal encuestado aclaran que siempre hay retrasos en la entrega de cueros en proceso entre sus puestos de trabajo, mientras que el 45% opinan que a veces hay retraso de material en proceso.

### **Análisis:**

Los resultados muestran que en las estaciones de trabajo no ejecutan las operaciones continuamente por lo que el flujo de lote de bandas de cuero no es constante, es decir, existe retrasos de entrega de material en proceso de un área a otra, por lo que es necesario realizar un estudio de movimientos del material para determinar los movimientos más eficaces.

**Pregunta 7:** ¿Usted cree que los procesos realizados actualmente en el área de acabados son los necesarios para la elaboración de cuero escolar?

| Cudaro 15. Procesos Necesarios |    |                             |
|--------------------------------|----|-----------------------------|
| <b>Escala</b>                  |    | Frecuencia   Porcentaje (%) |
| Si                             |    | 36                          |
| No                             |    | 46                          |
| Desconoce                      |    | 18                          |
| <b>Total</b>                   | 11 | <b>100</b>                  |

*Cuadro 13. Procesos Necesarios*

 **Fuente:** Encuesta

 **Elaborado por**: Rolando Bayas

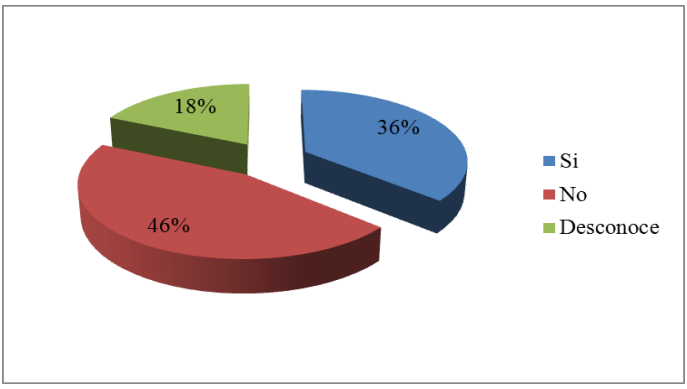

Gráfico 12: Procesos Necesarios

#### **Interpretación:**

El 36% del personal encuestado manifestó que los procesos actuales son los necesarios para elaborar el cuero escolar, el 46% opino que no son los necesarios para la elaboración de cuero y un 18% expreso que desconoce.

### **Análisis:**

Los resultados dicen que las operaciones realizadas para elaborar el cuero no son las necesarias, por lo que se puede optimizar las operaciones que necesiten más tiempo en proceso lo cual nos ayudaría a incrementar la producción.

**Pregunta 8:** ¿En qué condiciones cree usted que esta la maquinaria y equipos para la producción de cuero escolar?

| <b>Escala</b> |    | Frecuencia   Porcentaje (%) |
|---------------|----|-----------------------------|
| Excelente     |    |                             |
| Buena         | ′) | 18                          |
| Regular       | y  | 82                          |
| Mala          |    |                             |
| <b>Total</b>  | 11 | <b>100</b>                  |

*Cuadro 14. Condiciones de Maquinaria y Equipos*

**Elaborado por**: Rolando Bayas

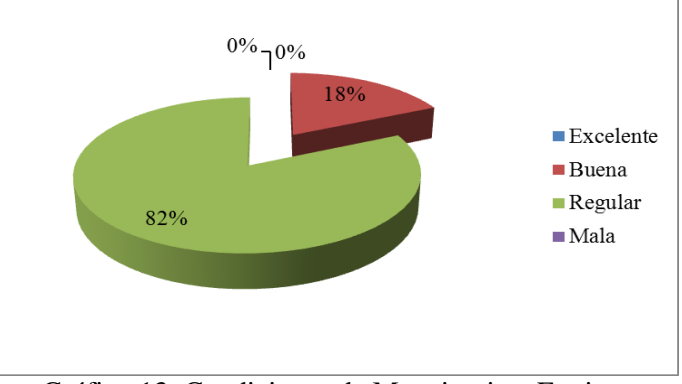

Gráfico 13: Condiciones de Maquinaria y Equipos

### **Interpretación:**

El 18% del personal encuestado opinan que el funcionamiento de la maquinaria y equipos se mantiene en buen estado para elaborar el cuero, mientras que el 82% afirman las condiciones de funcionamiento es regular.

### **Análisis:**

Los resultados manifiestan que para la elaboración de cuero escolar realizan con maquinaria en condiciones regulares lo cual permite que haya reproceso y fallas de máquina por lo que es necesario estudiar los tiempos de ciclos de máquina para el control de la producción.

**Fuente:** Encuesta

**Pregunta 9:** ¿Las condiciones de trabajo para realizar las actividades de producción de cuero escolar es?

| Caual o Ioi Conaictones ac Iraoupo |    |                                      |
|------------------------------------|----|--------------------------------------|
| <b>Escala</b>                      |    | <b>Frecuencia   Porcentaje (%)  </b> |
| Excelente                          |    |                                      |
| Buena                              |    | 36                                   |
| Regular                            |    | 64                                   |
| Mala                               |    |                                      |
| <b>Total</b>                       | 11 | <b>100</b>                           |

*Cuadro 15. Condiciones de Trabajo*

**Fuente:** Encuesta

**Elaborado por**: Rolando Bayas

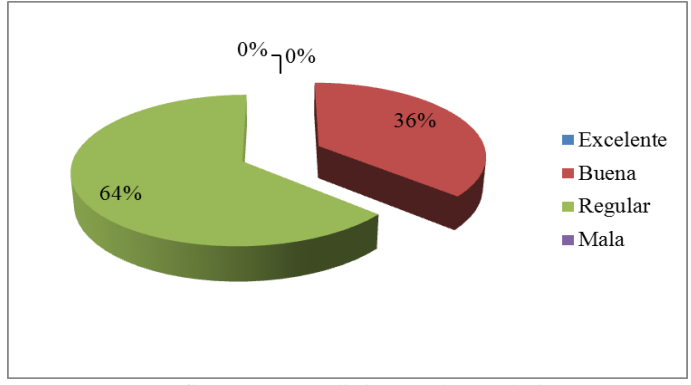

Gráfico 14: Condiciones de Trabajo

### **Interpretación:**

El 36% del personal encuestado comenta que sus labores cotidianas la realizan en entornos favorables, el 64% expresa que sus labores la ejecutan en condiciones normales como para poder trabajar plácidamente.

### **Análisis:**

Según los datos recolectados las condiciones de trabajo son muy favorables para el desempeño frecuente de los trabajadores lo cual permite que haya un ambiente propicio de trabajo.

**Pregunta 10:** ¿La cantidad de cuero escolar que procesa en su puesto de trabajo durante su jornada laboral es?

| <b>Escala</b> |    | Frecuencia   Porcentaje (%) |
|---------------|----|-----------------------------|
| Constante     |    |                             |
| Variable      | 11 | 100                         |
| Desconoce     |    |                             |
| <b>Total</b>  | 11 | <b>100</b>                  |

*Cuadro 16. Cantidad de Cuero Elaborado*

 **Elaborado por**: Rolando Bayas

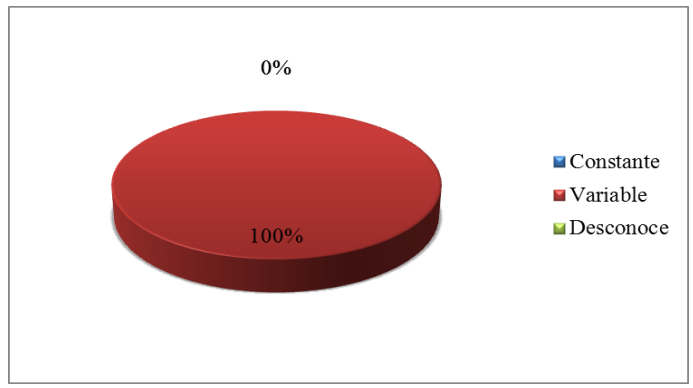

Gráfico 15: Cantidad de Cuero Elaborado

### **Interpretación:**

El 100% del personal encuestado opinan que la elaboración diaria de cuero escolar en sus puestos de trabajo se realiza en cantidades inconstantes.

### **Análisis:**

Mediante los datos obtenidos se puede opinar que no hay una producción estándar de cuero escolar, por lo que los lotes de producción no los procesan en cantidades iguales.

**Fuente:** Encuesta

**Pregunta 11:** ¿Tiene horas extras después de terminar la jornada de trabajo?

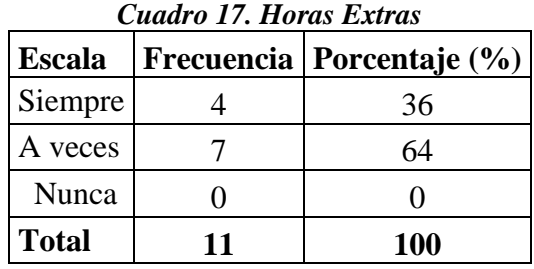

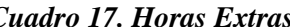

 **Fuente:** Encuesta

**Elaborado por**: Rolando Bayas

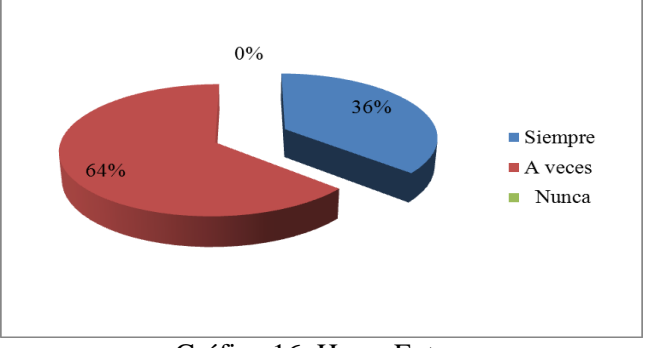

Gráfico 16: Horas Extras

### **Interpretación:**

El 36% del personal encuestado afirman que después de terminar la jornada laboral siempre permanecen trabajando hasta terminar su lote de producción, mientras que el 64% afirman que a veces continúan trabajando después de concluir la jornada laboral.

### **Análisis:**

Según los datos mostrados podemos deducir que para cumplir con el objetivo de satisfacer las necesidades de clientes de entregas de pedidos a tiempo, se requiere trabajar después de la jornada laboral y esto influye costos de sobre producción, por lo que es necesario realizar un estudio de tiempos y movimientos para incrementar la producción de cuero escolar y de esta manera cumplir los objetivos de la demanda del producto.

### **4.2. Entrevista al Jefe de Producción**

1. ¿Cree usted que la actual capacidad de producción del área de acabados se puede optimizar?

### **Si se puede optimizar**

2. ¿Ha tenido la fábrica algún tipo de problema, que afecte directamente al área de producción de acabados?

**Si la tiene, sobre todo daños de maquinaria, debido a que el mantenimiento no lo realizan con repuestos nuevos, y sobre todo no hay compromiso de dueños para invertir económicamente en mantenimiento.** 

3. ¿Cuál es la demanda de producción de cuero escolar aproximada para la fábrica? **La demanda de producción de cuero escolar es de 4000 bandas de cuero aproximadamente por mes.**

4. ¿Cómo determinan los tiempos improductivos en el proceso de producción? **No lo he determinado.**

5. Existen tiempos para realizar algún proceso de producción? **No lo hay, solo depende de la eficiencia del trabajador.**

6. ¿Se puede optimar los tiempos en los procesos de producción del cuero escolar? **Creo que si, efectuando un análisis a toda las operaciones de producción.** 

7. ¿Es necesario incrementar al personal para aumentar la producción? **No es necesario, solo si se crea otro turno de trabajo.**

8. ¿De qué dependen los retrasos de entregas de pedidos de producción?

**Los retrasos de entrega dependen de daños de maquinaria y reproceso de material en algunas ocasiones, también afecta el secado aéreo ya que la capacidad máxima es de 200 bandas de cuero.**

9. ¿El tiempo es importante para obtener un producto de calidad y satisfacer las necesidades de los clientes?

**Si es importante ya que la calidad del cuero depende del resultado de las operaciones de producción.**

10. ¿Ha considerado elaborar un estudio de tiempos en los procesos que le permita mejorar la producción del cuero escolar?

**Si lo consideró ya que permitirá obtener tiempos estándares en cada operación de las estaciones de trabajo y me permitirá controlar la producción de manera eficiente.** 

# **CAPITULO V CONCLUSIONES Y RECOMENDACIONES**

#### **5.1. Conclusiones**

- Los trabajadores que desempeñan en el proceso de producción no reciben capacitación para elaborar el cuero, ya que esto podría ser un elemento esencial que retrase las entregas de pedidos debido a reproceso de material y por ende no realizan sus actividades con eficiencia en sus puestos de trabajo.
- Para la producción de cuero escolar los trabajadores no cuentan con un cronograma a seguir, por lo que no registran las actividades que realizan, generándose así, que no haya un control adecuado de lotes de cueros en proceso en cuanto a cantidad y calidad, siendo este un factor importante para satisfacer las necesidades de los clientes.
- Existen operaciones que necesitan estar mucho tiempo en proceso así como también operaciones que tienen que reprocesar, por lo que siempre han venido realizando de esa manera, ya que esto afectaría a la capacidad de la planta por ende no ayuda al incremento de la producción.
- Las operaciones realizadas en el proceso de producción de cuero escolar no lo realizan mediante un tiempo estimado y el flujo de lotes de cuero no es constante debido a la variación de tamaños de lotes por lo que no existe un estándar de

producción esto hace que exista retrasos de entrega de material en proceso de un área a otra y por ende para cumplir con el lote de producción deben trabajar horas extras fuera de la jornada básica, ya que esto influye costos de producción, por lo que es necesario y urgente realizar un estudio de tiempos y movimientos para incrementar la producción de cuero escolar y de esta manera cumplir los objetivos de la demanda del producto.

#### **5.2. Recomendaciones**

- Capacitar a los trabajadores para que puedan ejecutar sus funciones con mayor eficiencia, con esto se ayudará a mejorar la producción de cuero. También es necesario capacitarlos para que puedan tomar acciones correctivas en operaciones que realicen en sus puestos de trabajo cuando el encargado del turno este ausente.
- Se recomienda elaborar hojas de procesos para el control de lotes de producción con lo cual los trabajadores puedan registrar las operaciones realizadas en sus puestos de trabajo y de esta manera vigilar adecuadamente la calidad, cantidad y tiempo de elaboración de cuero escolar.
- Es necesario elaborar un estudio a las operaciones que podrían causar demoras en la producción de cuero escolar, mejorando de esta manera el método de trabajo de las operaciones que impidan el crecimiento de la producción.
- Es necesario elaborar un estudio de tiempos a las operaciones de producción de cuero escolar en el área seca o planta de acabados para de esta manera lograr un incremento de producción, optimizando las operaciones repetitivas y operaciones de tiempos extensos en proceso.

# **CAPITULO VI PROPUESTA**

### **6.1. Datos Informativos**

### **6.1.1. Tema:**

Estudio de tiempos y movimientos para incrementar la producción de cuero escolar en el área seca de la Tenería Cabaro Cía. Ltda.

### **6.1.2. Institución Ejecutora**

Universidad Técnica de Ambato

### **6.1.3. Beneficiarios:**

Investigador; Tenería Cabaro Cía. Ltda.; Estudiantes de la UTA\_FISEI.

### **6.1.4. Ubicación**

Provincia Tungurahua; Cantón Pelileo; Dirección Pelileo viejo vía a Baños; Lugar Área Seca de la Tenería Cabaro Cía. Ltda.

### **6.1.5. Equipo Técnico Responsable**

Tutor: Ing. Carlos Sánchez Autor: Livio Rolando Bayas Carrasco

#### **6.2. Antecedentes de la Propuesta**

Después de haber culminado con la investigación en la planta de acabados o área seca de la Tenería Cabaro, se puede determinar que es necesario elaborar un estudio de tiempos y movimientos a las operaciones de producción de cuero escolar, con el cual se puede detectar actividades que podrían causar demoras en la producción.

En el proceso productivo de cuero existen operaciones de tiempos extensos en proceso, así como también operaciones repetitivas, por lo que continuamente han venido realizando de esa manera, por ende todo esto afecta a la capacidad de la planta.

Las partes afectadas por estos tiempos extensos de procesos y operaciones repetitivas son, los trabajadores y directivos. Los trabajadores están constantemente realizando las operaciones y por ende existe mas fatiga y en consecuencia terminan muy cansados el día de labores, por parte los directivos desean entregar pedidos a tiempo a clientes.

La producción no es controlada, es decir; los operarios trabajan al ritmo que ellos imponen y no existen hojas de control, donde puedan registrar tiempo y cantidad de lotes de cueros que procesan en sus puestos de trabajo.

Las operaciones no son ejecutadas mediante un tiempo tipo y el flujo de lotes de cuero no es constante debido a la variación de tamaños de lotes por lo que no existe un estándar de producción esto hace que exista retrasos de entrega de material en proceso de un área a otra y por ende para cumplir con el lote de producción deben trabajar horas extras fuera de la jornada básica.

Cabe mencionar que en la Tenería Cabaro no se ha realizado estudios de tiempos y movimientos en las estaciones de trabajo que pueda beneficiar al mejoramiento e incremento de la producción de cuero.

#### **6.3. Justificación**

La compañía Tenería Cabaro entiende que para poder ser competitivo en el mercado debe de proveer productos de excelente calidad y a bajo costo, principalmente cumpliendo con la demanda del producto, teniendo en cuenta estos factores muy importantes se crea la necesidad de elaborar un estudio de tiempos y movimientos en el área de acabados en la cual permita incrementar la producción de cuero escolar.

El estudio de tiempos y movimientos es una técnica muy útil, sobre todo en las fábricas donde la mayoría de las operaciones son realizadas por operarios, como es el caso de ésta tenería que combina las actividades de producción manual y mecánicas. Además, el estudio de tiempos y movimientos permite detectar operaciones y tiempos innecesarios en actividades ejecutadas por los operarios que estén causando retrasos en la producción de cuero escolar.

El principal beneficio que presenta la elaboración del estudio de tiempos y movimientos es determinar los tiempos estándar de cada una de las operaciones de producción de cuero escolar, con lo cual se puede determinar la capacidad de producción real de la planta y por ende permite planear y controlar la producción de cuero escolar.

También se evitará tiempos innecesarios en las estaciones de trabajo, mediante las hojas de control que permitirá vigilar la producción en cada una de las estaciones de trabajo del proceso productivo de cuero escolar por medio de los tiempos estándar, generando de esta manera que la producción se realice de una manera justa, incrementando el trabajo y manteniendo la calidad del producto.

Este modelo de trabajo va ayudar a la compañía a ser más competitiva, ya que se optimizará los tiempos de producción y por ende se podrá incrementar la producción de cuero escolar cumpliendo con las necesidades de los clientes de manera eficiente y promoviendo así que cualquier cambio generado sea productivo para la organización.

### **6.4. Objetivos**

#### **6.4.1. General:**

 Desarrollar un estudio de tiempos y movimientos para incrementar la producción de cuero escolar en el área seca de la Tenería Cabaro Cía. Ltda.

#### **6.4.2. Específicos:**

- Efectuar un análisis del proceso de producción de cuero escolar en el área seca de la Tenería Cabaro Cía. Ltda.
- Determinar los métodos de trabajo utilizados para la elaboración de cuero escolar.
- Realizar el estudio de tiempos y movimientos en las estaciones de trabajo para determinar el tiempo estándar a las operaciones de producción de cuero escolar en el área seca.
- Optimizar las actividades que podrían causar retrasos en la elaboración de cuero escolar en el área seca.
- Sustentar con un diagrama de recorrido del material para apreciar detalladamente la información del método propuesto del proceso de producción de cuero escolar.
- Establecer cálculos de capacidad de producción de cuero escolar.
- Determinar la capacidad de la planta de acabados para elaborar cuero escolar.

#### **6.5. Análisis de Factibilidad**

#### **6.5.1. Factibilidad Política**

Desde el punto de vista político el proyecto es factible porque cumple todos los reglamentos internos de Cabaro Cía. Ltda., contribuyendo de esta manera a ser eficientes al entregar a tiempo los pedidos y sobre todo satisfaciendo las necesidades y expectativas de los clientes.

#### **6.5.2. Factibilidad Tecnológica**

El proyecto tiene factibilidad tecnológica, porque hay alternativas de solución mediante la maquinaria que la compañía posee para incrementar la producción de cuero escolar optimizando así los tiempos de operación en estaciones de trabajo.

#### **6.5.3. Factibilidad Organizacional**

Es factible organizacionalmente porque permitirá visualizar de mejor manera la situación actual de la producción, con sus fortalezas y debilidades que permitirá tomar decisiones acertadas para el crecimiento de la compañía.

#### **6.5.4. Factibilidad Económico-Financiera**

Desde el punto de vista económico es factible porque permitirá incrementar la ganancia de dinero al poner en marcha este proyecto, logrando mantener las mejoras y los estándares de tiempo propuestos.

Ver Anexo 15.0: Tabla de Presupuesto Estimado del Proyecto de Estudio de Tiempos y Movimientos

#### **6.6. Modelo Operativo**

# **6.6.1. Análisis y Características de los Procesos de Producción de Cuero Escolar en el Área Seca de la Tenería Cabaro Cía. Ltda**.

#### **6.6.1.1. Distribución de la Instalación del Área Seca**

La planta de acabados o área seca se divide en diferentes áreas dentro del proceso de producción como son:

- Área de secado
- $\checkmark$  Área de ablandado
- $\checkmark$  Área de recorte manual
- $\checkmark$  Área de planchado
- $\checkmark$  Área de soplete
- $\checkmark$  Área de lijado y limpiado
- Área de control de calidad
- $\checkmark$  Bodega de recetas
- $\checkmark$  Bodega de terminados

Cabe indicar que cada área realiza su operación o proceso determinado para elaborar cuero escolar. La distribución de maquinaria no es adecuada ya que existe maquinaria que no se utiliza para la elaboración de cuero escolar ni para otros productos que realizan e impide la circulación del material y por ende reduce el espacio físico de la planta. Las áreas que no se utilizan son: Área de Toggling (Máquina de Secado), Área de Suela (Máquina de Rodillo), Área de Estufa (Área Libre)

Ver Anexo 6. Layout de la Fábrica "Cabaro Tenería Cía. Ltda.

#### **6.6.1.2. Descripción del Proceso de Producción de Cuero Escolar**

El objetivo del proceso de producción en el área seca es proporcionar la presentación y protección al acabado, al aumentar las propiedades del cuero incrementando la protección frente a la humedad y a la suciedad, mejorando a su vez, el aspecto de la piel cubriendo los defectos producidos en las operaciones previas del proceso de fabricación, así como aumentar las resistencias y solideces exigidas para este artículo.

#### **Los procesos realizados en la planta de acabados son las siguientes:**

#### **Ablandado**

El cuero en Crust es descargado de los secaderos y transportados al área de molliza, ésta máquina realiza la función de ablandar al cuero y por ende el cuero obtiene suavidad para que posteriormente pueda adherirse las sustancias que se aplicarán en los procesos siguientes.

#### **Recortado**

En esta etapa el operario retira al cuero las partes arrugadas para que los lados de la banda queden de manera uniforme y puedan ser procesados de mejor manera en la siguiente operación.

#### **Extender Faldas.**

Esta operación se lo ejecuta en la prensa térmica que consiste en planchar a los cueros, este proceso permite que las bandas de cuero tengan mejor plenitud en cuanto a superficie ya que vienen a extenderse de una manera que el cuero adopte un mejor tamaño.

#### **Lijado y Limpiado**

En esta operación se lija al cuero tanto al revés como la flora y por ende mejora el calibre y la superficie del cuero, el polvo que se forma en el esmerilado se adhiere a la piel y debe ser limpiada mediante una máquina de despolvar por aire proyectado perpendicularmente a la superficie de la banda de cuero, mediante unos sopladores especiales.

Los papeles de lija se clasifican por el tamaño del grano las mas gruesas corresponden a los números mas bajos (50−120) los intermedios (150−200) y los finos (250−400) y los extremadamente finos del (600−1000).

Ver anexo 7: Clasificación de Lijas Según el Tamaño del Grano

Cuando el esmerilado se realiza en lado flor de la piel se obtiene un fino afelpado de la flor o bien para eliminar defectos superficiales a lo que se le llama desflorado. Para que sea uniforme se necesita que el cuero sea uniforme de espesor. En el desflorado se utiliza papel de grano medio para desbastar la piel y uno de grano fino para que la felpa queda mas lisa.

#### **Impregnación**

Un acabado puede iniciarse con una impregnación, seguida del fondo, capas intermedias, diversos efectos y terminarlo con aprestos o lacas y a veces con modificadores de tacto.

Las características de un acabado no sólo dependen del tipo de película que proporciona una determinada preparación sino también de donde se localiza en el espesor del cuero, es decir si penetra o queda superficial.

Consiste en introducir una resina acrílica o de poliuretano dentro de la piel. La finalidad es que la capa superficial de la flor se pegue a las capas del corium para que las pieles no presenten soltura de flor.

Ver anexo 8.0: Preparación de Receta para Impregnar

# **Fondos o Capas Intermedias Fondos**

Tienen como objetivo principal regular la absorción, para que los pigmentos no penetren demasiado profundamente en el cuero y ocultar los defectos tales como los bajos de flor.

#### **Capas Intermedias**

Son las capas fundamentales de los acabados y proporcionan a las pieles color, cobertura, relleno, resistencia y solidez.

Ver anexo 8.1: Preparación de Receta para Estuco

### **Aceitado**

El aceitado es el proceso en el cual el cuero tiende hacer más suave para el tacto ya que permite en los procesos siguientes acondicionar de mejor manera a los acabados. Ver anexo 8.2: Preparación de Receta para Aceitado

### **Pintura**

La pintura es muy importante en el proceso ya que da el color y la textura del cuero requerido por los clientes.

Ver anexo 8.3: Preparación de Receta para Pintado

### **Top Mate**

De esta última capa dependerá la resistencia de los tratamientos de elaboración del artículo final (resistencia al mojado, al frote, al planchado, estabilidad de adhesivos, etc.).

Ver anexo 8.4: Preparación de Receta para Top Mate

### **Secado**

Se realiza el secado para terminar una etapa del proceso de producción de cuero escolar mediante el secado al aire en la parte alta de la instalación de la planta de acabados.

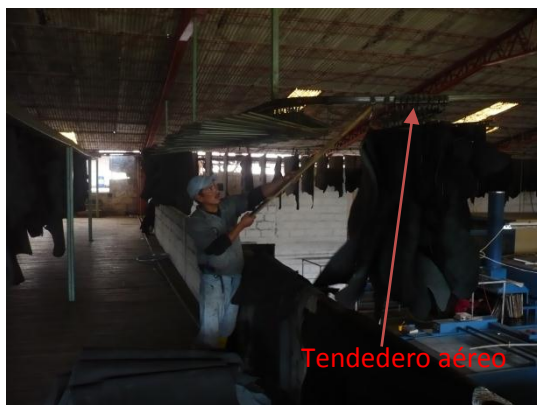

Gráfico 17.0: Tendedero Aéreo Fuente: Tenería Cabaro Cía. Ltda.

### **Tipos de Secado**

### **Secado al Aire y Colgado**

Es uno de los sistemas más fáciles y económicos.

Este tipo de secado depende del clima de la zona y de la estación del año la tenería utiliza la parte alta de la construcción para el secado.

### **Secado en el Túnel**

El secado del cuero sin tensar en el túnel, se obtiene una superficie menor, pero los cueros una vez terminados son más blandos y más gruesos o esponjados.

### **Secado al Vacío.**

Consiste en mantener las pieles sujetas mediante presión a una placa plana que proporciona el calor necesario para la evaporación del agua.

En el siguiente cuadro se puede observar las ventajas y desventajas que ofrecen los tipos de secado que se realiza en el transcurso del proceso de cuero escolar.

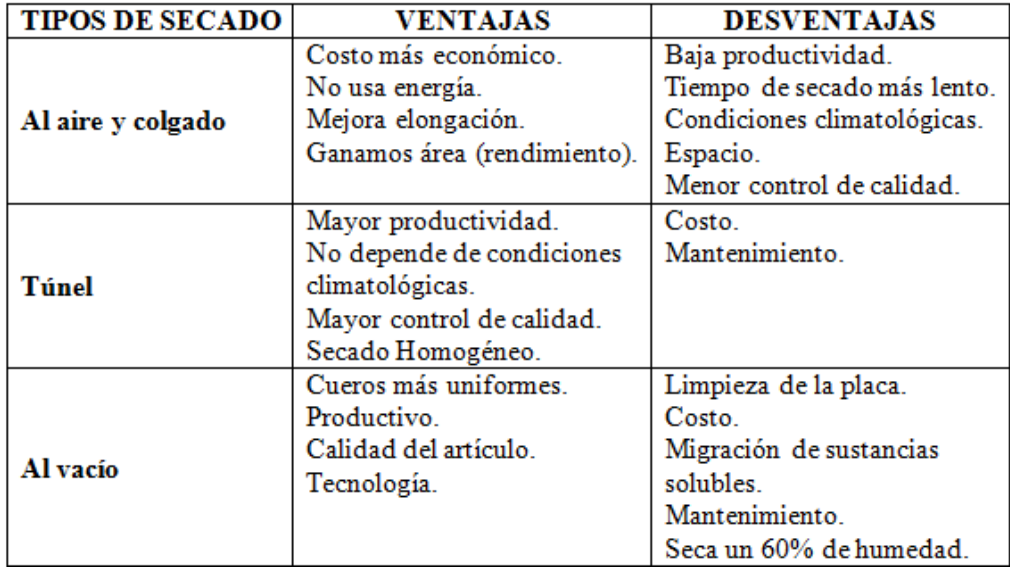

 **Cuadro 18.0:** Ventajas y Desventajas de Tipos de Secado para el Cuero Escolar  **Fuente:** Elaborado por Investigador

### **Planchado**

En esta etapa del proceso se plancha los cueros de manera que la máquina ejerce presión de 10 MPa (100 bares) y emana un vapor a 65 °C en el momento de estar cerrada las planchas, lo cual hace que se adhieran las sustancias que están en la superficie del cuero, permitiendo así un excelente acabado, la finalidad de la operación de planchado es obtener una superficie de flor lisa y compacta que haga disminuir la absorción del cuero.

### **Área de Soplete**

El área de soplete es muy importante en el proceso de producción del cuero escolar porque se realiza los acabados finales y se realiza las siguientes operaciones.

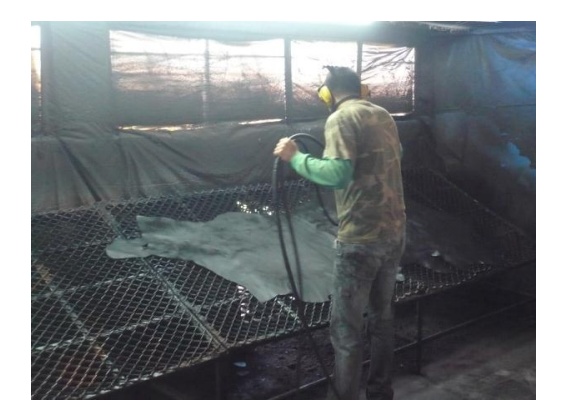

Gráfico 18.0: Área de Soplete Fuente: Tenería Cabaro Cía. Ltda.

### **Apresto**

Es una resina que se le adhiere al revés de las bandas de cuero cumpliendo la función de pegar todas las partículas que quedan del lijado para que en los próximos procesos estas partículas no se peguen en la superficie y no dañen la estética superficial sobre el aspecto y tacto del acabado de una piel.

Ver anexo 9.0: Preparación de Receta para Apresto

### **Laca**

La última capa de acabado que recibe la piel se conoce como laca y es la que determina en gran manera el aspecto final que proteja las capas anteriores y que proporcione a la piel el brillo, tacto y solideces deseadas.

Ver anexo 9.1: Preparación de Receta para Laca Final

### **Área de Saneo**

El área de saneo es donde realizan el control de limpieza del cuero escolar, es decir; recortan las partes arrugadas y rasgos de procesos anteriores del cuero terminado.

### **Medición y Sellado**

La medición y sellado a las bandas de cuero escolar se realiza mediante una máquina automática que permite obtener datos de valores exactos del área del cuero en dcm $^2$ .

#### **Empaque y Almacenamiento**

Luego que se ha realizado la medición y sellado se procede a empaquetar las bandas de cuero en tamaños de 8 bandas por cada paquete para luego ser almacenadas en la bodega de producto terminado.

Ver anexo 12.1: Etapas del Proceso de Producción de Cuero en el Área Seca

#### **6.6.1.3. Análisis de Maquinaria y Equipo**

En la elaboración de cuero escolar se utiliza maquinaria industrial de procedencia italiana, las máquinas funciona con diferentes energías como son: eléctrica, hidráulica, neumática y algunas combinadas.

La maquinaria y equipo que se utiliza en el área de acabados son: Molliza o Ablandador, Lijadora\_Limpiadora, Prensa Térmica, Pigmentadora, Túnel de Secado, Vacío, Tendedero Aéreo, Medidora Selladora, Soplete, Caldero y Extractores de Sustancias.

### **Máquina de Ablandar**

La máquina de ablandar vibratoria consta de dos cintas transportadoras de paño flexible que obligan a pasar la piel a través de piezas cuadradas provistas de pivotes que tienen movimiento vibratorio.

#### **Lijadora**

La máquina lijadora está formada por un cilindro metálico sobre el cual se coloca un papel de esmeril o abrasivo, el elemento abrasivo está dotado de dos movimientos simultáneos, uno circular sobre su eje y otro de vaivén o axial recorriendo una longitud de 10 a 15 mm con el fin de evitar la posibilidad de formación de rayas o estrías en la piel.

#### **Limpiadora**

Posterior después del lijado es muy importante la eliminación del polvillo producido por esta operación el polvo levantado es aspirado por un ventilador centrífugo. La maquina lijadora y limpiadora funcionan al mismo tiempo ya que la una depende de la otra para que estén en funcionamiento en el proceso de producción.

#### **Pigmentadora**

Esta máquina es la más importante en el proceso de producción de acabados ya que permite realizar varios procesos muy importantes al cuero como son: Impregnación, Estucos, Fondos, Capas intermedias, Aceites, Pintura, Top.

#### **Túnel de Secado**

El túnel de secado trabaja de manera continua y dispone de un mecanismo transportador que sirve para trasladar los cueros de un extremo a otro. El mecanismo transportador consiste en tubos separados por hilos de nylon especiales situadas sobre unas guías laterales a todo lo largo del interior del túnel. La temperatura de secado en el túnel es de 150 °F o 65.55 °C y la longitud del túnel es de 14 m. La máquina pigmentadora y el túnel de secado trabajan al mismo tiempo ya que la una depende de la otra para realizar los diferentes procesos.

#### **Vacío**

La máquina de vacío consta de cuatro planchas, es decir; tres mesas de trabajo, la parte superior que es la que esta en contacto con la piel es de acero inoxidable para evitar manchas en la piel, la placa inferior también es de acero inoxidable, estas placas se cierra mediante unos cilindros hidráulicos que ejerce una presión 80 bares y se calientan por circulación de vapor en circuito cerrado a una temperatura de 65°C, cuando el cabezal esta bajado, el conjunto cabezal y placa forman un recinto hermético.

El interior del cabezal esta formado de una placa perforada sobre la cual hay un paño que por una parte aprieta la piel contra la placa y por otra parte deja pasar los vapores hacia la cámara de vacío principal que reduce la presión a 55 cm de Hg. El funcionamiento del ciclo de secado es automático y mediante un temporizador se coloca el tiempo de secado.

#### **Tendedero Aéreo**

El tendedero aéreo se utiliza para el secado y este tipo de secado va a depender del clima de la zona y de la estación del año, este tendedero aéreo esta ubicado en la parte alta de la construcción. El cuero se cuelga en las barras que posee este tendedero y la capacidad máxima de cueros a colgar es de 200 bandas.

#### **Prensa Térmica**

La máquina prensadora térmica consta de dos planchas, la inferior que está fija y la superior que es móvil y se cierra mediante unos cilindros hidráulicos que ejerce una presión de 10 MPa (100 bares) y emanan un vapor a temperatura de 65°C.

#### **Medidora Selladora**

La máquina medidora selladora consta de unos cilindros transversales y sobre estos pasan hilos de nylon que sirven de transporte para que se trasladen las bandas de cuero de inicio a fin. Esta máquina consta de un sensor de proximidad, es decir, cuando el cuero esta pasando sobre los rodillos el sensor detecta e inmediatamente actúa un cilindro que estampa o sella la cantidad o área del cuero en dcm $^2_{\rm .}$ 

#### **Soplete**

La alimentación se realiza mediante un recipiente con presión suficiente para llevar el líquido a la pistola. Este procedimiento tiene la ventaja de que variando la presión del recipiente podemos variar el caudal de líquido que llega a la pistola con independencia de la presión de aire soplado, la presión utilizada es de 40 psi.

#### **Caldero**

El caldero es la parte más esencial e importante y fundamental para la realización de los procesos ya que necesitan aire caliente a elevadas temperaturas. Las características del caldero son de 50 hp a 230 v

#### **Compresor**

El compresor es el pulmón de las máquinas que procesan mediante presión y esencialmente para el área de soplete, ya que en esta etapa es la que se necesita al 100% el aire comprimido.

#### **Extractor de Fluido**

Los extractores de gases son importantes en el área de soplete y lijado ya que permite tener una mejor condición de trabajo, es decir; permite mejorar el ambiente laboral. Ver anexo 10: Maquinaria y Equipo Utilizado para la Elaboración de Cuero Escolar

#### **6.6.1.4. Análisis de Herramientas**

Las herramientas que se utiliza en el área de acabados son: Mesas Móviles, Caballetes Móviles, Estiletes.

#### **Mesas Móviles**

Las mesas móviles son utilizadas para transportar las bandas de cuero de un puesto de trabajo a otro, ya que la mesa móvil permite el movimiento del material. Cabe mencionar que el estado de esta herramienta de trabajo se encuentra en condiciones no muy favorables para el desempeño eficiente de los trabajadores por lo que en ocasiones los trabajadores transportan el material en hombros y eso hace que exista demoras de producción.

Ver anexo 11: Herramienta de Transporte de Cuero

#### **Caballetes Móviles**

Los caballetes móviles también son medios de transporte, pero no son muy útiles al transportar, ya que no permite movilizar gran cantidad de bandas de cuero.

#### **Estiletes**

Este tipo de herramienta es utilizada para sanear y para recortar las partes arrugadas del cuero. Cabe indicar que esta herramienta no es adecuada para realizar esta actividad mencionada, ya que esto genera inconvenientes al momento de realizar las actividades en sus puestos de trabajo.

Ver anexo 12: Herramienta de Corte Manual

#### **Montacargas**

Cabe mencionar que la fabrica posee un vehículo de carga (montacargas) para dar servicio solo en el área húmeda y para servicios de carga y descarga a clientes externos, la razón de no ocupar la cargadora en el área seca es que no hay suficiente espacio como para realizar una maniobra ya que el flujo de materiales se lo realiza en una sola trayectoria, por otra parte no existe el compromiso de dueños de la fabrica de invertir económicamente en reparar perfectamente a la cargadora por lo que viene dañándose frecuentemente, también el pallet que es parte fundamental para realizar el movimiento de material esta deteriorado por el tiempo de uso y esto hace que el movimiento de material sea ejecutado por los trabajadores.

Ver anexo 13: Vehículo de Carga

#### **6.6.1.5. Materia Prima**

La materia prima que se utiliza para la elaboración de cuero escolar es el cuero en crust, este cuero es procesado en la misma fábrica, en el área húmeda de Cabaro y se encuentra almacenado en área de secadero.

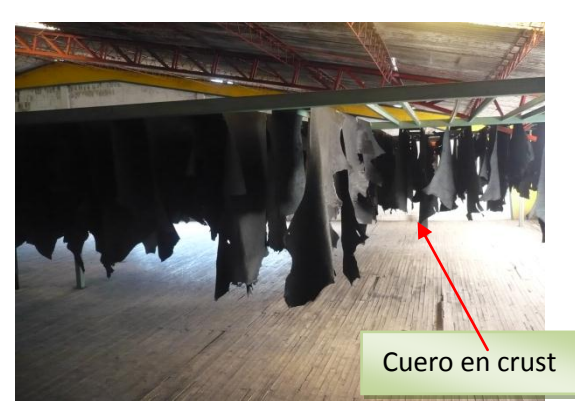

Gráfico 19.0: Materia Prima para la Elaboración de Cuero Escolar Fuente: Tenería Cabaro Cía. Ltda.

#### **6.6.1.6. Análisis del Personal**

El personal que labora en la empresa ha sido seleccionado según presentación personal, capacidad en la operación asignada, experiencia, hábitos de orden y limpieza, responsabilidad y capacidad de aprendizaje. La escolaridad de los empleados es de primaria en adelante, ya que académicamente sólo se requiere que sepan leer y escribir. Cuando un trabajador es nuevo, es sometido a una prueba de 2 meses, en la que se califican los factores mencionados anteriormente para asegurarse de que el trabajador tendrá un buen rendimiento en el proceso de producción.

#### **6.6.1.7. Jornadas de Trabajo**

La jornada de trabajo que se manejan dentro de la compañía se presenta de la siguiente manera:

De lunes a viernes se trabaja un solo horario de 8:00 a 16:30 horas. Dando al medio día 45 minutos de almuerzo y en la mañana 15 minutos de refrigerio. Las horas extras se trabajan de la siguiente manera: 2 horas diarias por operario de lunes a viernes cuando hay una gran demanda de pedidos.

#### **6.6.1.8. Condiciones de Trabajo**

Se considera que el ambiente laboral es el adecuado para los trabajadores, ya que se cuenta con suficiente iluminación, el ruido de las máquinas es bastante tolerable, se

cuenta con ventiladores en las estaciones de trabajo donde se genera partículas que contamina al ambiente. Se cuenta también con música variada en el área de producción, pero solo los días viernes ya que esto ayuda a mantener el ritmo de producción y evita que las personas se aburran.

#### **6.6.1.9. Condiciones de Seguridad e Higiene**

Respecto a las condiciones de seguridad de la planta se puede mencionar el riesgo de inhalación de productos que se utilizan en el área de soplete y en la máquina pigmentadora por lo que es necesario siempre usar mascarilla. Las máquinas que se utilizan en el proceso de producción de cuero escolar deben usarse de forma adecuada y con precaución aunque no han ocasionado accidentes a los operarios.

Respecto a las condiciones de higiene, se puede mencionar el desprendimiento de hilacha y partículas en las operaciones que implican corte y lijado de cuero; esta hilacha queda en el piso y las partículas están flotando en el ambiente por lo que se debe hacer uso de mascarillas en el área de lijado. También no hay un uso adecuado de los baños, por lo que podría causar enfermedades muy peligrosas a la salud.

#### **6.6.1.10. Control de Calidad**

Actualmente se cuenta con un control de calidad en el producto terminado, el operario del área de saneo es el encargado de verificar la calidad del cuero escolar separando cueros de primera y de segunda. La separación se realiza verificando que la flor del cuero este de manera impecable es decir que no tenga arruga, estrías, secuelas de garrapatas y rayones producidos en los procesos anteriores. Posteriormente, el cuero pasa a ser medido en la máquina y se coloca un sello en la parte revés del cuero la cantidad de área que este contiene. Por ultimo en el área de empaque, en donde se revisa que el producto quede bien enrollado y empacado.

# **6.7. Métodos Actuales de Trabajo Utilizados para la Elaboración de Cuero Escolar en El Área Seca o Planta de Acabados**

Para este estudio de métodos en la elaboración de cuero escolar en el área seca, se utilizara diagramas que servirá de análisis y registro de la manera de llevar a cabo las actividades de cada una de las operaciones que intervienen en el proceso de producción de cuero escolar.

#### **6.7.1. Cursograma Sinóptico del Proceso Actual**

Este tipo de cursograma sinóptico del proceso, presenta un cuadro general de como suceden tan sólo las principales operaciones e inspecciones del proceso de producción de cuero escolar. En los gráficos 20.0 y 20.1, se puede observar las operaciones e inspecciones actuales con su tiempo respectivo de operación durante la elaboración de cuero escolar en el área de acabados o planta seca.

En este gráfico se observa claramente como se va procesando el cuero escolar, es decir; para este proceso se toma tres líneas verticales ordenadas de acuerdo al nivel jerárquico de tiempo de producción como es; recetas soplete, recetas roller y bandas de cuero en crust, las recetas son elaboradas en la bodega de lacas y pintura, mientras que el cuero en crust es procesado en el área de acabados.

A continuación se describe cada una de las operaciones e inspecciones de los gráficos 20.0 y 20.1 del proceso actual de elaboración de cuero escolar, realizadas en los puestos de trabajo del área de acabados.

#### **Cursograma Sinóptico del Proceso Actual: Elaboración de Cuero Escolar**

**Operación 1:** Ablandar las bandas de cuero en la máquina mollizadora.

**Operación 2:** Recortar los lados de las bandas de cuero verificando que no quede partes arrugadas.
**Operación 3:** Lijar las bandas de cuero en la máquina lijadora verificando que toda la superficie quede uniforme y lisa.

**Operación 4:** Planchar las bandas para obtener una superficie uniforme en la prensa térmica.

**Operación 5:** Realizar el pesado de receta para el proceso de impregnación que se realiza en la máquina pigmentadora\_secadora.

**Operación 6:** Realizar el proceso de Impregnación en la máquina pigmentadora\_secadora.

**Inspección 1:** Verificar si está impregnado correctamente toda la superficie de las bandas de cuero.

**Operación 7:** Reposar al cuero impregnado en la mesa.

**Operación 8:** Secar mecánicamente los cueros en la máquina de secado al vacío.

**Operación 9:** Colgar las bandas de cuero para que se seque al ambiente en el tendedero aéreo.

**Operación 10:** Lijar las bandas de cuero en la máquina lijadora verificando que toda la superficie quede uniforme.

**Operación 11:** Realizar el pesado de receta para el proceso de aceitado que se realiza en la máquina pigmentadora\_secadora.

**Operación 12:** Realizar el proceso de aceitado en la máquina pigmentadora\_secadora.

**Operación 13:** Realizar el pesado de receta para apresto para el lote de cueros que se va a tratar en el área de soplete.

**Operación 14:** dar soplete el revés de bandas de cuero con resina para que se peguen las partículas y no dañe la superficie del cuero con partículas de polvo en el siguiente proceso.

**Operación 15:** Realizar el pesado de receta para el proceso de estuco que se realiza en la máquina pigmentadora\_secadora.

**Operación 16:** Realizar el proceso de estuco o pre-fondo en la máquina impregnadora\_secadora.se lo realiza este proceso una vez es decir un ciclo de máquina.

**Operación 17:** Realizar el planchado 2 para que se adhieran las sustancias del estuco que está en la superficie del cuero, permitiendo así un excelente acabado.

**Operación 18:** Realizar el proceso de estuco final o fondo, en la máquina pigmentadora\_secadora, con un solo ciclo de máquina.

**Operación 19:** Realizar el pesado de receta para el proceso de tinturado que se realiza en la máquina pigmentadora\_secadora.

**Operación 20:** Realizar el proceso de pintura, en la máquina pigmentadora\_secadora, con un solo ciclo de máquina.

**Operación 21:** Realizar el pesado de receta para el proceso top realizado en la máquina pigmentadora\_secadora.

**Operación 22:** Realizar el proceso de top, en la máquina pigmentadora\_secadora, con un solo ciclo de máquina.

**Operación 23:** Realizar el planchado 3 para que se adhieran las sustancias del estuco, pintura y top que está en la superficie del cuero, permitiendo así un excelente acabado.

**Operación 24:** Realizar el pesado de receta para laca final, para el lote de cueros que se va a tratar en el área de soplete.

**Operación 25 / Inspección 2:** Dar soplete sobre la superficie de la flora de las bandas de cuero con laca para terminar con el acabado del cuero escolar, verificando que toda la superficie quede bien lacado.

**Operación 26 / Inspección 3:** Realizar el saneo del cuero escolar terminado recortando las partes arrugadas y verificando que no quede ningún desperfecto en la superficie de la flora del cuero escolar.

**Inspección 4:** Realizar la medición y sellado a las bandas de cuero escolar mediante una máquina automática que permite obtener datos de valores exactos del área del cuero en  $(dcm<sup>2</sup>)$ .

**Operación 27:** Empaquetar las bandas de cuero en tamaños de 8 bandas por cada paquete para luego ser almacenadas en la bodega de producto terminado.

#### *Gráfico 20.0: Cursograma Sinóptico del Proceso Actual: Elaboración de Cuero Escolar*

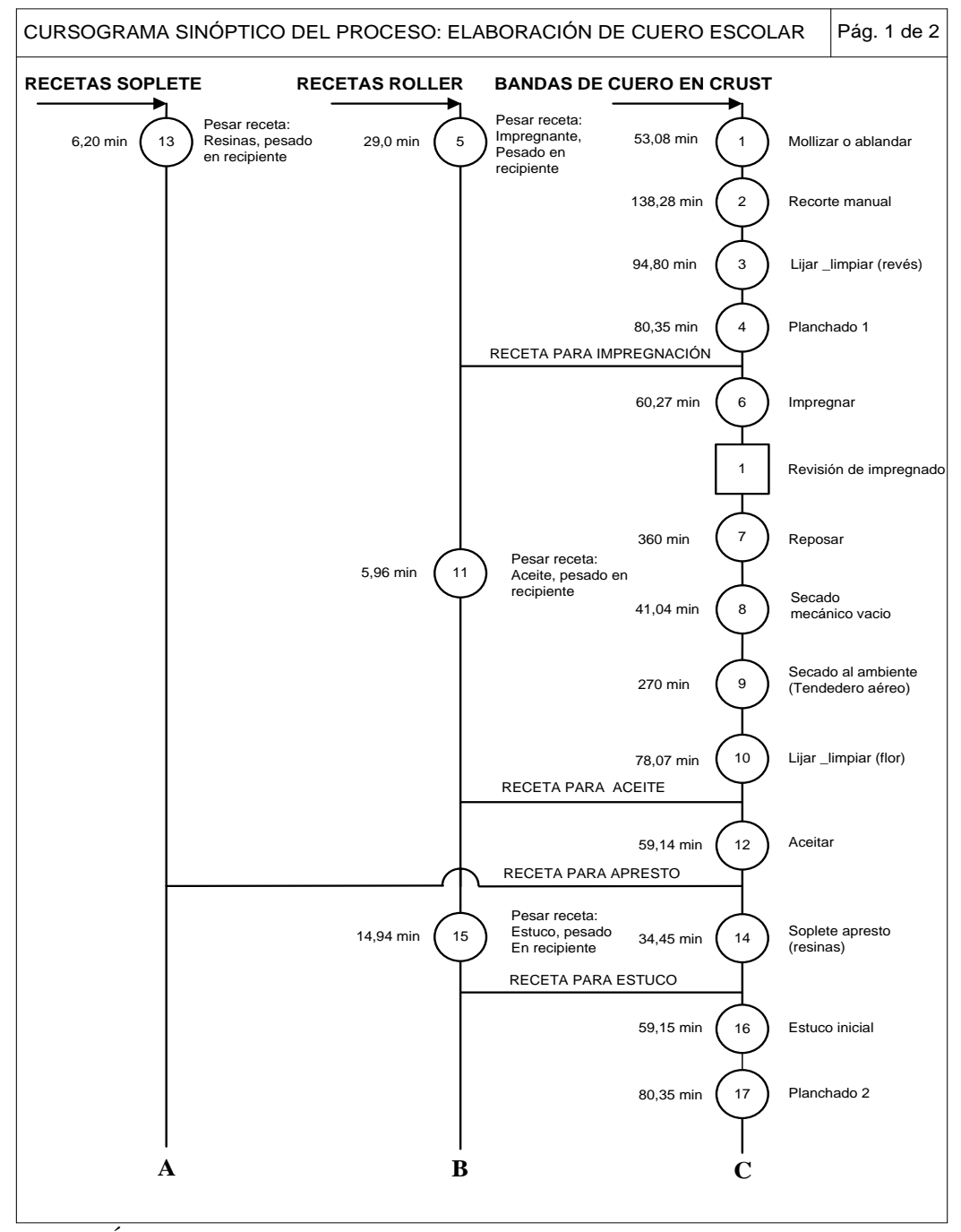

**Fuente:** Área Seca **Elaborado por**: Rolando Bayas

#### *Gráfico 20.1: Cursograma Sinóptico del Proceso Actual: Elaboración de Cuero Escolar*

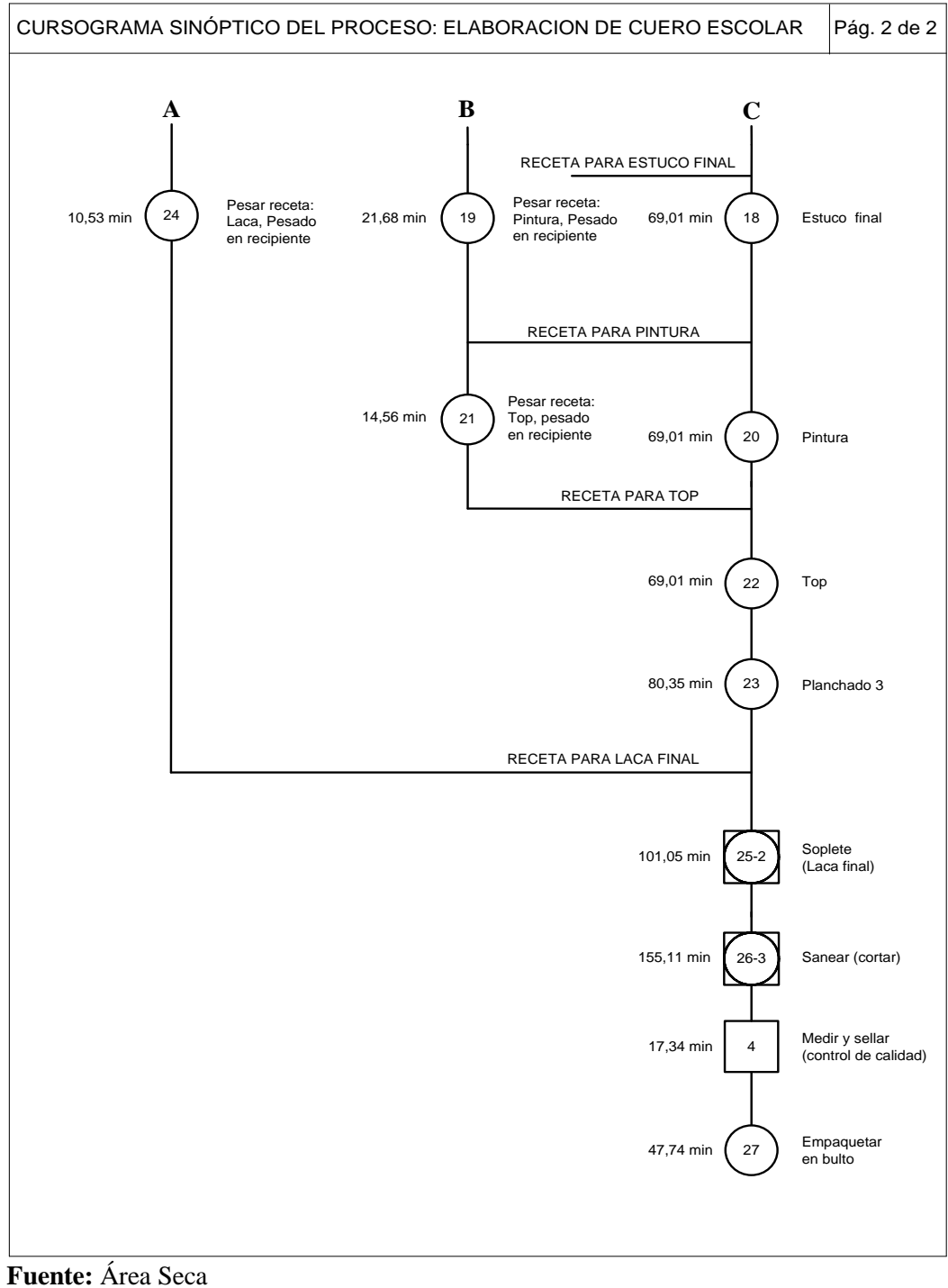

**Elaborado por**: Rolando Bayas

#### **6.7.2. Cursograma Actual de Actividades Basado en el Material**

En este tipo de cursograma se puede observar las actividades productivas, no productivas y el número de actividad del proceso de producción de cuero escolar. Este estudio de métodos de trabajo se realizo de cada línea vertical del cursograma sinóptico del gráfico 20.0 y 20.1, como es; recetas soplete, recetas roller y bandas de cuero en crust.

Los cuadros 19.0, 19.1 y 19.2; presentan las actividades productivas y no productivas del material (cuero en crust) realizadas en los puestos de trabajo del área seca. Los cuadros 21.0, 23.0, 25.0, 27.0 y 29.0; presentan las actividades productivas y no productivas del material (recetas roller); realizado en la bodega de lacas y pinturas. Los cuadros 31.0 y 33.0; presentan las actividades productivas y no productivas del material (recetas soplete); realizado en la bodega de lacas y pinturas.

#### **6.7.3. Cursograma Analítico del Material Actual**

Mediante este cursograma se puede apreciar las operaciones, inspecciones, transportes, esperas y almacenamientos, con sus respectivos tiempos, cantidad y distancias recorrida del material, ocurrido durante el proceso de producción de cuero escolar.

Los cuadros 20.0, 20.1 y 20.2 presenta el estudio de métodos de como se trata al material ejecutado en los puestos de trabajo del área seca con sus respectivas observaciones.

Los cuadros 22.0, 24.0, 26.0, 28.0 y 30.0; presenta el estudio de métodos de como se prepara las recetas para el área de roller en la bodega de lacas y pintura con sus respectivas observaciones.

Los cuadro 32.0 y 34.0; presenta el estudio de métodos de como se prepara las recetas para el área de soplete en la bodega de lacas y pintura con sus respectivas observaciones.

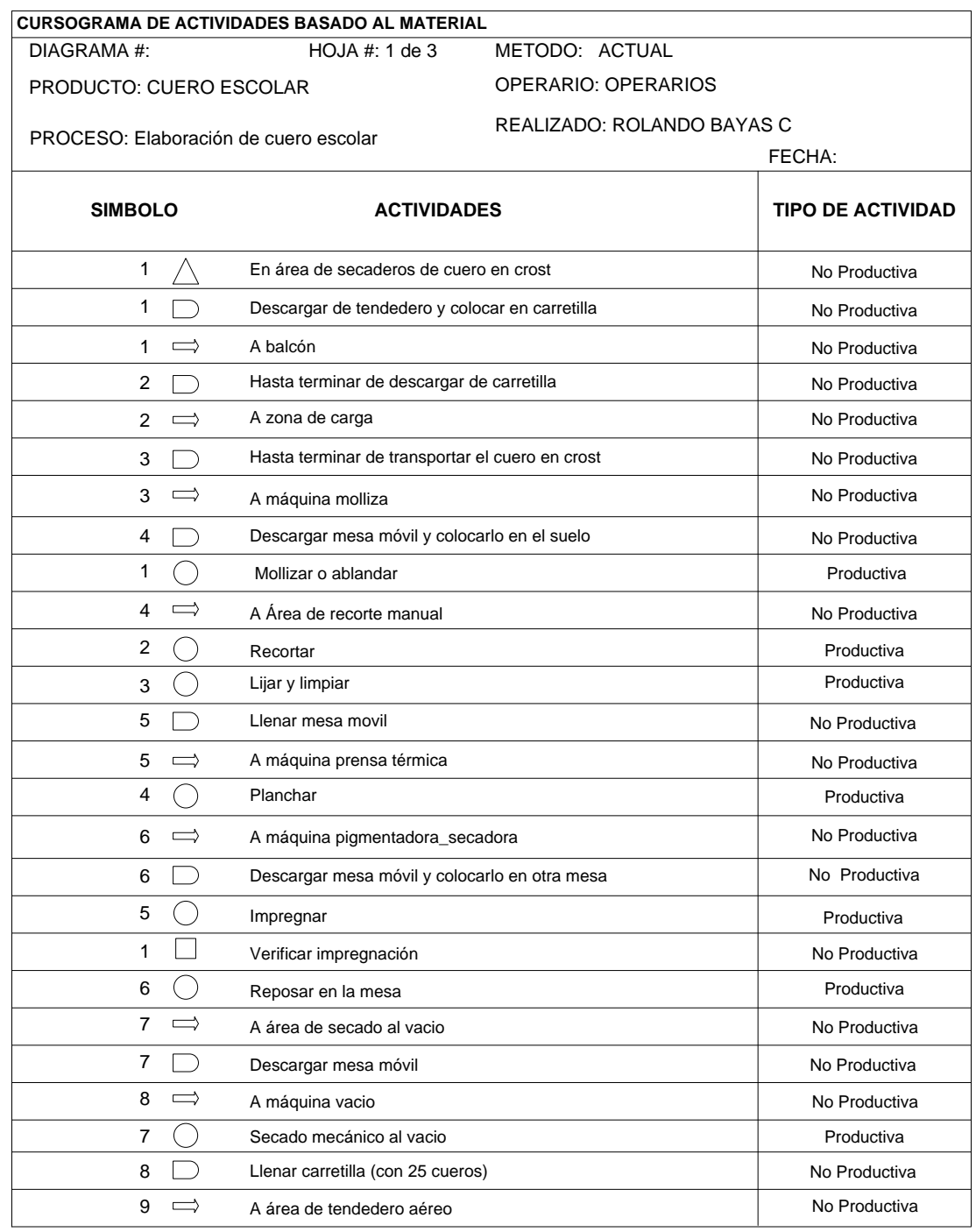

# *Cuadro 19.0: Cursograma de Actividades basado en el Material: Cuero Escolar*

**Fuente:** Área Seca

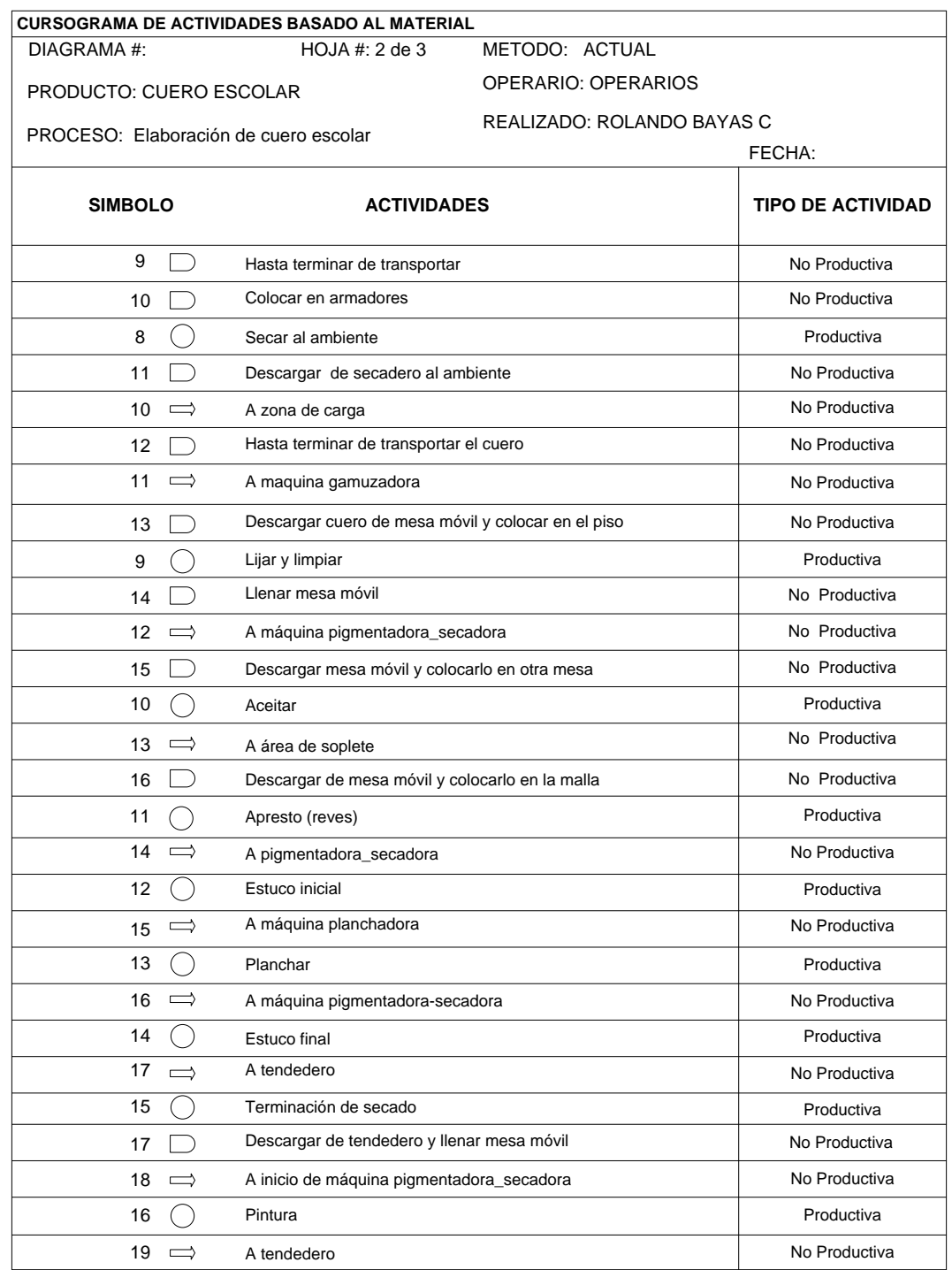

# *Cuadro 19.1: Cursograma de Actividades basado en el Material: Cuero Escolar*

**Fuente:** Área Seca

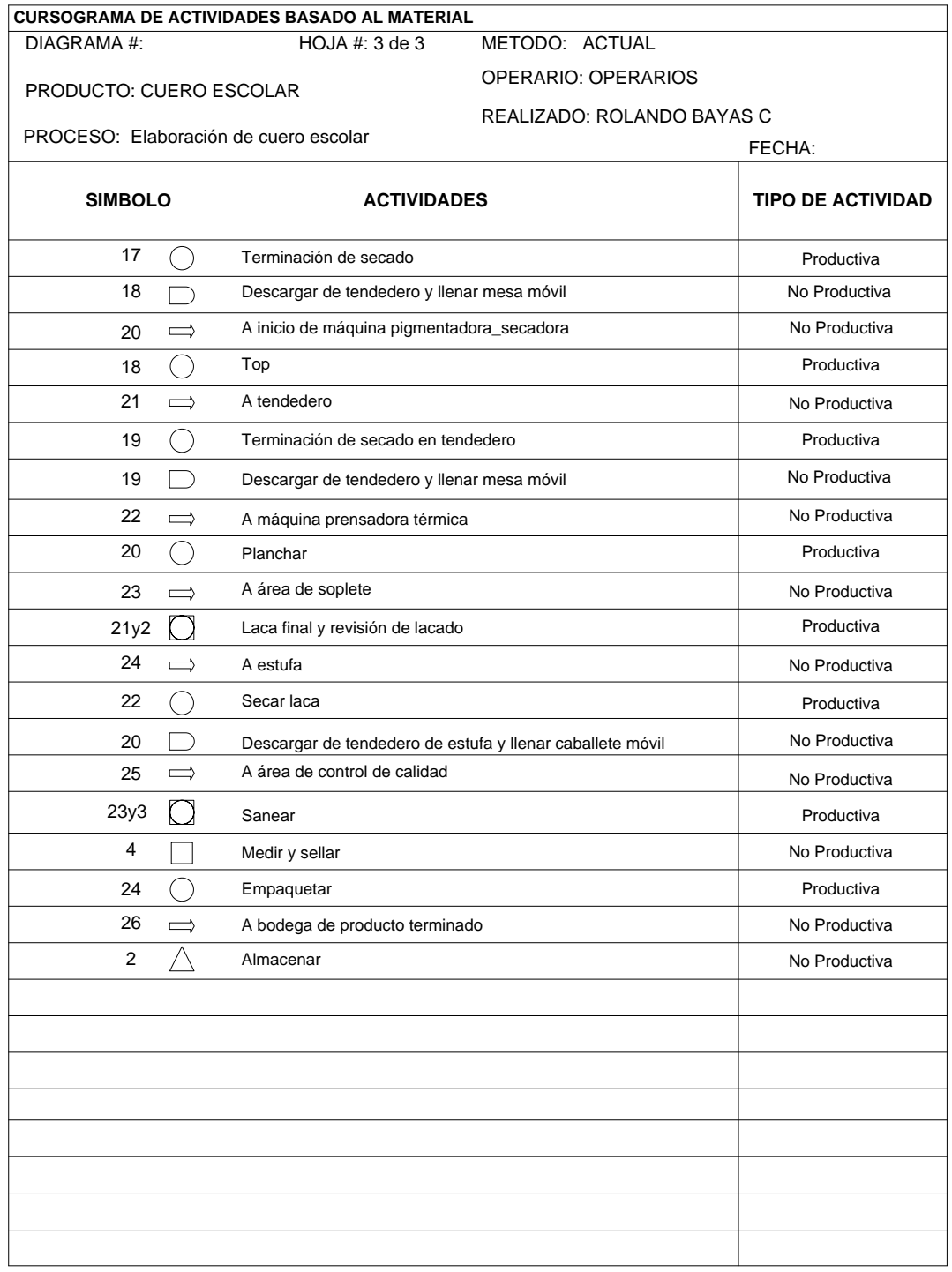

# *Cuadro 19.2: Cursograma de Actividades basado en el Material: Cuero Escolar*

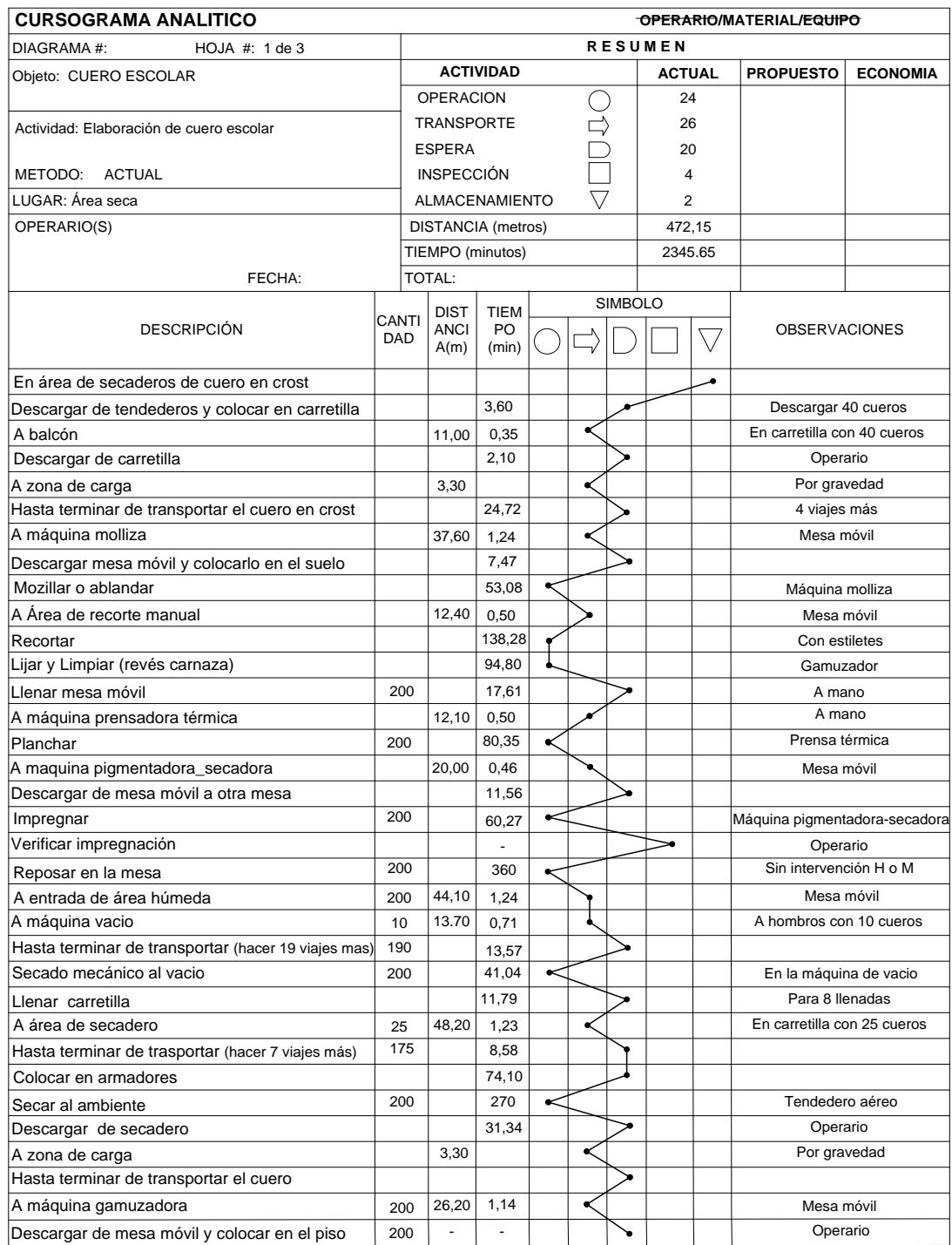

# *Cuadro 20.0: Cursograma Analítico del Material: Cuero Escolar*

# **Fuente:** Área Seca

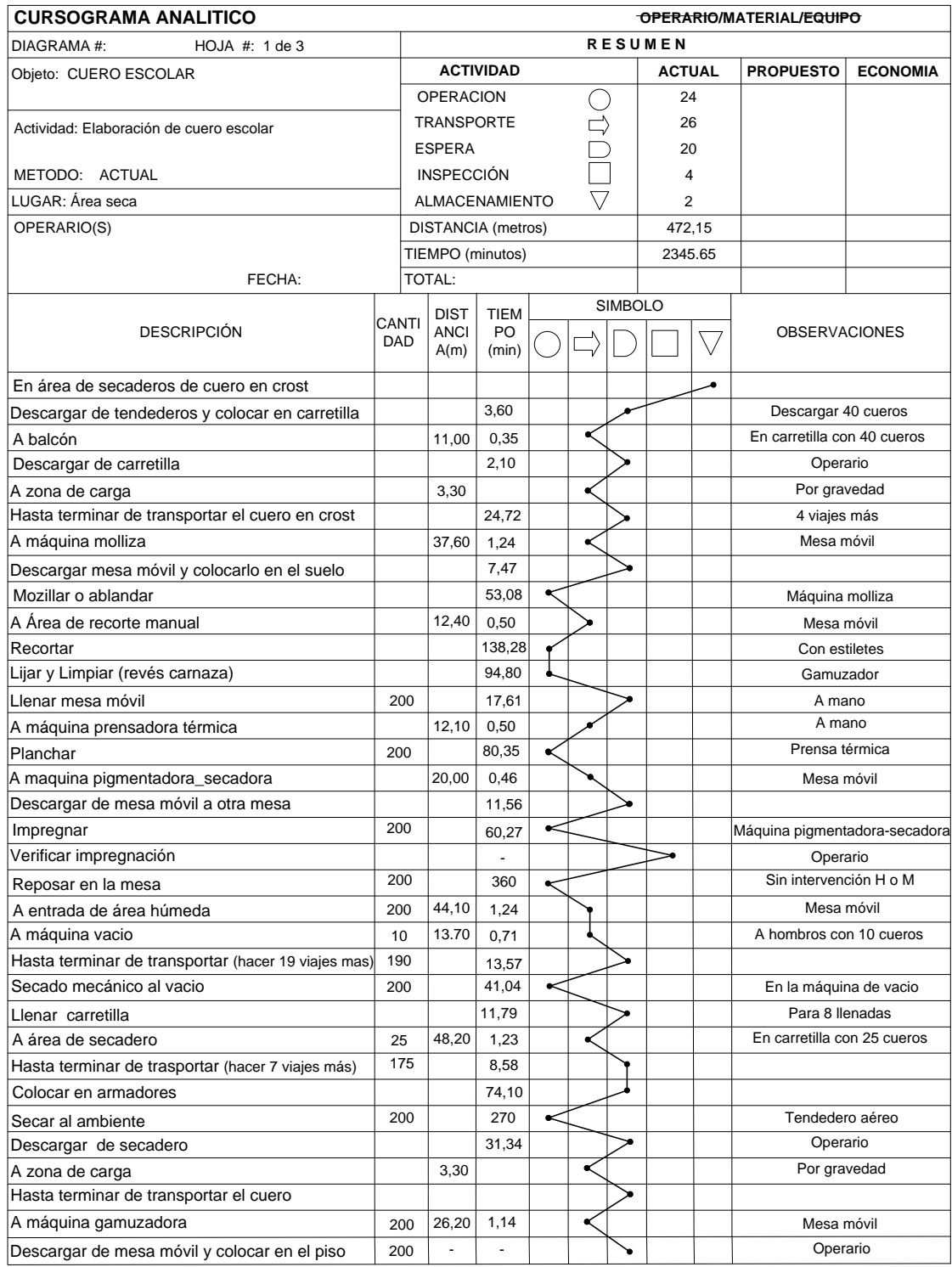

# *Cuadro 20.1: Cursograma Analítico del Material: Cuero Escolar*

**Fuente:** Área Seca

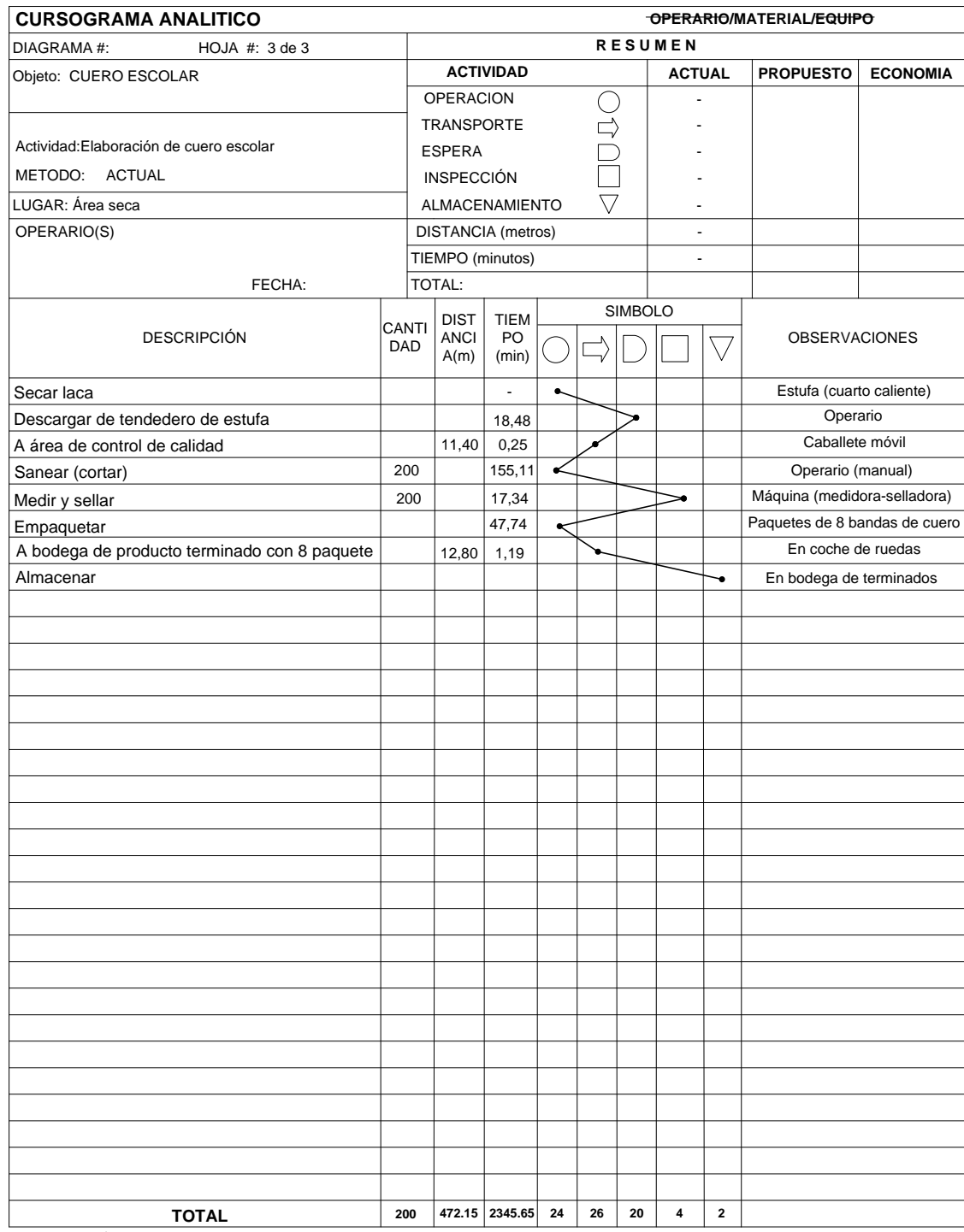

# *Cuadro 20.2: Cursograma Analítico del Material: Cuero Escolar*

**Fuente:** Área seca

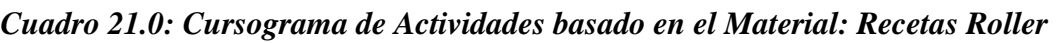

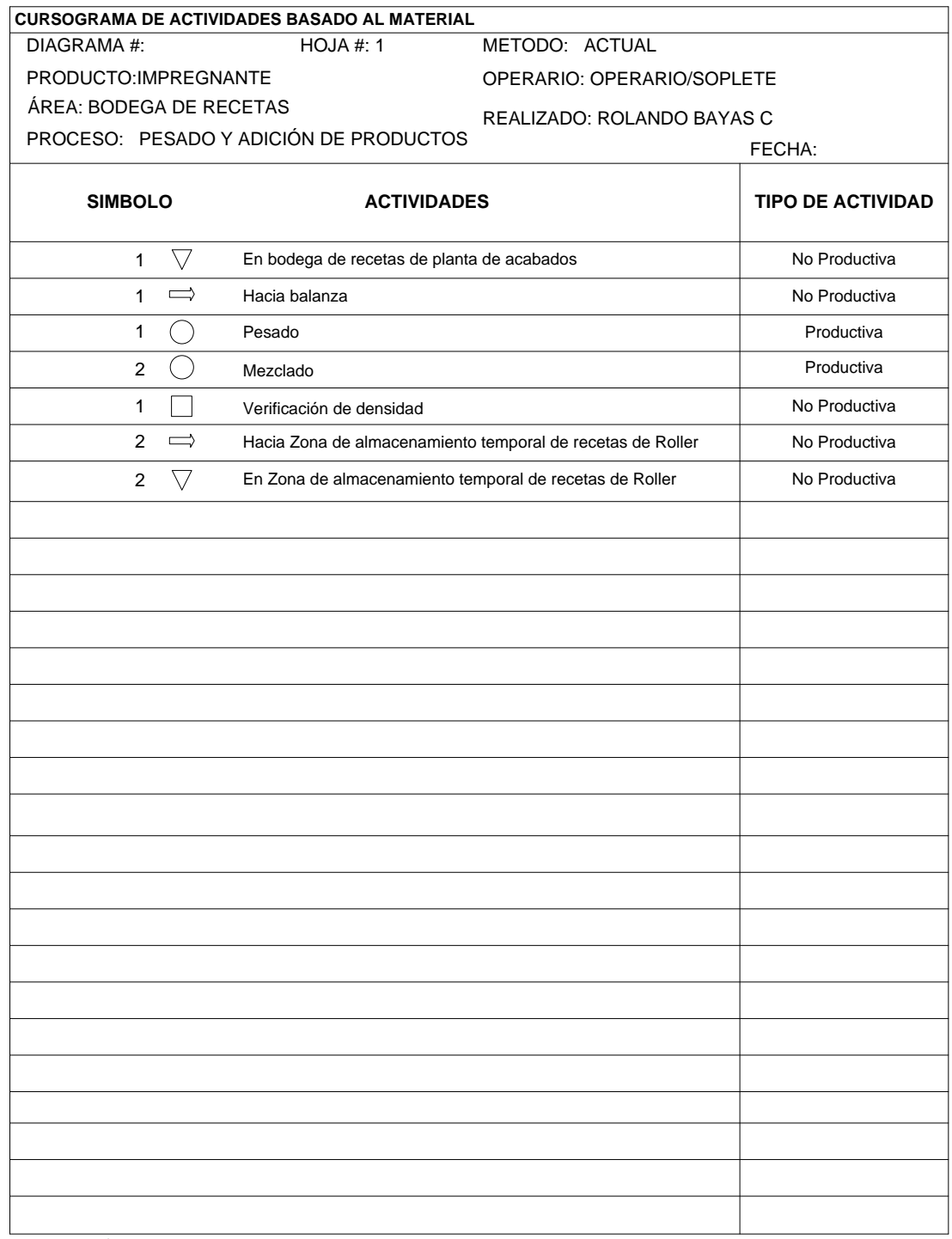

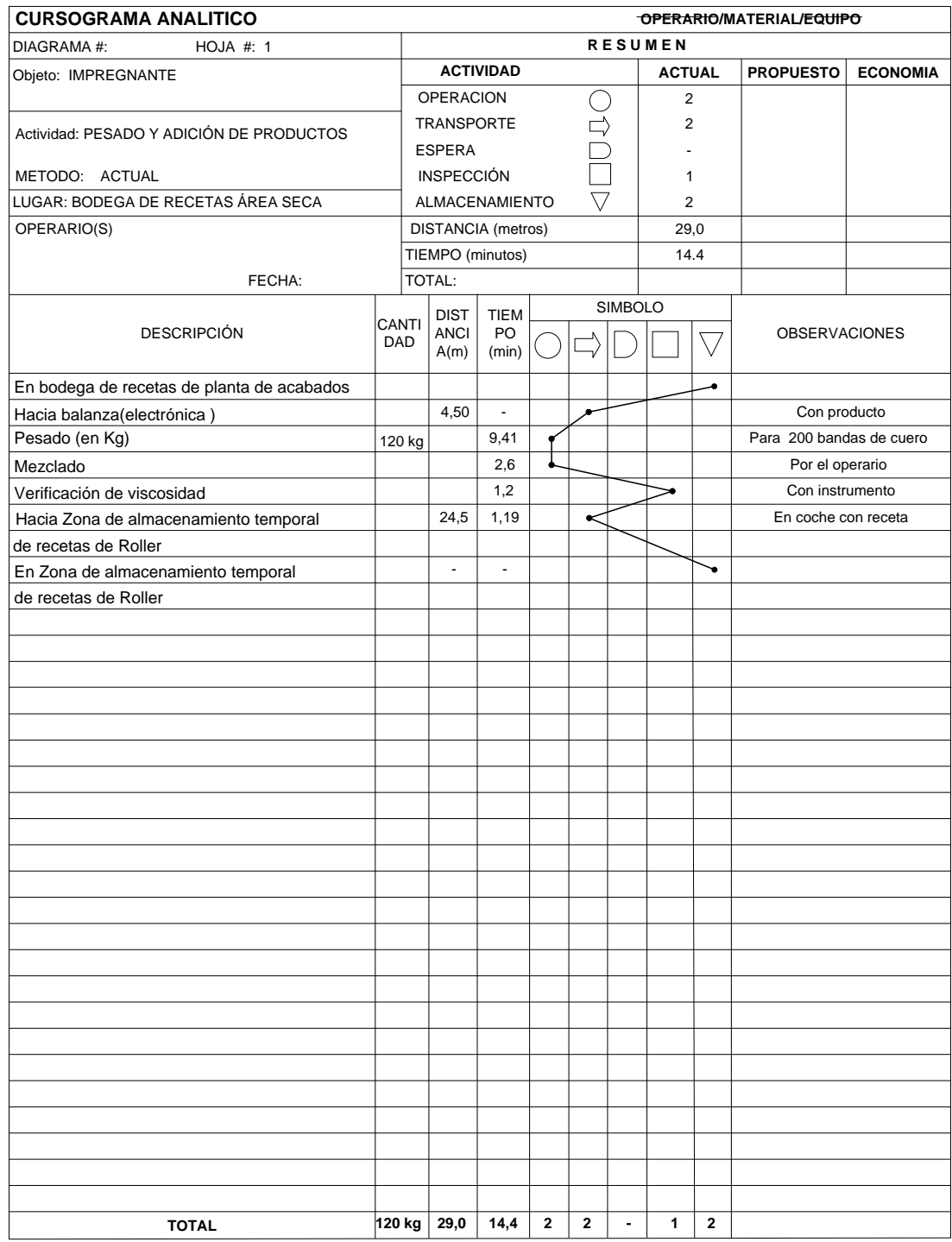

# *Cuadro 22.0: Cursograma Analítico del Material: Receta Roller*

**Fuente:** Área Seca

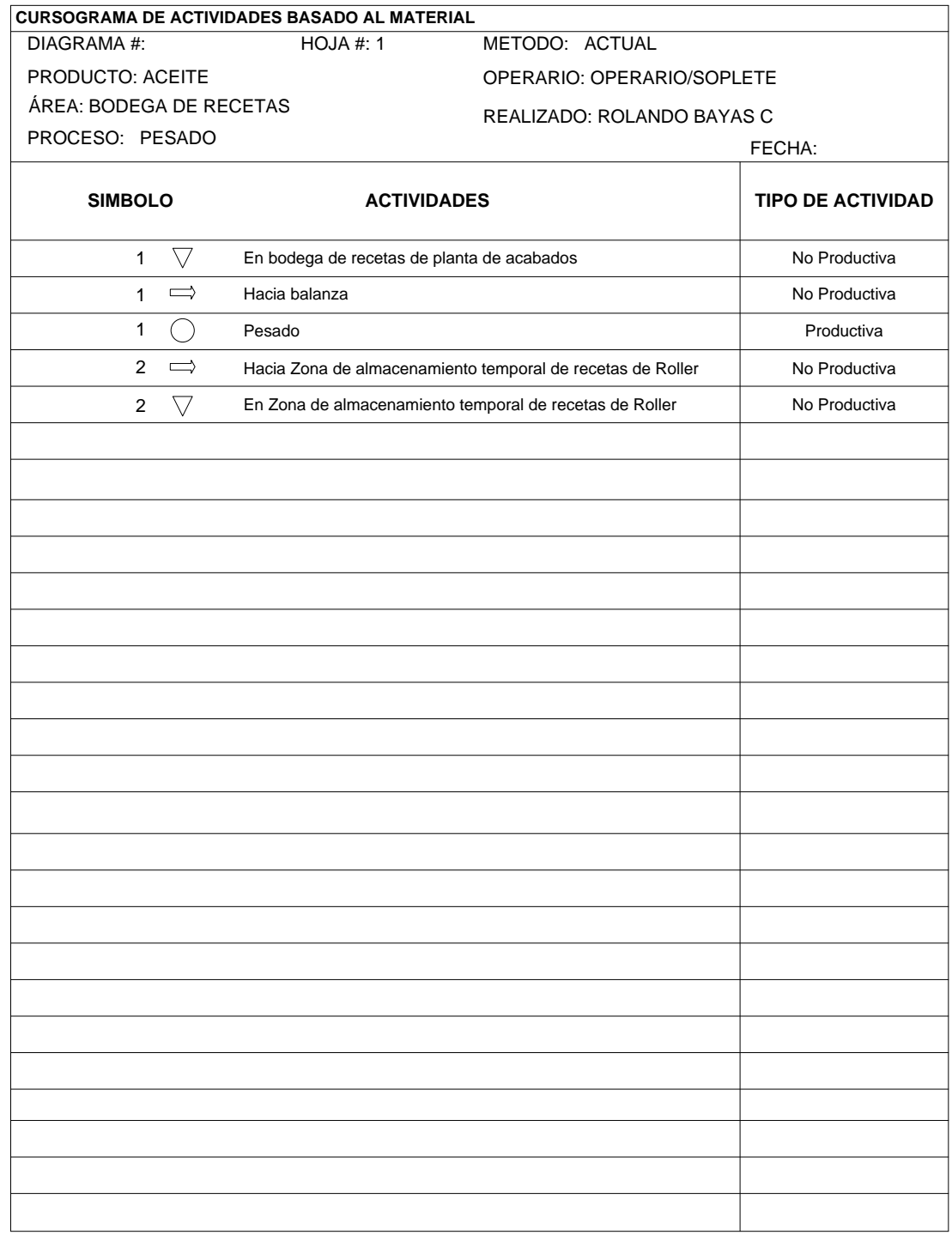

# *Cuadro 23.0 Cursograma de Actividades basado en el Material: Recetas Roller*

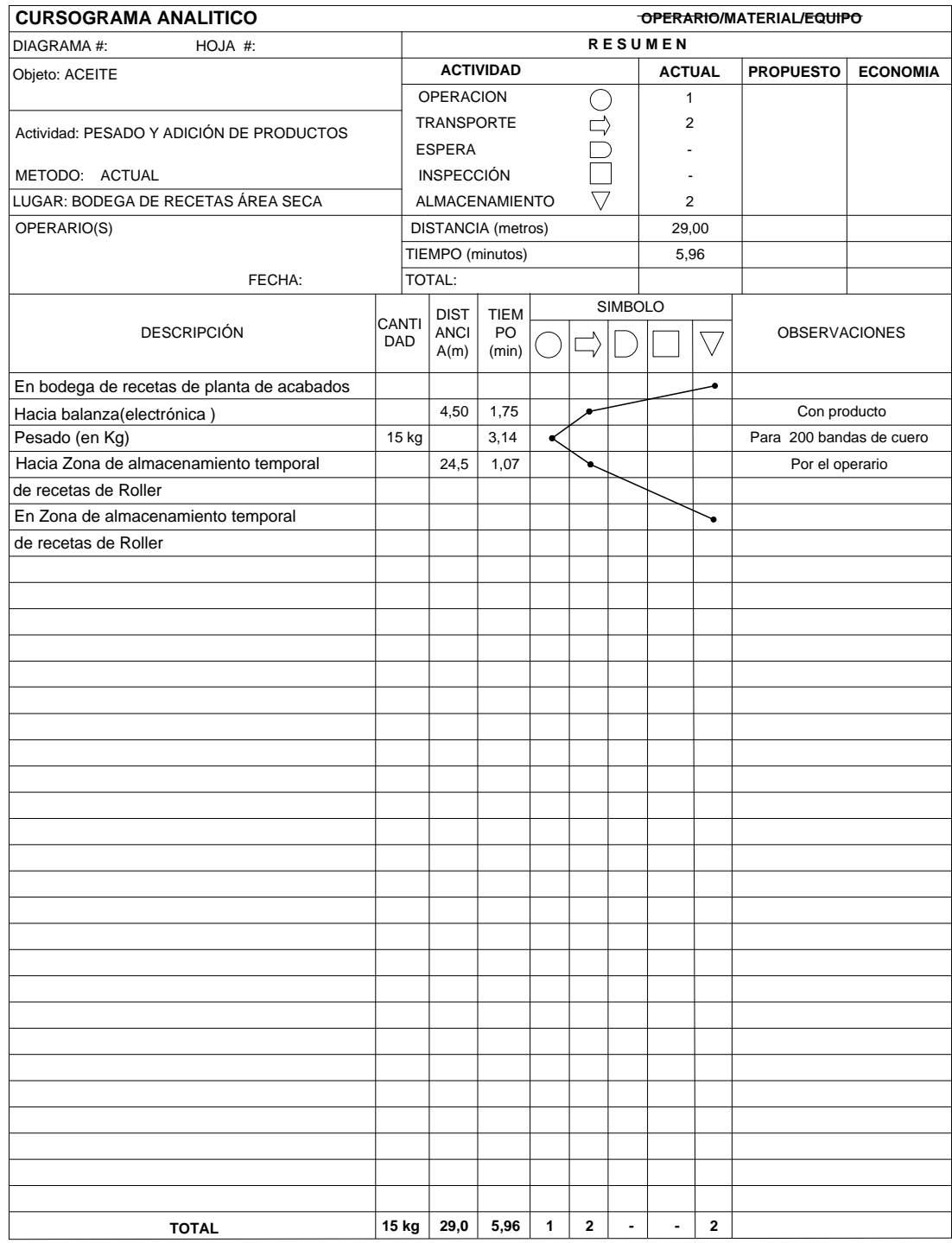

# *Cuadro 24.0: Cursograma Analítico del Material: Receta Roller*

**Fuente:** Área Seca

| CURSOGRAMA DE ACTIVIDADES BASADO AL MATERIAL |                                                         |                                                            |                          |  |  |
|----------------------------------------------|---------------------------------------------------------|------------------------------------------------------------|--------------------------|--|--|
| DIAGRAMA#:                                   | HOJA #: 1                                               | METODO: ACTUAL                                             |                          |  |  |
| PRODUCTO: ESTUCO                             |                                                         | OPERARIO: OPERARIO/SOPLETE                                 |                          |  |  |
|                                              | ÁREA: BODEGA DE RECETAS<br>REALIZADO: ROLANDO BAYAS C   |                                                            |                          |  |  |
| PROCESO: PESADO Y ADICIÓN DE PRODUCTOS       |                                                         | FECHA:                                                     |                          |  |  |
| <b>SIMBOLO</b><br><b>ACTIVIDADES</b>         |                                                         |                                                            | <b>TIPO DE ACTIVIDAD</b> |  |  |
| $\triangledown$<br>$\mathbf{1}$              | En bodega de recetas de planta de acabados              |                                                            | No Productiva            |  |  |
| $\Rightarrow$<br>$\mathbf{1}$                | Hacia balanza                                           |                                                            | No Productiva            |  |  |
| $\mathbf 1$<br>$\mathcal{L}$                 | Pesado                                                  |                                                            | Productiva               |  |  |
| $\overline{2}$<br>- 1                        | Mezclado                                                |                                                            | Productiva               |  |  |
| 1                                            | Verificación de densidad                                |                                                            | No Productiva            |  |  |
| $\overline{2}$<br>$\implies$                 |                                                         | Hacia Zona de almacenamiento temporal de recetas de Roller | No Productiva            |  |  |
| $\bigtriangledown$<br>$\overline{2}$         | En Zona de almacenamiento temporal de recetas de Roller |                                                            | No Productiva            |  |  |
|                                              |                                                         |                                                            |                          |  |  |
|                                              |                                                         |                                                            |                          |  |  |
|                                              |                                                         |                                                            |                          |  |  |
|                                              |                                                         |                                                            |                          |  |  |
|                                              |                                                         |                                                            |                          |  |  |
|                                              |                                                         |                                                            |                          |  |  |
|                                              |                                                         |                                                            |                          |  |  |
|                                              |                                                         |                                                            |                          |  |  |
|                                              |                                                         |                                                            |                          |  |  |
|                                              |                                                         |                                                            |                          |  |  |
|                                              |                                                         |                                                            |                          |  |  |
|                                              |                                                         |                                                            |                          |  |  |
|                                              |                                                         |                                                            |                          |  |  |
|                                              |                                                         |                                                            |                          |  |  |
|                                              |                                                         |                                                            |                          |  |  |
|                                              |                                                         |                                                            |                          |  |  |
|                                              |                                                         |                                                            |                          |  |  |
|                                              |                                                         |                                                            |                          |  |  |
|                                              |                                                         |                                                            |                          |  |  |
|                                              |                                                         |                                                            |                          |  |  |

*Cuadro 25.0: Cursograma de Actividades basado en el Material: Recetas Roller* 

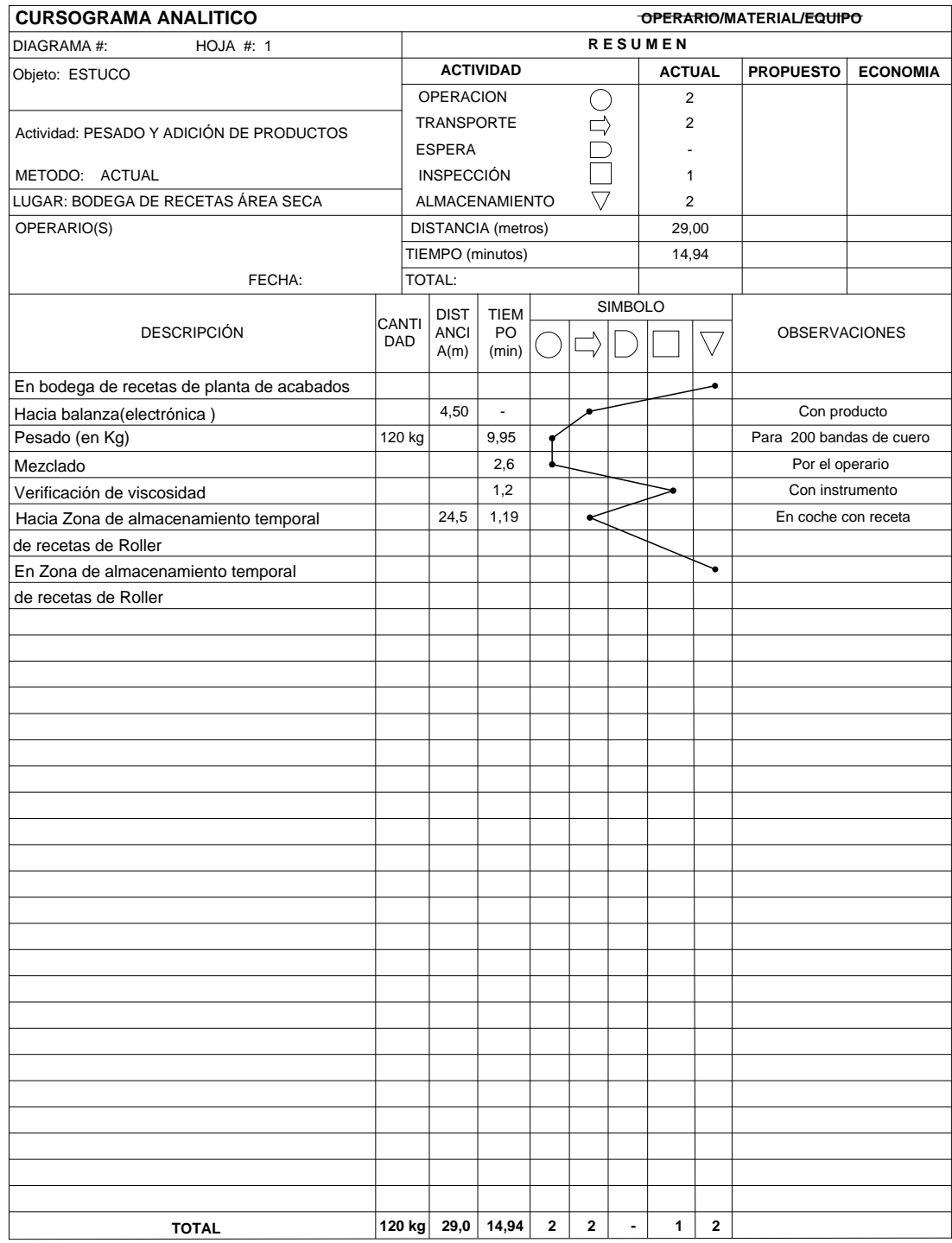

# *Cuadro 26.0: Cursograma Analítico del Material: Receta Roller*

**Fuente:** Área Seca

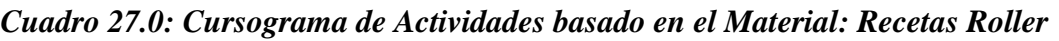

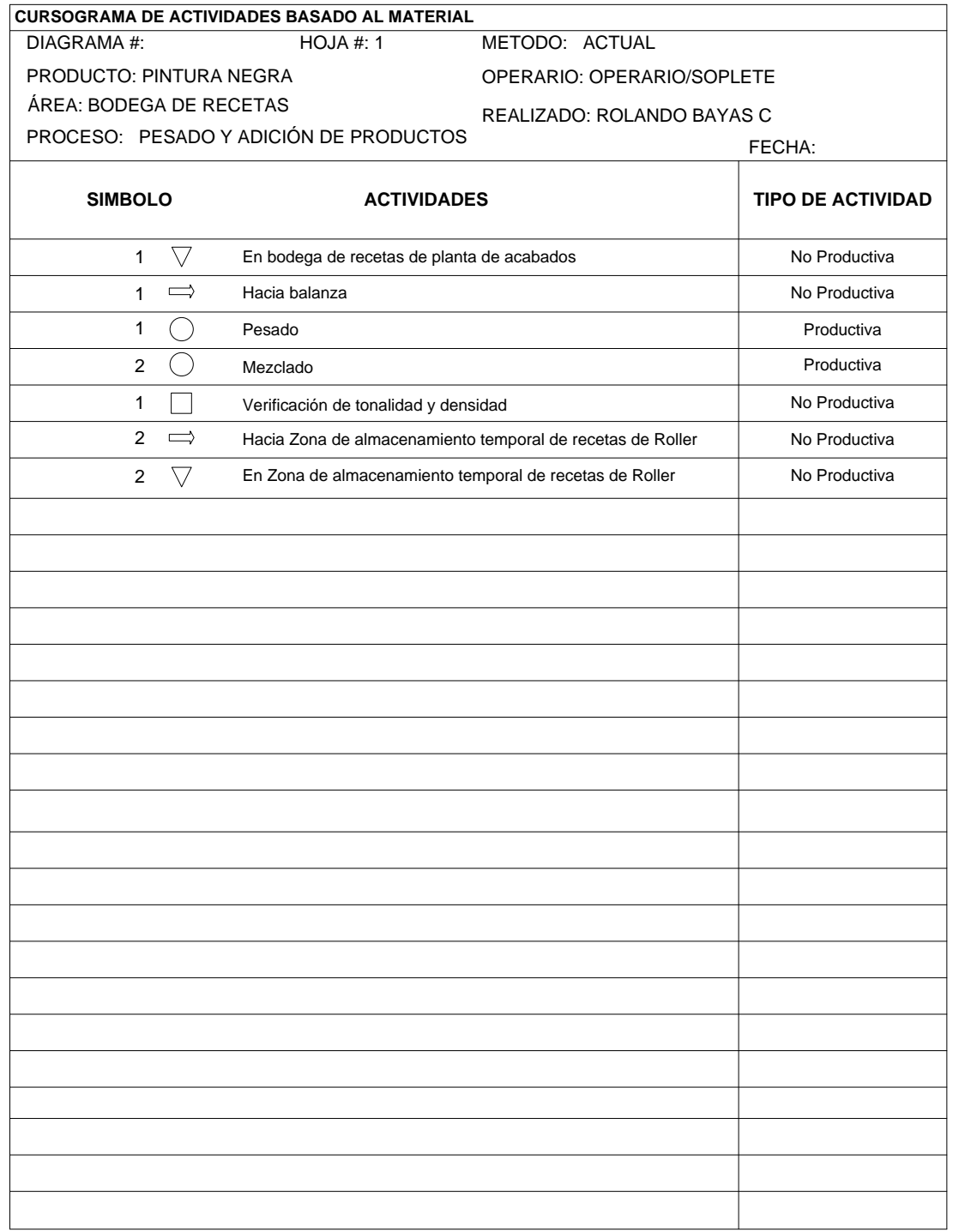

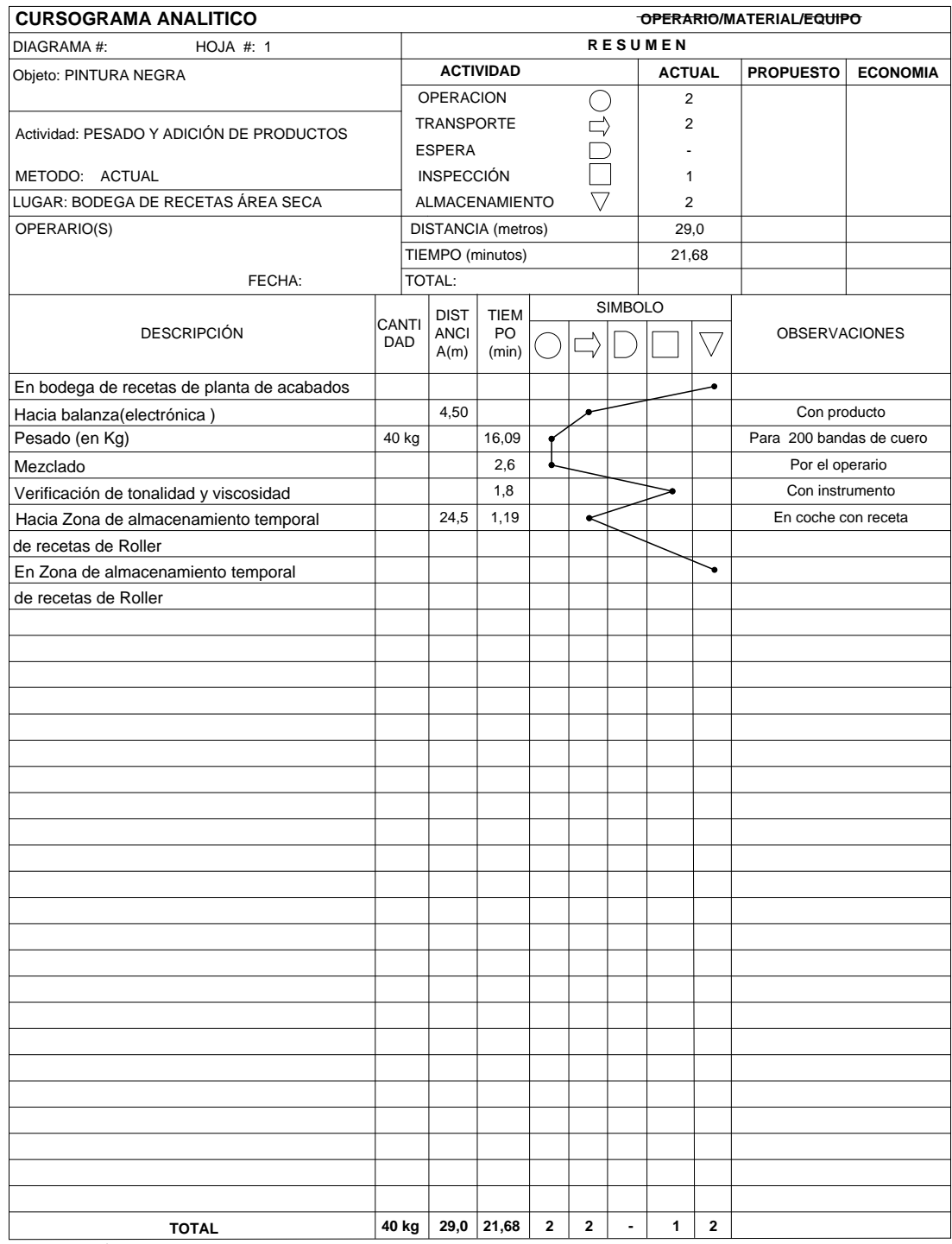

# *Cuadro 28.0: Cursograma Analítico del Material: Receta Roller*

**Fuente:** Área Seca

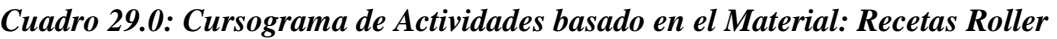

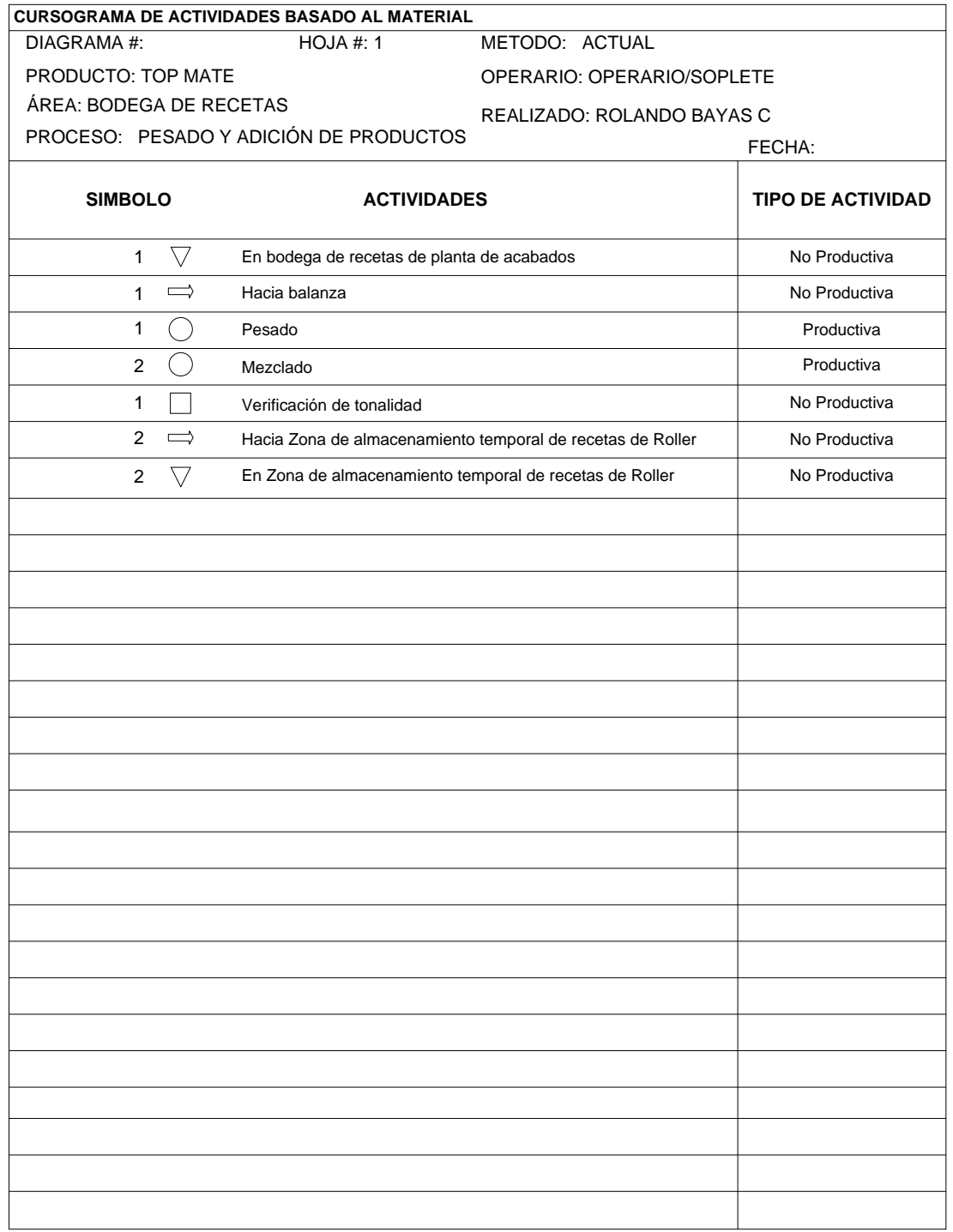

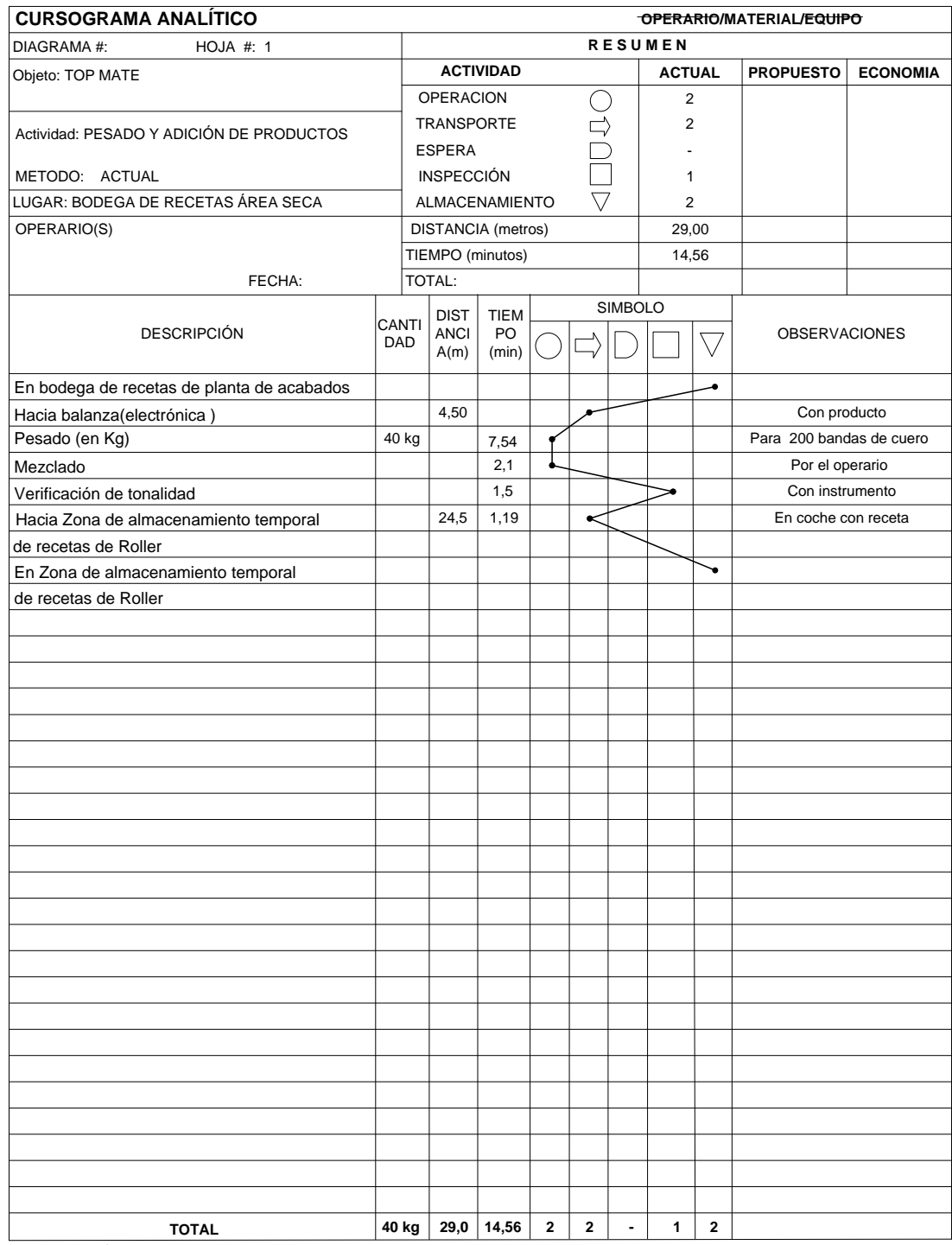

# *Cuadro 30.0: Cursograma Analítico del Material: Receta Roller*

**Fuente:** Área Seca

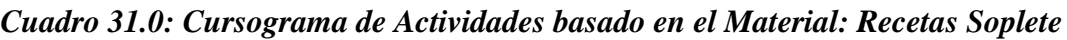

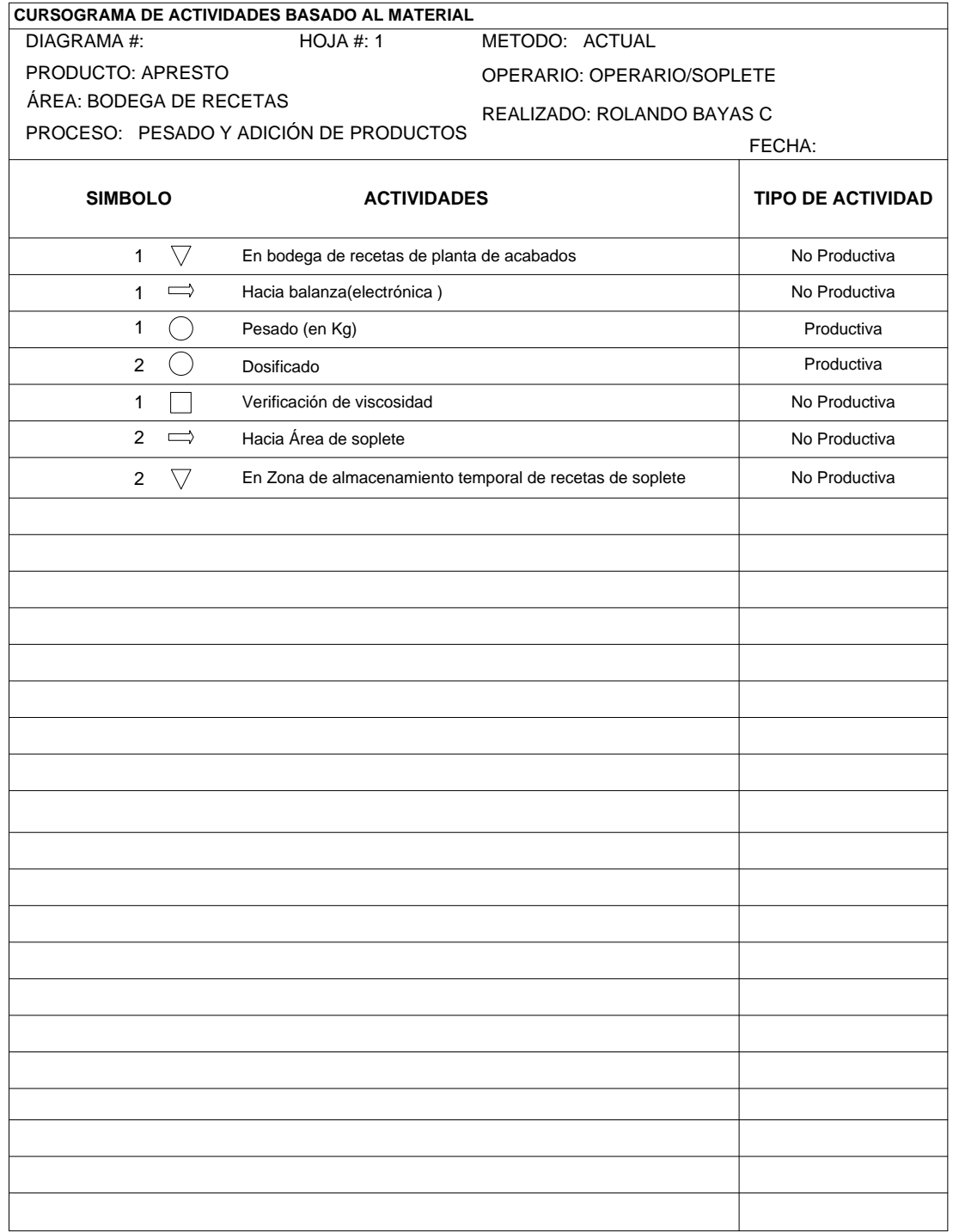

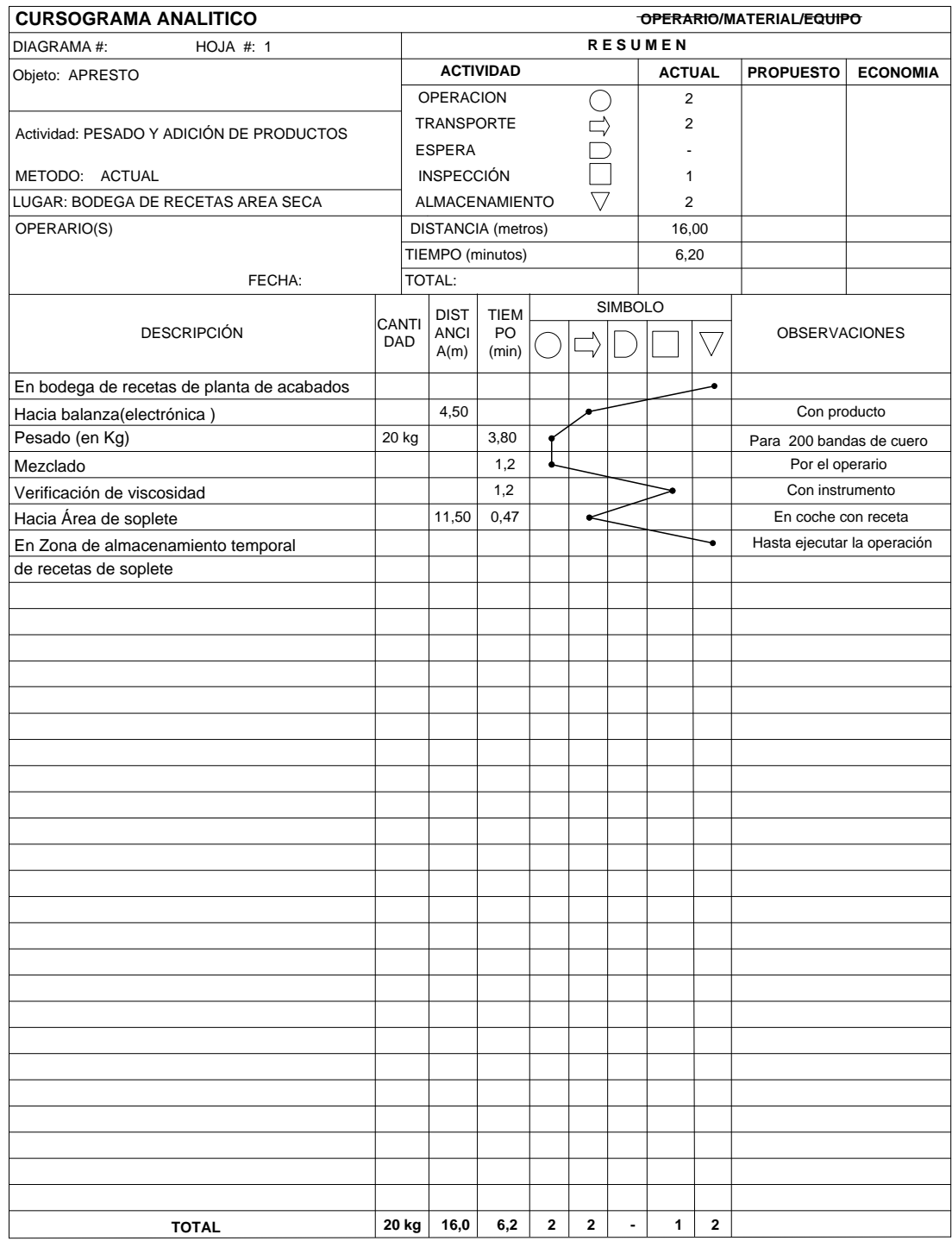

# *Cuadro 32.0: Cursograma Analítico del Material: Receta Soplete*

**Fuente:** Área Seca

*Cuadro 33.0: Cursograma de Actividades basado en el Material: Recetas Soplete*

| CURSOGRAMA DE ACTIVIDADES BASADO AL MATERIAL |                                                          |                                                         |               |  |  |
|----------------------------------------------|----------------------------------------------------------|---------------------------------------------------------|---------------|--|--|
| DIAGRAMA#:                                   | HOJA #: 1                                                | METODO: ACTUAL                                          |               |  |  |
| PRODUCTO: LACA MATE                          |                                                          | OPERARIO: OPERARIO/SOPLETE                              |               |  |  |
| ÁREA: BODEGA DE RECETAS                      |                                                          | REALIZADO: ROLANDO BAYAS C                              |               |  |  |
| PROCESO: PESADO Y ADICIÓN DE PRODUCTOS       |                                                          | FECHA:                                                  |               |  |  |
| <b>SIMBOLO</b>                               |                                                          | <b>ACTIVIDADES</b>                                      |               |  |  |
| $\mathbf{1}$<br>$\bigtriangledown$           | En bodega de recetas de planta de acabados               |                                                         | No Productiva |  |  |
| $\Rightarrow$<br>$\mathbf{1}$                | Hacia balanza (electrónica)                              |                                                         | No Productiva |  |  |
| $\mathbf{1}$<br>$\bigcirc$                   | Pesado (en g y Kg)                                       |                                                         | Productiva    |  |  |
| $\overline{2}$<br>$($ )                      | Mezclado                                                 |                                                         | Productiva    |  |  |
| $\mathbf{1}$                                 |                                                          | Verificación de tonalidad (pruebas con pistola de aire) |               |  |  |
| $\overline{2}$<br>$\implies$                 | Hacia área de soplete                                    |                                                         | No Productiva |  |  |
| $\bigtriangledown$<br>2                      | En Zona de almacenamiento temporal de recetas de soplete |                                                         | No Productiva |  |  |
|                                              |                                                          |                                                         |               |  |  |
|                                              |                                                          |                                                         |               |  |  |
|                                              |                                                          |                                                         |               |  |  |
|                                              |                                                          |                                                         |               |  |  |
|                                              |                                                          |                                                         |               |  |  |
|                                              |                                                          |                                                         |               |  |  |
|                                              |                                                          |                                                         |               |  |  |
|                                              |                                                          |                                                         |               |  |  |
|                                              |                                                          |                                                         |               |  |  |
|                                              |                                                          |                                                         |               |  |  |
|                                              |                                                          |                                                         |               |  |  |
|                                              |                                                          |                                                         |               |  |  |
|                                              |                                                          |                                                         |               |  |  |
|                                              |                                                          |                                                         |               |  |  |
|                                              |                                                          |                                                         |               |  |  |
|                                              |                                                          |                                                         |               |  |  |
|                                              |                                                          |                                                         |               |  |  |
|                                              |                                                          |                                                         |               |  |  |
|                                              |                                                          |                                                         |               |  |  |
|                                              |                                                          |                                                         |               |  |  |
|                                              |                                                          |                                                         |               |  |  |

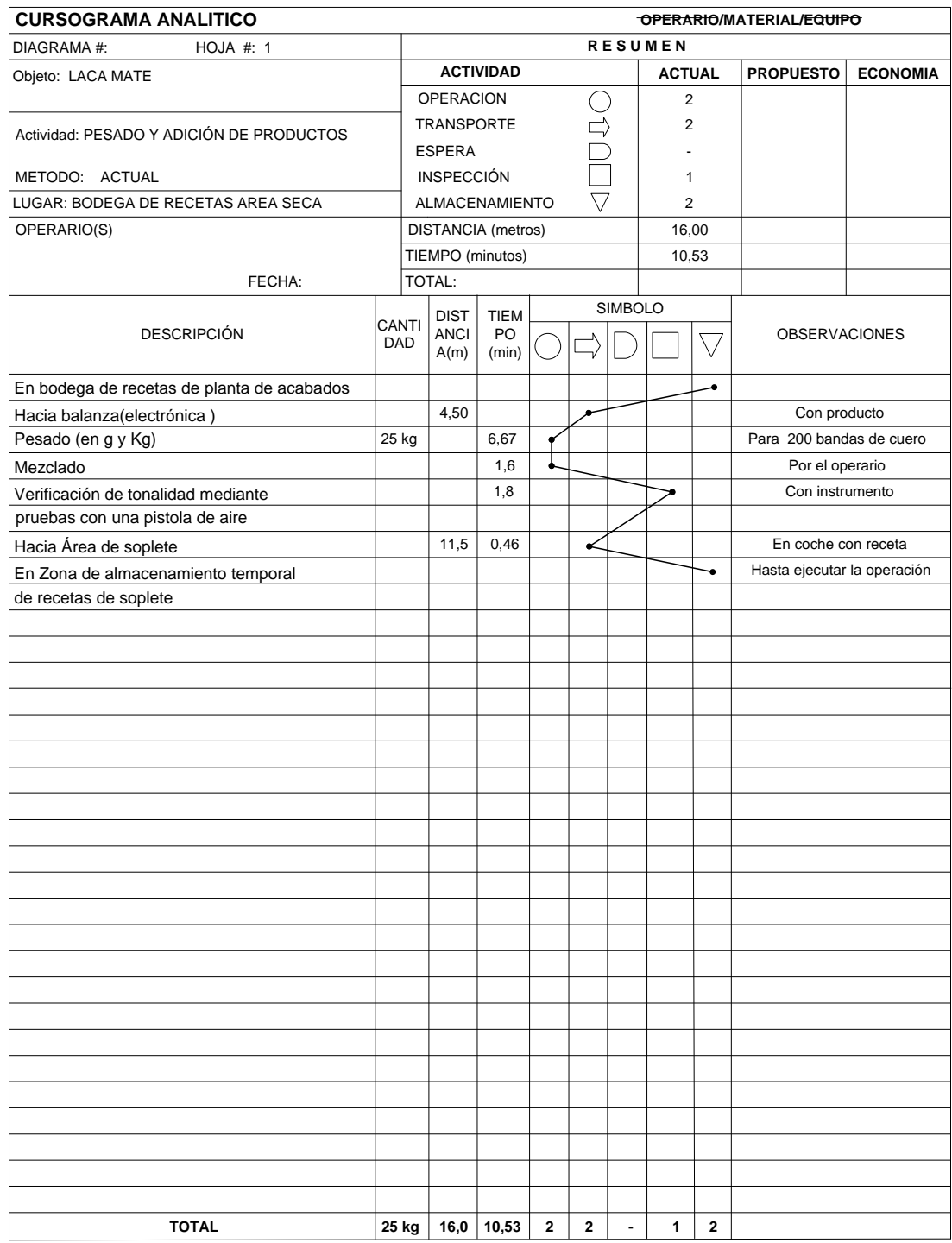

# *Cuadro 34.0: Cursograma Analítico del Material: Receta Soplete*

**Fuente:** Área Seca

#### **6.7.4. Diagrama de Recorrido Actual**

Este diagrama permite visualizar de mejor manera el proceso actual que sigue la producción del producto en estudio, desde que se recibe el cuero en crust hasta que se termina la elaboración del producto y la forma en que estas se encuentran distribuidas en la planta.

En el gráfico 21.0; se puede observar claramente el recorrido actual del producto desde su inicio hasta la terminación de la misma; a continuación se describe el proceso de producción de cuero en los cuadros 19.0, 19.1 y 19.2 de la pág. 86, 87 y 88, respectivamente.

En el gráfico 22.0; se logra observar precisamente el recorrido actual de las recetas roller desde su inicio hasta la terminación de la misma; a continuación se describe el proceso de preparación de recetas roller en el área de bodega de lacas y pintura en los cuadros 21.0, 23.0, 25.0, 27.0 y 29.0 de la pág. 92, 94, 96, 98 y 100, respectivamente.

En el gráfico 23.0; se alcanza a observar claramente el recorrido actual de las recetas para el área de soplete desde su inicio hasta la terminación de la misma; a continuación se describe el proceso de preparación de recetas soplete en el área de bodega de lacas y pintura en los cuadros 31.0 y 33.0 de la pág. 102 y 104, respectivamente.

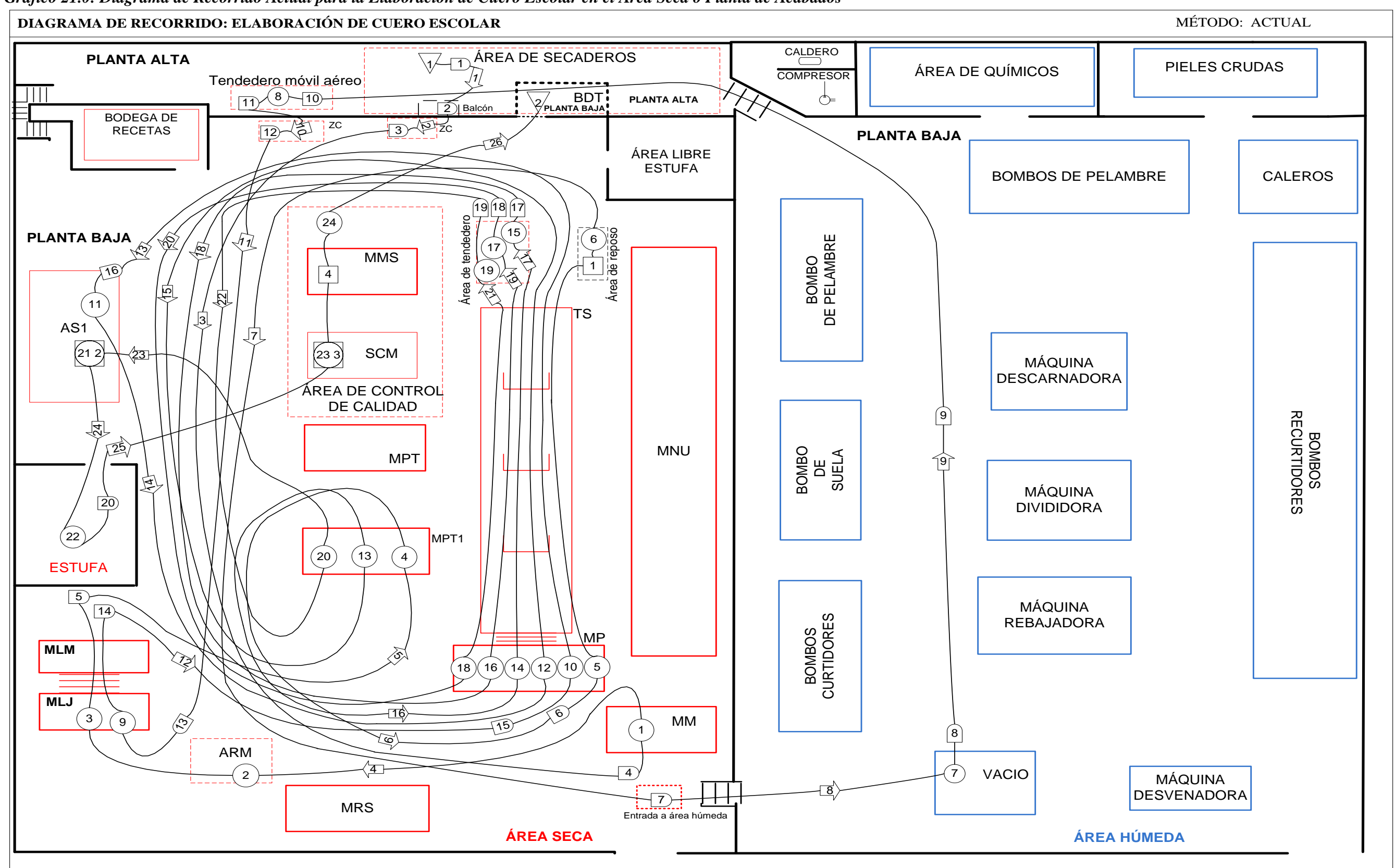

*Gráfico 21.0: Diagrama de Recorrido Actual para la Elaboración de Cuero Escolar en el Área Seca o Planta de Acabados* 

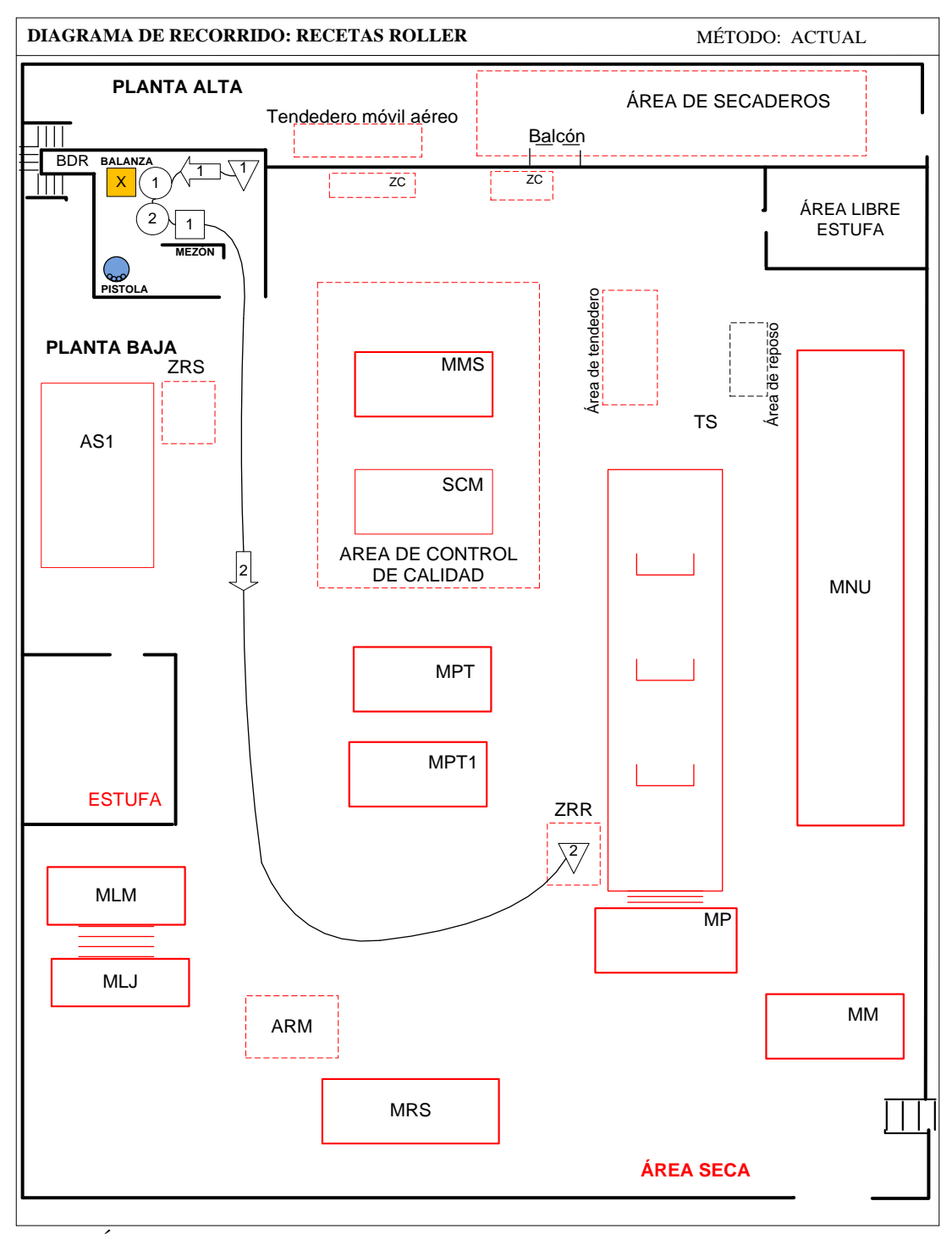

*Gráfico 22.0: Diagrama de Recorrido Actual de Recetas Roller*

**Fuente:** Área Seca **Elaborado por**: Rolando Bayas

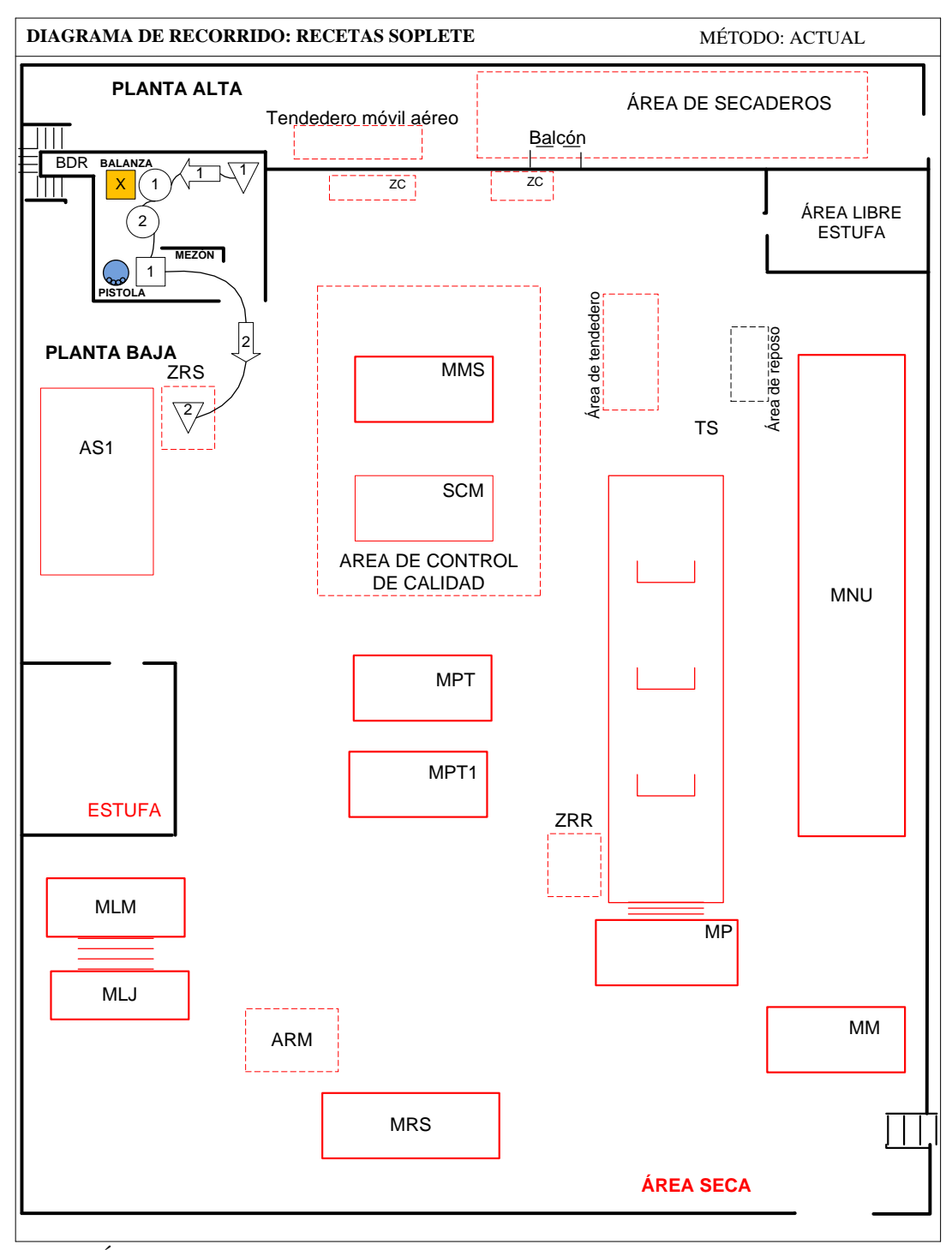

#### *Gráfico 23.0: Diagrama de Recorrido Actual de Recetas Soplete*

**Fuente:** Área Seca **Elaborado por**: Rolando Bayas

#### **6.7.5. Diagrama Hombre-Máquina Actual**

Este diagrama permite mostrar la relación de tiempo exacto entre el ciclo de trabajo de uno o más operarios y el de la máquina, este diagrama presenta la información necesaria para tomar decisiones acertadas para lograr una utilización en porcentaje más completa tanto del o los operarios como de la máquina y un mejor balance del ciclo de trabajo. A continuación se describe los diagramas Hombre-Máquina desarrollado en cada estación de trabajo.

En el gráfico 24.0 presenta la operación ablandado, esta operación es ejecutada en la máquina molliza y operan dos operarios en esta estación de trabajo.

En los gráficos 25.0 y 29.0, muestran la operación lijada y limpiada de revés y flor, respectivamente; estas operaciones son ejecutadas en la máquina gamuzadora y manipula un operario en esta estación de trabajo.

En los gráficos 26.0, 32.0 y 36.0, presentan las operaciones planchado 1, planchado 2 y planchado 3, respectivamente; estas operaciones son ejecutadas en la prensa térmica y operan dos operarios en esta estación de trabajo.

En los gráficos 27.0, 30.0, 31.0, 33.0, 34.0 y 35.0, presentan las operaciones de impregnación, aceitado, estuco inicial, estuco final, pintura y top respectivamente; estas operaciones son ejecutadas en la máquina pigmentadora-secadora y operan dos operarios en esta estación de trabajo.

En el gráfico 28.0 presenta la operación secado mecánico, esta operación es ejecutada en la máquina vacío y operan dos operarios en esta estación de trabajo.

A continuación se da a conocer los diagramas Hombre-Máquina actual en estudio:

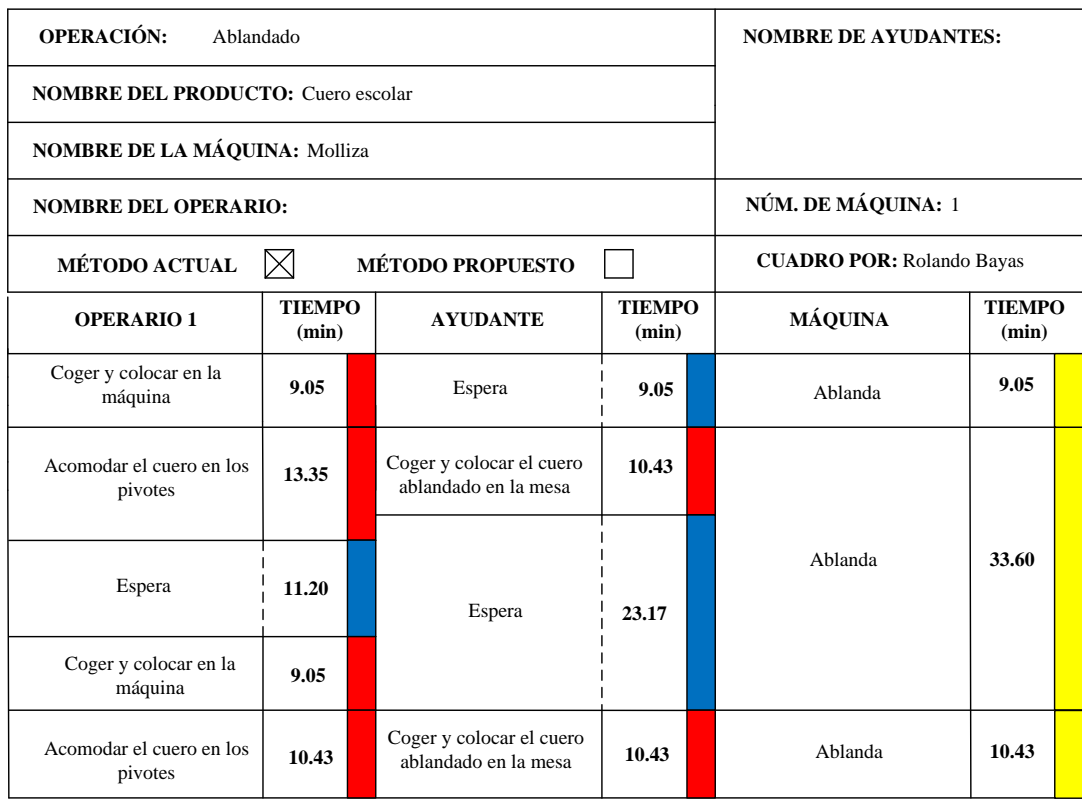

# *Gráfico 24.0: Diagrama Hombre-Máquina Actual: Ablandado*

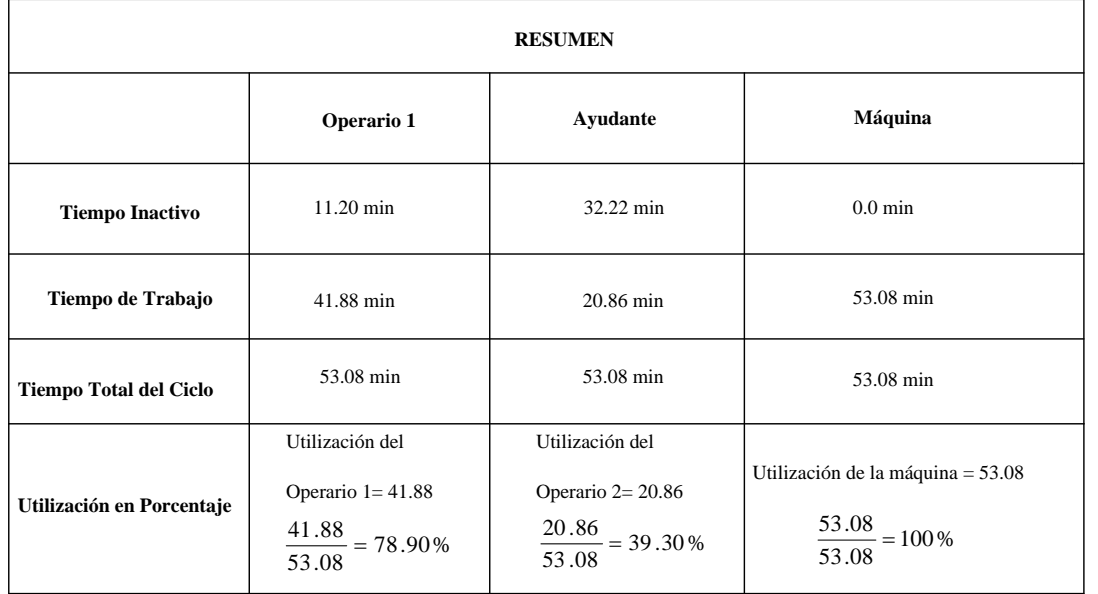

**Fuente:** Área Seca

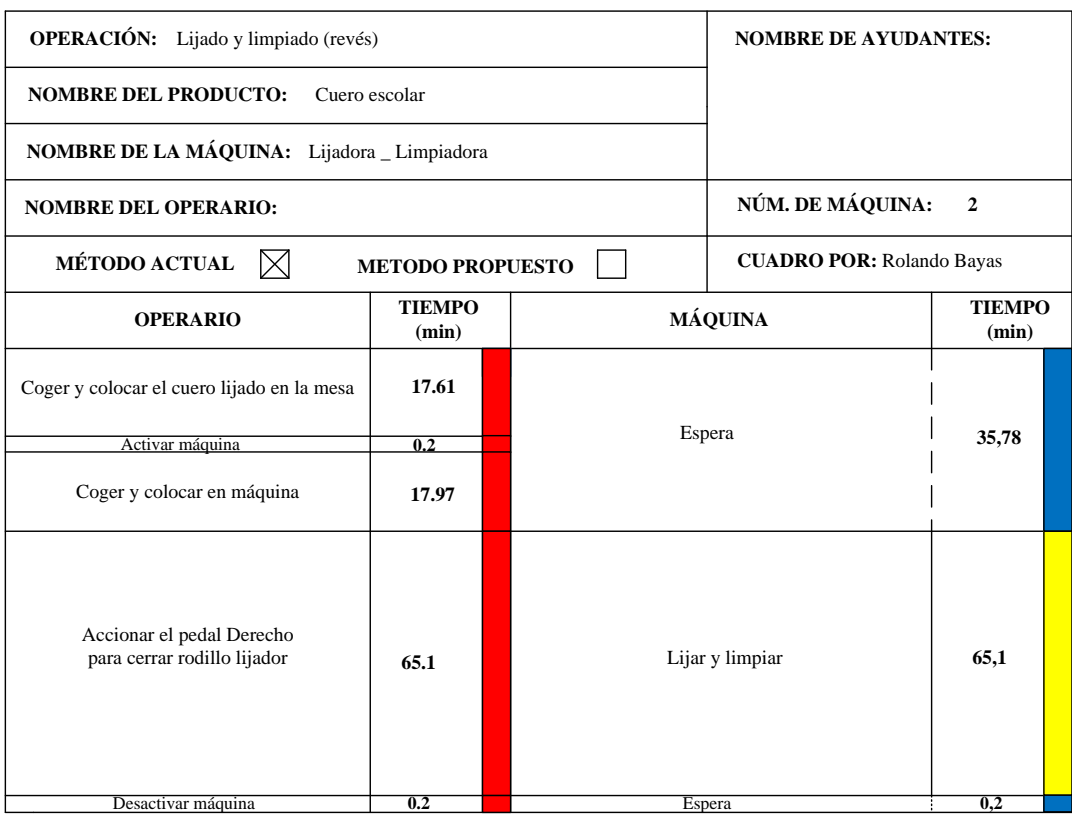

# *Gráfico 25.0: Diagrama Hombre-Máquina Actual: Lijado y Limpiado (Revés)*

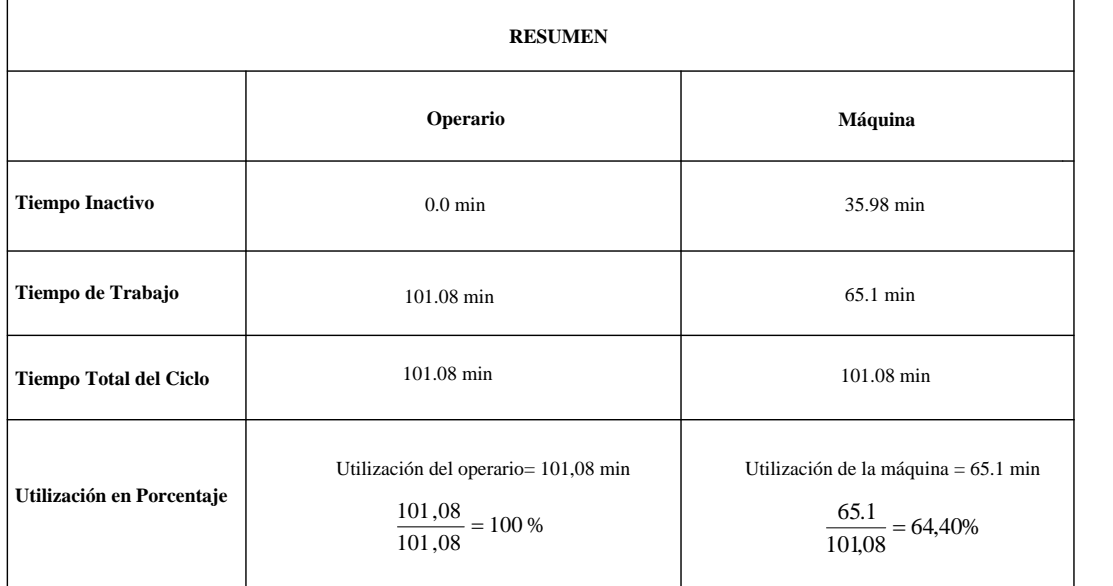

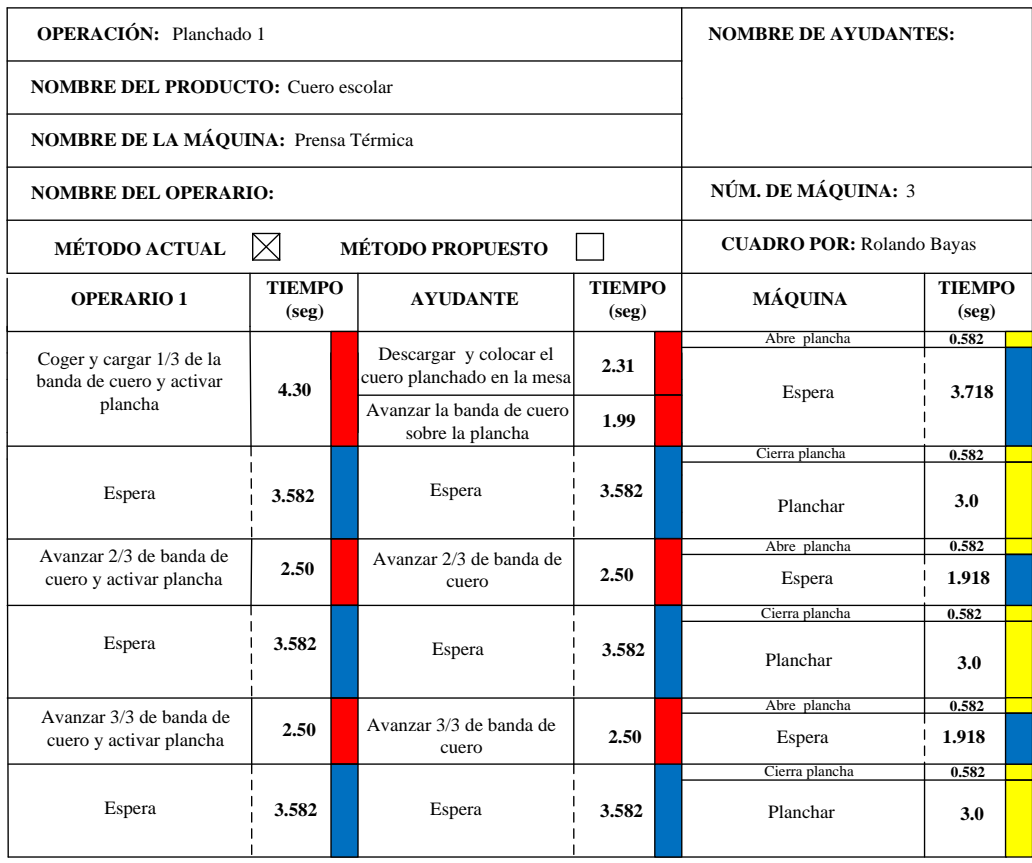

# *Gráfico 26.0: Diagrama Hombre-Máquina Actual: Planchado 1*

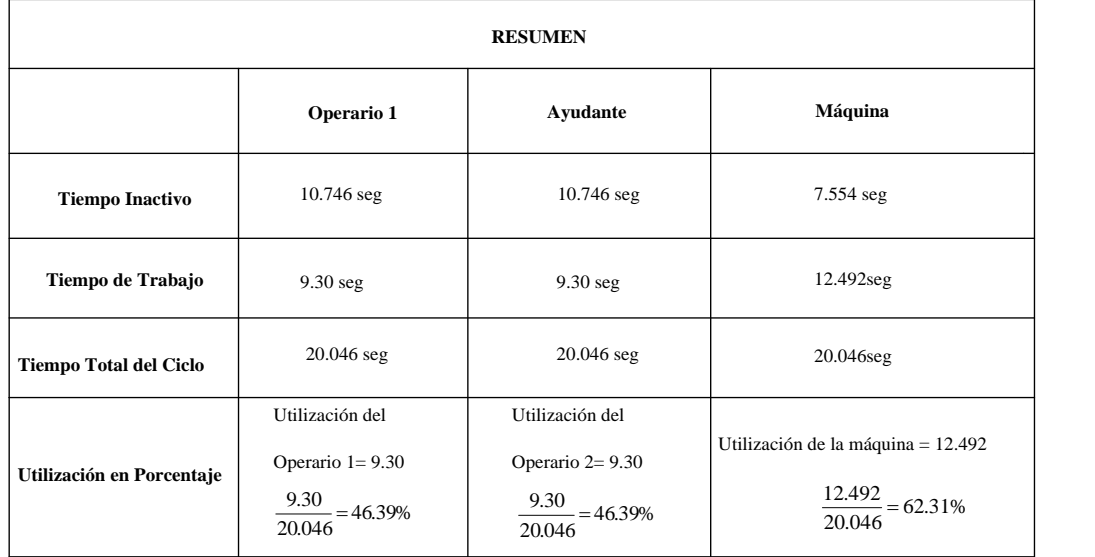

**Fuente:** Área Seca

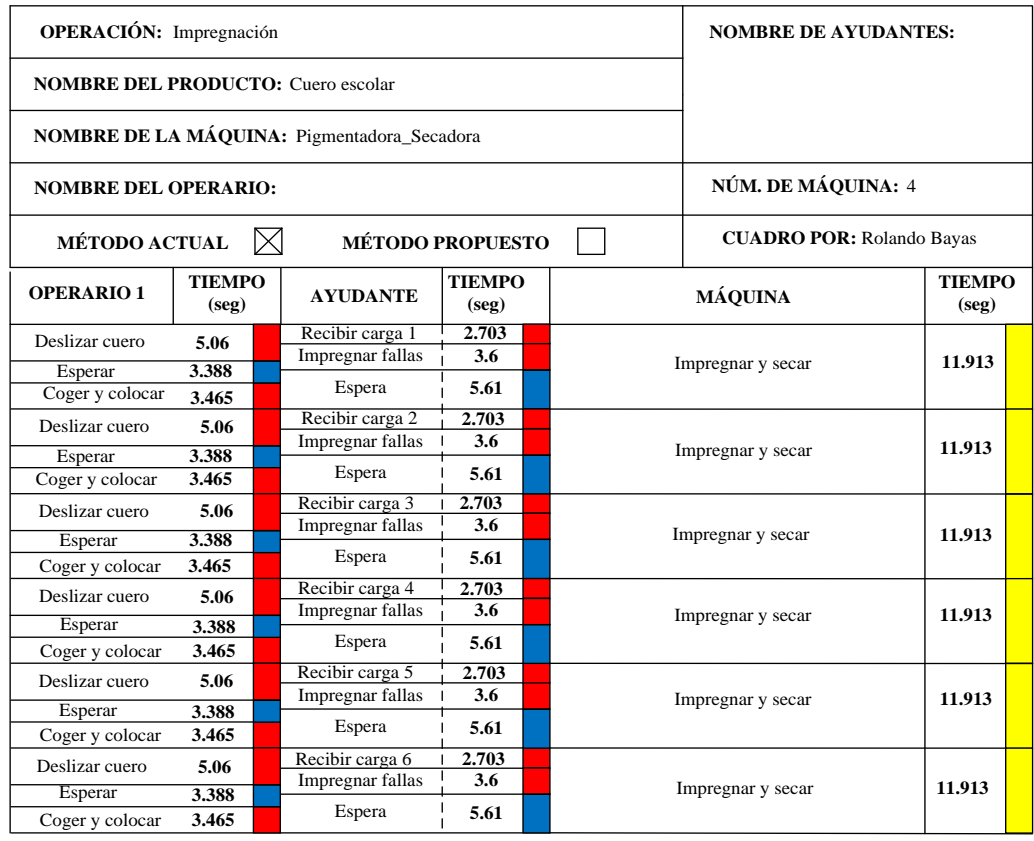

# *Gráfico 27.0: Diagrama Hombre-Máquina Actual: Impregnación*

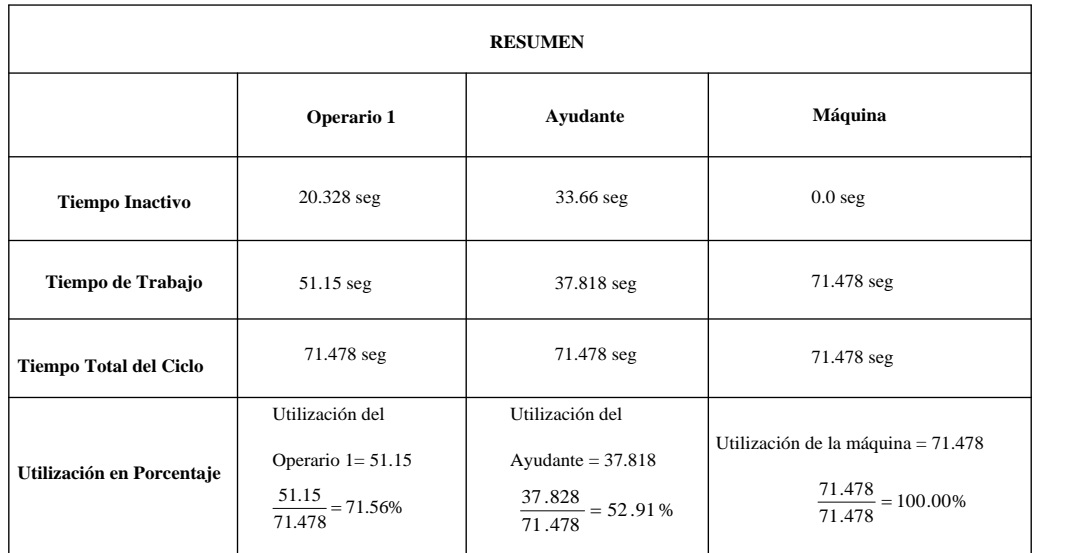

**Fuente:** Área Seca

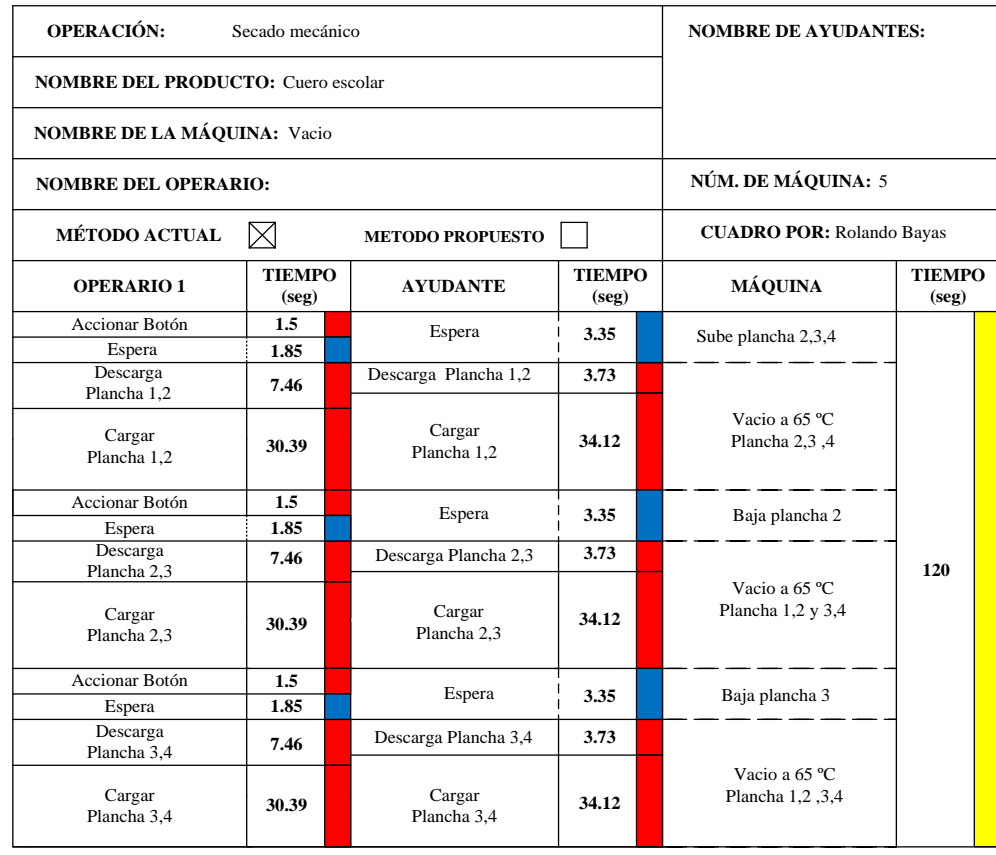

# *Gráfico 28.0: Diagrama Hombre-Máquina Actual: Secado Mecánico*

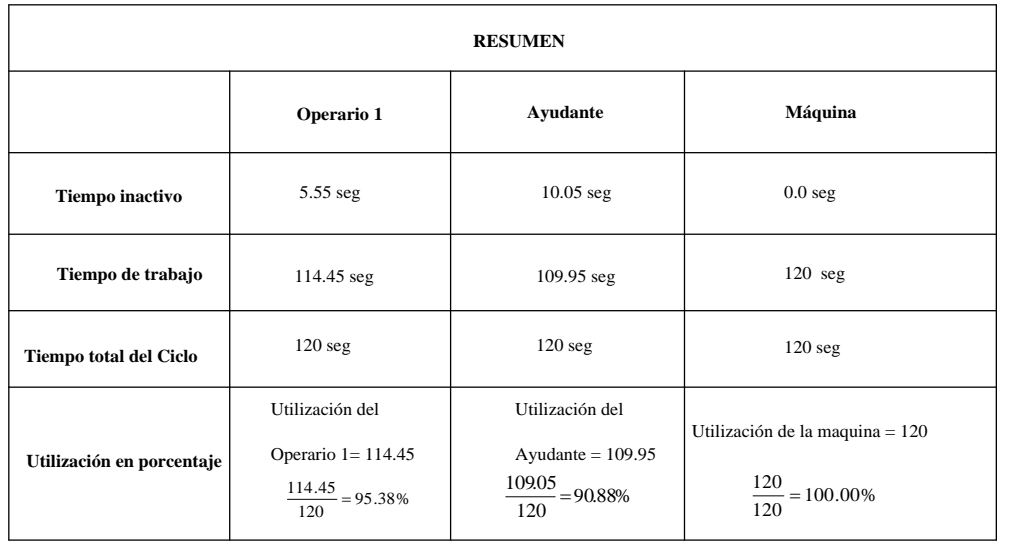

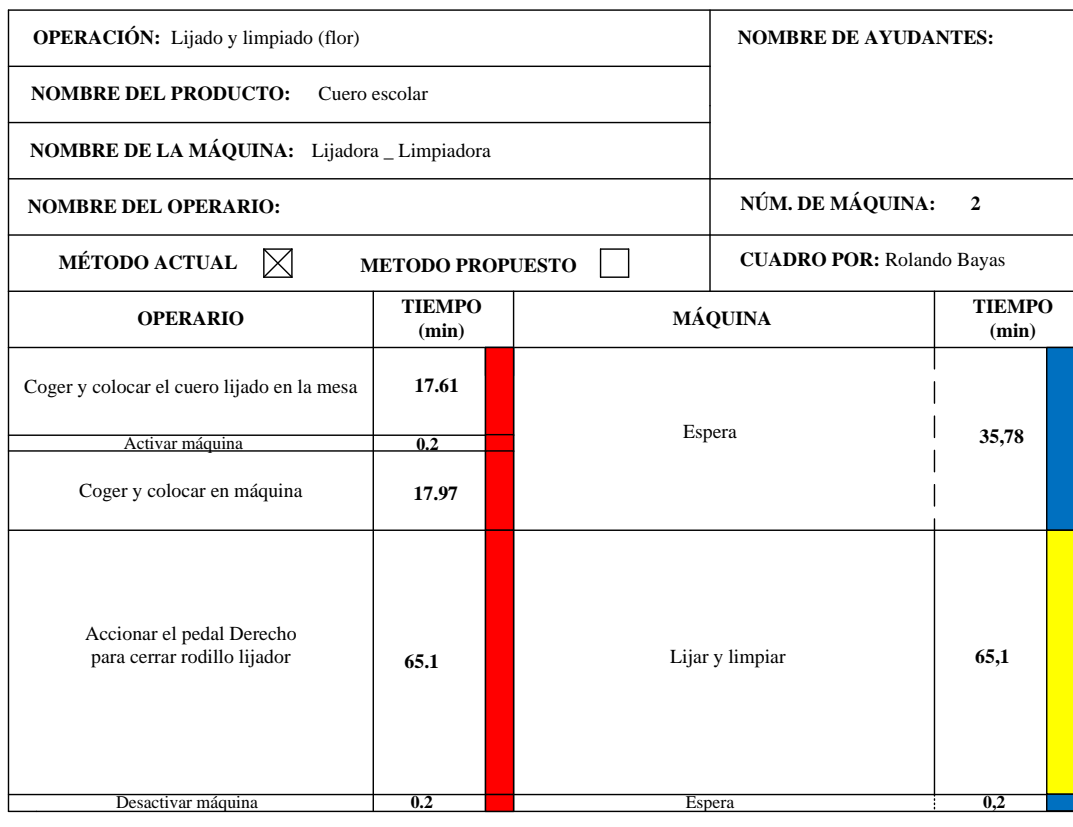

# *Gráfico 29.0: Diagrama Hombre-Máquina Actual: Lijado y Limpiado (Flor)*

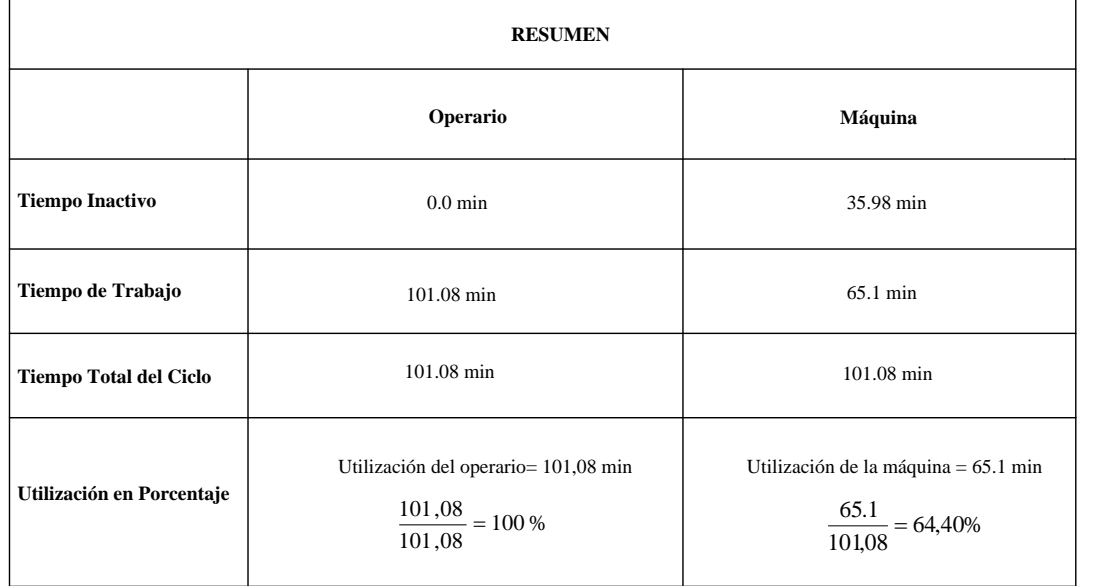
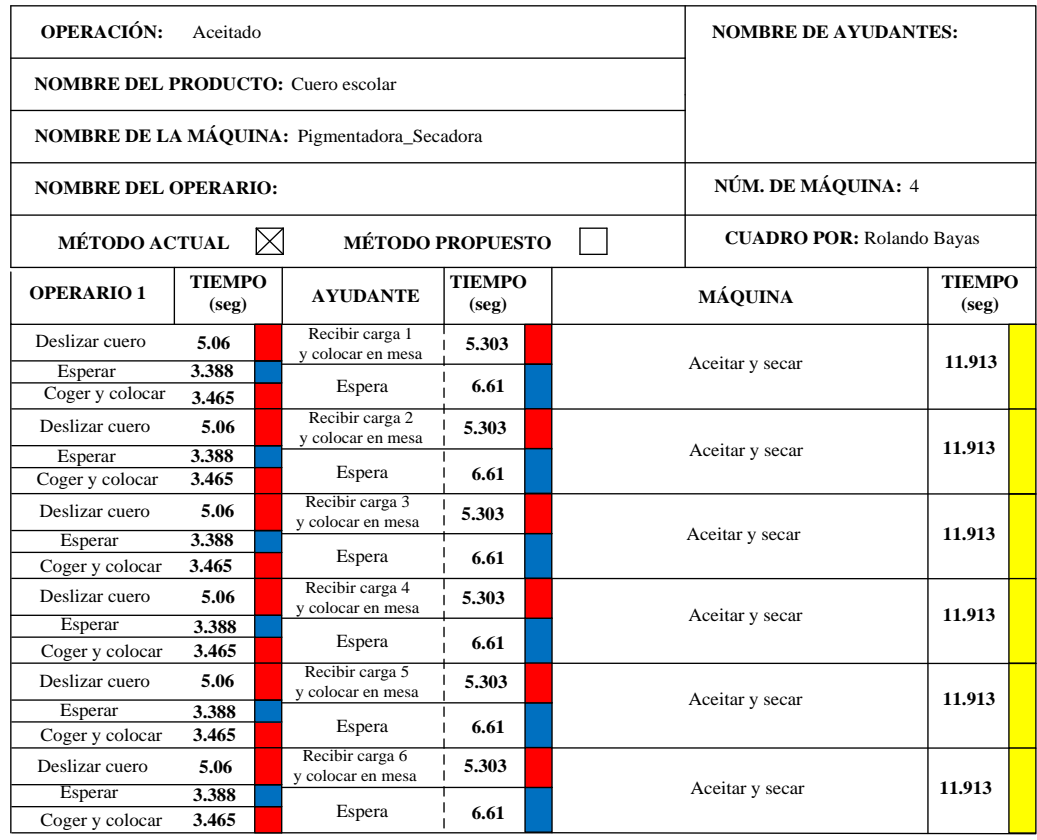

## *Gráfico 30.0: Diagrama Hombre-Máquina Actual: Aceitado*

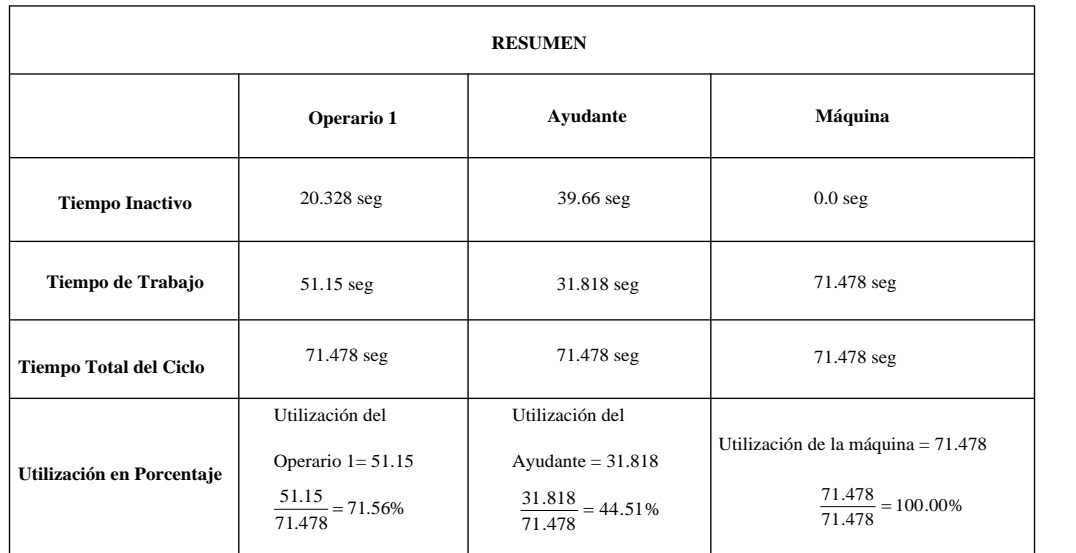

**Fuente:** Área Seca

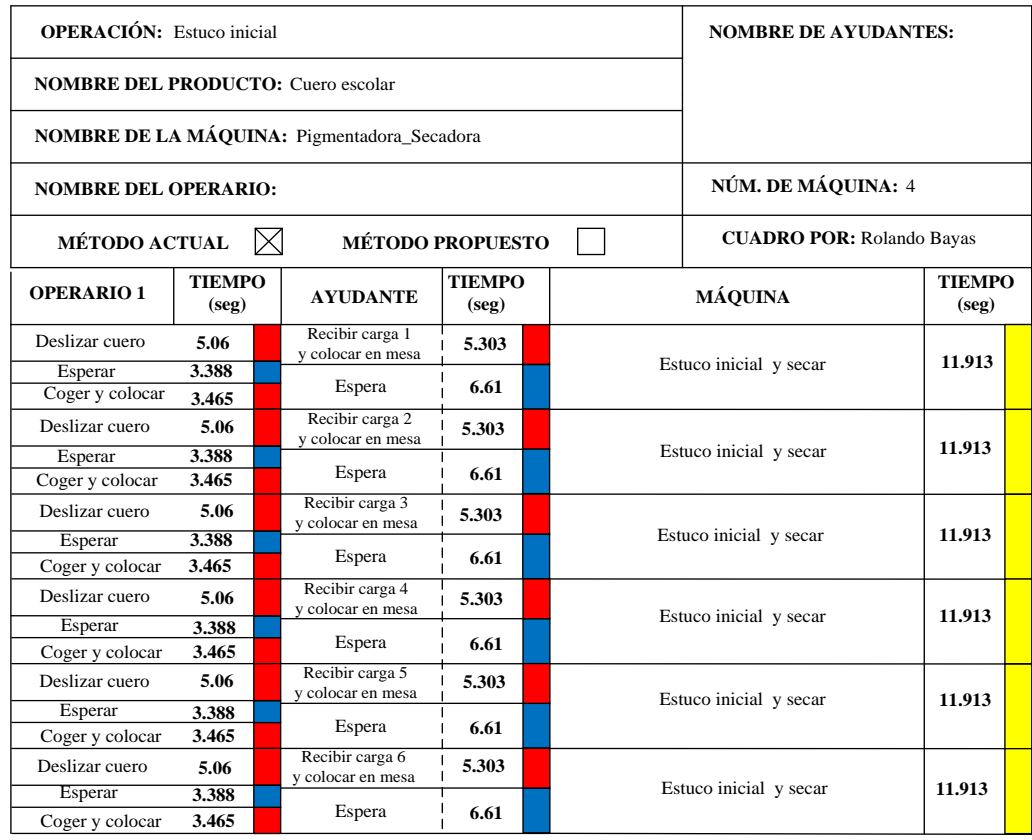

## *Gráfico 31.0: Diagrama Hombre-Máquina Actual: Estuco Inicial*

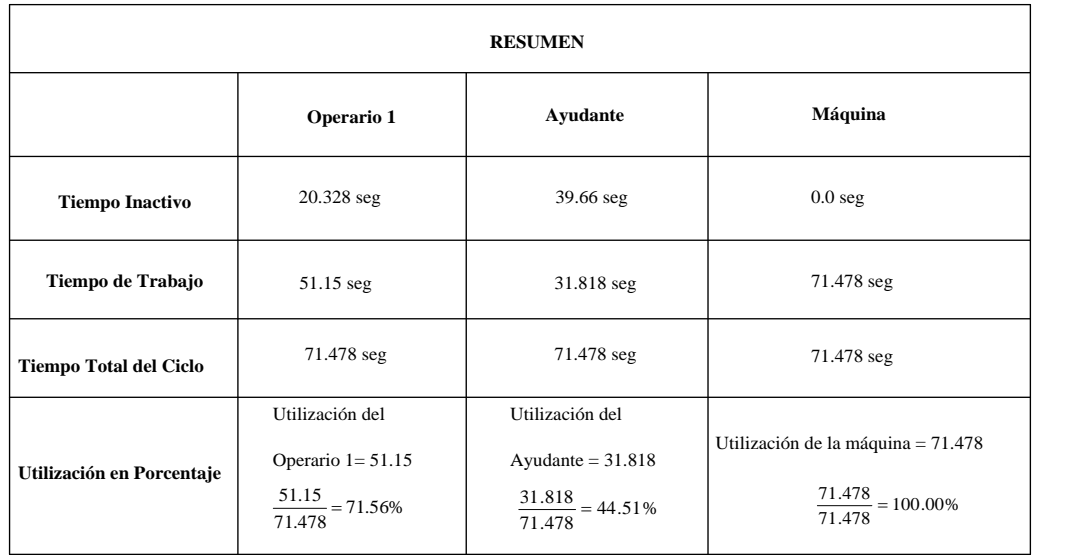

**Fuente:** Área Seca

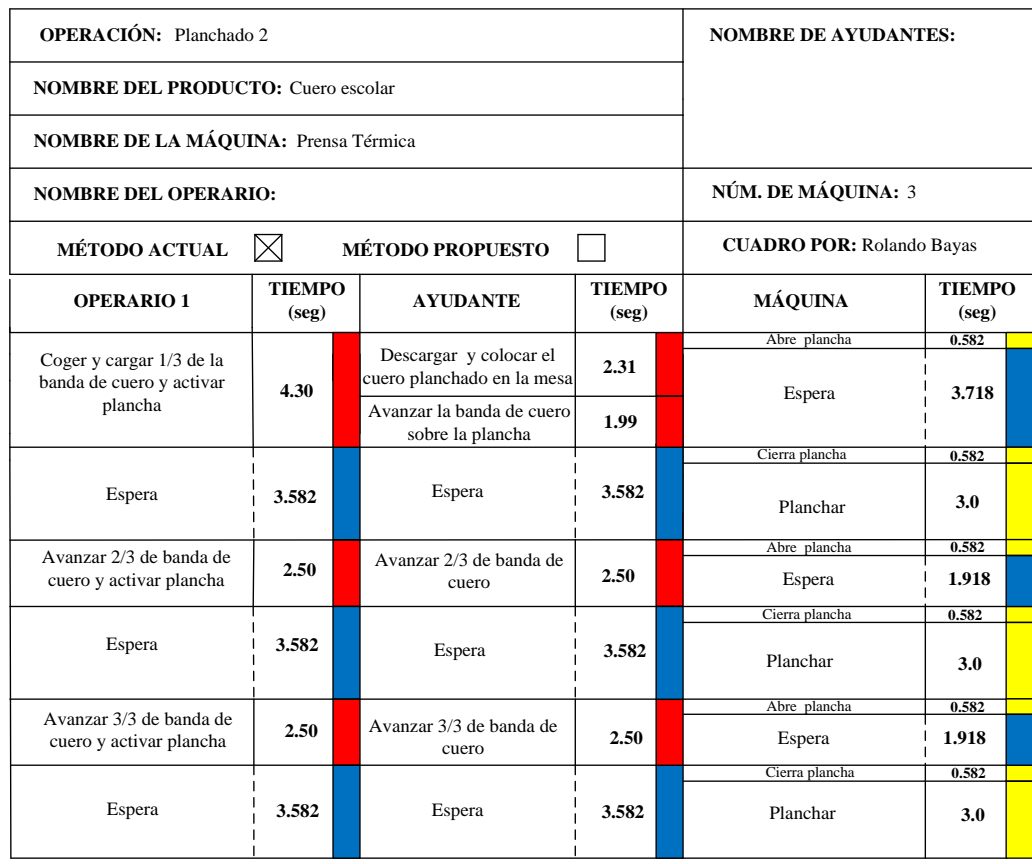

# *Gráfico 32.0: Diagrama Hombre-Máquina Actual: Planchado 2*

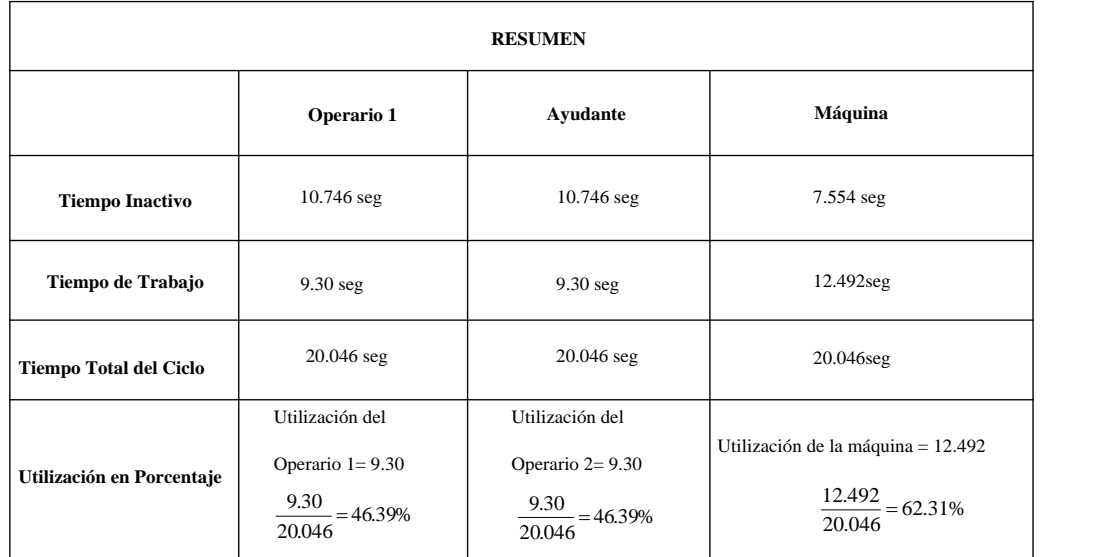

**Fuente:** Área Seca

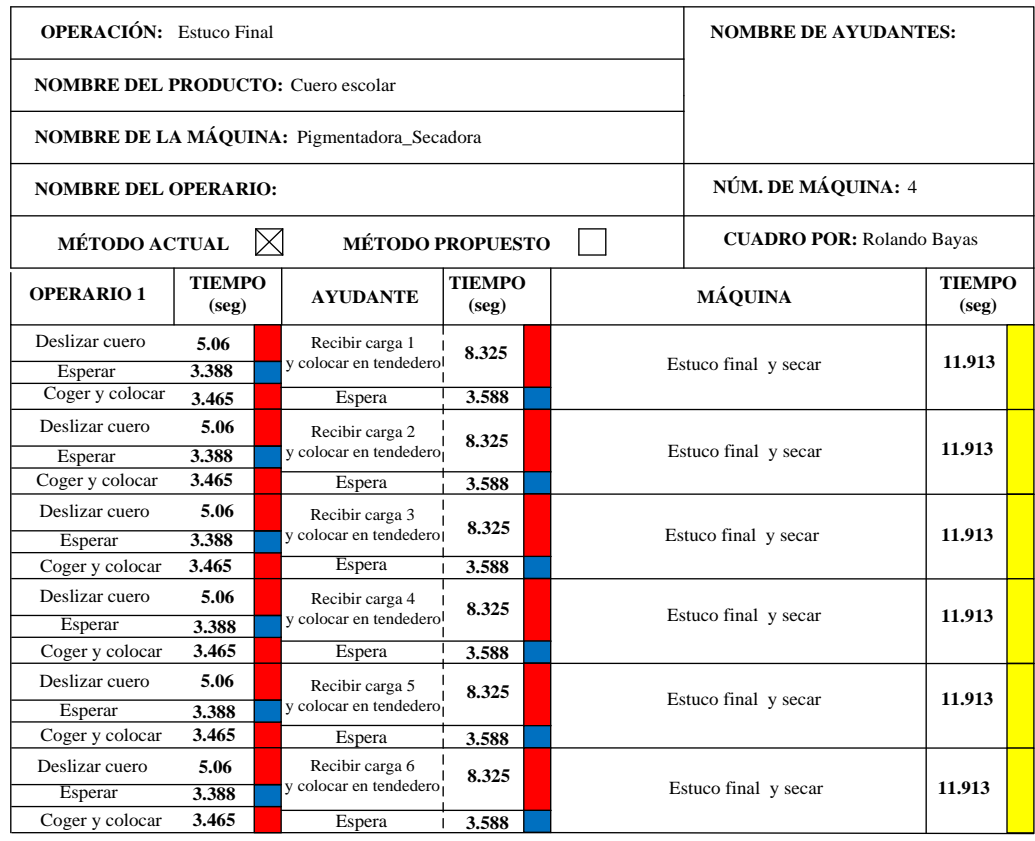

#### *Gráfico 33.0: Diagrama Hombre-Máquina Actual: Estuco Final*

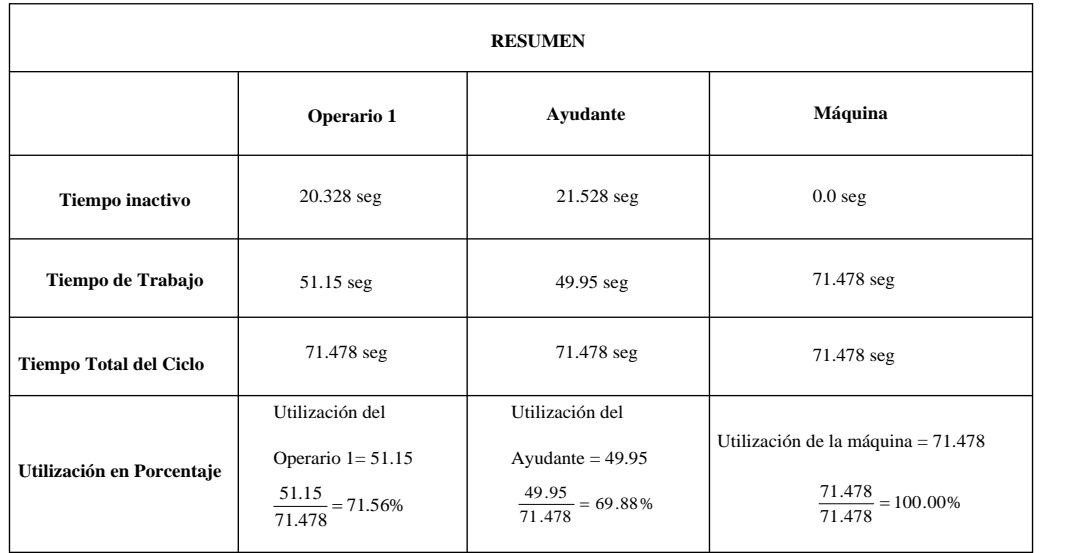

**Fuente:** Área Seca

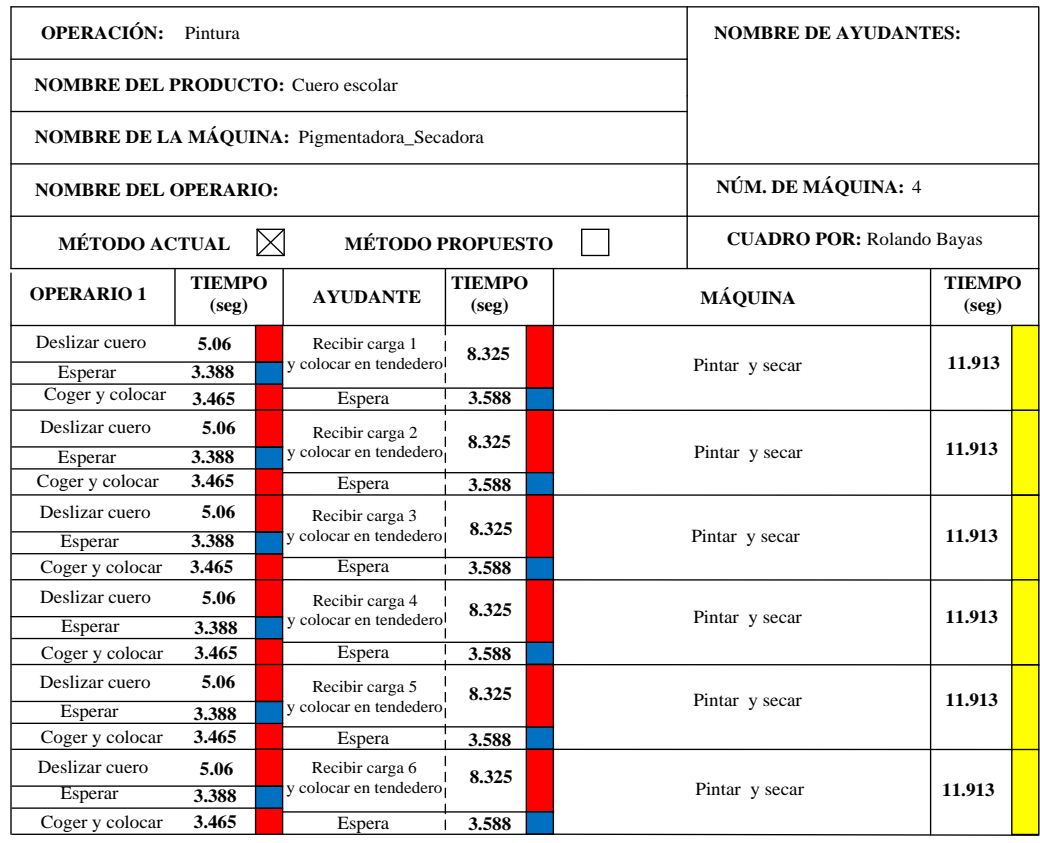

#### *Gráfico 34.0: Diagrama Hombre-Máquina Actual: Pintura*

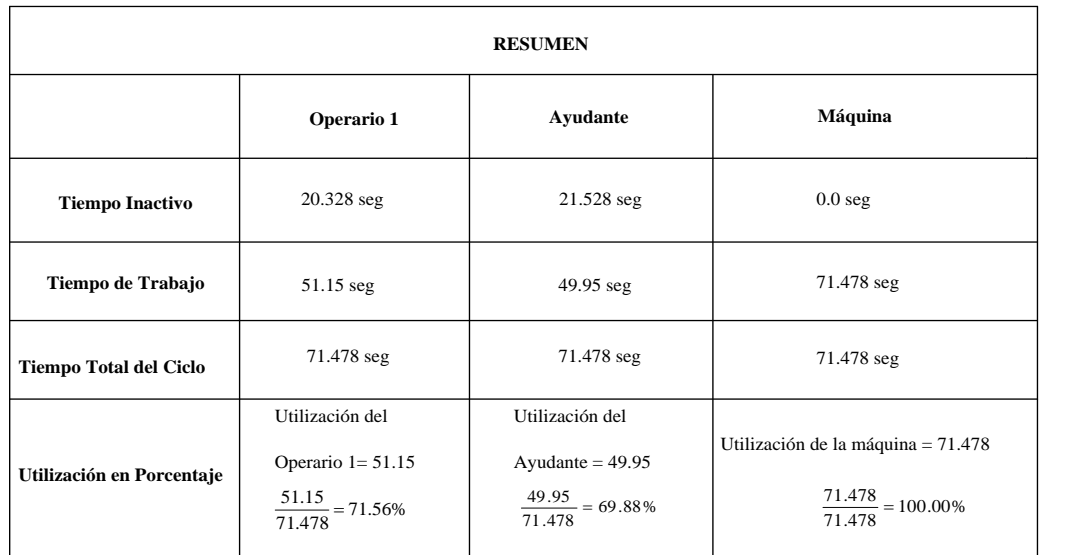

**Fuente:** Área Seca

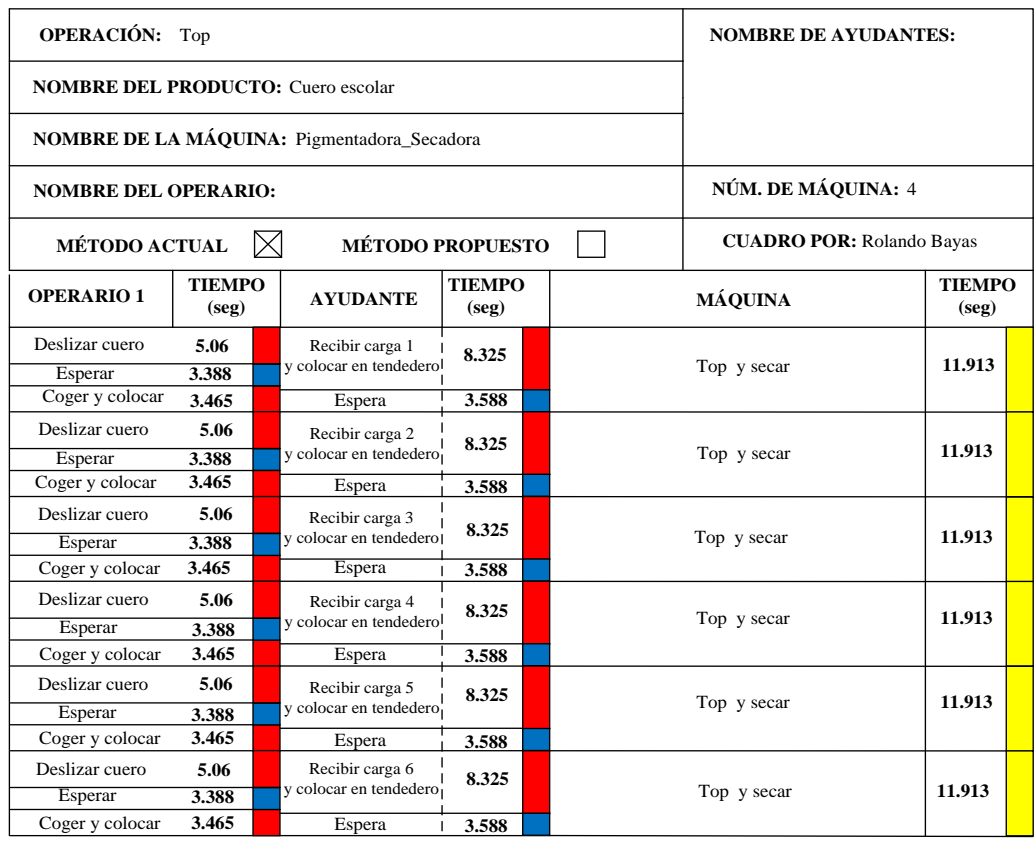

## *Gráfico 35.0: Diagrama Hombre-Máquina Actual: Top*

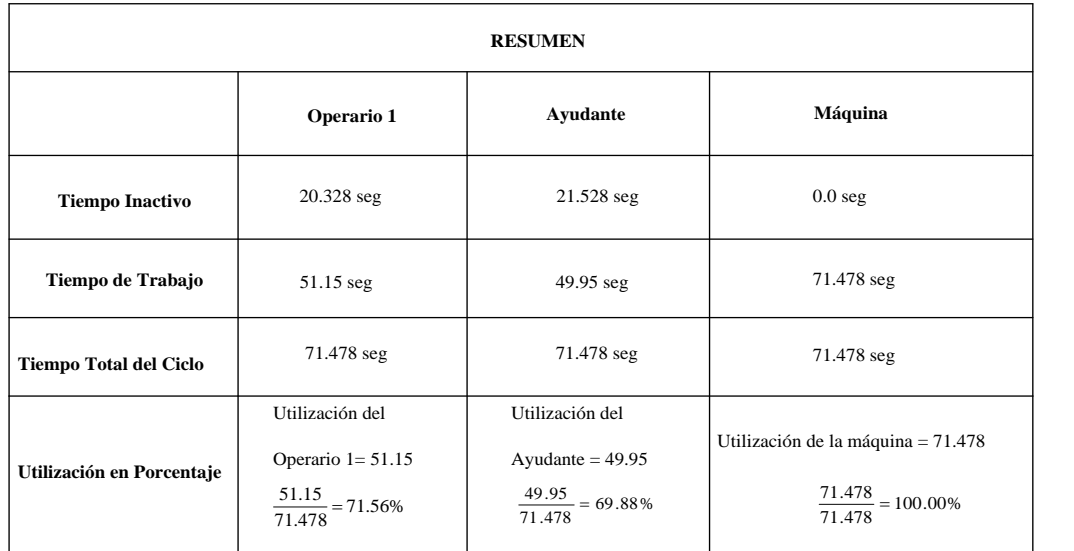

**Fuente:** Área Seca

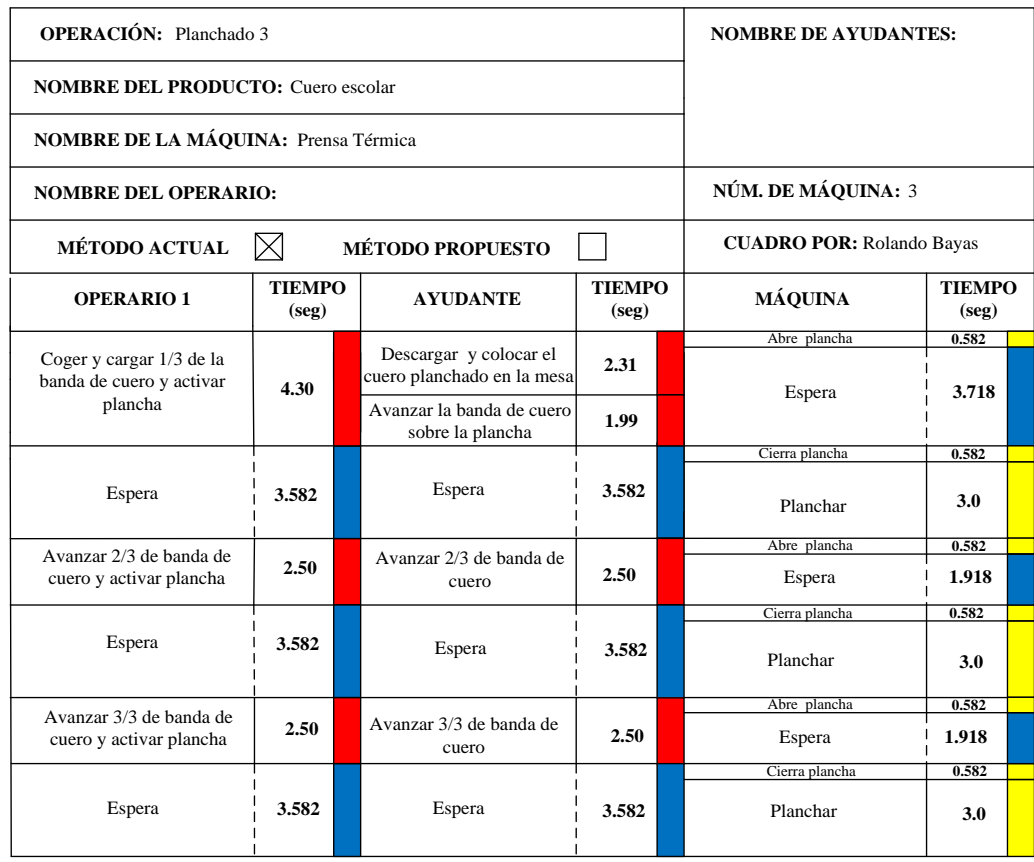

## *Gráfico 36.0: Diagrama Hombre-Máquina Actual: Planchado 3*

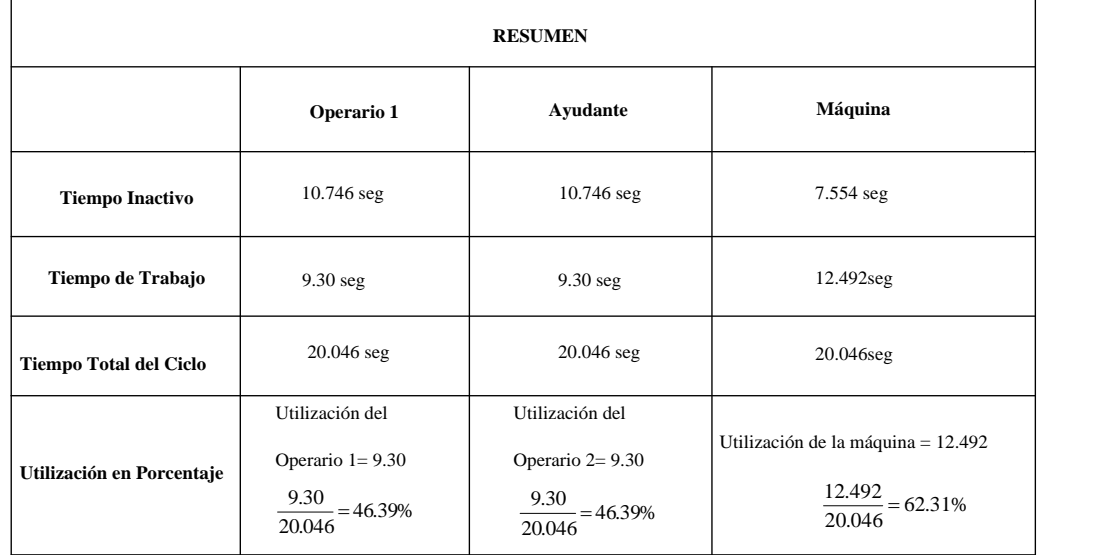

**Fuente:** Área Seca

**6.8. Estudio de Tiempos y Movimientos Actuales en las Estaciones de Trabajo para Determinar el Tiempo Estándar a las Operaciones de Producción de Cuero Escolar en el Área Seca.**

En un estudio de tiempos y movimientos es importante realizar un diagrama bimanual de las operaciones de producción, a través de este medio es posible determinar movimientos repetitivos y áreas donde existen trabajos innecesarios y que retrasan el proceso de producción de cuero escolar.

#### **6.8.1. Estudio de Movimientos Actual**

El estudio de movimientos se va a realizar a los operarios que desempeñan en las estaciones de trabajo donde ejecutan las operaciones de producción, más no en bodega de recetas, ya que el objetivo de este estudio es incrementar la producción de cuero escolar en la planta de acabados.

Para el estudio de movimientos se va analizar de manera cuidadosa los movimientos del cuerpo, empleados al hacer una actividad de producción, el propósito de este estudio es eliminar o reducir los movimientos no efectivos, y facilitar y acelerar los movimientos efectivos.

La técnica a utilizarse será la observación directa, que se va aplicar a las operaciones realizadas por los operarios en las estaciones de trabajo y para el análisis y registro se utilizara el diagrama bimanual del proceso, donde muestra los movimientos realizados por ambas manos del operario, para esta técnica se utilizará los movimientos fundamentales de therbligs. (Ver Anexo 5.0 y Anexo 5.1)

#### **6.8.2. Diagrama Bimanual Actual**

Mediante este diagrama se muestra el número de movimientos efectivos y no efectivos actuales de la mano derecha e izquierda de los operarios al ejecutar una actividad de producción como: transportar, almacenar, inspeccionar, operación, y descarga del producto en los puestos de trabajo, así como la descripción de lo que hace cada mano y su respectivo símbolo. A continuación se describe los diagramas bimanuales en estudio.

El cuadro 35.0 muestra la operación ablandado y se da a conocer el número de movimientos efectivos y no efectivos del operario de la mano derecha e izquierda.

El cuadro 36.0 presenta el número de movimientos efectivos y no efectivos del operario de la mano derecha e izquierda al realizar la operación recorte.

El cuadro 37.0 muestra la operación lijado y limpiado (revés) y se observa el número y descripción de movimientos efectivos y no efectivos del operario de la mano derecha e izquierda al realizar dicha operación.

El cuadro 38.0 se observa el número de movimientos efectivos y no efectivos del operario de la mano derecha e izquierda al realizar la operación planchado 1.

El cuadro 39.0 muestra el número de movimientos efectivos y no efectivos del operario de la mano derecha e izquierda al realizar el proceso de impregnación.

El cuadro 40.0 indica el número de movimientos efectivos y no efectivos del operario de la mano derecha e izquierda para realizar la operación secado mecánico.

El cuadro 41.0 señala la operación secado al ambiente en este diagrama se observa el número de movimientos efectivos y no efectivos del operario de la mano derecha e izquierda al realizar esta operación.

El cuadro 42.0 podemos observar el número de movimientos efectivos y no efectivos del operario de la mano derecha e izquierda al realizar esta actividad de lijado y limpiado (Flor).

El cuadro 43.0 presenta el proceso de aceitado y el número de movimientos efectivos y no efectivos del operario de la mano derecha e izquierda.

El cuadro 44.0 se observa el número de movimientos efectivos y no efectivos del operario de la mano derecha e izquierda al realizar la operación apresto.

El cuadro 45.0 muestra el número de movimientos efectivos y no efectivos del operario de la mano derecha e izquierda al realizar el proceso de estuco inicial en la máquina.

El cuadro 46.0 se da a conocer la operación planchado 2 y se puede observar el número de movimientos efectivos y no efectivos del operario de la mano derecha e izquierda.

El cuadro 47.0 permite observar el número de movimientos efectivos y no efectivos del operario de la mano derecha e izquierda al realizar el proceso de estuco final.

El cuadro 48.0 indica el número de movimientos efectivos y no efectivos del operario de la mano derecha e izquierda al realizar el proceso de pintura.

El cuadro 49.0 muestra el proceso de top y se puede observar el número de movimientos efectivos y no efectivos del operario de la mano derecha e izquierda.

El cuadro 50.0 se observa el número de movimientos efectivos y no efectivos del operario de la mano derecha e izquierda al realizar la operación planchado 3.

El cuadro 51.0 da a conocer el número de movimientos efectivos y no efectivos del operario de la mano derecha e izquierda al realizar la operación laca.

El cuadro 52.0 indica el número de movimientos efectivos y no efectivos del operario de la mano derecha e izquierda al realizar la operación saneo.

El cuadro 52.1 describe de la operación medir, sellar y empaquetar y se muestra el número de movimientos efectivos y no efectivos de la mano derecha e izquierda del operario.

126

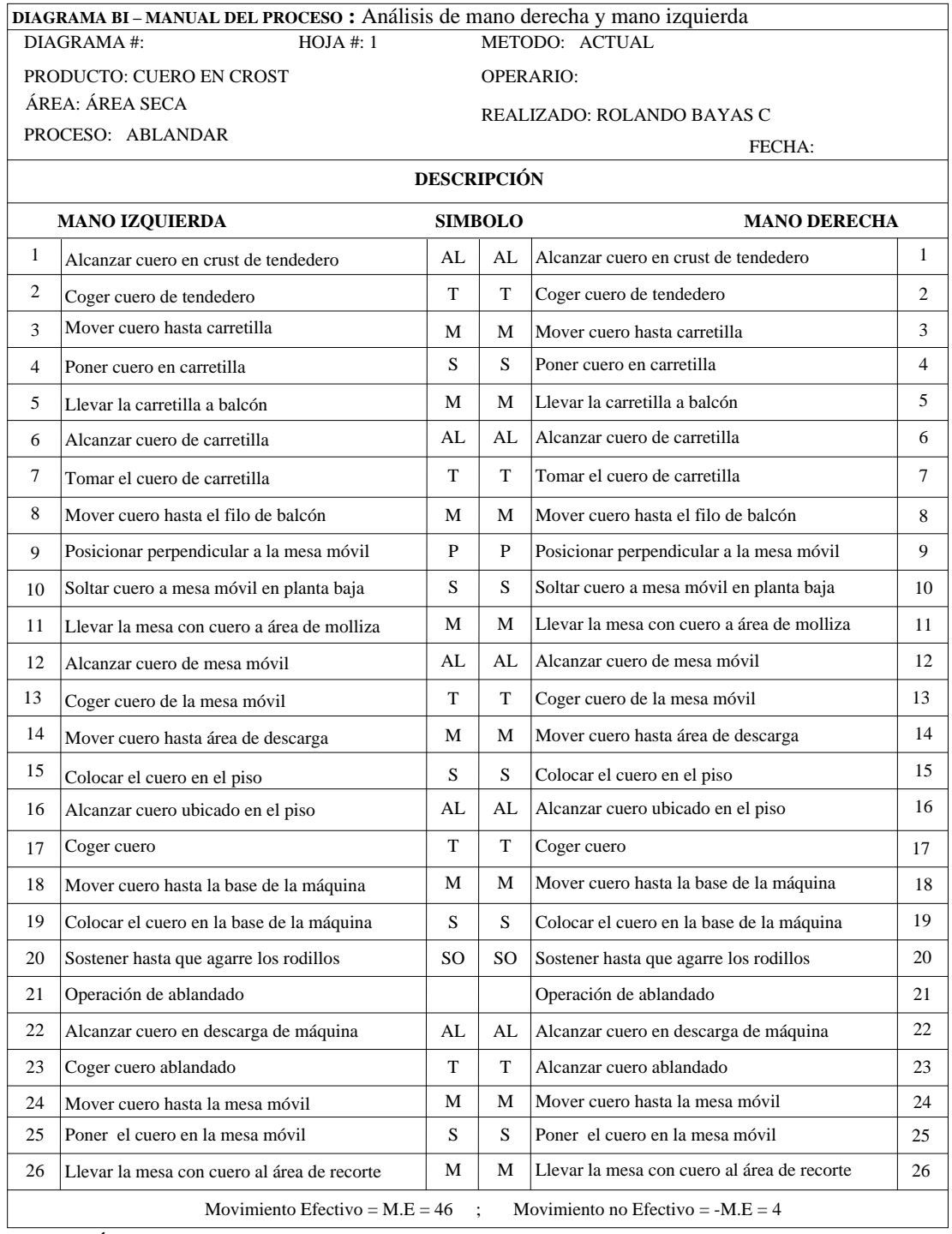

## *Cuadro 35.0: Diagrama Bimanual del Proceso: Ablandar*

**Fuente:** Área Seca

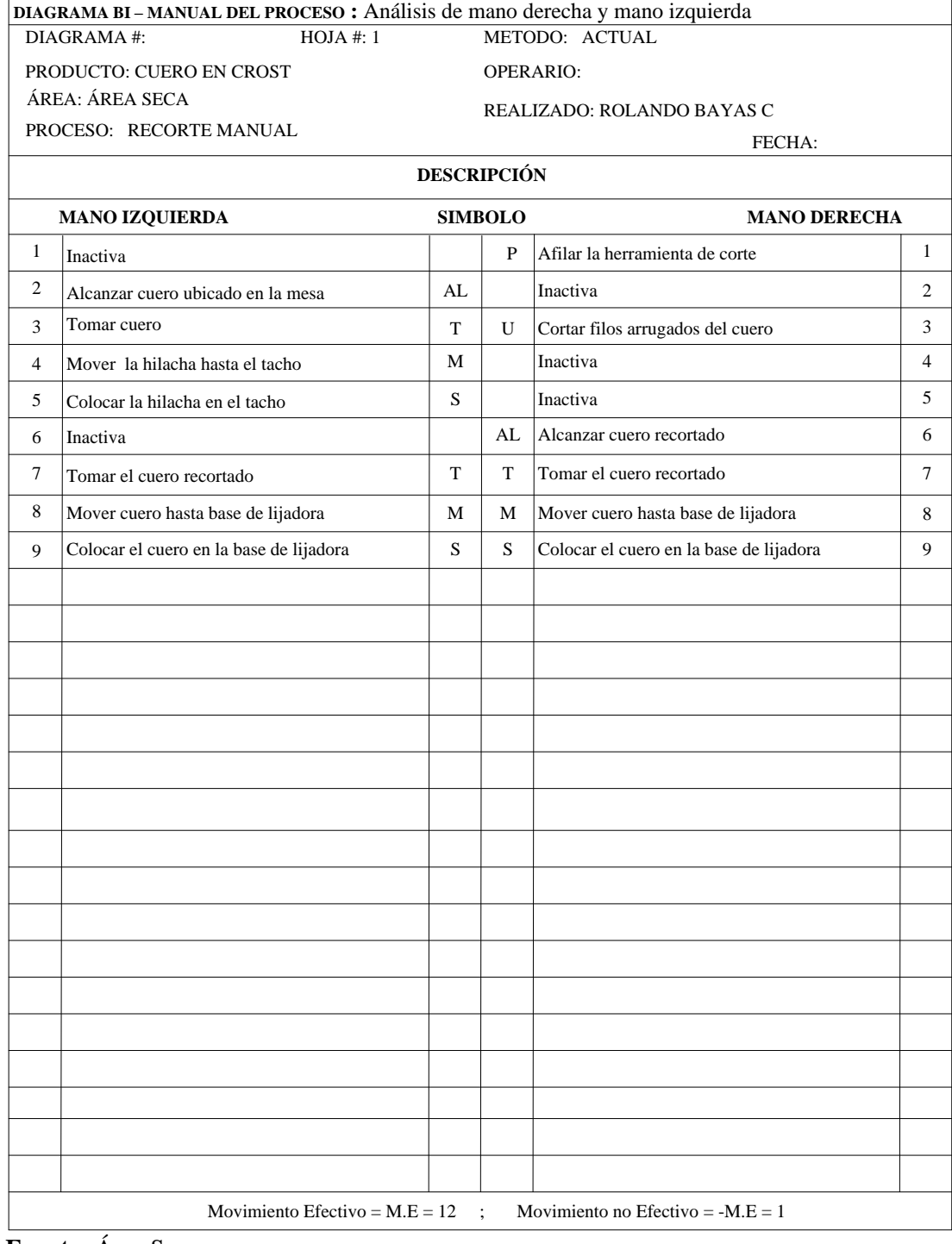

## *Cuadro 36.0: Diagrama B-manual del Proceso: Recorte*

**Fuente:** Área Seca

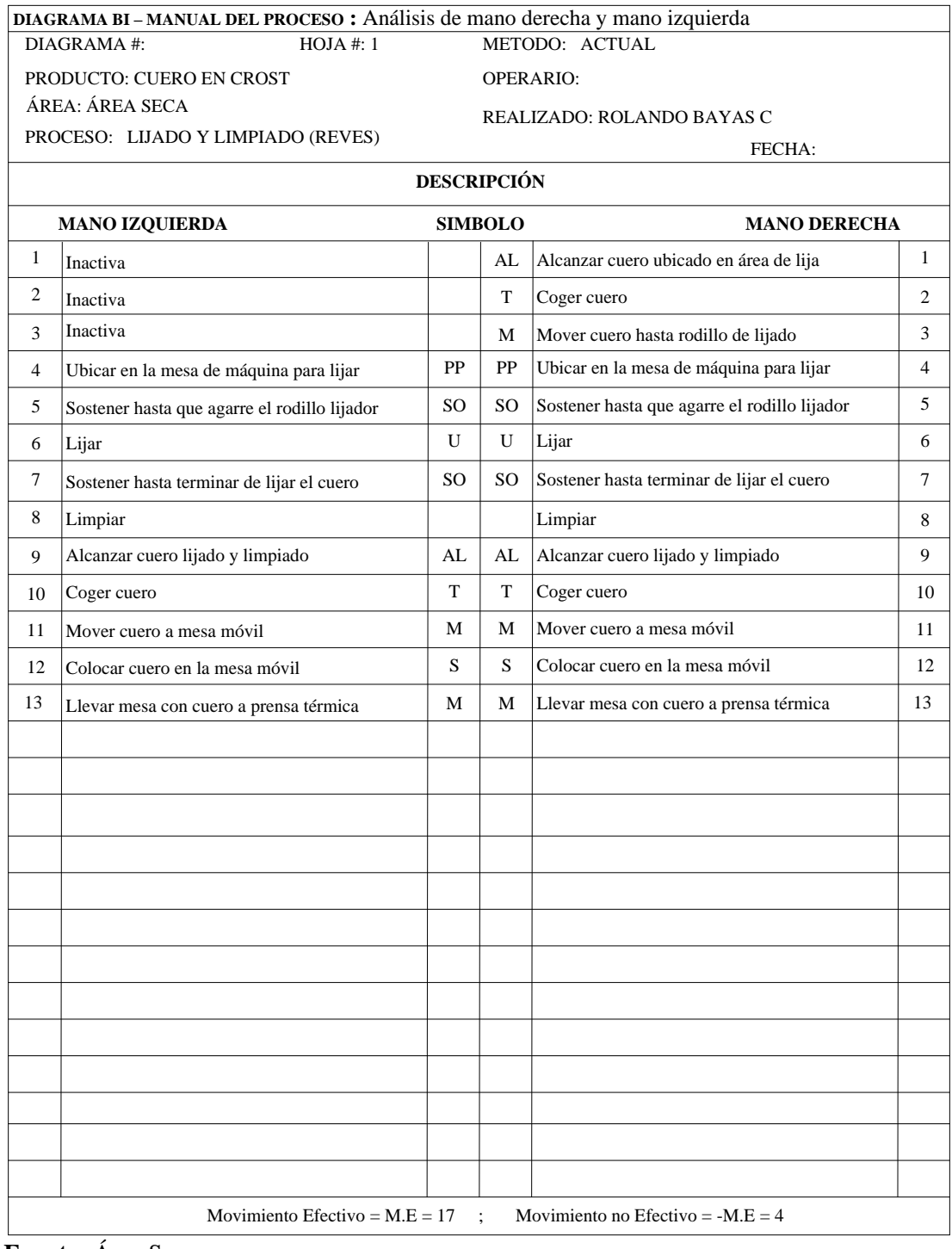

## *Cuadro 37.0: Diagrama Bimanual del Proceso: lijado y limpiado (Revés)*

**Fuente:** Área Seca

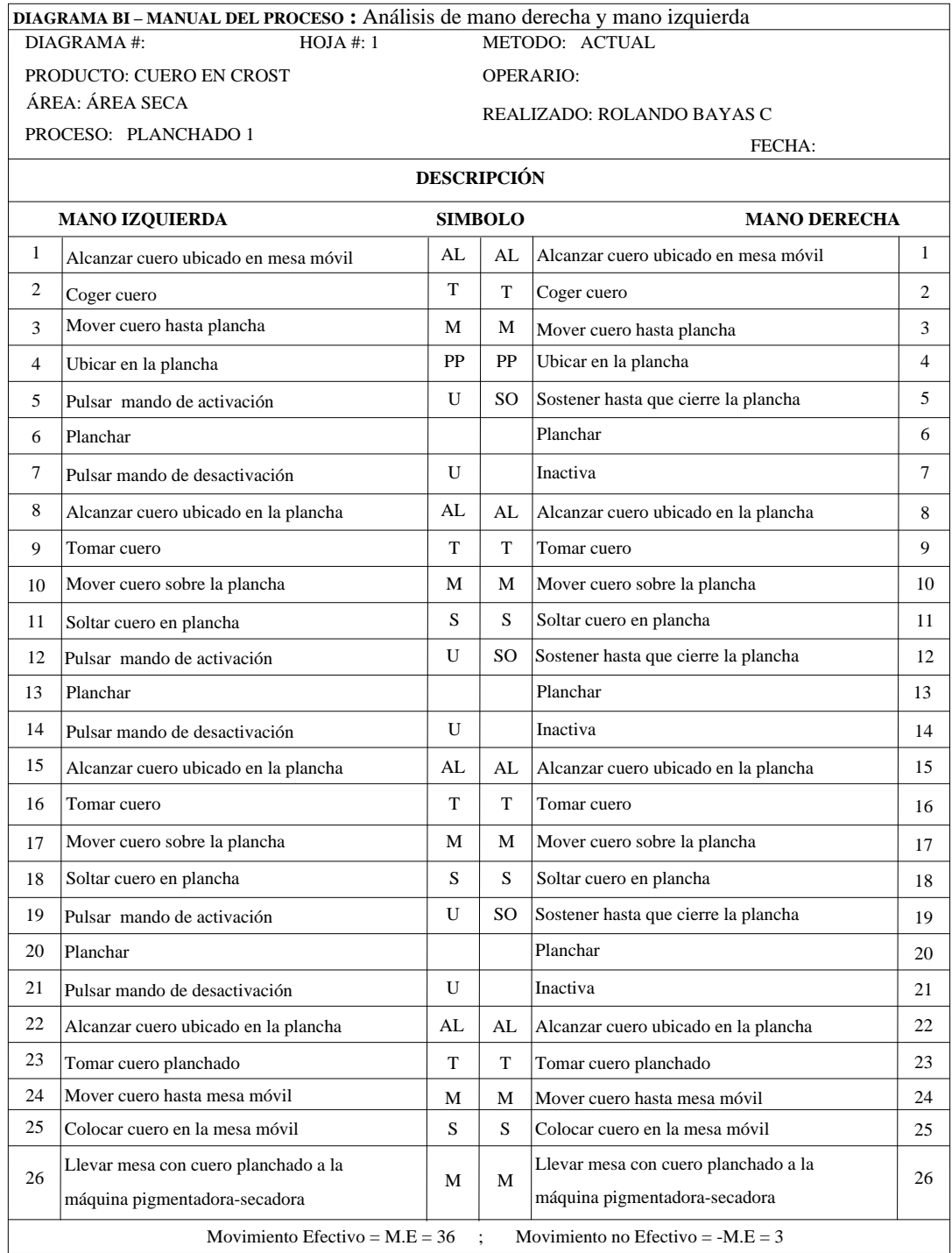

## *Cuadro 38.0: Diagrama Bimanual del Proceso: Planchado 1*

**Fuente:** Área Seca

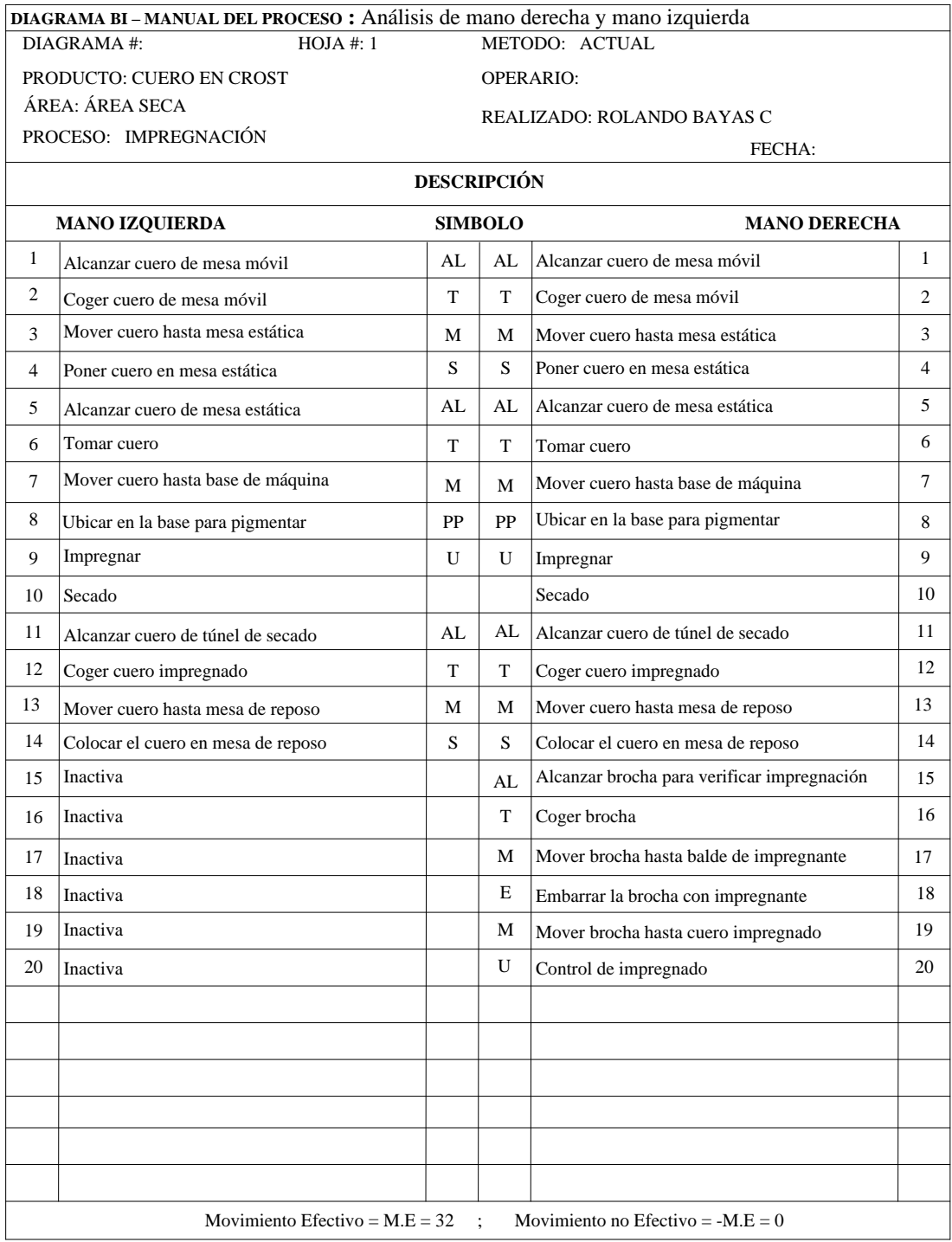

## *Cuadro 39.0: Diagrama B-manual del Proceso: Impregnación*

**Fuente:** Área Seca

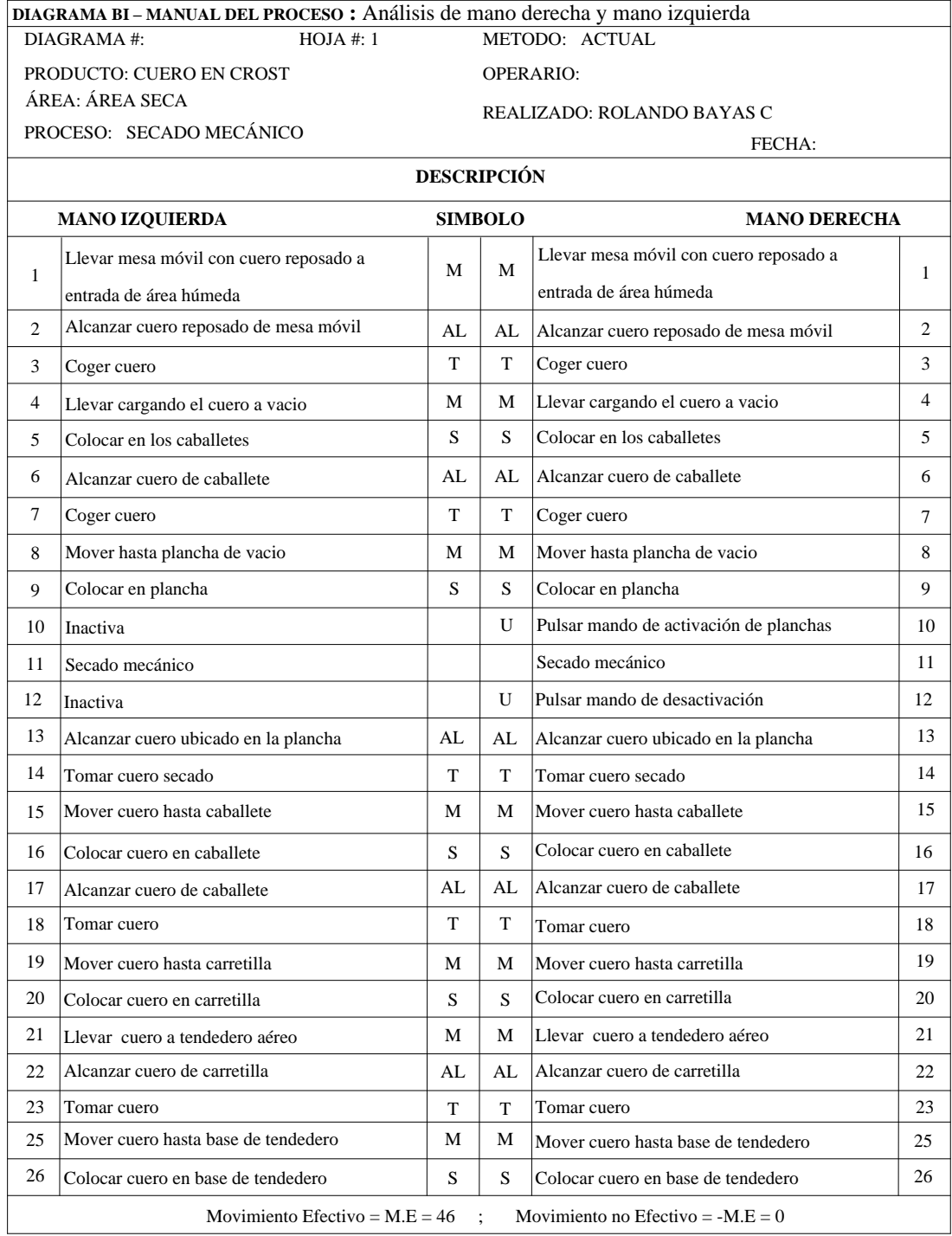

## *Cuadro 40.0: Diagrama Bimanual del Proceso: Secado Mecánico*

**Fuente:** Área Seca

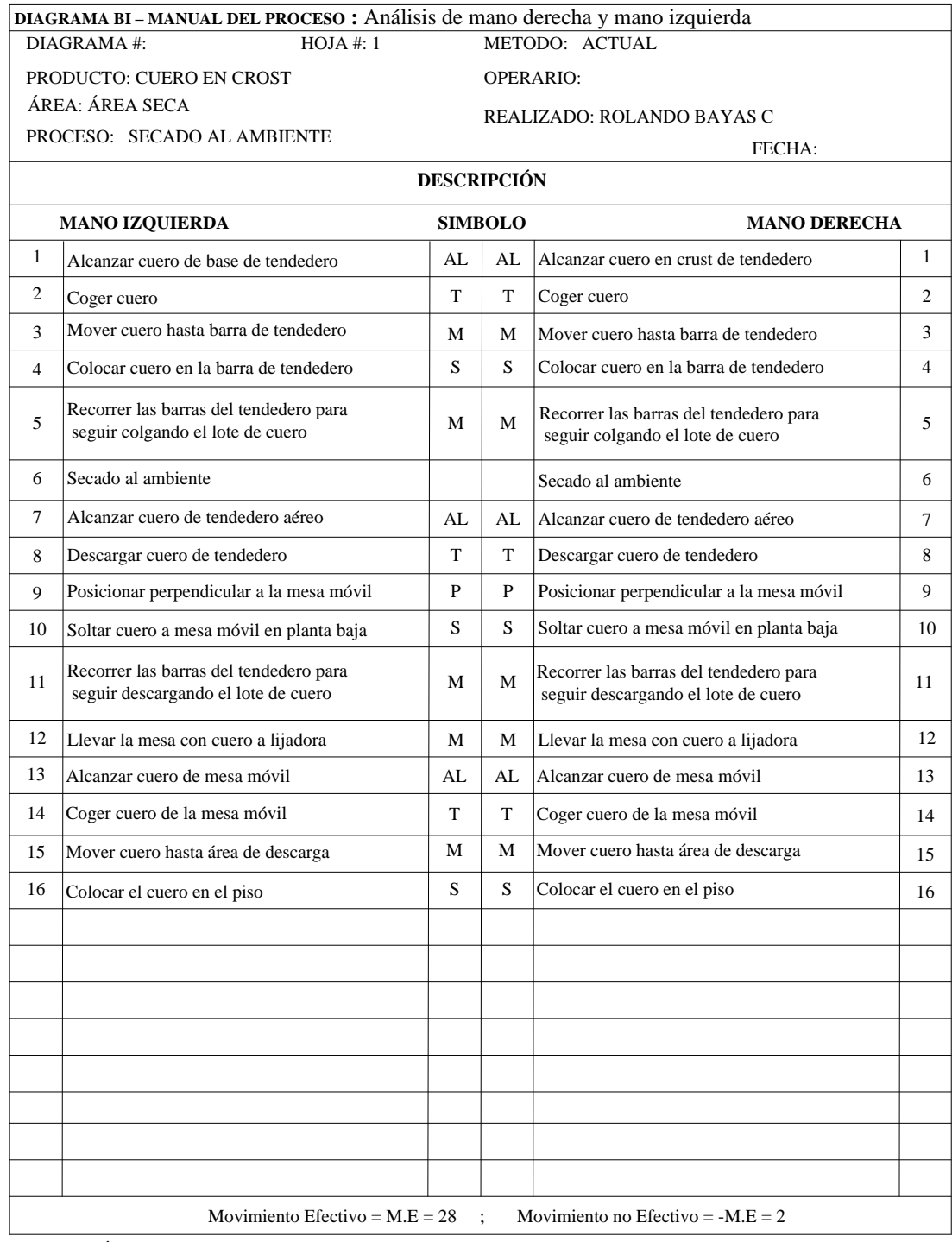

## *Cuadro 41.0: Diagrama Bimanual del Proceso: Secado al Ambiente*

**Fuente:** Área Seca

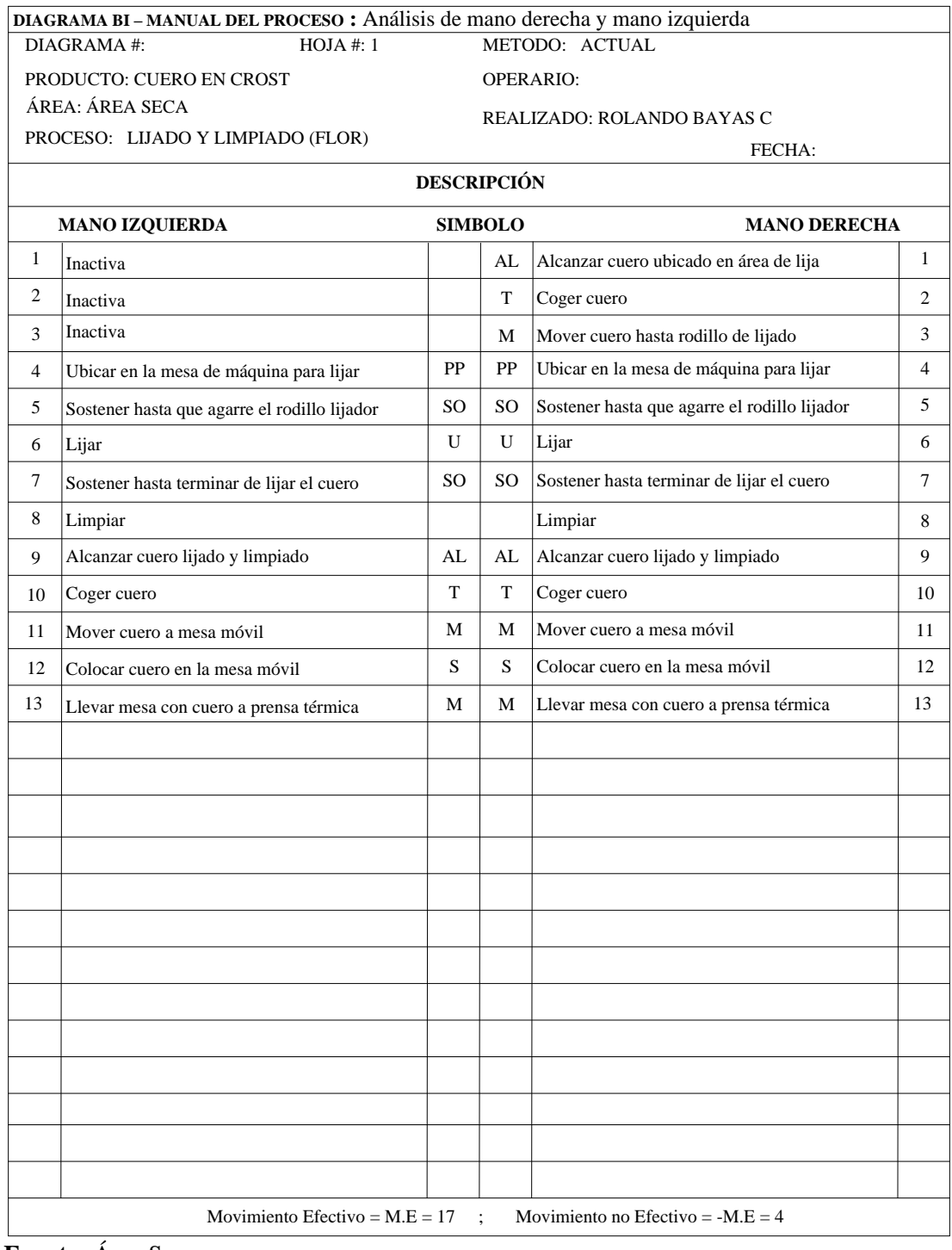

## *Cuadro 42.0: Diagrama Bimanual del Proceso: Lijado y Limpiado (Flor)*

**Fuente:** Área Seca

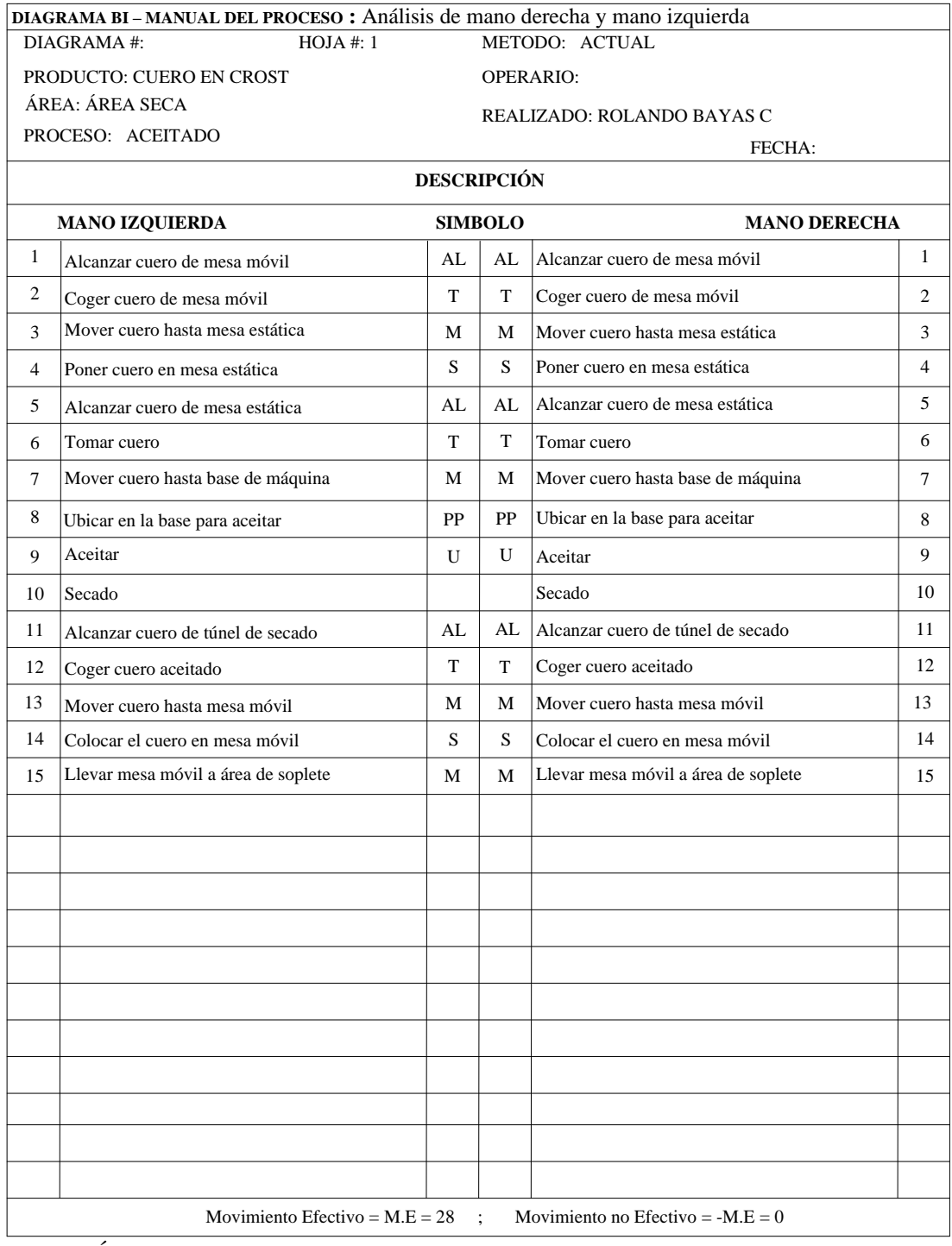

## *Cuadro 43.0: Diagrama Bimanual del Proceso: Aceitado*

**Fuente:** Área Seca

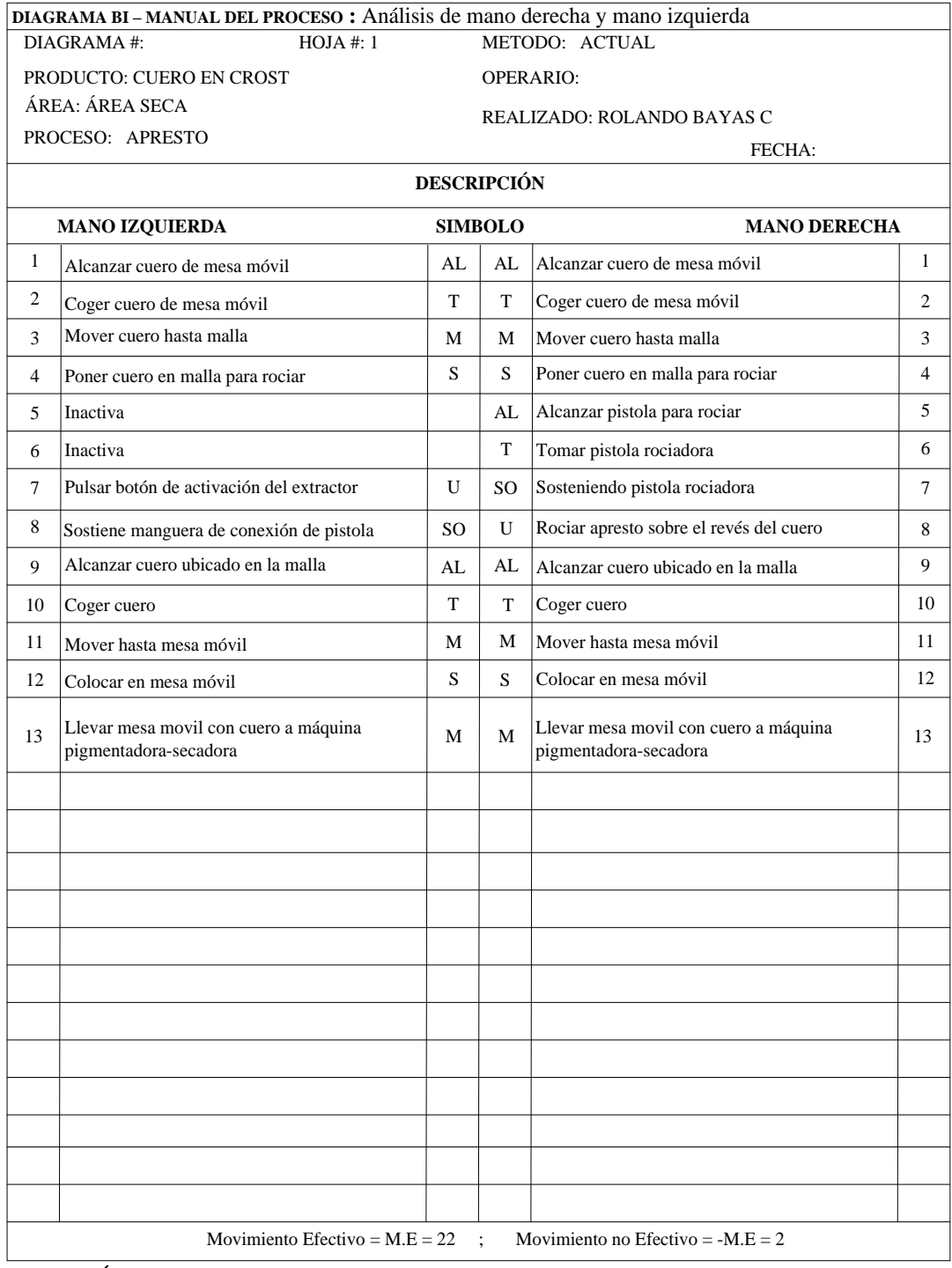

## *Cuadro 44.0: Diagrama Bimanual del Proceso: Apresto*

**Fuente:** Área Seca

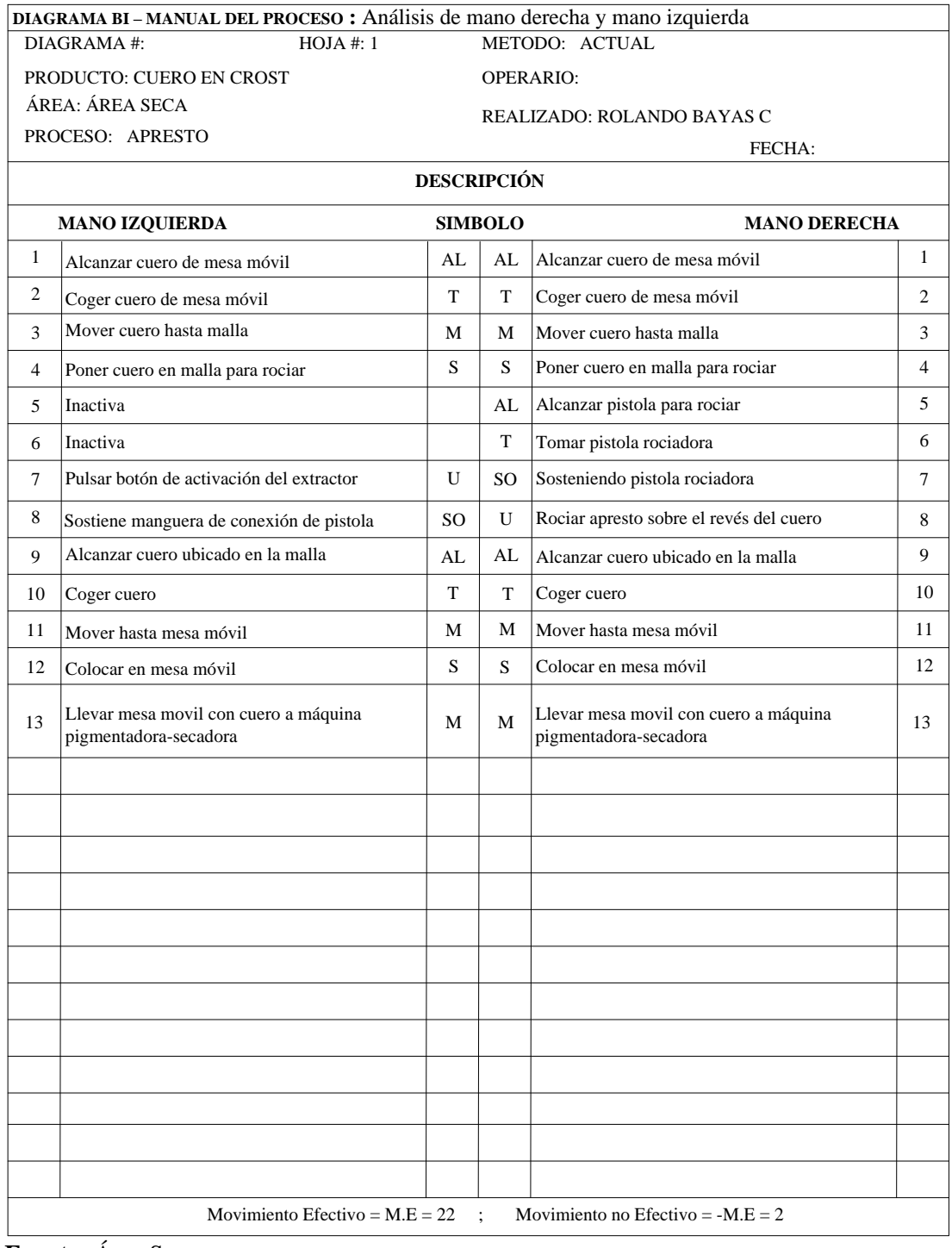

## *Cuadro 45.0: Diagrama Bimanual del Proceso: Estuco Inicial*

**Fuente:** Área Seca

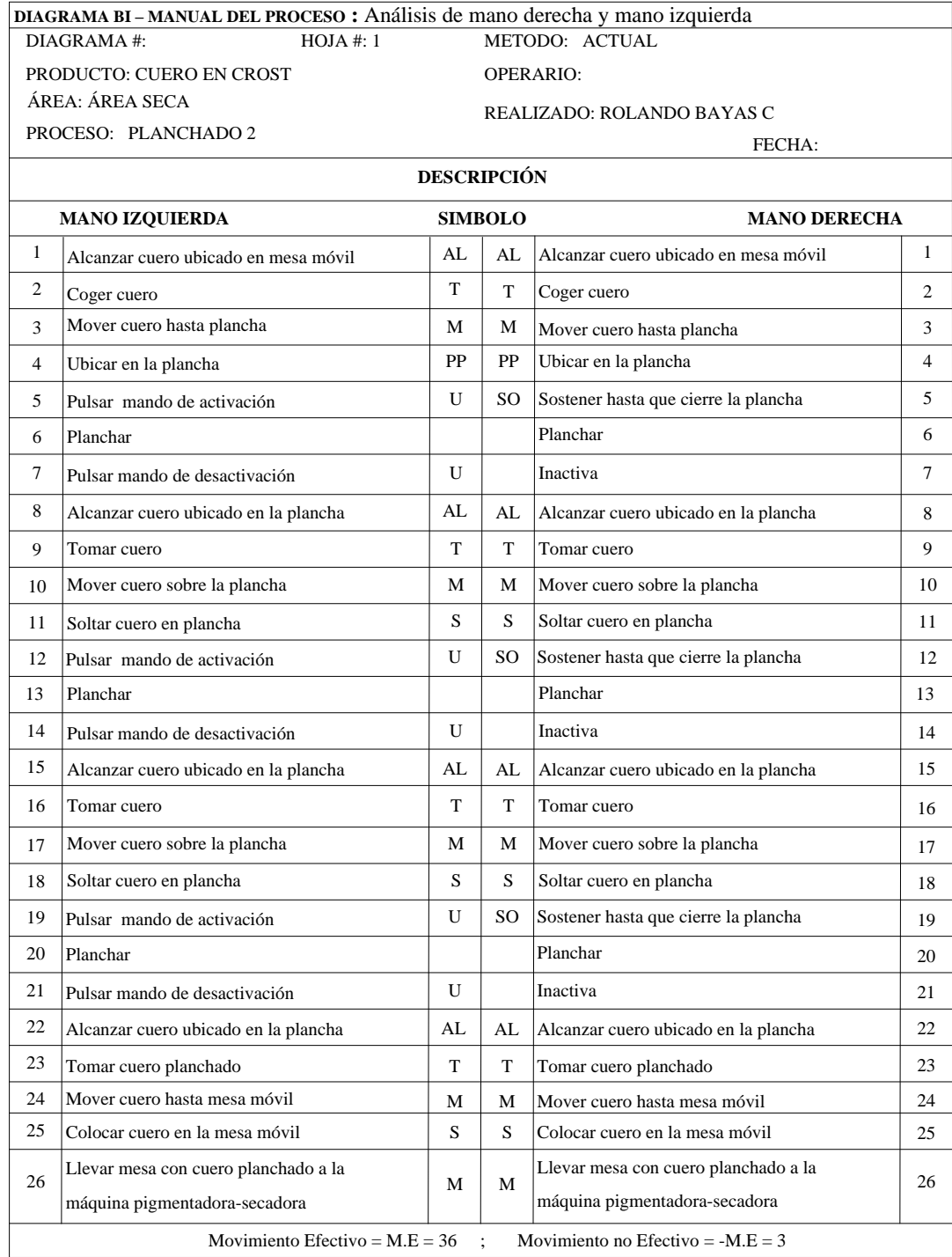

## *Cuadro 46.0: Diagrama Bimanual del Proceso: Planchado 2*

**Fuente:** Área Seca

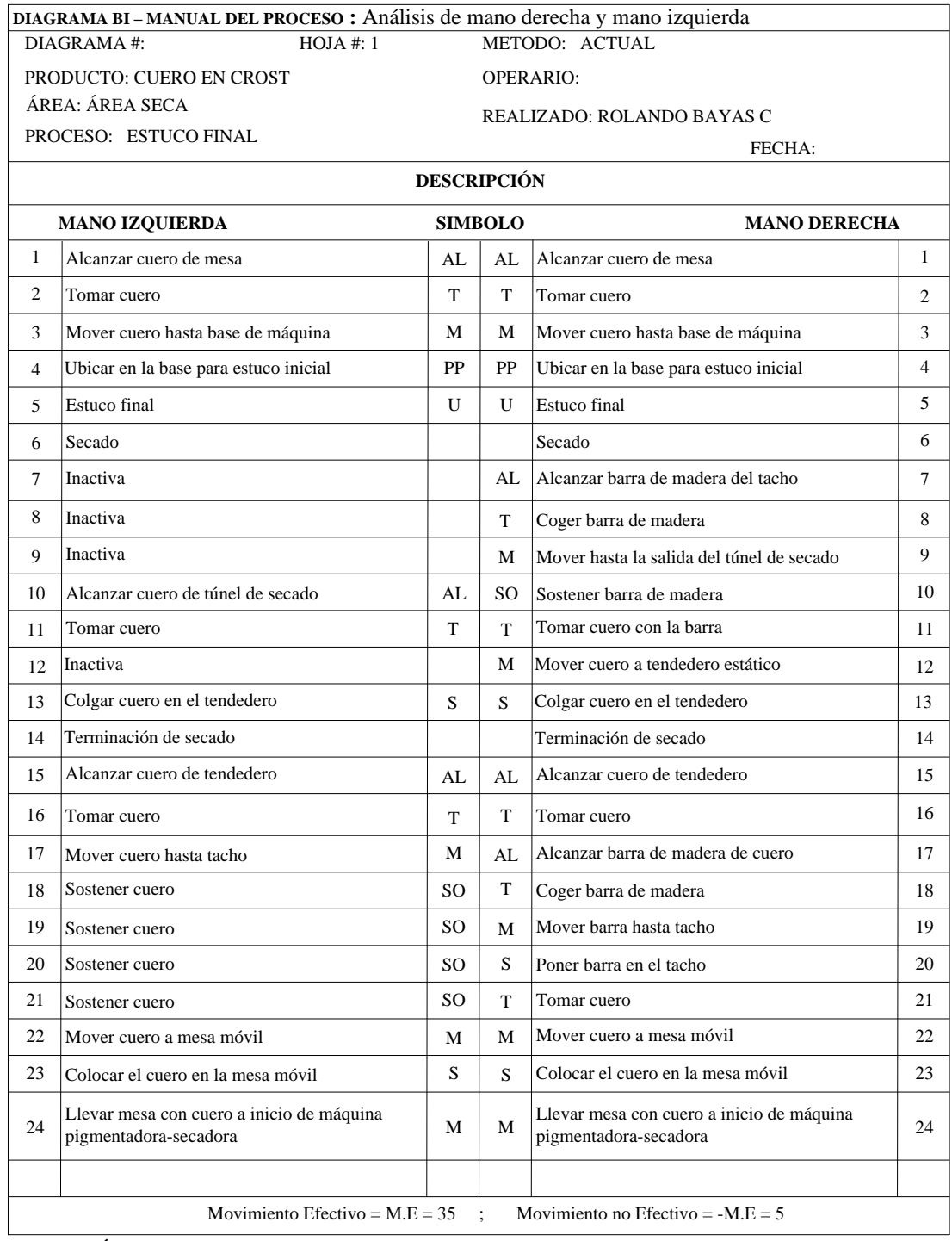

## *Cuadro 47.0: Diagrama Bimanual del Proceso: Estuco Final*

**Fuente:** Área Seca

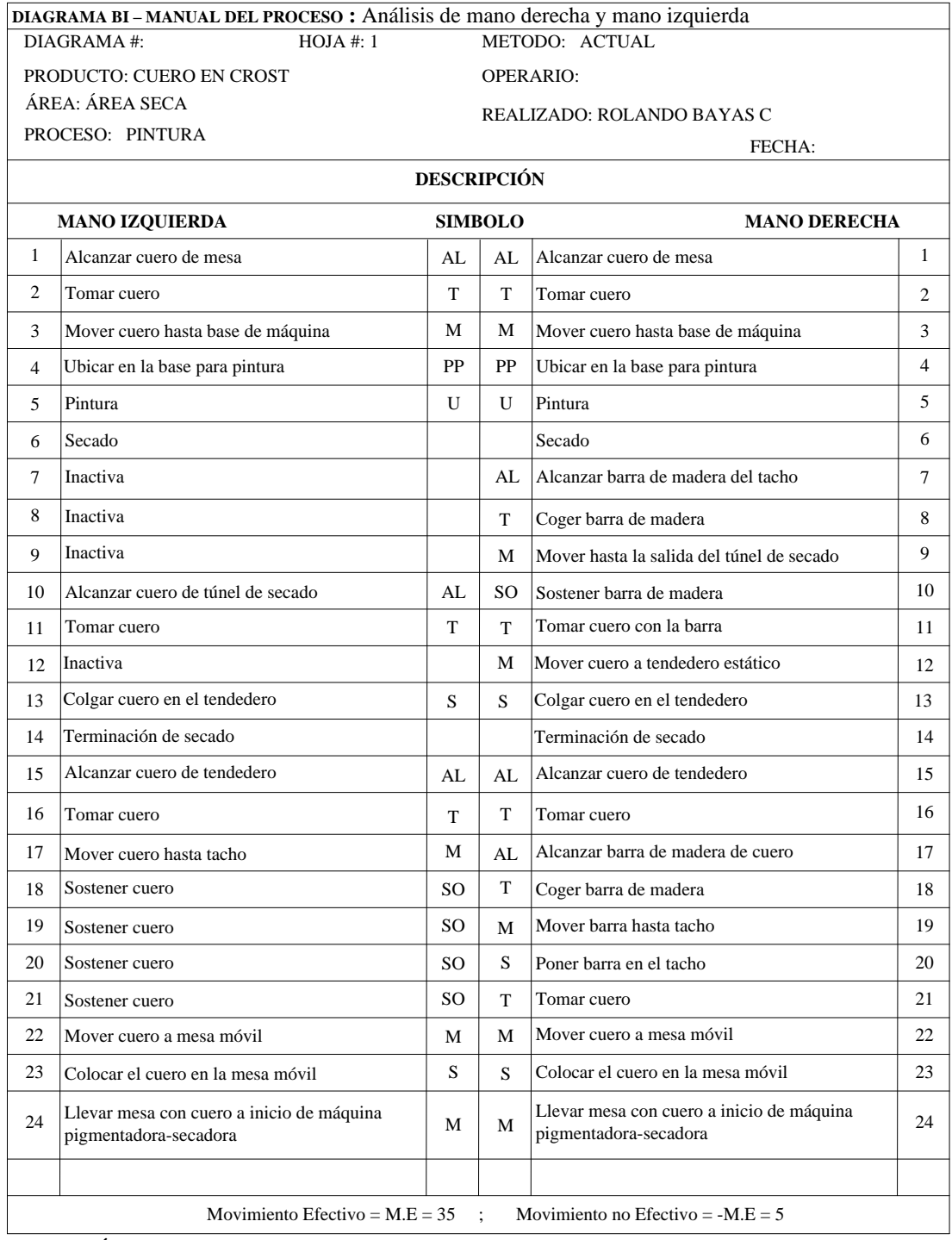

#### *Cuadro 48.0: Diagrama Bimanual del Proceso: Pintura*

**Fuente:** Área Seca

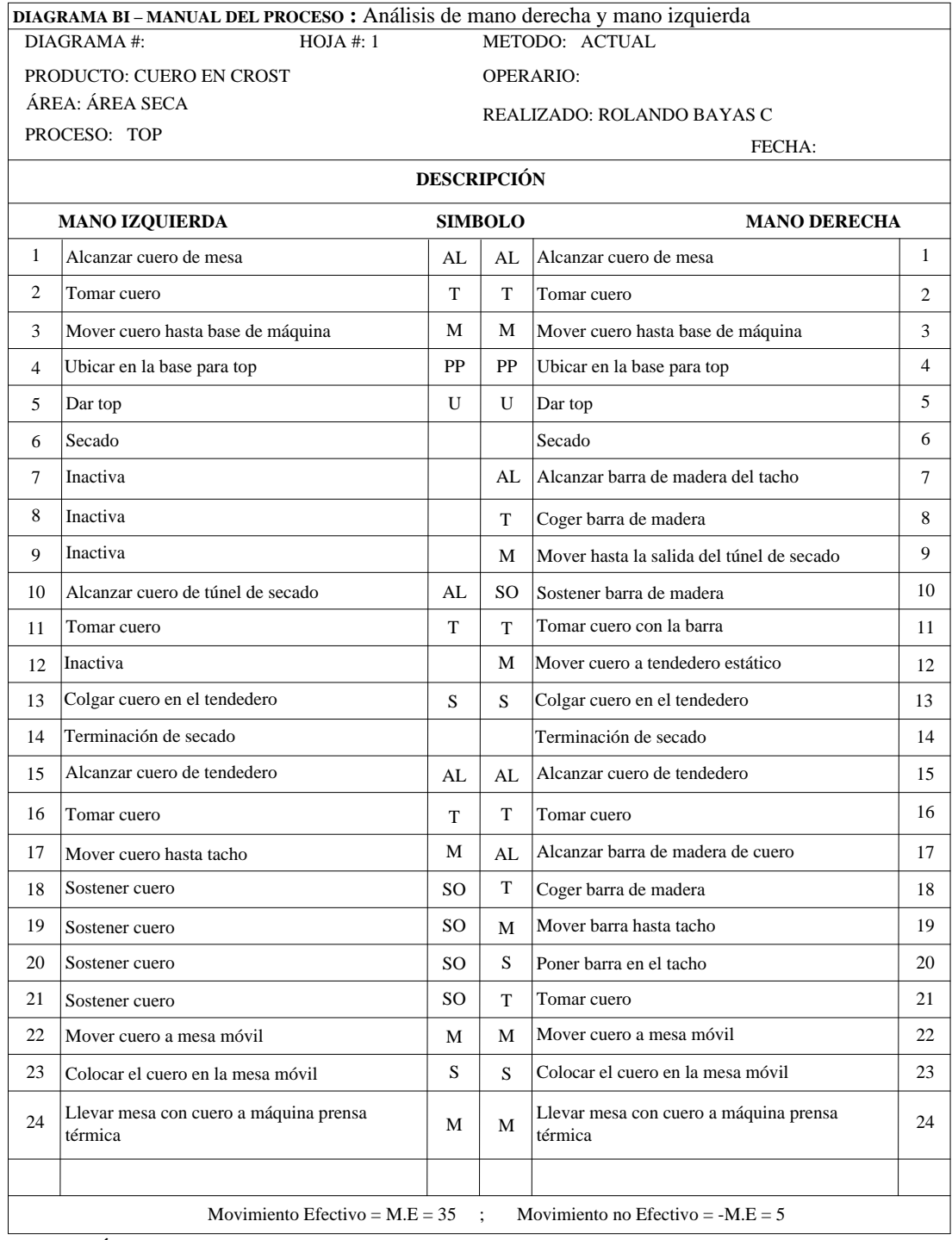

## *Cuadro 49.0: Diagrama Bimanual del Proceso: Top*

**Fuente:** Área Seca

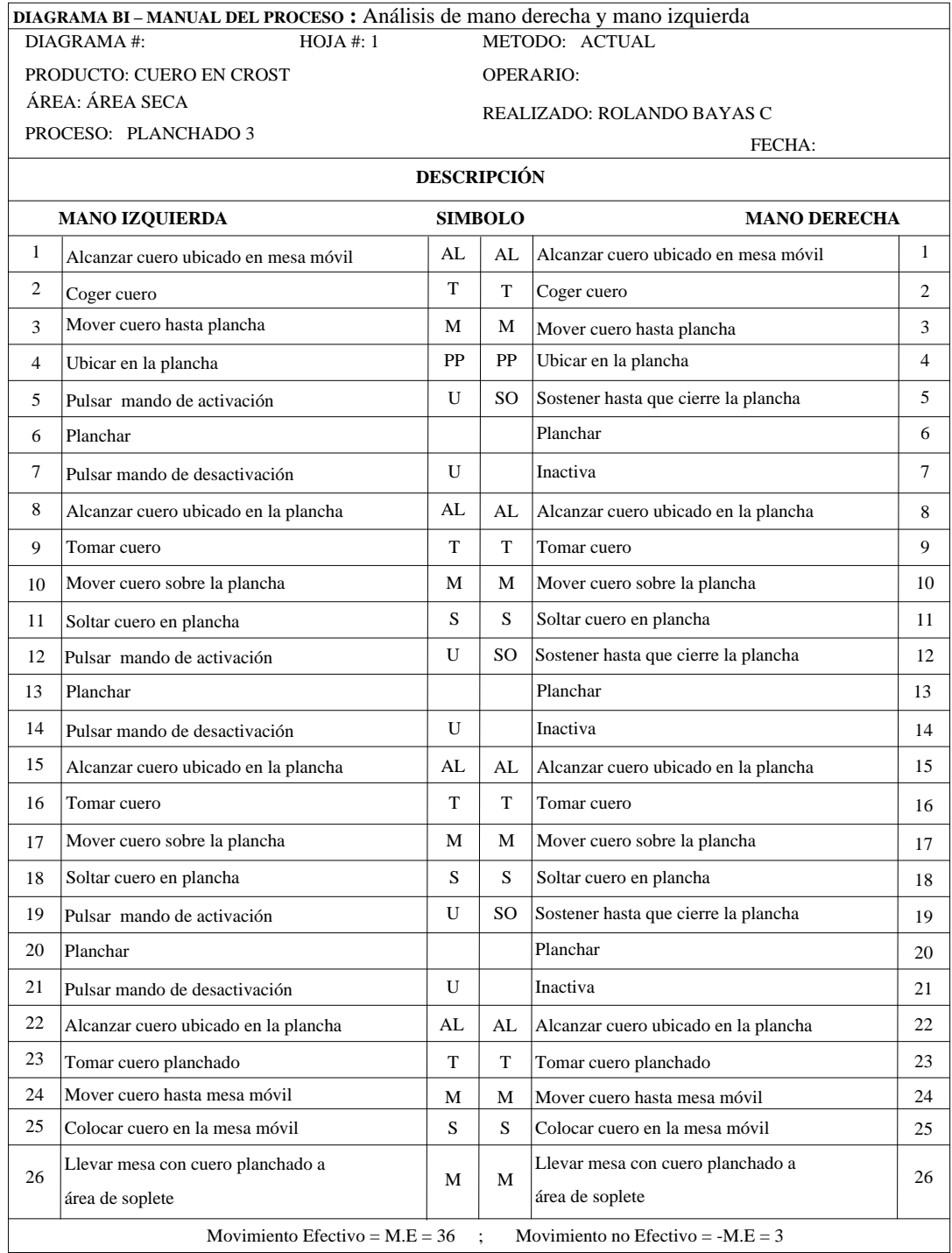

## *Cuadro 50.0: Diagrama Bimanual del Proceso: Planchado 3*

**Fuente:** Área Seca

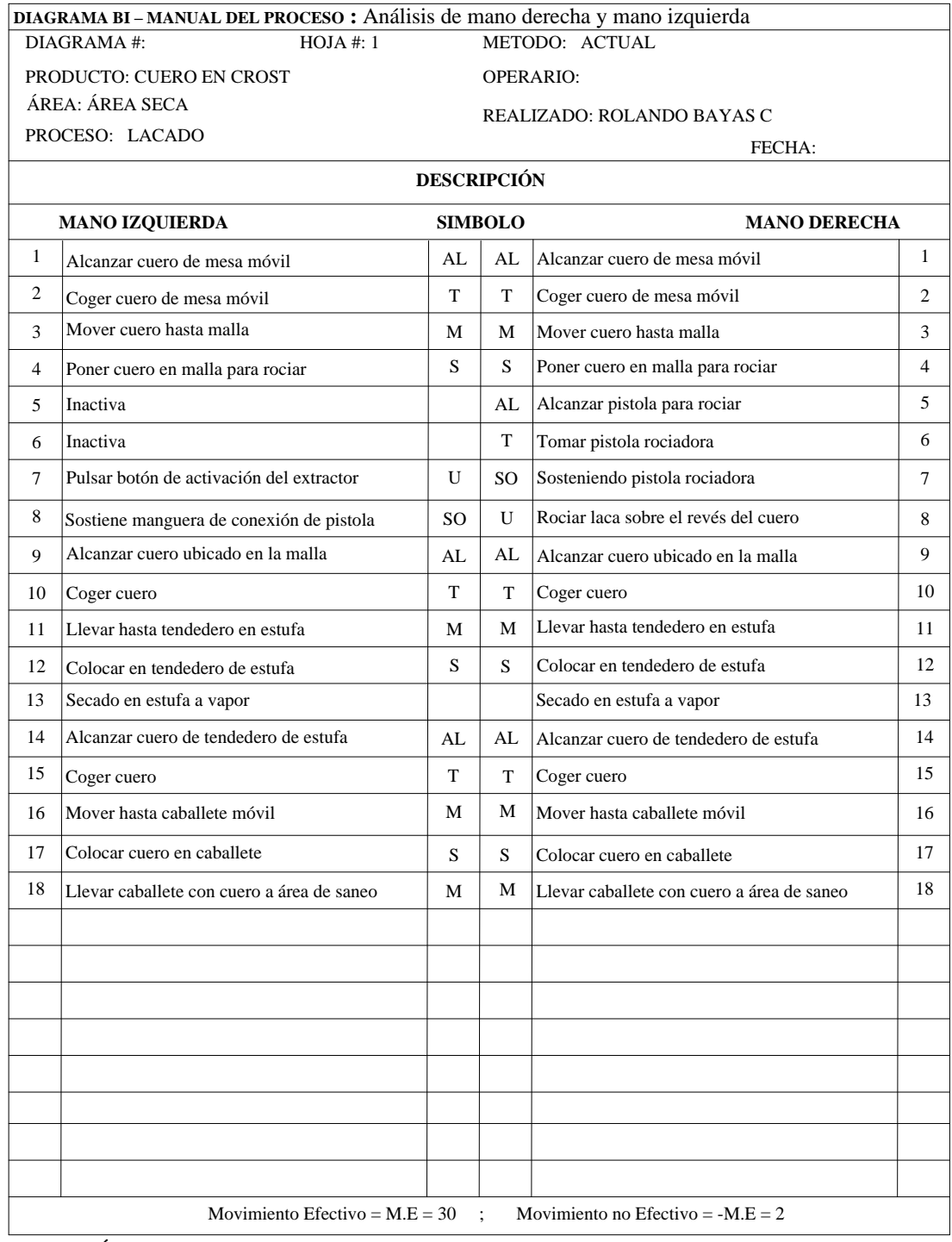

## *Cuadro 51.0: Diagrama Bimanual del Proceso: Lacado*

**Fuente:** Área Seca

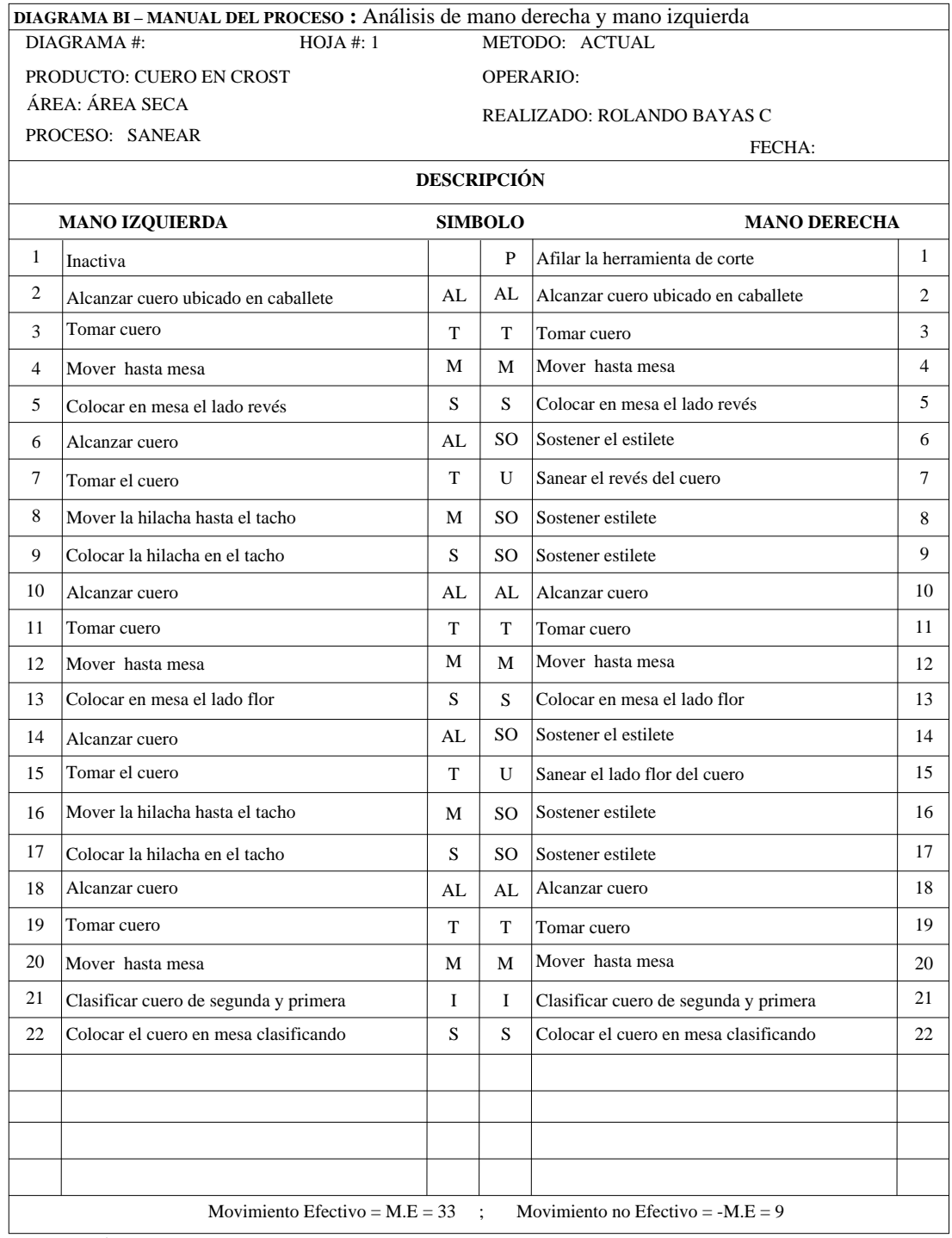

## *Cuadro 52.0: Diagrama Bimanual del Proceso: Saneo*

**Fuente:** Área Seca

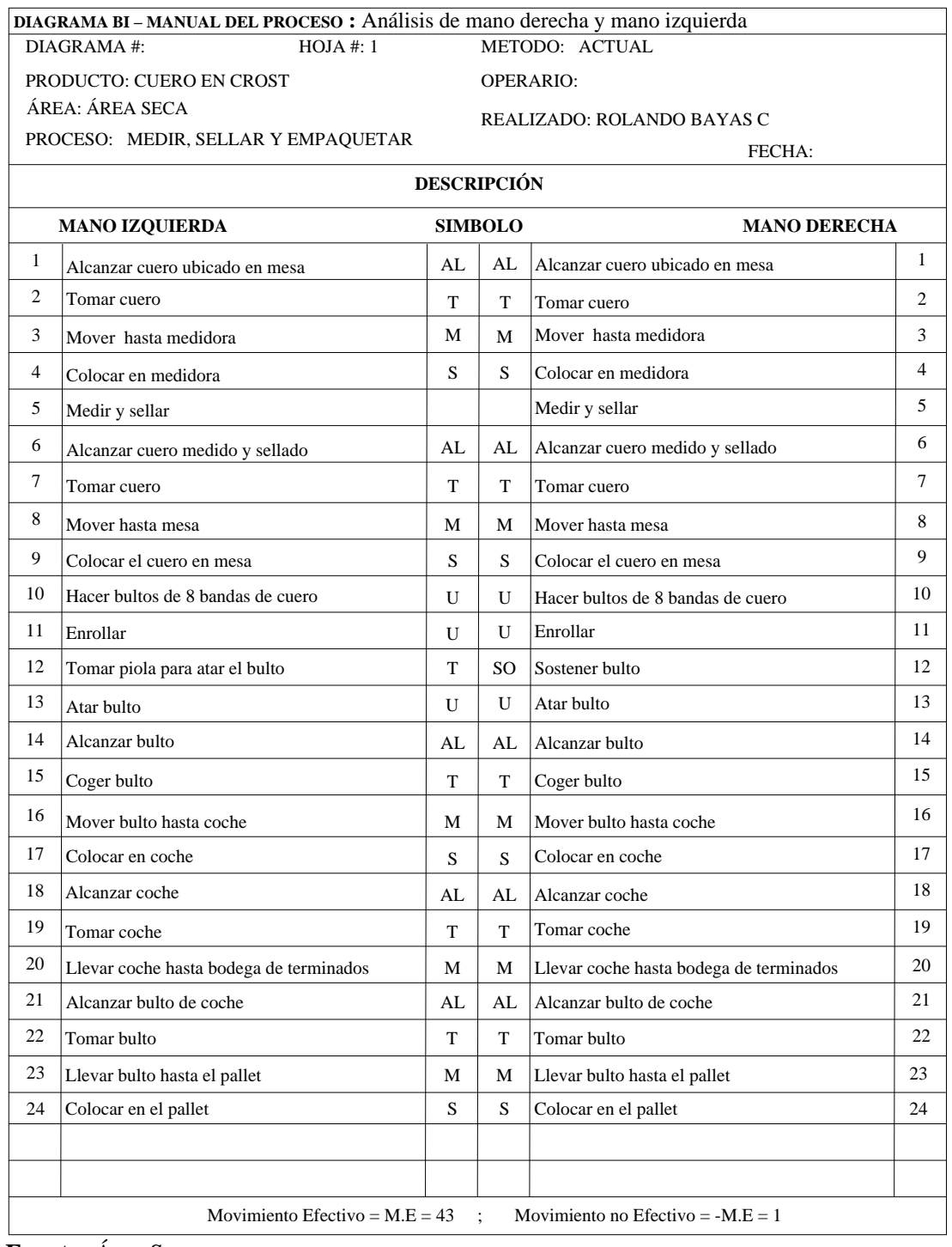

## *Cuadro 52.1: Diagrama Bimanual del Proceso: Medir, Sellar y Empaquetar*

**Fuente:** Área Seca

#### **6.9. Estudio de Tiempos Actual**

El estudio de tiempos se realiza a todas las operaciones que intervienen en el proceso de producción de cuero escolar en el área seca o planta de acabados, incluyendo los tiempos de preparación de rectas para el área de roller y para el área de soplete ejecutado en la bodega de recetas.

# **6.9.1. Descripción de los Métodos utilizados para el Estudio de Tiempos 6.9.1.1. Selección del Operario**

Para llevar a cabo el estudio de tiempos se debe elegir un operario promedio, que desempeñe su trabajo con seguridad; debe estar familiarizado con la operación y mostrar interés por hacer bien las cosas que tenga voluntad, habilidad y temperamento en las actividades ejecutadas en su puesto de trabajo. De esta manera permitirá asegurar de que el tiempo que tomamos es un tiempo prudente para realizar la operación.

#### **6.9.1.2. Valoración del Operario**

La valoración del desenvolvimiento del operario se determina en base a criterios de quien está calificando, esta calificación debe asignarse tomando en cuenta su habilidad, desempeño, esfuerzo y condiciones al realizar la operación en los puestos de trabajo.

Para la toma de tiempos se eligen operarios de desempeño normal, por lo que la calificación es de 100, teniendo un factor de desempeño 1. Este operario debe tener habilidad, esfuerzo, condiciones y consistencia promedio. Ver anexo 3

#### **6.9.1.3. Técnica utilizada en la toma de Tiempos**

La técnica que se utiliza para el estudio de tiempos es con cronómetro y el estudio se hace a través de observaciones directas a solo unos pasos en posición detrás del operador, de tal forma de no crear distracciones ni interferir en el trabajo que se estará ejecutando.

El trabajo por supuesto de pie con un ángulo de visión donde se logre visualizar todos los movimientos además de la facilidad para ejecutar movimientos y dar seguimiento de toda la rutina de trabajo del operador.

#### **6.9.1.4. Determinación de Número de Ciclos a Cronometrarse**

El número de observaciones se establece por medio del criterio de la General Electric presentada en el Anexo 2, esta brinda el número de observaciones necesarias en función de la duración del ciclo.

## **6.9.2. Método empleado para el Cálculo de Tiempo Estándar a las Operaciones de Producción de Cuero Escolar**

En los cuadros de estudio de tiempos **T** que es la suma de los tiempos cronometrados, y esta, se obtiene al sumar el número de tiempos cronometrados por cada actividad.

$$
T = \Sigma n \text{ ciclos} \tag{Ec. 6.0}
$$

Donde:

 $T = Suma$  de tiempos cronometrados n ciclos = Número de ciclos observados

El cálculo del valor **P** es el promedio de los tiempos cronometrados, se obtiene de la siguiente manera.

$$
\mathbf{P} = (\Sigma \text{ n ciclos})/\text{n} \tag{Ec. 7.0}
$$

Donde:

 $P =$  Promedio de los tiempos cronometrados

**V,** Valoración proporcionada al desempeño de un trabajador, esta con una valoración de 100 que equivale a 1 es decir un operario con habilidad, fuerza y destreza de tipo promedio o normal.

#### **6.9.2.1. Tiempo Básico o Normal**

Es el tiempo que requiere el operario para realizar una tarea en forma normal se obtiene al multiplicar el tiempo de ciclo real por el factor de valoración sobre cien.

$$
TB = P * \frac{V}{100}
$$
 (Ec. 8.0)

Donde:

 $TB = Tiempo básico$ 

 $P =$ Tiempo de ciclo real

 $V = Factor$  de valoración

**T.A.M**, representa el Tiempo Manual que el trabajador emplea para realizar una tarea determinada.

**T.M**, es el tiempo empleado por la máquina para realizar una operación o parte de ella.

#### **6.9.2.2. Suplementos**

Los suplementos deben tomarse en cuenta para la obtención de tiempos estándares de producción realizadas en los puestos de trabajo, ya que el operario no mantiene el mismo ritmo en las primeras horas de trabajo en comparación con las últimas ya que existe desgaste físico e intelectual y se requerirá de tiempo adicional para equilibrar.

Por ello en este estudio se ha tomado en cuenta los suplementos constantes y variables, a continuación se describe cada uno de ellos.

#### **6.9.2.3. Suplementos Constantes**

Debe tomarse en cuenta que la fatiga puede reducirse, más no evitarse y que no es equilibrada, esto debido a que se produce por el cansancio físico y por el estado anímico del operario que equivale un 4% y por Necesidades Personales que son interrupciones del trabajo necesarias para mantener el bienestar del trabajador, por ejemplo idas al baño, beber agua, etc., que equivale un 5%.

#### **6.9.2.4. Suplementos Variables**

Para este tipo de suplemento se calificó en cada estación de trabajo, por lo que no en todas las estaciones se trabaja bajo las mismas condiciones y esfuerzos físicos realizados por los operarios. A continuación se muestra los suplementos dados en cada puesto de trabajo como son: **Molliza:** trabajo de pie 2, fuerza muscular 4, ruido 2. **Recorte manual:** trabajo de pie 2, postura 1, tensión mental 1, monotonía 1, tedio 2. **Gamuzador**: trabajo de pie 2, fuerza muscular 2, concentración intensa 2, ruido 2, tensión mental 1, monotonía 1. **Prensa Térmica:** trabajo de pie 2, concentración intensa 2, tensión mental 1, monotonía 1, tedio 1. **Pigmentador\_Secador:** trabajo de pie 2, fuerza muscular 1, concentración intensa 2, tensión mental 1, monotonía 1. **Vacío:** trabajo de pie 2, fuerza muscular 4, concentración intensa 2. **Área de Soplete:** trabajo de pie 2, fuerza muscular 1, concentración intensa 2, tensión mental 1, monotonía 1.**Control de Calidad:** trabajo de pie 2, concentración intensa 2, tensión mental 1.

A continuación, sumamos los suplementos dados obteniendo un total que servirá para obtener un tiempo estándar, estos se obtienen del Anexo 4.

Ver Anexo 4: Sistema de Suplementos por Descanso en Porcentaje de los Tiempos Normales.

Los tiempos por suplementos (TPS) se obtienen de la siguiente manera.

TPS =Tiempo Básico (TB)\*( $(\sum$  de los suplementos) /100) **(Ec. 10.0)** 

#### **6.9.2.5. Tiempo Tipo o Estándar**

La determinación del tiempo tipo es uno de nuestros objetivos en este estudio, por lo que podemos definir al tiempo tipo de una operación como el tiempo en el cual un operario, trabajando a paso normal, realiza esta tarea, tomando en cuenta suplementos por fatiga, necesidades personales y suplementos variables.

Tiempo estándar 
$$
(TS)
$$
 = Tiempo Básico  $(TB)$  + TPS (Ec. 10.0)

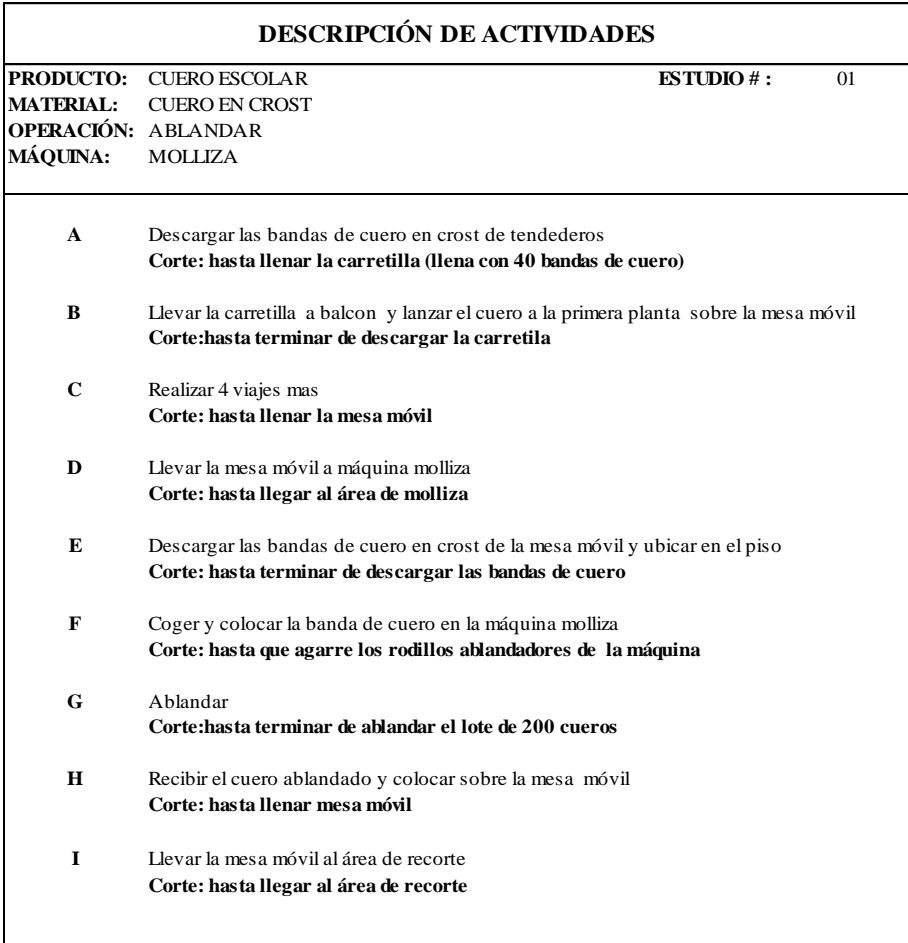

## *Cuadro 53.0: Descripción de Actividades: Ablandar*

**Fuente:** Área Seca **Elaborado por**: Rolando Bayas

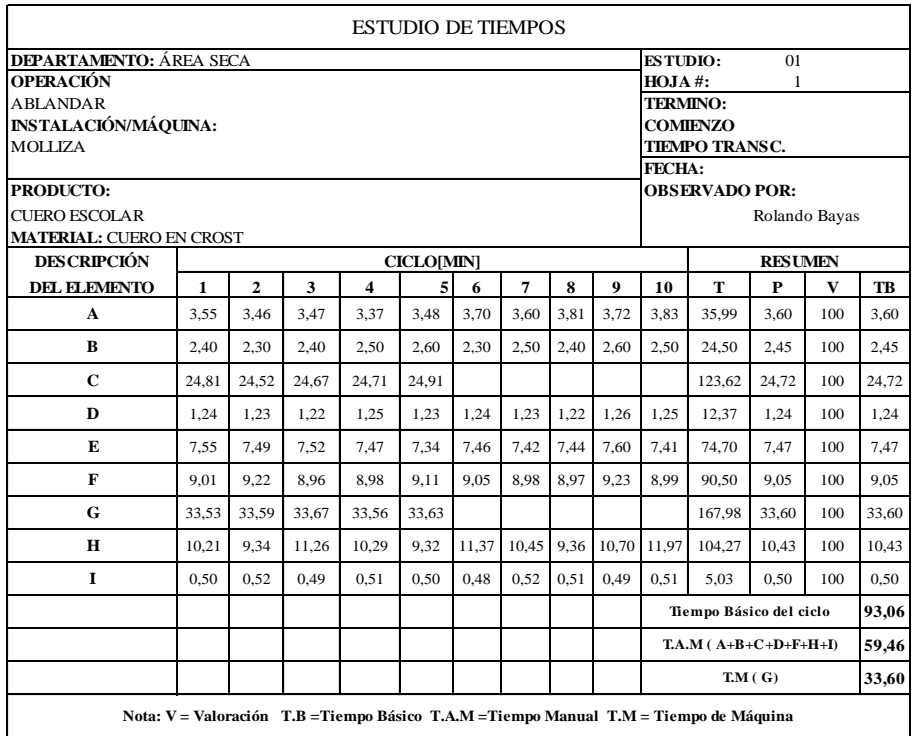

#### *Cuadro 53.1: Estudio de Tiempos: Ablandar*

**Fuente:** Área Seca

**Elaborado por**: Rolando Bayas

*Cuadro 53.2: Cálculo del Tiempo Estándar: Ablandar*

| <b>CALCULO DEL TIEMPO ESTANDAR</b> |                                 |                |               |
|------------------------------------|---------------------------------|----------------|---------------|
| <b>ESTUDIO#:</b>                   | OPERACIÓN: ABLANDAR<br>01       |                |               |
| <b>HOMBRE</b>                      | <b>SUPLEMENTOS POR DESCANSO</b> | $\frac{0}{2}$  | <b>T[MIN]</b> |
| <b>CONSTANTES</b>                  |                                 |                |               |
|                                    | POR NECESIDA DES PERSONALES     | 5              |               |
|                                    | POR FATIGA                      | 4              |               |
| <b>VARIABLES</b>                   |                                 |                |               |
|                                    | <b>TRABAJO DE PIE</b>           | 2              |               |
|                                    | <b>FUERZA MUSCULAR</b>          | $\overline{4}$ |               |
|                                    | <b>RUIDO</b>                    | $\overline{c}$ |               |
| <b>TOTAL</b>                       |                                 | 17             |               |
| TB                                 |                                 |                | 93,1          |
| TM                                 |                                 |                | 33,6          |
| <b>TAM</b>                         |                                 |                | 59,5          |
|                                    | <b>SUPLEMENTOS POR DESCANSO</b> |                | 10,11         |
| <b>ABLANDAR</b>                    | <b>TIEMPO TIPO O ESTANDAR</b>   |                | 103,16        |

**Fuente:** Área Seca

#### *Cuadro 54.0: Descripción de Actividades: Recortar*

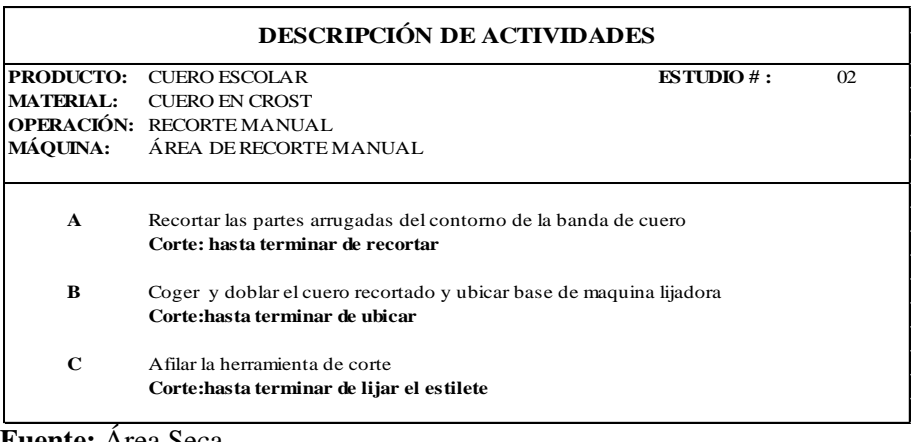

**Fuente:** Área Seca **Elaborado por**: Rolando Bayas

## *Cuadro 54.1: Estudio de Tiempos: Recortar*

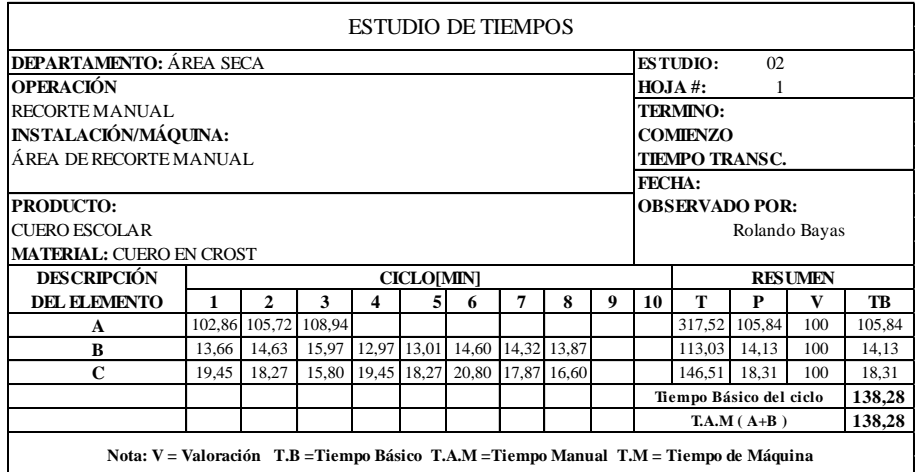

**Fuente:** Área Seca
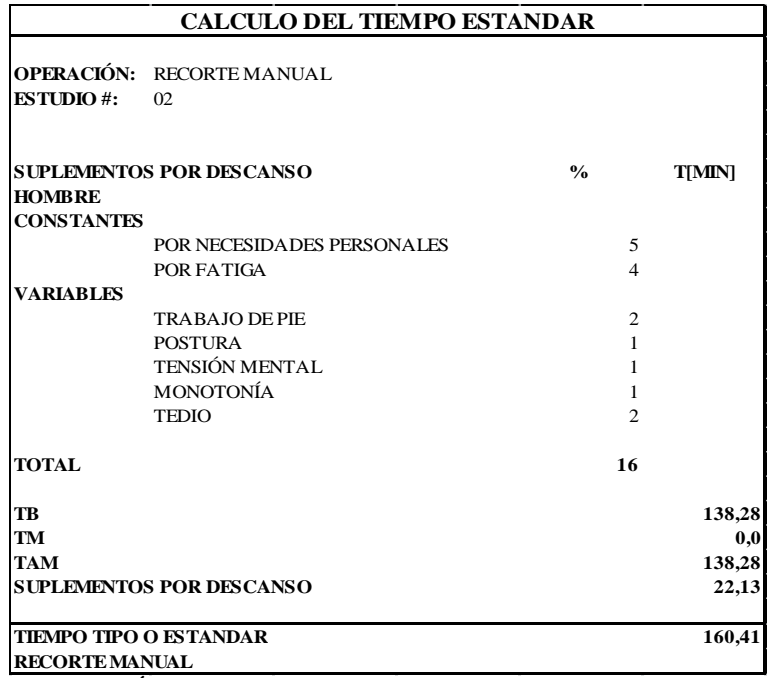

### *Cuadro 54.2: Cálculo del Tiempo Estándar: Recortar*

**Fuente:** Área Seca

**Elaborado por**: Rolando Bayas

### *Cuadro 55.0: Descripción de Actividades: Lijado y Limpiado*

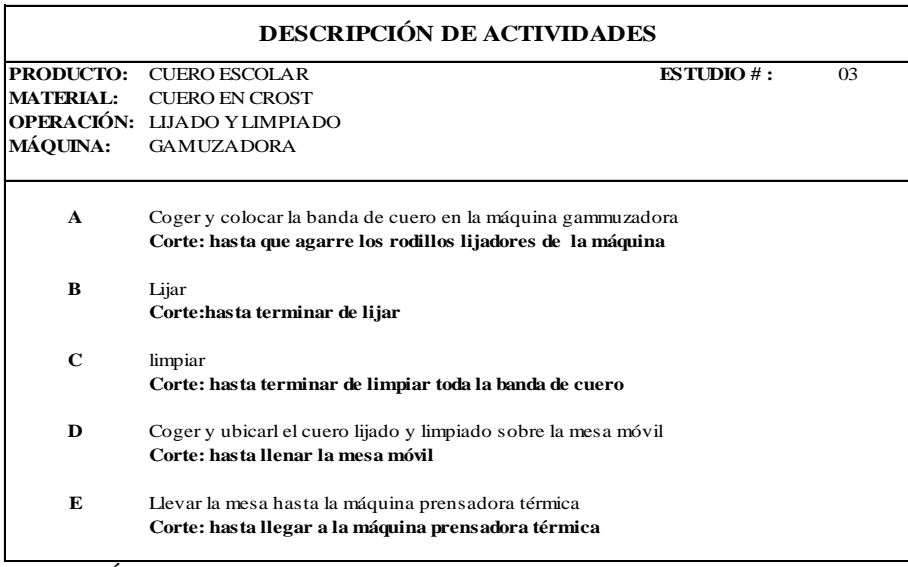

**Fuente:** Área Seca

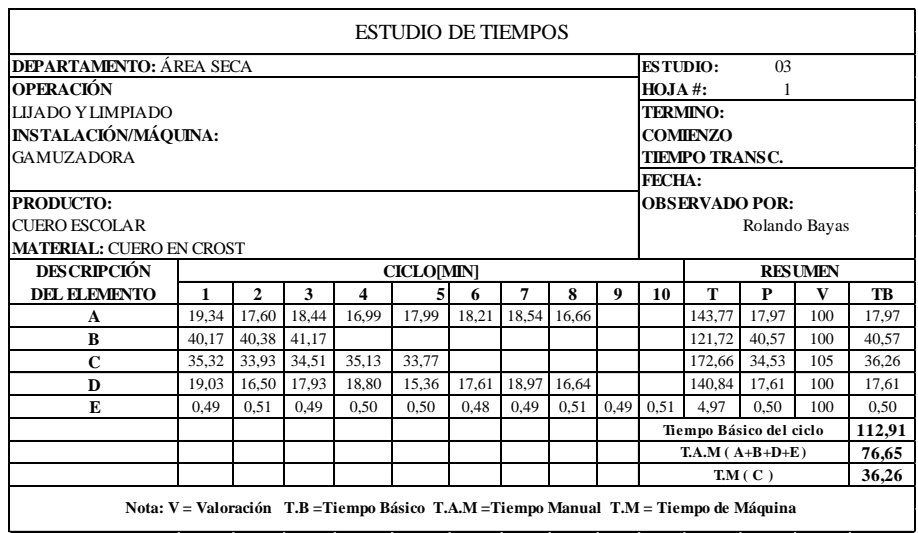

## *Cuadro 55.1: Estudio de Tiempos: Lijado y Limpiado*

**Fuente:** Área Seca **Elaborado por**: Rolando Bayas

*Cuadro 55.2: Cálculo del Tiempo Estándar: Lijado y Limpiado*

| $\frac{0}{0}$  | <b>T[MIN]</b> |
|----------------|---------------|
|                |               |
|                |               |
| 5              |               |
| $\overline{4}$ |               |
|                |               |
| $\overline{2}$ |               |
| $\overline{2}$ |               |
| $\overline{2}$ |               |
| $\overline{2}$ |               |
| 1              |               |
| 1              |               |
| 19             |               |
|                | 112,91        |
|                | 36,26         |
|                | 76,65         |
|                | 14,56         |
|                | 127.47        |
|                |               |

**Fuente:** Área Seca

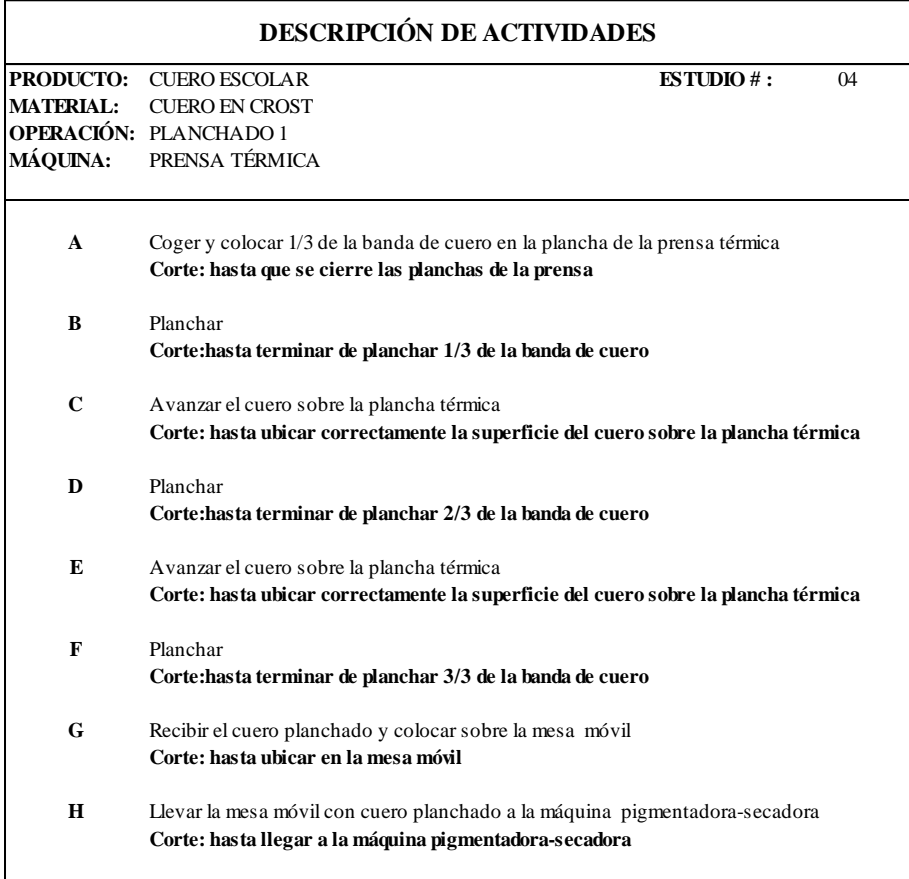

## *Cuadro 56.0: Descripción de Actividades: Planchado 1*

**Fuente:** Área Seca **Elaborado por**: Rolando Bayas

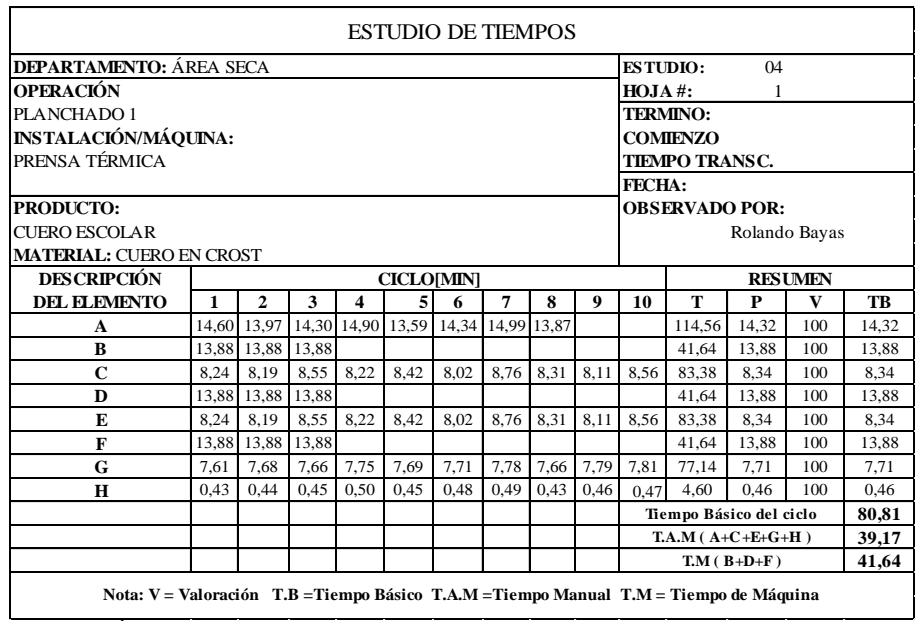

## *Cuadro 56.1: Estudio de Tiempos: Planchado 1*

**Fuente:** Área Seca

**Elaborado por**: Rolando Bayas

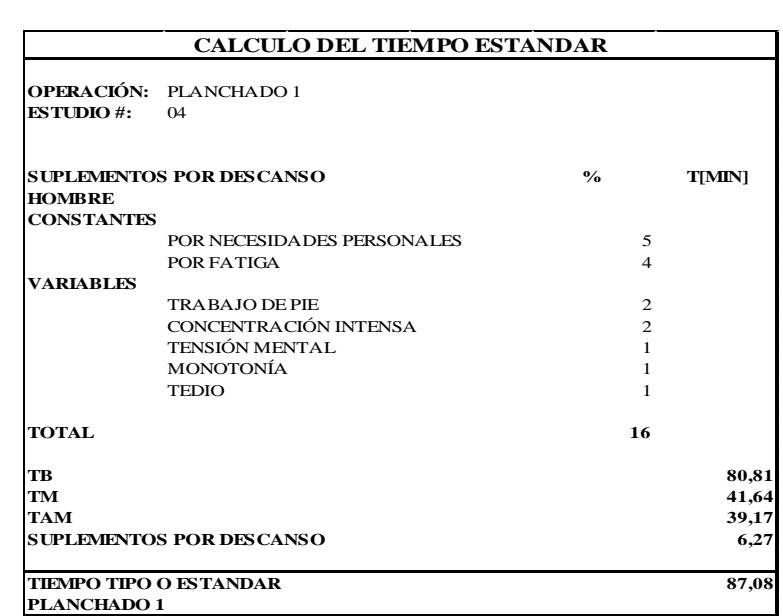

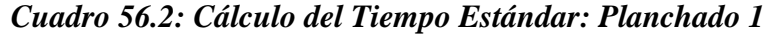

**Fuente:** Área Seca

## *Cuadro 57.0: Descripción de Actividades: Pesado y Adición de Productos*

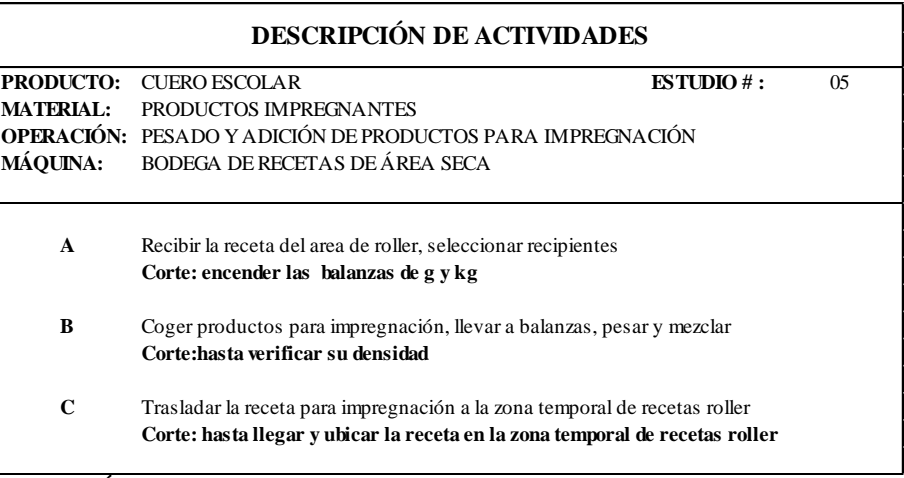

**Fuente:** Área Seca **Elaborado por**: Rolando Bayas

*Cuadro 57.1: Estudio de Tiempos: Pesado y Adición de Productos*

|                                                 |                                                                                        |      |             |       |                   | <b>ESTUDIO DE TIEMPOS</b> |       |       |                       |                         |                         |                |                |       |
|-------------------------------------------------|----------------------------------------------------------------------------------------|------|-------------|-------|-------------------|---------------------------|-------|-------|-----------------------|-------------------------|-------------------------|----------------|----------------|-------|
| <b>DEPARTAMENTO: ÁREA SECA</b>                  |                                                                                        |      |             |       |                   |                           |       |       |                       | <b>ESTUDIO:</b>         |                         | 0 <sub>5</sub> |                |       |
| <b>OPERACIÓN</b>                                |                                                                                        |      |             |       |                   |                           |       |       |                       | $HOJA#$ :               |                         |                |                |       |
| PESADO Y ADICIÓN DE PRODUCTOS PARA IMPREGNACIÓN |                                                                                        |      |             |       |                   |                           |       |       |                       |                         | <b>TERMINO:</b>         |                |                |       |
|                                                 | <b>INSTALACIÓN/MÁQUINA:</b><br><b>COMIENZO</b>                                         |      |             |       |                   |                           |       |       |                       |                         |                         |                |                |       |
| BODEGA DE RECETAS DE ÁREA SECA                  |                                                                                        |      |             |       |                   |                           |       |       |                       |                         | <b>TIEMPO TRANSC.</b>   |                |                |       |
| FECHA:                                          |                                                                                        |      |             |       |                   |                           |       |       |                       |                         |                         |                |                |       |
| <b>PRODUCTO:</b>                                |                                                                                        |      |             |       |                   |                           |       |       | <b>OBSERVADO POR:</b> |                         |                         |                |                |       |
| CUERO ESCOLAR                                   |                                                                                        |      |             |       |                   |                           |       |       |                       |                         |                         | Rolando Bayas  |                |       |
| <b>MATERIAL: PRODUCTOS IMPREGNANTES</b>         |                                                                                        |      |             |       |                   |                           |       |       |                       |                         |                         |                |                |       |
| <b>DESCRIPCIÓN</b>                              |                                                                                        |      |             |       | <b>CICLO[MIN]</b> |                           |       |       |                       |                         |                         |                | <b>RESUMEN</b> |       |
| <b>DEL ELEMENTO</b>                             |                                                                                        | 2    | 3           | 4     | 5                 | 6                         | 7     | 8     | 9                     | 10                      | т                       | P              | v              | TB    |
| $\mathbf{A}$                                    | 1.78                                                                                   | 2,00 | 1,54        | 2,00  | 1,45              | 2,08                      | 2.00  | 1.20  | 1,46                  | 2,00                    | 17,51                   | 1.75           | 100            | 1.75  |
| R                                               | 12.18                                                                                  |      | 10,80 11,87 | 10,89 | 12,34             | 11,54                     | 12,04 | 10.05 |                       |                         | 91,71                   | 11.46          | 100            | 11,46 |
| C                                               | 1.30                                                                                   | 1.10 | 1.12        | 1.14  | 1.21              | 1.20                      | 1.11  | 1.14  | 1,26                  | 1.31                    | 11.89                   | 1.19           | 100            | 1.19  |
|                                                 |                                                                                        |      |             |       |                   |                           |       |       |                       | Tiempo Básico del ciclo |                         |                | 14,40          |       |
|                                                 |                                                                                        |      |             |       |                   |                           |       |       |                       |                         | $TA.M (A+B+C)$<br>14.40 |                |                |       |
|                                                 | Nota: V = Valoración T.B = Tiempo Básico T.A.M = Tiempo Manual T.M = Tiempo de Máquina |      |             |       |                   |                           |       |       |                       |                         |                         |                |                |       |

**Fuente:** Área Seca **Elaborado por**: Rolando Bayas

### *Cuadro 57.2: Cálculo del Tiempo Estándar: Pesado y Adición de Productos*

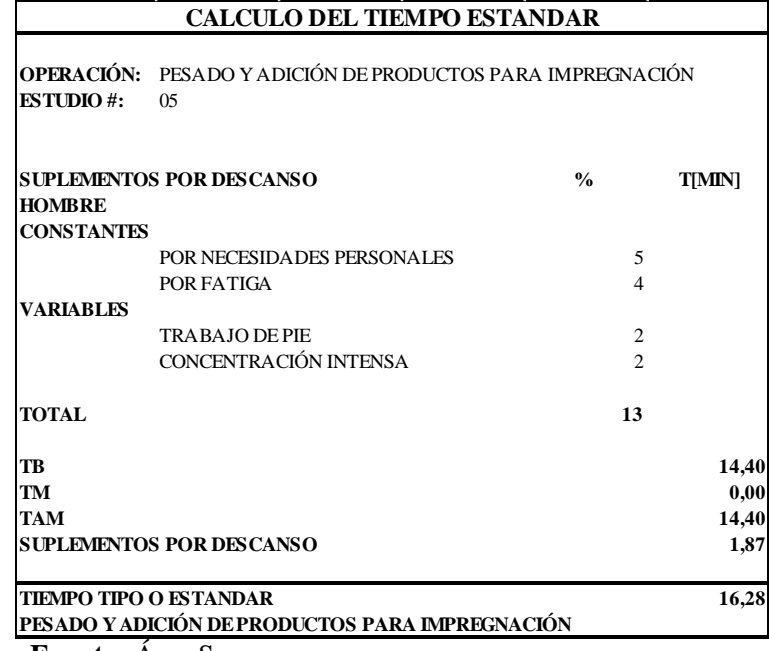

**Fuente:** Área Seca

**Elaborado por**: Rolando Bayas

#### *Cuadro 58.0: Descripción de Actividades: Impregnación*

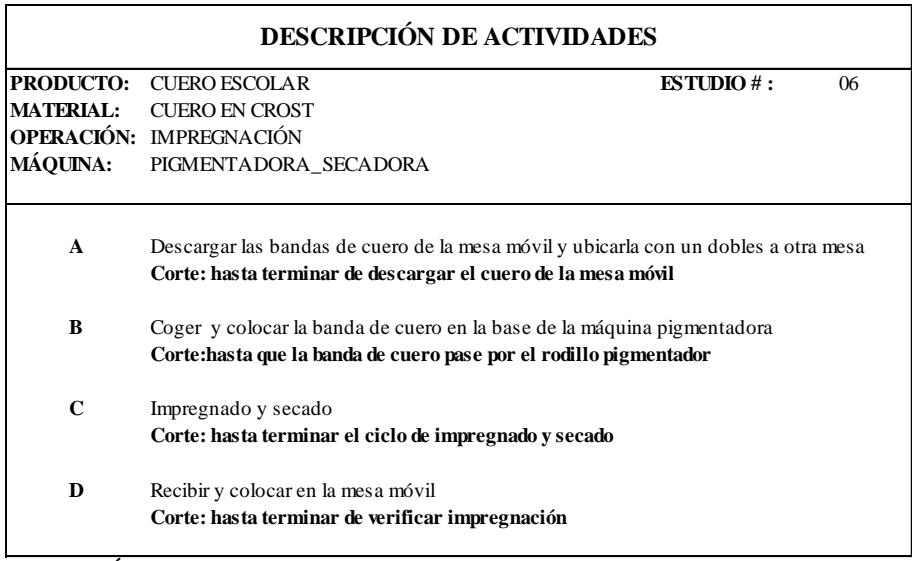

**Fuente:** Área Seca

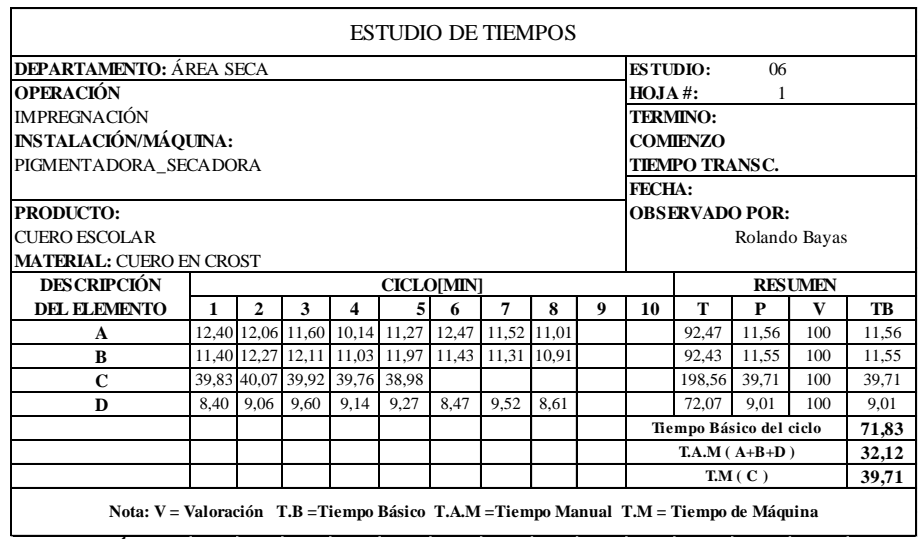

## *Cuadro 58.1: Estudio de Tiempos: Impregnación*

**Fuente:** Área Seca **Elaborado por**: Rolando Bayas

## *Cuadro 58.2: Cálculo del Tiempo Estándar: Impregnación*

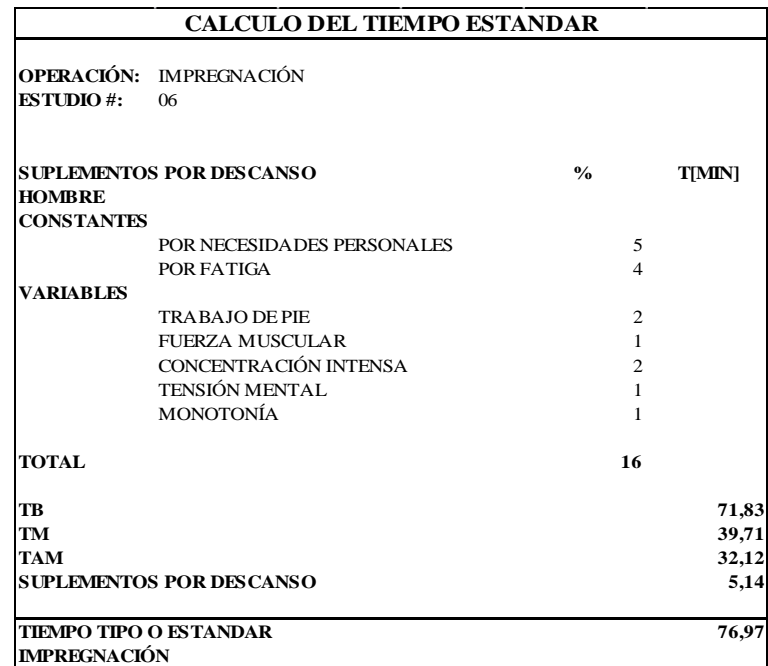

**Fuente:** Área Seca

### *Cuadro 59.0: Descripción de Actividades: Reposo*

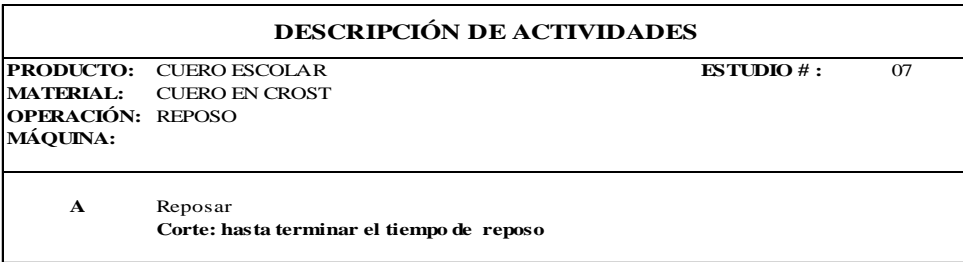

#### **Fuente:** Área Seca **Elaborado por**: Rolando Bayas

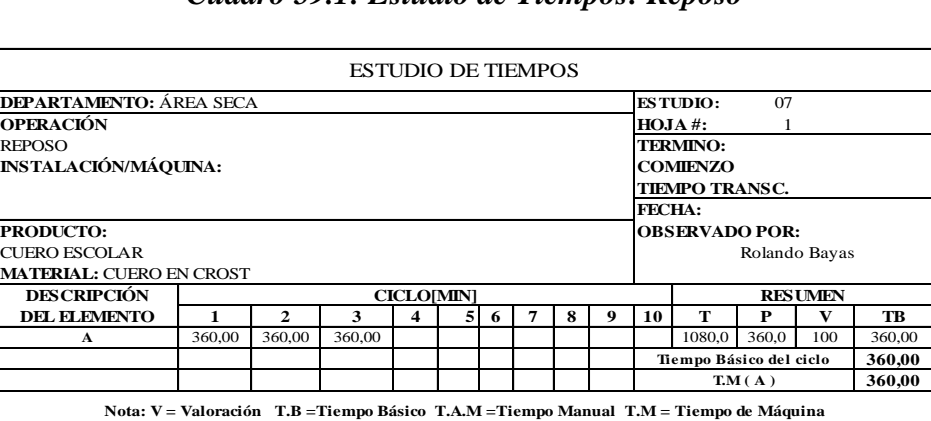

### *Cuadro 59.1: Estudio de Tiempos: Reposo*

**Fuente:** Área Seca

**Elaborado por**: Rolando Bayas

### *Cuadro 59.2: Cálculo del Tiempo Estándar: Reposo*

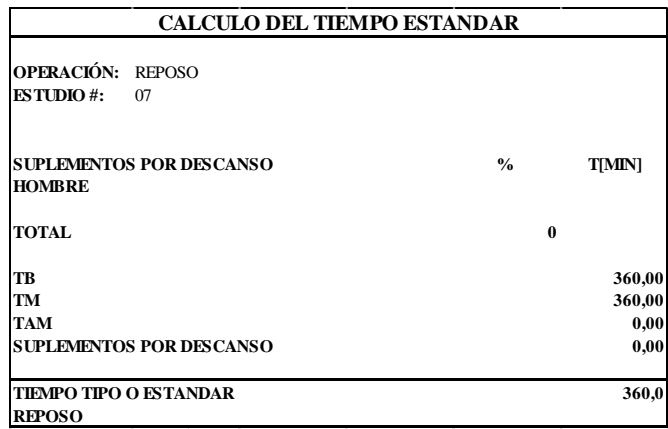

**Fuente:** Área Seca

## *Cuadro 60.0: Descripción de Actividades: Secado Mecánico*

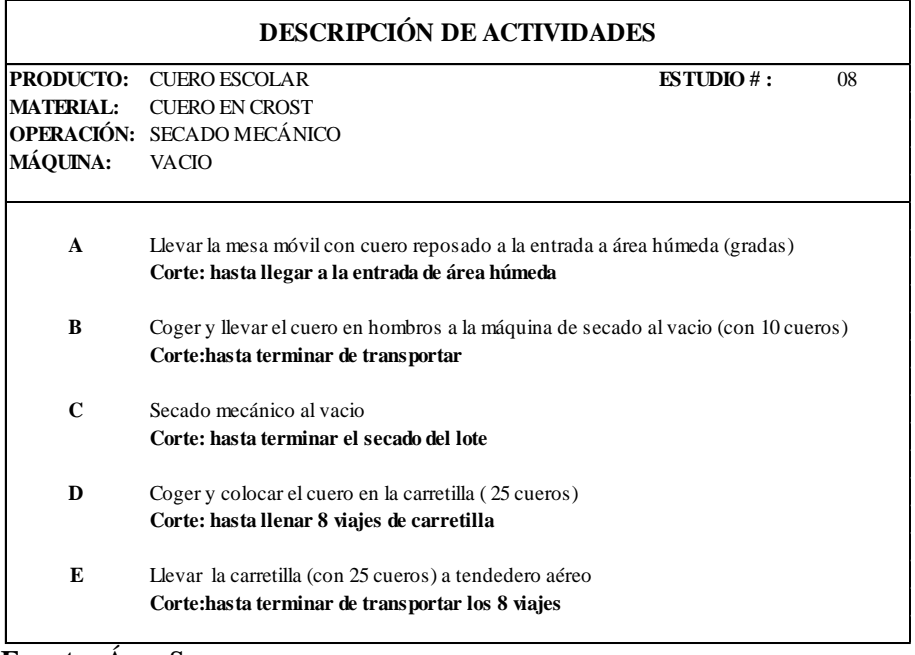

**Fuente:** Área Seca **Elaborado por**: Rolando Bayas

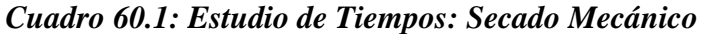

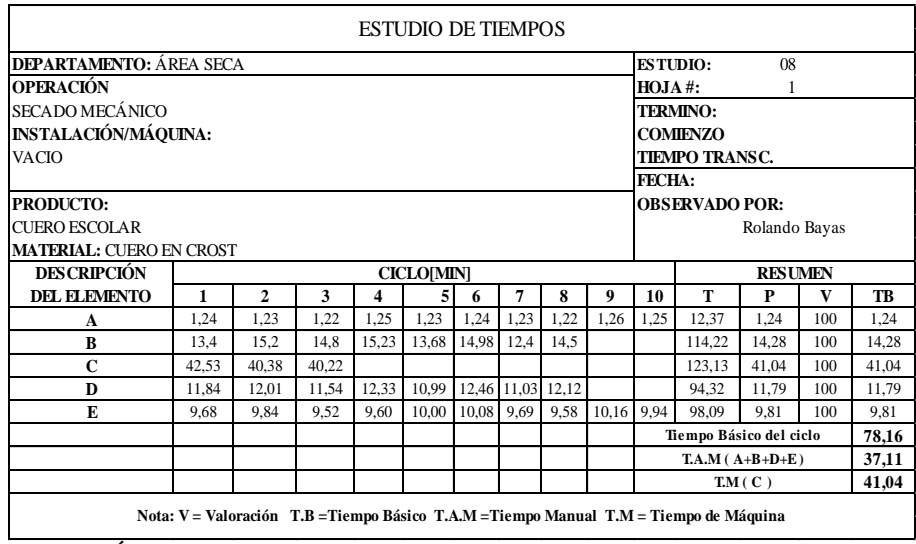

**Fuente:** Área Seca

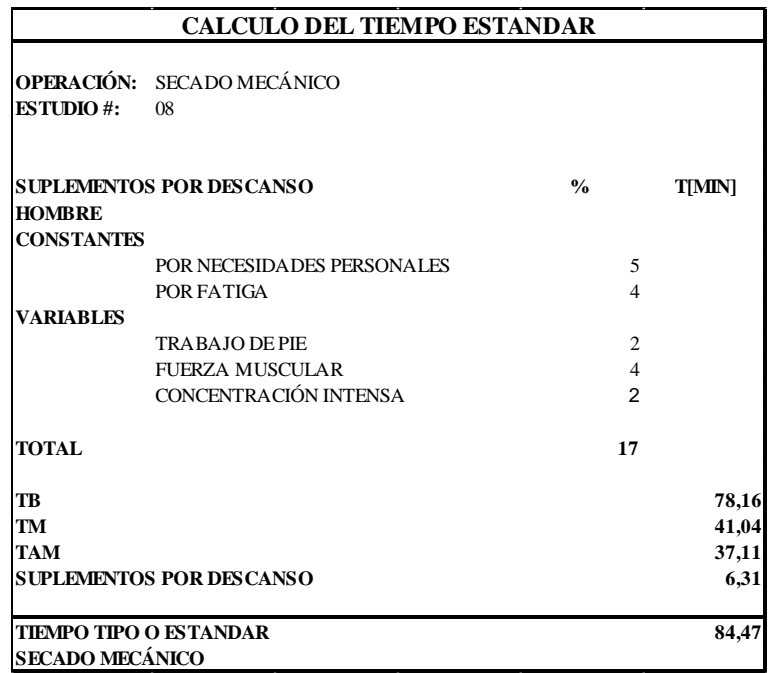

### *Cuadro 60.2: Cálculo del Tiempo Estándar: Secado Mecánico*

**Fuente:** Área Seca

**Elaborado por**: Rolando Bayas

### *Cuadro 61.0: Descripción de Actividades: Secado al Ambiente*

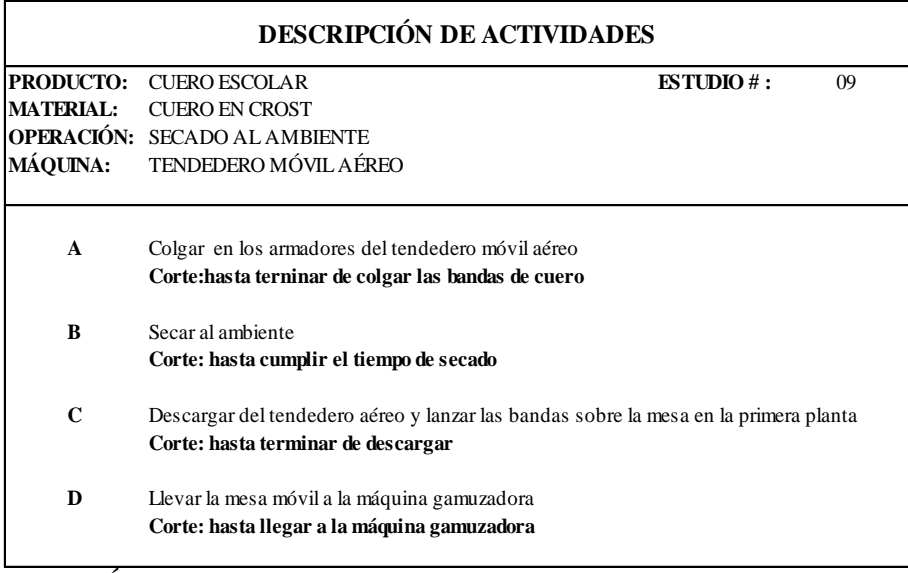

**Fuente:** Área Seca **Elaborado por**: Rolando Bayas

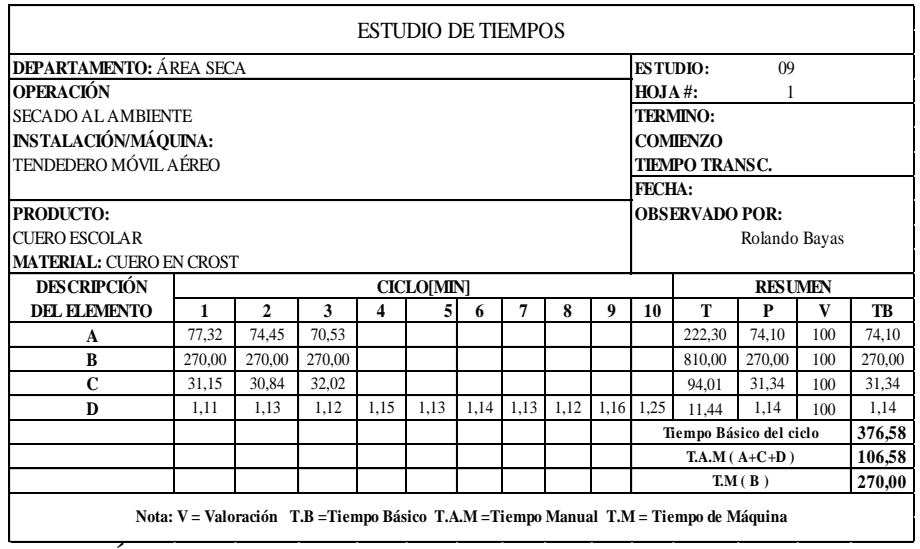

## *Cuadro 61.1: Estudio de Tiempos: Secado al Ambiente*

**Fuente:** Área Seca **Elaborado por**: Rolando Bayas

### *Cuadro 61.2: Cálculo del Tiempo Estándar: Secado al Ambiente*

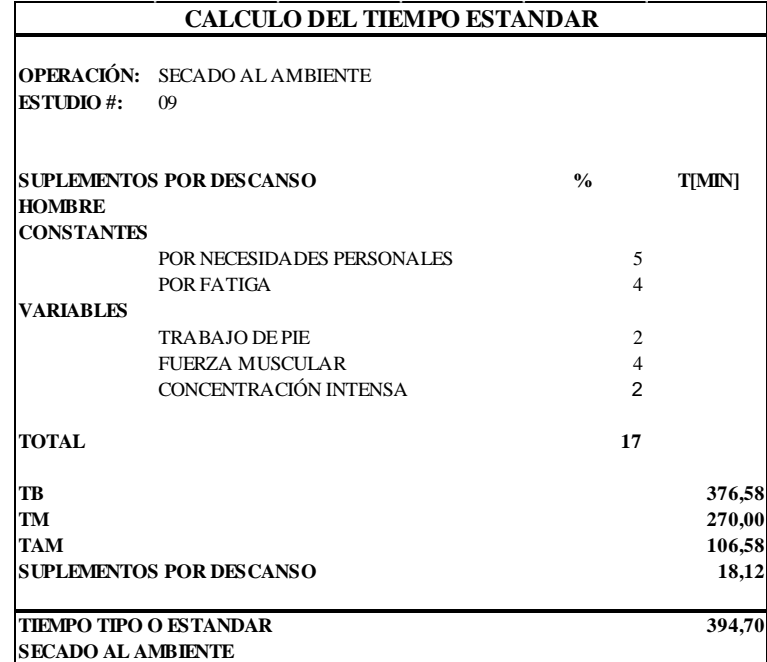

**Fuente:** Área Seca

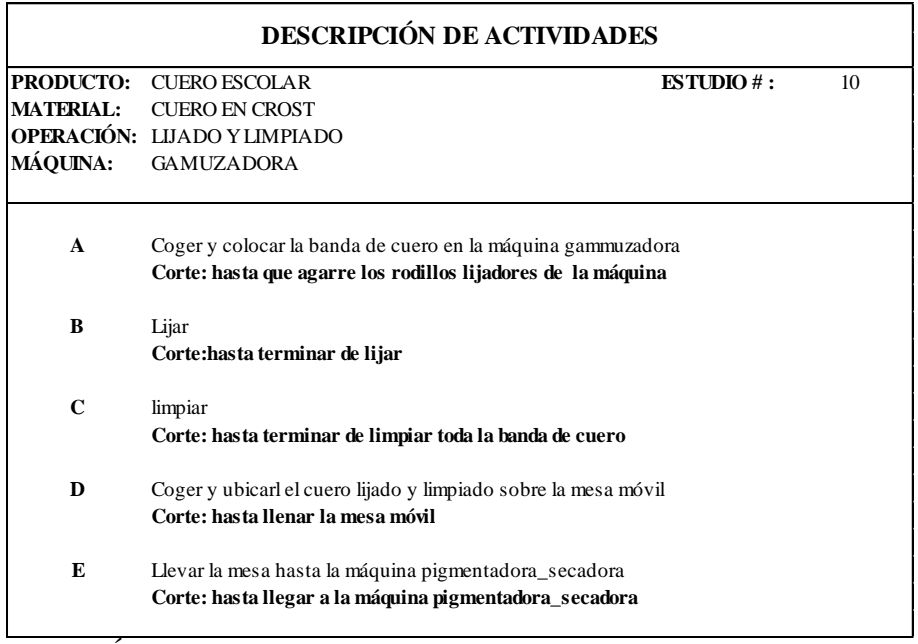

### *Cuadro 62.0: Descripción de Actividades: Lijado y Limpiado*

**Fuente:** Área Seca

**Elaborado por**: Rolando Bayas

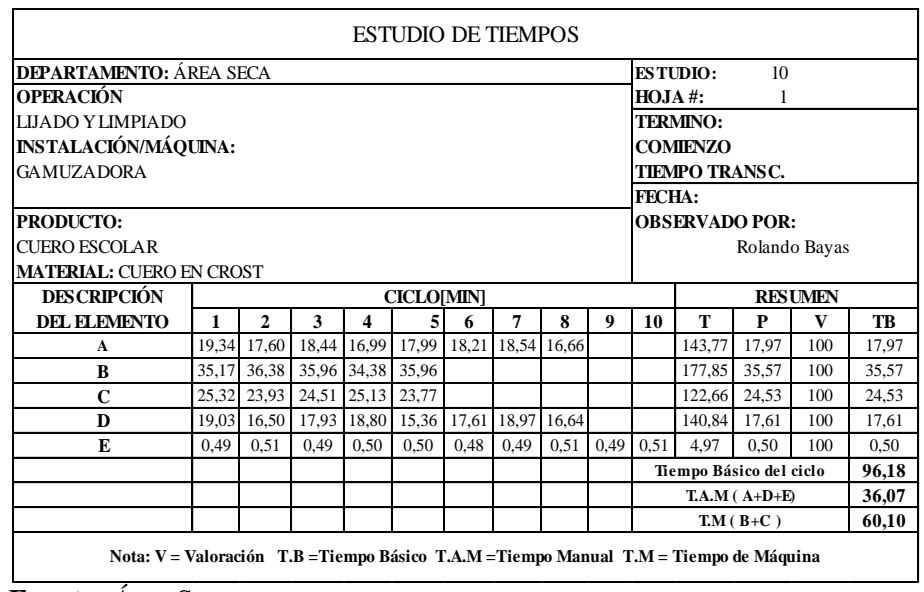

## *Cuadro 62.1: Estudio de Tiempos: Lijado y Limpiado*

**Fuente:** Área Seca

|                               | <b>CALCULO DEL TIEMPO ESTANDAR</b>       |                     |               |
|-------------------------------|------------------------------------------|---------------------|---------------|
| <b>ESTUDIO#:</b>              | OPERACIÓN: LIJADO Y LIMPIADO<br>10       |                     |               |
|                               | <b>SUPLEMENTOS POR DESCANSO</b>          | $\frac{0}{0}$       | <b>T[MIN]</b> |
| <b>HOMBRE</b>                 |                                          |                     |               |
| <b>CONSTANTES</b>             |                                          |                     |               |
|                               | POR NECESIDADES PERSONALES<br>POR FATIGA | 5<br>$\overline{4}$ |               |
| <b>VARIABLES</b>              |                                          |                     |               |
|                               | <b>TRABAJO DE PIE</b>                    | $\overline{2}$      |               |
|                               | <b>FUERZA MUSCULAR</b>                   | $\overline{2}$      |               |
|                               | CONCENTRACIÓN INTENSA                    | $\overline{c}$      |               |
|                               | <b>RUIDO</b>                             | $\overline{2}$      |               |
|                               | TENSIÓN MENTAL                           | 1                   |               |
|                               | <b>MONOTONÍA</b>                         | 1                   |               |
| <b>TOTAL</b>                  |                                          | 19                  |               |
| TB                            |                                          |                     | 96,18         |
| TM                            |                                          |                     | 60,10         |
| <b>TAM</b>                    |                                          |                     | 36,07         |
|                               | <b>SUPLEMENTOS POR DESCANSO</b>          |                     | 6,85          |
| <b>TIEMPO TIPO O ESTANDAR</b> |                                          |                     | 103,03        |
| <b>LIJADO Y LIMPIADO</b>      |                                          |                     |               |
| <b>Fuente:</b> Area Seca      |                                          |                     |               |

*Cuadro 62.2: Cálculo del Tiempo Estándar: Lijado y Limpiado*

**Elaborado por**: Rolando Bayas

*Cuadro 63.0: Descripción de Actividades: Pesado y Adición de Productos*

| <b>PRODUCTO:</b> | <b>CUERO ESCOLAR</b>                                                         | ESTUDIO #:<br>11 |
|------------------|------------------------------------------------------------------------------|------------------|
| <b>MATERIAL:</b> | <b>ACEITE</b>                                                                |                  |
|                  | <b>OPERACIÓN: PESADO Y ADICIÓN DE PRODUCTOS PARA ACEITADO</b>                |                  |
| <b>MÁQUINA:</b>  | BODEGA DE RECETAS DE ÁREA SECA                                               |                  |
| $\mathbf{A}$     | Recibir la receta del área de roller, seleccionar recipientes                |                  |
|                  | Corte: encender la balanza (kg)                                              |                  |
| B                | Coger productos para aceitado, llevar a balanzas, pesar y mezclar            |                  |
|                  | Corte: has ta verificar su densidad                                          |                  |
| $\mathbf C$      | Trasladar la receta para aceitado a la zona temporal de recetas roller       |                  |
|                  | Corte: hasta llegar y ubicar la receta en la zona temporal de recetas roller |                  |

### *Cuadro 63.1: Estudio de Tiempos: Pesado y Adición de Productos para Aceitado*

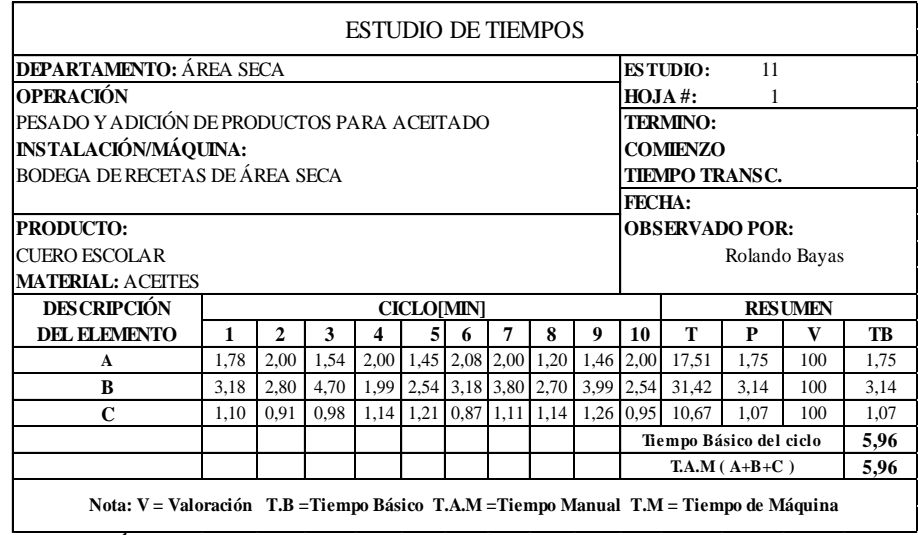

**Fuente:** Área Seca **Elaborado por**: Rolando Bayas

*Cuadro 63.2: Cálculo del Tiempo Estándar: Pesado y Adición de Productos*

|                                    | <b>CALCULO DEL TIEMPO ESTANDAR</b>                                           |                |               |
|------------------------------------|------------------------------------------------------------------------------|----------------|---------------|
| <b>ESTUDIO#:</b>                   | <b>OPERACIÓN:</b> PESADO Y ADICIÓN DE PRODUCTOS PARA ACEITADO<br>11          |                |               |
| <b>HOMBRE</b><br><b>CONSTANTES</b> | <b>SUPLEMENTOS POR DESCANSO</b>                                              | $\frac{0}{0}$  | <b>T[MIN]</b> |
|                                    | POR NECESIDA DES PERSONALES                                                  | 5              |               |
|                                    | POR FATIGA                                                                   | $\overline{4}$ |               |
| <b>VARIABLES</b>                   |                                                                              |                |               |
|                                    | <b>TRABAJO DE PIE</b>                                                        | $\mathfrak{D}$ |               |
| <b>TOTAL</b>                       |                                                                              | 11             |               |
| TR                                 |                                                                              |                | 5,96          |
| TM                                 |                                                                              |                | 0,00          |
| <b>TAM</b>                         |                                                                              |                | 5,96          |
|                                    | <b>SUPLEMENTOS POR DESCANSO</b>                                              |                | 0,66          |
|                                    | <b>TIEMPO TIPO O ESTANDAR</b><br>PESADO Y ADICIÓN DE PRODUCTOS PARA ACEITADO |                | 6,62          |

**Fuente:** Área Seca

## *Cuadro 64.0: Descripción de Actividades: Aceitado*

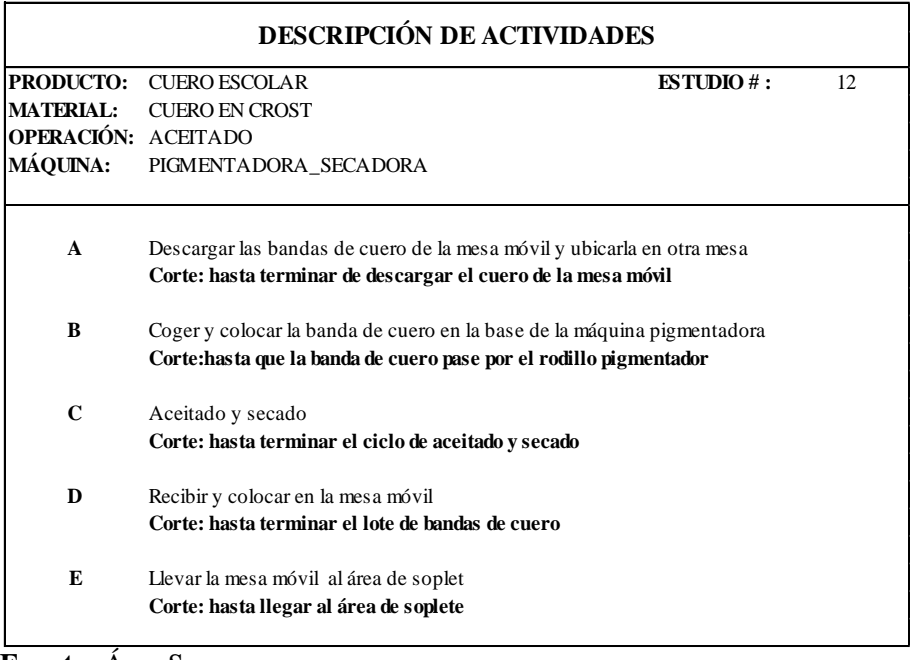

**Fuente:** Área Seca **Elaborado por**: Rolando Bayas

## *Cuadro 64.1: Estudio de Tiempos: Aceitado*

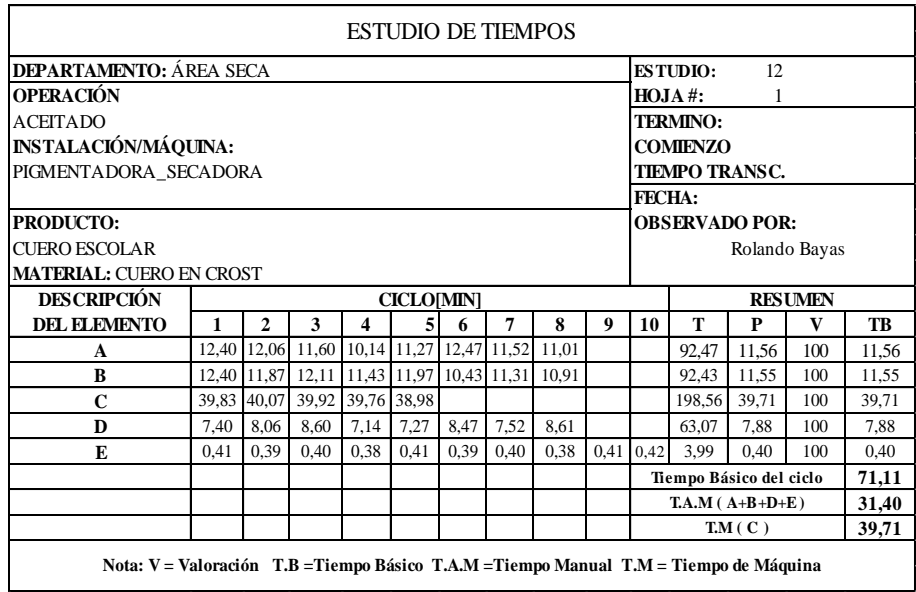

**Fuente:** Área Seca

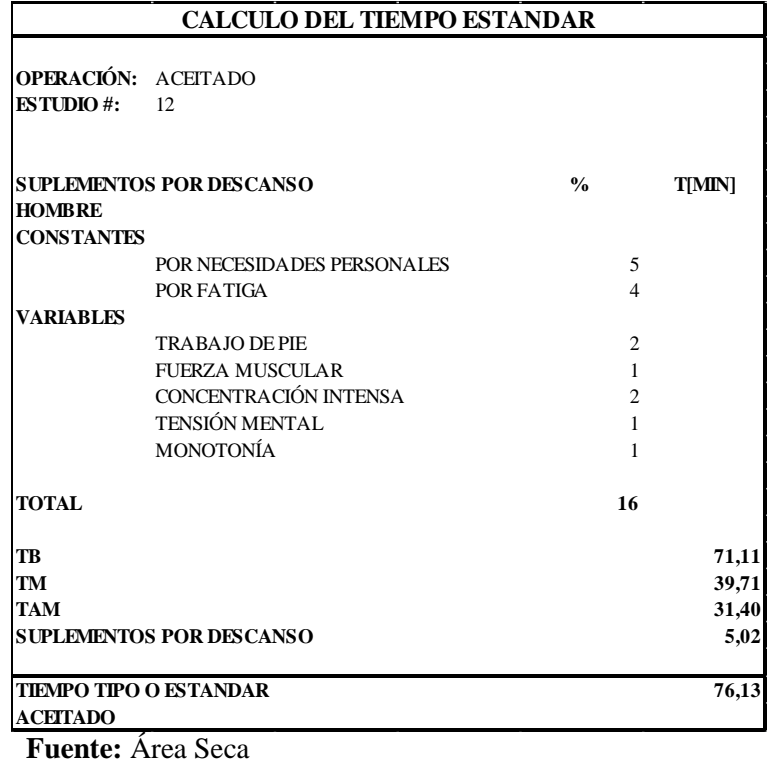

### *Cuadro 64.2: Cálculo del Tiempo Estándar: Aceitado*

**Elaborado por**: Rolando Bayas

*Cuadro 65.0: Descripción de Actividades: Pesado y Adición de Productos*

| <b>PRODUCTO:</b> | <b>CUERO ESCOLAR</b>                                                          | ESTUDIO $#$ : | 13 |
|------------------|-------------------------------------------------------------------------------|---------------|----|
| <b>MATERIAL:</b> | <b>RESINAS</b>                                                                |               |    |
|                  | <b>OPERACIÓN: PESADO Y ADICIÓN DE PRODUCTOS PARA APRESTO</b>                  |               |    |
| <b>MÁQUINA:</b>  | BODEGA DE RECETAS DE ÁREA SECA                                                |               |    |
| A                | Recibir la receta del area de soplete, seleccionar recipientes                |               |    |
|                  | Corte: encender la balanza (kg)                                               |               |    |
| B                | Coger productos para apresto, llevar a balanza, pesar y dosificar             |               |    |
|                  | Corte: hasta verificar su viscosidad                                          |               |    |
| C                | Trasladar la receta para apresto a la zona temporal de recetas soplete        |               |    |
|                  | Corte: hasta llegar y ubicar la receta en la zona temporal de recetas soplete |               |    |

**Fuente:** Área Seca

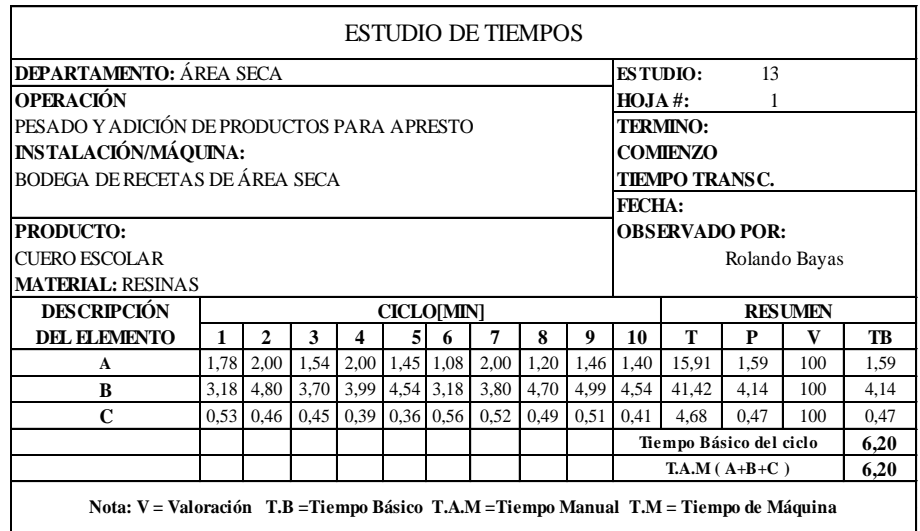

### *Cuadro 65.1: Estudio de Tiempos: Pesado y Adición de Productos*

**Fuente:** Área Seca **Elaborado por**: Rolando Bayas

*Cuadro 65.2: Cálculo del Tiempo Estándar: Pesado y Adición de Productos*

|                   | <b>CALCULO DEL TIEMPO ESTANDAR</b>                                 |                |               |
|-------------------|--------------------------------------------------------------------|----------------|---------------|
| <b>ESTUDIO#:</b>  | <b>OPERACIÓN: PESADO Y ADICIÓN DE PRODUCTOS PARA APRESTO</b><br>13 |                |               |
|                   |                                                                    |                |               |
|                   | <b>SUPLEMENTOS POR DESCANSO</b>                                    | $\frac{0}{0}$  | <b>T[MIN]</b> |
| <b>HOMBRE</b>     |                                                                    |                |               |
| <b>CONSTANTES</b> |                                                                    |                |               |
|                   | POR NECESIDADES PERSONALES                                         | 5              |               |
|                   | POR FATIGA                                                         | $\overline{4}$ |               |
| <b>VARIABLES</b>  |                                                                    |                |               |
|                   | <b>TRABAJO DE PIE</b>                                              | $\overline{2}$ |               |
|                   | <b>FUERZA MUSCULAR</b>                                             | $\overline{2}$ |               |
|                   | <b>RUIDO</b>                                                       | $\overline{2}$ |               |
| <b>TOTAL</b>      |                                                                    | 15             |               |
| TR                |                                                                    |                | 6,20          |
| TM                |                                                                    |                | 0,00          |
| TAM               |                                                                    |                | 6,20          |
|                   | <b>SUPLEMENTOS POR DESCANSO</b>                                    |                | 0,93          |
|                   | TIEMPO TIPO O ESTANDAR                                             |                | 7,13          |
|                   | PESADO Y ADICIÓN DE PRODUCTOS PARA APRESTO                         |                |               |

**Fuente:** Área Seca

## *Cuadro 66.0: Descripción de Actividades: Apresto*

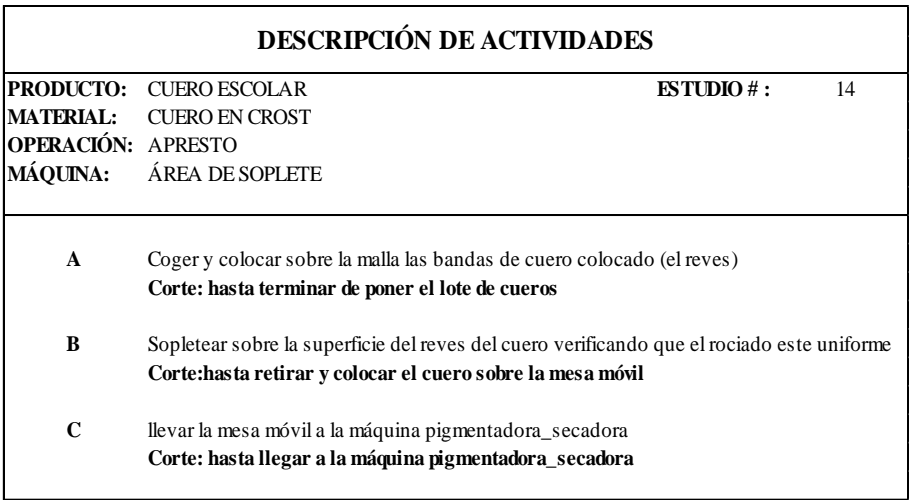

**Fuente:** Área Seca **Elaborado por**: Rolando Bayas

## *Cuadro 66.1: Estudio de Tiempos: Apresto*

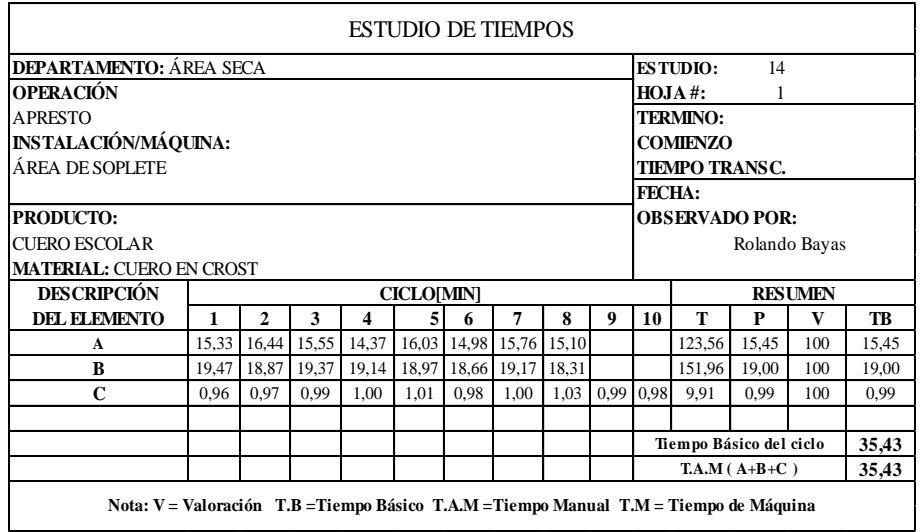

**Fuente:** Área Seca **Elaborado por**: Rolando Bayas

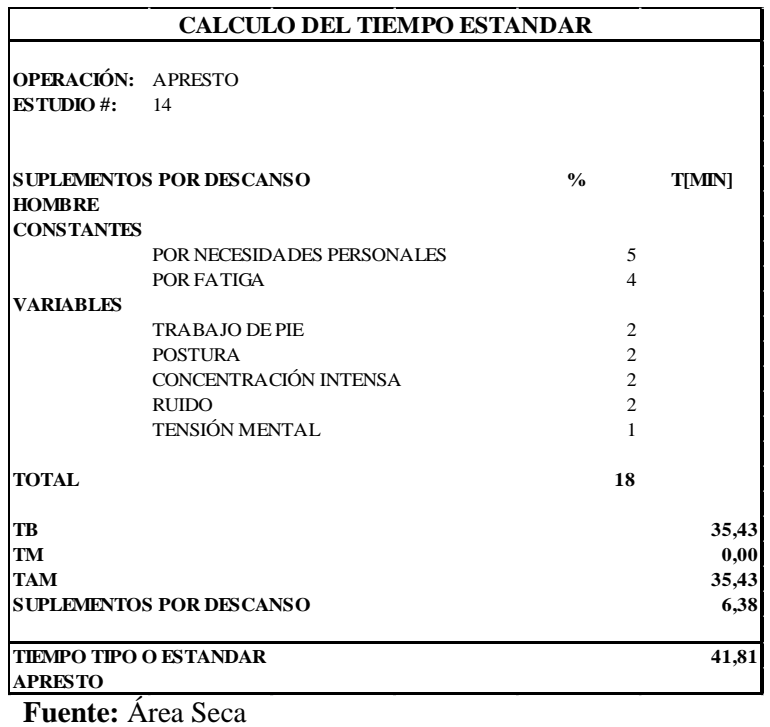

## *Cuadro 66.2: Cálculo del Tiempo Estándar: Apresto*

**Elaborado por**: Rolando Bayas

*Cuadro 67.0: Descripción de Actividades: Pesado y Adición de Productos*

| <b>PRODUCTO:</b> | <b>CUERO ESCOLAR</b>                                                         | $ESTUDIO$ #: | 15 |
|------------------|------------------------------------------------------------------------------|--------------|----|
| <b>MATERIAL:</b> | <b>ESTUCO</b>                                                                |              |    |
|                  | <b>OPERACIÓN: PESADO Y ADICIÓN DE PRODUCTOS PARA ESTUCO</b>                  |              |    |
| <b>MÁQUINA:</b>  | BODEGA DE RECETAS DE ÁREA SECA                                               |              |    |
| $\mathbf{A}$     | Recibir la receta del area de roller, seleccionar recipientes                |              |    |
|                  | Corte: encender las balanzas de g y kg                                       |              |    |
| B                | Coger productos para estuco, llevar a balanzas, pesar y dosificar            |              |    |
|                  | Corte: has ta verificar su densidad                                          |              |    |
| C                | Trasladar la receta para estuco a la zona temporal de recetas roller         |              |    |
|                  | Corte: hasta llegar y ubicar la receta en la zona temporal de recetas roller |              |    |

**Fuente:** Área Seca

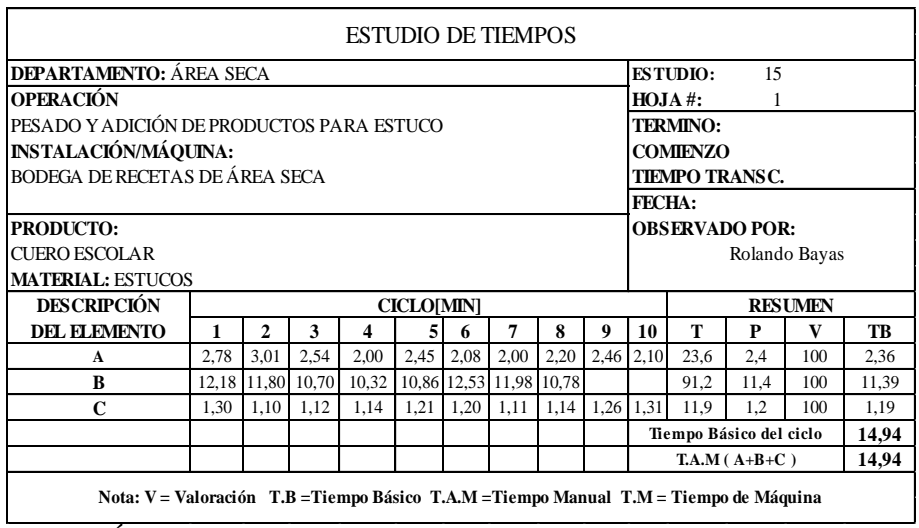

### *Cuadro 67.1: Estudio de Tiempos: Pesado y Adición de Productos*

**Fuente:** Área Seca **Elaborado por**: Rolando Bayas

*Cuadro 67.2: Cálculo del Tiempo Estándar: Pesado y Adición de Productos*

|                   | <b>CALCULO DEL TIEMPO ESTANDAR</b>                                |                |               |
|-------------------|-------------------------------------------------------------------|----------------|---------------|
| <b>ESTUDIO#:</b>  | <b>OPERACIÓN:</b> PESADO Y ADICIÓN DE PRODUCTOS PARA ESTUCO<br>15 |                |               |
| <b>HOMBRE</b>     | <b>SUPLEMENTOS POR DESCANSO</b>                                   | $\frac{0}{0}$  | <b>T[MIN]</b> |
| <b>CONSTANTES</b> |                                                                   |                |               |
|                   | POR NECESIDA DES PERSONALES                                       | 5              |               |
|                   | POR FATIGA                                                        | 4              |               |
| <b>VARIABLES</b>  |                                                                   |                |               |
|                   | <b>TRABAJO DE PIE</b>                                             | $\overline{2}$ |               |
|                   | CONCENTRACIÓN INTENSA                                             | $\mathfrak{D}$ |               |
| <b>TOTAL</b>      |                                                                   | 13             |               |
| <b>TB</b>         |                                                                   |                | 14,94         |
| TM                |                                                                   |                | 0,00          |
| <b>TAM</b>        |                                                                   |                | 14,94         |
|                   | <b>SUPLEMENTOS POR DESCANSO</b>                                   |                | 1,94          |
|                   | <b>TIEMPO TIPO O ESTANDAR</b>                                     |                | 16,89         |
|                   | PESADO Y ADICIÓN DE PRODUCTOS PARA ESTUCO                         |                |               |

**Fuente:** Área Seca

### *Cuadro 68.0: Descripción de Actividades: Estuco Inicial*

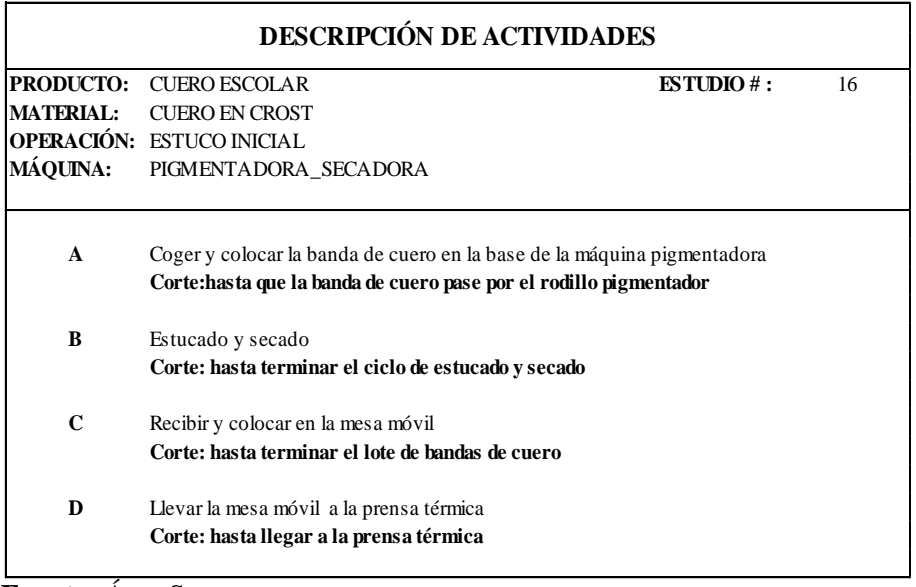

**Fuente:** Área Seca **Elaborado por**: Rolando Bayas

### *Cuadro 68.1: Estudio de Tiempos: Estuco Inicial*

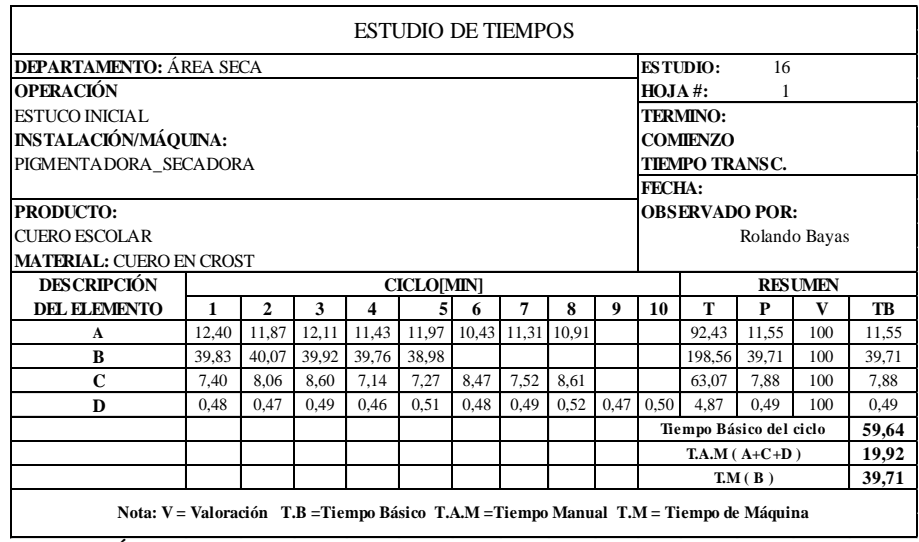

**Fuente:** Área Seca

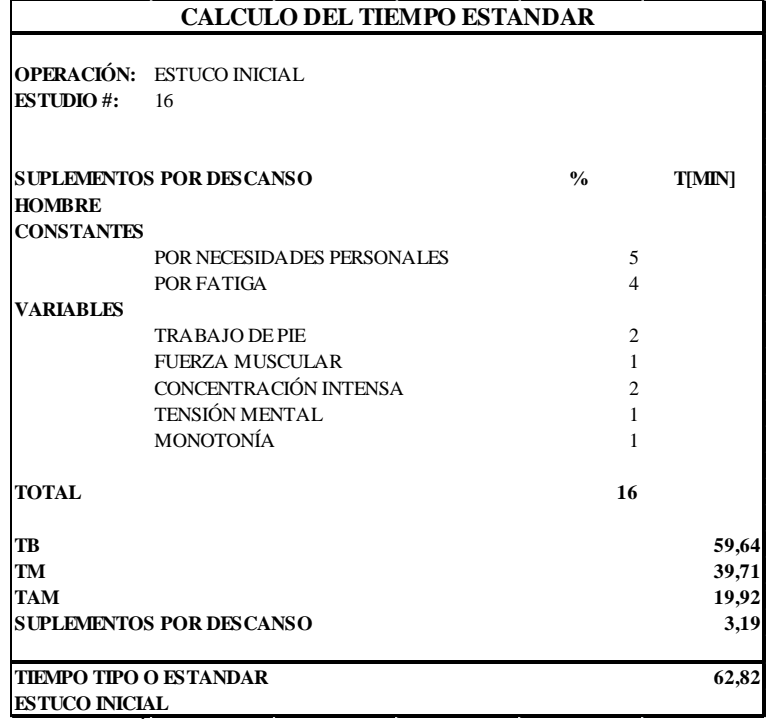

## *Cuadro 68.2: Cálculo del Tiempo Estándar: Estuco Inicial*

**Fuente:** Área Seca

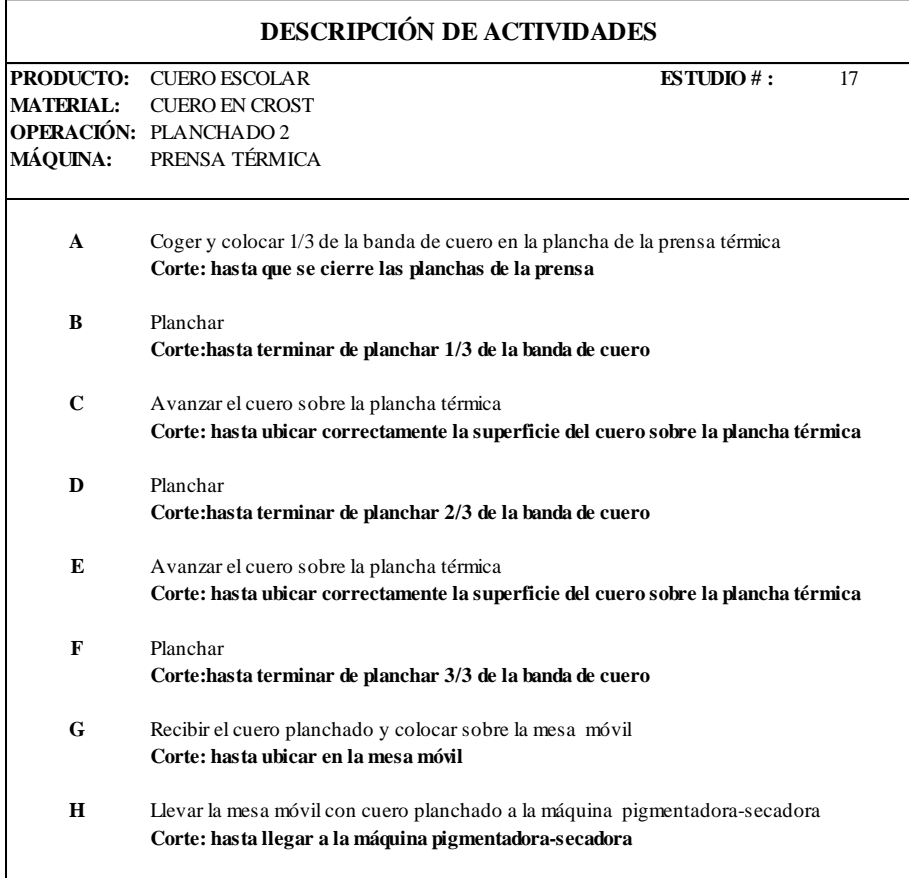

## *Cuadro 69.0: Descripción de Actividades: Planchado 2*

**Fuente:** Área Seca **Elaborado por**: Rolando Bayas

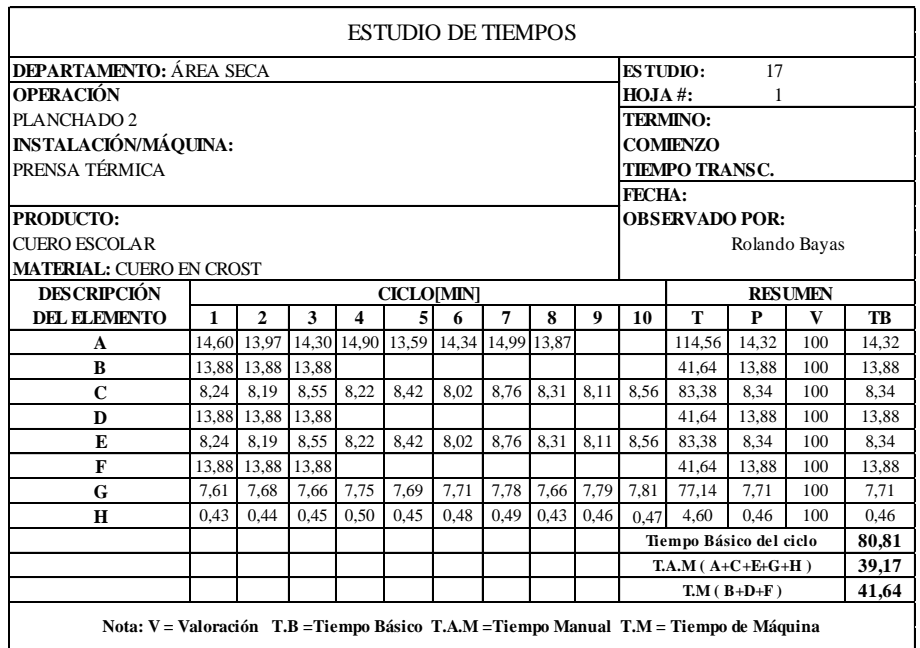

## *Cuadro 69.1: Estudio de Tiempos: Planchado 2*

**Fuente:** Área Seca

**Elaborado por**: Rolando Bayas

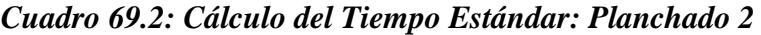

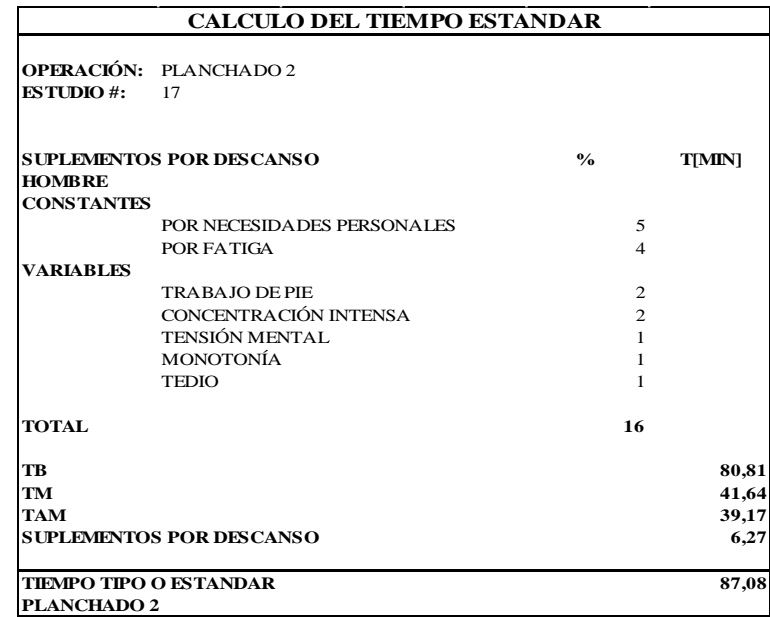

**Fuente:** Área Seca

## *Cuadro 70.0: Descripción de Actividades: Estuco Final*

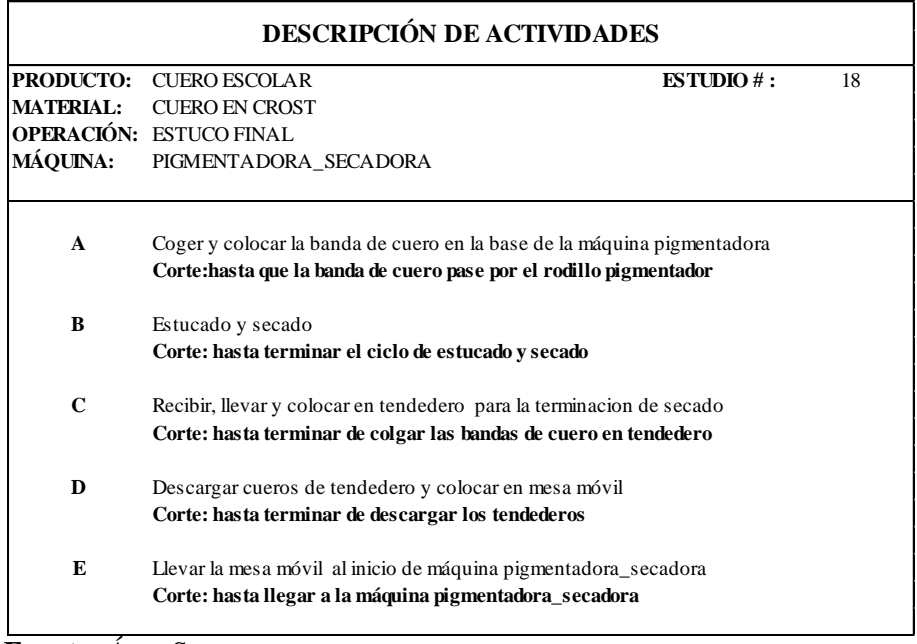

**Fuente:** Área Seca **Elaborado por**: Rolando Bayas

## *Cuadro 70.1: Estudio de Tiempos: Estuco Final*

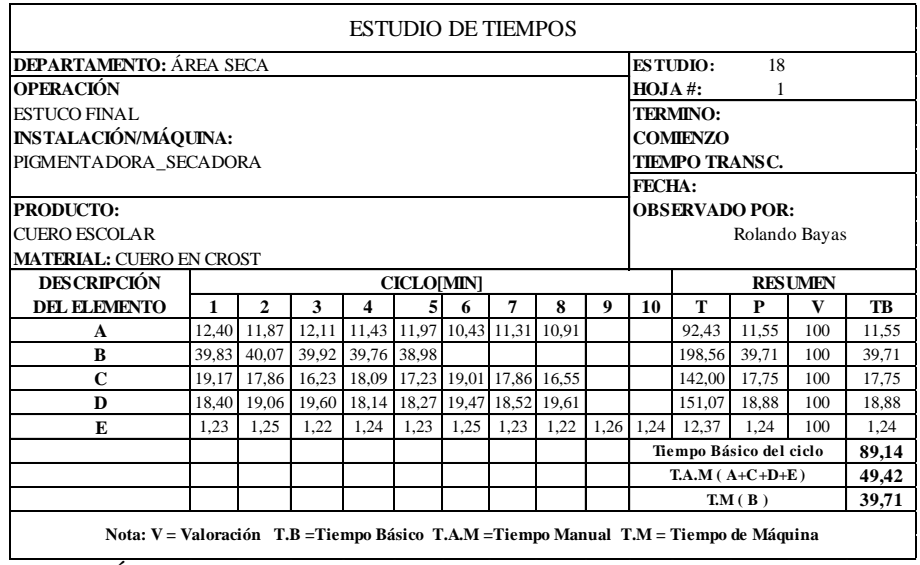

**Fuente:** Área Seca **Elaborado por**: Rolando Bayas

|                     | <b>CALCULO DEL TIEMPO ESTANDAR</b> |                |               |
|---------------------|------------------------------------|----------------|---------------|
|                     | <b>OPERACIÓN: ESTUCO FINAL</b>     |                |               |
| <b>ESTUDIO#:</b>    | 18                                 |                |               |
| <b>HOMBRE</b>       | <b>SUPLEMENTOS POR DESCANSO</b>    | $\frac{0}{0}$  | <b>T[MIN]</b> |
| <b>CONSTANTES</b>   |                                    |                |               |
|                     | POR NECESIDADES PERSONALES         | 5              |               |
|                     | POR FATIGA                         | $\overline{4}$ |               |
| <b>VARIABLES</b>    |                                    |                |               |
|                     | <b>TRABAJO DE PIE</b>              | $\overline{c}$ |               |
|                     | <b>FUERZA MUSCULAR</b>             | $\mathbf{1}$   |               |
|                     | CONCENTRACIÓN INTENSA              | $\overline{2}$ |               |
|                     | <b>TENSIÓN MENTAL</b>              | 1              |               |
|                     | <b>MONOTONÍA</b>                   | 1              |               |
| <b>TOTAL</b>        |                                    | 16             |               |
| TB                  |                                    |                | 89,14         |
| TM                  |                                    |                | 39,71         |
| TAM                 |                                    |                | 49,42         |
|                     | <b>SUPLEMENTOS POR DESCANSO</b>    |                | 7,91          |
| <b>ESTUCO FINAL</b> | <b>TIEMPO TIPO O ESTANDAR</b>      |                | 97,04         |

*Cuadro 70.2: Cálculo del Tiempo Estándar: Estuco Final*

**Fuente:** Área Seca **Elaborado por**: Rolando Bayas

*Cuadro 71.0: Descripción de Actividades: Pesado y Adición de Productos*

| <b>DESCRIPCIÓN DE ACTIVIDADES</b>            |                                                                                                    |                      |    |  |
|----------------------------------------------|----------------------------------------------------------------------------------------------------|----------------------|----|--|
| <b>PRODUCTO:</b>                             | <b>CUERO ESCOLAR</b>                                                                                    | <b>ESTUDIO</b> $#$ : | 19 |  |
| <b>MATERIAL:</b>                             | <b>PINTURA</b>                                                                                          |                      |    |  |
|                                              | <b>OPERACIÓN: PESADO Y ADICIÓN DE PRODUCTOS PARA PINTURA</b>                                            |                      |    |  |
| <b>MÁOUINA:</b>                              | BODEGA DE RECETAS DE ÁREA SECA                                                                          |                      |    |  |
| A                                            | Recibir la receta del area de roller, seleccionar recipientes<br>Corte: encender las balanzas de g y kg |                      |    |  |
| B                                            | Coger productos para pintado, llevar a balanzas, pesar y dosificar                                      |                      |    |  |
|                                              | Corte: has ta verificar su tonalidad y viscosidad                                                       |                      |    |  |
| $\mathbf C$                                  | Trasladar la receta para pintado a la zona temporal de recetas roller                                   |                      |    |  |
|                                              | Corte: hasta llegar y ubicar la receta en la zona temporal de recetas roller                            |                      |    |  |
| $\Gamma$ -----4-- $\lambda$ --- $\Omega$ --- |                                                                                                    |                      |    |  |

**Fuente:** Área Seca

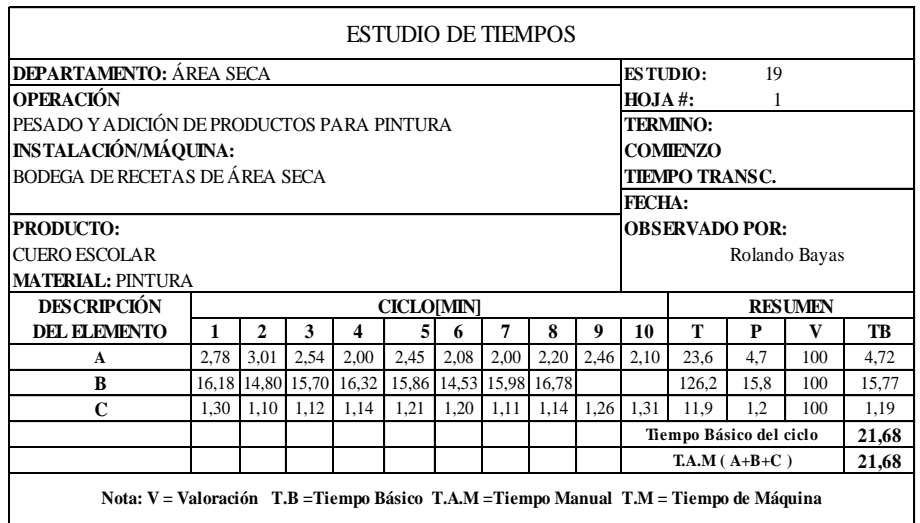

### *Cuadro 71.1: Estudio de Tiempos: Pesado y Adición de Productos*

**Fuente:** Área Seca **Elaborado por**: Rolando Bayas

*Cuadro 71.2: Cálculo del Tiempo Estándar: Pesado y Adición de Productos*

| <b>CALCULO DEL TIEMPO ESTANDAR</b> |                                                                      |                |               |  |
|------------------------------------|----------------------------------------------------------------------|----------------|---------------|--|
| <b>ESTUDIO#:</b>                   | <b>OPERACIÓN:</b> PESADO Y ADICIÓN DE PRODUCTOS PARA PINTURA<br>19   |                |               |  |
| <b>HOMBRE</b><br><b>CONSTANTES</b> | <b>SUPLEMENTOS POR DESCANSO</b>                                      | $\frac{0}{0}$  | <b>T[MIN]</b> |  |
|                                    | POR NECESIDA DES PERSONALES                                          | 5              |               |  |
|                                    | POR FATIGA                                                           | 4              |               |  |
| <b>VARIABLES</b>                   |                                                                      |                |               |  |
|                                    | <b>TRABAJO DE PIE</b>                                                | $\overline{c}$ |               |  |
|                                    | CONCENTRACIÓN INTENSA                                                | $\mathcal{D}$  |               |  |
| <b>TOTAL</b>                       |                                                                      | 13             |               |  |
| TR                                 |                                                                      |                | 21,68         |  |
| TM                                 |                                                                      |                | 0,00          |  |
| TAM                                |                                                                      |                | 21,68         |  |
|                                    | <b>SUPLEMENTOS POR DESCANSO</b>                                      |                | 2,82          |  |
|                                    | TIEMPO TIPO O ESTANDAR<br>PESADO Y ADICIÓN DE PRODUCTOS PARA PINTURA |                | 24,50         |  |

**Fuente:** Área Seca

## *Cuadro 72.0: Descripción de Actividades: Pintura*

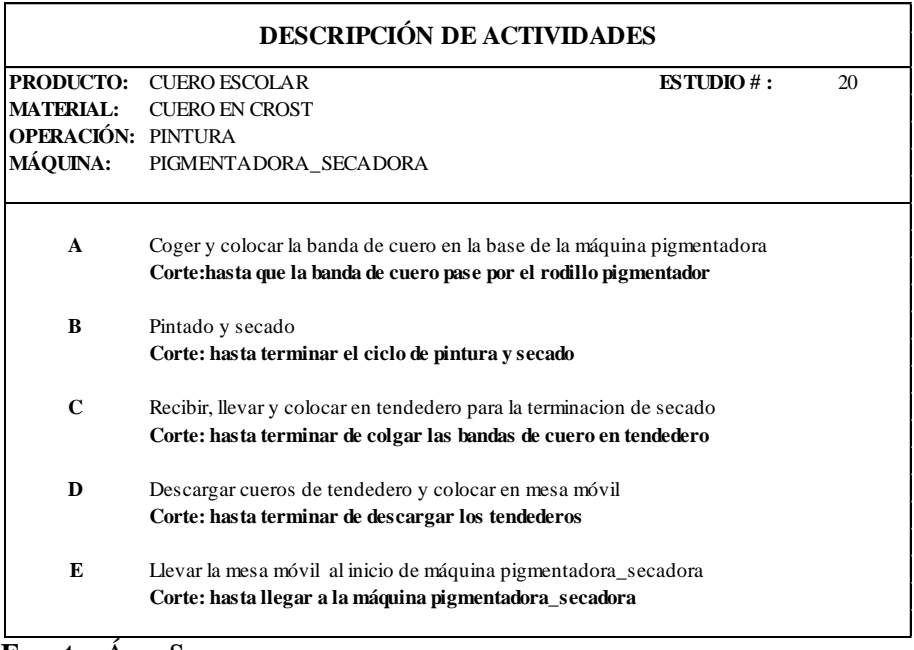

**Fuente:** Área Seca **Elaborado por**: Rolando Bayas

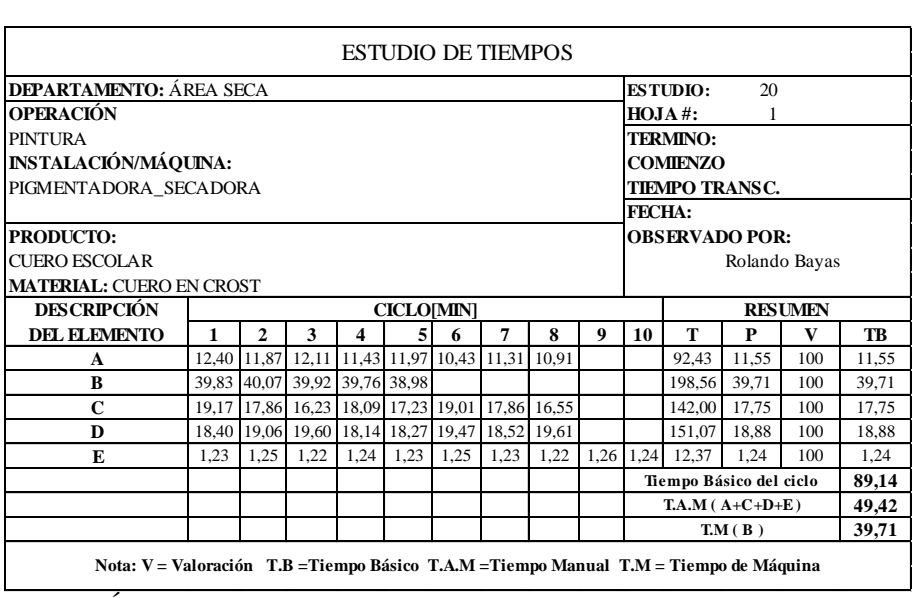

### *Cuadro 72.1: Estudio de Tiempos: Pintura*

**Fuente:** Área Seca

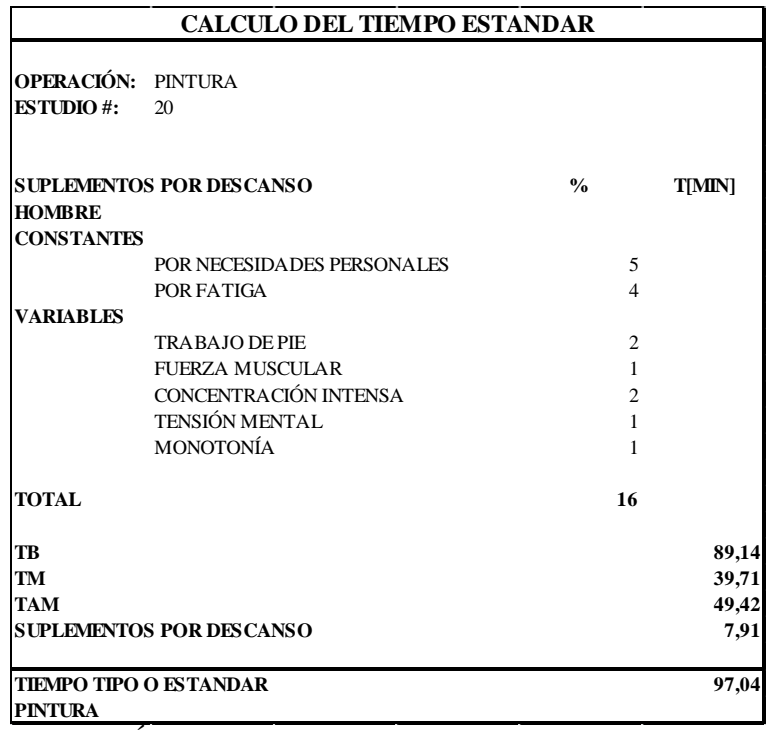

### *Cuadro 72.2: Cálculo del Tiempo Estándar: Pintura*

**Fuente:** Área Seca

**Elaborado por**: Rolando Bayas

*Cuadro 73.0: Descripción de Actividades: Pesado y Adición de Productos*

| <b>PRODUCTO:</b> | <b>CUERO ESCOLAR</b>                                                         | ESTUDIO#: | 21 |
|------------------|------------------------------------------------------------------------------|-----------|----|
| <b>MATERIAL:</b> | <b>TOP MATE</b>                                                              |           |    |
|                  | <b>OPERACIÓN: PESADO Y ADICIÓN DE PRODUCTOS PARA TOP</b>                     |           |    |
| <b>MÁQUINA:</b>  | BODEGA DE RECETAS DE ÁREA SECA                                               |           |    |
| $\mathbf{A}$     | Recibir la receta del area de roller, seleccionar recipientes                |           |    |
|                  | Corte: encender las balanzas de g y kg                                       |           |    |
| B                | Coger productos para estuco, llevar a balanzas, pesar y dosificar            |           |    |
|                  | Corte: has ta verificar su tonalidad y viscosidad                            |           |    |
| $\mathbf C$      | Trasladar la receta para impregnación a la zona temporal de recetas roller   |           |    |
|                  | Corte: hasta llegar y ubicar la receta en la zona temporal de recetas roller |           |    |

**Fuente:** Área Seca

| <b>ESTUDIO DE TIEMPOS</b>                                                              |                                     |              |                                                         |      |      |      |                       |                       |           |                         |      |      |     |       |
|----------------------------------------------------------------------------------------|-------------------------------------|--------------|---------------------------------------------------------|------|------|------|-----------------------|-----------------------|-----------|-------------------------|------|------|-----|-------|
| <b>DEPARTAMENTO: ÁREA SECA</b>                                                         |                                     |              |                                                         |      |      |      | <b>ESTUDIO:</b><br>21 |                       |           |                         |      |      |     |       |
| <b>OPERACIÓN</b>                                                                       |                                     |              |                                                         |      |      |      |                       | HOJA #:<br>1          |           |                         |      |      |     |       |
| PESADO Y ADICIÓN DE PRODUCTOS PARA TOP                                                 |                                     |              |                                                         |      |      |      |                       | <b>TERMINO:</b>       |           |                         |      |      |     |       |
| <b>INSTALACIÓN/MÁQUINA:</b>                                                            |                                     |              |                                                         |      |      |      |                       | <b>COMIENZO</b>       |           |                         |      |      |     |       |
| BODEGA DE RECETAS DE ÁREA SECA                                                         |                                     |              |                                                         |      |      |      |                       | <b>TIEMPO TRANSC.</b> |           |                         |      |      |     |       |
|                                                                                        |                                     |              |                                                         |      |      |      | FECHA:                |                       |           |                         |      |      |     |       |
| <b>PRODUCTO:</b>                                                                       |                                     |              |                                                         |      |      |      | <b>OBSERVADO POR:</b> |                       |           |                         |      |      |     |       |
| <b>CUERO ESCOLAR</b>                                                                   |                                     |              |                                                         |      |      |      |                       | Rolando Bayas         |           |                         |      |      |     |       |
| <b>MATERIAL: TOP MATE</b>                                                              |                                     |              |                                                         |      |      |      |                       |                       |           |                         |      |      |     |       |
| <b>DESCRIPCIÓN</b>                                                                     | <b>CICLO[MIN]</b><br><b>RESUMEN</b> |              |                                                         |      |      |      |                       |                       |           |                         |      |      |     |       |
| <b>DEL ELEMENTO</b>                                                                    | 1                                   | $\mathbf{2}$ | 3                                                       | 4    | 5    | 6    | 7                     | 8                     | 9         | 10                      | т    | P    | v   | TB    |
| A                                                                                      | 2.78                                | 2,01         | 2,54                                                    | 2,00 | 2,45 | 2,08 | 2,00                  | 1,46                  | 2,86 2,10 |                         | 22,3 | 2.2  | 100 | 2,23  |
| R                                                                                      |                                     |              | 11, 18 10, 80 10, 70 10, 32 10, 86 12, 53 11, 98 10, 78 |      |      |      |                       |                       |           |                         | 89.2 | 11.1 | 100 | 11,14 |
| C                                                                                      | 1,30                                | 1,10         | 1,12                                                    | 1,14 | 1,21 | 1,20 | 1,11                  | 1,14                  | 1,26      | 1,31                    | 11.9 | 1.2  | 100 | 1,19  |
|                                                                                        |                                     |              |                                                         |      |      |      |                       |                       |           | Tiempo Básico del ciclo |      |      |     | 14,56 |
|                                                                                        |                                     |              |                                                         |      |      |      |                       |                       |           | $T.A.M (A+B+C)$         |      |      |     | 14,56 |
| Nota: V = Valoración T.B = Tiempo Básico T.A.M = Tiempo Manual T.M = Tiempo de Máquina |                                     |              |                                                         |      |      |      |                       |                       |           |                         |      |      |     |       |

*Cuadro 73.1: Estudio de Tiempos: Pesado y Adición de Productos*

**Fuente:** Área Seca **Elaborado por**: Rolando Bayas

*Cuadro 73.2: Cálculo del Tiempo Estándar: Pesado y Adición de Productos*

|                                    | <b>CALCULO DEL TIEMPO ESTANDAR</b>                             |                |               |
|------------------------------------|----------------------------------------------------------------|----------------|---------------|
| <b>ESTUDIO#:</b>                   | <b>OPERACIÓN: PESADO Y ADICIÓN DE PRODUCTOS PARA TOP</b><br>21 |                |               |
| <b>HOMBRE</b><br><b>CONSTANTES</b> | <b>SUPLEMENTOS POR DESCANSO</b>                                | $\frac{0}{0}$  | <b>T[MIN]</b> |
|                                    | POR NECESIDADES PERSONALES                                     | 5              |               |
|                                    | POR FATIGA                                                     | $\overline{4}$ |               |
| <b>VARIABLES</b>                   |                                                                |                |               |
|                                    | <b>TRABAJO DE PIE</b>                                          | $\overline{c}$ |               |
|                                    | CONCENTRACIÓN INTENSA                                          | $\mathfrak{p}$ |               |
| <b>TOTAL</b>                       |                                                                | 13             |               |
| TB                                 |                                                                |                | 14,56         |
| TM                                 |                                                                |                | 0,00          |
| <b>TAM</b>                         |                                                                |                | 14,56         |
|                                    | <b>SUPLEMENTOS POR DESCANSO</b>                                |                | 1,89          |
|                                    | <b>TIEMPO TIPO O ESTANDAR</b>                                  |                | 16,45         |
|                                    | PESADO Y ADICIÓN DE PRODUCTOS PARA TOP                         |                |               |

**Fuente:** Área Seca

## *Cuadro 74.0: Descripción de Actividades: Top*

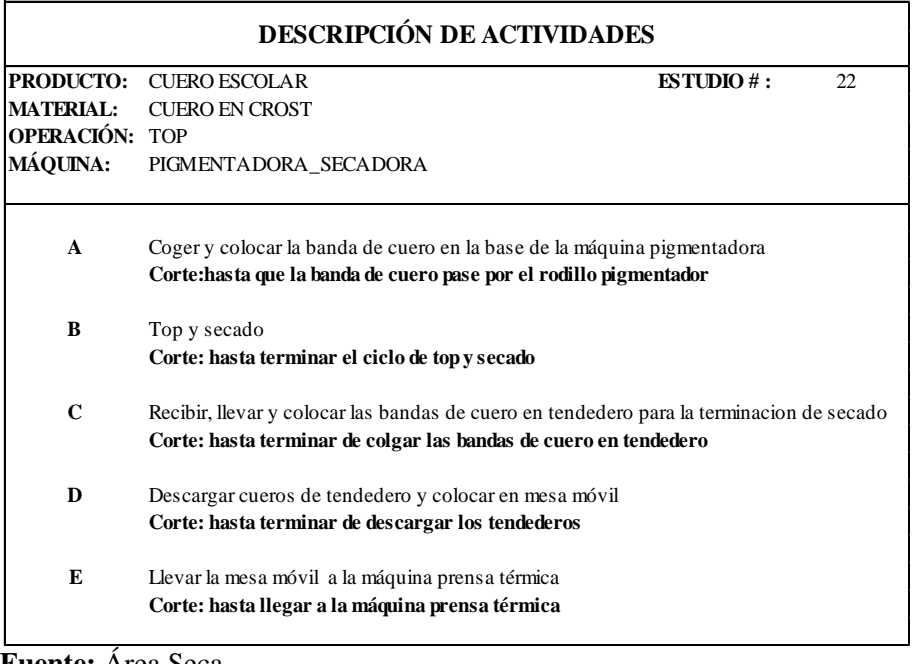

**Fuente:** Área Seca **Elaborado por**: Rolando Bayas

# *Cuadro 74.1: Estudio de Tiempos: Top*

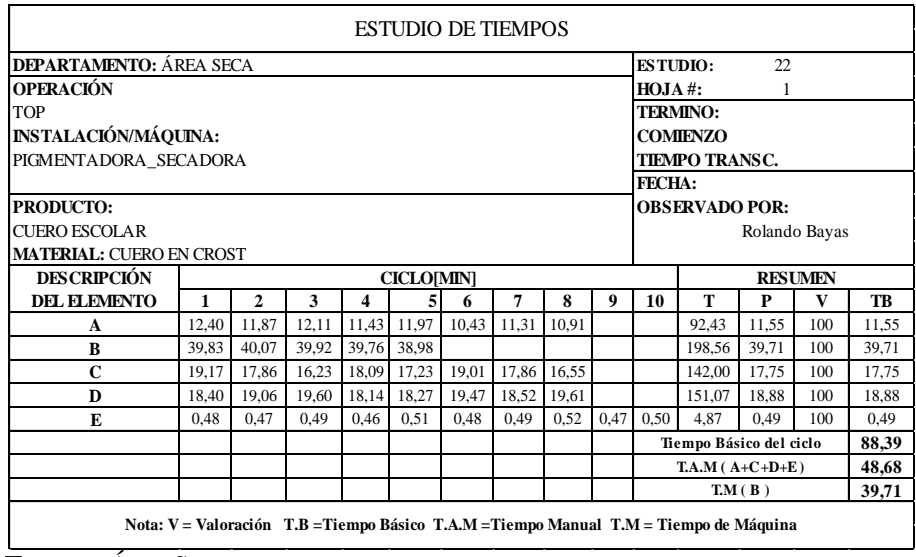

**Fuente:** Área Seca

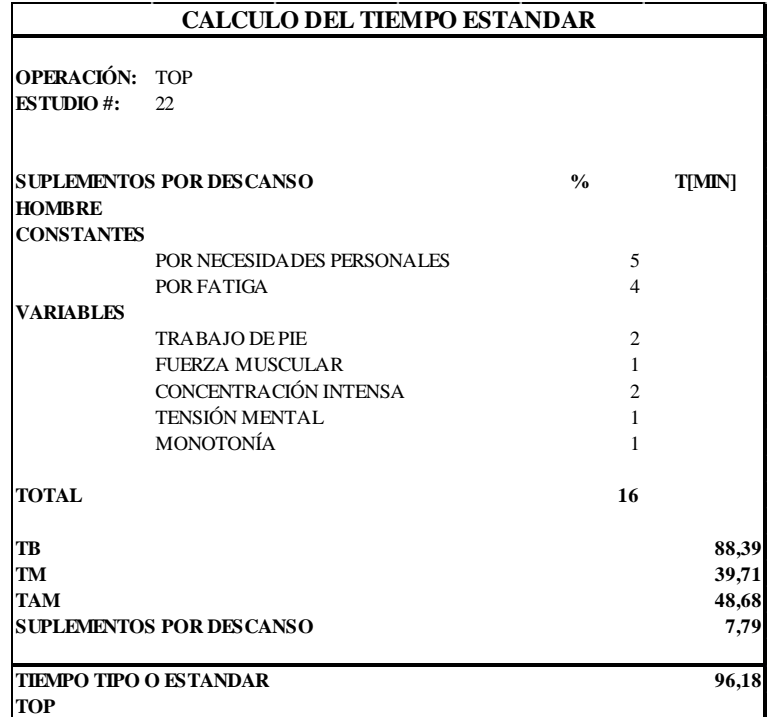

## *Cuadro 74.2: Cálculo del Tiempo Estándar: Top*

**Fuente:** Área Seca

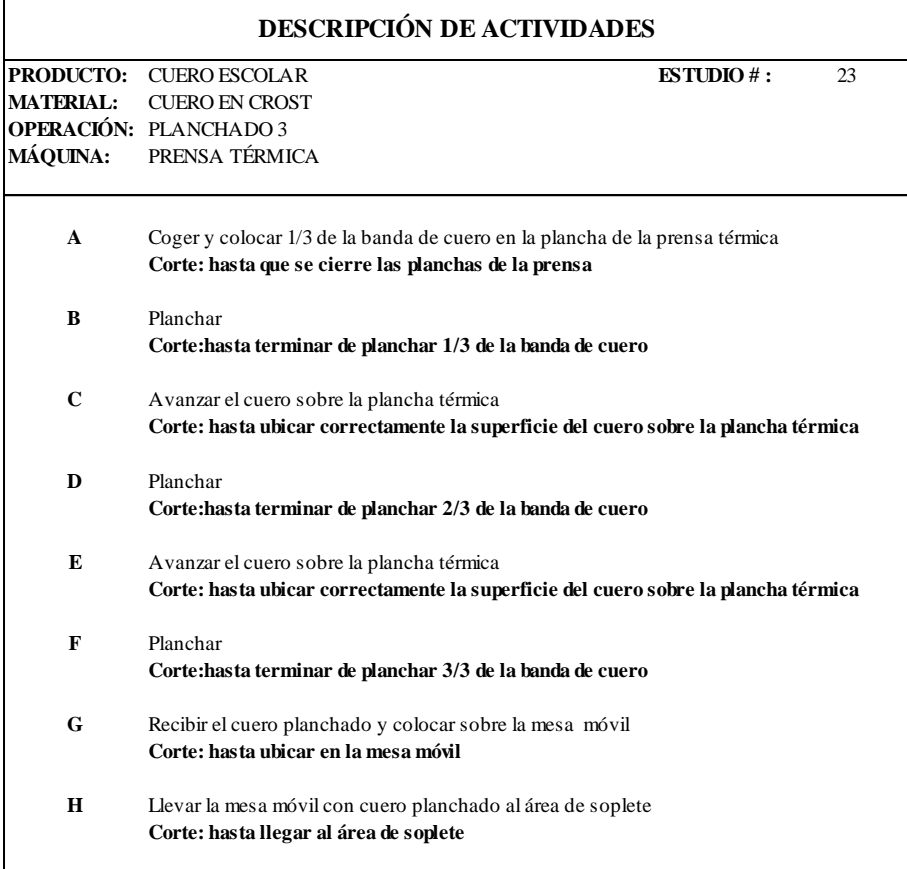

## *Cuadro 75.0: Descripción de Actividades: Planchado 3*

**Fuente:** Área Seca **Elaborado por**: Rolando Bayas

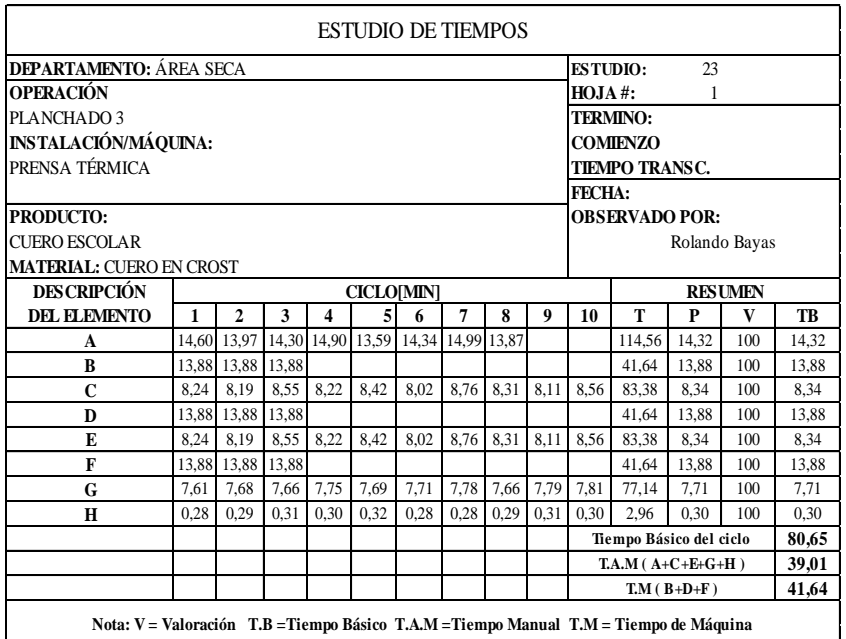

## *Cuadro 75.1: Estudio de Tiempos: Planchado 3*

**Fuente:** Área Seca

**Elaborado por**: Rolando Bayas

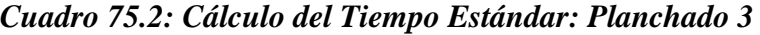

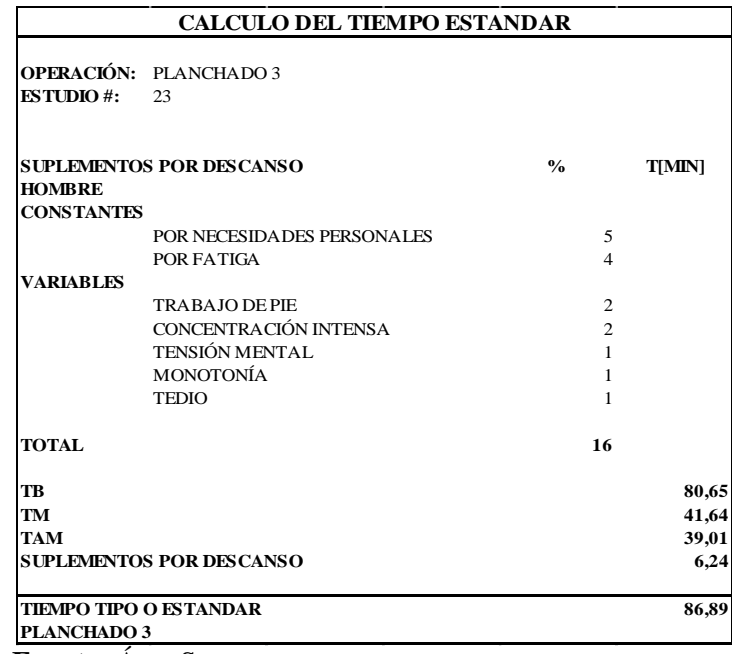

**Fuente:** Área Seca

## *Cuadro 76.0: Descripción de Actividades: Pesado y Adición de Productos*

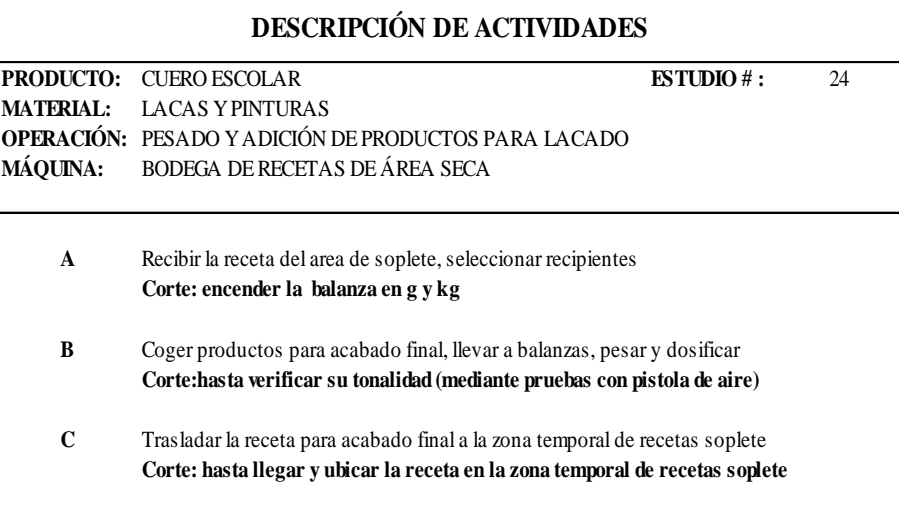

**Fuente:** Área Seca **Elaborado por**: Rolando Bayas

## *Cuadro 76.1: Estudio de Tiempos: Pesado y Adición de Productos*

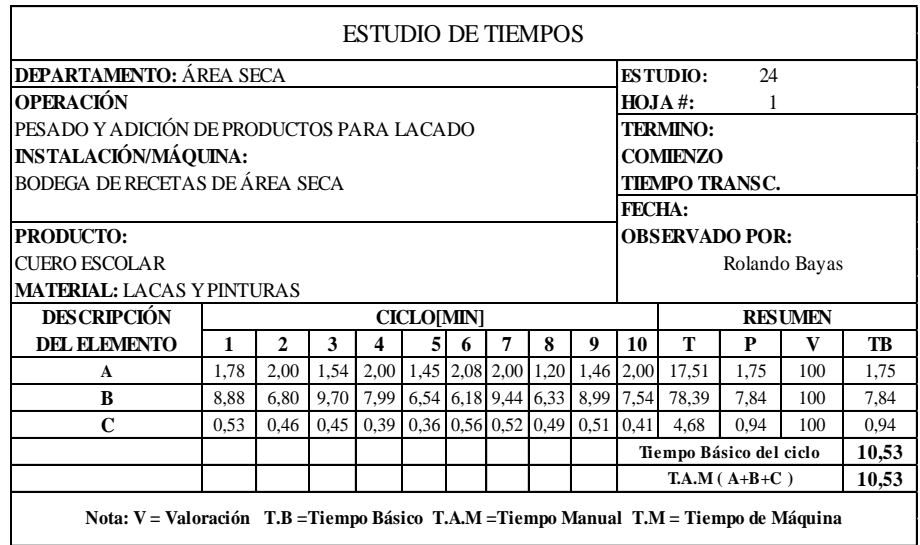

**Fuente:** Área Seca

### *Cuadro 76.2: Cálculo del Tiempo Estándar: Pesado y Adición de Productos*

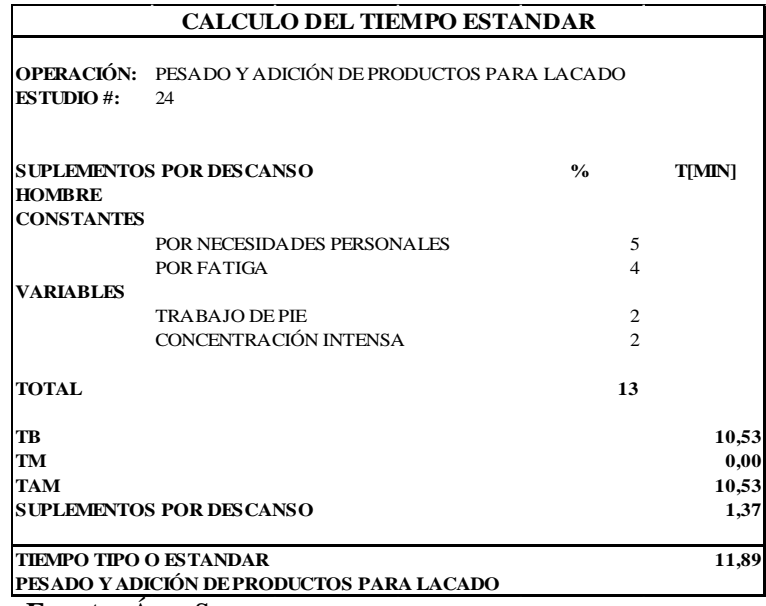

**Fuente:** Área Seca

**Elaborado por**: Rolando Bayas

### *Cuadro 77.0: Descripción de Actividades: Lacado*

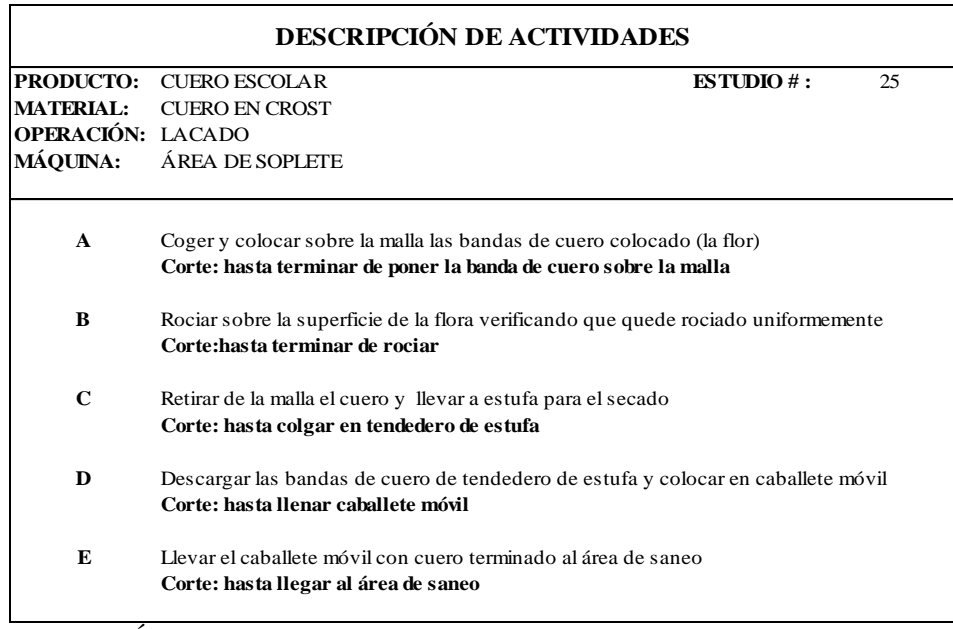

**Fuente:** Área Seca
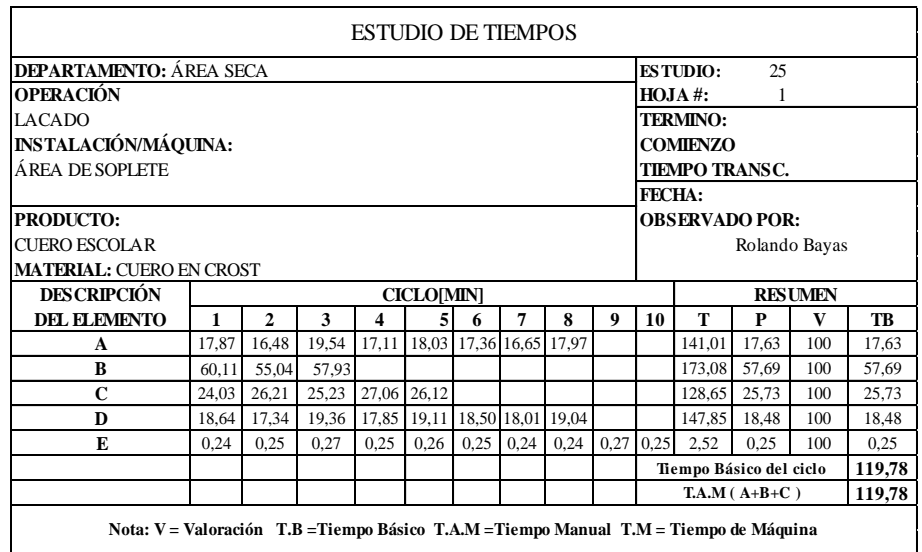

## *Cuadro 77.1: Estudio de Tiempos: Lacado*

**Fuente:** Área Seca

**Elaborado por**: Rolando Bayas

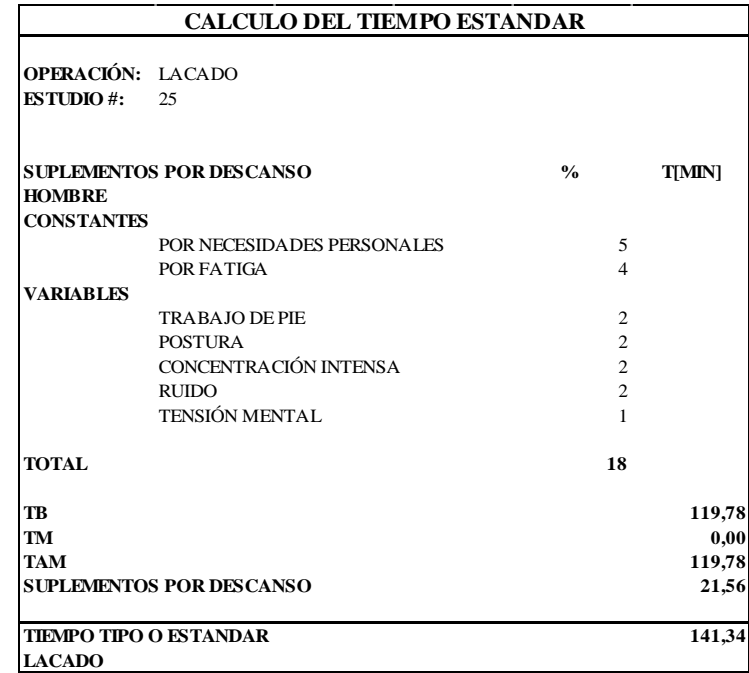

# *Cuadro 77.2: Cálculo del Tiempo Estándar: Lacado*

**Fuente:** Área Seca

# *Cuadro 78.0: Descripción de Actividades: Sanear*

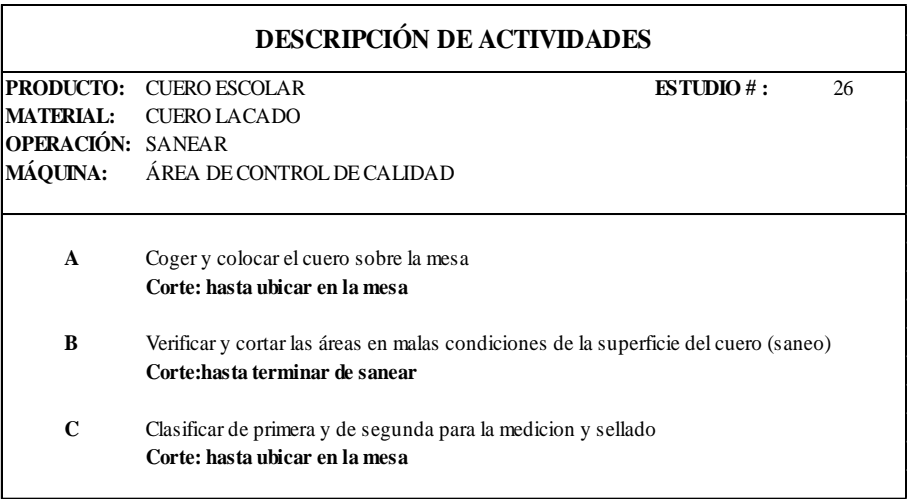

**Fuente:** Área Seca **Elaborado por**: Rolando Bayas

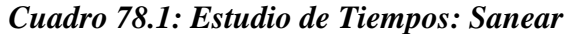

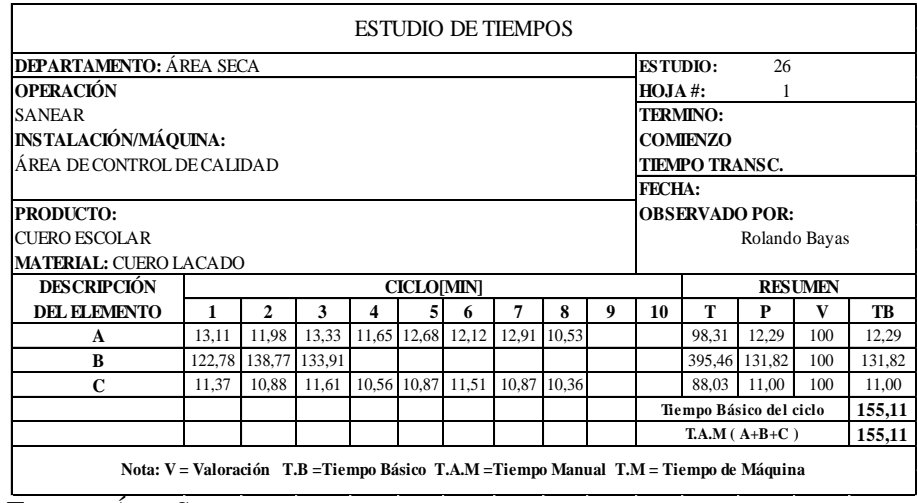

**Fuente:** Área Seca

|                          | <b>CALCULO DEL TIEMPO ESTANDAR</b> |                |               |  |
|--------------------------|------------------------------------|----------------|---------------|--|
| <b>OPERACIÓN: SANEAR</b> |                                    |                |               |  |
| <b>ESTUDIO#:</b>         | 26                                 |                |               |  |
|                          | <b>SUPLEMENTOS POR DESCANSO</b>    | $\frac{0}{0}$  | <b>T[MIN]</b> |  |
| <b>HOMBRE</b>            |                                    |                |               |  |
| <b>CONSTANTES</b>        |                                    |                |               |  |
|                          | POR NECESIDA DES PERSONALES        | 5              |               |  |
|                          | POR FATIGA                         | $\overline{4}$ |               |  |
| <b>VARIABLES</b>         |                                    |                |               |  |
|                          | <b>TRABAJO DE PIE</b>              | $\overline{c}$ |               |  |
|                          | CONCENTRACIÓN INTENSA              | $\overline{c}$ |               |  |
|                          | TENSIÓN MENTAL                     | 1              |               |  |
| <b>TOTAL</b>             |                                    | 14             |               |  |
| <b>TR</b>                |                                    |                | 155,11        |  |
| <b>TM</b>                |                                    |                | 0,00          |  |
| <b>TAM</b>               |                                    |                | 155,11        |  |
|                          | <b>SUPLEMENTOS POR DESCANSO</b>    |                | 21,72         |  |
| <b>SANEAR</b>            | <b>TIEMPO TIPO O ESTANDAR</b>      |                | 176,83        |  |

*Cuadro 78.2: Cálculo del Tiempo Estándar: Sanear*

**Fuente:** Área Seca

**Elaborado por**: Rolando Bayas

*Cuadro 79.0: Descripción de Actividades: Medir, Sellar y Empaquetar*

| <b>PRODUCTO:</b> | <b>CUERO ESCOLAR</b>                                                        | ESTUDIO#:<br>27 |
|------------------|-----------------------------------------------------------------------------|-----------------|
| <b>MATERIAL:</b> | CUERO SANEADO                                                               |                 |
|                  | OPERACIÓN: MEDIR, SELLAR Y EMPAQUETAR                                       |                 |
| <b>MÁQUINA:</b>  | ÁREA DE CONTROL DE CALIDAD                                                  |                 |
| $\mathbf{A}$     | Coger y colocar el cuero sobre la máquina para medir y sellar               |                 |
|                  | Corte: hasta terminar de medir, sellar y colocar sobre la mesa              |                 |
| B                | Coger y hacer grupos de 8 bandas de cuero sobre la mesa móvil               |                 |
|                  | Corte: hasta llenar la mesa móvil (25 grupos de 8 bandas)                   |                 |
| $\mathbf C$      | Empaquetar en bultos enrollando las 8 bandas                                |                 |
|                  | Corte: hasta terminar de amarrar con hilo el paquete y poner en coche movil |                 |
| D                | Llevar el coche móvil a bodega de producto terminado y colocar en repisas   |                 |
|                  | Corte: hasta terminar de descargar el coche móvil (se traslada 8 paquetes)  |                 |
| E                | Hacer 2 viajes más                                                          |                 |
|                  | Corte: hasta terminar de transportar y ubicar en repisas los 25 paquetes    |                 |

**Fuente:** Área Seca

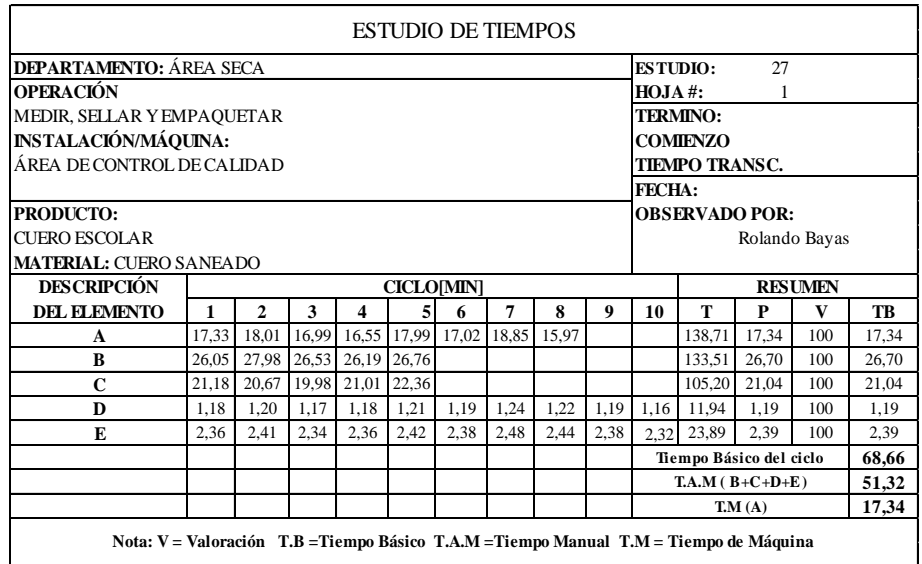

## *Cuadro 79.1: Estudio de Tiempos: Medir, Sellar y Empaquetar*

**Fuente:** Área Seca

**Elaborado por**: Rolando Bayas

*Cuadro 79.2: Cálculo del Tiempo Estándar: Medir, Sellar y Empaquetar*

| <b>CALCULO DEL TIEMPO ESTANDAR</b> |                                                             |                     |               |  |
|------------------------------------|-------------------------------------------------------------|---------------------|---------------|--|
| <b>ESTUDIO#:</b>                   | OPERACIÓN: MEDIR, SELLAR Y EMPAQUETAR<br>27                 |                     |               |  |
| <b>HOMBRE</b>                      | <b>SUPLEMENTOS POR DESCANSO</b>                             | $\frac{0}{0}$       | <b>T[MIN]</b> |  |
| <b>CONSTANTES</b>                  |                                                             |                     |               |  |
|                                    | POR NECESIDA DES PERSONALES<br>POR FATIGA                   | 5<br>$\overline{4}$ |               |  |
| <b>VARIABLES</b>                   |                                                             |                     |               |  |
|                                    | <b>TRABAJO DE PIE</b>                                       | $\overline{c}$      |               |  |
|                                    | FUERZA MUSCULAR                                             | $\mathcal{D}$       |               |  |
| <b>TOTAL</b>                       |                                                             | 13                  |               |  |
| <b>TR</b>                          |                                                             |                     | 68,66         |  |
| <b>TM</b>                          |                                                             |                     | 17,34         |  |
| <b>TAM</b>                         |                                                             |                     | 51,32         |  |
|                                    | <b>SUPLEMENTOS POR DESCANSO</b>                             |                     | 6,67          |  |
|                                    | <b>TIEMPO TIPO O ESTANDAR</b><br>MEDIR, SELLAR Y EMPAQUETAR |                     | 75,34         |  |

**Fuente:** Área Seca

# **6.10. Análisis de los Resultados Obtenidos del Estudio de Tiempos y Movimientos Efectuado en la Elaboración de Cuero Escolar en el Área Seca.**

Para plantear el método propuesto, se toma en cuenta algunos aspectos importantes dentro del proceso de producción, como: maquinaria y herramientas utilizadas para elaborar el cuero escolar, así como también el análisis de movimientos, métodos de trabajo y actividades de producción como: transportes, operaciones y demoras.

# **6.10.1. Análisis de Movimientos para Ejecutar las Actividades de Producción de Cuero Escolar**

El estudio de movimientos se elabora mediante la observación directa en cada puesto de trabajo y se utiliza el diagrama bimanual del proceso, con lo cual se pudo analizar y registrar los movimientos efectivos y no efectivos de la mano derecha e izquierda del operario al realizar una actividad de producción. Los movimientos de las manos realizados en las estaciones de trabajo son más efectivos que no efectivos por lo que no se puede eliminar o reducir estos movimientos básicos y necesarios para realizar una actividad de producción, ya que el operario tiene todos los materiales de trabajo a la mano y todas las estaciones están distribuidas de la misma forma, ya que existe una gran similitud entre las operaciones ejecutadas en la misma estación de trabajo.

## **Solución:**

Los movimientos de la mano derecha e izquierda son realizados según el método de trabajo actual, para reducir los movimientos repetitivos se optimizará las actividades de producción de cuero escolar, mediante el cual lograremos reducir el esfuerzo físico permitiendo acelerar el trabajo.

**Cuadro 80.0: Resumen de Movimientos Efectivos y No Efectivos Actuales de las Operaciones Realizadas por los Operarios en las Estaciones de Trabajo para la Elaboración de Cuero Escolar**

|    | <b>ESTUDIO DE MOVIMIENTOS</b> |    | MÉTODO ACTUAL  |  |
|----|-------------------------------|----|----------------|--|
| N° | <b>OPERACIONES</b>            | МE | -ME            |  |
| ı  | <b>ABLANDAR</b>               | 46 | 4              |  |
| 2  | <b>RECORTAR</b>               | 12 | 1              |  |
| 3  | PLANCHADO 1                   | 36 | 3              |  |
| 4  | LIJADO Y LIMPIADO             | 17 | 4              |  |
| 5  | <b>IMPREGNADO</b>             | 32 | 0              |  |
| 6  | <b>VACIO</b>                  | 46 | 0              |  |
| 7  | <b>SECADO</b>                 | 28 | 2              |  |
| 8  | LIJADO Y LIMPIADO             | 17 | 4              |  |
| 9  | <b>ACEITADO</b>               | 28 | 0              |  |
| 10 | <b>APRESTO</b>                | 22 | $\overline{2}$ |  |
| 11 | <b>ESTUCO INICIAL</b>         | 22 | $\overline{2}$ |  |
| 12 | PLANCHADO 2                   | 36 | 3              |  |
| 13 | <b>ESTUCO FINAL</b>           | 35 | 5              |  |
| 14 | <b>PINTURA</b>                | 35 | 5              |  |
| 15 | <b>TOP</b>                    | 35 | 5              |  |
| 16 | PLANCHADO 3                   | 36 | 3              |  |
| 17 | <b>LACADO</b>                 | 30 | $\overline{2}$ |  |
| 18 | <b>SANEAR</b>                 | 33 | 9              |  |
| 19 | EMPAQUETAR Y ALMACENAR        | 43 | 1              |  |

 **Fuente:** Área Seca  **Elaborado por:** Rolando Bayas

## *Nota:*

*ME: Movimientos Efectivos; -ME: Movimientos no Efectivos*

# **6.10.2. Análisis de las Actividades de Producción de Cuero Escolar a Optimizar Transporte**

La movilización de material es muy importante dentro del proceso de producción de cuero ya que hay muchos factores a tomar como es, el peso y cuidado del cuero que fluye de cada puesto de trabajo, por lo que se esta transportando en mesas móviles, estas mesas no abastece en el flujo de movimiento del material por lo que toman otras medidas de movilización como es transportar a hombros por los operarios generando así demoras de producción y fatiga en las personas que ejecutan esta actividad.

#### **Transporte 7, 8 y 9**

En la actividad de transporte 7 se lo realiza en la mesa móvil con cuero reposado hasta la entrada a área húmeda ya que el acceso esta restringido por las gradas que une al área seca con el área húmeda originando que no llegue al lugar destinado para la operación, esto permite que fluya otro transporte, generando de esta manera el transporte 8 mediante el cual los operarios llevan a hombros los cueros en pequeñas partes a la máquina de secado al vacío hasta terminar el lote que esta en la mesa móvil. Después de realizar el secado mecánico el lote tiene que trasladarse a los tendederos aéreos para el secado natural y este transporte 9 se realiza mediante una carretilla en pequeñas partes hasta terminar el lote.

#### **Transporte 18 y 20**

Este tipo de transporte 18 y 20 es utilizado para llevar el lote de cuero a inicio de la misma máquina por lo que al finalizar cada proceso en la máquina pigmentadorasecadora hay que terminar el secado en el tendedero estático para luego descargar y colocar en la mesa móvil, este tipo de método de trabajo es utilizado desde hace mucho tiempo atrás, generando así tiempos no productivos.

### **Solución:**

Para el movimiento del material se puede transportar en el montacargas, ya que el trabajo se realizara más rápido y menos fatigoso y no habría demoras en transportar el lote de cuero.

También para el movimiento del material a inicio de la máquina pigmentadorasecadora se realizará en el mismo tendedero ya que se mejorara las condiciones de este tendedero haciéndolo móvil para que no tengan que estar descargando el cuero del tendedero y colocando en la mesa para llevar al inicio de la máquina para un nuevo proceso continuo.

Cabe señalar que este método mejorado de transporte servirá de mucha ayuda a los operarios que intervienen en la máquina pigmentadora-secadora, vacío y tendedero

195

aéreo reduciendo tiempos y fatiga humana logrando de esta manera una optimización importante en el proceso productivo.

## **Operaciones**

## **Recorte Manual (operación 2)**

En esta actividad los operarios cortan los filos arrugados de los cueros con herramienta inadecuada llamada estilete, generando de esta manera demoras en el recortado del lote de cueros, por lo que cada vez se interrumpe la operación por lo que tiene que afilar de manera continua.

Muestras tomadas de tres lotes de 200 bandas de cuero por interrupciones de afinaciones de la herramienta de corte.

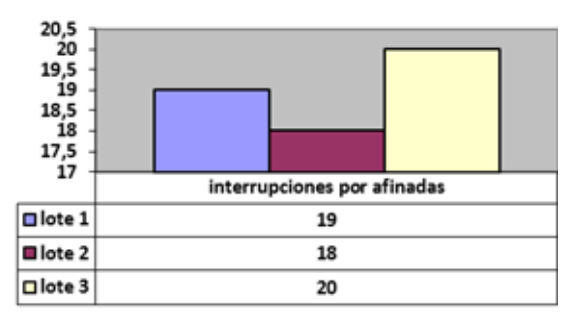

 Gráfico 37.0: Interrupciones por Afinaciones de Herramienta de CorteFuente: Tenería Cabaro Cía. Ltda.

## **Solución:**

Para esta operación se determina utilizar navajas de corte de acero inoxidable de uso industrial con filo cortante estable, para disminuir el índice de interrupciones por afinadas de herramienta, logrando de esta manera reducir el tiempo improductivo en esta operación.

### **Lijado y Limpiado revés (operación 3)**

En esta actividad los cueros quedan atascados en la máquina limpiadora por los filos del cuero que está arrugado, razón por el cual el operador tiene que parar la maquina para recurrir a retirar el cuero que se atasca en la limpiadora, para posteriormente reprocesar el limpiado.

Muestras tomadas de tres lotes de 200 bandas de cuero por interrupciones de atascos en la máquina limpiadora.

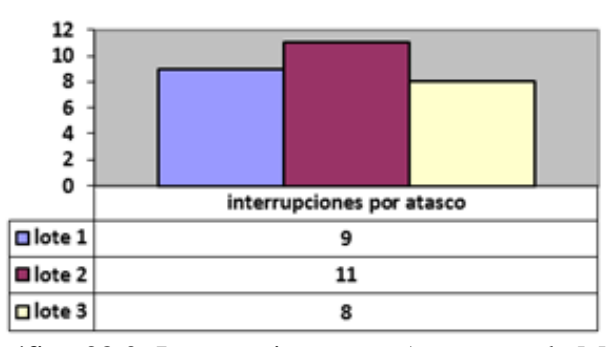

 Gráfico 38.0: Interrupciones por Atascos en la Máquina Limpiadora Fuente: Tenería Cabaro Cía. Ltda.

## **Solución:**

Mediante las observaciones realizadas se puede mencionar que hay un alto índice de interrupciones por atascos en la máquina limpiadora, por lo cual se propone cambiar el orden de las operaciones, es decir primero hay que planchar para obtener una superficie uniforme para que se pierda las arrugas de los filos y de ahí efectuamos el lijado, de esta manera lograremos disminuir las interrupciones por atascos.

#### **Planchado 1 (operación 4)**

En esta operación el objetivo primordial es obtener una superficie uniforme del cuero logrando reducir las arrugas a una temperatura y presión de 65°C y 10Mpa (100 bares), respectivamente. Esta operación es realizada en la prensa térmica, esta máquina solo permite obtener una superficie lisa, mas no aumenta el área del cuero,

lo cual se puede decir que se esta realizando una operación auxiliar. Para obtener una superficie uniforme, el área de la plancha es muy pequeña ya que tienen que planchar al cuero en tres partes por lo que genera tiempos de demoras en proceso, cabe destacar que la máquina también es utilizada para otros procesos con fines propios que la máquina brinda.

### **Solución:**

Como el objetivo principal de esta operación es obtener una superficie uniforme, se realizara en la máquina de vacío la cual cumple las características principales de la prensa térmica, es decir; la presión y temperatura son idénticas 80 bares y 65°C respectivamente. La ventaja de cambiar de máquina para realizar esta operación es que en la máquina de vacío obtendremos superficies uniformes sin dañar su textura, incrementando el área de la superficie del cuero. El tiempo de operación es menor ya que esta máquina permite cargar tres bandas de cuero por cada plancha, la máquina posee 4 planchas, es decir por cada ciclo de funcionamiento plancharemos 9 cueros, cabe destacar que esta máquina es más productiva para este tipo de operación que la prensa térmica.

#### **Terminación de Secado en Tendedero Estático**

La terminación de secado después de culminar cada proceso en la máquina pigmentadora secadora es muy importante ya que esto permite al cuero que se ventile y disminuya el calor que contiene al salir del túnel de secado y permita obtener un cuero suave al tacto humano. En esta operación los cueros son colgados en el tendedero con unas barras de madera por la mitad de la banda del cuero al terminar el ciclo de secado en la máquina pigmentadora secadora, para luego ser descargados y colocados en la mesa móvil para transportarlos y ejecutar otros procesos en la misma máquina pigmentadora-secadora.

### **Solución:**

Esta operación es muy importante para el acabado del cuero, razón por el cual se mejora el método de trabajo reduciendo tiempos improductivos en la descarga del cuero después del secado, para reducir ese tiempo se creara tendederos móviles que permita colgar los cueros sin barras de madera, es decir este tendedero posee las barras en la estructura y permite reducir movimientos del operario que recibe los cueros al finalizar el secado y no se descargara en la mesa móvil para transportarlo ya que se transportara en el mismo tendedero, haciéndolo que este proceso sea continuo.

### **Demoras:**

En el proceso de producción de cuero escolar existen las siguientes demoras como son las siguientes:

Descarga de lotes de cuero de mesas móviles colocando en el piso.

Descarga de lotes de cuero de mesas móviles colocando en otras mesas estáticas.

Descargando el cuero de tendederos estático después de las terminaciones de secado para colocar en las mesas móviles.

Cargando cueros en pequeñas partes para terminar de transportar el lote completo.

Todas estas actividades generan tiempos improductivos que no agregan valor al proceso de producción de cuero escolar permitiendo así que el tiempo de producción se alargue.

#### **Solución:**

Los lotes de cuero no se descargaran de las mesas móviles ya que se transportara los lotes de cuero en pallets con el montacargas y se debe arreglar las otras mesas móviles que existe para que de esta manera pueda ser más eficiente la movilización de los lotes de cuero y así no tener que estar cambiando de mesa móvil a estática para que de esta manera mejore el movimiento del material de cada puesto de trabajo.

#### **6.10.3. Análisis del Diagrama de Recorrido del Material**

La distribución de planta del área seca o planta de acabados, hay máquinas que no están ubicadas en puestos estratégicos de acuerdo a la disposición del material a procesar y no permiten fluir el material de una manera rápida y sin interrupciones durante su movilización ya que existe maquinaria que no se utiliza en los procesos de producción generando que haya una sola trayectoria para el flujo del material, donde el material se acumula e impide el movimiento a los puestos de trabajo.

En la planta existe maquinaria y área de estufa sin utilizar, esto hace que la planta se reduzca y genere el movimiento por una sola trayectoria, esta maquinaria fué remplazada por otras de mejor productividad al ejecutar los procesos, esa es la razón de tener un espacio muy reducido. Ver Gráfico 21.0, pág. 107.

#### **Solución:**

Para tener una mejor distribución de planta optaremos por ampliar el espacio físico de manera que no haya interrupciones al movilizar el material, para esto se desalojara la maquinaria que no esta tomada en cuenta para realizar procesos como es la máquina togglin y también se ampliara el espacio físico en el área de estufa o área libre para colocar en ese lugar la máquina molliza o ablandadora permitiendo de esta manera disponer de la planta física de mejor manera y reduciendo las distancia para transportar el material del área de secado a máquina ablandadora.

También se realizara un corte en el antepecho de la segunda planta el corte (A--A**´)** para la carga y descarga del cuero mediante el uso del montacargas del área de tendedero aéreo ya que mejorará las condiciones de zonas de carga reduciendo el esfuerzo muscular y sobre todo reduciendo tiempos improductivos. Ver Gráfico 25.0

#### **6.10.4. Análisis del Diagrama Hombre-Máquina**

Los diagramas de actividades múltiples hombre-máquina se elabora de cada operación ejecutada en las estaciones de trabajo donde se utiliza la maquinaria para hacer dicha operación, los diagramas muestran la relación de tiempo exacta entre el ciclo de trabajo de operarios y el de la máquina, permitiendo obtener la utilización en porcentaje tanto del trabajador como de la máquina. En el cuadro 78.1, se puede observar la utilización en porcentaje de los ciclos de trabajo de las operaciones ejecutadas en las diferentes máquinas y operarios para la elaboración de cuero escolar.

Con el análisis de actividades múltiples se puede decir que los ciclos de trabajo de la maquinaria permite tener dos operarios por estación de trabajo, ya que al haber dos operarios la utilización da la máquina es al 100 %, como es el caso de la máquina molliza, vacío y pigmentadora-secadora, también se puede decir que la máquina prensa térmica tiene una utilización del 62,31 % del ciclo de trabajo ya que por sus características de operación no permite obtener una mayor utilización del ciclo operación. En cuanto a la utilización de operarios durante el ciclo de trabajo se considera necesario que existan dos operarios por máquina, ya que de esta manera se culminaría el lote de cuero en un tiempo adecuado según el ciclo de máquina que la maquinaria brinda.

La máquina gamuzadora, tiene una utilización del 64,40 % del ciclo de trabajo, por lo que en esta estación se encuentra un operario y es la encargada de operar todo el ciclo de trabajo al 100%, generando de esta manera que no se aproveche toda su capacidad a la máquina.

### **Solución:**

En la máquina gamuzadora se necesita de otro operario que ayude a terminar el ciclo de trabajo, agilitando la operación y sobre todo manteniendo la utilización actual del operario 1, permitiendo de esta manera aprovechar la capacidad de la máquina para su operación. Ver cuadro 141.0.

Por otra parte, la operación planchado 1 se ejecutara en la máquina vacío, ya que ésta ofrece mejores condiciones de operación y de ciclos de trabajo, permitiendo reducir tiempos en procesos de producción de cuero escolar. Ver cuadro 141.0

201

**Cuadro 80.1: Resumen de Utilización en Porcentaje de Ciclos de Trabajo Actual Mediante los Diagramas Hombre-Máquina de las Operaciones Realizadas en las Estaciones de Trabajo.**

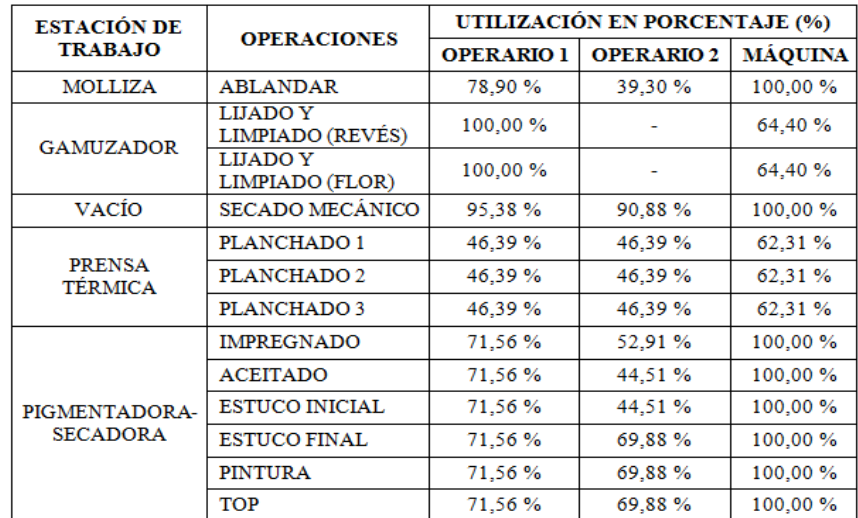

 **Fuente:** Área Seca  **Elaborado por:** Rolando Bayas

**Cuadro 80.2: Resumen de Tiempos Estándar Actuales para la Preparación de Recetas en el Área de Bodega para el Acabado ee Cuero Escolar**

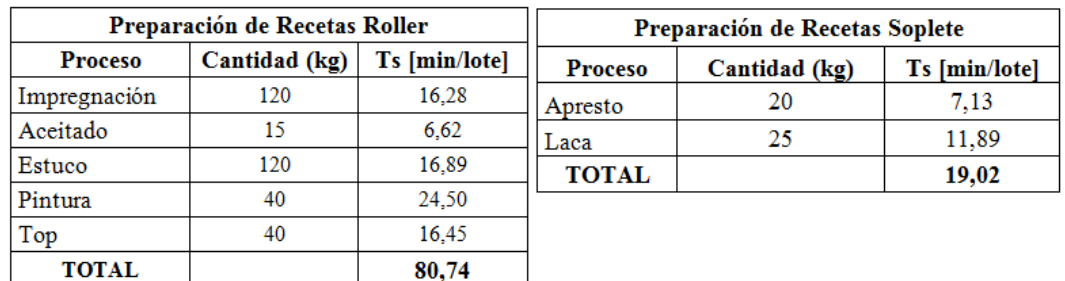

## **Fuente:** Bodega de Recetas **Elaborado por:** Rolando Bayas

A través del estudio de tiempos se determina que el tiempo estándar en preparar las recetas roller y recetas soplete para el acabado final de un lote de cuero escolar en el área de bodega es de **99,76 [min/lote].**

# **Cuadro 80.3: Resumen de Tiempos Estándar Actuales de las Operaciones Realizadas en las Estaciones de Trabajo en la Elaboración de Cuero Escolar**

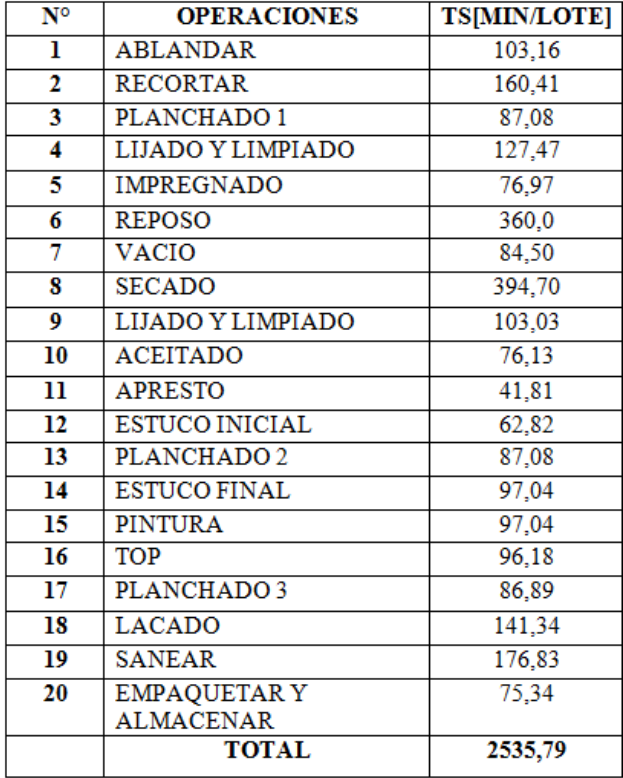

**Fuente:** Área Seca **Elaborado por:** Rolando Bayas

A través del estudio de tiempos se determina que el tiempo estándar en elaborar un lote de cuero escolar a partir de cuero en crust es de **2535,79 [min/lote].**

## **6.11. Cálculo de la Capacidad de Producción Actual de Cuero Escolar**

La fórmula para calcular la capacidad de producción actual es la siguiente:

$$
Cpa = \frac{TTP}{TS}
$$
 (Ec. 11.0)

## **Dónde:**

- **Cpa** = Capacidad de Producción actual [lote/hora]
- **TTP** = Tiempo Total Productivo [min/hora]
- **TS** = Tiempo Estándar [min/lote]

## **Solución:**

Para calcular la capacidad de producción actual se toma el tiempo total en elaborar el cuero escolar desde que empieza hasta que termina. El tiempo total de elaboración de cuero escolar es 2535,79 min/lote.

A continuación se calcula la capacidad de producción mediante la ecuación 11.0 así:

$$
Cpa = \frac{TTP}{TS}
$$

$$
Cpa = \frac{60(\text{min}/\text{hora})}{2535,79(\text{min}/\text{lote})}
$$

$$
Cpa = 0,02366(\text{lote}/\text{hora})
$$

Entonces la capacidad de producción actual para elaborar el cuero escolar es **0,02366[lote/hora]**.

Cabe mencionar que en la semana realizan cinco lotes, por lo que este estudio se realizó de un lote de manera continua en el proceso de producción.

# **6.12. Método Propuesto de Trabajo para la Elaboración de Cuero Escolar en el Área Seca o Planta de Acabados**

El método propuesto se plantea tomando en cuenta los diagramas que sirvió de análisis y registro para llevar a cabo las actividades de cada una de las operaciones, el análisis de maquinaria y herramientas utilizadas para elaborar el cuero escolar, así como también el análisis de movimientos, transportes, operaciones y demoras.

### **6.12.1. Cursograma Sinóptico del Proceso Propuesto**

En este cursograma se presenta las principales operaciones e inspecciones del proceso de producción de cuero escolar propuesto. En los gráficos 39.0 y 39.1, se puede observar las operaciones e inspecciones propuesto con los tiempos estimados. Este gráfico indica rotundamente el proceso de cuero escolar, es decir; para este proceso se toma tres líneas verticales ordenadas de acuerdo al nivel jerárquico de tiempo de producción como es; recetas soplete, recetas roller y bandas de cuero en crust, las recetas son elaboradas en la bodega de lacas y pintura, mientras que el cuero en crust es procesado en el área de acabados.

A continuación se describe cada una de las operaciones e inspecciones de los gráficos 39.0 y 39.1 del método propuesto de elaboración de cuero escolar.

## **Cursograma Sinóptico del Proceso Propuesto: Elaboración de Cuero Escolar**

**Operación 1:** Ablandar las bandas de cuero en la máquina mollizadora.

**Operación 2:** Recortar los lados de las bandas de cuero verificando que no quede partes arrugadas.

**Operación 3:** Planchado 1 en vacío para obtener una superficie uniforme de las bandas de cuero.

**Operación 4:** Lijar las bandas de cuero en la máquina lijadora verificando que toda la superficie quede uniforme y lisa.

**Operación 5:** Realizar el pesado de receta para el proceso de impregnación que se realiza en la máquina pigmentadora\_secadora.

**Operación 6:** Realizar el proceso de Impregnación en la maquina impregnadora\_secadora.

**Inspección 1:** Verificar si está impregnado correctamente toda la superficie de las bandas de cuero.

**Operación 7:** Reposar al cuero impregnado en la mesa.

**Operación 8:** Secar mecánicamente los cueros en la máquina de secado al vacío.

**Operación 9:** Colgar las bandas de cuero para que se seque al ambiente.

**Operación 10:** Lijar las bandas de cuero en la máquina lijadora verificando que toda la superficie quede uniforme.

**Operación 11:** Realizar el pesado de receta para el proceso de aceitado que se realiza en la máquina pigmentadora\_secadora.

**Operación 12:** Realizar el proceso de aceitado en la máquina pigmentadora\_secadora.

**Operación 113:** Realizar el pesado de receta para apresto para el lote de cueros que se va a tratar en el área de soplete.

**Operación 14:** dar soplete el revés de bandas de cuero con resina para que se peguen las partículas y no dañe la superficie del cuero en el siguiente proceso.

**Operación 15:** Realizar el pesado de receta para el proceso de estuco que se realiza en la máquina pigmentadora\_secadora.

**Operación 16:** Realizar el proceso de estuco o pre-fondo en la máquina impregnadora\_secadora.se lo realiza este proceso una vez es decir un ciclo de máquina.

**Operación 17:** Realizar el planchado 2 para que se adhieran las sustancias del estuco que está en la superficie del cuero, permitiendo así un excelente acabado.

**Operación 18:** Realizar el proceso de estuco final o fondo, en la máquina pigmentadora\_secadora, con un solo ciclo de máquina.

**Operación 19:** Realizar el pesado de receta para el proceso de tinturado que se realiza en la máquina pigmentadora\_secadora.

**Operación 20:** Realizar el proceso de pintura, en la máquina pigmentadora\_secadora, con un solo ciclo de máquina.

**Operación 21:** Realizar el pesado de receta para el proceso top realizado en la máquina pigmentadora\_secadora.

**Operación 22:** Realizar el proceso de top, en la máquina pigmentadora\_secadora, con un solo ciclo de máquina.

**Operación 23:** Realizar el planchado 3 para que se adhieran las sustancias del estuco, pintura y top que está en la superficie del cuero, permitiendo así un excelente acabado.

**Operación 24:** Realizar el pesado de receta para laca final, para el lote de cueros que se va a tratar en el área de soplete.

**Operación 25 / Inspección 2:** Dar soplete sobre la superficie de la flora de las bandas de cuero con laca para terminar con el acabado del cuero escolar, verificando que toda la superficie quede bien lacado.

**Operación 26 / Inspección 3:** Realizar el saneo del cuero escolar terminado recortando las partes arrugadas y verificando que no quede ningún desperfecto en la superficie de la flor del cuero escolar.

**Inspección 4:** Realizar la medición y sellado a las bandas de cuero escolar mediante una máquina automática que permite obtener datos de valores exactos del área del cuero en  $(dcm<sup>2</sup>)$ .

**Operación 27:** Empaquetar las bandas de cuero en tamaños de 8 bandas por cada paquete para luego ser almacenadas en la bodega de producto terminado.

# *Gráfico 39.0: Cursograma Sinóptico del Proceso Propuesto: Elaboración de Cuero Escolar*

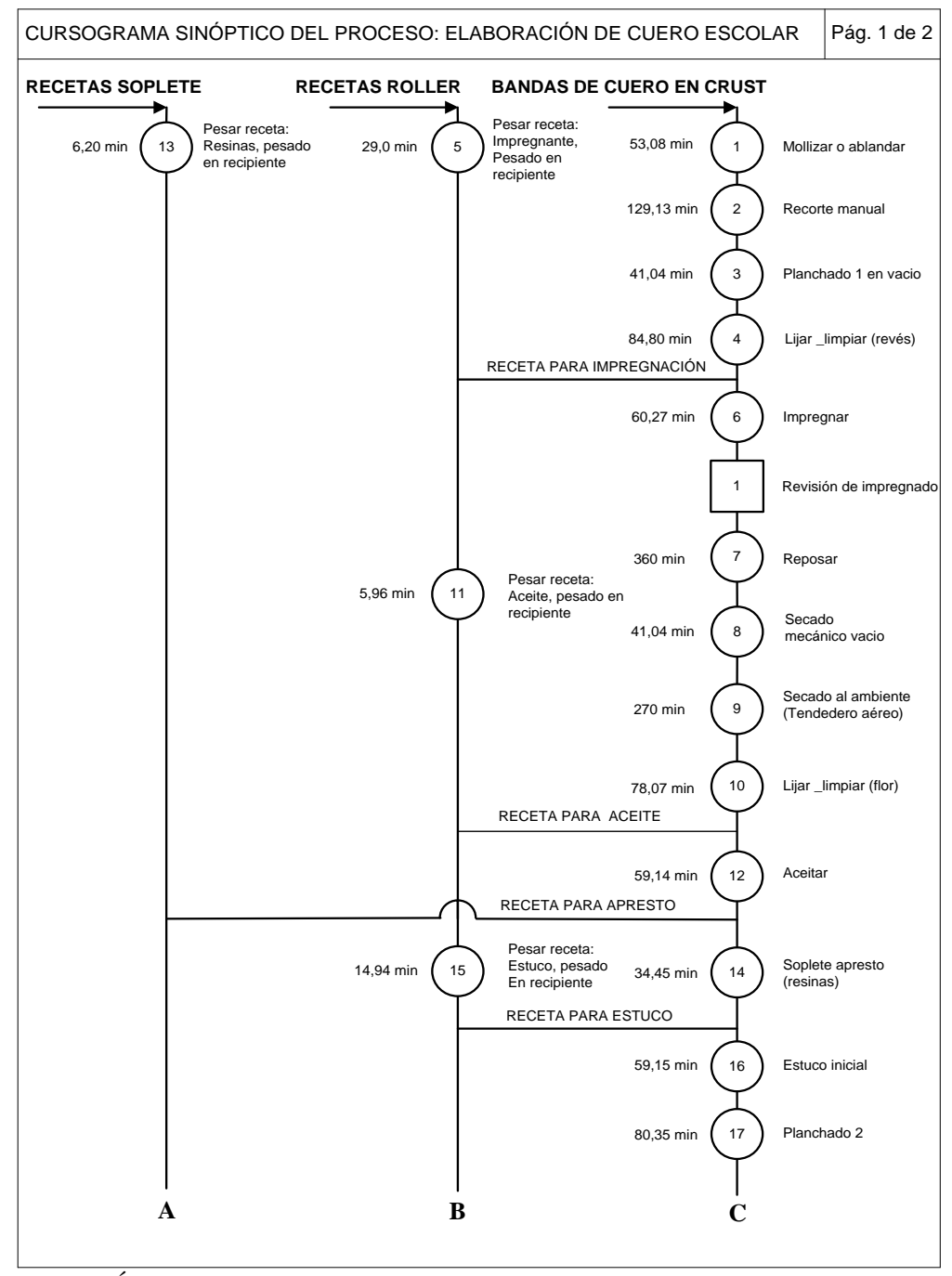

**Fuente:** Área Seca **Elaborado por**: Rolando Bayas

# *Gráfico 39.1: Cursograma Sinóptico del Proceso Propuesto: Elaboración de Cuero Escolar*

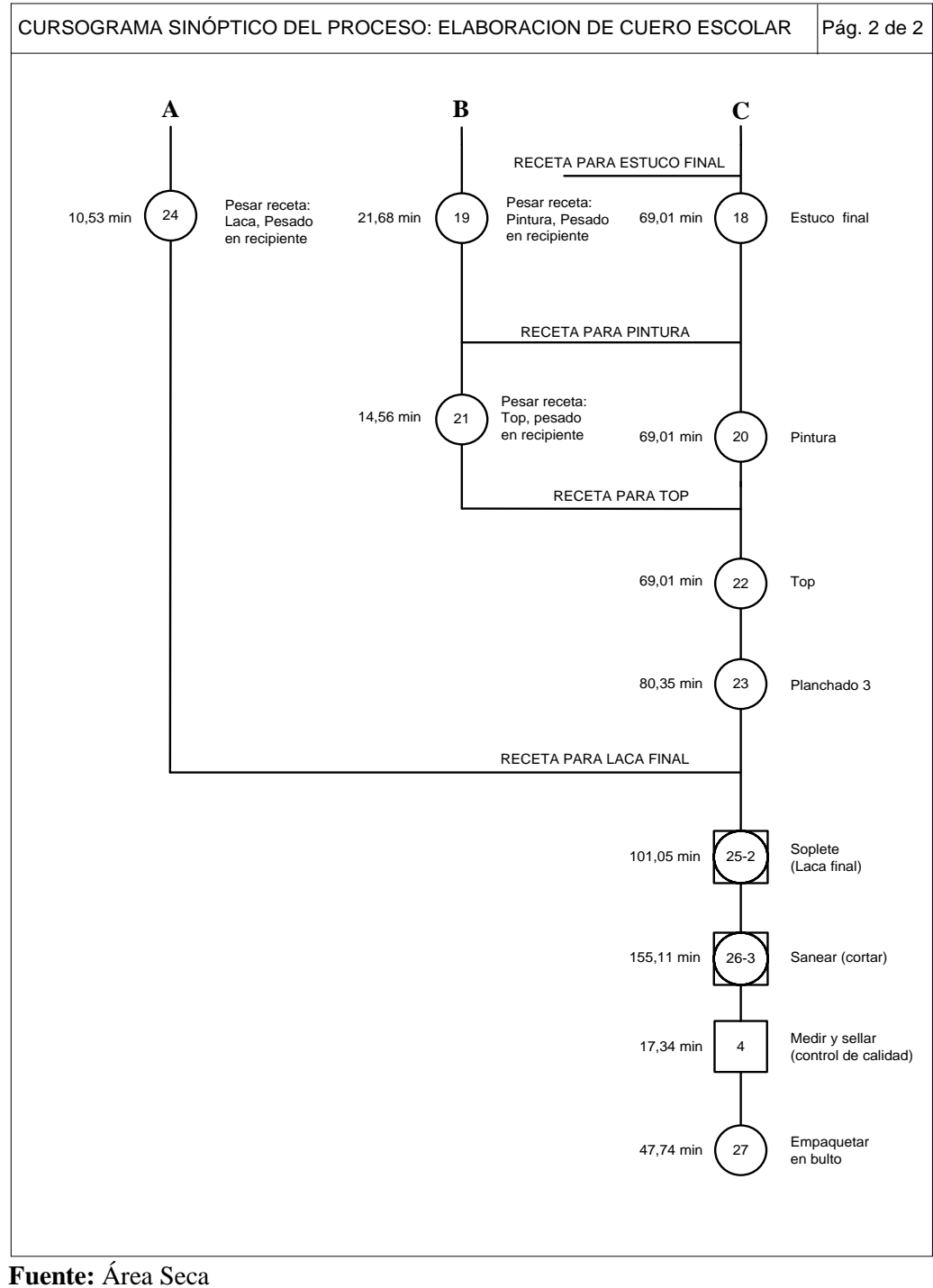

**Elaborado por**: Rolando Bayas

#### **6.12.2. Cursograma Propuesto de Actividades Basado en el Material**

En este tipo de cursograma se observa las actividades productivas, no productivas y el número de actividad del proceso de producción de cuero escolar. El método propuesto se desarrolla de cada línea vertical del cursograma sinóptico propuesto de los gráficos 390.0 y 39.1.

Los cuadros 81.0, 81.1 y 82.2; presentan las actividades productivas y no productivas propuesto del material (cuero en crust).

Los cuadros 83.0, 85.0, 87.0, 89.0 y 91.0; presentan las actividades productivas y no productivas propuesto del material (recetas roller); esto se realiza en la bodega de lacas y pinturas.

Los cuadros 93.0 y 94.0; presentan las actividades productivas y no productivas propuesto del material (recetas soplete); esto se realiza en la bodega de lacas y pinturas.

#### **6.12.3. Cursograma Analítico del Material Propuesto**

Mediante este cursograma se puede apreciar la operación, inspección, transporte, espera y almacenamiento, con su respectivo tiempo, cantidad y distancia recorrida del material ocurrido durante el proceso de producción de cuero escolar.

Los cuadros 82.0 y 82.1 presentan el método propuesto del tipo material ejecutado en los puestos de trabajo del área seca con sus respectivas informaciones.

Los cuadros 84.0, 86.0, 88.0, 90.0 y 92.0; presentan el método propuesto de preparación de recetas para el área de roller en la bodega de lacas y pintura con sus respectivas informaciones.

Los cuadros 93.1 y 94.1; presentan el método propuesto de preparación de recetas para el área de soplete en la bodega de lacas y pintura con sus respectivas informaciones.

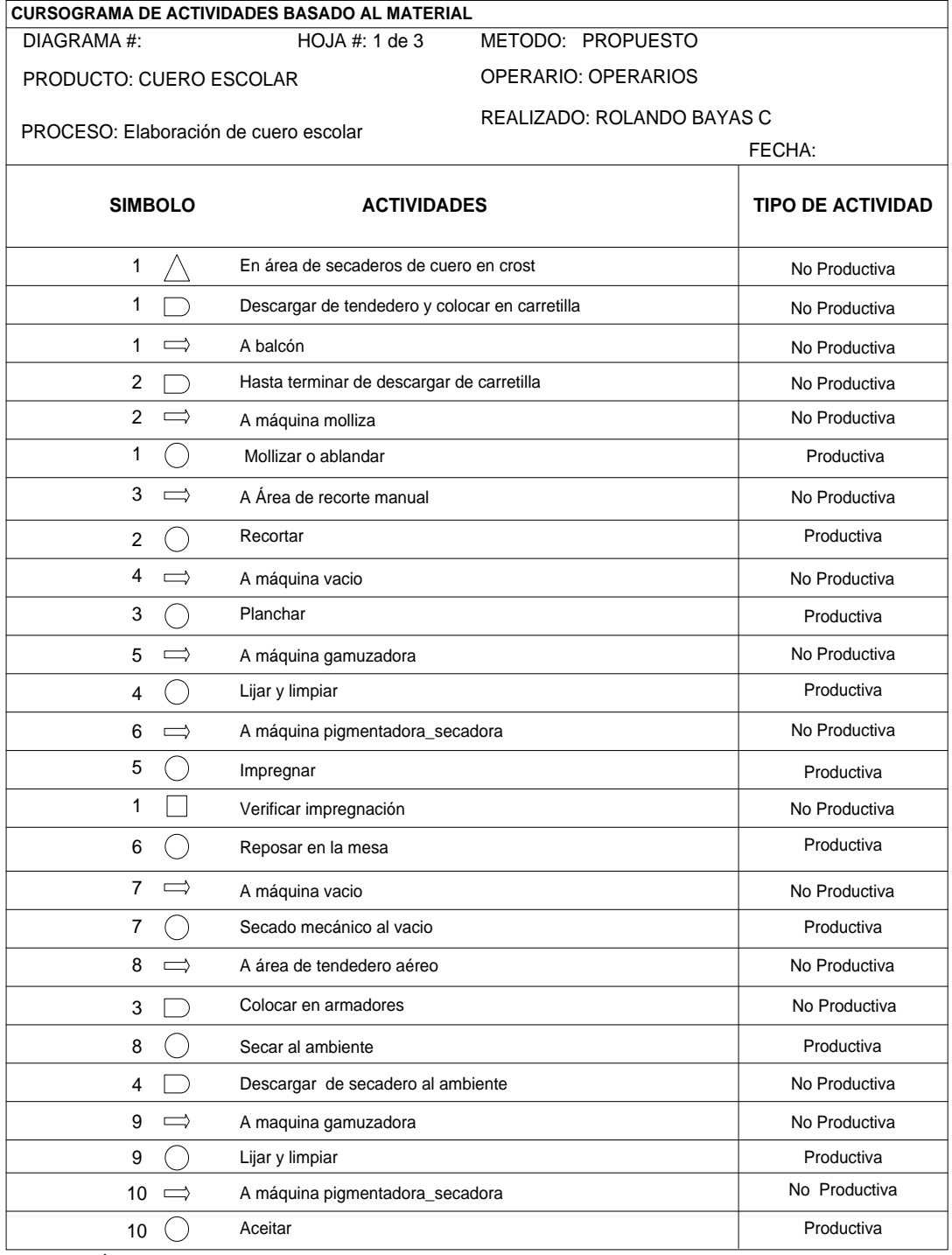

## *Cuadro 81.0: Cursograma de Actividades basado en el Material: Cuero Escolar*

**Fuente:** Área Seca

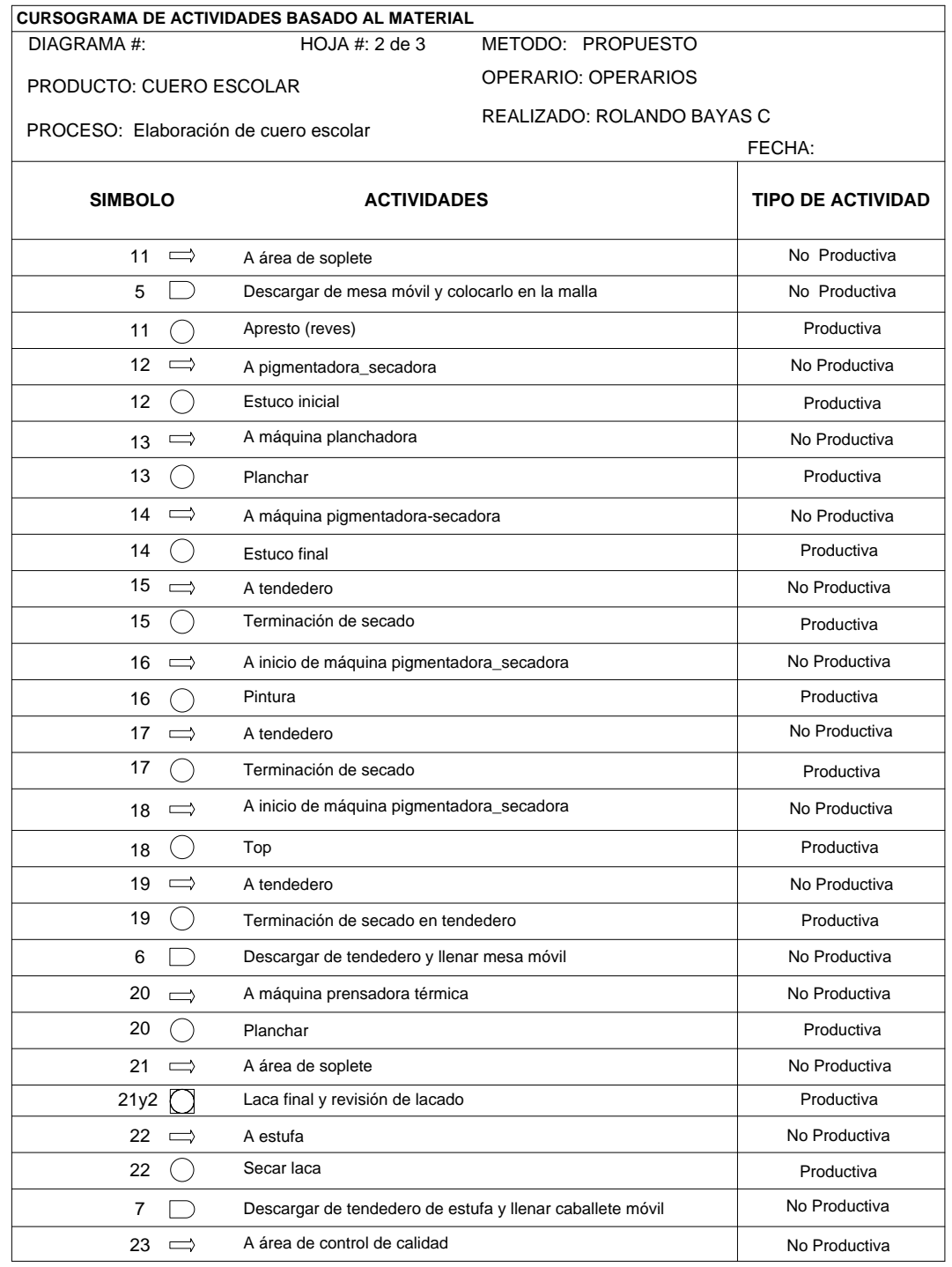

# *Cuadro 81.1: Cursograma de Actividades basado en el Material: Cuero Escolar*

**Fuente:** Área Seca

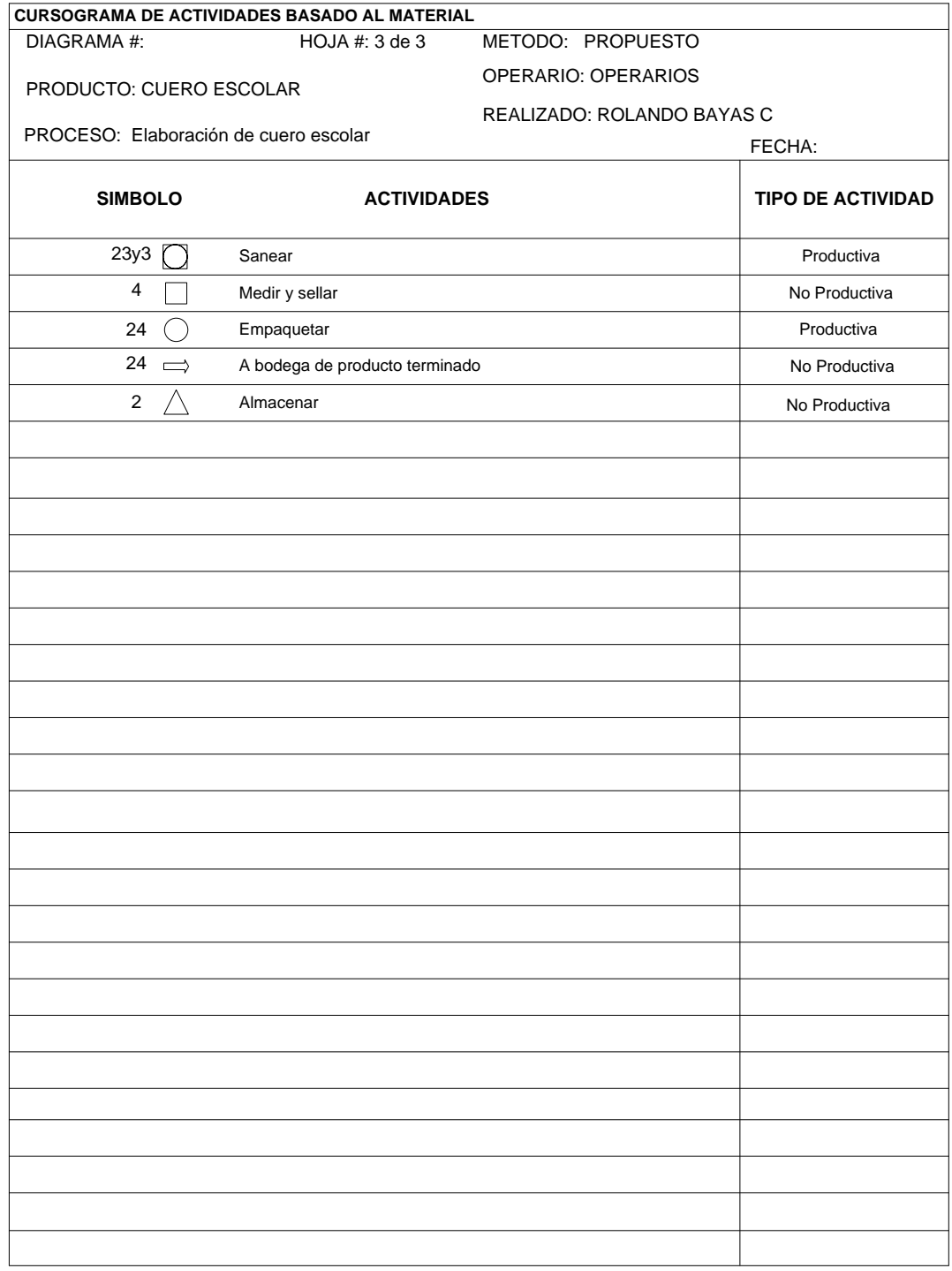

# *Cuadro 81.2: Cursograma de Actividades basado en el Material: Cuero Escolar*

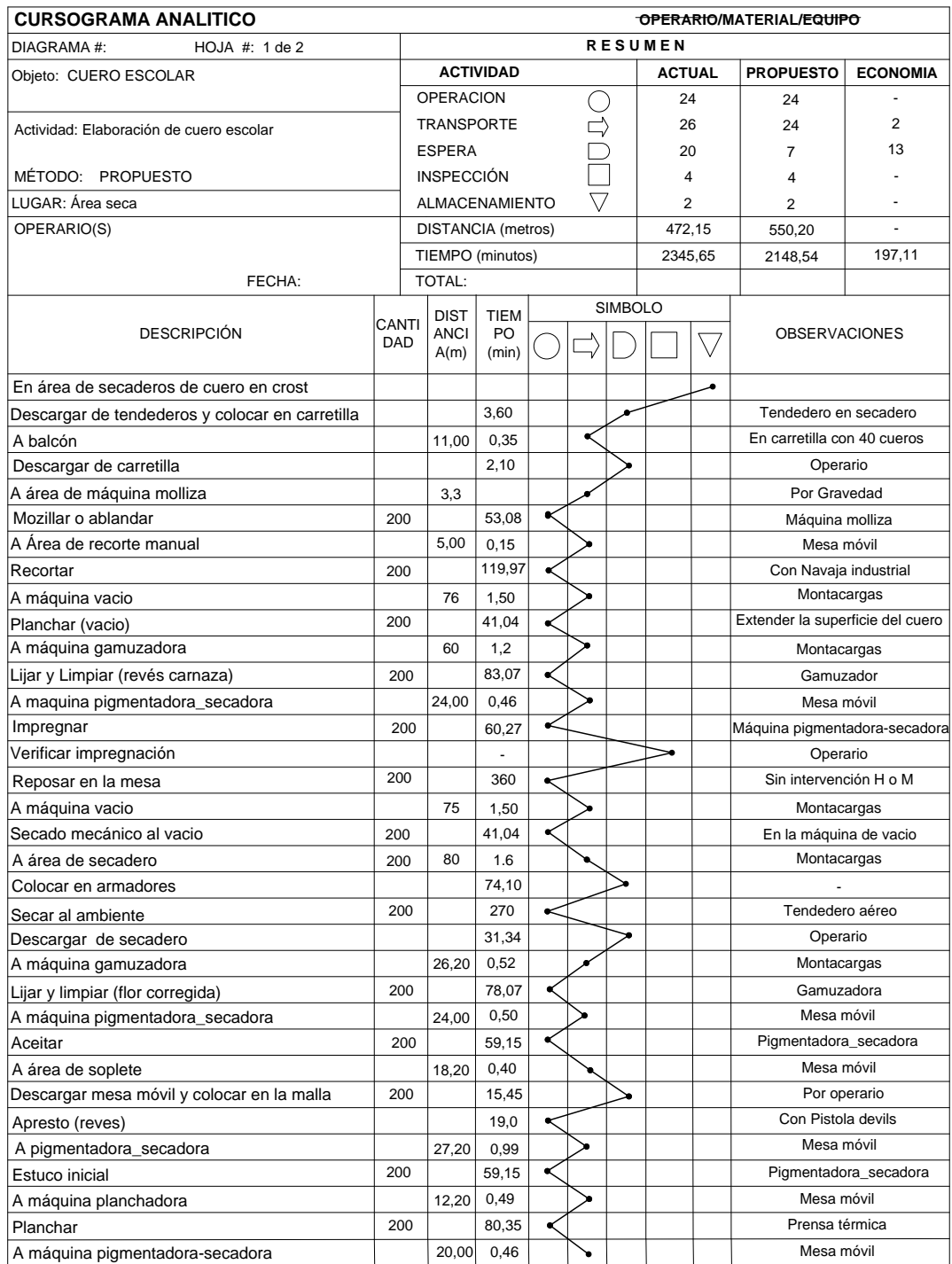

# *Cuadro 82.0: Cursograma Analítico del Material: Cuero Escolar*

## **Fuente:** Área Seca

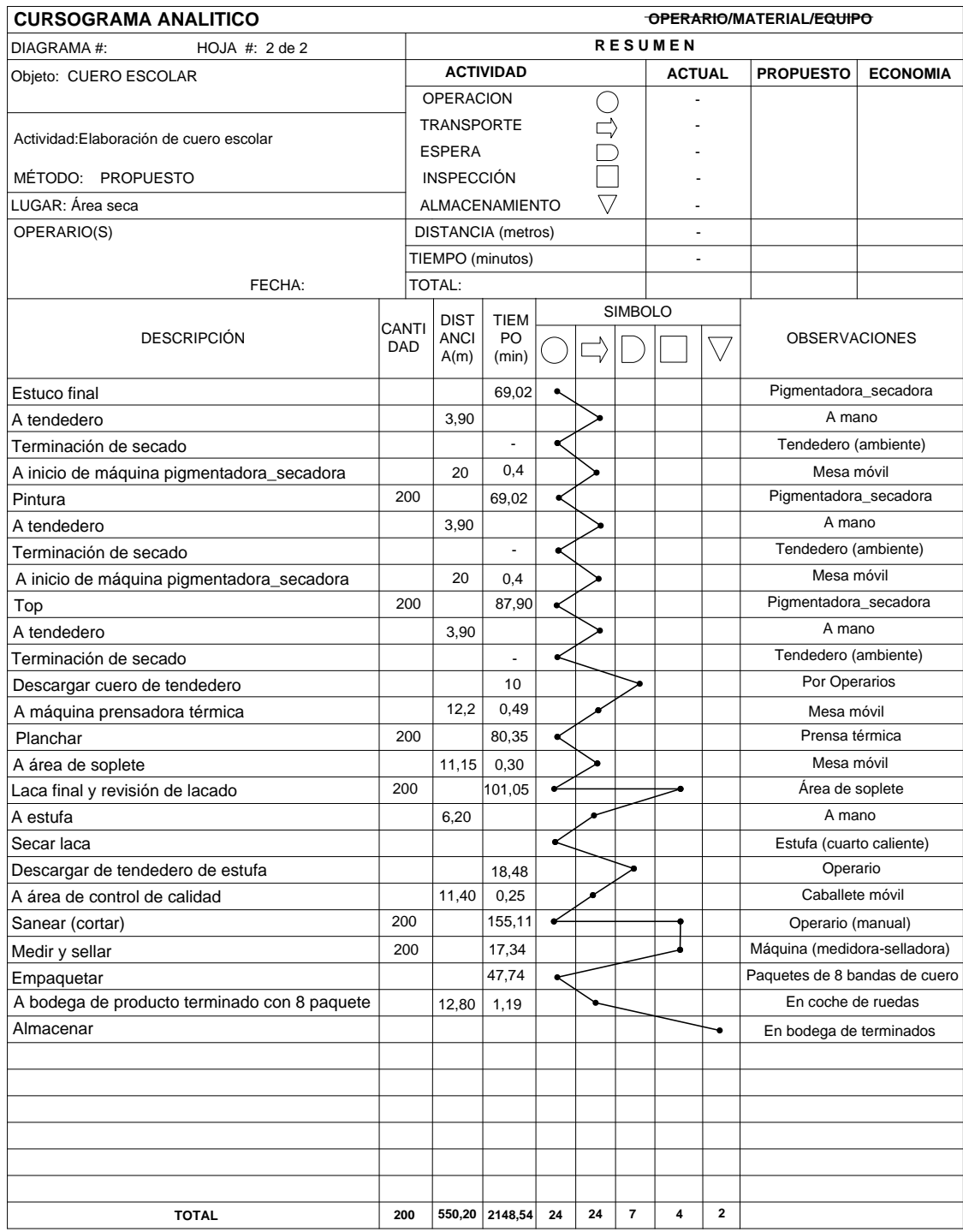

# *Cuadro 82.1: Cursograma Analítico del Material: Cuero Escolar*

**Fuente:** Área Seca

| <b>CURSOGRAMA DE ACTIVIDADES BASADO AL MATERIAL</b> |                                                                               |                            |                          |  |
|-----------------------------------------------------|-------------------------------------------------------------------------------|----------------------------|--------------------------|--|
| DIAGRAMA #:                                         | HOJA#: $1$                                                                    | METODO: PROPUESTO          |                          |  |
| PRODUCTO:IMPREGNANTE                                |                                                                               | OPERARIO: OPERARIO/SOPLETE |                          |  |
| ÁREA: BODEGA DE RECETAS                             |                                                                               | REALIZADO: ROLANDO BAYAS C |                          |  |
| PROCESO: PESADO Y ADICIÓN DE PRODUCTOS              |                                                                               |                            | FECHA:                   |  |
| <b>SIMBOLO</b>                                      | <b>ACTIVIDADES</b>                                                            |                            | <b>TIPO DE ACTIVIDAD</b> |  |
| $\mathbf{1}$                                        | $\bigtriangledown$<br>En bodega de recetas de planta de acabados              |                            | No Productiva            |  |
| $\implies$<br>$\mathbf{1}$                          | Hacia balanza                                                                 |                            | No Productiva            |  |
| $\mathbf{1}$<br>$($ )                               | Pesado                                                                        |                            | Productiva               |  |
| $\overline{c}$                                      | Mezclado                                                                      |                            | Productiva               |  |
| $\mathbf{1}$                                        | Verificación de densidad                                                      |                            | No Productiva            |  |
| 2<br>$\implies$                                     | Hacia Zona de almacenamiento temporal de recetas de Roller                    |                            | No Productiva            |  |
| 2                                                   | $\bigtriangledown$<br>En Zona de almacenamiento temporal de recetas de Roller |                            | No Productiva            |  |
|                                                     |                                                                               |                            |                          |  |
|                                                     |                                                                               |                            |                          |  |
|                                                     |                                                                               |                            |                          |  |
|                                                     |                                                                               |                            |                          |  |
|                                                     |                                                                               |                            |                          |  |
|                                                     |                                                                               |                            |                          |  |
|                                                     |                                                                               |                            |                          |  |
|                                                     |                                                                               |                            |                          |  |
|                                                     |                                                                               |                            |                          |  |
|                                                     |                                                                               |                            |                          |  |
|                                                     |                                                                               |                            |                          |  |
|                                                     |                                                                               |                            |                          |  |
|                                                     |                                                                               |                            |                          |  |
|                                                     |                                                                               |                            |                          |  |
|                                                     |                                                                               |                            |                          |  |
|                                                     |                                                                               |                            |                          |  |
|                                                     |                                                                               |                            |                          |  |
|                                                     |                                                                               |                            |                          |  |
|                                                     |                                                                               |                            |                          |  |
|                                                     |                                                                               |                            |                          |  |
|                                                     |                                                                               |                            |                          |  |

*Cuadro 83.0: Cursograma de Actividades basado en el Material: Recetas Roller*

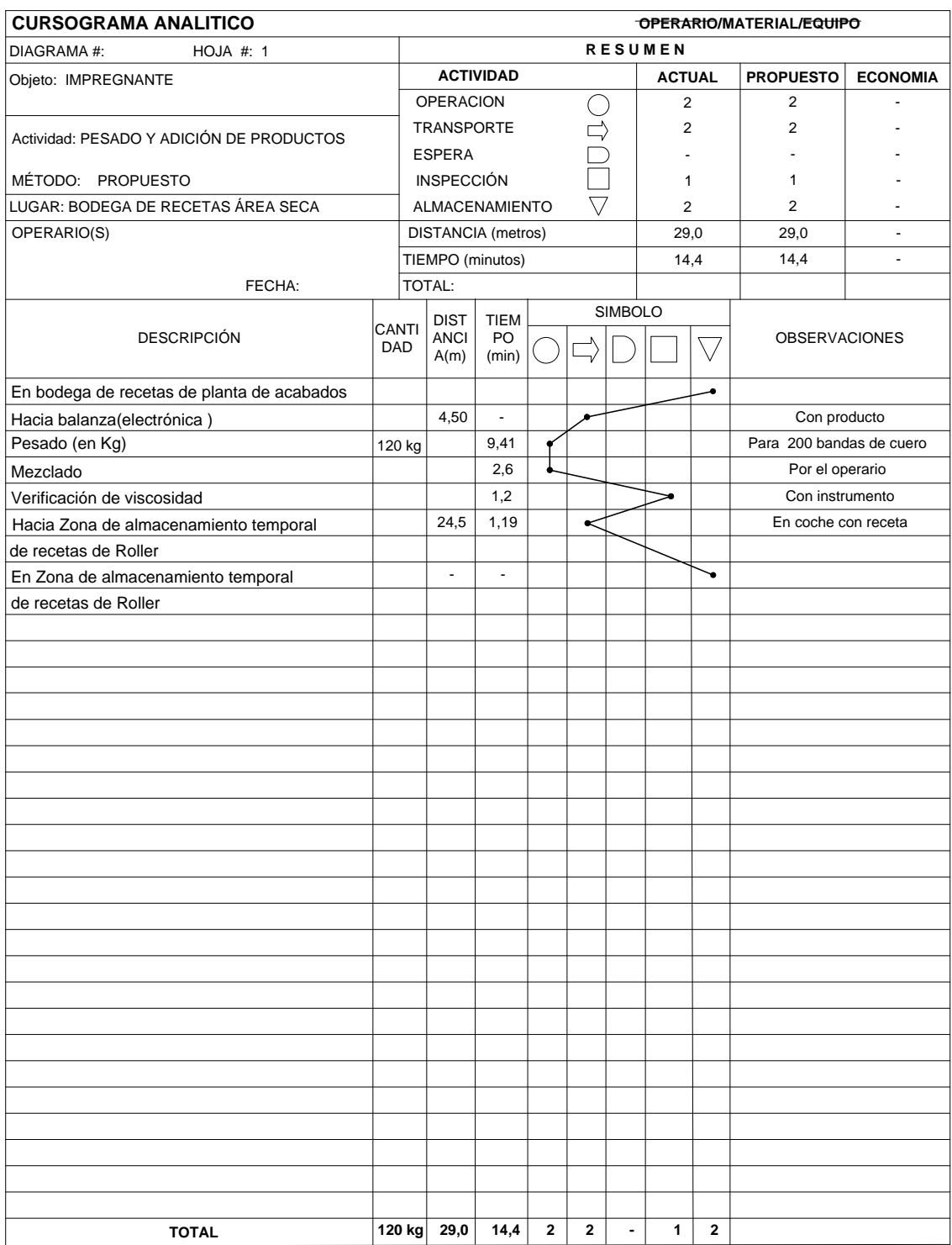

# *Cuadro 84.0: Cursograma Analítico del Material: Receta Roller*

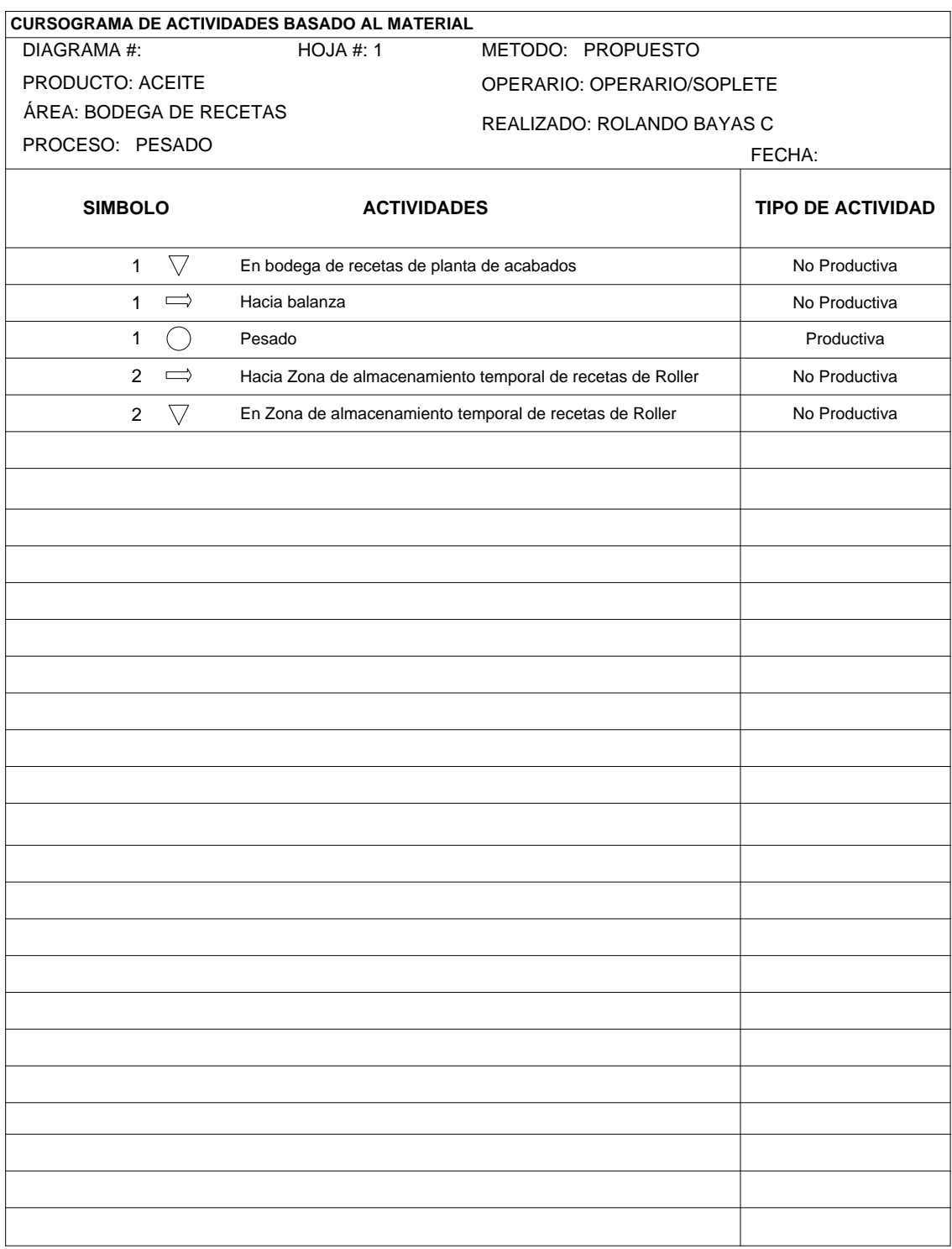

# *Cuadro 85.0 Cursograma de Actividades basado en el Material: Recetas Roller*

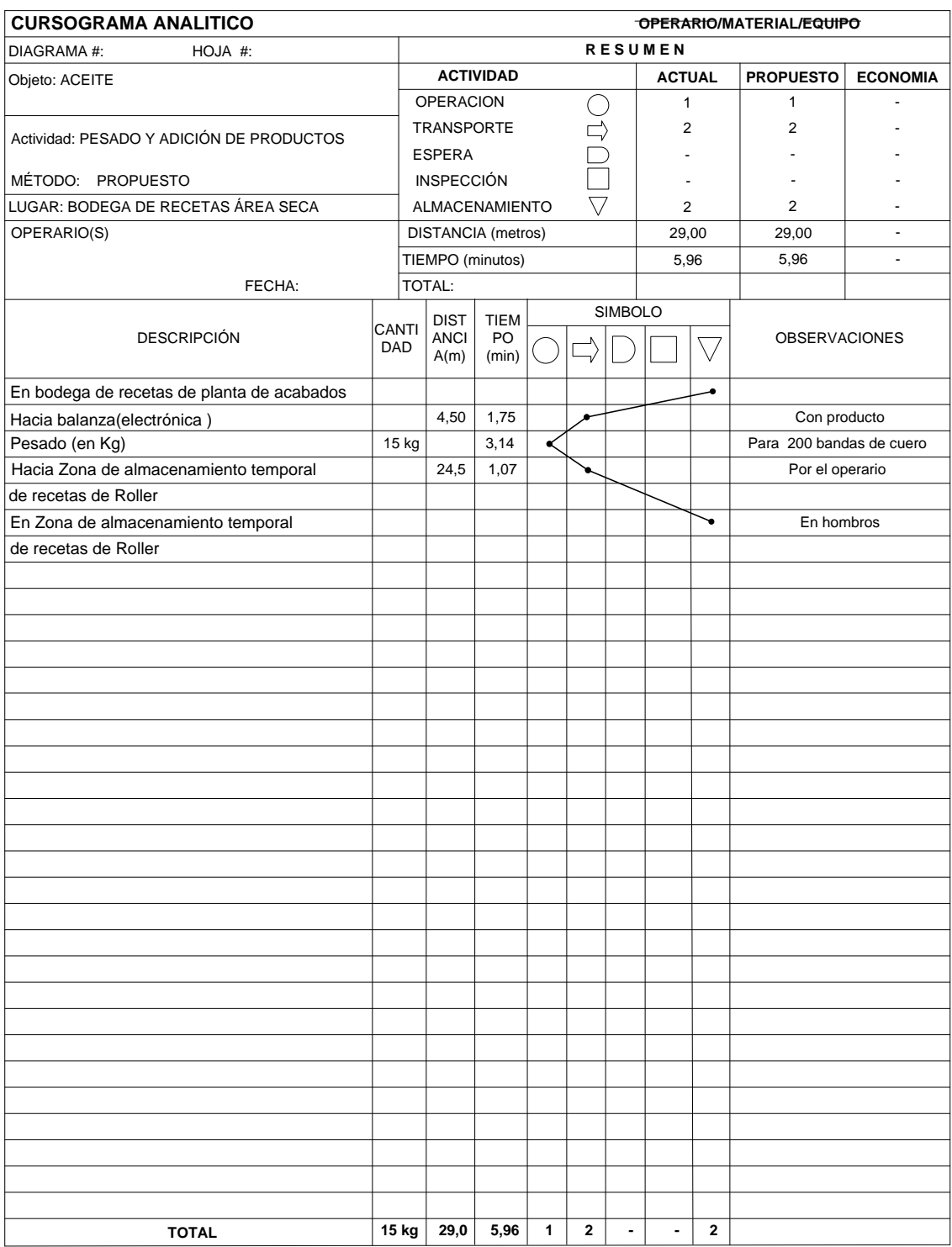

# *Cuadro 86.0: Cursograma Analítico del Material: Receta Roller*

| CURSOGRAMA DE ACTIVIDADES BASADO AL MATERIAL          |                                            |                                                            |                          |  |  |
|-------------------------------------------------------|--------------------------------------------|------------------------------------------------------------|--------------------------|--|--|
| DIAGRAMA #:                                           | <b>HOJA #: 1</b>                           | METODO: PROPUESTO                                          |                          |  |  |
| PRODUCTO: ESTUCO                                      |                                            | OPERARIO: OPERARIO/SOPLETE                                 |                          |  |  |
| ÁREA: BODEGA DE RECETAS<br>REALIZADO: ROLANDO BAYAS C |                                            |                                                            |                          |  |  |
| PROCESO: PESADO Y ADICIÓN DE PRODUCTOS                |                                            |                                                            | FECHA:                   |  |  |
| <b>SIMBOLO</b>                                        | <b>ACTIVIDADES</b>                         |                                                            | <b>TIPO DE ACTIVIDAD</b> |  |  |
| $\bigtriangledown$<br>$\mathbf{1}$                    | En bodega de recetas de planta de acabados |                                                            | No Productiva            |  |  |
| $\mathbf{1}$<br>$\implies$                            | Hacia balanza                              |                                                            | No Productiva            |  |  |
| $\mathbf{1}$<br>$( \ )$                               | Pesado                                     |                                                            | Productiva               |  |  |
| $\overline{2}$                                        | Mezclado                                   |                                                            | Productiva               |  |  |
| $\mathbf{1}$                                          | Verificación de densidad                   |                                                            | No Productiva            |  |  |
| $\overline{2}$<br>$\implies$                          |                                            | Hacia Zona de almacenamiento temporal de recetas de Roller | No Productiva            |  |  |
| $\overline{2}$<br>$\bigtriangledown$                  |                                            | En Zona de almacenamiento temporal de recetas de Roller    | No Productiva            |  |  |
|                                                       |                                            |                                                            |                          |  |  |
|                                                       |                                            |                                                            |                          |  |  |
|                                                       |                                            |                                                            |                          |  |  |
|                                                       |                                            |                                                            |                          |  |  |
|                                                       |                                            |                                                            |                          |  |  |
|                                                       |                                            |                                                            |                          |  |  |
|                                                       |                                            |                                                            |                          |  |  |
|                                                       |                                            |                                                            |                          |  |  |
|                                                       |                                            |                                                            |                          |  |  |
|                                                       |                                            |                                                            |                          |  |  |
|                                                       |                                            |                                                            |                          |  |  |
|                                                       |                                            |                                                            |                          |  |  |
|                                                       |                                            |                                                            |                          |  |  |
|                                                       |                                            |                                                            |                          |  |  |
|                                                       |                                            |                                                            |                          |  |  |
|                                                       |                                            |                                                            |                          |  |  |
|                                                       |                                            |                                                            |                          |  |  |
|                                                       |                                            |                                                            |                          |  |  |
|                                                       |                                            |                                                            |                          |  |  |
|                                                       |                                            |                                                            |                          |  |  |
|                                                       |                                            |                                                            |                          |  |  |

*Cuadro 87.0: Cursograma de Actividades basado en el Material: Recetas Roller* 

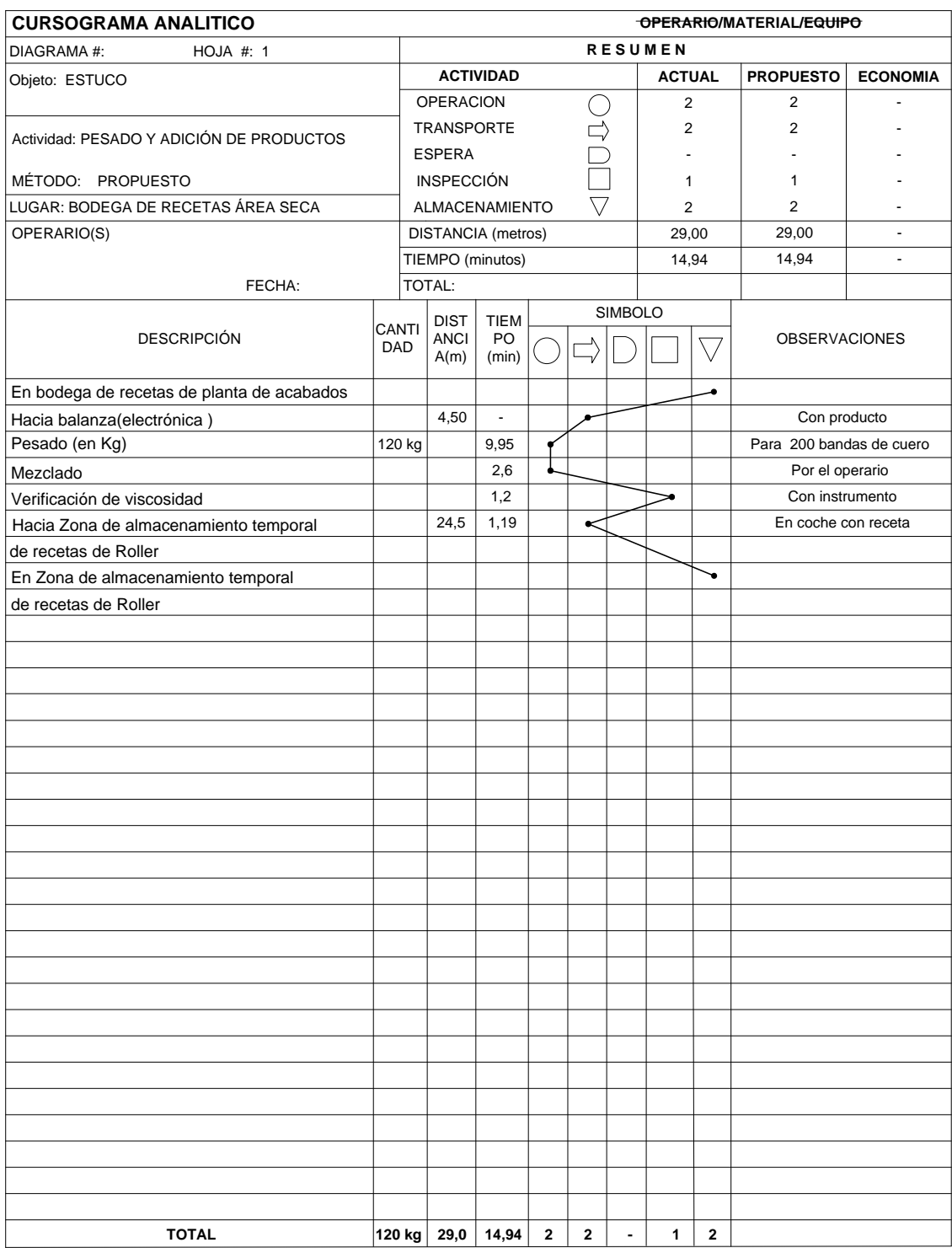

# *Cuadro 88.0: Cursograma Analítico del Material: Receta Roller*

| <b>CURSOGRAMA DE ACTIVIDADES BASADO AL MATERIAL</b>   |                                                            |                            |                          |  |  |
|-------------------------------------------------------|------------------------------------------------------------|----------------------------|--------------------------|--|--|
| DIAGRAMA#:                                            | HOJA #: 1                                                  | METODO: PROPUESTO          |                          |  |  |
| PRODUCTO: PINTURA NEGRA                               |                                                            | OPERARIO: OPERARIO/SOPLETE |                          |  |  |
| ÁREA: BODEGA DE RECETAS<br>REALIZADO: ROLANDO BAYAS C |                                                            |                            |                          |  |  |
| PROCESO: PESADO Y ADICIÓN DE PRODUCTOS                |                                                            | FECHA:                     |                          |  |  |
| <b>SIMBOLO</b>                                        | <b>ACTIVIDADES</b>                                         |                            | <b>TIPO DE ACTIVIDAD</b> |  |  |
| $\bigtriangledown$<br>$\mathbf{1}$                    | En bodega de recetas de planta de acabados                 |                            | No Productiva            |  |  |
| $\implies$<br>$\mathbf{1}$                            | Hacia balanza                                              |                            | No Productiva            |  |  |
| $\mathbf{1}$<br>$( \ )$                               | Pesado                                                     |                            | Productiva               |  |  |
| $\overline{c}$                                        | Mezclado                                                   |                            | Productiva               |  |  |
| $\mathbf{1}$                                          | Verificación de tonalidad y densidad                       |                            | No Productiva            |  |  |
| 2<br>$\implies$                                       | Hacia Zona de almacenamiento temporal de recetas de Roller |                            | No Productiva            |  |  |
| $\bigtriangledown$<br>2                               | En Zona de almacenamiento temporal de recetas de Roller    |                            | No Productiva            |  |  |
|                                                       |                                                            |                            |                          |  |  |
|                                                       |                                                            |                            |                          |  |  |
|                                                       |                                                            |                            |                          |  |  |
|                                                       |                                                            |                            |                          |  |  |
|                                                       |                                                            |                            |                          |  |  |
|                                                       |                                                            |                            |                          |  |  |
|                                                       |                                                            |                            |                          |  |  |
|                                                       |                                                            |                            |                          |  |  |
|                                                       |                                                            |                            |                          |  |  |
|                                                       |                                                            |                            |                          |  |  |
|                                                       |                                                            |                            |                          |  |  |
|                                                       |                                                            |                            |                          |  |  |
|                                                       |                                                            |                            |                          |  |  |
|                                                       |                                                            |                            |                          |  |  |
|                                                       |                                                            |                            |                          |  |  |
|                                                       |                                                            |                            |                          |  |  |
|                                                       |                                                            |                            |                          |  |  |
|                                                       |                                                            |                            |                          |  |  |
|                                                       |                                                            |                            |                          |  |  |
|                                                       |                                                            |                            |                          |  |  |
|                                                       |                                                            |                            |                          |  |  |

*Cuadro 89.0: Cursograma de Actividades basado en el Material: Recetas Roller* 

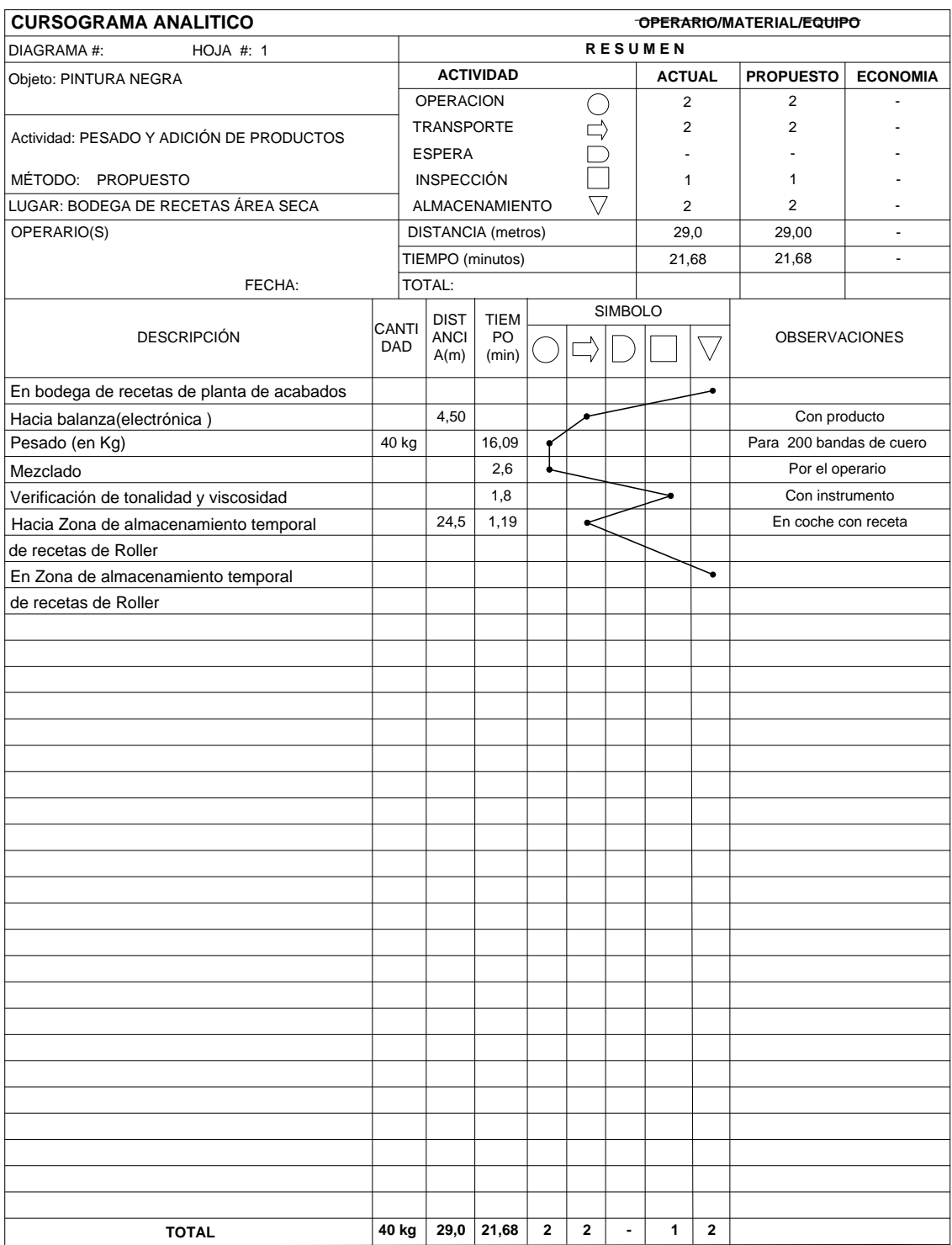

# *Cuadro 90.0: Cursograma Analítico del Material: Receta Roller*

| <b>CURSOGRAMA DE ACTIVIDADES BASADO AL MATERIAL</b>   |                                      |                                                         |                                                            |                          |
|-------------------------------------------------------|--------------------------------------|---------------------------------------------------------|------------------------------------------------------------|--------------------------|
| DIAGRAMA #:                                           |                                      | HOJA #: 1                                               | MÉTODO: PROPUESTO                                          |                          |
| PRODUCTO: TOP MATE                                    |                                      | OPERARIO: OPERARIO/SOPLETE                              |                                                            |                          |
| ÁREA: BODEGA DE RECETAS<br>REALIZADO: ROLANDO BAYAS C |                                      |                                                         |                                                            |                          |
| PROCESO: PESADO Y ADICIÓN DE PRODUCTOS                |                                      | FECHA:                                                  |                                                            |                          |
|                                                       | <b>SIMBOLO</b><br><b>ACTIVIDADES</b> |                                                         |                                                            | <b>TIPO DE ACTIVIDAD</b> |
| $\mathbf{1}$                                          | $\bigtriangledown$                   | En bodega de recetas de planta de acabados              |                                                            | No Productiva            |
| $\mathbf{1}$                                          | $\implies$                           | Hacia balanza                                           |                                                            | No Productiva            |
| $\mathbf{1}$                                          | $( \ )$                              | Pesado                                                  |                                                            | Productiva               |
| $\overline{2}$                                        |                                      | Mezclado                                                |                                                            | Productiva               |
| $\mathbf{1}$                                          |                                      | Verificación de tonalidad                               |                                                            | No Productiva            |
| 2                                                     | $\implies$                           |                                                         | Hacia Zona de almacenamiento temporal de recetas de Roller | No Productiva            |
| $\overline{2}$                                        | $\bigtriangledown$                   | En Zona de almacenamiento temporal de recetas de Roller |                                                            | No Productiva            |
|                                                       |                                      |                                                         |                                                            |                          |
|                                                       |                                      |                                                         |                                                            |                          |
|                                                       |                                      |                                                         |                                                            |                          |
|                                                       |                                      |                                                         |                                                            |                          |
|                                                       |                                      |                                                         |                                                            |                          |
|                                                       |                                      |                                                         |                                                            |                          |
|                                                       |                                      |                                                         |                                                            |                          |
|                                                       |                                      |                                                         |                                                            |                          |
|                                                       |                                      |                                                         |                                                            |                          |
|                                                       |                                      |                                                         |                                                            |                          |
|                                                       |                                      |                                                         |                                                            |                          |
|                                                       |                                      |                                                         |                                                            |                          |
|                                                       |                                      |                                                         |                                                            |                          |
|                                                       |                                      |                                                         |                                                            |                          |
|                                                       |                                      |                                                         |                                                            |                          |
|                                                       |                                      |                                                         |                                                            |                          |
|                                                       |                                      |                                                         |                                                            |                          |
|                                                       |                                      |                                                         |                                                            |                          |
|                                                       |                                      |                                                         |                                                            |                          |
|                                                       |                                      |                                                         |                                                            |                          |
|                                                       |                                      |                                                         |                                                            |                          |

*Cuadro 91.0: Cursograma de Actividades basado en el Material: Recetas Roller*
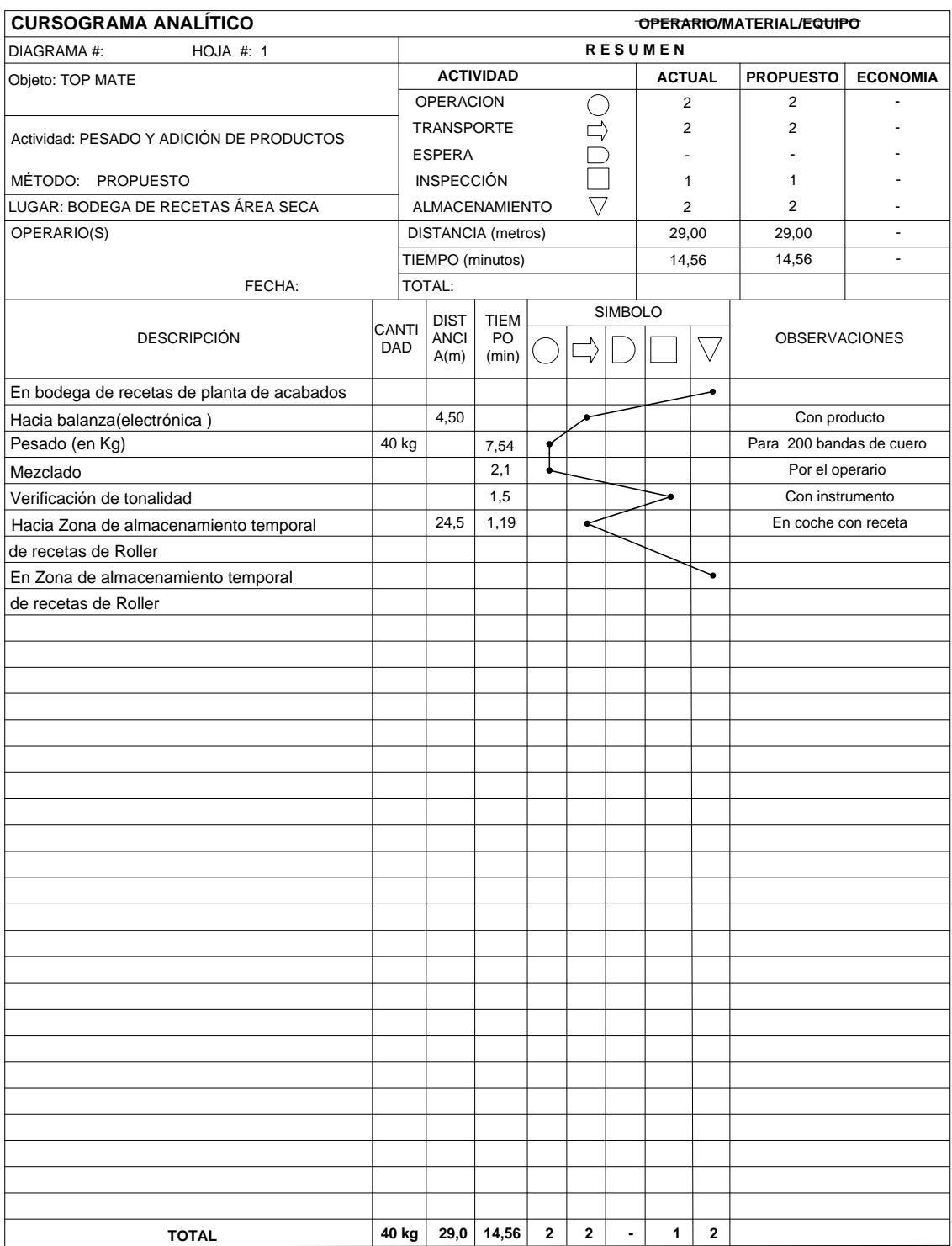

### *Cuadro 92.0: Cursograma Analítico del Material: Receta Roller*

### *Cuadro 93.0: Cursograma de Actividades basado en el Material: Recetas Soplete*

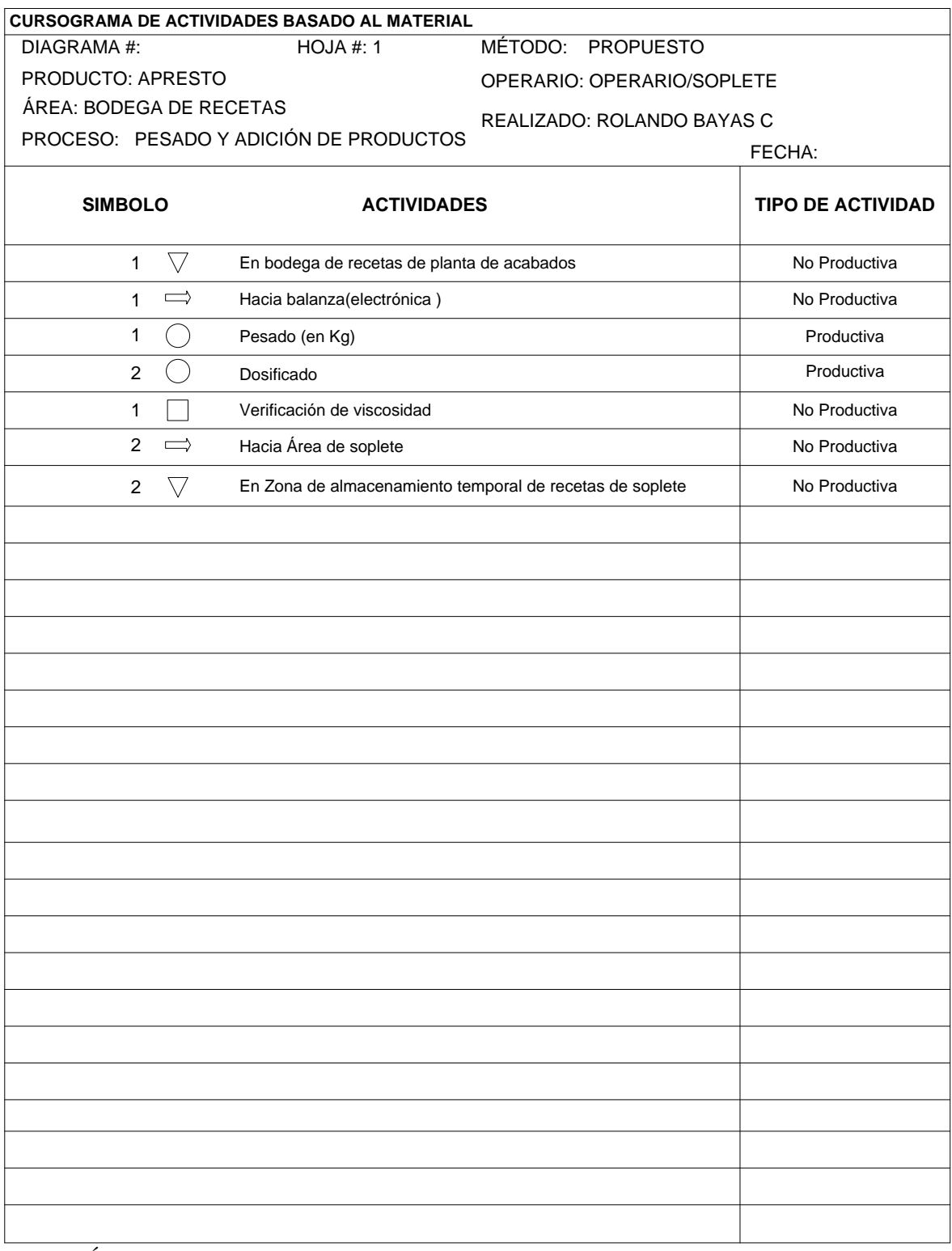

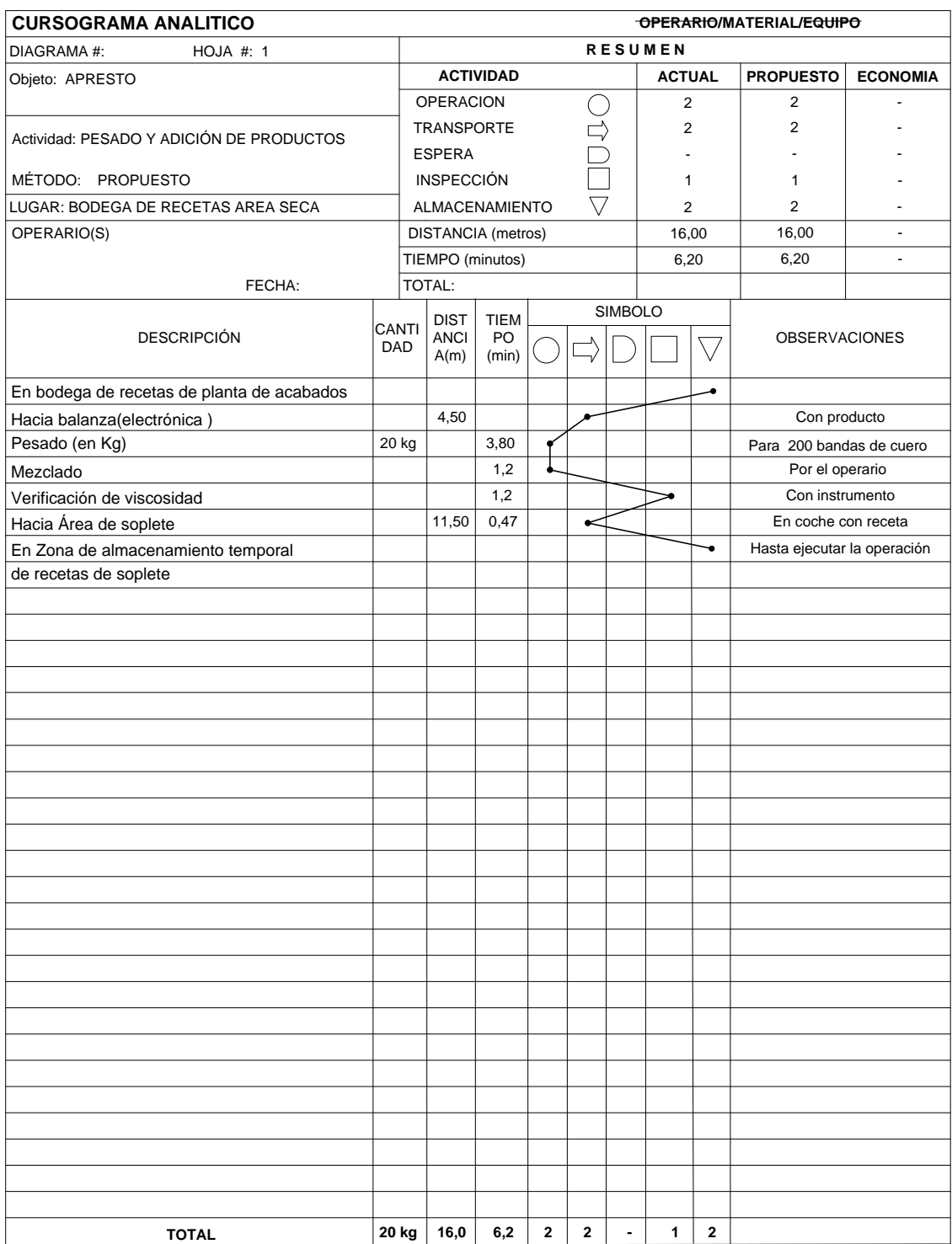

### *Cuadro 93.1: Cursograma Analítico del Material: Receta Soplete*

### *Cuadro 94.0: Cursograma de Actividades basado en el Material: Recetas Soplete*

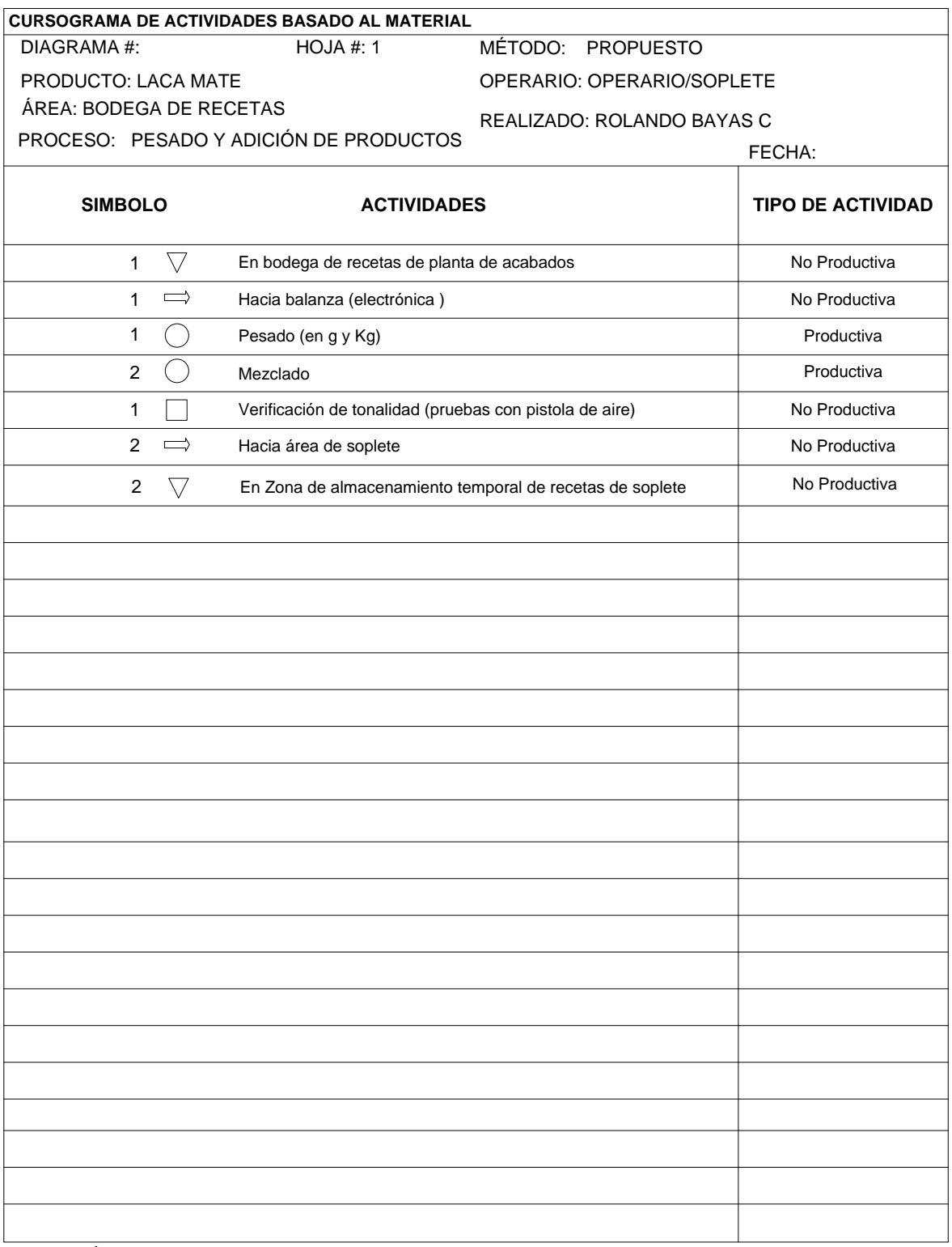

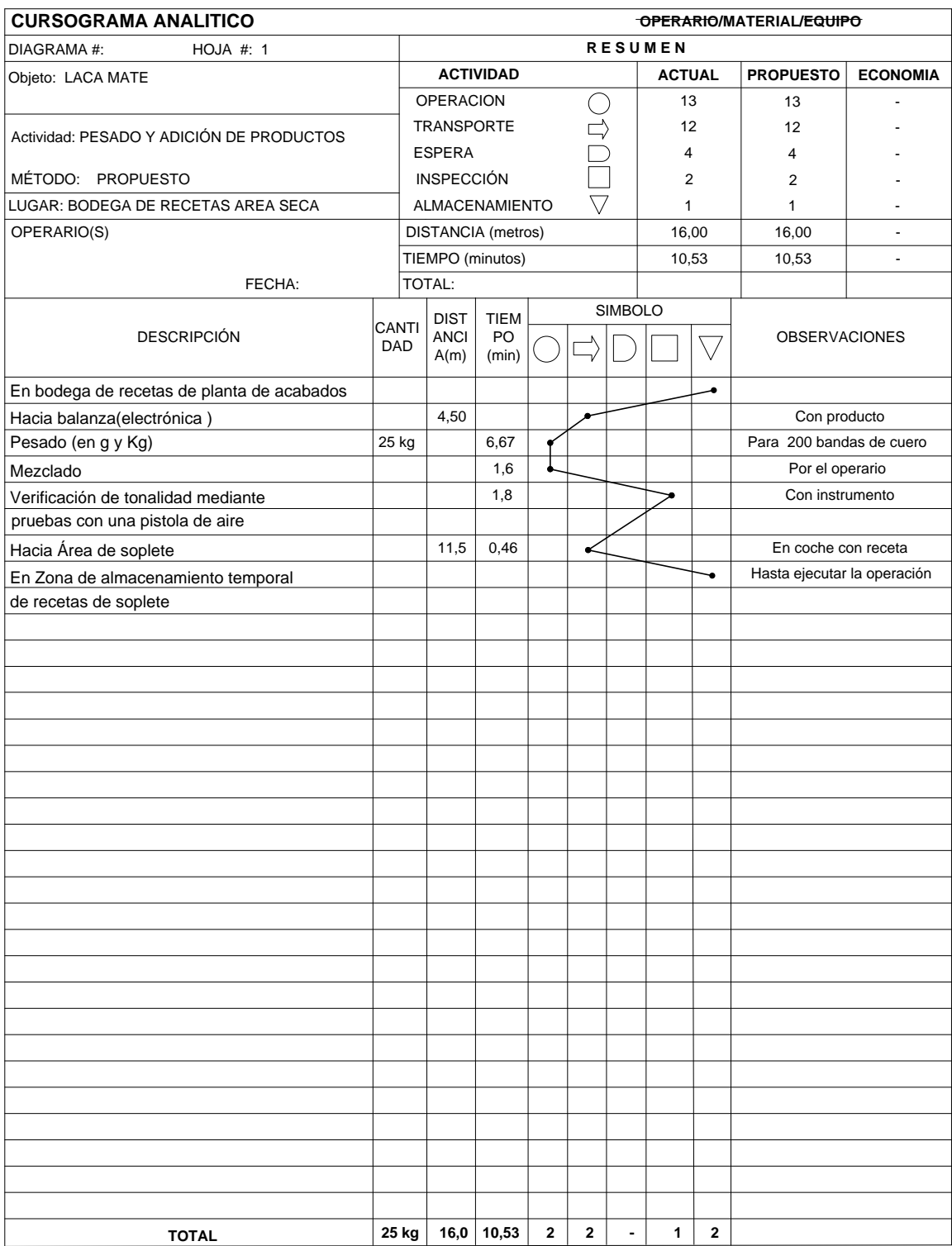

### *Cuadro 94.1: Cursograma Analítico del Material: Receta Soplete*

**Fuente:** Área Seca

**Elaborado por**: Rolando Bayas

#### **6.12.4. Diagrama de Recorrido Propuesto**

En este diagrama se visualiza de mejor manera el proceso propuesto de elaboración de cuero escolar, desde que se recibe el cuero en crust hasta que se termina la elaboración del producto, así como también la forma en que se encuentra distribuida la planta.

En el gráfico 40.0; se observa claramente el recorrido propuesto del producto desde su inicio hasta la terminación de la misma, en el cual se reduce las demoras notablemente, como el mejoramiento de la distribución de planta y el cambio de operaciones, a continuación se describe el proceso de producción de cuero propuesto en los cuadros 81.0, 81.1 y 81.2 de la pág. 211, 212 y 213 respectivamente.

En el gráfico 41.0; se observa precisamente el recorrido propuesto de las recetas roller desde su inicio hasta la terminación de la misma; a continuación se describe el proceso de preparación de recetas roller en el área de bodega de lacas y pintura en los cuadros 83.0, 85.0, 87.0, 89.0 y 91.0 de la pág. 216, 218, 220, 222 y 224 respectivamente.

En el gráfico 42.0; se alcanza a observar claramente el recorrido actual de las recetas para el área de soplete desde su inicio hasta la terminación de la misma; a continuación se describe el proceso de preparación de recetas soplete en el área de bodega de lacas y pintura en los cuadros 93.1 y 94.1 de la pág. 226 y 228 respectivamente.

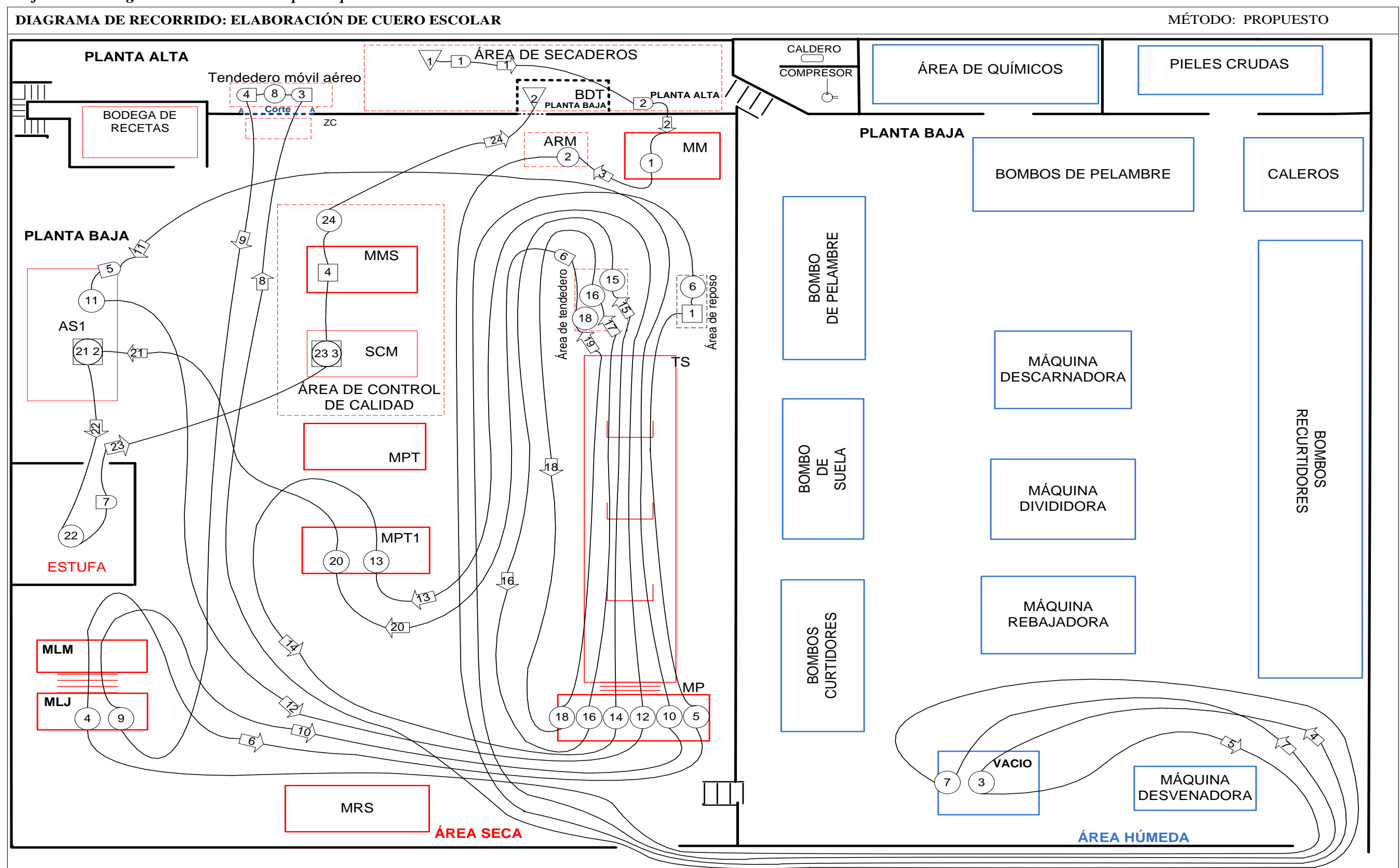

*Gráfico 40.0: Diagrama de Recorrido Propuesto para la Elaboración de Cuero Escolar en el Área Seca o Planta de Acabados* 

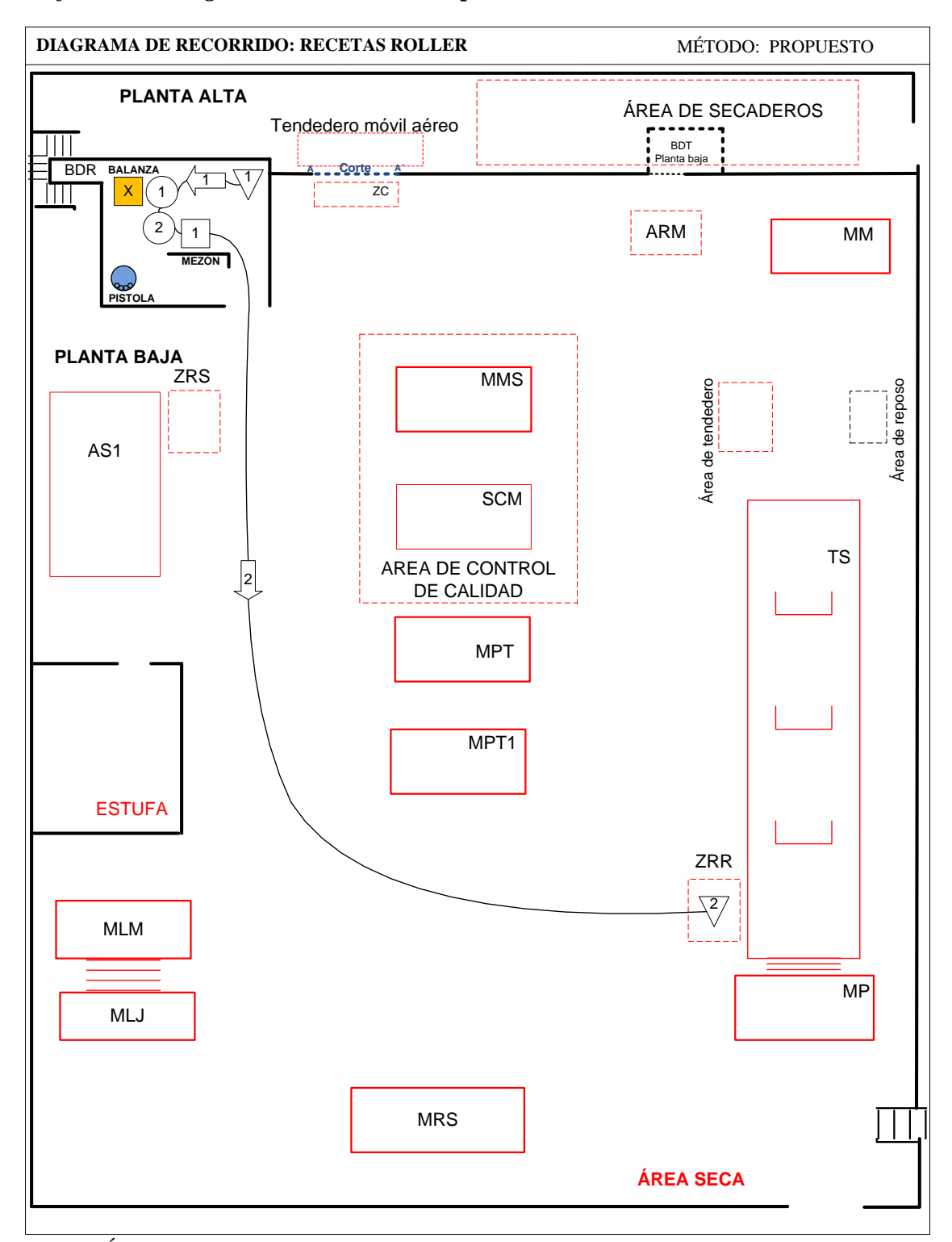

*Gráfico 41.0: Diagrama de Recorrido Propuesto de Recetas Roller*

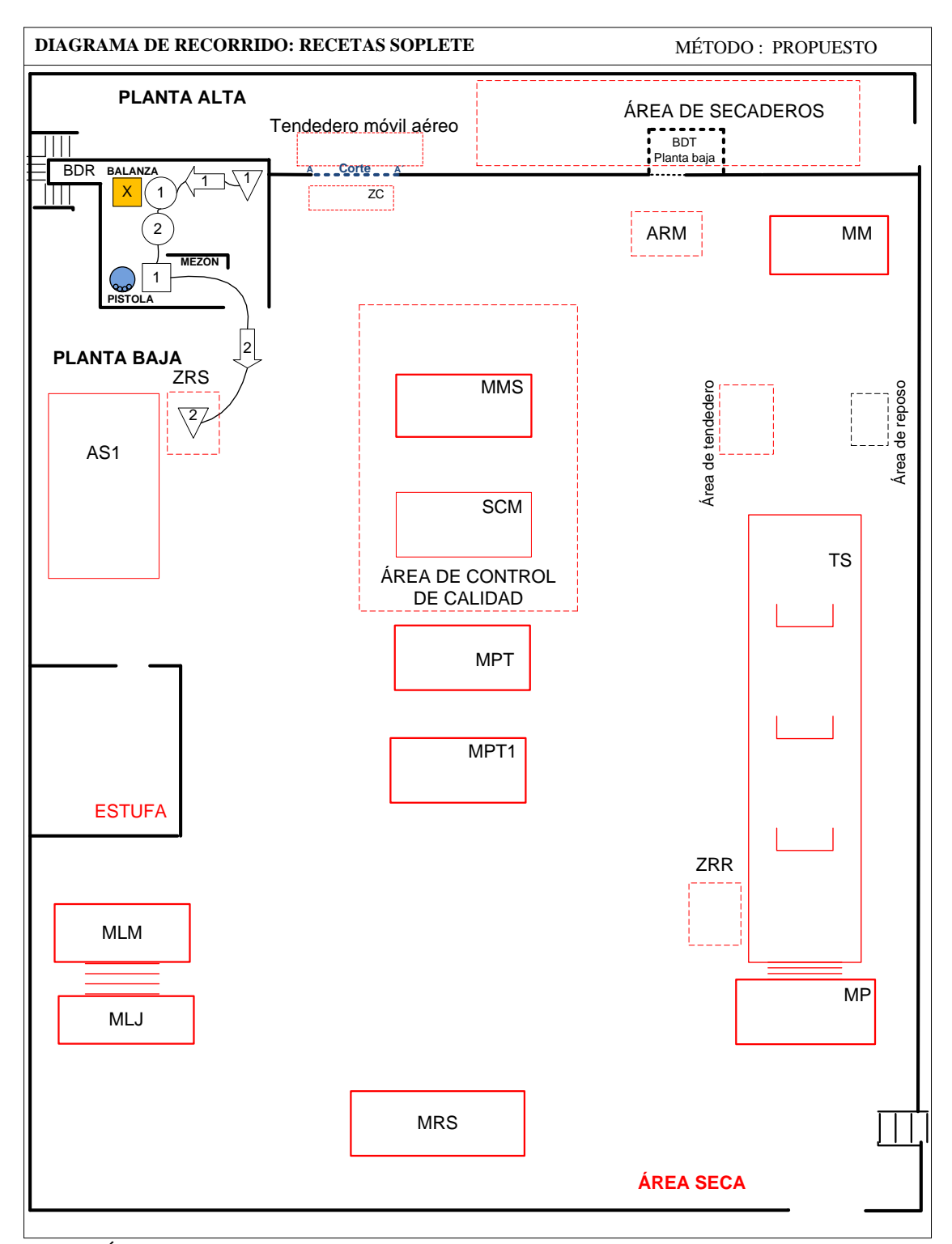

#### *Gráfico 42.0: Diagrama de Recorrido Propuesto de Recetas Soplete*

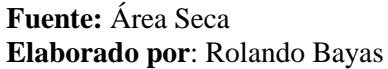

#### **6.12.5. Diagrama Hombre-Máquina Propuesto**

En este diagrama se propone la relación de tiempo entre el ciclo de trabajo de uno o más operarios y el de la máquina, presentando la información en utilización en porcentaje tanto del o los operarios como de la máquina. A continuación se describe los diagramas Hombre-Máquina propuesto para cada estación de trabajo.

En el gráfico 43.0 presenta la operación ablandado, esta operación es ejecutada en la máquina molliza y operan dos operarios en esta estación de trabajo.

En los gráficos 44.0 y 48.0, muestran la operación lijada y limpiada de revés y flor, respectivamente; estas operaciones son ejecutadas en la máquina gamuzadora y manipula un operario en esta estación de trabajo.

En los gráficos 45.0 y 47.0 presentan las operaciones de planchado 1 y secado mecánico, respectivamente; estas operaciones son ejecutadas en la máquina vacío y operan dos operarios en esta estación de trabajo.

En los gráficos 46.0, 49.0, 50.0, 52.0, 53.0 y 54.0, presentan las operaciones de impregnación, aceitado, estuco inicial, estuco final, pintura y top respectivamente; estas operaciones son ejecutadas en la máquina pigmentadora-secadora y operan dos operarios en esta estación de trabajo.

En los gráficos 51.0 y 55.0, presentan las operaciones planchado 2 y planchado 3, respectivamente; estas operaciones son ejecutadas en la prensa térmica y operan dos operarios en esta estación de trabajo.

A continuación se presenta los diagramas Hombre-Máquina propuesto:

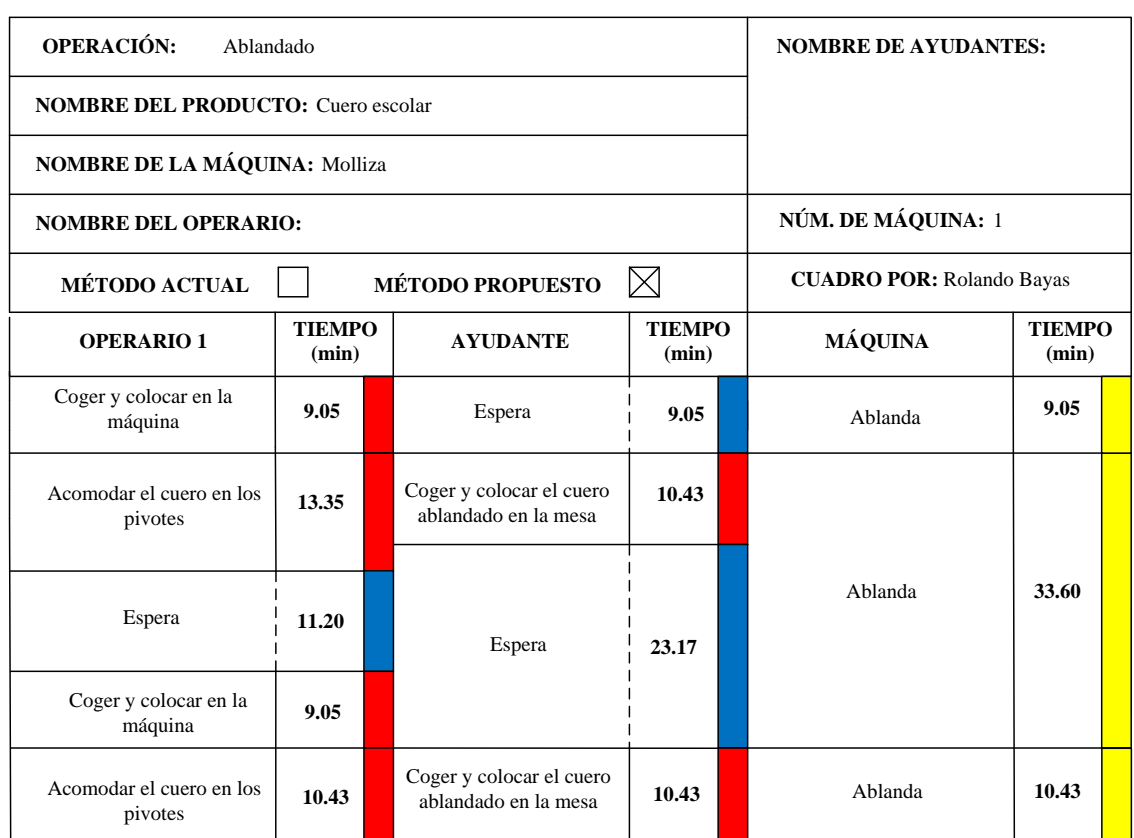

### *Gráfico 43.0: Diagrama Hombre-Máquina Propuesto: Ablandado*

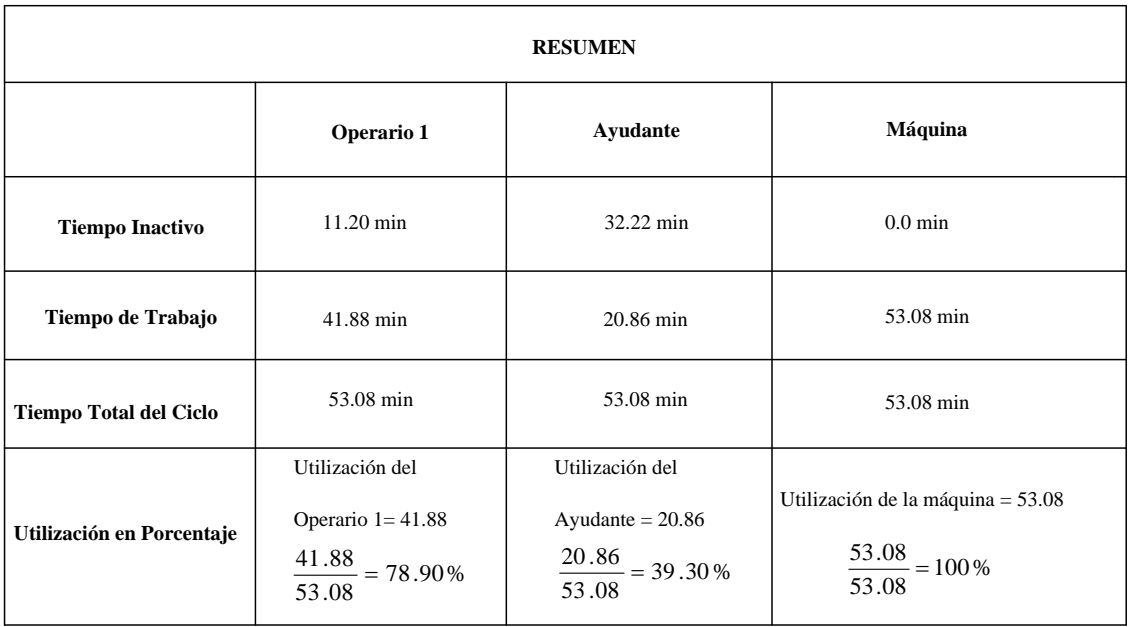

### *Gráfico 44.0: Diagrama Hombre-Máquina Propuesto: Lijado y Limpiado (Revés)*

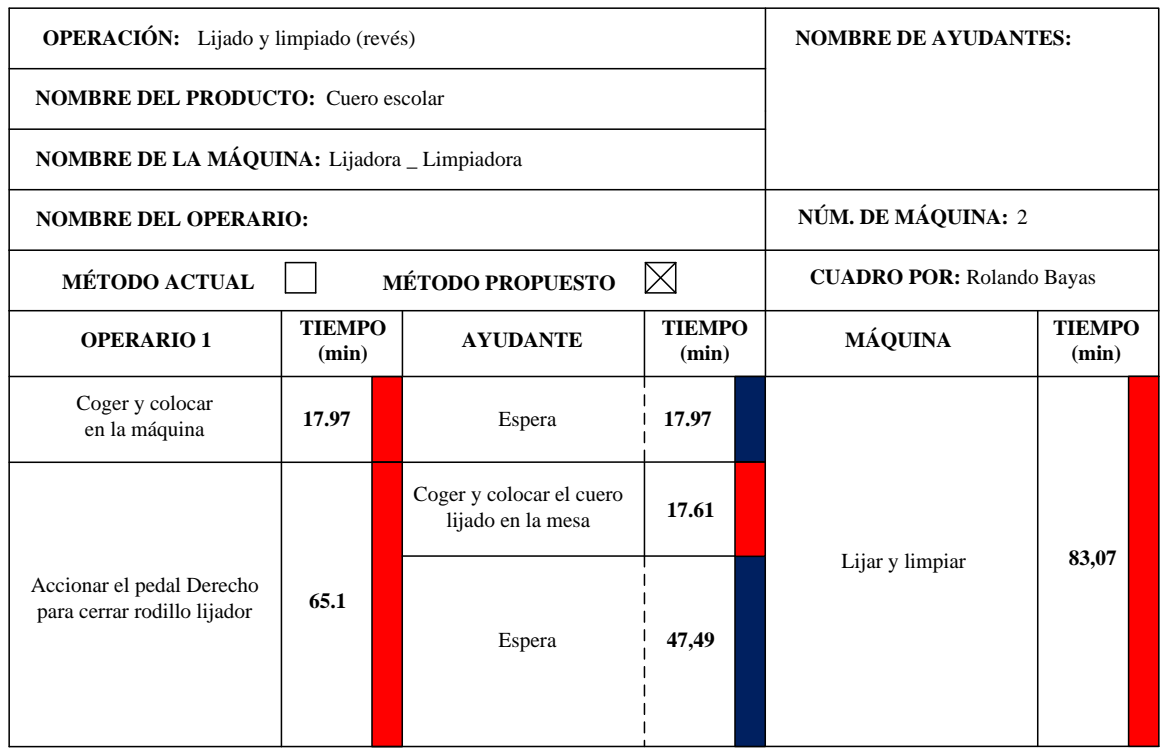

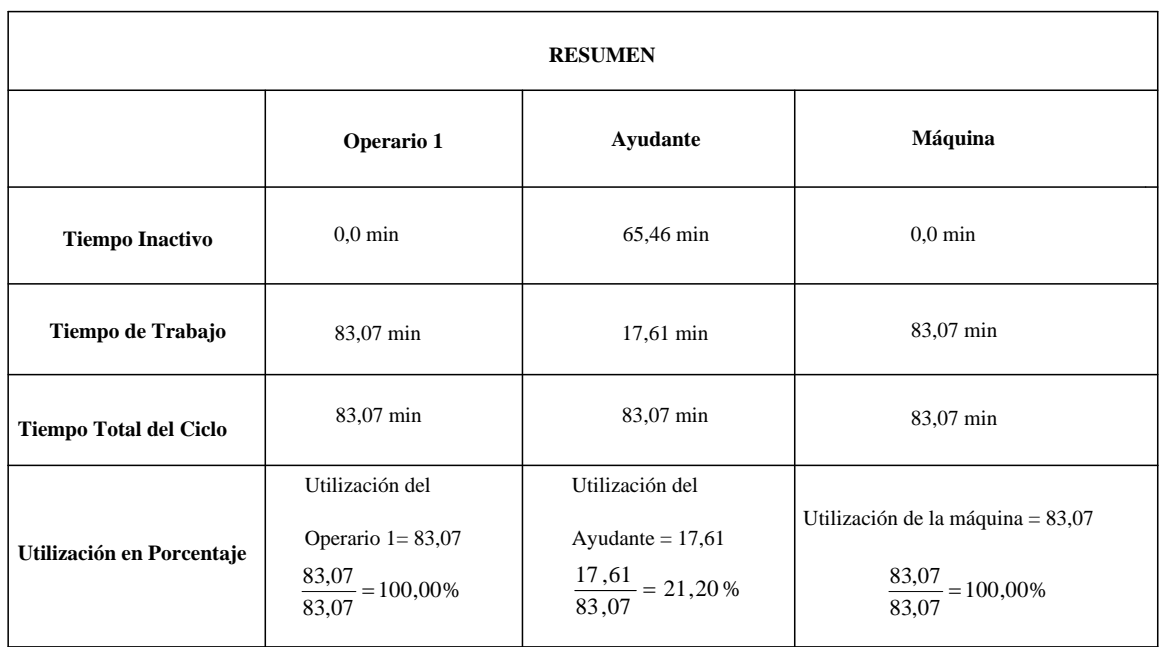

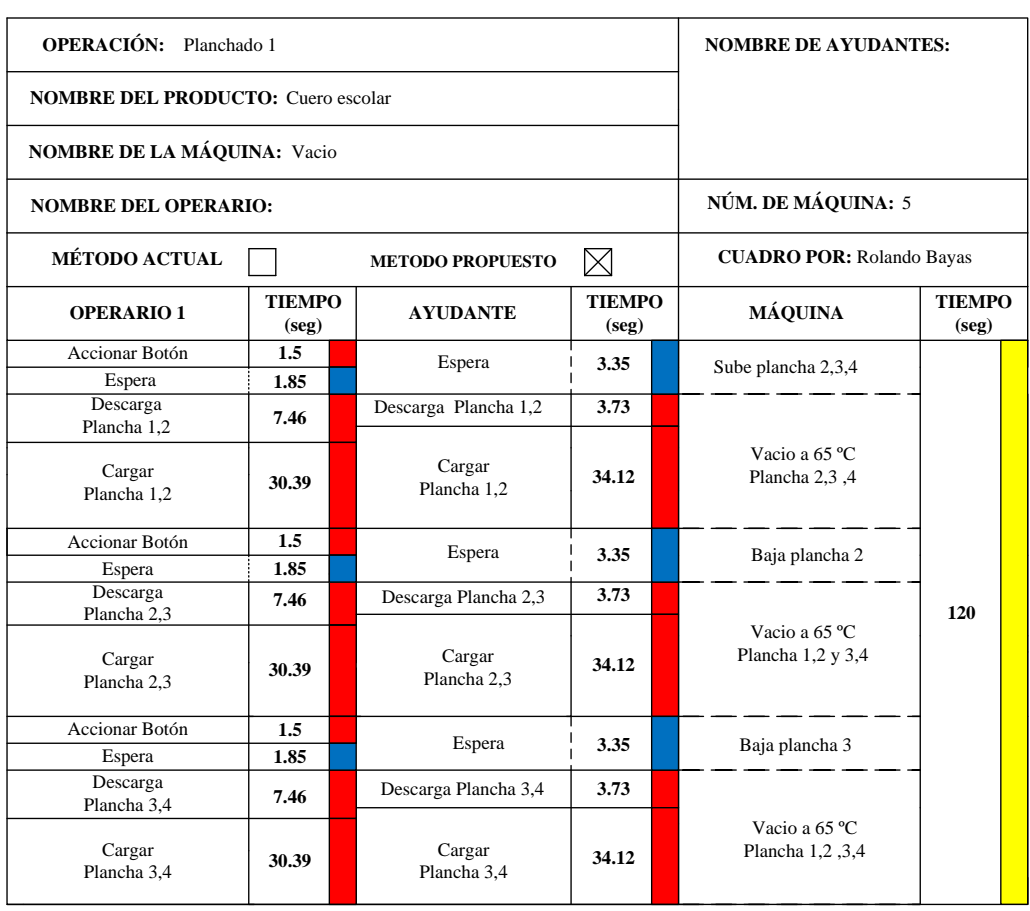

### *Gráfico 45.0: Diagrama Hombre-Máquina Propuesto: Planchado 1*

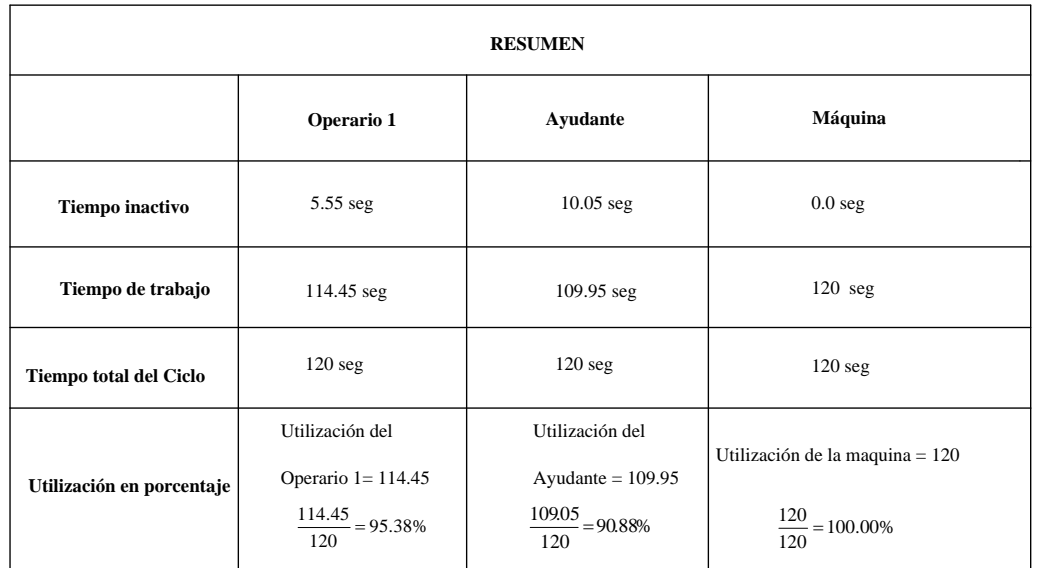

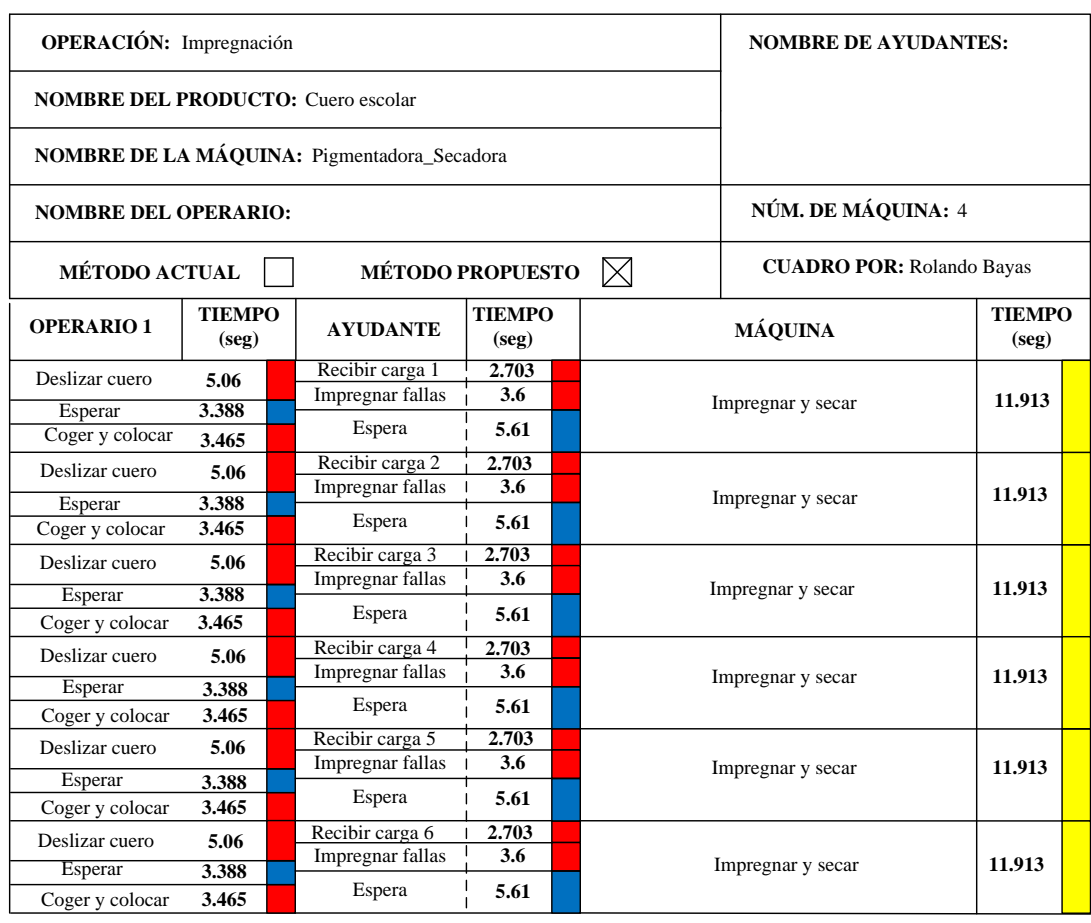

### *Gráfico 46.0: Diagrama Hombre-Máquina Propuesto: Impregnación*

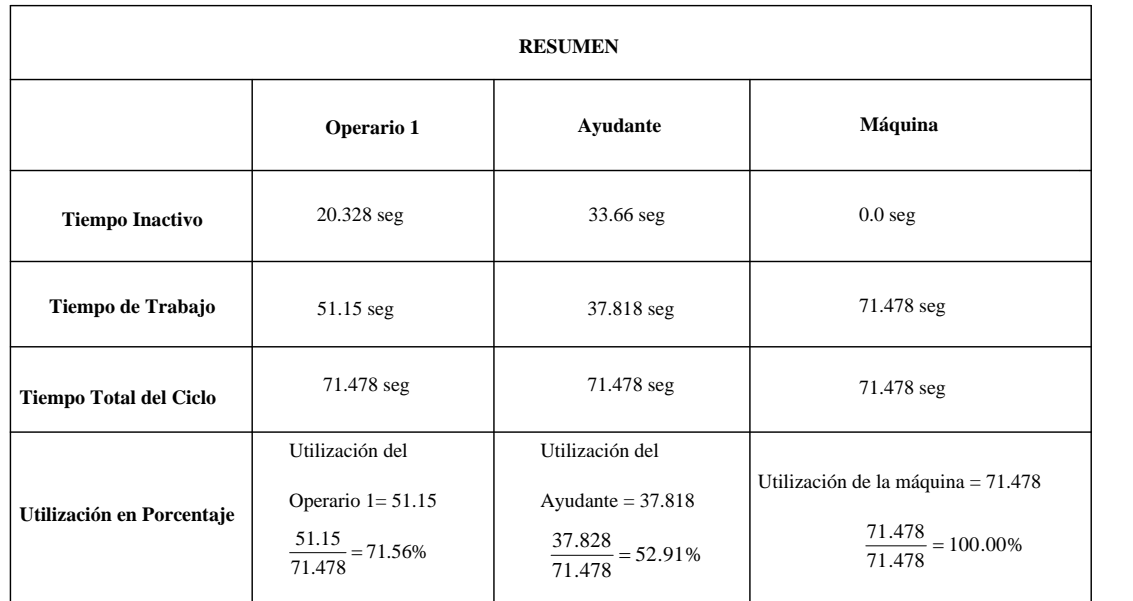

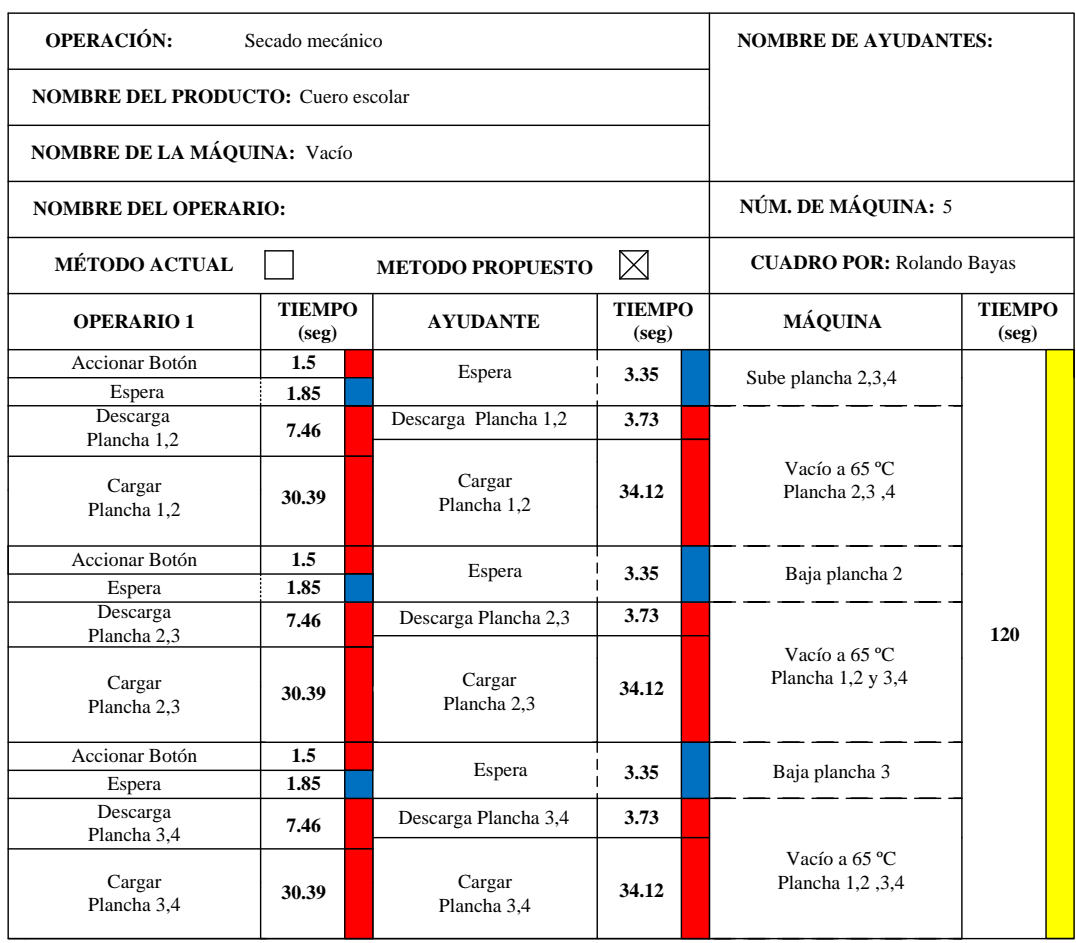

### *Gráfico 47.0: Diagrama Hombre-Máquina Propuesto: Secado Mecánico*

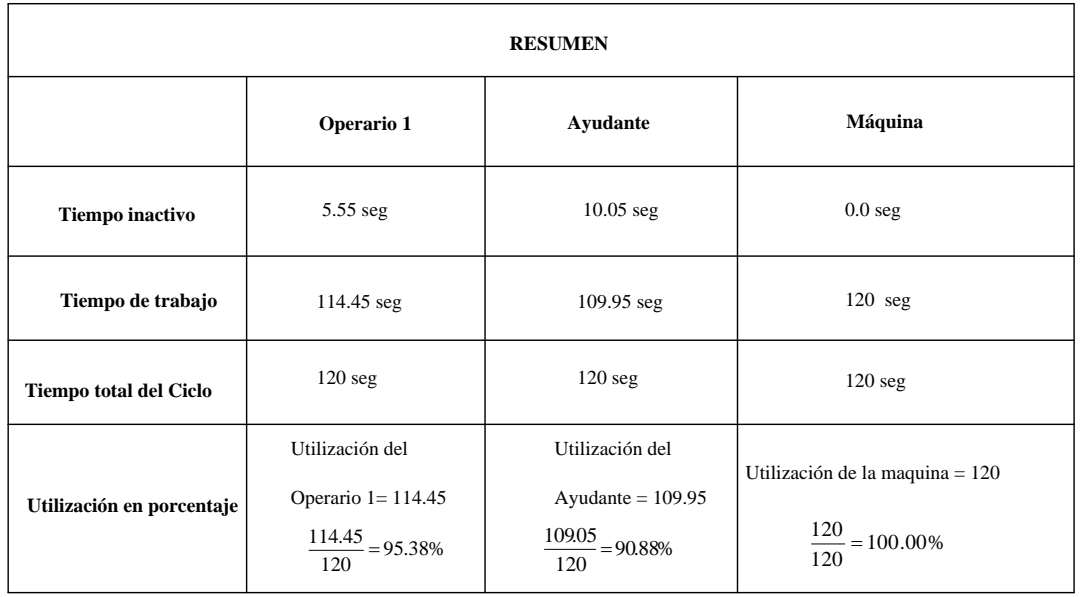

## *Gráfico 48.0: Diagrama Hombre-Máquina Propuesto: Lijado y Limpiado (Flor)*

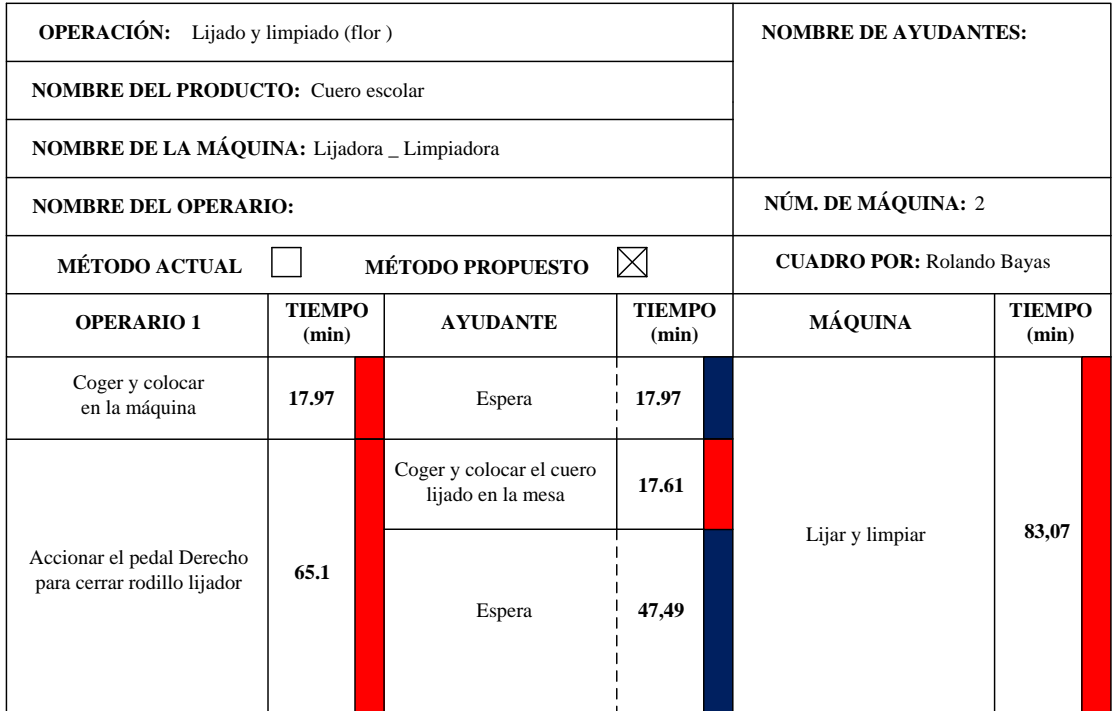

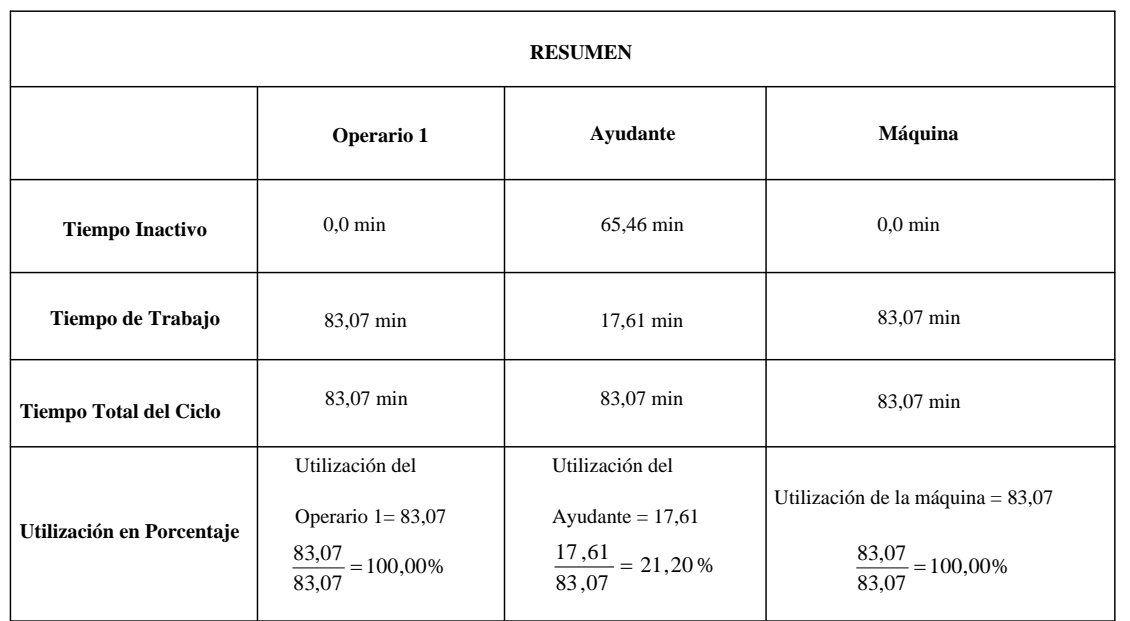

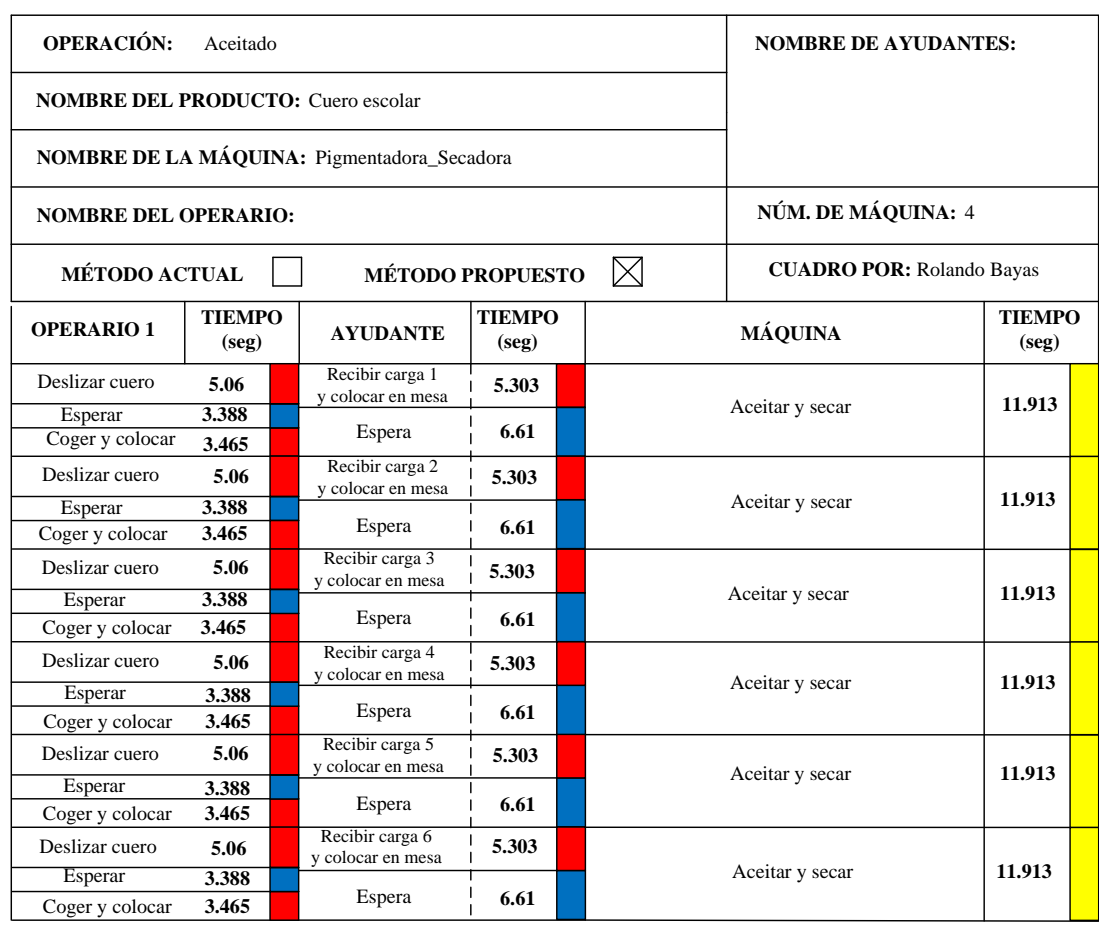

### *Gráfico 49.0: Diagrama Hombre-Máquina Propuesto: Aceitado*

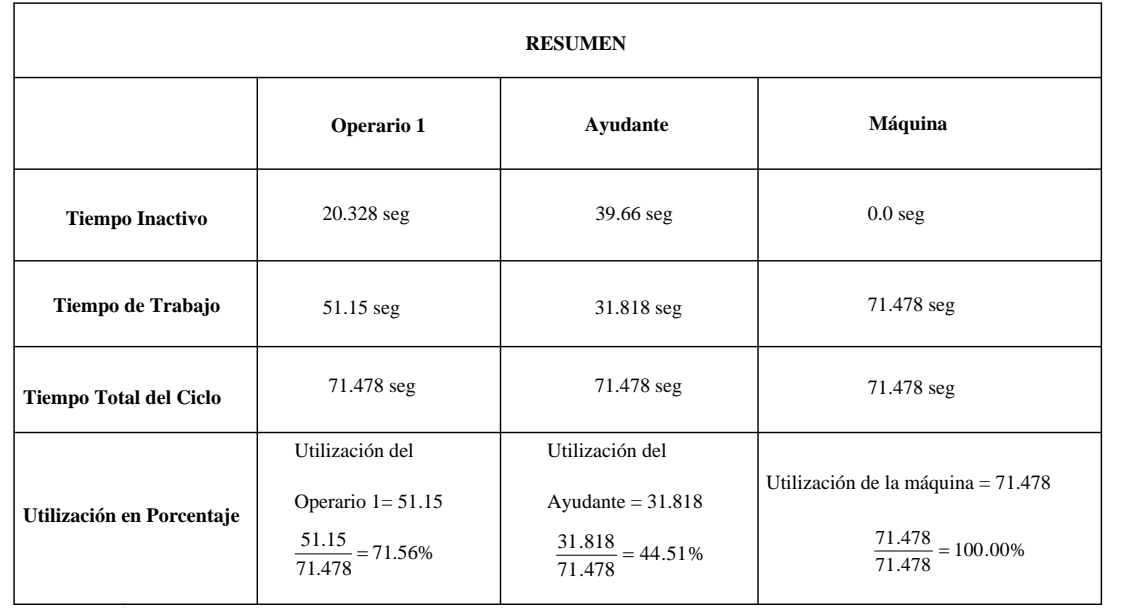

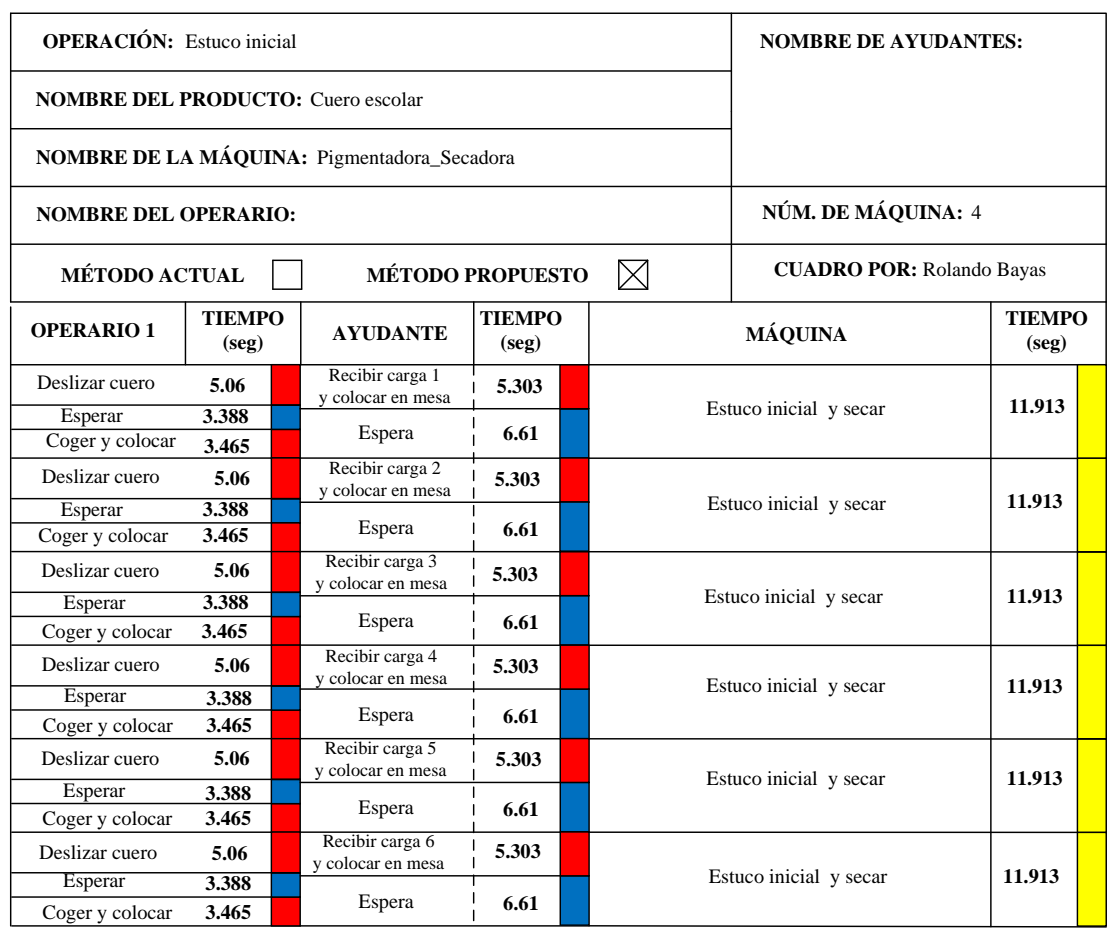

### *Gráfico 50.0: Diagrama Hombre-Máquina Propuesto: Estuco Inicial*

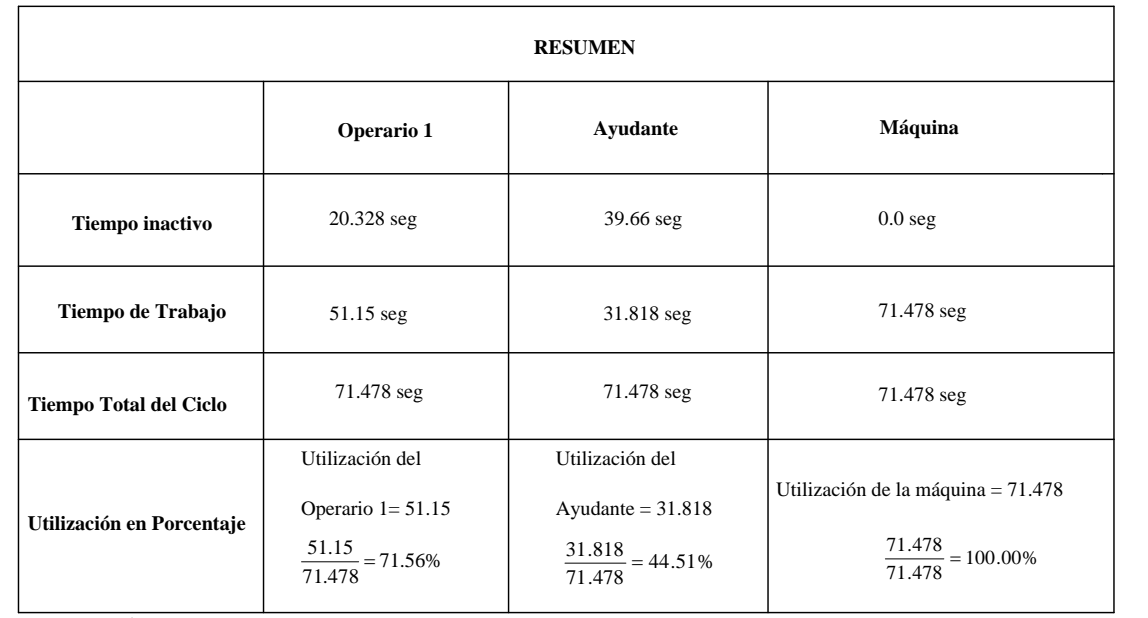

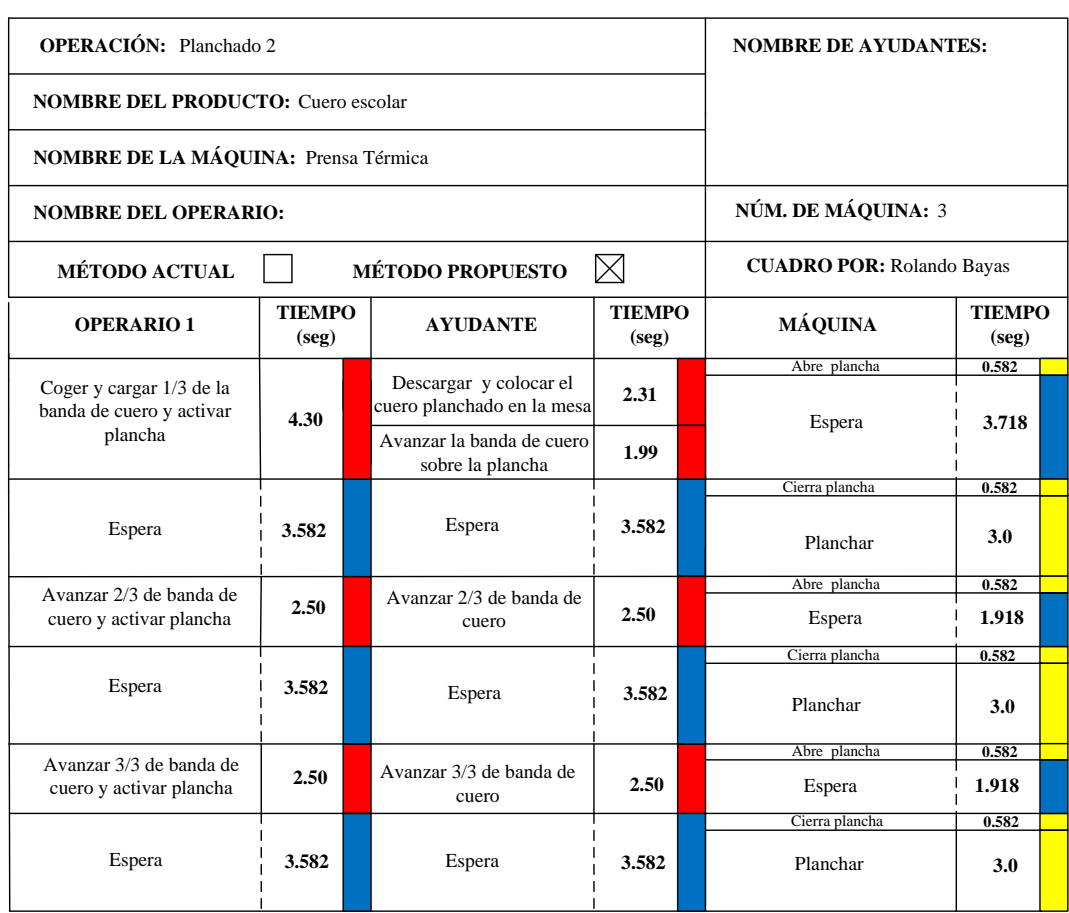

### *Gráfico 51.0: Diagrama Hombre-Máquina Propuesto: Planchado 2*

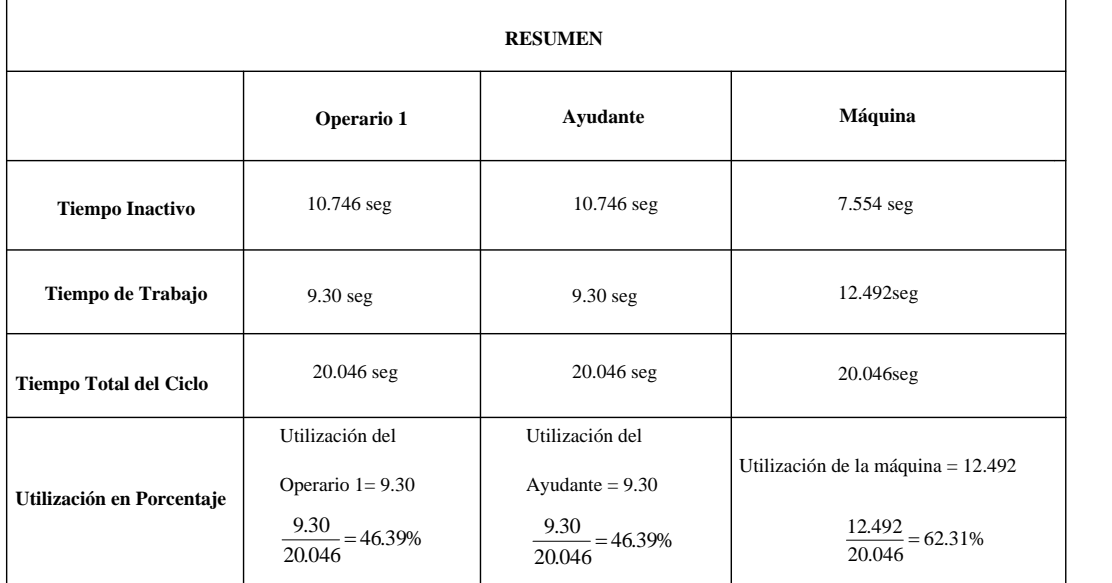

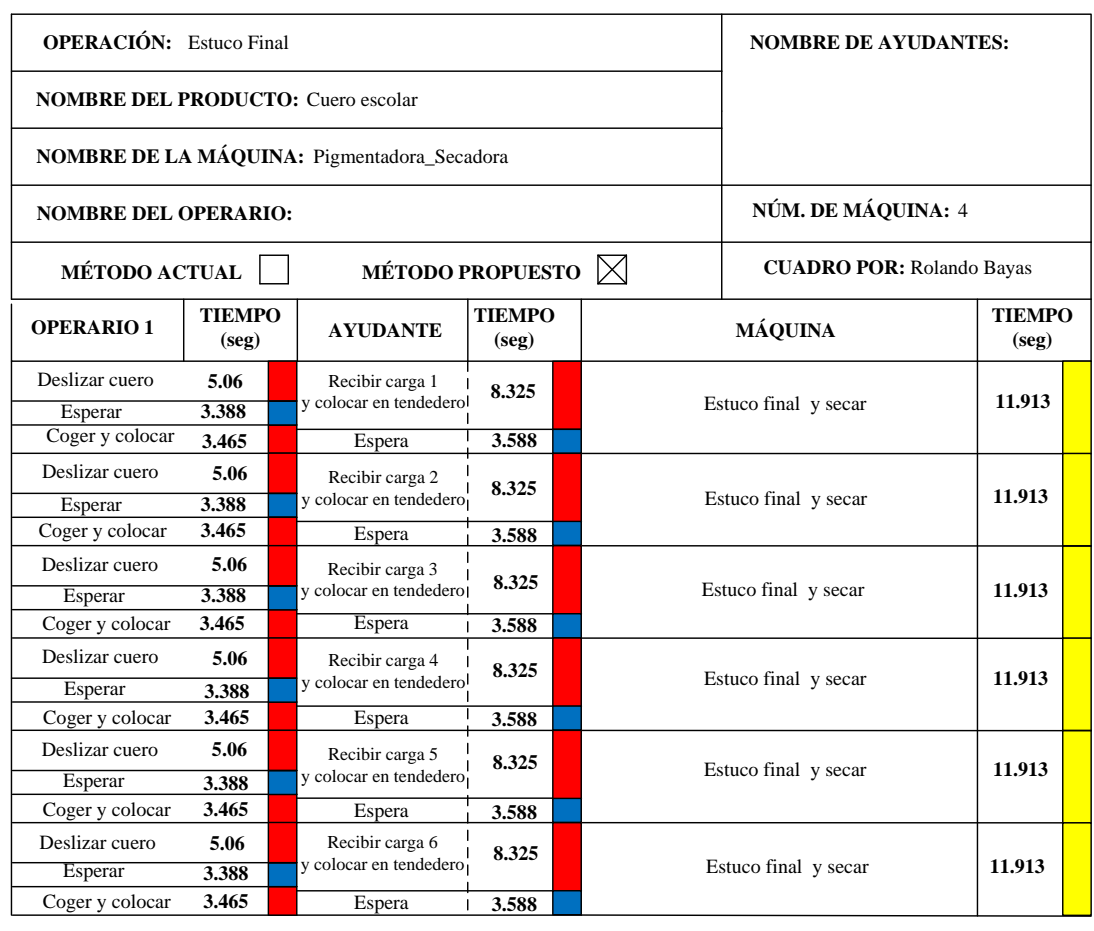

### *Gráfico 52.0: Diagrama Hombre-Máquina Propuesto: Estuco Final*

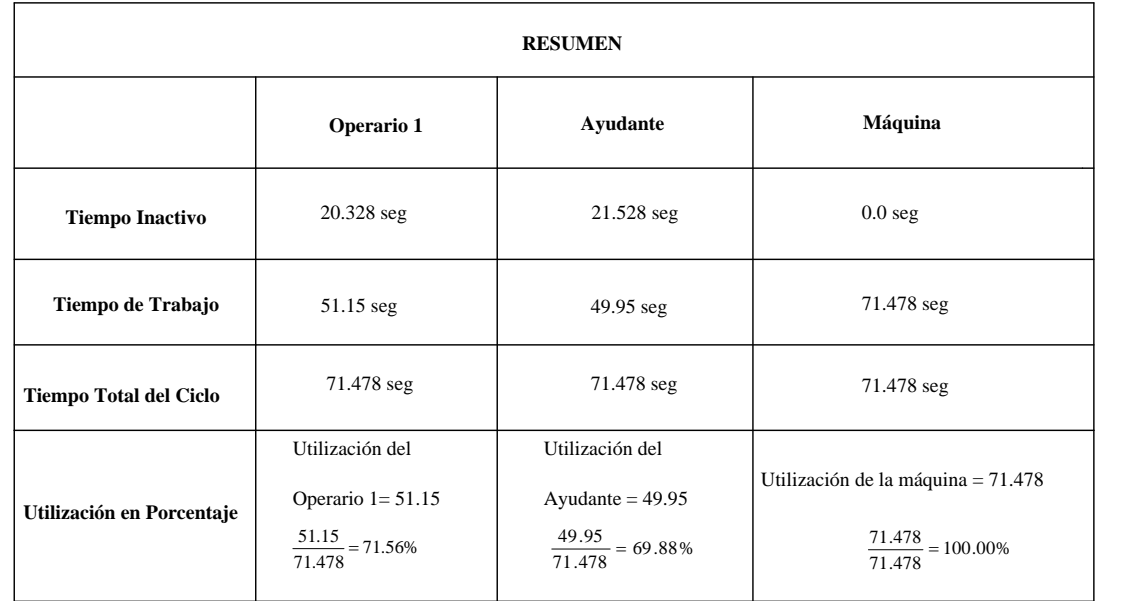

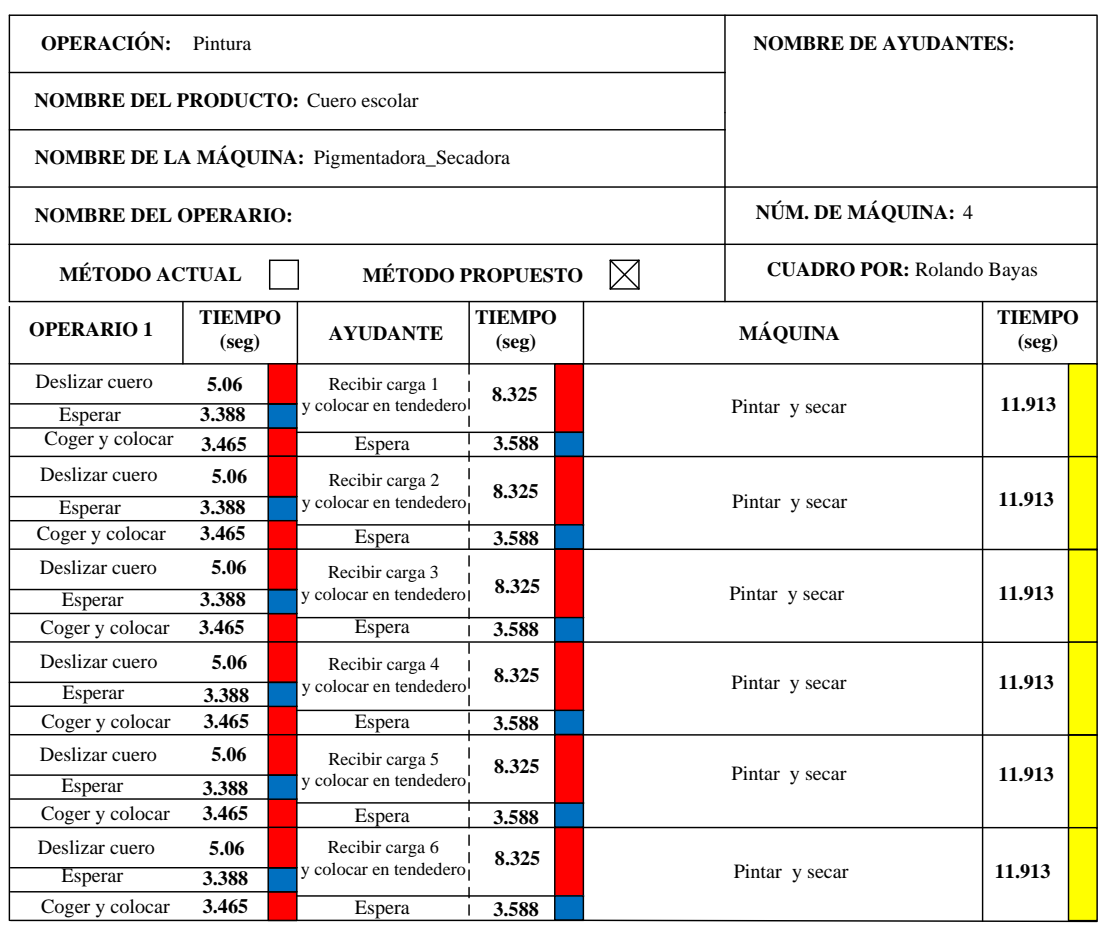

### *Gráfico 53.0: Diagrama Hombre-Máquina Propuesto: Pintura*

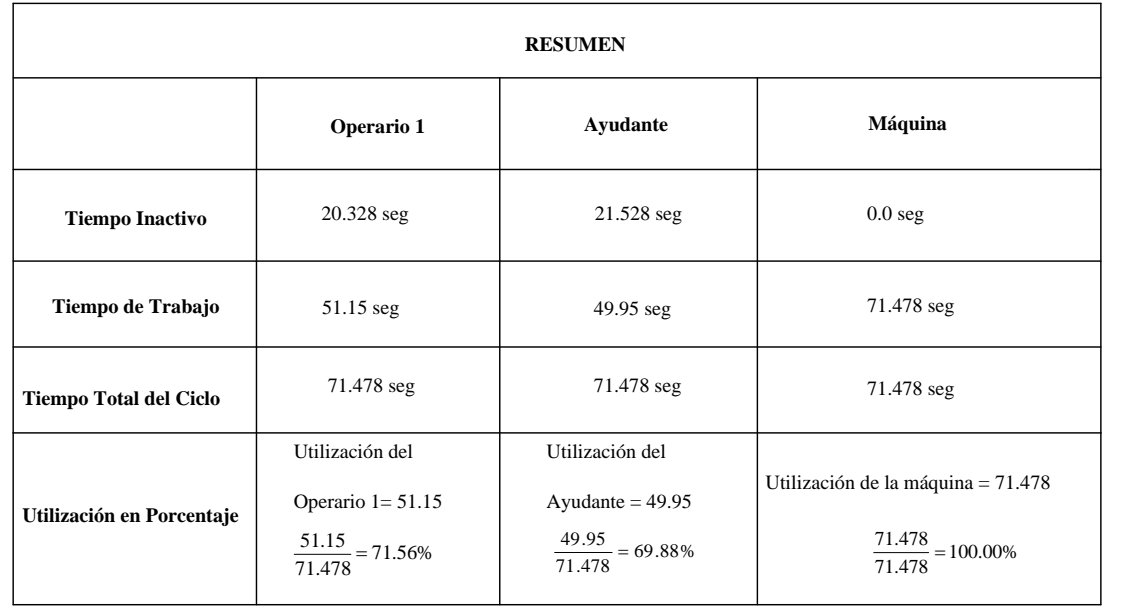

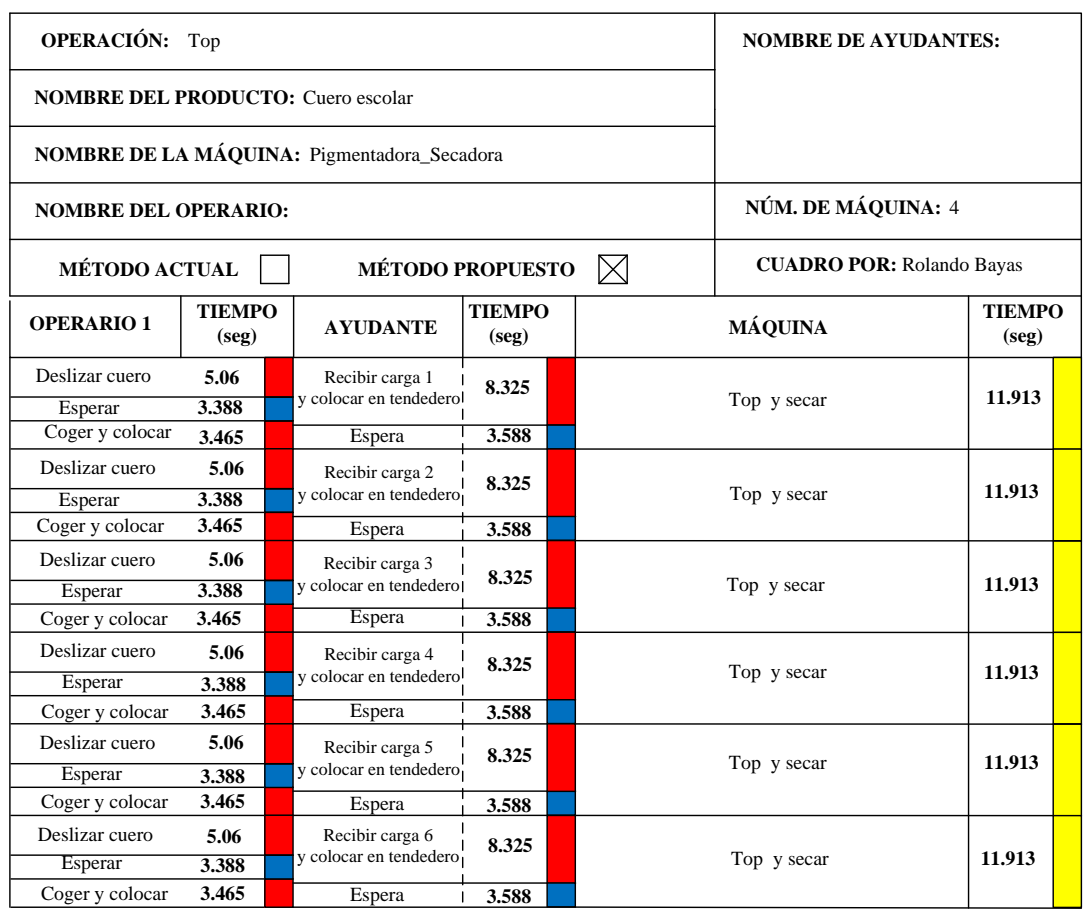

### *Gráfico 54.0: Diagrama Hombre-Máquina Propuesto: Top*

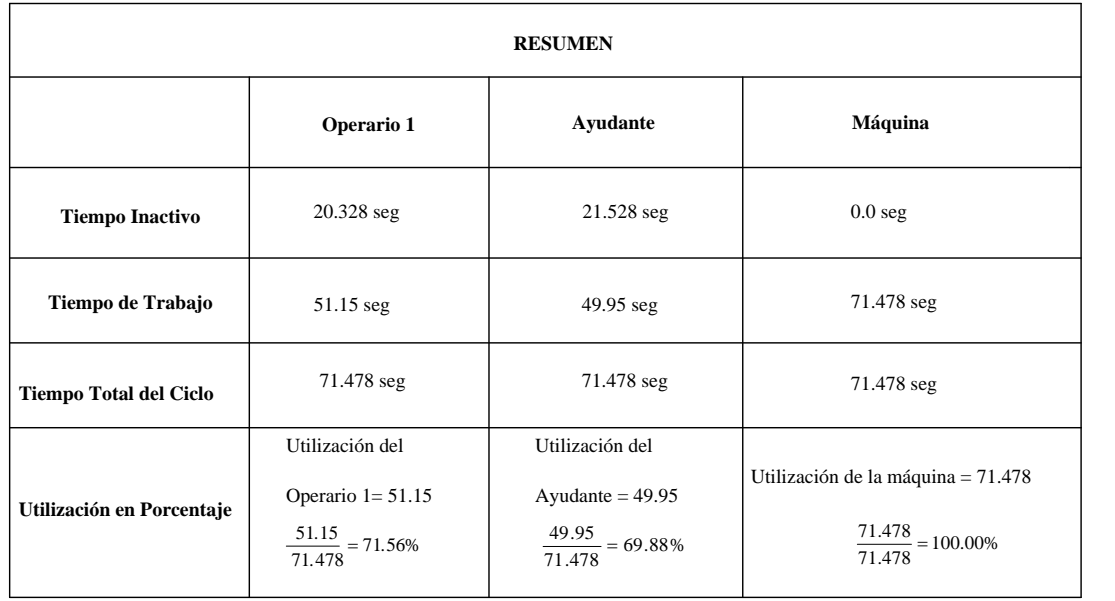

**Fuente:** Área Seca

**Elaborado por**: Rolando Bayas

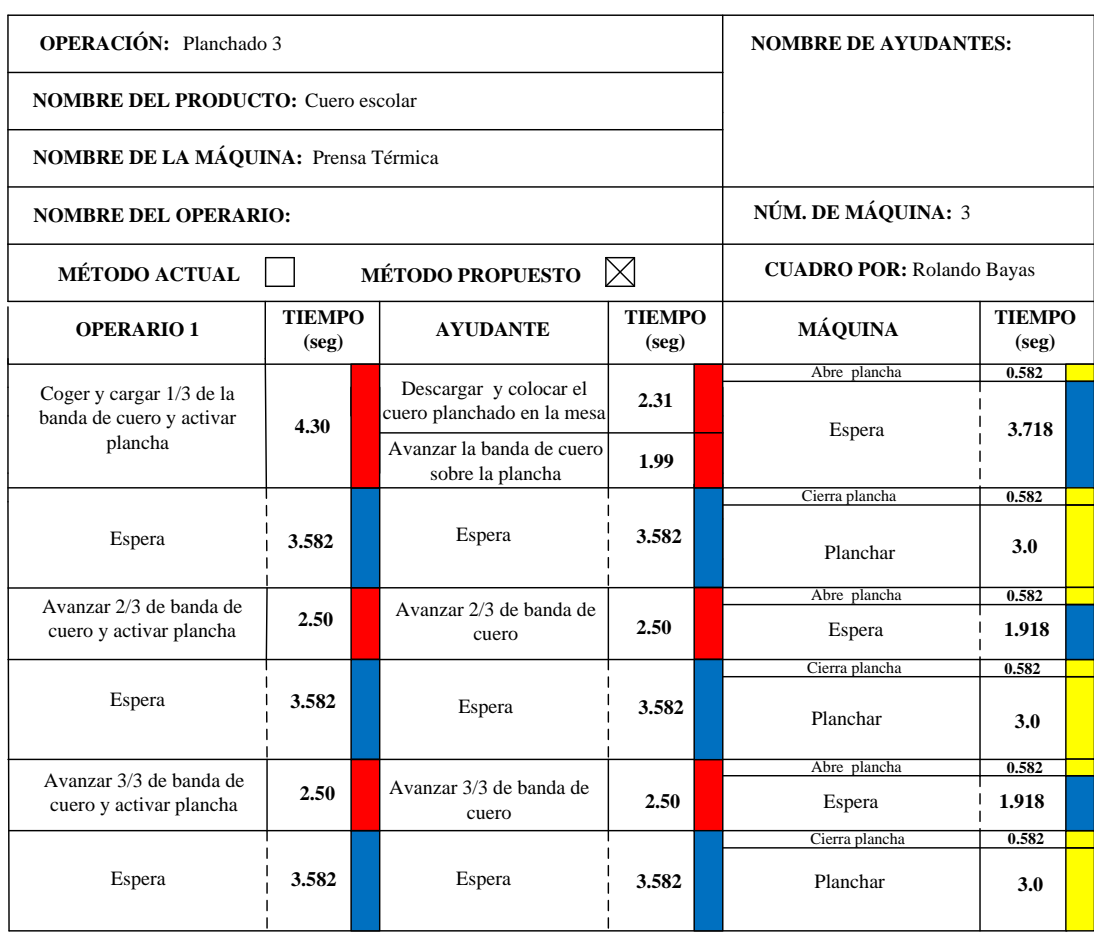

# *Gráfico 55.0: Diagrama Hombre-Máquina Propuesto: Planchado 3*

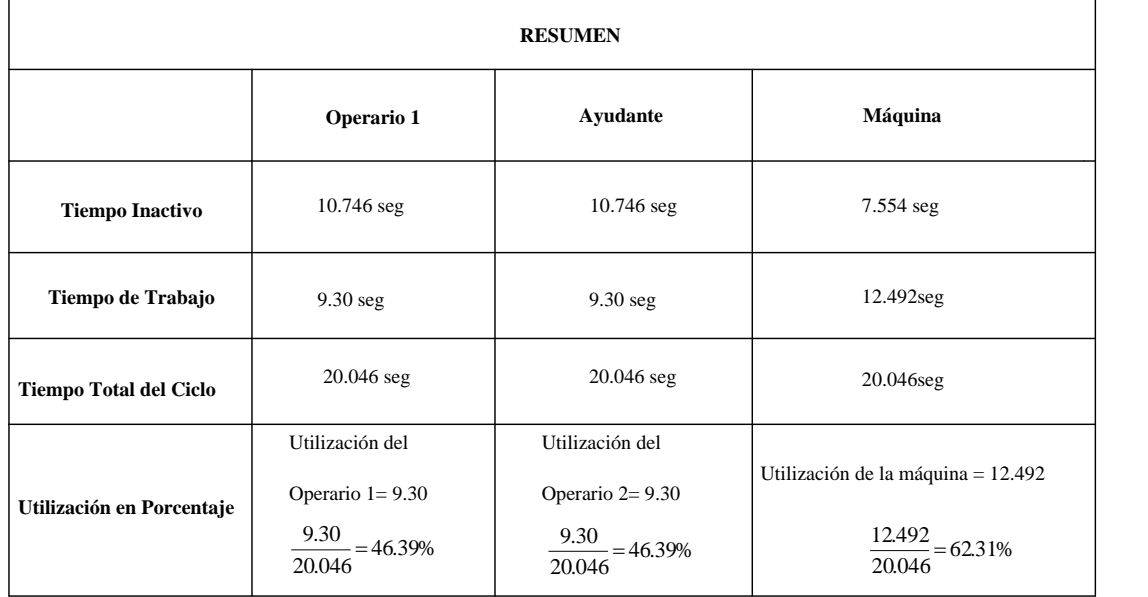

**Fuente:** Área Seca

**Elaborado por**: Rolando Bayas

#### **6.13. Diagrama Bimanual Propuesto**

Este diagrama muestra el número de movimientos efectivos y no efectivos propuesto de la mano derecha e izquierda del operario cuando va a ejecutar una actividad de producción en el puesto de trabajo y la descripción de lo que tiene que hacer la mano derecha e izquierda. A continuación se describe los diagramas bimanuales propuesto.

El cuadro 95.0 muestra la operación ablandado y se presenta el número de movimientos efectivos y no efectivos propuesto del operario de la mano derecha e izquierda.

El cuadro 96.0 presenta el número de movimientos efectivos y no efectivos propuesto del operario de la mano derecha e izquierda al realizar la operación recorte.

En el cuadro 97.0 se observa el número de movimientos efectivos y no efectivos propuesto del operario de la mano derecha e izquierda al realizar la operación planchado 1.

El cuadro 98.0 muestra la operación lijado y limpiado (revés) propuesto y se observa el número y descripción de movimientos efectivos y no efectivos del operario de la mano derecha e izquierda al realizar dicha operación.

El cuadro 99.0 muestra el número de movimientos efectivos y no efectivos propuesto del operario de la mano derecha e izquierda al realizar el proceso de impregnación.

El cuadro 100.0 indica el número de movimientos efectivos y no efectivos propuestos del operario de la mano derecha e izquierda para realizar la operación secado mecánico.

El cuadro 100.1 señala la operación secado al ambiente en este diagrama se propone el número de movimientos efectivos y no efectivos del operario de la mano derecha e izquierda al realizar esta operación.

En el cuadro 101.0 se propone el número de movimientos efectivos y no efectivos del operario de la mano derecha e izquierda al realizar esta actividad de lijado y limpiado (Flor).

El cuadro 102.0 presenta el proceso de aceitado y el número de movimientos efectivos y no efectivos propuesto por el operario de la mano derecha e izquierda. El cuadro 103.0 señala el número de movimientos efectivos y no efectivos propuesto por el operario de la mano derecha e izquierda al realizar la operación apresto.

El cuadro 104.0 muestra el número de movimientos efectivos y no efectivos propuesto del operario de la mano derecha e izquierda al realizar el proceso de estuco inicial en la máquina.

En el cuadro 105.0 se presenta la operación planchado 2 y se puede observar el número de movimientos efectivos y no efectivos propuesto del operario de la mano derecha e izquierda.

El cuadro 106.0 permite observar el número de movimientos efectivos y no efectivos propuesto del operario de la mano derecha e izquierda al realizar el proceso de estuco final.

El cuadro 107.0 indica el número de movimientos efectivos y no efectivos propuesto del operario de la mano derecha e izquierda al realizar el proceso de pintura.

El cuadro 108.0 muestra el proceso de top y se puede observar el número de movimientos efectivos y no efectivos propuesto del operario de la mano derecha e izquierda.

En el cuadro 109.0 se observa el número de movimientos efectivos y no efectivos propuesto del operario de la mano derecha e izquierda al realizar la operación planchado 3.

En el cuadro 110.0 se conoce el número de movimientos efectivos y no efectivos propuesto del operario de la mano derecha e izquierda al realizar la operación laca.

El cuadro 111.0 indica el número de movimientos efectivos y no efectivos propuesto del operario de la mano derecha e izquierda al realizar la operación saneo.

El cuadro 112.1 describe la operación medir, sellar y empaquetar y se muestra el número de movimientos efectivos y no efectivos propuestos de la mano derecha e izquierda del operario.

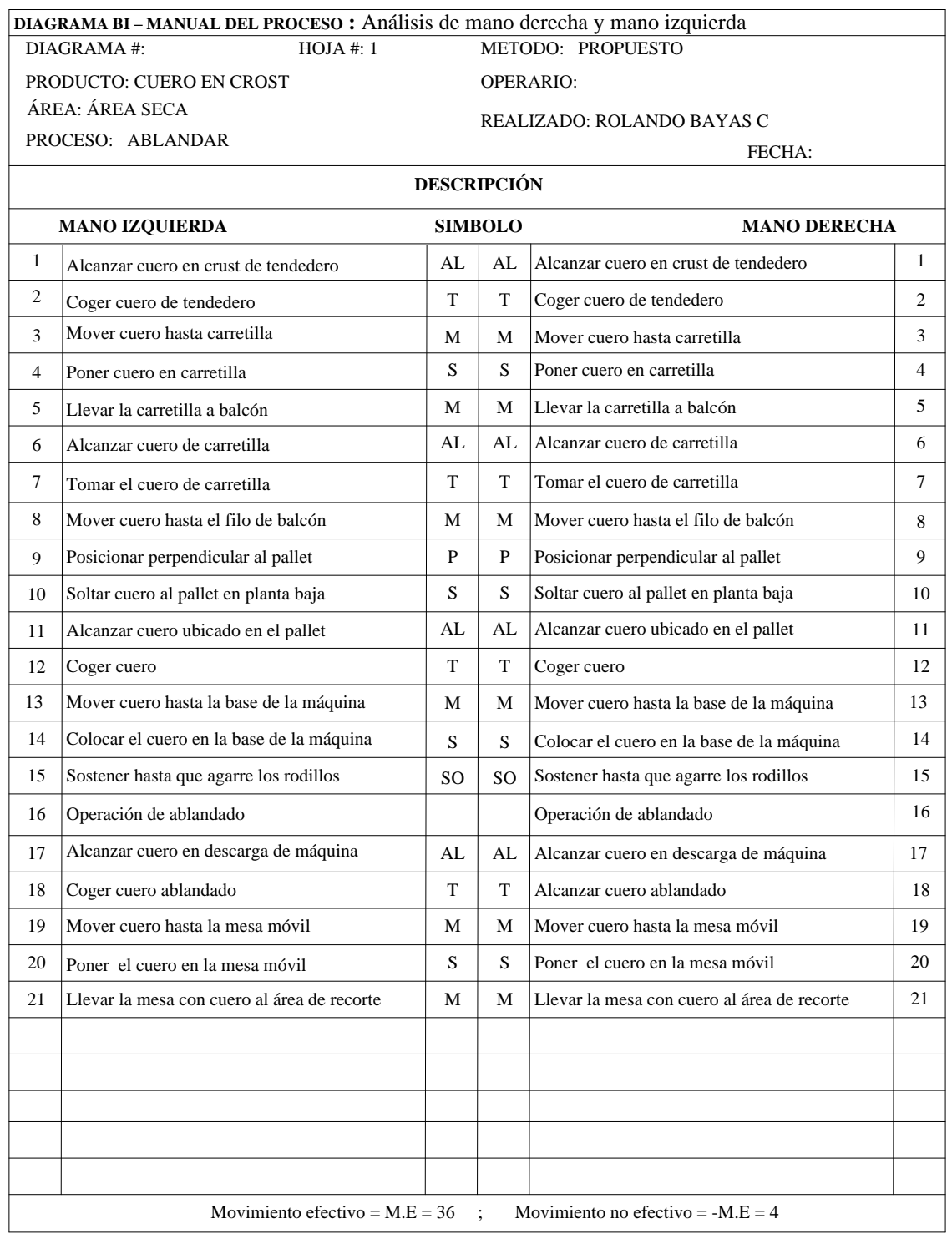

### *Cuadro 95.0: Diagrama Bimanual del Proceso: Ablandar*

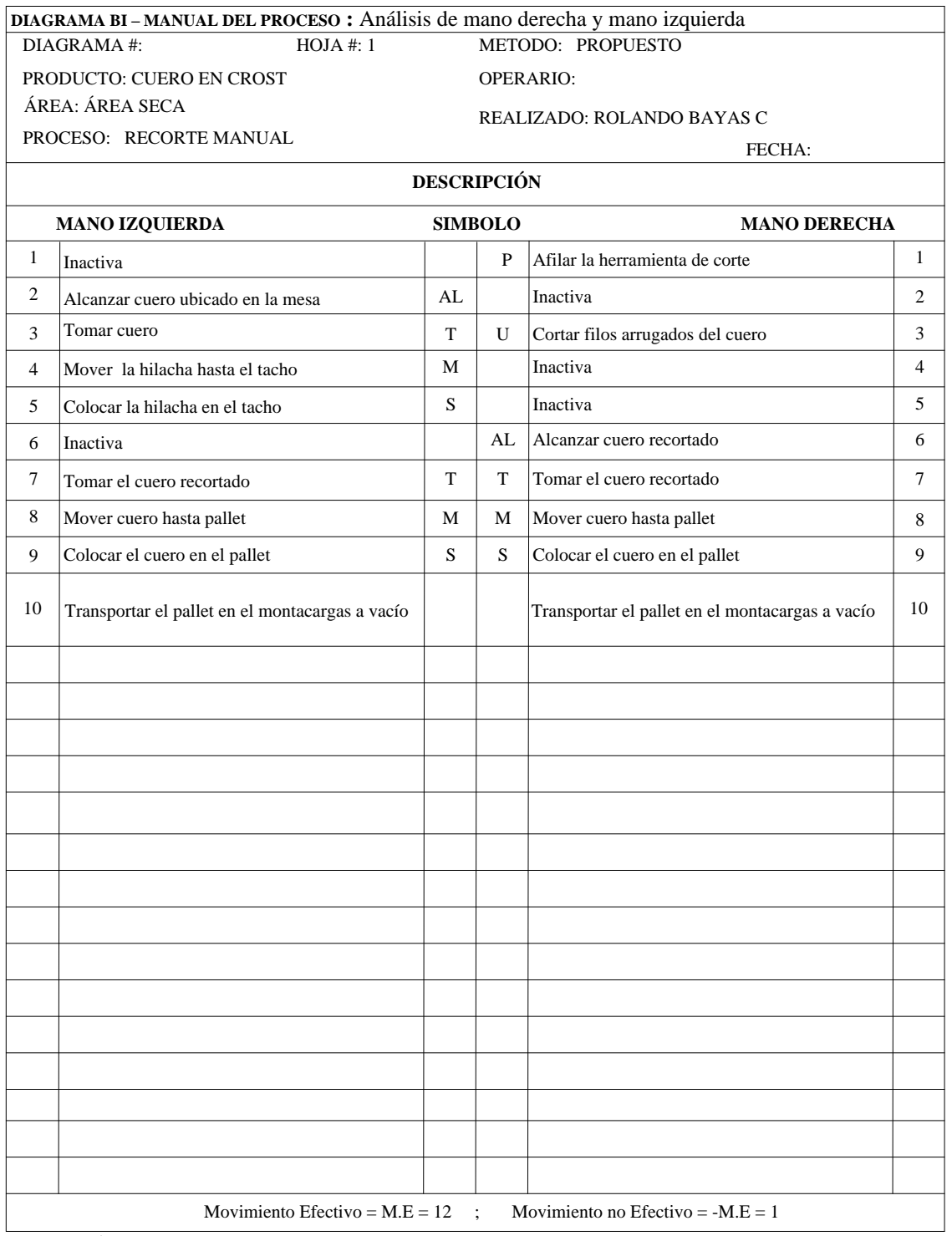

### *Cuadro 96.0: Diagrama Bimanual del Proceso: Recorte*

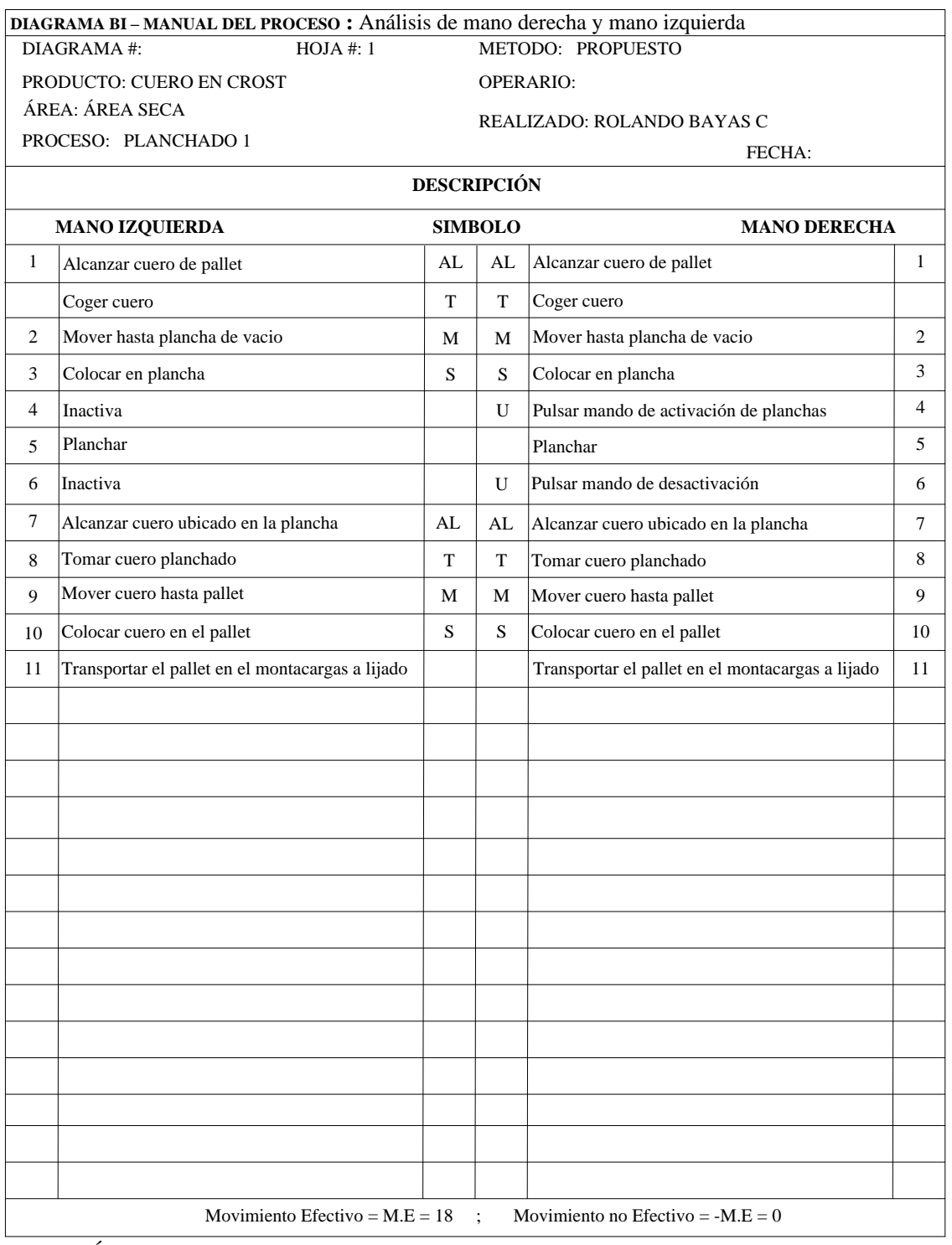

### *Cuadro 97.0: Diagrama Bimanual del Proceso: Planchado 1*

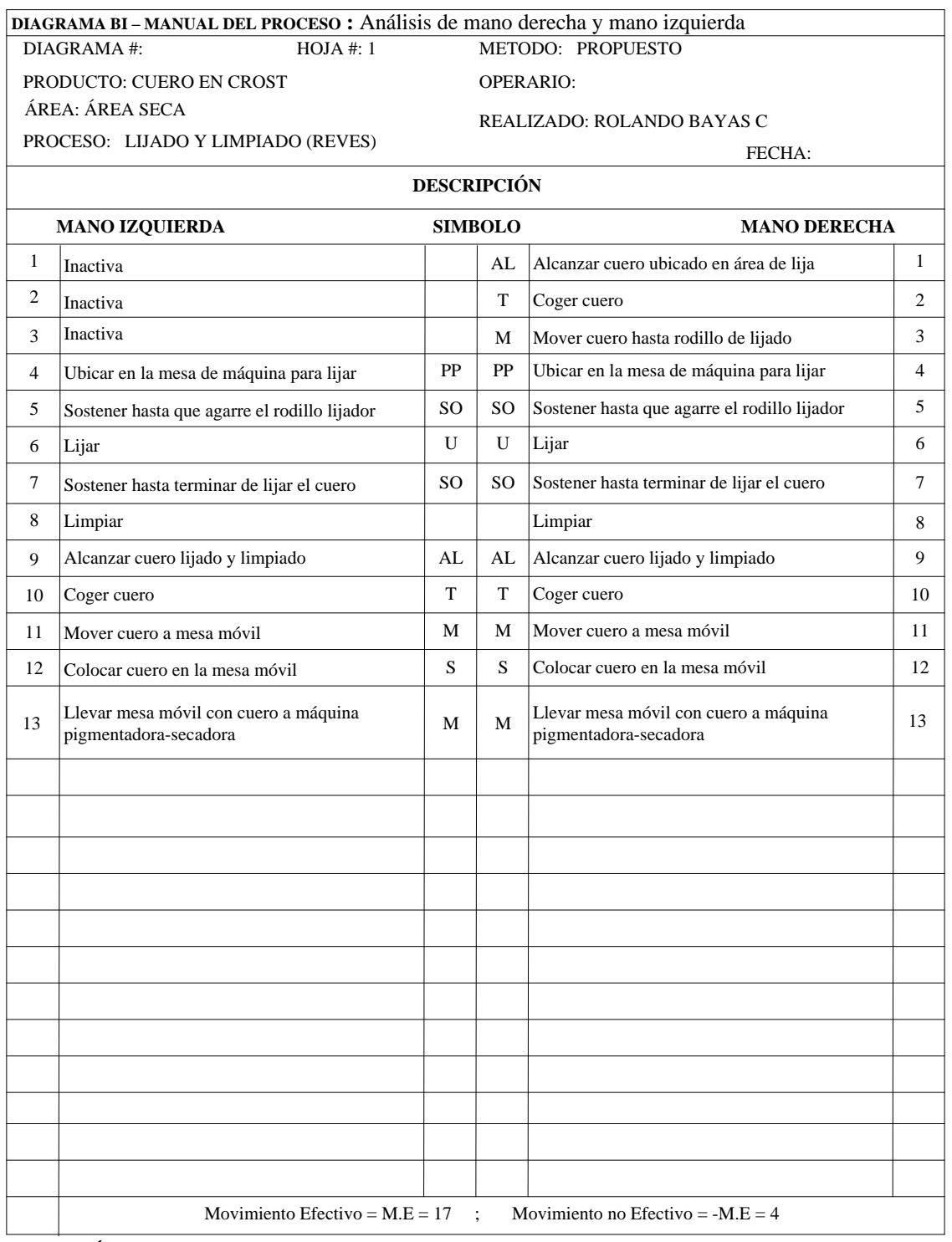

### *Cuadro 98.0: Diagrama Bimanual del Proceso: Lijado y Limpiado (Revés)*

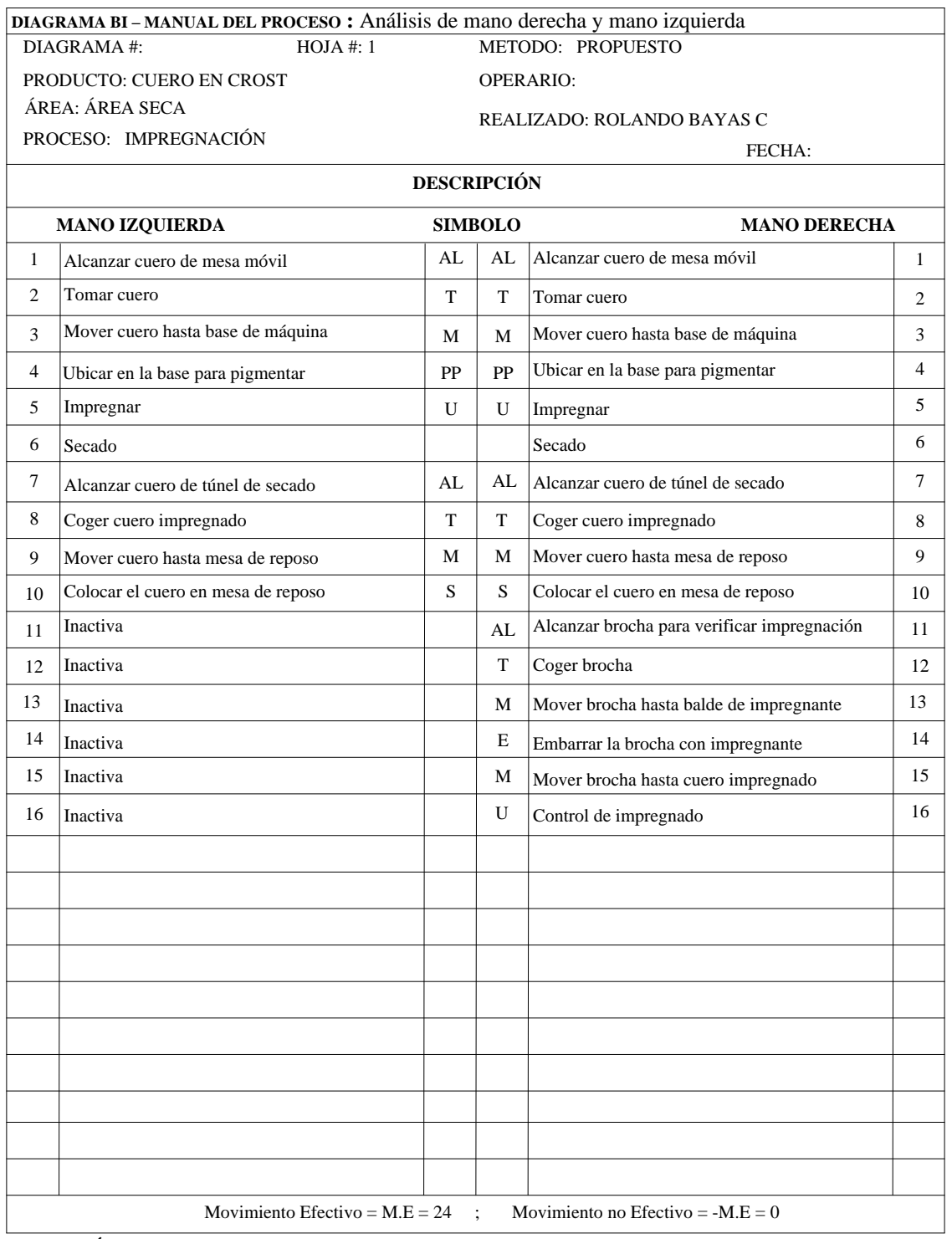

### *Cuadro 99.0: Diagrama Bimanual del Proceso: Impregnación*

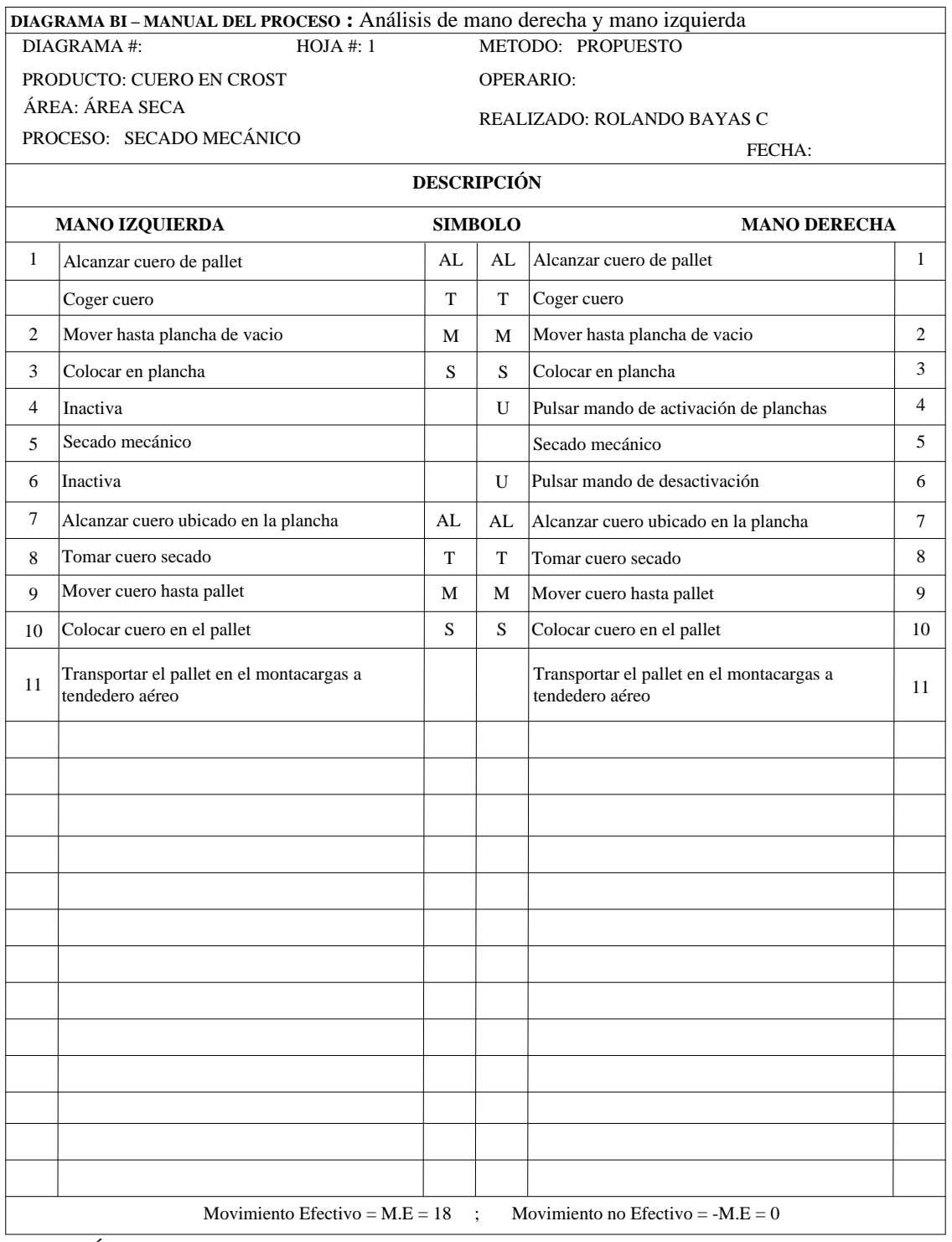

### *Cuadro 100.0: Diagrama Bimanual del Proceso: Secado Mecánico*

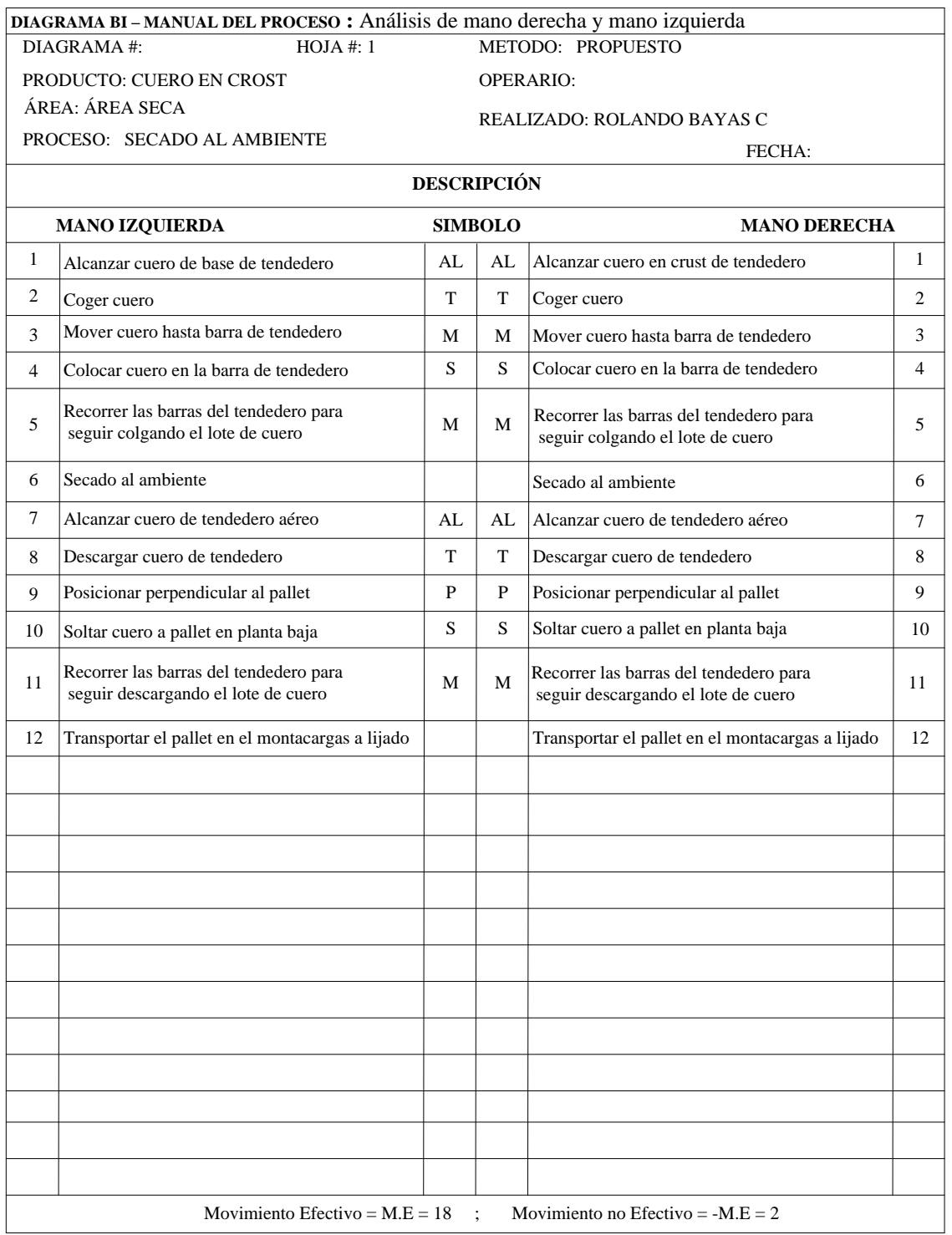

### *Cuadro 100.1: Diagrama Bimanual del Proceso: Secado al Ambiente*

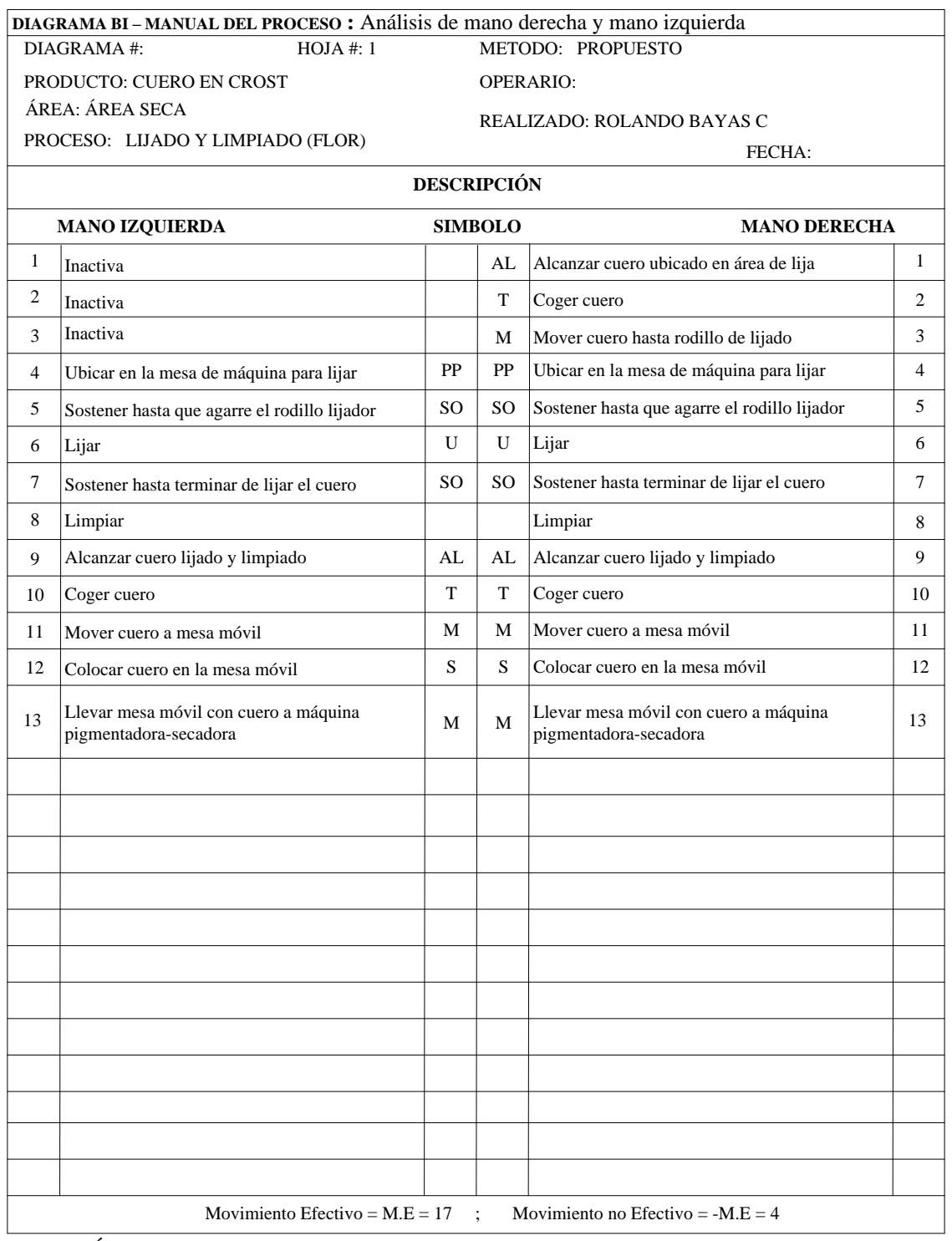

### *Cuadro 101.0: Diagrama Bimanual del Proceso: Lijado y Limpiado (Flor)*

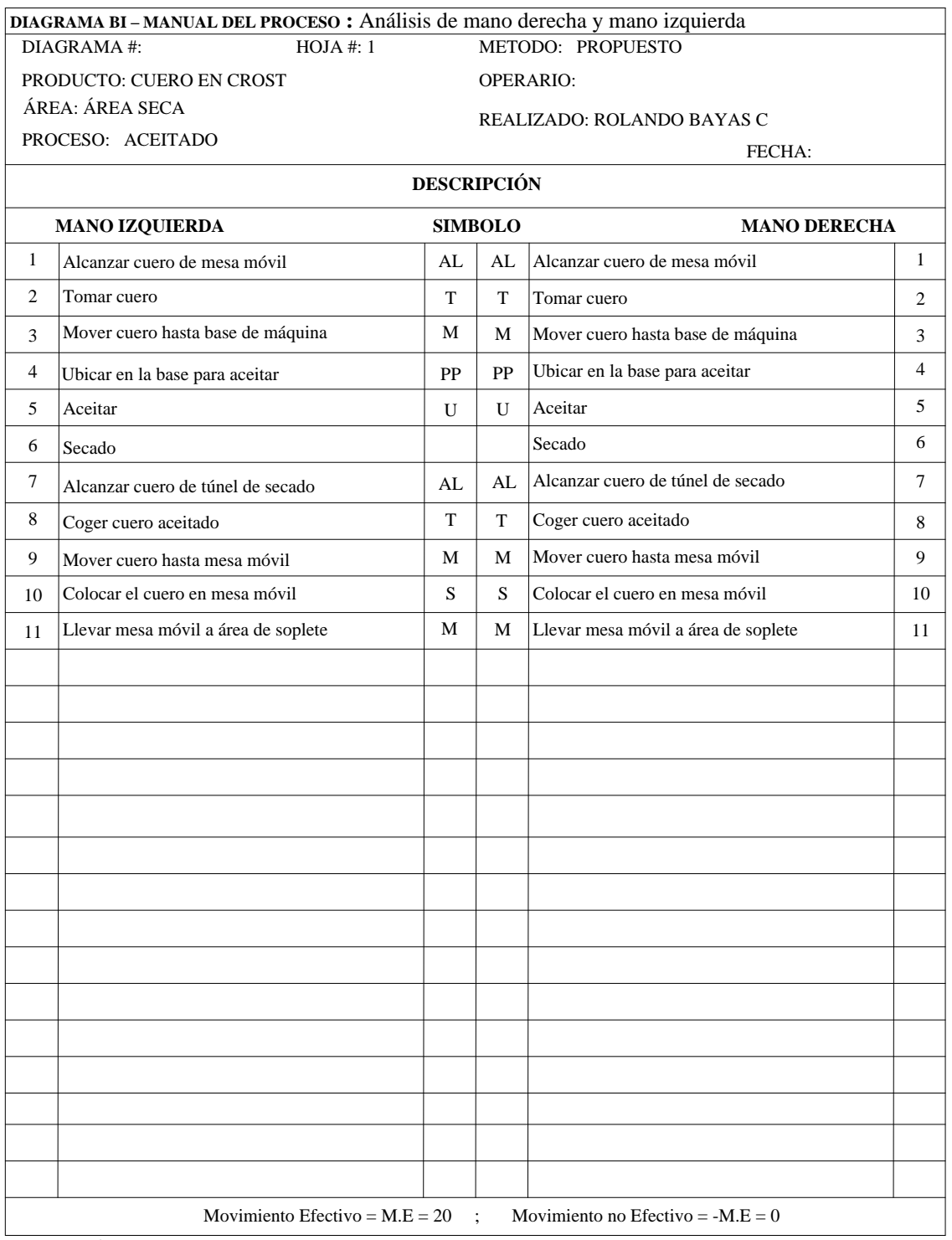

### *Cuadro 102.0: Diagrama Bimanual del Proceso: Aceitado*

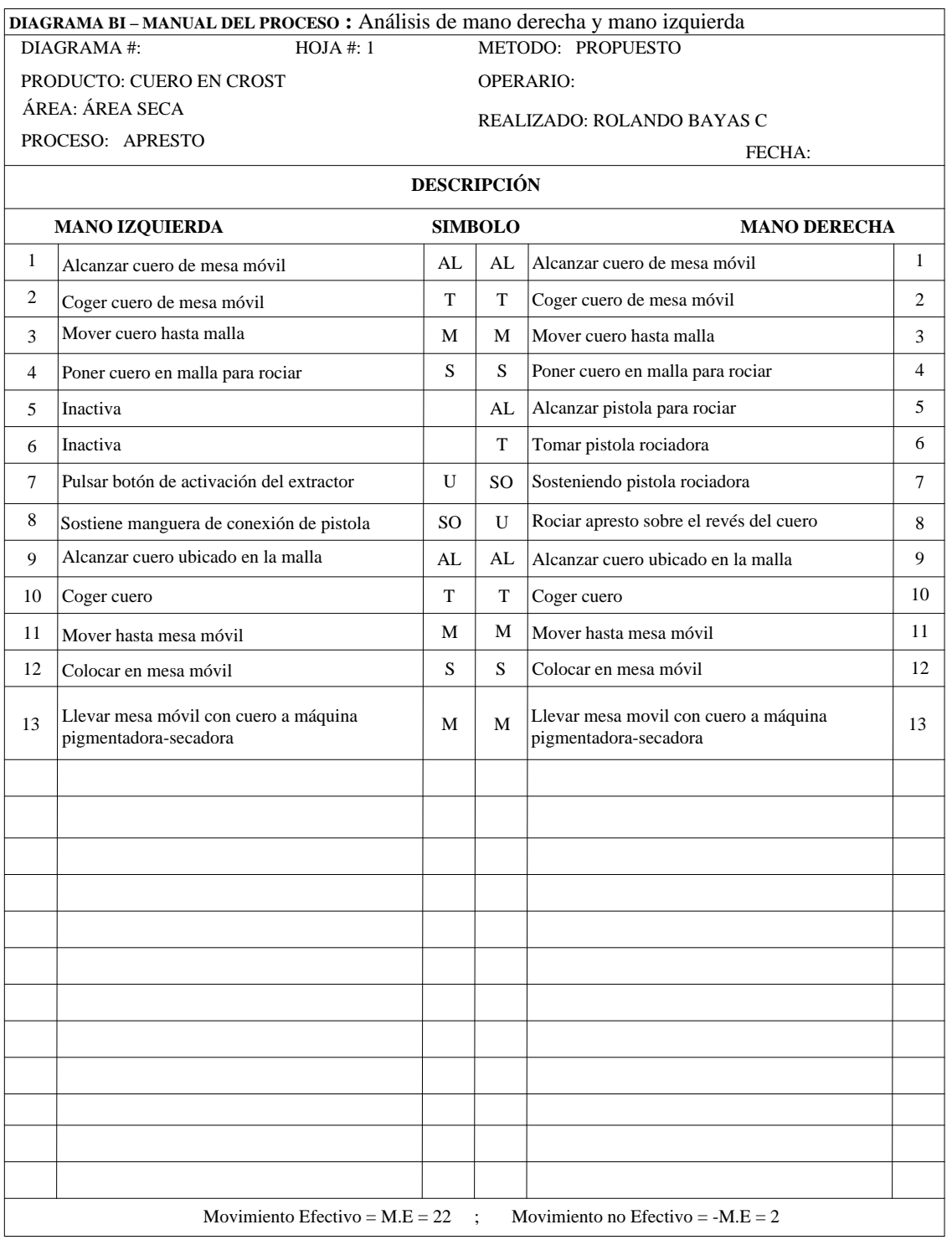

### *Cuadro 103.0: Diagrama Bimanual del Proceso: Apresto*

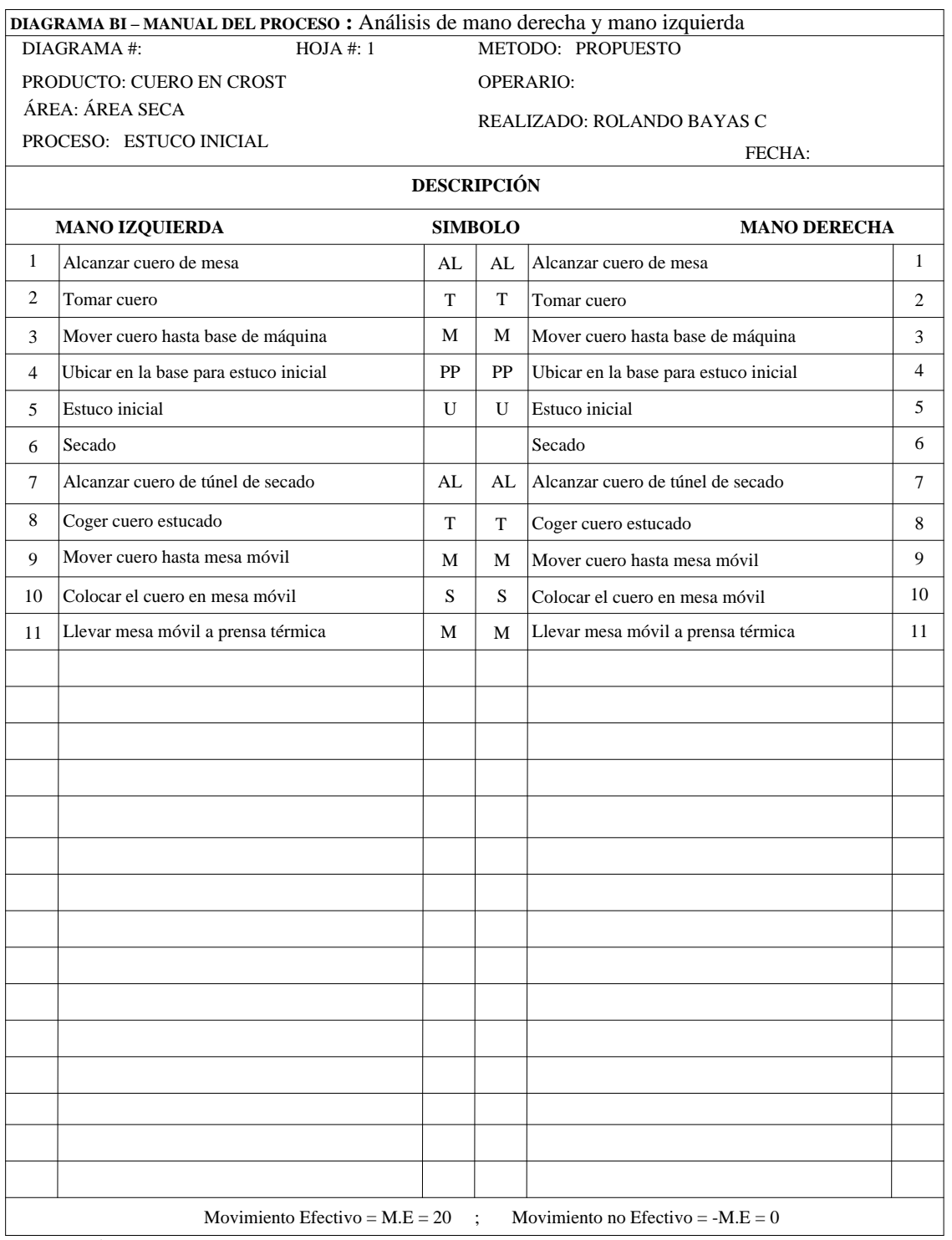

### *Cuadro 104.0: Diagrama Bimanual del Proceso: Estuco Inicial*
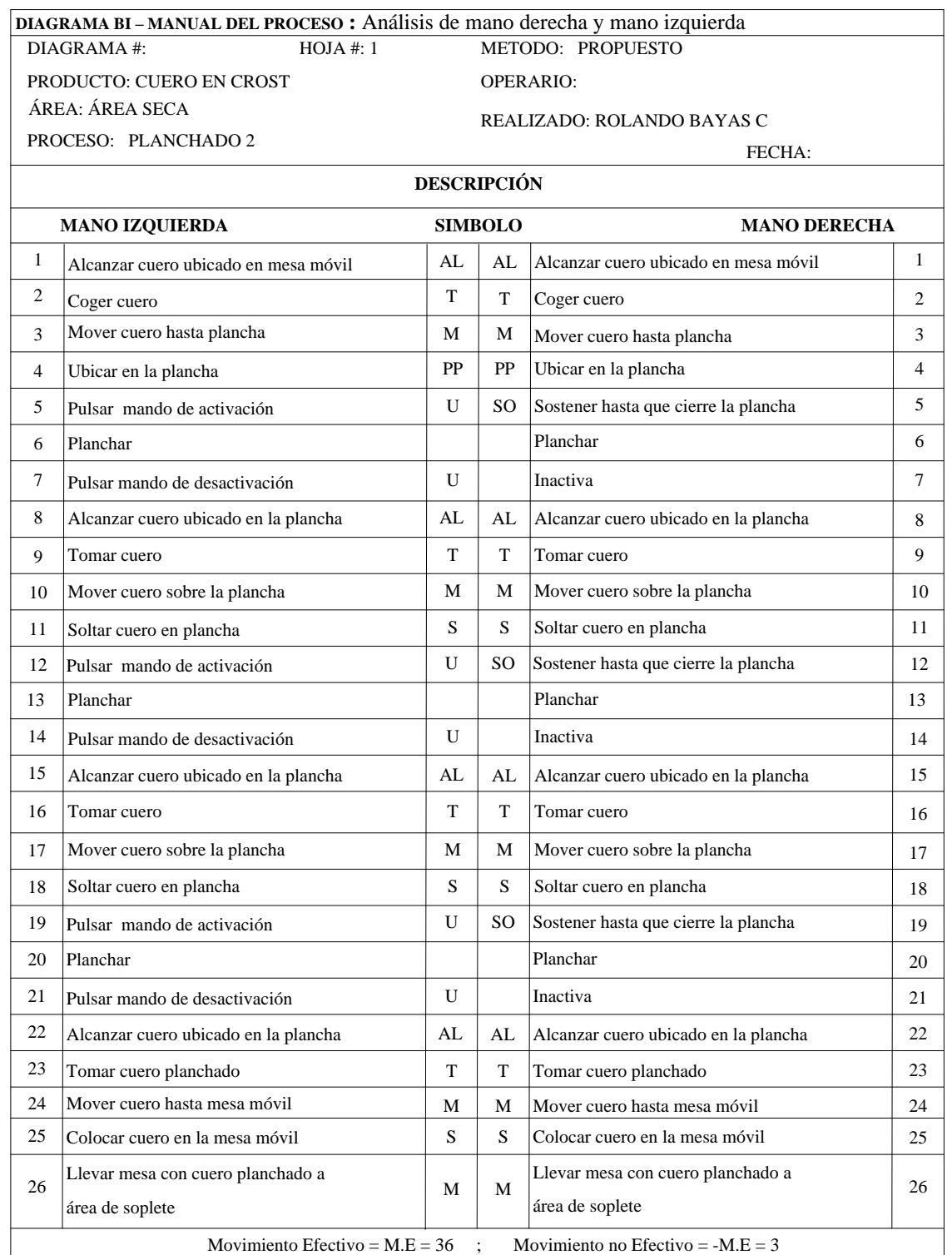

## *Cuadro 105.0: Diagrama Bimanual del Proceso: Planchado 2*

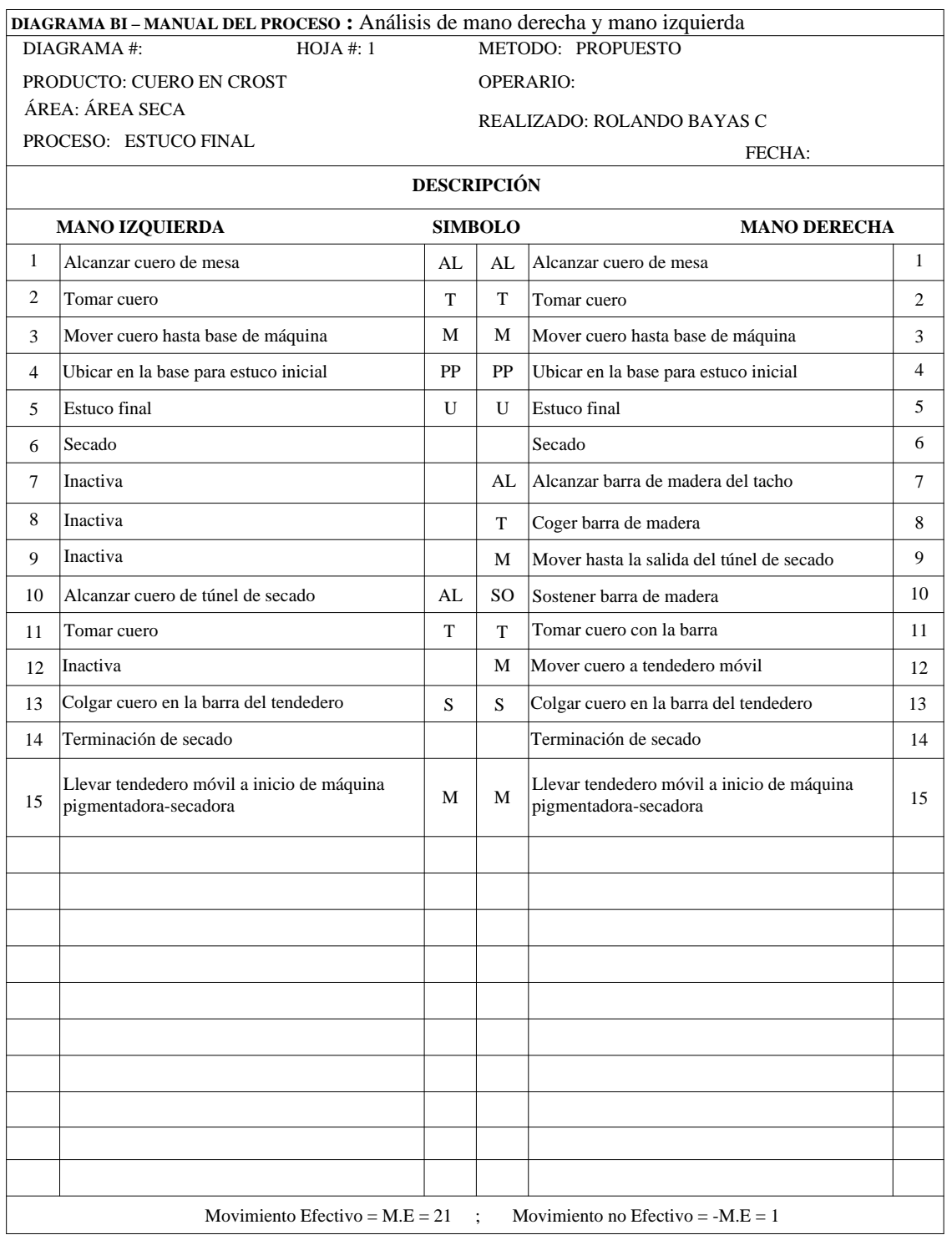

## *Cuadro 106.0: Diagrama Bimanual del Proceso: Estuco Final*

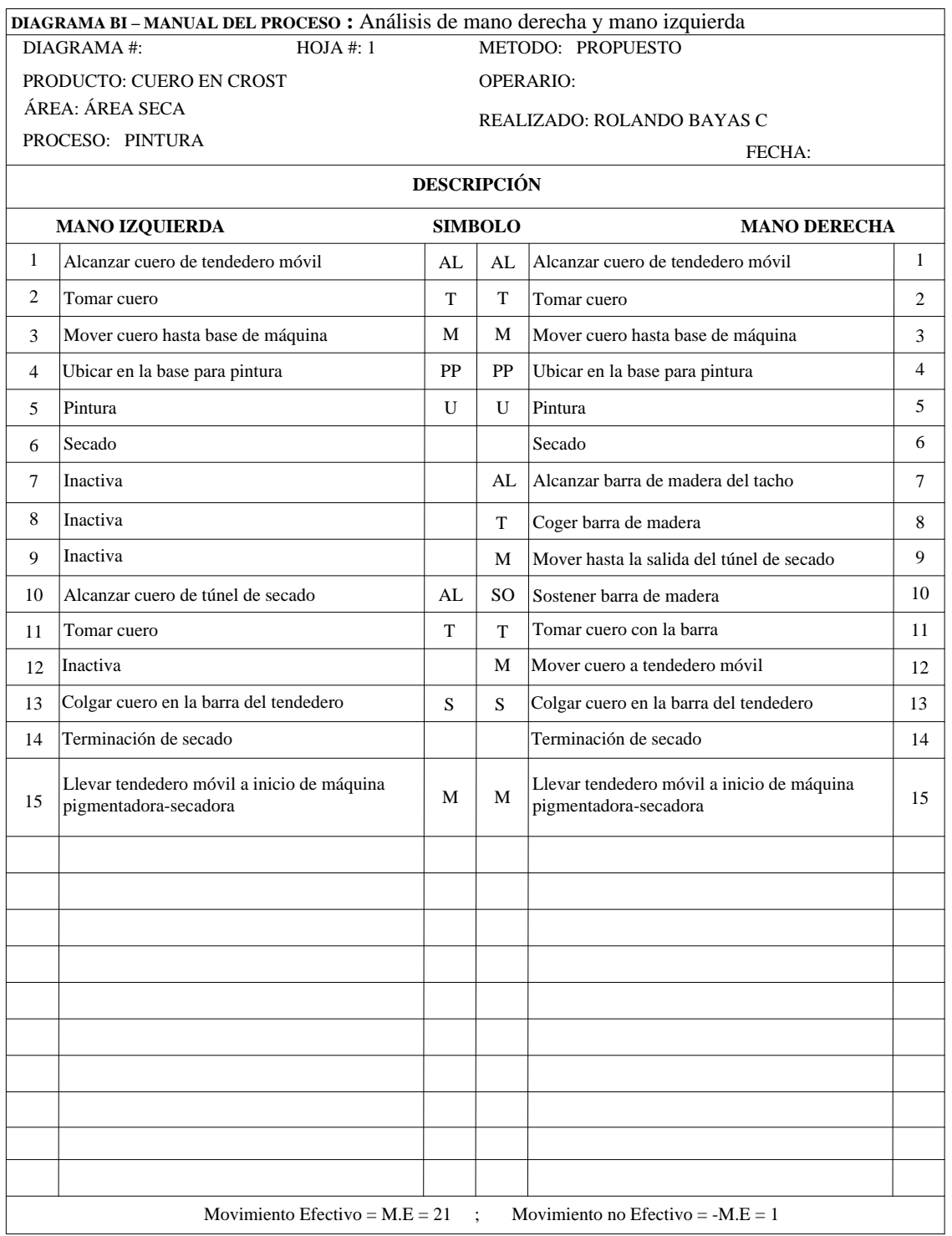

## *Cuadro 107.0: Diagrama Bimanual del Proceso: Pintura*

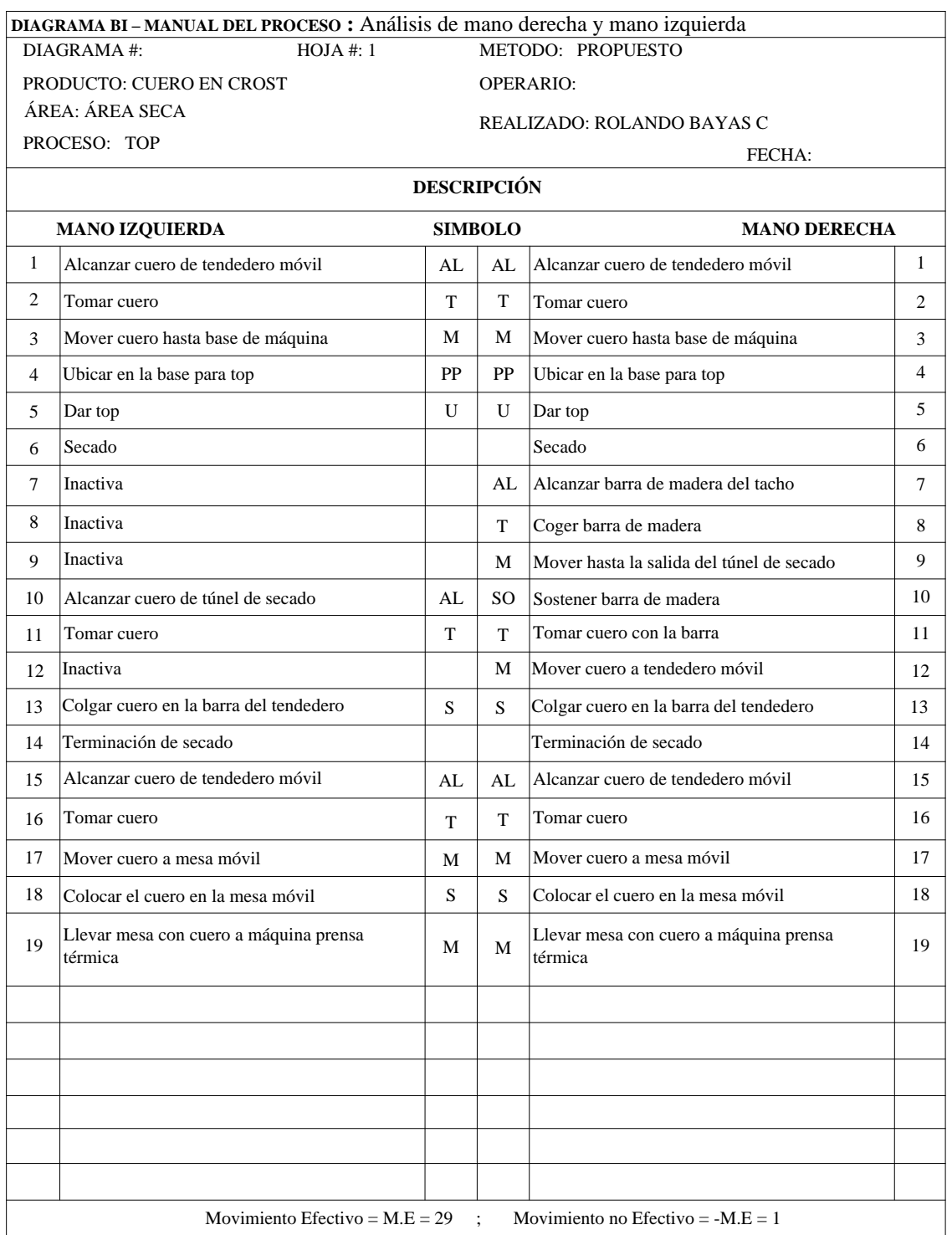

## *Cuadro 108.0: Diagrama Bimanual del Proceso: Top*

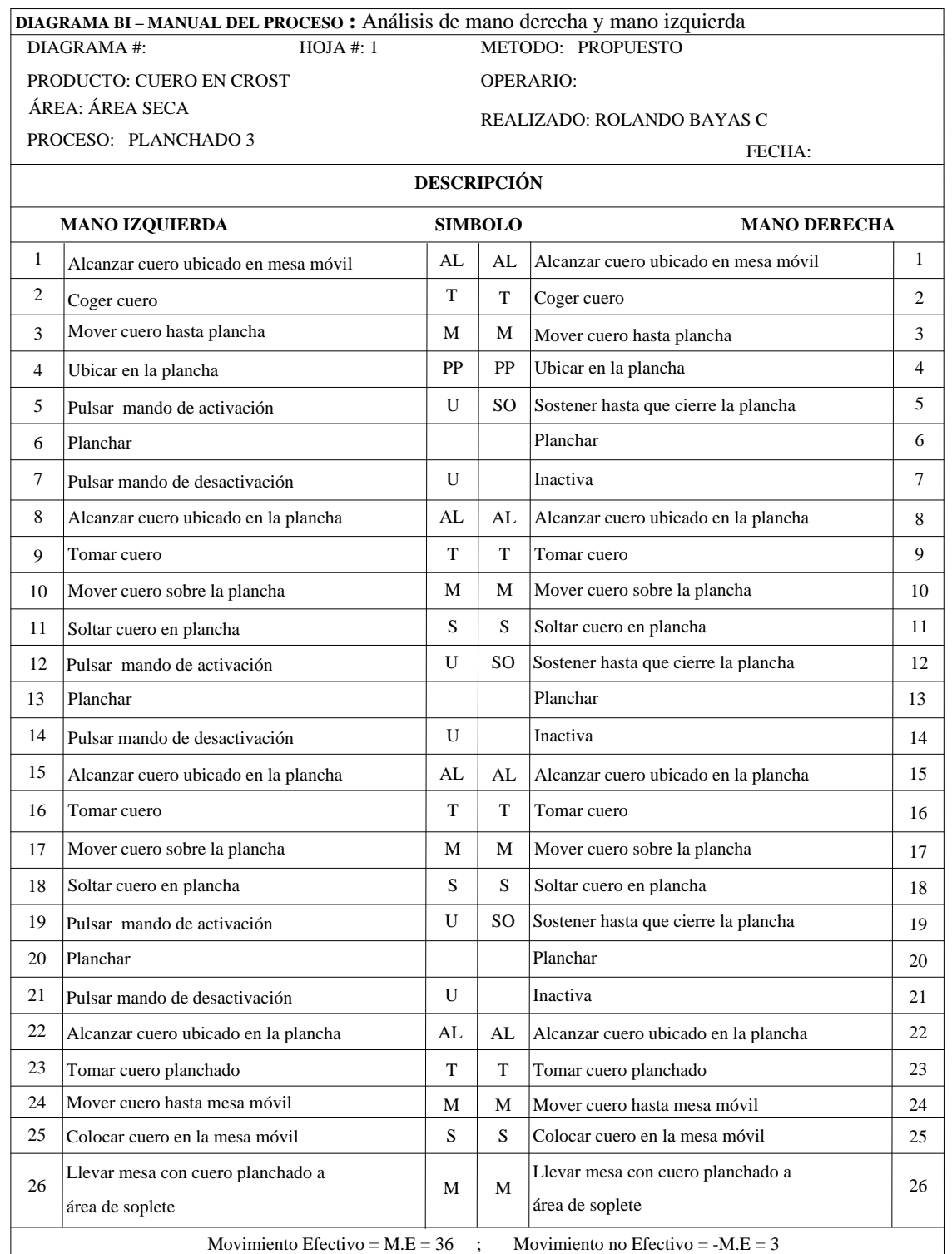

## *Cuadro 109.0: Diagrama Bimanual del Proceso: Planchado 3*

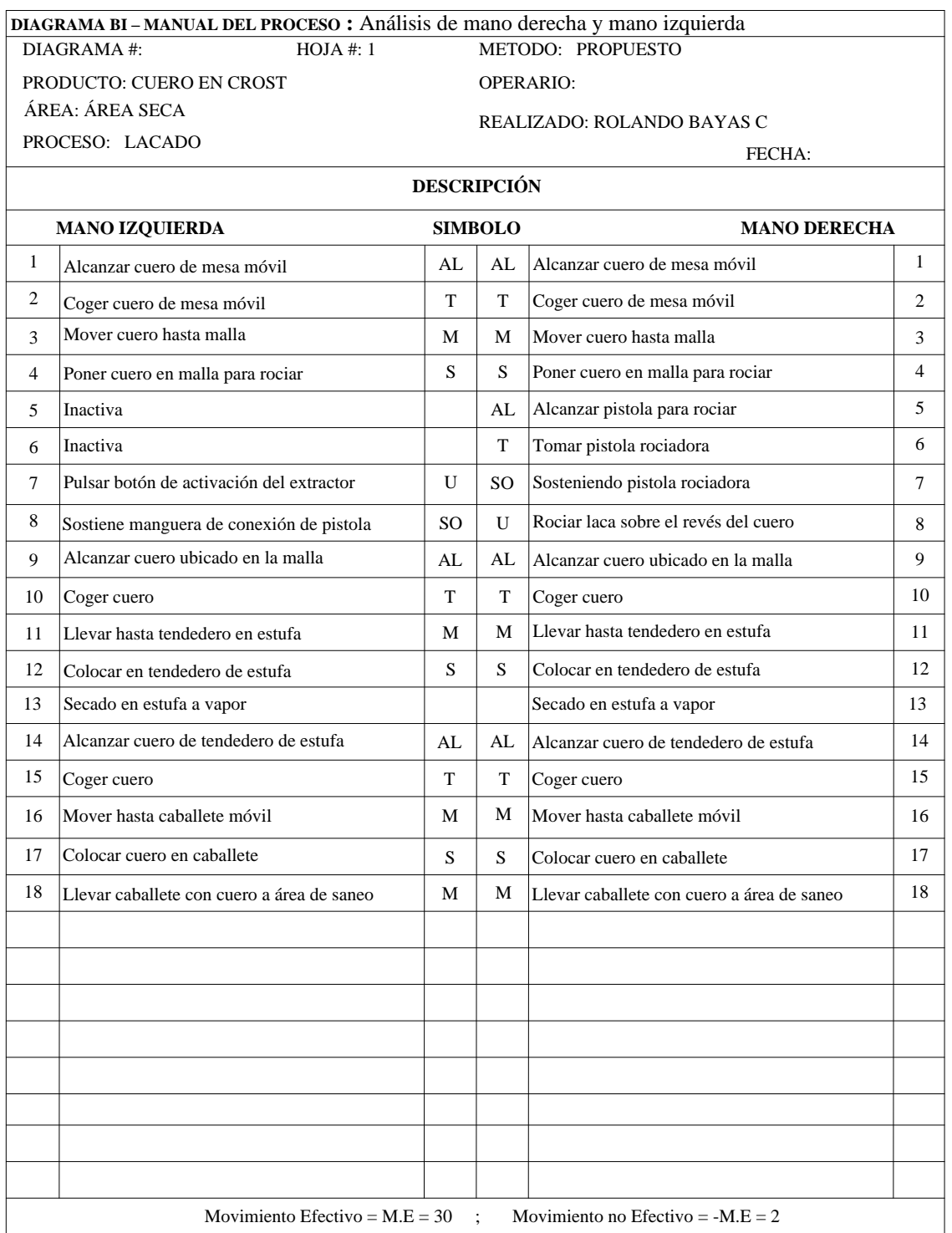

## *Cuadro 110.0: Diagrama Bimanual del Proceso: Lacado*

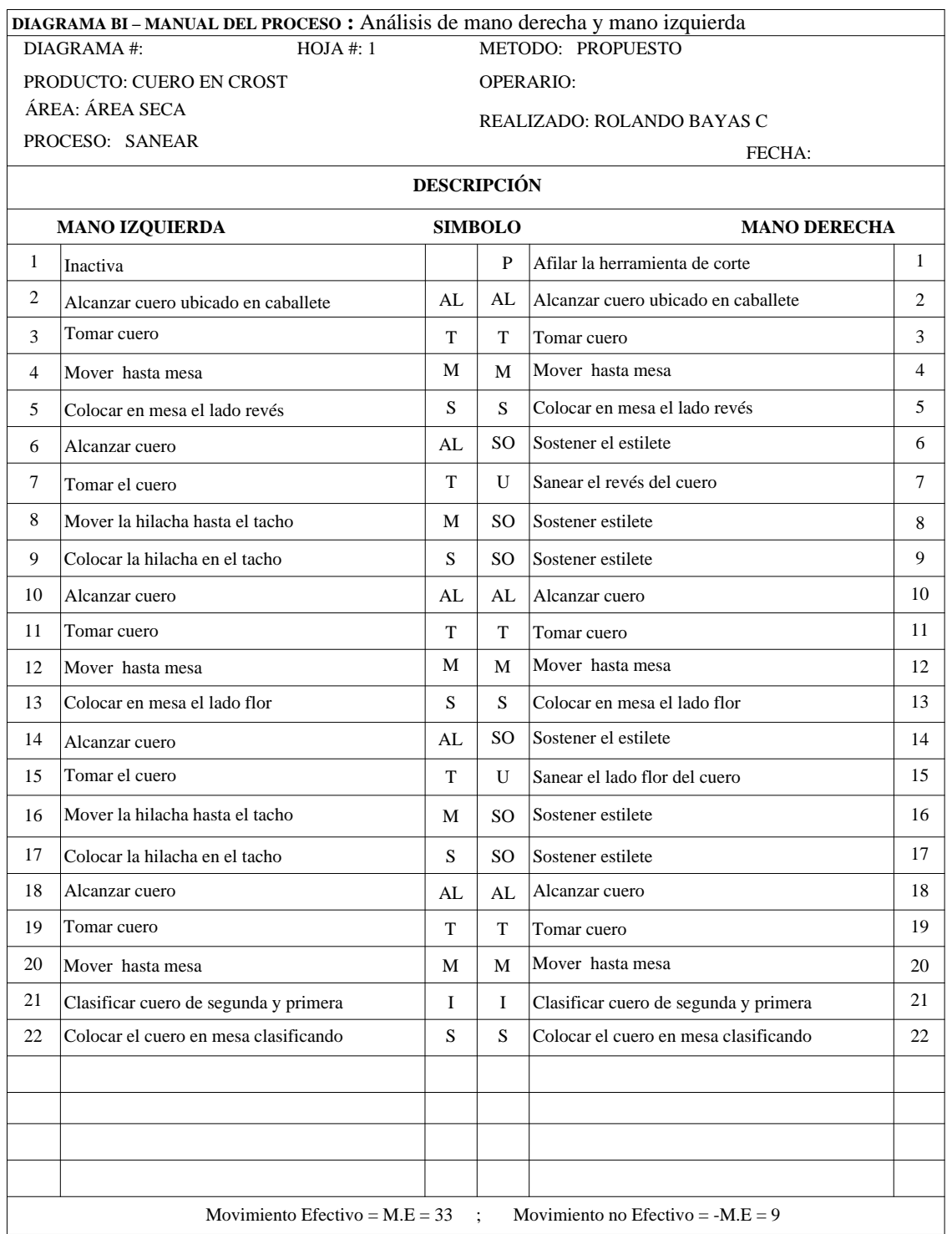

## *Cuadro 111.0: Diagrama Bimanual del Proceso: Saneo*

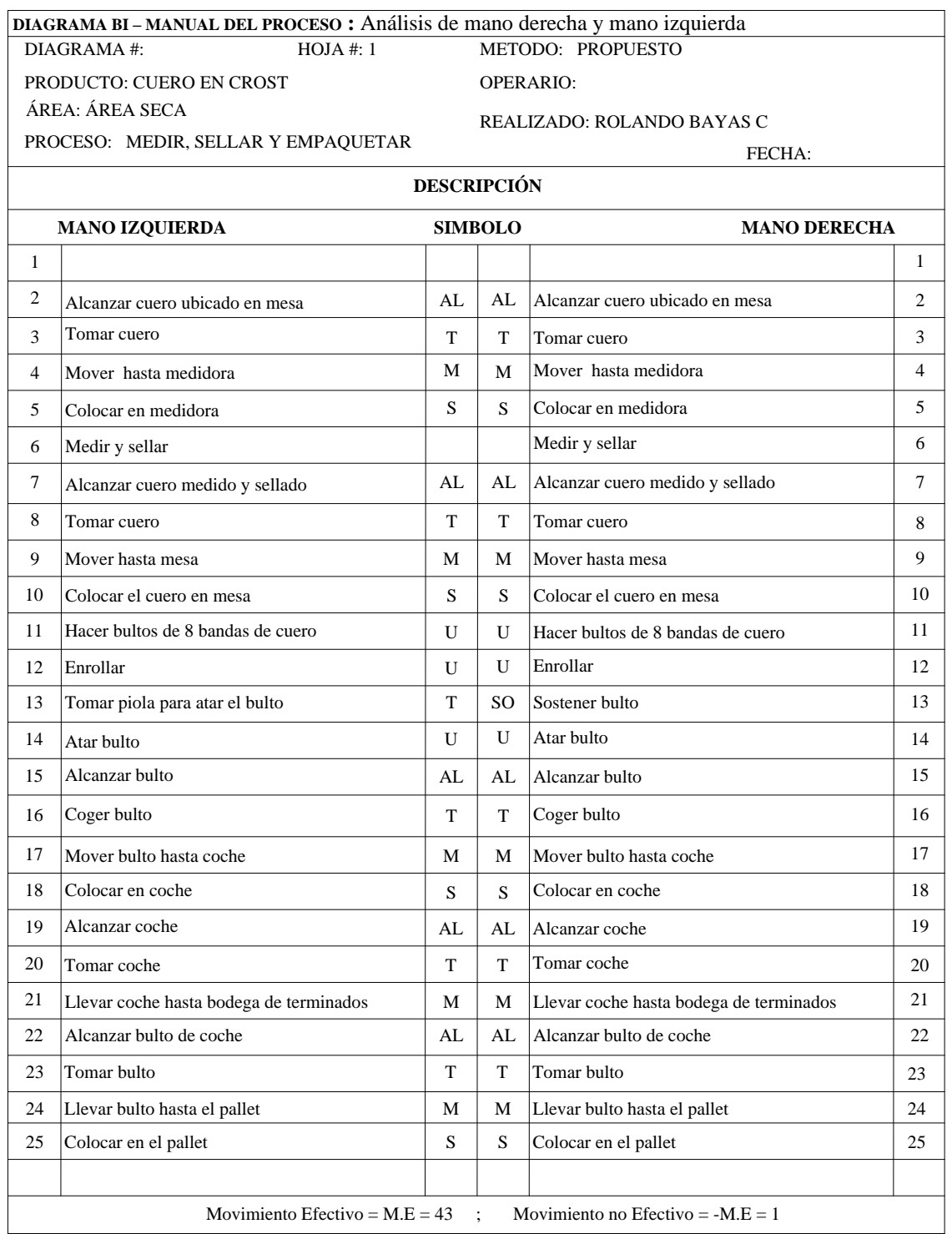

## *Cuadro 112.0: Diagrama Bimanual del Proceso: Medir, Sellar y Empaquetar*

#### **6.14. Estudio de Tiempos Propuesto**

El estudio de tiempos propuesto presenta a todas las operaciones que intervienen en el proceso de producción de cuero escolar en el área seca o planta de acabados, incluyendo los tiempos de preparación de rectas para el área de roller y para el área de soplete ejecutado en la bodega de recetas.

Para calcular el tiempo estándar propuesto de las operaciones en cada estación de trabajo se toma en cuenta los mismos valores del estudio de tiempos actual presentado en páginas anteriores como es: factor de desempeño 1, el número de observaciones se establece por medio del criterio de la General Electric presentada en el Anexo 2, las fórmulas para el cálculo serán las mismas, tanto para suplementos, tiempo básico, así como para obtener el tiempo estándar.

Cabe recalcar que los suplementos dados para el cálculo del tiempo estándar propuesto son los mismos que se utilizaron en el estudio de tiempos actual presentado en páginas anteriores.

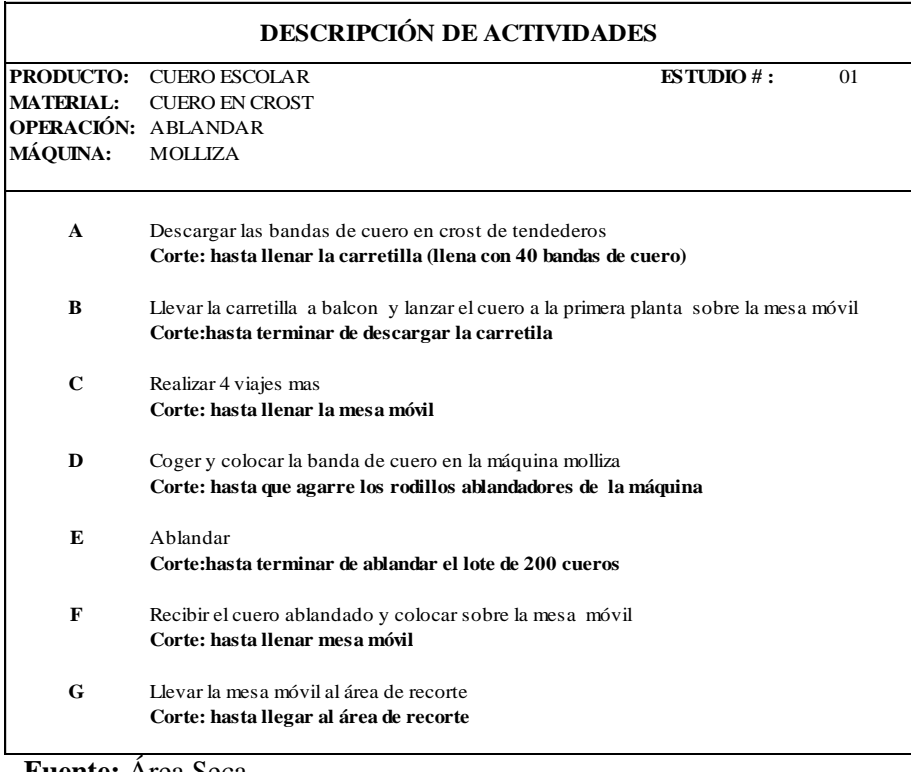

# *Cuadro 113.0: Descripción de Actividades: Ablandar*

**Fuente:** Área Seca **Elaborado por**: Rolando Bayas

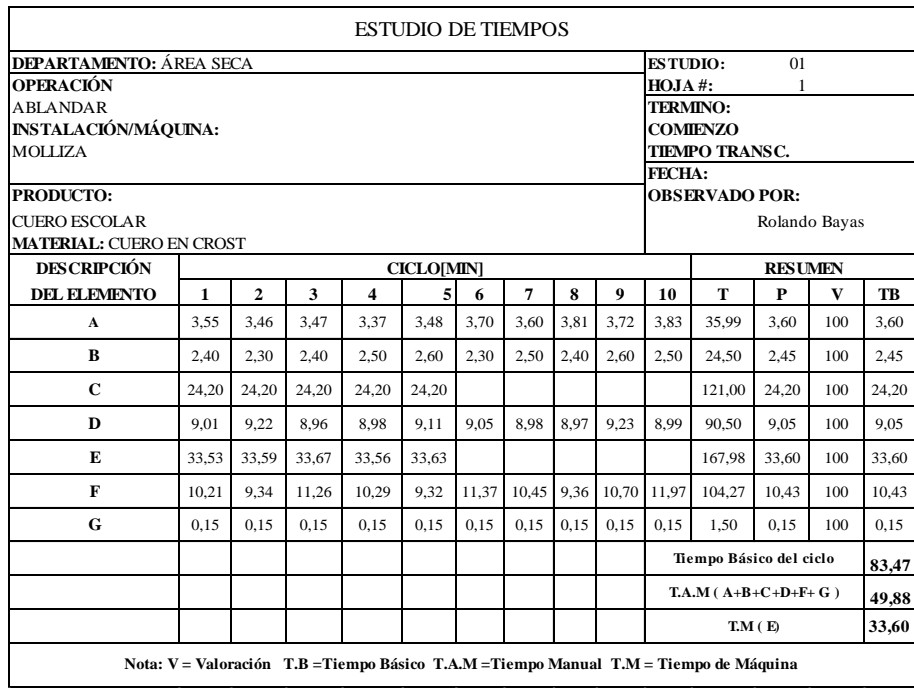

#### *Cuadro 113.1: Estudio de Tiempos: Ablandar*

**Fuente:** Área Seca

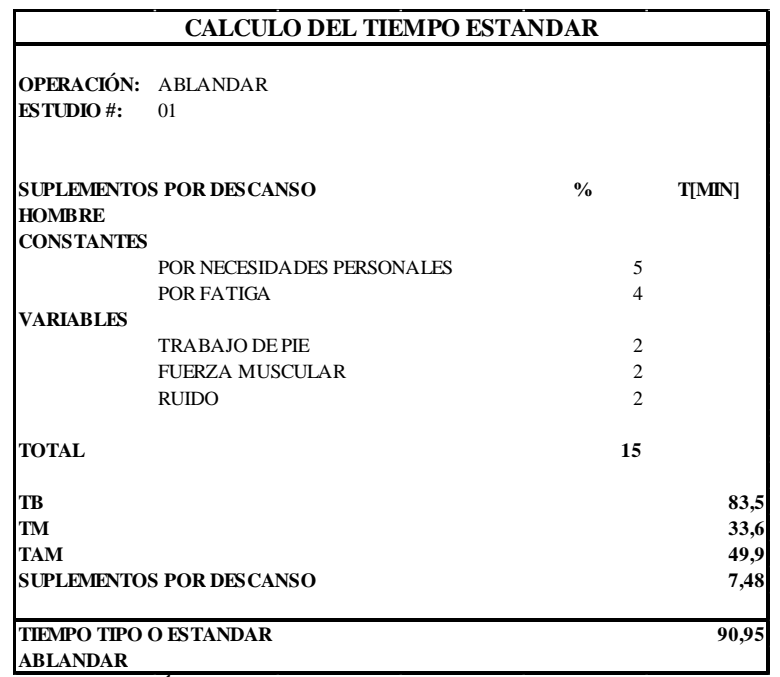

#### *Cuadro 113.2: Cálculo del Tiempo Estándar: Ablandar*

**Fuente:** Área seca

**Elaborado por**: Rolando Bayas

#### *Cuadro 114.0: Descripción de Actividades: Recortar*

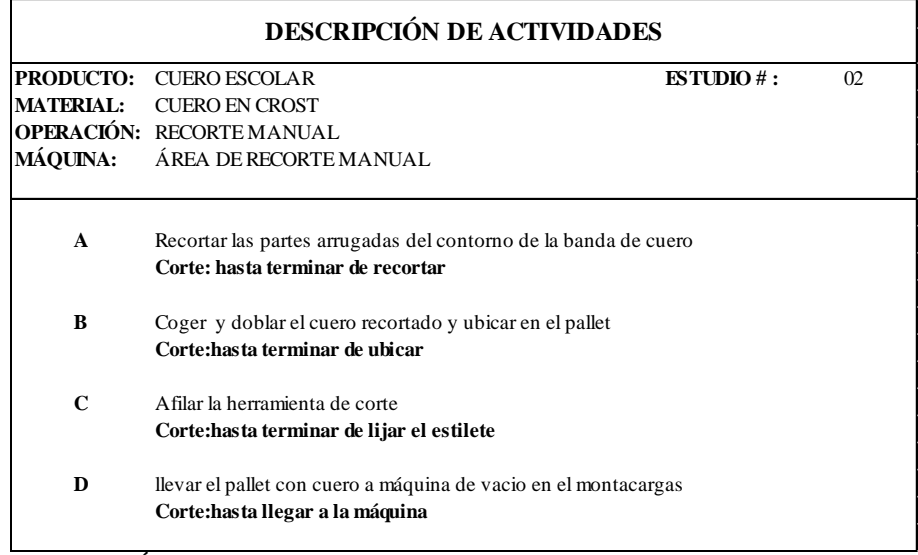

## *Cuadro 114.1: Estudio de Tiempos: Recortar*

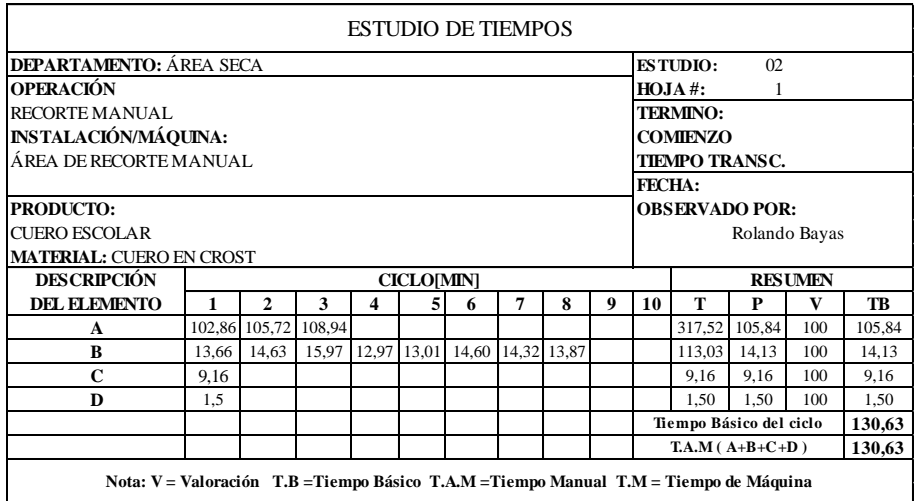

**Fuente:** Área Seca **Elaborado por**: Rolando Bayas

#### *Cuadro 114.2: Cálculo del Tiempo Estándar: Recortar*

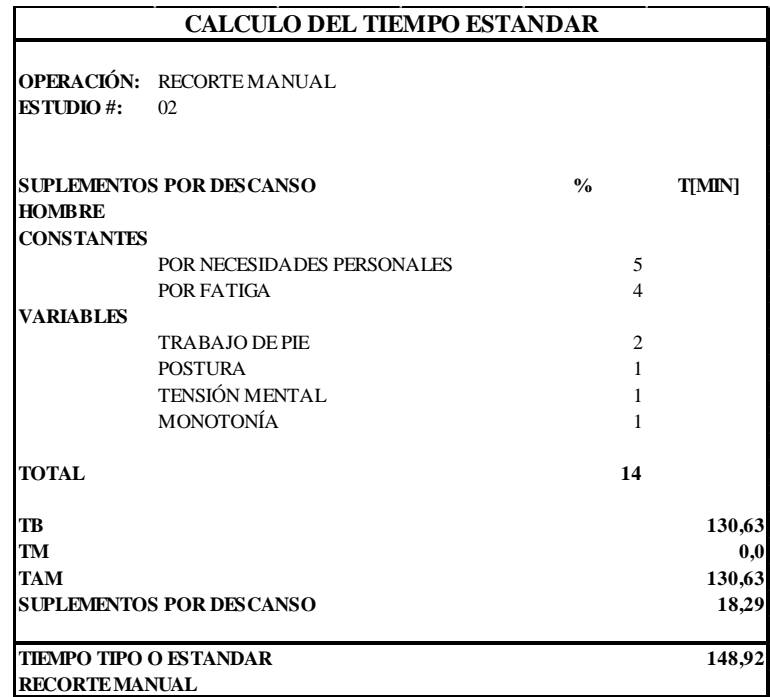

**Fuente:** Área Seca

## *Cuadro 115.0: Descripción de Actividades: Planchado 1*

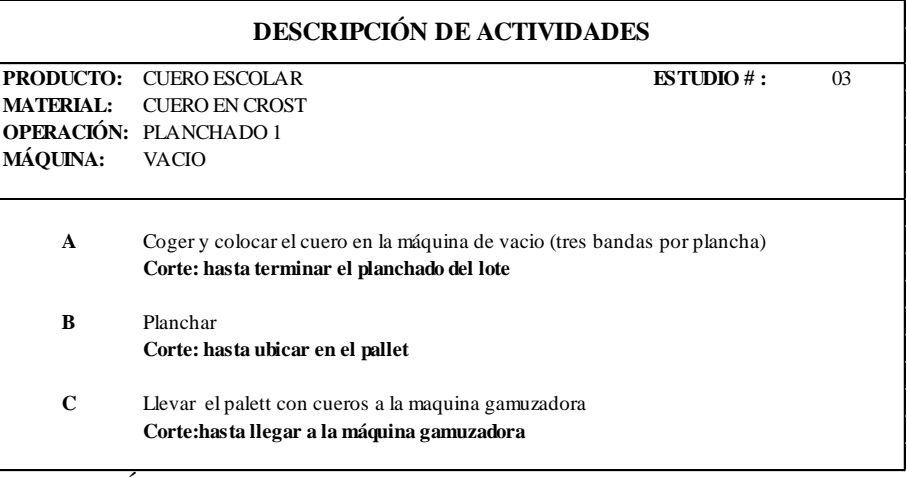

**Fuente:** Área Seca **Elaborado por**: Rolando Bayas

## *Cuadro 115.1: Estudio de Tiempos: Planchado 1*

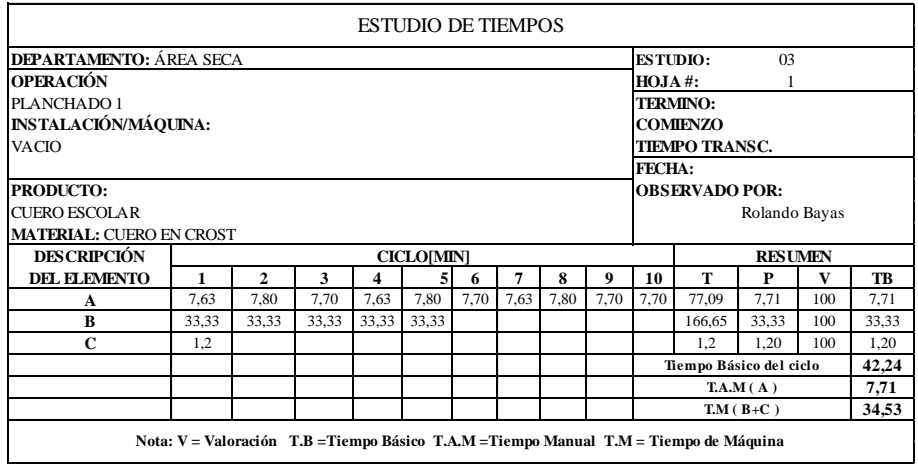

**Fuente:** Área Seca

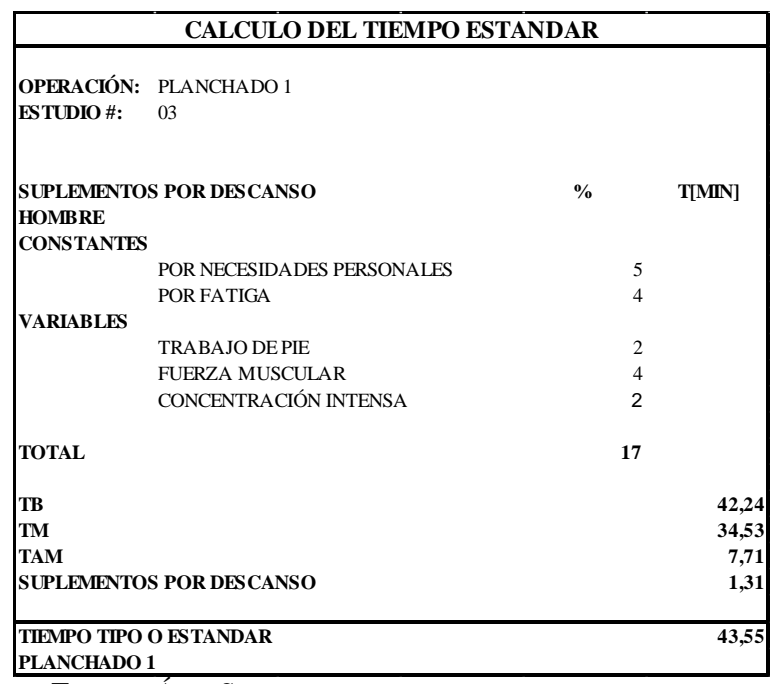

#### *Cuadro 115.2: Cálculo del Tiempo Estándar: Planchado 1*

**Fuente:** Área Seca

**Elaborado por**: Rolando Bayas

#### *Cuadro 116.0: Descripción de Actividades: Lijado y Limpiado*

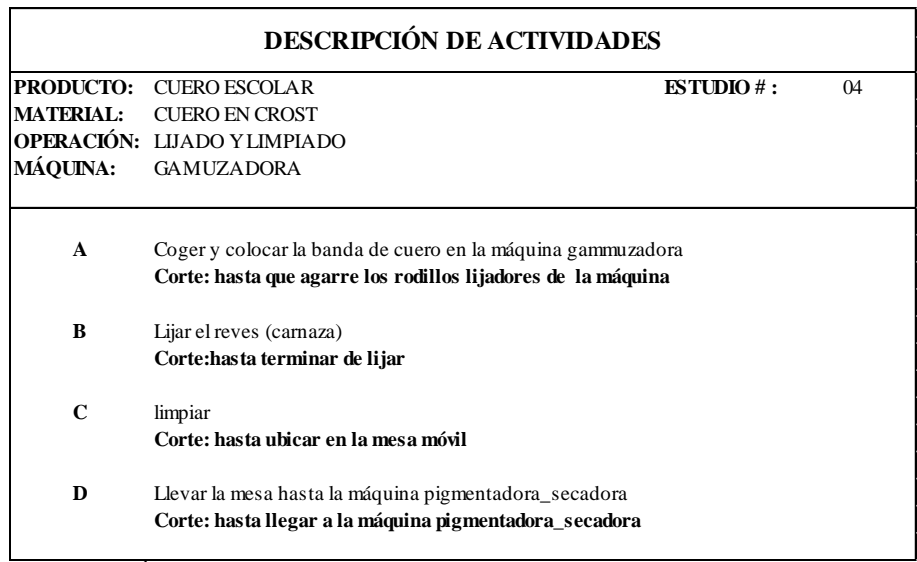

**Fuente:** Área Seca

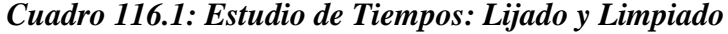

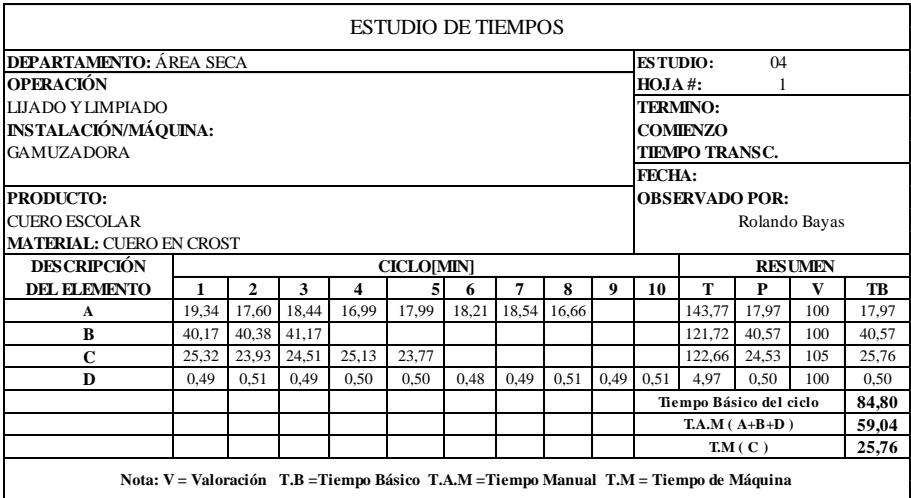

**Fuente:** Área Seca **Elaborado por**: Rolando Bayas

*Cuadro 116.2: Cálculo del Tiempo Estándar: Lijado y Limpiado*

|                          | <b>CALCULO DEL TIEMPO ESTANDAR</b> |                |               |
|--------------------------|------------------------------------|----------------|---------------|
|                          | OPERACIÓN: LUADO Y LIMPIADO        |                |               |
| <b>ESTUDIO#:</b>         | 04                                 |                |               |
|                          | <b>SUPLEMENTOS POR DESCANSO</b>    | $\frac{0}{0}$  | <b>T[MIN]</b> |
| <b>HOMBRE</b>            |                                    |                |               |
| <b>CONSTANTES</b>        | POR NECESIDADES PERSONALES         | 5              |               |
|                          | POR FATIGA                         | $\overline{4}$ |               |
| <b>VARIABLES</b>         |                                    |                |               |
|                          | <b>TRABAJO DE PIE</b>              | 2              |               |
|                          | FUERZA MUSCULAR                    | $\overline{c}$ |               |
|                          | CONCENTRACIÓN INTENSA              | $\overline{c}$ |               |
|                          | <b>RUIDO</b>                       | $\overline{c}$ |               |
|                          | TENSIÓN MENTAL                     | 1              |               |
|                          | <b>MONOTONÍA</b>                   | 1              |               |
| <b>TOTAL</b>             |                                    | 19             |               |
| TB                       |                                    |                | 84,80         |
| TM                       |                                    |                | 25,76         |
| <b>TAM</b>               |                                    |                | 59,04         |
|                          | <b>SUPLEMENTOS POR DESCANSO</b>    |                | 11,22         |
|                          | <b>TIEMPO TIPO O ESTANDAR</b>      |                | 96,02         |
| <b>LIJADO Y LIMPIADO</b> |                                    |                |               |

**Fuente:** Área Seca

# *Cuadro 117.0: Descripción de Actividades: Pesado y Adición de Productos*

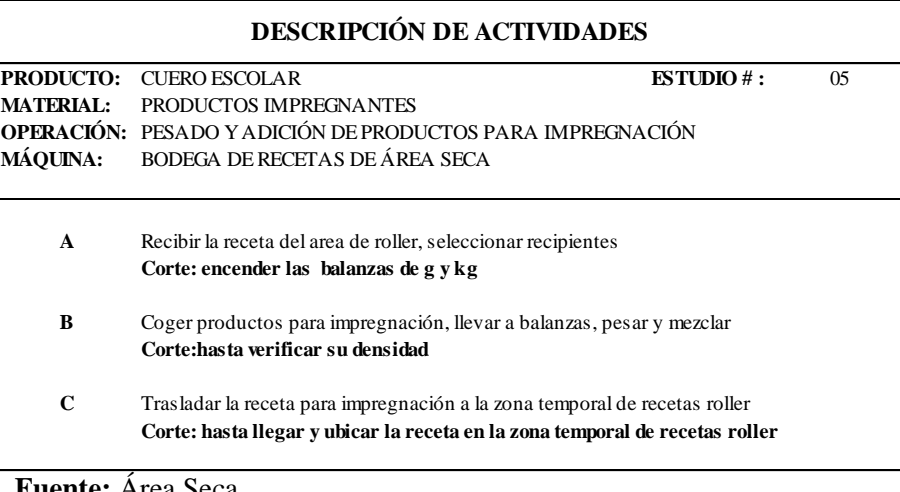

**Fuente:** Área Seca **Elaborado por**: Rolando Bayas

## *Cuadro 117.1: Estudio de Tiempos: Pesado y Adición de Productos*

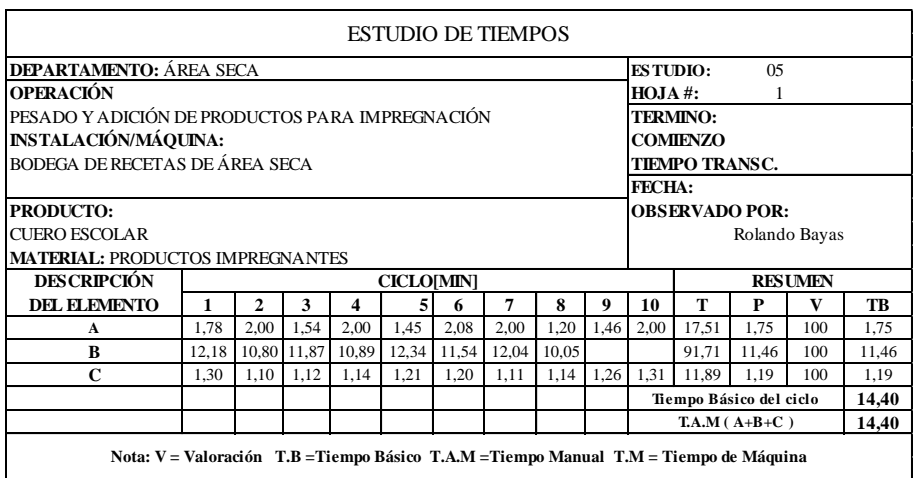

**Fuente:** Área Seca

#### *Cuadro 117.2: Cálculo del Tiempo Estándar: Pesado y Adición de Productos*

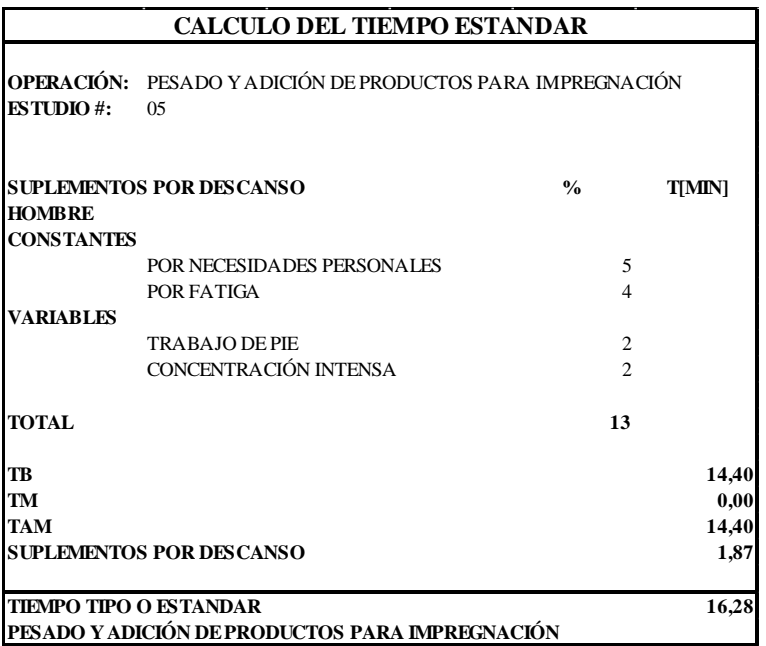

**Fuente:** Área Seca **Elaborado por**: Rolando Bayas

## *Cuadro 118.0: Descripción de Actividades: Impregnación*

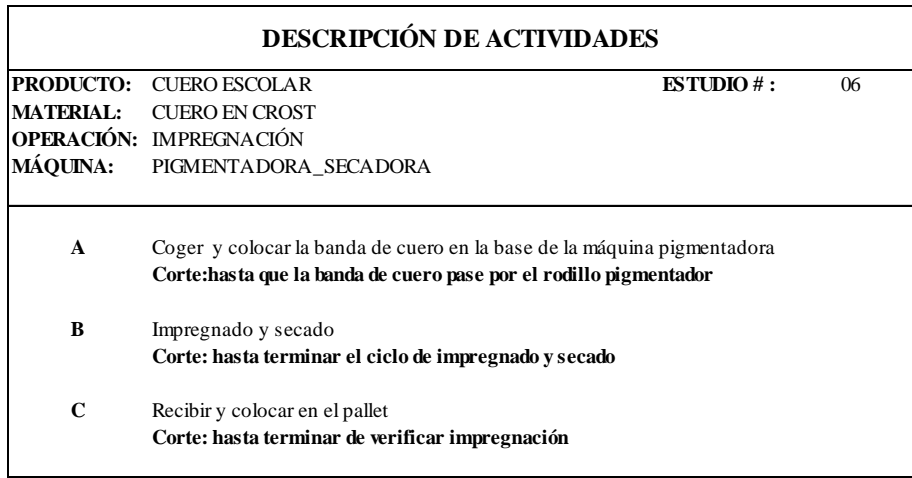

## *Cuadro 118.1: Estudio de Tiempos: Impregnación*

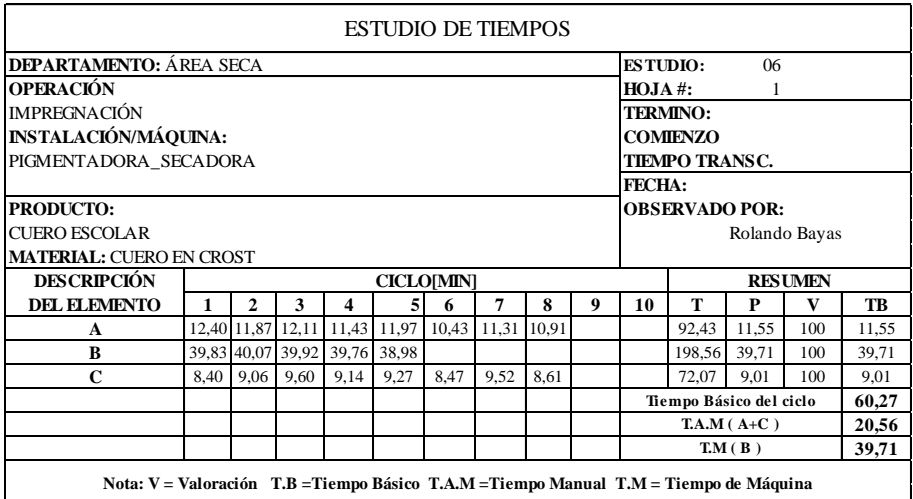

**Fuente:** Área Seca **Elaborado por**: Rolando Bayas

#### *Cuadro 118.2: Cálculo del Tiempo Estándar: Impregnación*

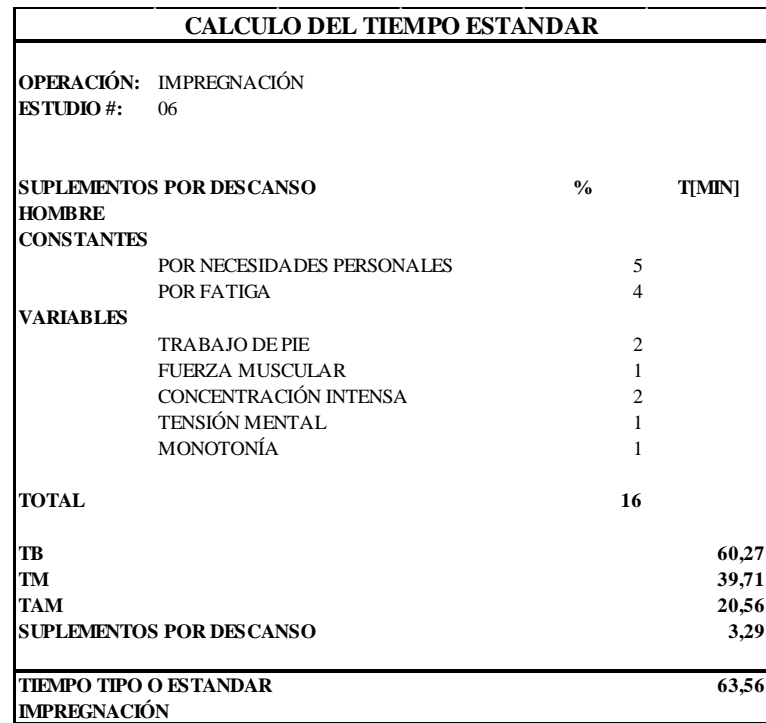

**Fuente:** Área Seca

#### *Cuadro 119.0: Descripción de Actividades: Reposo*

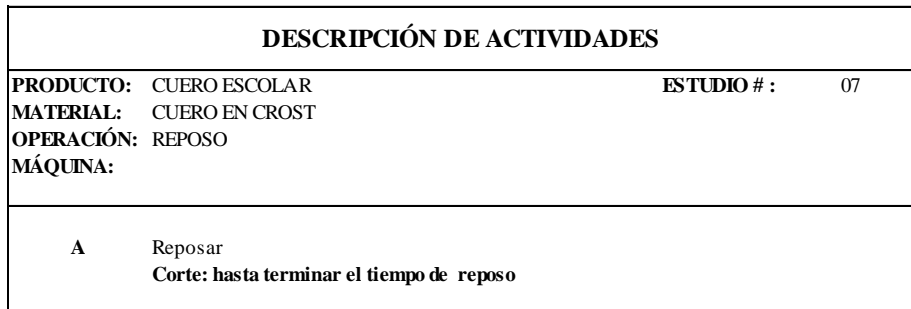

**Fuente:** Área Seca **Elaborado por**: Rolando Bayas

## *Cuadro 119.1: Estudio de Tiempos: Reposo*

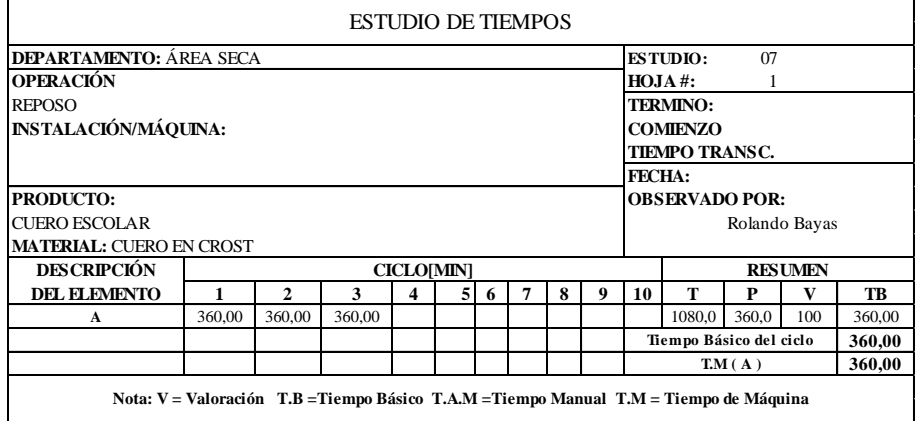

**Fuente:** Área Seca

**Elaborado por**: Rolando Bayas

|                                                                  | <b>CALCULO DEL TIEMPO ESTANDAR</b> |               |                                  |
|------------------------------------------------------------------|------------------------------------|---------------|----------------------------------|
| <b>OPERACIÓN: REPOSO</b><br><b>ESTUDIO#:</b><br>07               |                                    |               |                                  |
| <b>SUPLEMENTOS POR DESCANSO</b><br><b>HOMBRE</b>                 |                                    | $\frac{0}{0}$ | <b>T[MIN]</b>                    |
| <b>TOTAL</b>                                                     |                                    |               | 0                                |
| TB<br><b>TM</b><br><b>TAM</b><br><b>SUPLEMENTOS POR DESCANSO</b> |                                    |               | 360,00<br>360,00<br>0,00<br>0,00 |
| <b>TIEMPO TIPO O ESTANDAR</b><br><b>REPOSO</b>                   |                                    |               | 360,0                            |

*Cuadro 119.2: Cálculo del Tiempo Estándar: Reposo*

**Fuente:** Área Seca

#### *Cuadro 120.0: Descripción de Actividades: Secado Mecánico*

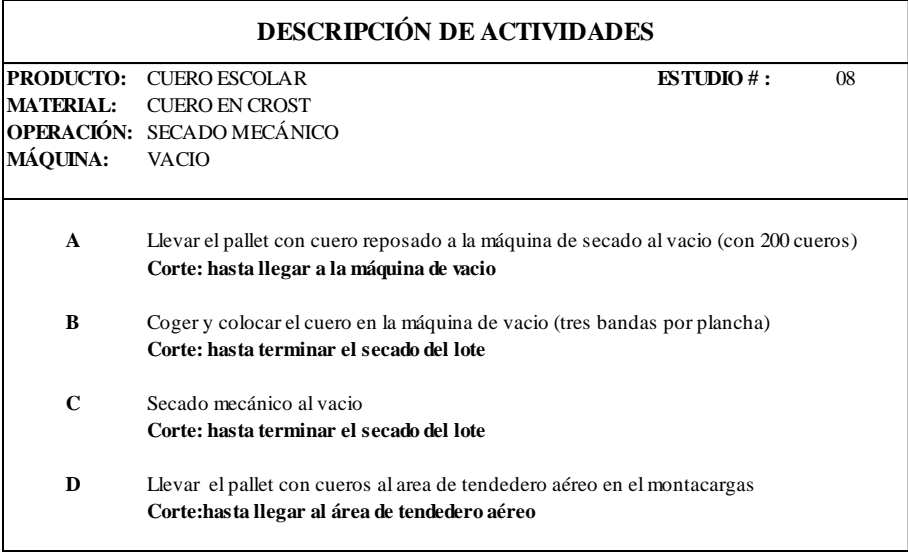

**Fuente:** Área Seca **Elaborado por**: Rolando Bayas

## *Cuadro 120.1: Estudio de Tiempos: Secado Mecánico*

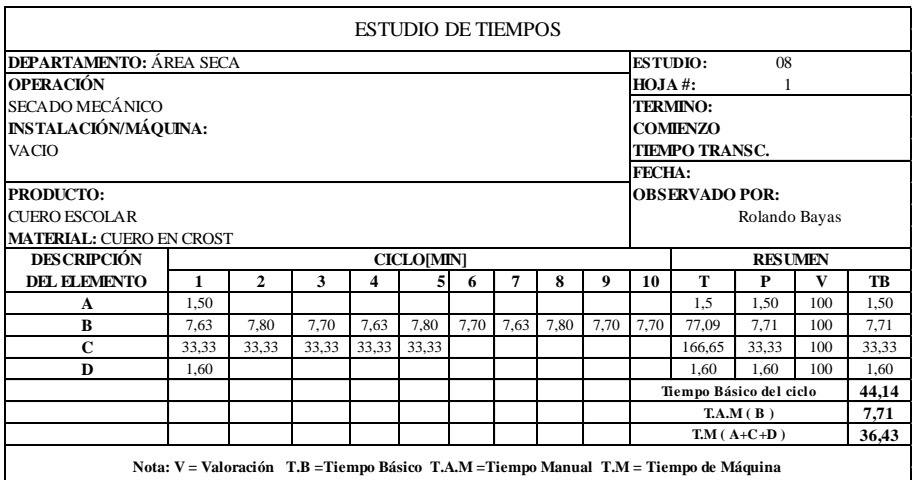

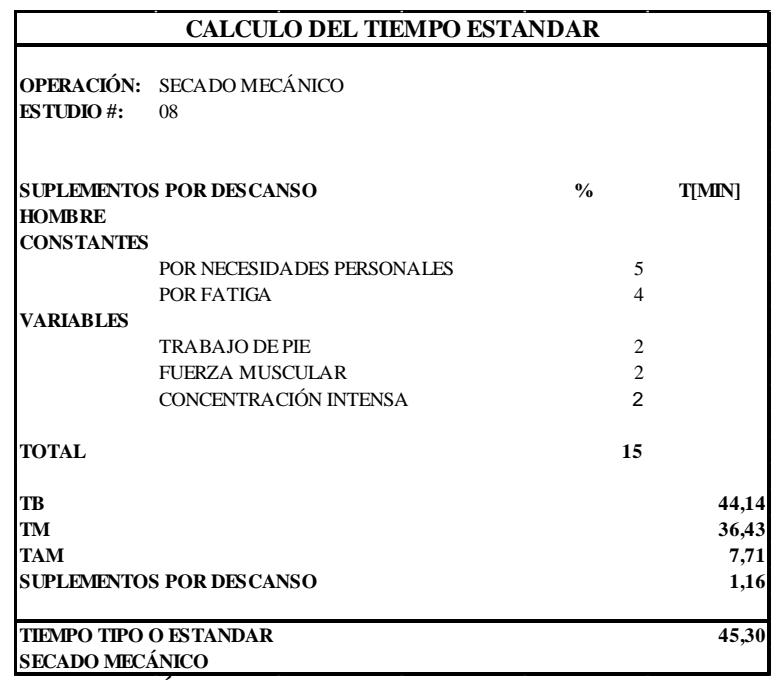

#### *Cuadro 120.2: Cálculo del Tiempo Estándar: Secado Mecánico*

**Fuente:** Área Seca

**Elaborado por**: Rolando Bayas

#### *Cuadro 121.0: Descripción de Actividades: Secado al Ambiente*

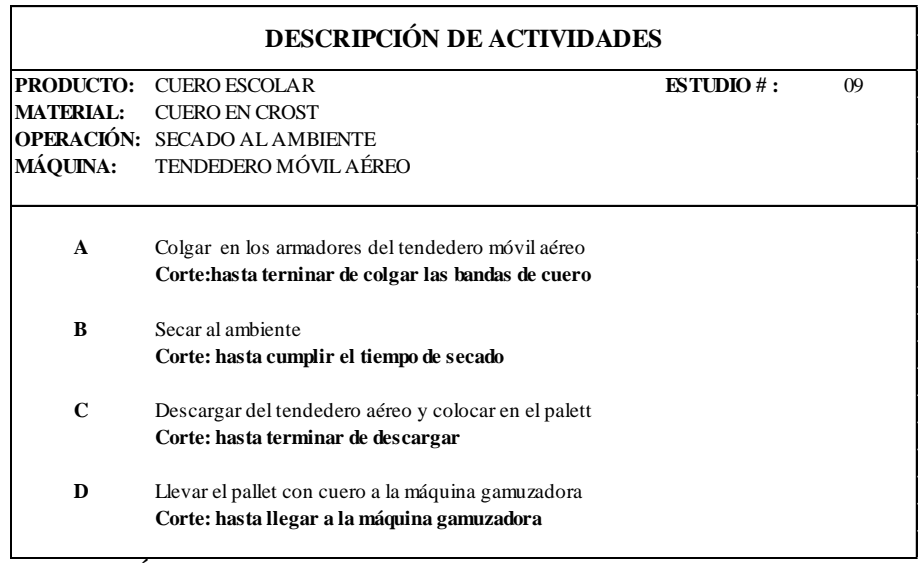

**Fuente:** Área Seca

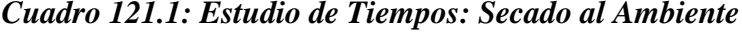

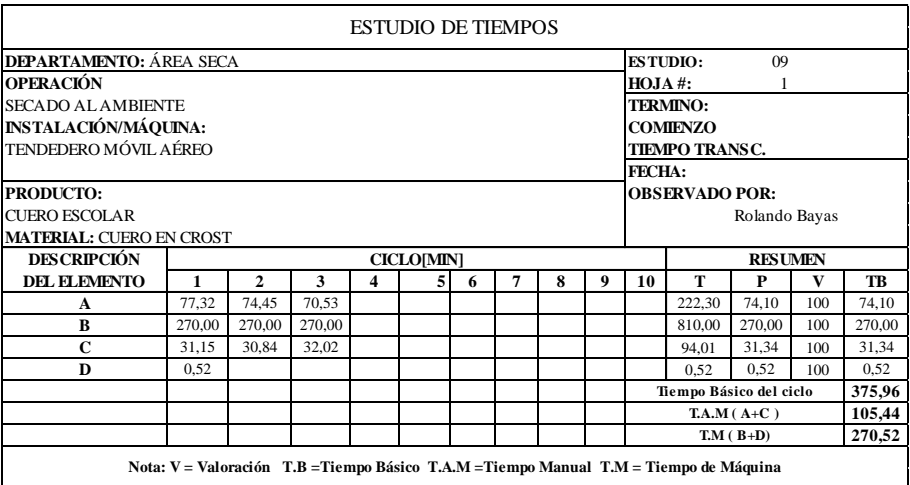

**Fuente:** Área Seca **Elaborado por**: Rolando Bayas

*Cuadro 121.2: Cálculo del Tiempo Estándar: Secado al Ambiente*

|                                                            | <b>CALCULO DEL TIEMPO ESTANDAR</b>         |                |               |
|------------------------------------------------------------|--------------------------------------------|----------------|---------------|
| <b>ESTUDIO#:</b>                                           | <b>OPERACIÓN: SECADO AL AMBIENTE</b><br>09 |                |               |
| <b>HOMBRE</b>                                              | <b>SUPLEMENTOS POR DESCANSO</b>            | $\frac{0}{0}$  | <b>T[MIN]</b> |
| <b>CONSTANTES</b>                                          |                                            |                |               |
|                                                            | POR NECESIDADES PERSONALES                 | 5              |               |
|                                                            | POR FATIGA                                 | $\overline{4}$ |               |
| <b>VARIABLES</b>                                           |                                            |                |               |
|                                                            | <b>TRABAJO DE PIE</b>                      | $\overline{c}$ |               |
|                                                            | <b>FUERZA MUSCULAR</b>                     | $\overline{4}$ |               |
|                                                            | CONCENTRACIÓN INTENSA                      | $\overline{c}$ |               |
| <b>TOTAL</b>                                               |                                            | 17             |               |
| <b>TB</b>                                                  |                                            |                | 375,96        |
| TM                                                         |                                            |                | 270,52        |
| <b>TAM</b>                                                 |                                            |                | 105,44        |
|                                                            | <b>SUPLEMENTOS POR DESCANSO</b>            |                | 17,92         |
| <b>TIEMPO TIPO O ESTANDAR</b><br><b>SECADO AL AMBIENTE</b> |                                            |                | 393,88        |

**Fuente:** Área Seca

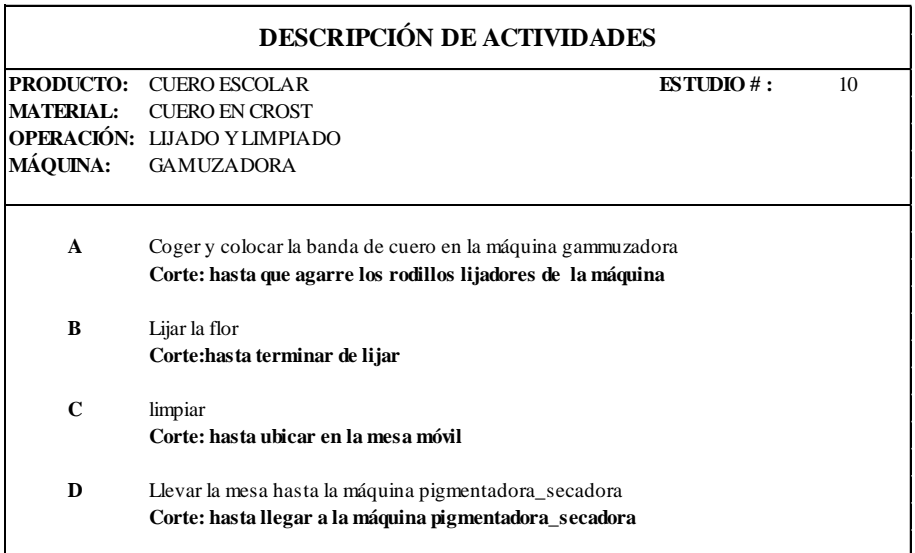

#### *Cuadro 122.0: Descripción de Actividades: Lijado y Limpiado (Flor)*

**Fuente:** Área Seca **Elaborado por**: Rolando Bayas

## *Cuadro 122.1: Estudio de Tiempos: Lijado y Limpiado (Flor)*

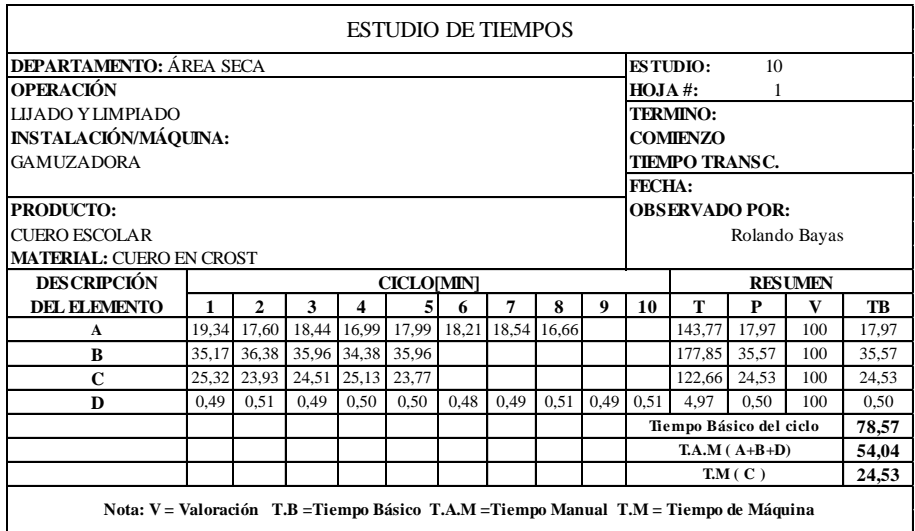

**Fuente:** Área Seca

|                   | <b>CALCULO DEL TIEMPO ESTANDAR</b> |                |               |
|-------------------|------------------------------------|----------------|---------------|
| <b>ESTUDIO#:</b>  | OPERACIÓN: LUADO Y LIMPIADO<br>10  |                |               |
|                   | <b>SUPLEMENTOS POR DESCANSO</b>    | $\frac{0}{0}$  | <b>T[MIN]</b> |
| <b>HOMBRE</b>     |                                    |                |               |
| <b>CONSTANTES</b> |                                    |                |               |
|                   | POR NECESIDADES PERSONALES         | 5              |               |
|                   | POR FATIGA                         | $\overline{4}$ |               |
| <b>VARIABLES</b>  |                                    |                |               |
|                   | <b>TRABAJO DE PIE</b>              | $\overline{2}$ |               |
|                   | FUERZA MUSCULAR                    | $\overline{2}$ |               |
|                   | CONCENTRACIÓN INTENSA              | $\overline{c}$ |               |
|                   | <b>RUIDO</b>                       | $\overline{c}$ |               |
|                   | TENSIÓN MENTAL                     | 1              |               |
|                   | <b>MONOTONÍA</b>                   | 1              |               |
| <b>TOTAL</b>      |                                    | 19             |               |
| TB                |                                    |                | 78,57         |
| <b>TM</b>         |                                    |                | 24,53         |
| <b>TAM</b>        |                                    |                | 54,04         |
|                   | <b>SUPLEMENTOS POR DESCANSO</b>    |                | 10,27         |
|                   | <b>TIEMPO TIPO O ESTANDAR</b>      |                | 88,84         |

*Cuadro 122.2: Cálculo del Tiempo Estándar: Lijado y Limpiado (Flor)*

**Fuente:** Área Seca

**Elaborado por**: Rolando Bayas

*Cuadro 123.0: Descripción de Actividades: Pesado y Adición de Productos* 

| <b>DESCRIPCIÓN DE ACTIVIDADES</b> |                                                                                                    |                      |    |
|-----------------------------------|----------------------------------------------------------------------------------------------------|----------------------|----|
| <b>PRODUCTO:</b>                  | <b>CUERO ESCOLAR</b>                                                                                                    | <b>ESTUDIO</b> $#$ : | 11 |
| MATERIAL:                         | <b>ACEITE</b>                                                                                                    |                      |    |
| <b>MÁQUINA:</b>                   | <b>OPERACIÓN: PESADO Y ADICIÓN DE PRODUCTOS PARA ACEITADO</b><br>BODEGA DE RECETAS DE ÁREA SECA                                                        |                      |    |
| A                                 | Recibir la receta del área de roller, seleccionar recipientes<br>Corte: encender la balanza (kg)                                                       |                      |    |
| B                                 | Coger productos para aceitado, llevar a balanzas, pesar y mezclar<br>Corte: has ta verificar su densidad                                               |                      |    |
| C                                 | Trasladar la receta para aceitado a la zona temporal de recetas roller<br>Corte: hasta llegar y ubicar la receta en la zona temporal de recetas roller |                      |    |

**Fuente:** Área Seca

#### *Cuadro 123.1: Estudio de Tiempos: Pesado y Adición de Productos para Aceitado*

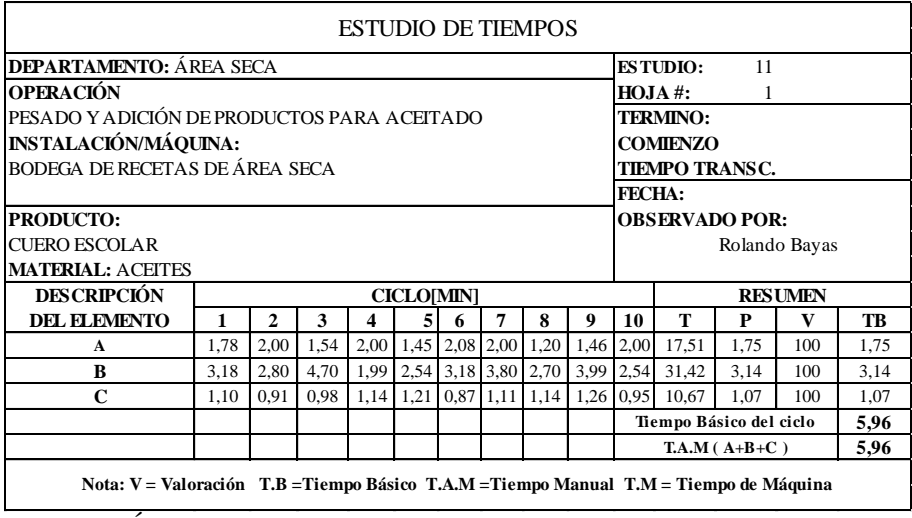

**Fuente:** Área Seca **Elaborado por**: Rolando Bayas

*Cuadro 123.2: Cálculo del Tiempo Estándar: Pesado y Adición de Productos*

|                                      | <b>CALCULO DEL TIEMPO ESTANDAR</b>                                           |                     |                              |
|--------------------------------------|------------------------------------------------------------------------------|---------------------|------------------------------|
| <b>ESTUDIO#:</b>                     | <b>OPERACIÓN:</b> PESADO Y ADICIÓN DE PRODUCTOS PARA ACEITADO<br>11          |                     |                              |
| <b>HOMBRE</b><br><b>CONSTANTES</b>   | <b>SUPLEMENTOS POR DESCANSO</b>                                              | $\frac{0}{0}$       | <b>T[MIN]</b>                |
|                                      | POR NECESIDA DES PERSONALES<br>POR FATIGA                                    | 5<br>$\overline{4}$ |                              |
| <b>VARIABLES</b>                     | <b>TRABAJO DE PIE</b>                                                        | $\overline{c}$      |                              |
| <b>TOTAL</b>                         |                                                                              | 11                  |                              |
| <b>TB</b><br><b>TM</b><br><b>TAM</b> | <b>SUPLEMENTOS POR DESCANSO</b>                                              |                     | 5,96<br>0,00<br>5,96<br>0,66 |
|                                      | <b>TIEMPO TIPO O ESTANDAR</b><br>PESADO Y ADICIÓN DE PRODUCTOS PARA ACEITADO |                     | 6,62                         |

**Fuente:** Área Seca

#### *Cuadro 124.0: Descripción de Actividades: Aceitado*

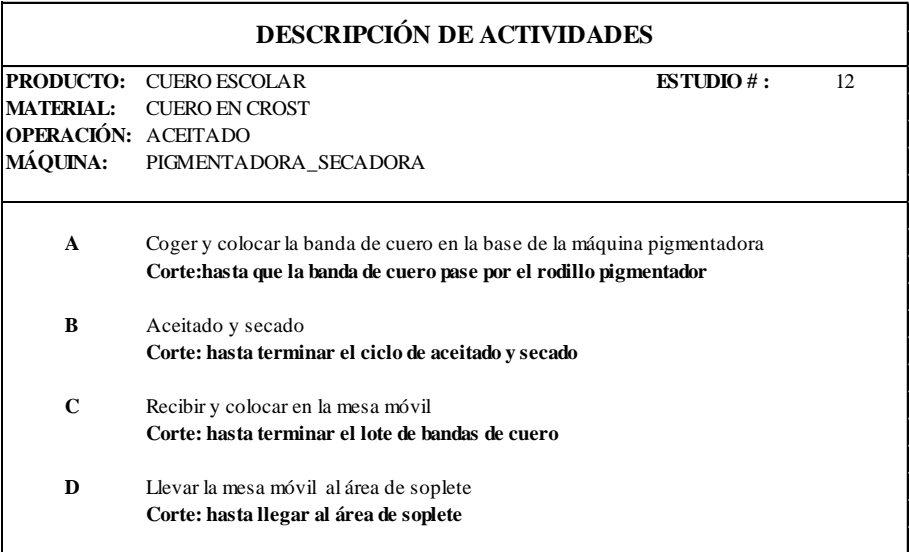

**Fuente:** Área Seca **Elaborado por**: Rolando Bayas

#### *Cuadro 124.1: Estudio de Tiempos: Aceitado*

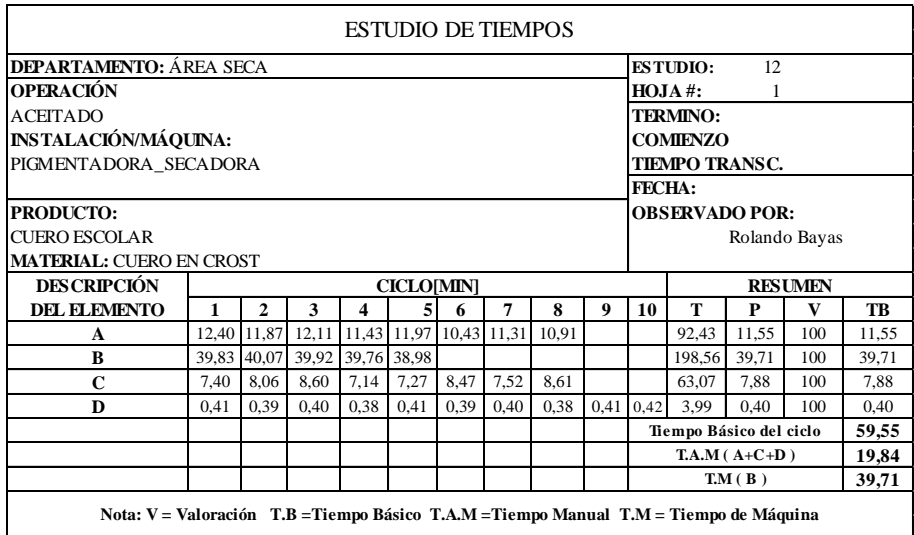

**Fuente:** Área Seca

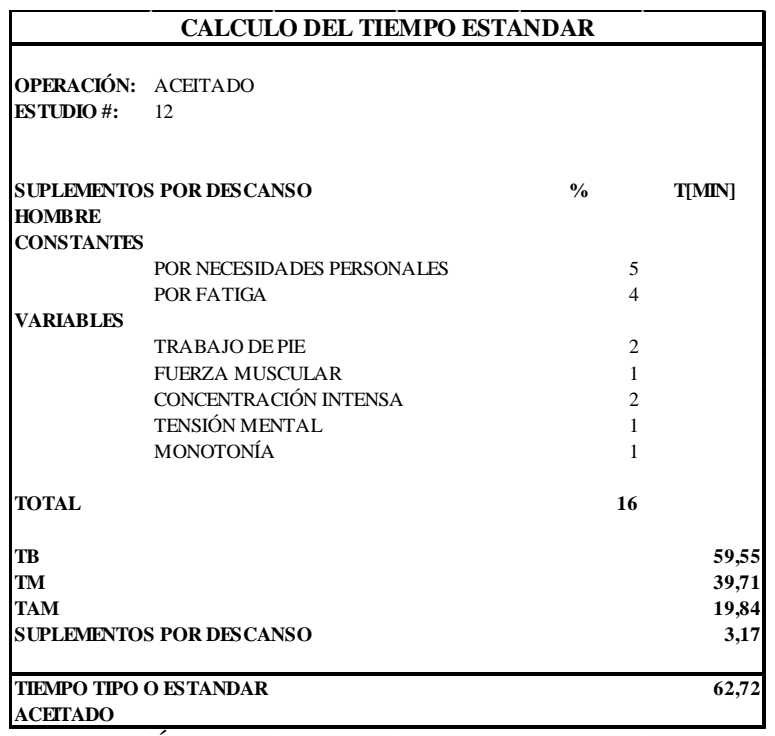

#### *Cuadro 124.2: Cálculo del Tiempo Estándar: Aceitado*

**Fuente:** Área Seca

**Elaborado por**: Rolando Bayas

*Cuadro 125.0: Descripción de Actividades: Pesado y Adición de Productos*

| <b>DESCRIPCIÓN DE ACTIVIDADES</b>    |                                                                                                    |                      |    |
|--------------------------------------|----------------------------------------------------------------------------------------------------|----------------------|----|
| <b>PRODUCTO:</b><br><b>MATERIAL:</b> | <b>CUERO ESCOLAR</b><br><b>RESINAS</b>                                                                                                    | <b>ESTUDIO</b> $#$ : | 13 |
| <b>MÁQUINA:</b>                      | <b>OPERACIÓN: PESADO Y ADICIÓN DE PRODUCTOS PARA APRESTO</b><br>BODEGA DE RECETAS DE ÁREA SECA                                                          |                      |    |
| $\mathbf{A}$                         | Recibir la receta del area de soplete, seleccionar recipientes<br>Corte: encender la balanza (kg)                                                       |                      |    |
| B                                    | Coger productos para apresto, llevar a balanza, pesar y dosificar<br>Corte: has ta verificar su viscosidad                                              |                      |    |
| C                                    | Trasladar la receta para apresto a la zona temporal de recetas soplete<br>Corte: hasta llegar y ubicar la receta en la zona temporal de recetas soplete |                      |    |

**Fuente:** Área Seca

#### *Cuadro 125.1: Estudio de Tiempos: Pesado y Adición de Productos*

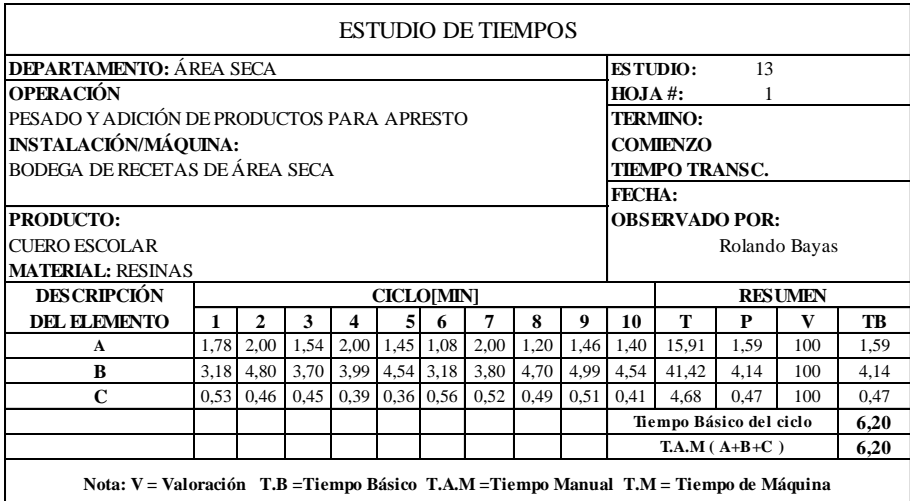

**Fuente:** Área Seca **Elaborado por**: Rolando Bayas

*Cuadro 125.2: Cálculo del Tiempo Estándar: Pesado y Adición de Productos*

|                               | <b>OPERACIÓN:</b> PESADO Y ADICIÓN DE PRODUCTOS PARA APRESTO |                |               |
|-------------------------------|--------------------------------------------------------------|----------------|---------------|
| <b>ESTUDIO#:</b>              | 13                                                           |                |               |
|                               | <b>SUPLEMENTOS POR DESCANSO</b>                              | $\frac{0}{0}$  | <b>T[MIN]</b> |
| <b>HOMBRE</b>                 |                                                              |                |               |
| <b>CONSTANTES</b>             |                                                              |                |               |
|                               | POR NECESIDADES PERSONALES                                   | 5              |               |
|                               | POR FATIGA                                                   | $\overline{4}$ |               |
| <b>VARIABLES</b>              |                                                              |                |               |
|                               | <b>TRABAJO DE PIE</b>                                        | $\overline{2}$ |               |
|                               | <b>FUERZA MUSCULAR</b>                                       | $\overline{2}$ |               |
|                               | <b>RUIDO</b>                                                 | $\overline{c}$ |               |
| <b>TOTAL</b>                  |                                                              | 15             |               |
| <b>TB</b>                     |                                                              |                | 6,20          |
| <b>TM</b>                     |                                                              |                | 0,00          |
| <b>TAM</b>                    |                                                              |                | 6,20          |
|                               | <b>SUPLEMENTOS POR DESCANSO</b>                              |                | 0,93          |
| <b>TIEMPO TIPO O ESTANDAR</b> |                                                              |                | 7,13          |

**Fuente:** Área Seca

## *Cuadro 126.0: Descripción de Actividades: Apresto*

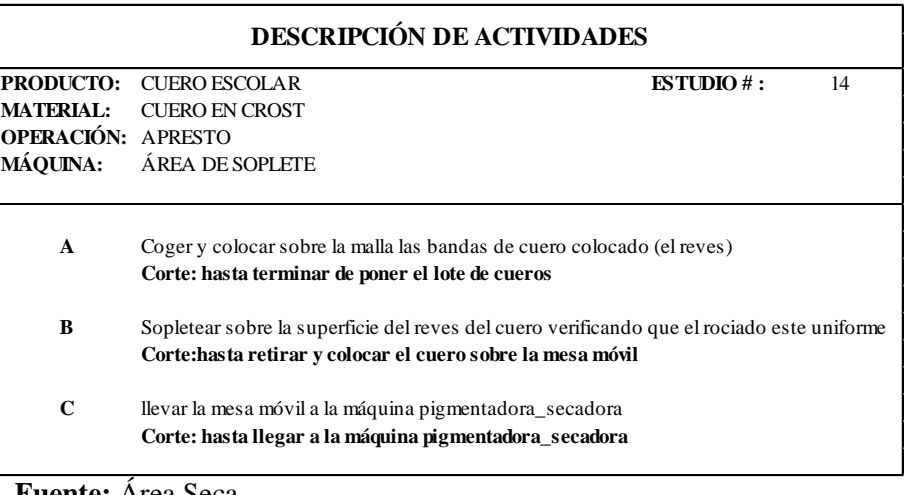

**Fuente:** Área Seca **Elaborado por**: Rolando Bayas

## *Cuadro 126.1: Estudio de Tiempos: Apresto*

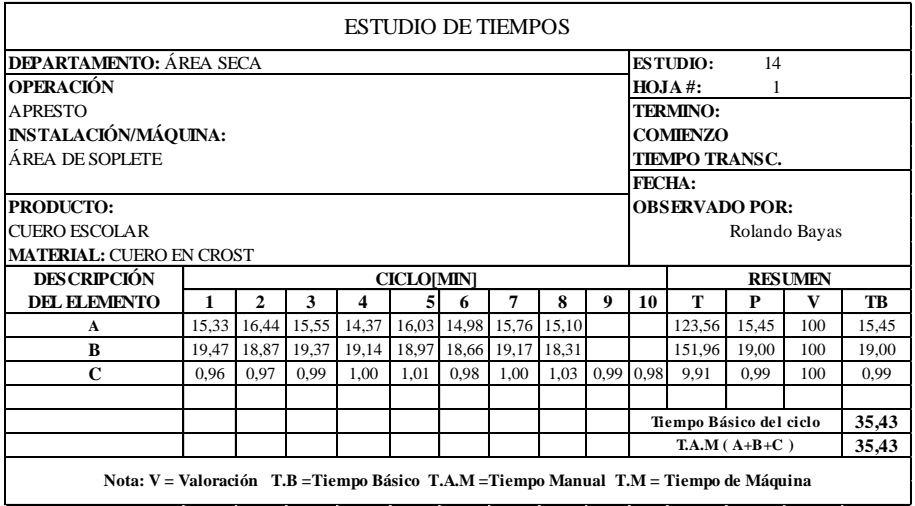

**Fuente:** Área Seca

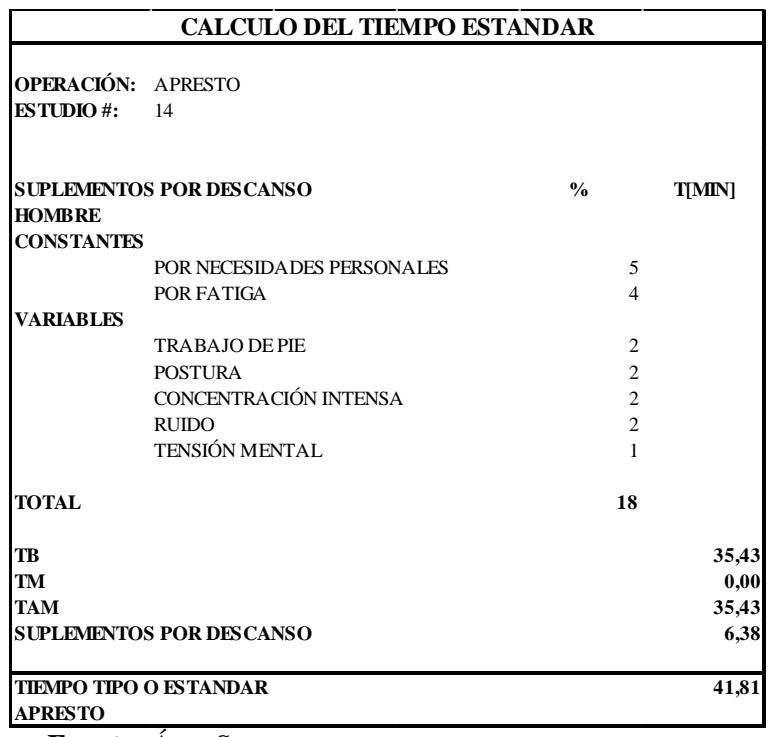

#### *Cuadro 126.2: Cálculo del Tiempo Estándar: Apresto*

**Fuente:** Área Seca

**Elaborado por**: Rolando Bayas

*Cuadro 127.0: Descripción de Actividades: Pesado y Adición de Productos*

| <b>DESCRIPCIÓN DE ACTIVIDADES</b>    |                                                                                                    |                      |    |  |
|--------------------------------------|----------------------------------------------------------------------------------------------------|----------------------|----|--|
| <b>PRODUCTO:</b><br><b>MATERIAL:</b> | <b>CUERO ESCOLAR</b><br><b>ESTUCO</b>                                                                                                    | <b>ESTUDIO</b> $#$ : | 15 |  |
| <b>MÁOUINA:</b>                      | <b>OPERACIÓN: PESADO Y ADICIÓN DE PRODUCTOS PARA ESTUCO</b><br>BODEGA DE RECETAS DE ÁREA SECA                                                        |                      |    |  |
| $\mathbf{A}$                         | Recibir la receta del area de roller, seleccionar recipientes<br>Corte: encender las balanzas de g y kg                                              |                      |    |  |
| B                                    | Coger productos para estuco, llevar a balanzas, pesar y dosificar<br>Corte: has ta verificar su densidad                                             |                      |    |  |
| $\mathbf C$                          | Trasladar la receta para estuco a la zona temporal de recetas roller<br>Corte: hasta llegar y ubicar la receta en la zona temporal de recetas roller |                      |    |  |

**Fuente:** Área Seca

#### *Cuadro 127.1: Estudio de Tiempos: Pesado y Adición de Productos*

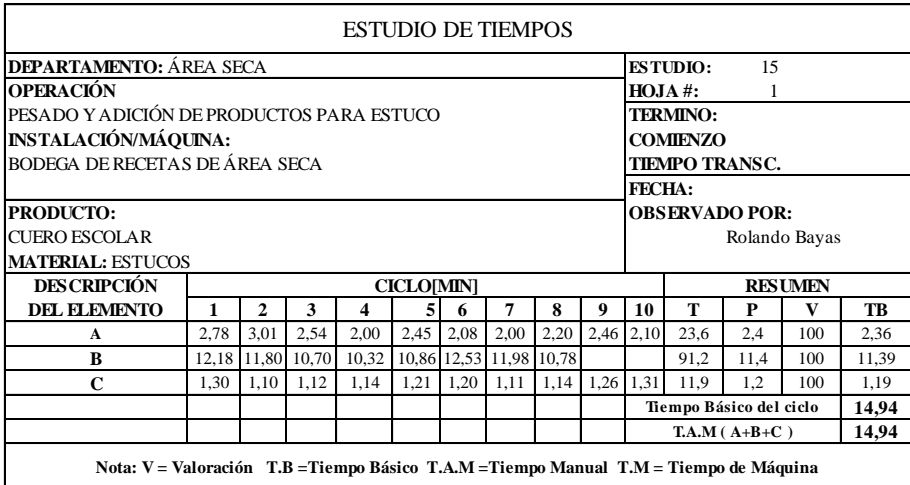

**Fuente:** Área Seca **Elaborado por**: Rolando Bayas

*Cuadro 127.2: Cálculo del Tiempo Estándar: Pesado y Adición de Productos*

|                   | <b>CALCULO DEL TIEMPO ESTANDAR</b>                                         |                |               |  |  |
|-------------------|----------------------------------------------------------------------------|----------------|---------------|--|--|
| $ESTUDIO$ #:      | <b>OPERACIÓN:</b> PESADO Y ADICIÓN DE PRODUCTOS PARA ESTUCO<br>15          |                |               |  |  |
| <b>HOMBRE</b>     | <b>SUPLEMENTOS POR DESCANSO</b>                                            | $\frac{0}{0}$  | <b>T[MIN]</b> |  |  |
| <b>CONSTANTES</b> | POR NECESIDA DES PERSONALES                                                | 5              |               |  |  |
|                   | POR FATIGA                                                                 | 4              |               |  |  |
| <b>VARIABLES</b>  |                                                                            |                |               |  |  |
|                   | <b>TRABAJO DE PIE</b>                                                      | 2              |               |  |  |
|                   | CONCENTRACIÓN INTENSA                                                      | $\mathfrak{D}$ |               |  |  |
| <b>TOTAL</b>      |                                                                            | 13             |               |  |  |
| <b>TB</b>         |                                                                            |                | 14,94         |  |  |
| <b>TM</b>         |                                                                            |                | 0,00          |  |  |
| <b>TAM</b>        |                                                                            |                | 14,94         |  |  |
|                   | <b>SUPLEMENTOS POR DESCANSO</b>                                            |                | 1,94          |  |  |
|                   | <b>TIEMPO TIPO O ESTANDAR</b><br>PESADO Y ADICIÓN DE PRODUCTOS PARA ESTUCO |                | 16,89         |  |  |

**Fuente:** Área Seca

# *Cuadro 128.0: Descripción de Actividades: Estuco Inicial*

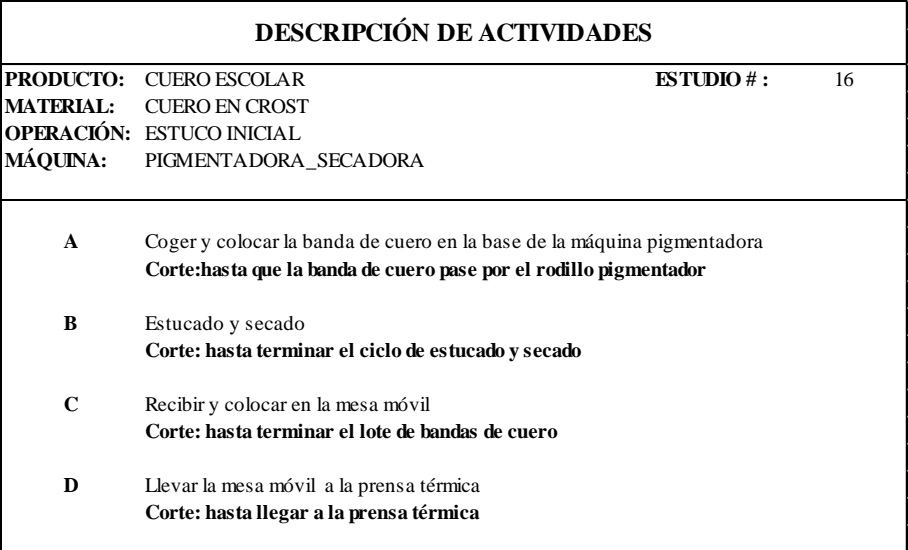

**Fuente:** Área Seca **Elaborado por**: Rolando Bayas

#### *Cuadro 128.1: Estudio de Tiempos: Estuco Inicial*

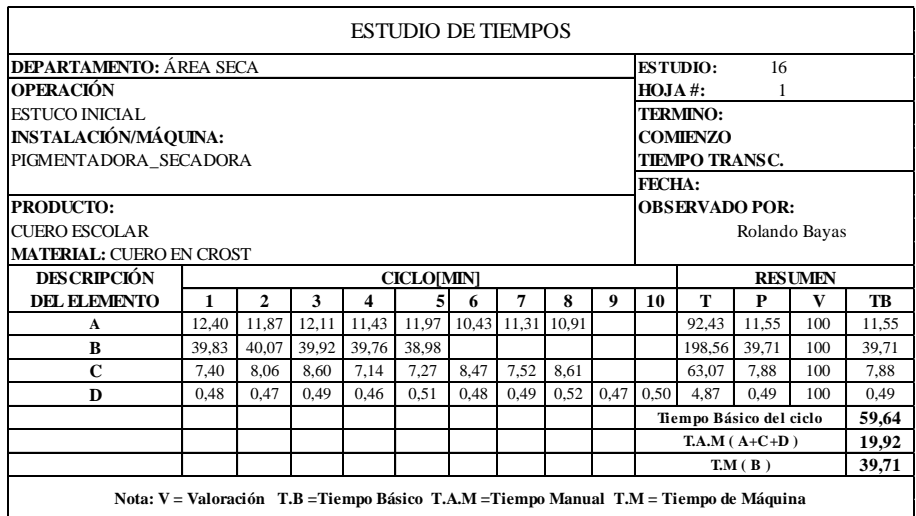

**Fuente:** Área Seca

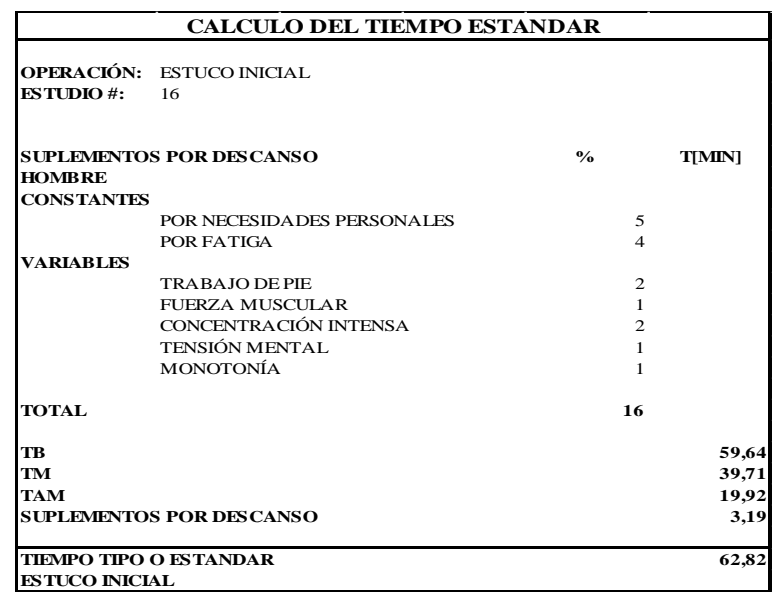

#### *Cuadro 128.2: Cálculo del Tiempo Estándar: Estuco Inicial*

**Fuente:** Área Seca

**Elaborado por**: Rolando Bayas

#### *Cuadro 129.0: Descripción de Actividades: Planchado 2*

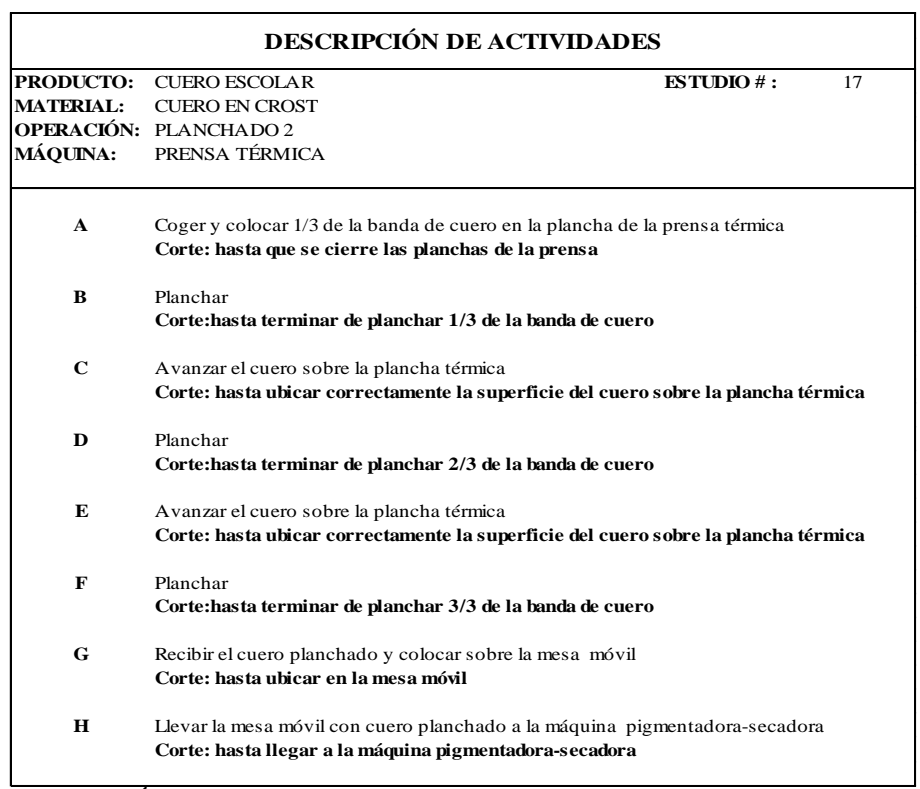

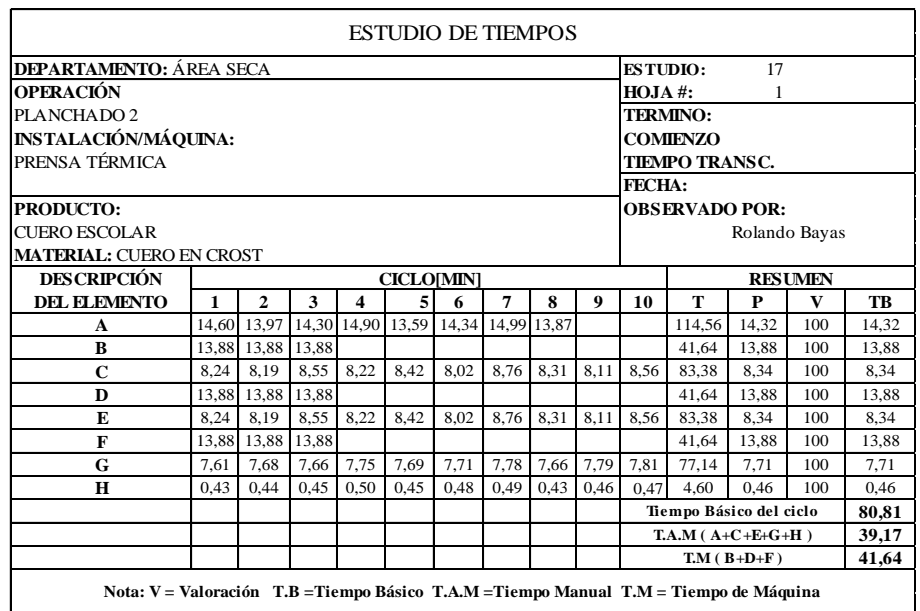

## *Cuadro 129.1: Estudio de Tiempos: Planchado 2*

**Fuente:** Área Seca

**Elaborado por**: Rolando Bayas

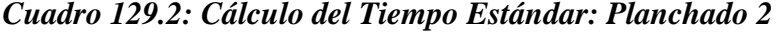

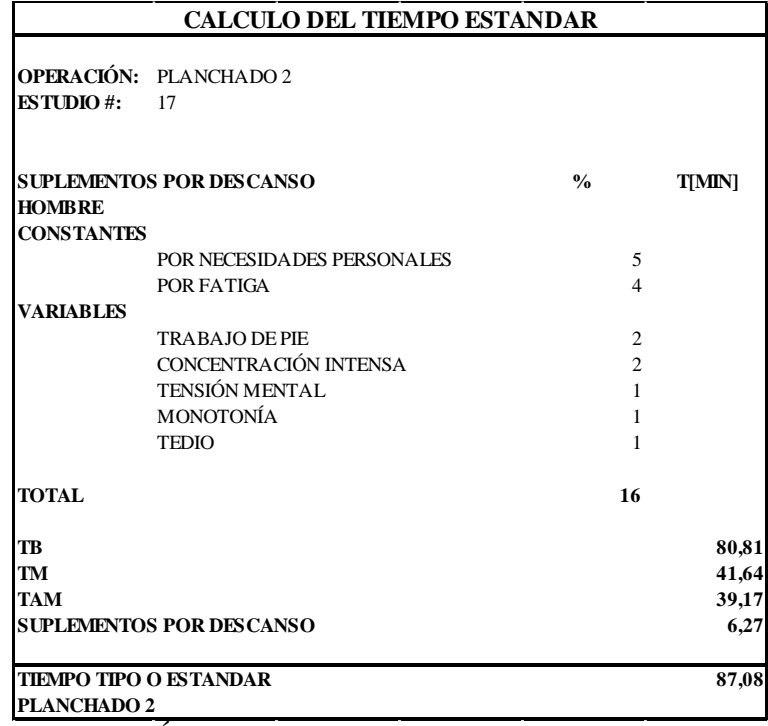

**Fuente:** Área Seca

#### *Cuadro 130.0: Descripción de Actividades: Estuco Final*

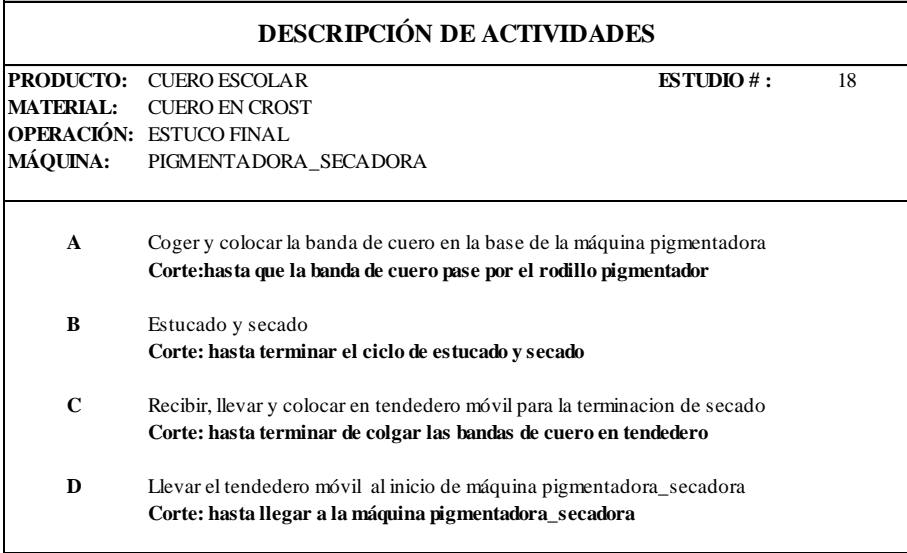

**Fuente:** Área Seca **Elaborado por**: Rolando Bayas

#### *Cuadro 130.1: Estudio de Tiempos: Estuco Final*

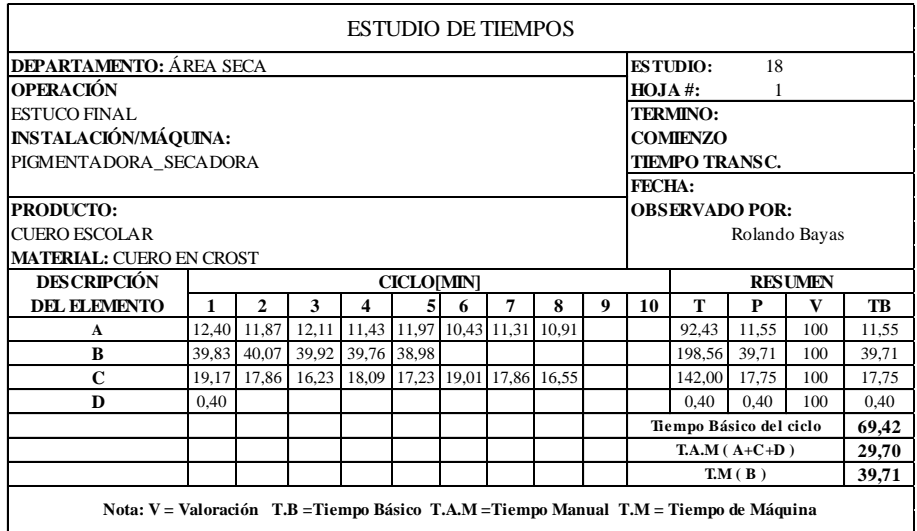

**Fuente:** Área Seca

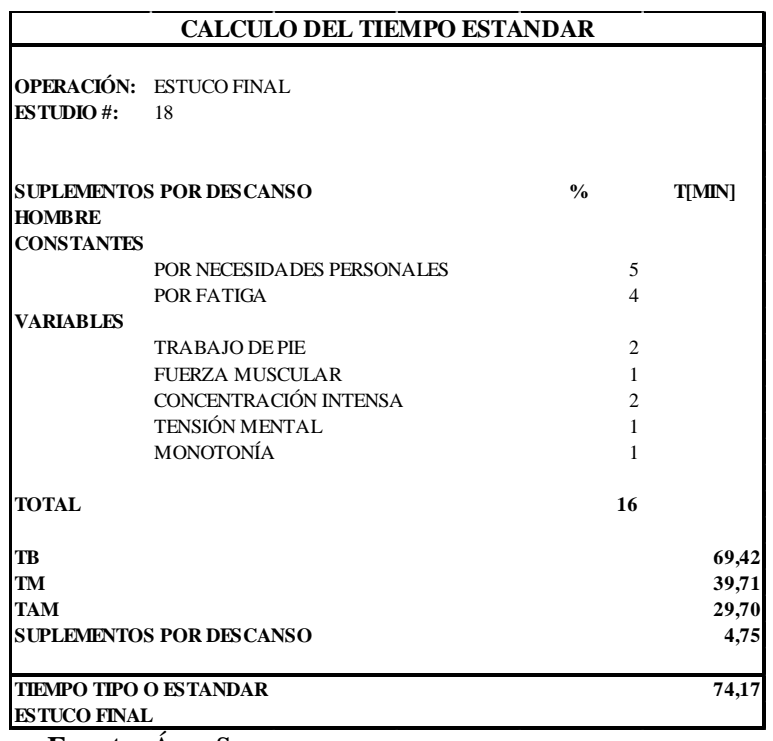

#### *Cuadro 130.2: Cálculo del Tiempo Estándar: Estuco Final*

**Fuente:** Área Seca

**Elaborado por**: Rolando Bayas

*Cuadro 131.0: Descripción de Actividades: Pesado y Adición de Productos*

| <b>DESCRIPCIÓN DE ACTIVIDADES</b>    |                                                                                                    |                      |    |  |
|--------------------------------------|----------------------------------------------------------------------------------------------------|----------------------|----|--|
| <b>PRODUCTO:</b><br><b>MATERIAL:</b> | <b>CUERO ESCOLAR</b><br><b>PINTURA</b>                                                                                                    | <b>ESTUDIO</b> $#$ : | 19 |  |
| <b>MÁOUINA:</b>                      | OPERACIÓN: PESADO Y ADICIÓN DE PRODUCTOS PARA PINTURA<br>BODEGA DE RECETAS DE ÁREA SECA                                                               |                      |    |  |
| $\mathbf{A}$                         | Recibir la receta del area de roller, seleccionar recipientes<br>Corte: encender las balanzas de g y kg                                               |                      |    |  |
| B                                    | Coger productos para pintado, llevar a balanzas, pesar y dosificar<br>Corte: has ta verificar su tonalidad y viscosidad                               |                      |    |  |
| $\mathbf C$                          | Trasladar la receta para pintado a la zona temporal de recetas roller<br>Corte: hasta llegar y ubicar la receta en la zona temporal de recetas roller |                      |    |  |

**Fuente:** Área Seca
## *Cuadro 131.1: Estudio de Tiempos: Pesado y Adición de Productos*

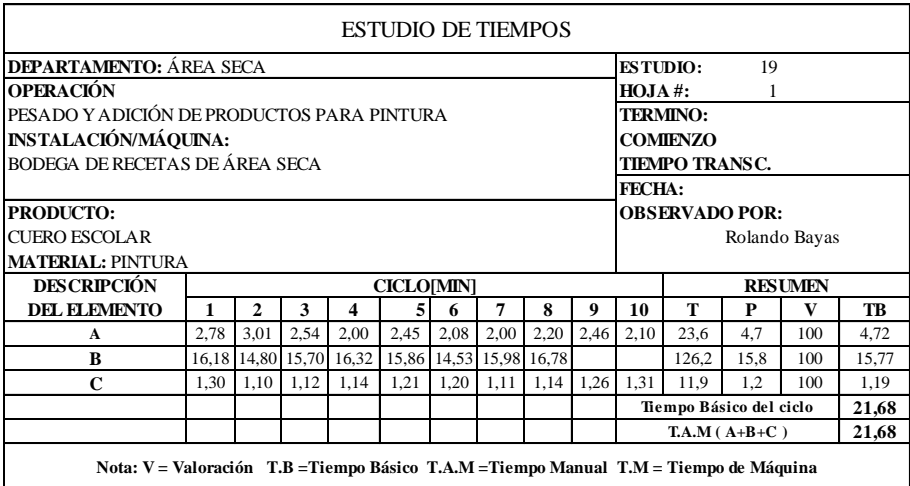

**Fuente:** Área Seca **Elaborado por**: Rolando Bayas

*Cuadro 131.2: Cálculo del Tiempo Estándar: Pesado y Adición de Productos*

| <b>ESTUDIO#:</b>  | <b>OPERACIÓN:</b> PESADO Y ADICIÓN DE PRODUCTOS PARA PINTURA<br>19          |                |               |
|-------------------|-----------------------------------------------------------------------------|----------------|---------------|
| <b>HOMBRE</b>     | <b>SUPLEMENTOS POR DESCANSO</b>                                             | $\frac{0}{0}$  | <b>T[MIN]</b> |
| <b>CONSTANTES</b> | POR NECESIDADES PERSONALES                                                  |                |               |
|                   | POR FATIGA                                                                  | 5<br>4         |               |
| <b>VARIABLES</b>  |                                                                             |                |               |
|                   | <b>TRABAJO DE PIE</b>                                                       | $\overline{2}$ |               |
|                   | CONCENTRACIÓN INTENSA                                                       | $\mathfrak{D}$ |               |
| <b>TOTAL</b>      |                                                                             | 13             |               |
| TB                |                                                                             |                | 21,68         |
| <b>TM</b>         |                                                                             |                | 0,00          |
| <b>TAM</b>        |                                                                             |                | 21,68         |
|                   | <b>SUPLEMENTOS POR DESCANSO</b>                                             |                | 2,82          |
|                   | <b>TIEMPO TIPO O ESTANDAR</b><br>PESADO Y ADICIÓN DE PRODUCTOS PARA PINTURA |                | 24,50         |

**Fuente:** Área Seca

## *Cuadro 132.0: Descripción de Actividades: Pintura*

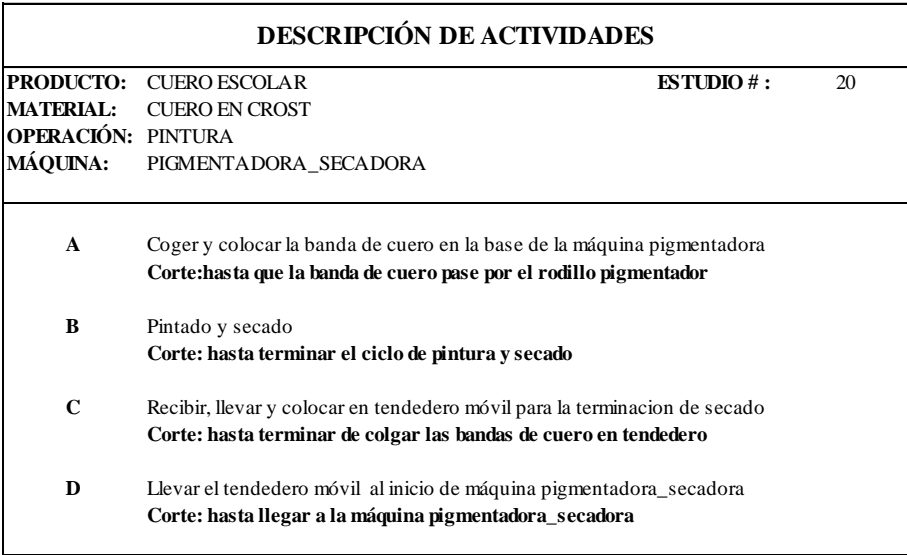

**Fuente:** Área Seca **Elaborado por**: Rolando Bayas

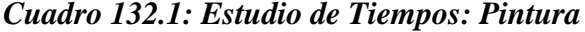

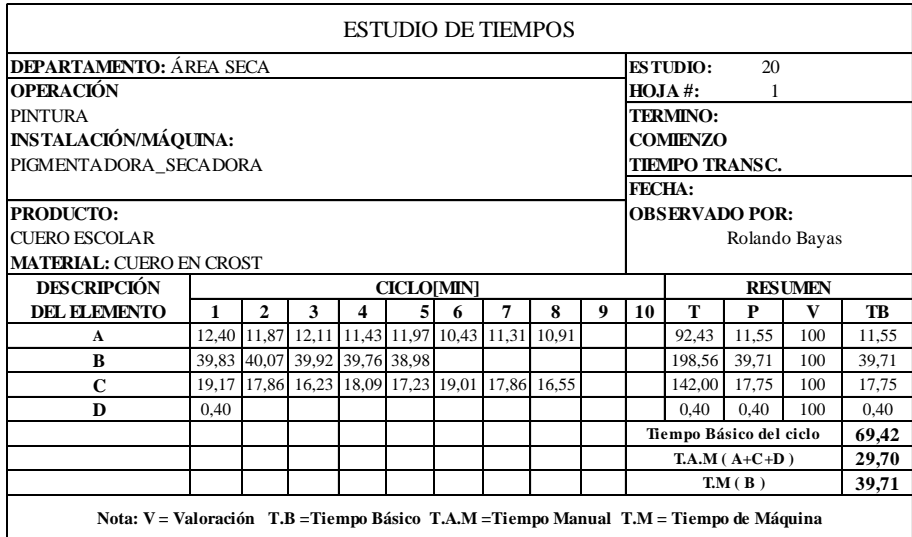

**Fuente:** Área Seca

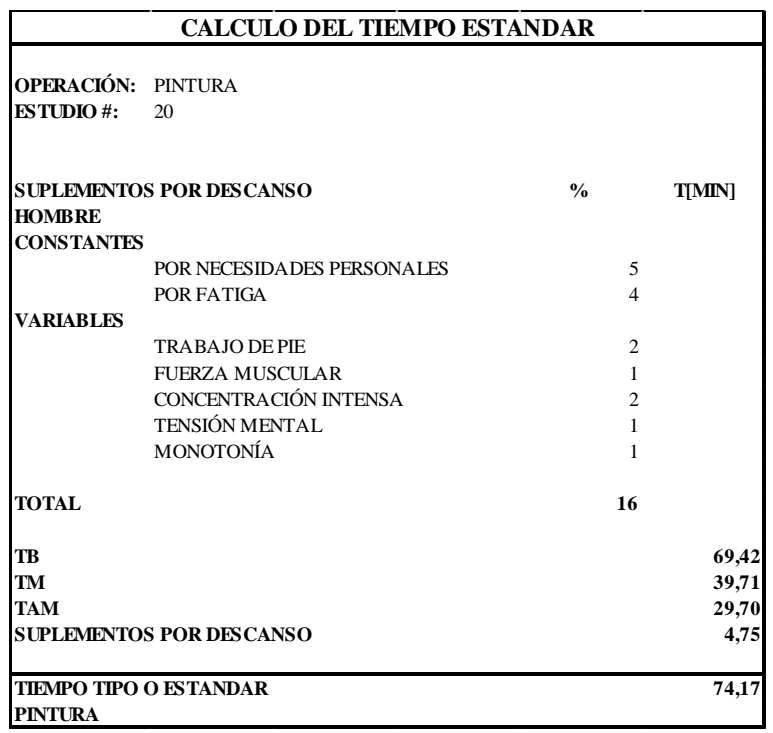

## *Cuadro 132.2: Cálculo del Tiempo Estándar: Pintura*

**Fuente:** Área Seca **Elaborado por**: Rolando Bayas

*Cuadro 133.0: Descripción de Actividades: Pesado y Adición de Productos*

| <b>DESCRIPCIÓN DE ACTIVIDADES</b>   |                                                                                                    |                      |    |  |  |  |
|-------------------------------------|----------------------------------------------------------------------------------------------------|----------------------|----|--|--|--|
| <b>PRODUCTO:</b>                    | <b>CUERO ESCOLAR</b>                                                                                                    | <b>ESTUDIO</b> $#$ : | 21 |  |  |  |
| <b>MATERIAL:</b><br><b>MÁQUINA:</b> | <b>TOP MATE</b><br><b>OPERACIÓN: PESADO Y ADICIÓN DE PRODUCTOS PARA TOP</b><br>BODEGA DE RECETAS DE ÁREA SECA                                              |                      |    |  |  |  |
| A                                   | Recibir la receta del area de roller, seleccionar recipientes<br>Corte: encender las balanzas de g y kg                                                    |                      |    |  |  |  |
| B                                   | Coger productos para estuco, llevar a balanzas, pesar y dosificar<br>Corte: has ta verificar su tonalidad y viscosidad                                     |                      |    |  |  |  |
| C                                   | Trasladar la receta para impregnación a la zona temporal de recetas roller<br>Corte: hasta llegar y ubicar la receta en la zona temporal de recetas roller |                      |    |  |  |  |

**Fuente:** Área Seca

## *Cuadro 133.1: Estudio de Tiempos: Pesado y Adición de Productos*

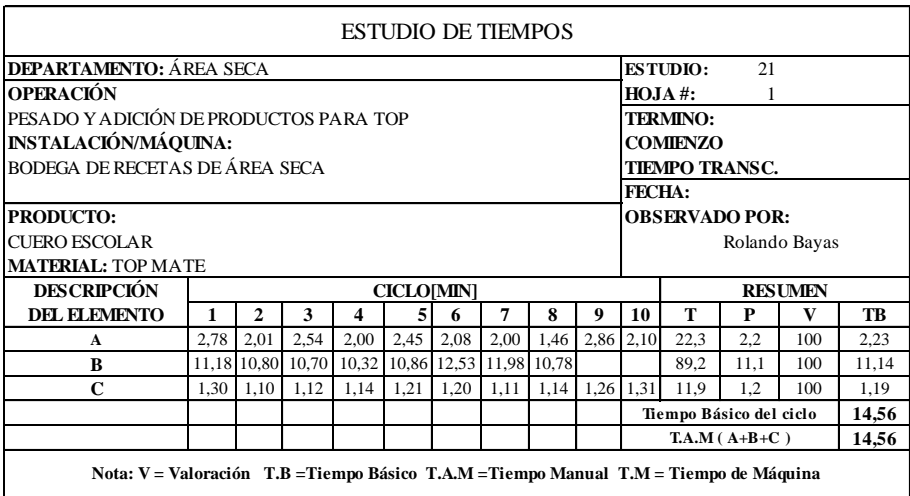

**Fuente:** Área Seca **Elaborado por**: Rolando Bayas

*Cuadro 133.2: Cálculo del Tiempo Estándar: Pesado y Adición de Productos*

|                   | <b>CALCULO DEL TIEMPO ESTANDAR</b>                       |                |               |
|-------------------|----------------------------------------------------------|----------------|---------------|
|                   | <b>OPERACIÓN: PESADO Y ADICIÓN DE PRODUCTOS PARA TOP</b> |                |               |
| <b>ESTUDIO#:</b>  | 21                                                       |                |               |
|                   | <b>SUPLEMENTOS POR DESCANSO</b>                          | $\frac{0}{0}$  | <b>T[MIN]</b> |
| <b>HOMBRE</b>     |                                                          |                |               |
| <b>CONSTANTES</b> |                                                          |                |               |
|                   | POR NECESIDADES PERSONALES                               | 5              |               |
|                   | POR FATIGA                                               | 4              |               |
| <b>VARIABLES</b>  |                                                          |                |               |
|                   | <b>TRABAJO DE PIE</b>                                    | $\overline{2}$ |               |
|                   | CONCENTRACIÓN INTENSA                                    | 2              |               |
| <b>TOTAL</b>      |                                                          | 13             |               |
| <b>TB</b>         |                                                          |                | 14,56         |
| <b>TM</b>         |                                                          |                | 0,00          |
| <b>TAM</b>        |                                                          |                | 14,56         |
|                   | <b>SUPLEMENTOS POR DESCANSO</b>                          |                | 1,89          |
|                   | <b>TIEMPO TIPO O ESTANDAR</b>                            |                | 16,45         |

**Fuente:** Área Seca **Elaborado por**: Rolando Bayas

# *Cuadro 134.0: Descripción de Actividades: Top*

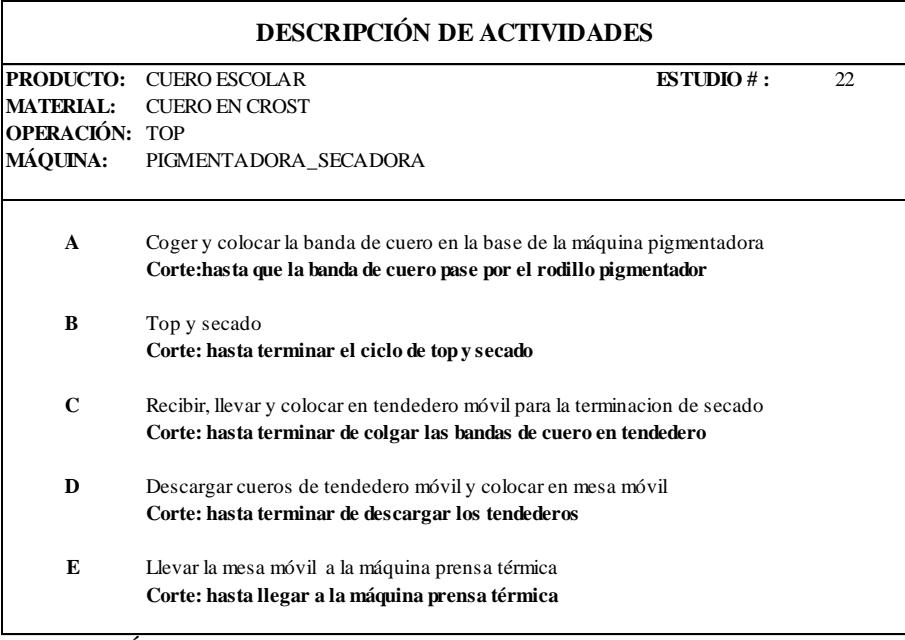

**Fuente:** Área Seca **Elaborado por**: Rolando Bayas

## *Cuadro 134.1: Estudio de Tiempos: Top*

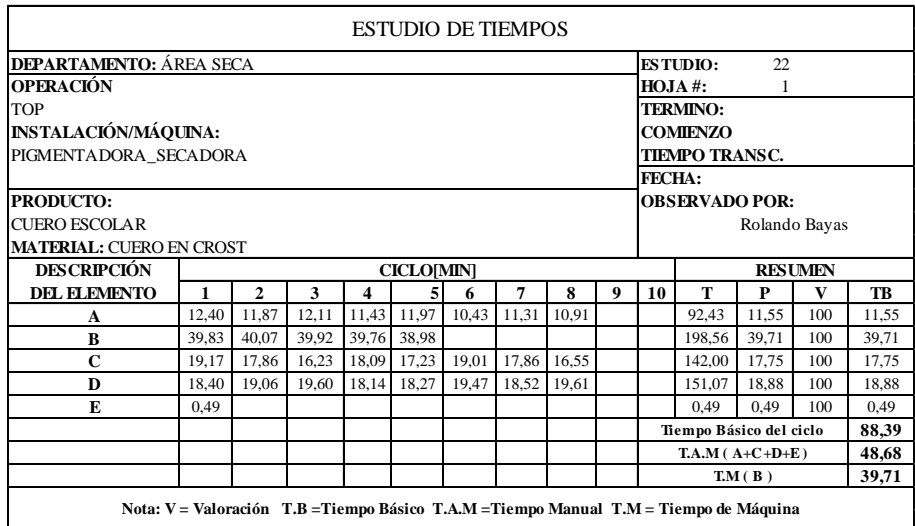

**Fuente:** Área Seca

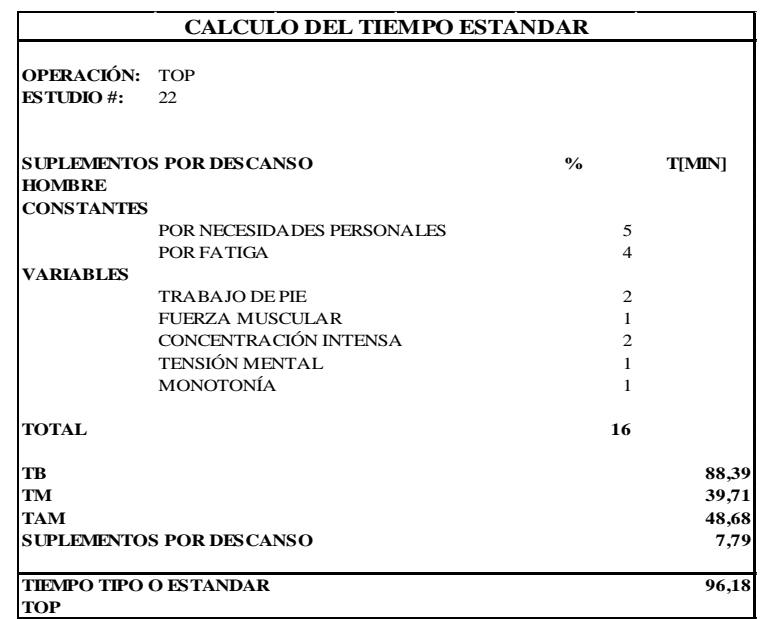

### *Cuadro 134.2: Cálculo del Tiempo Estándar: Top*

**Fuente:** Área Seca

**Elaborado por**: Rolando Bayas

## *Cuadro 135.0: Descripción de Actividades: Planchado 3*

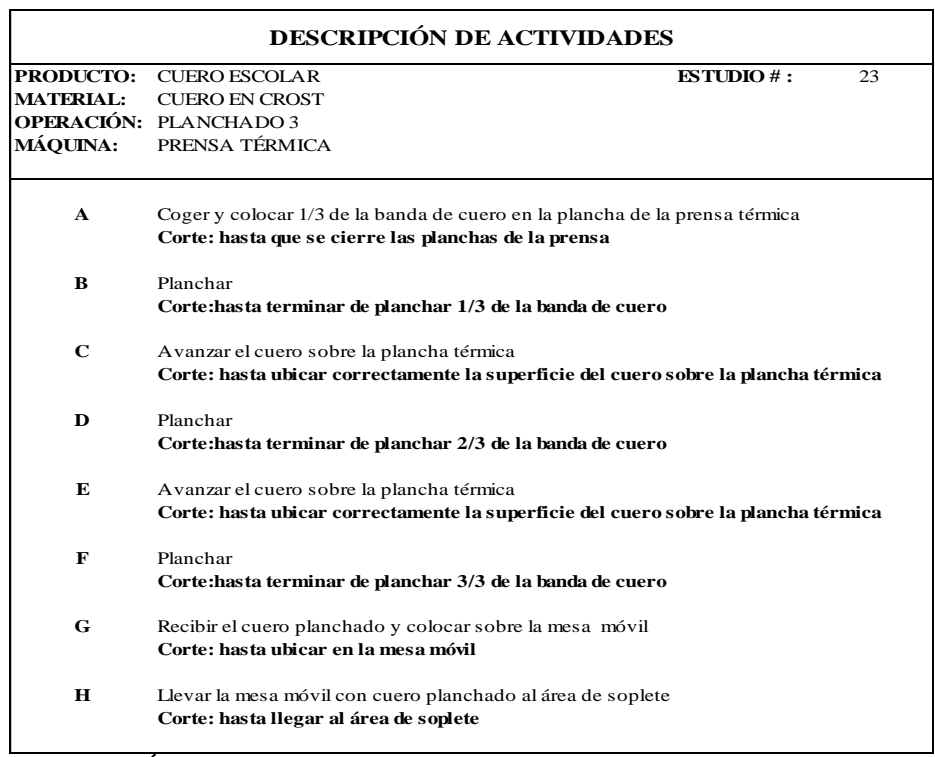

**Fuente:** Área Seca **Elaborado por**: Rolando Bayas

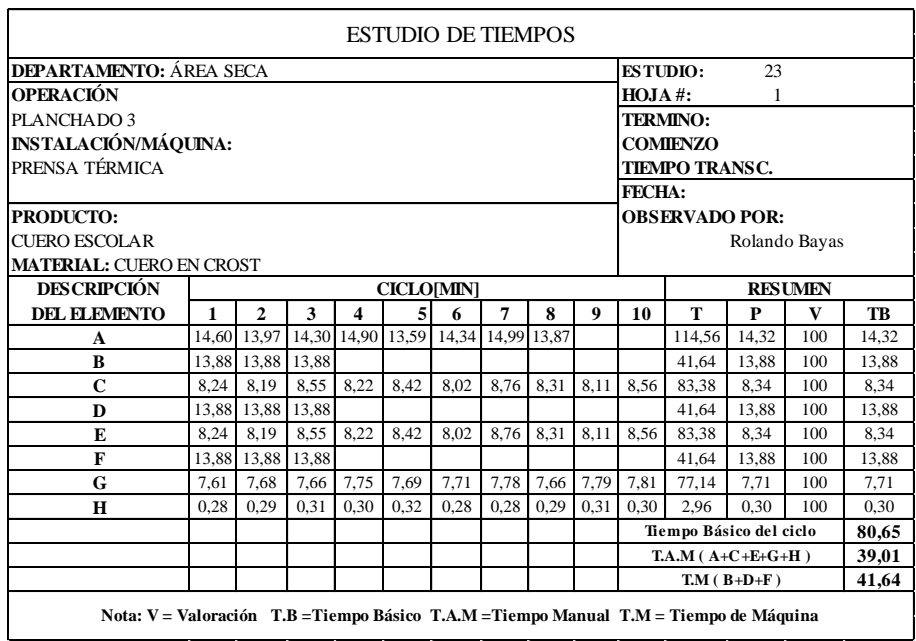

## *Cuadro 135.1: Estudio de Tiempos: Planchado 3*

**Fuente:** Área Seca

**Elaborado por**: Rolando Bayas

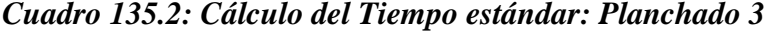

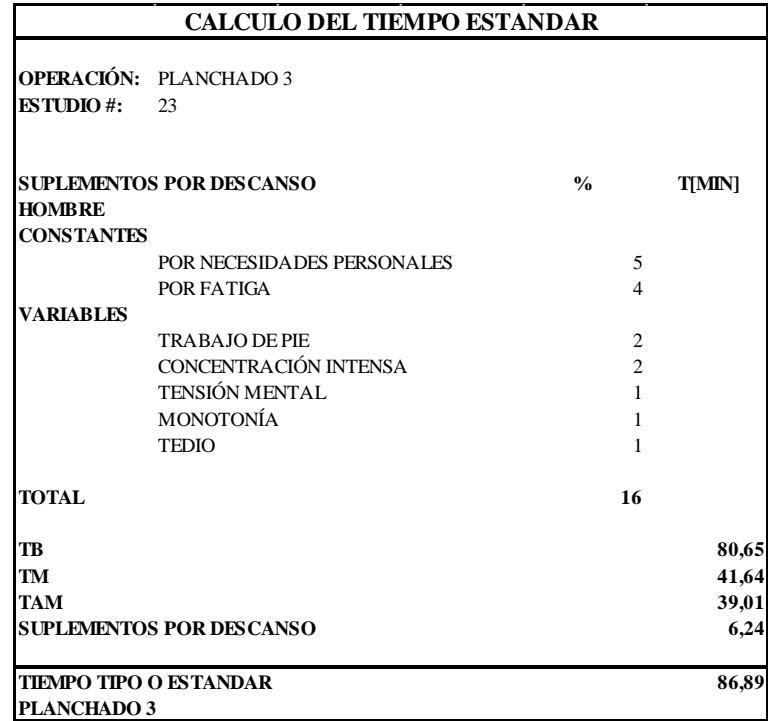

**Fuente:** Área Seca

## *Cuadro 136.0: Descripción de Actividades: Pesado y Adición de Productos*

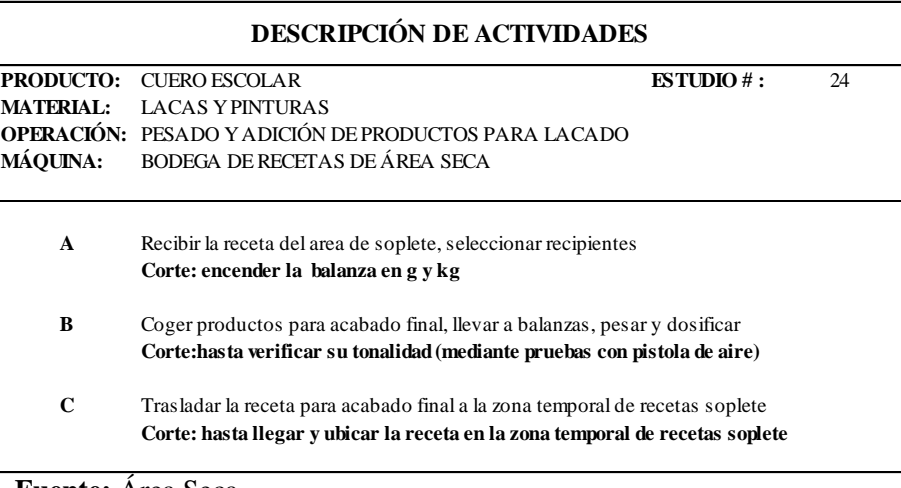

**Fuente:** Área Seca **Elaborado por**: Rolando Bayas

*Cuadro 136.1: Estudio de Tiempos: Pesado y Adición de Productos*

| <b>ESTUDIO DE TIEMPOS</b>                                    |                                                                                        |              |      |   |                                                     |   |   |       |      |               |                 |                         |               |       |
|--------------------------------------------------------------|----------------------------------------------------------------------------------------|--------------|------|---|-----------------------------------------------------|---|---|-------|------|---------------|-----------------|-------------------------|---------------|-------|
| <b>DEPARTAMENTO: ÁREA SECA</b><br><b>ESTUDIO:</b><br>24      |                                                                                        |              |      |   |                                                     |   |   |       |      |               |                 |                         |               |       |
| <b>OPERACIÓN</b>                                             |                                                                                        |              |      |   |                                                     |   |   |       |      | HOJA #:       |                 |                         |               |       |
| PESADO Y ADICIÓN DE PRODUCTOS PARA LACADO<br><b>TERMINO:</b> |                                                                                        |              |      |   |                                                     |   |   |       |      |               |                 |                         |               |       |
| <b>INSTALACIÓN/MÁQUINA:</b>                                  |                                                                                        |              |      |   |                                                     |   |   |       |      |               | <b>COMIENZO</b> |                         |               |       |
| BODEGA DE RECETAS DE ÁREA SECA                               |                                                                                        |              |      |   |                                                     |   |   |       |      |               |                 | <b>TIEMPO TRANSC.</b>   |               |       |
|                                                              |                                                                                        |              |      |   |                                                     |   |   |       |      | <b>FECHA:</b> |                 |                         |               |       |
| <b>PRODUCTO:</b>                                             |                                                                                        |              |      |   |                                                     |   |   |       |      |               |                 | <b>OBSERVADO POR:</b>   |               |       |
| <b>CUERO ESCOLAR</b>                                         |                                                                                        |              |      |   |                                                     |   |   |       |      |               |                 |                         | Rolando Bayas |       |
| <b>MATERIAL: LACAS Y PINTURAS</b>                            |                                                                                        |              |      |   |                                                     |   |   |       |      |               |                 |                         |               |       |
| <b>DESCRIPCIÓN</b>                                           |                                                                                        |              |      |   | <b>CICLO[MIN]</b>                                   |   |   |       |      |               | <b>RESUMEN</b>  |                         |               |       |
| <b>DEL ELEMENTO</b>                                          | 1                                                                                      | $\mathbf{2}$ | 3    | 4 | 5                                                   | 6 | 7 | 8     | 9    | 10            | т               | P                       | V             | TB    |
| A                                                            | 1.78                                                                                   | 2,00         | 1,54 |   | 2,00   1,45   2,08   2,00   1,20                    |   |   |       | 1,46 | 2,00          | 17,51           | 1.75                    | 100           | 1,75  |
| B                                                            | 8.88                                                                                   | 6.80         | 9,70 |   | 7,99 6,54 6,18 9,44 6,33                            |   |   |       | 8,99 | 7,54          | 78.39           | 7.84                    | 100           | 7,84  |
| $\mathbf C$                                                  | 0.53                                                                                   | 0.46         | 0.45 |   | $0.39 \mid 0.36 \mid 0.56 \mid 0.52 \mid 0.49 \mid$ |   |   |       | 0.51 | 0,41          | 4.68            | 0.94                    | 100           | 0,94  |
|                                                              |                                                                                        |              |      |   |                                                     |   |   |       |      |               |                 | Tiempo Básico del ciclo |               | 10,53 |
|                                                              | $T.A.M (A+B+C)$                                                                        |              |      |   |                                                     |   |   | 10,53 |      |               |                 |                         |               |       |
| ,                                                            | Nota: V = Valoración T.B = Tiempo Básico T.A.M = Tiempo Manual T.M = Tiempo de Máquina |              |      |   |                                                     |   |   |       |      |               |                 |                         |               |       |

**Fuente:** Área Seca

## *Cuadro 136.2: Cálculo del Tiempo Estándar: Pesado y Adición de Productos*

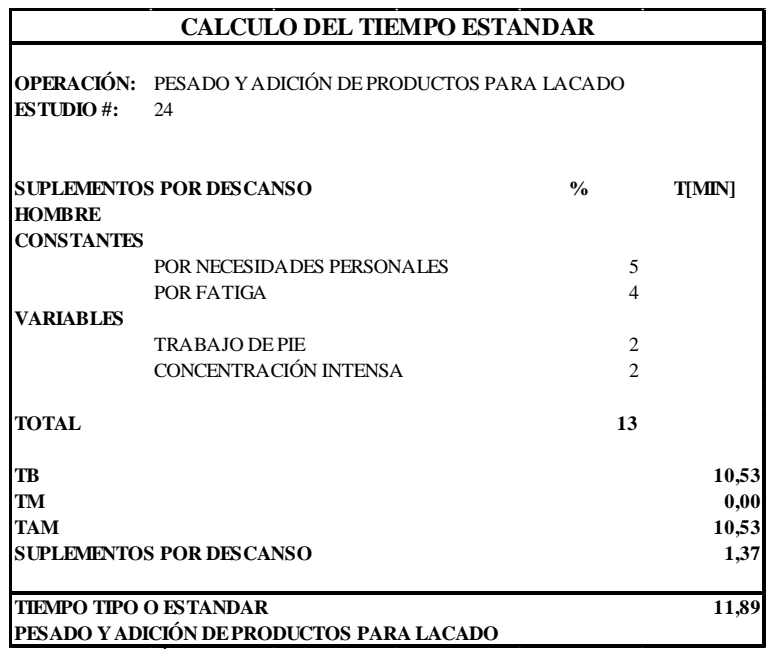

**Fuente:** Área Seca

**Elaborado por**: Rolando Bayas

## *Cuadro 137.0: Descripción de Actividades: Lacado*

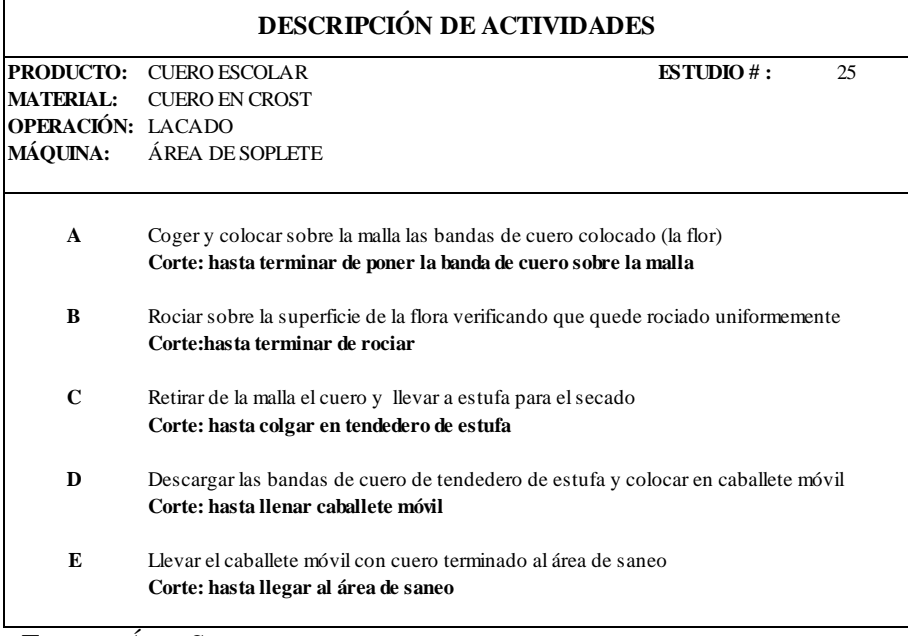

**Fuente:** Área Seca **Elaborado por**: Rolando Bayas

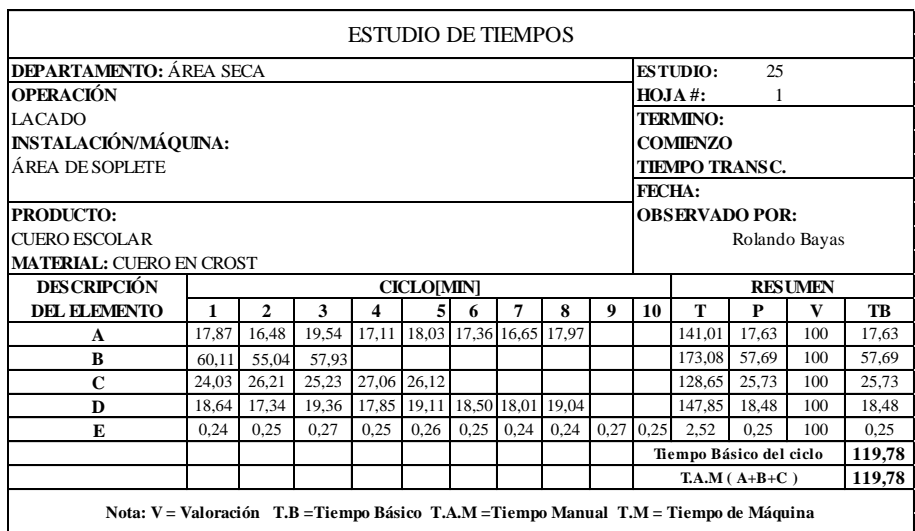

## *Cuadro 137.1: Estudio de Tiempos: Lacado*

**Fuente:** Área Seca **Elaborado por**: Rolando Bayas

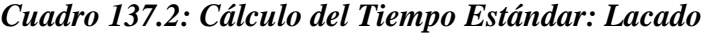

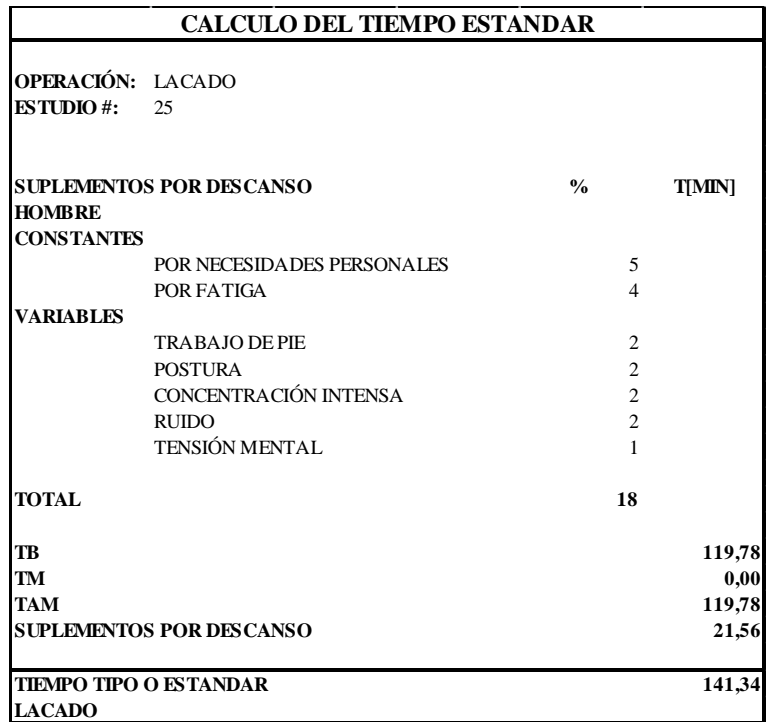

**Fuente:** Área Seca

## *Cuadro 138.0: Descripción de Actividades: Sanear*

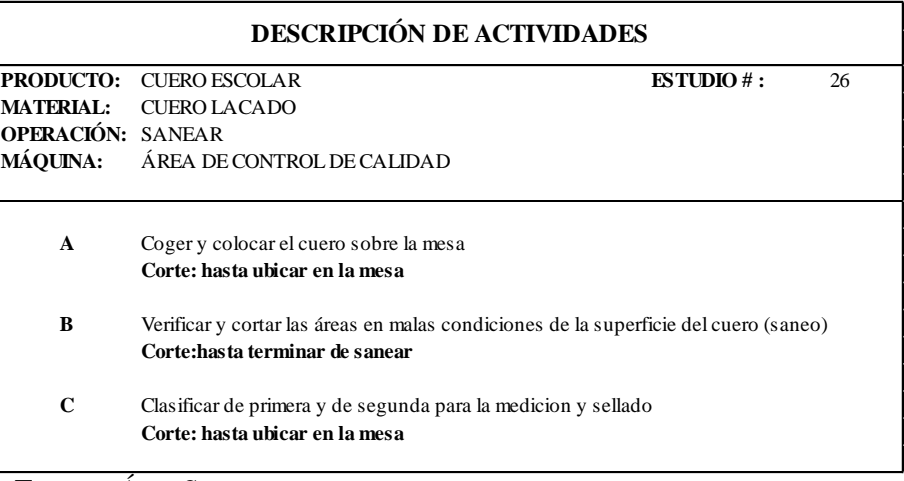

**Fuente:** Área Seca **Elaborado por**: Rolando Bayas

# *Cuadro 138.1: Estudio de Tiempos: Sanear*

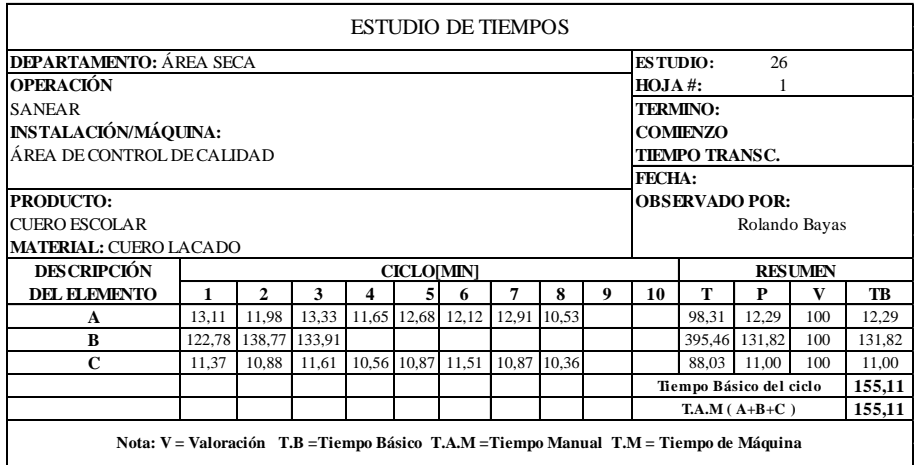

**Fuente:** Área Seca

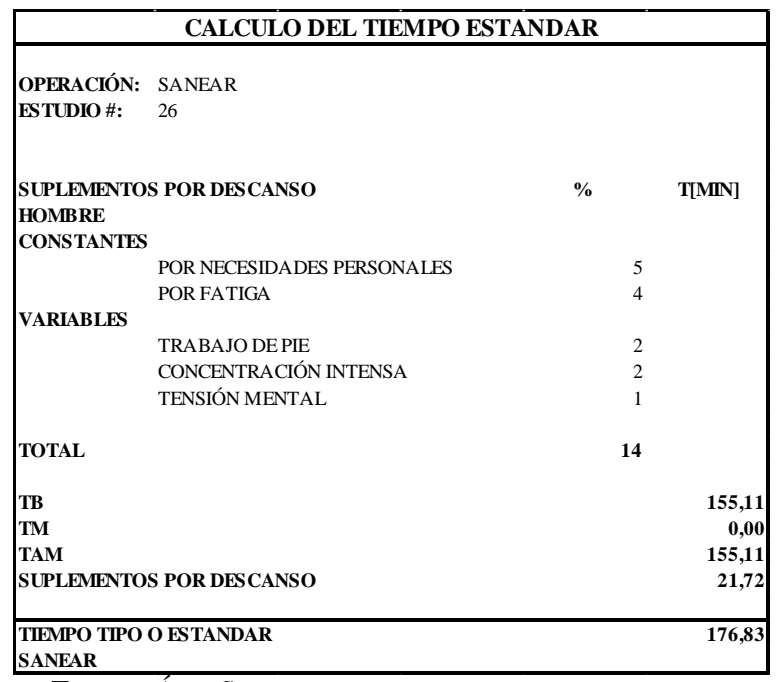

## *Cuadro138.2: Cálculo del Tiempo Estándar: Sanear*

**Fuente:** Área Seca

**Elaborado por**: Rolando Bayas

*Cuadro 139.0: Descripción de Actividades: Medir, Sellar y Empaquetar*

| <b>PRODUCTO:</b> | CUERO ESCOLAR                                                               | $ESTUDIO$ #:<br>27 |
|------------------|-----------------------------------------------------------------------------|--------------------|
| <b>MATERIAL:</b> | CUERO SANEADO                                                               |                    |
|                  | OPERACIÓN: MEDIR, SELLAR Y EMPAQUETAR                                       |                    |
| <b>MÁOUINA:</b>  | ÁREA DE CONTROL DE CALIDAD                                                  |                    |
| $\mathbf{A}$     | Coger y colocar el cuero sobre la máquina para medir y sellar               |                    |
|                  | Corte: hasta terminar de medir, sellar y colocar sobre la mesa              |                    |
| B                | Coger y hacer grupos de 8 bandas de cuero sobre la mesa móvil               |                    |
|                  | Corte: hasta llenar la mesa móvil (25 grupos de 8 bandas)                   |                    |
| $\mathbf C$      | Empaquetar en bultos enrollando las 8 bandas                                |                    |
|                  | Corte: hasta terminar de amarrar con hilo el paquete y poner en coche movil |                    |
| D                | Llevar el coche móvil a bodega de producto terminado y colocar en repisas   |                    |
|                  | Corte: hasta terminar de descargar el coche móvil (se traslada 8 paquetes)  |                    |
| E                | Hacer 2 viajes más                                                          |                    |
|                  | Corte: hasta terminar de transportar y ubicar en repisas los 25 paquetes    |                    |

**Fuente:** Área Seca **Elaborado por**: Rolando Bayas

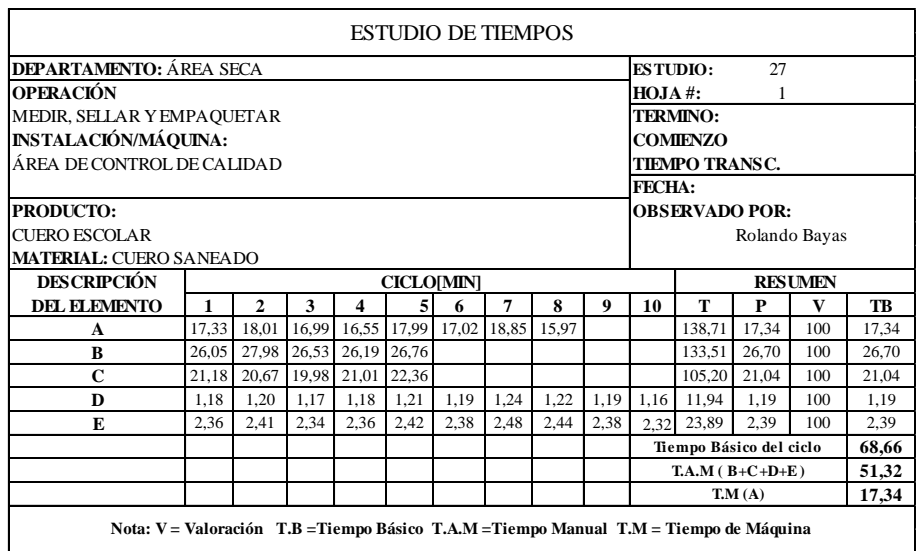

## *Cuadro 139.1: Estudio de Tiempos: Medir, Sellar y Empaquetar*

**Fuente:** Área Seca

**Elaborado por**: Rolando Bayas

*Cuadro 139.2: Cálculo del Tiempo Estándar: Medir, Sellar y Empaquetar*

|                                    | <b>CALCULO DEL TIEMPO ESTANDAR</b>          |                |               |
|------------------------------------|---------------------------------------------|----------------|---------------|
| <b>ESTUDIO#:</b>                   | OPERACIÓN: MEDIR, SELLAR Y EMPAQUETAR<br>27 |                |               |
| <b>HOMBRE</b><br><b>CONSTANTES</b> | <b>SUPLEMENTOS POR DESCANSO</b>             | $\frac{0}{0}$  | <b>T[MIN]</b> |
|                                    | POR NECESIDADES PERSONALES                  | 5              |               |
|                                    | POR FATIGA                                  | $\overline{4}$ |               |
| <b>VARIABLES</b>                   |                                             |                |               |
|                                    | <b>TRABAJO DE PIE</b>                       | $\overline{2}$ |               |
|                                    | <b>FUERZA MUSCULAR</b>                      | $\mathfrak{D}$ |               |
| <b>TOTAL</b>                       |                                             | 13             |               |
| <b>TB</b>                          |                                             |                | 68,66         |
| <b>TM</b>                          |                                             |                | 17,34         |
| <b>TAM</b>                         |                                             |                | 51,32         |
|                                    | <b>SUPLEMENTOS POR DESCANSO</b>             |                | 6,67          |
|                                    | <b>TIEMPO TIPO O ESTANDAR</b>               |                | 75,34         |
|                                    | <b>MEDIR, SELLAR Y EMPAQUETAR</b>           |                |               |

**Fuente:** Área Seca **Elaborado por**: Rolando Bayas **Cuadro 140.0: Resumen de Movimientos Efectivos y No Efectivos Actuales y Propuestos de las Operaciones Realizadas por los Operarios en las Estaciones de Trabajo para la Elaboración de Cuero Escolar**

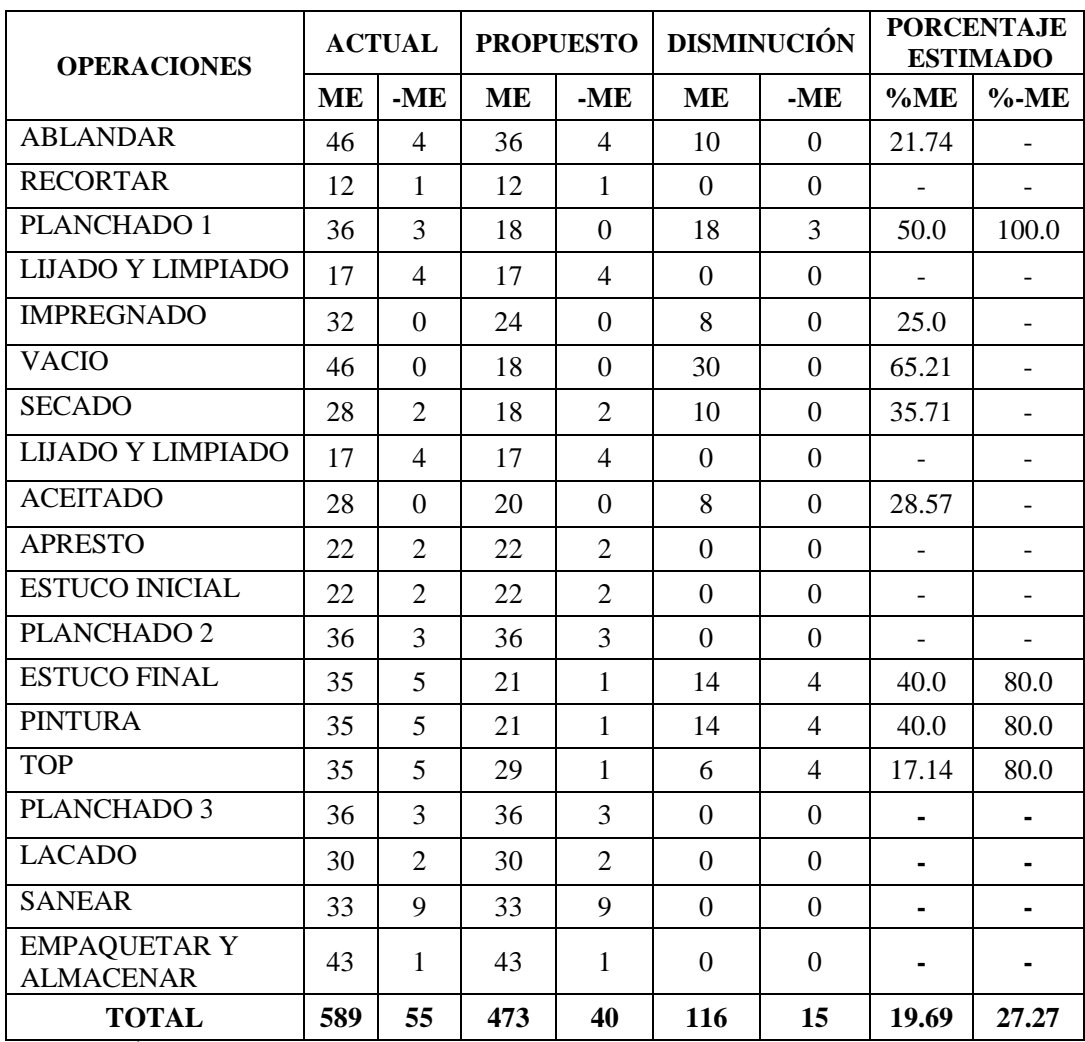

**Fuente:** Área Seca

## **Elaborado por:** Rolando Bayas

Cabe indicar que con el método propuesto se puede reducir los movimientos de la producción total el 19.69% de movimientos efectivos y 27.27% de movimientos no efectivos, reduciendo de esta manera la fatiga de los operarios y acelerando el trabajo durante la elaboración de cuero escolar.

**Cuadro 141.0: Resumen de Utilización en Porcentaje de Ciclos de Trabajo Actual y Propuestos Mediante los Diagramas Hombre-Máquina de las Operaciones Realizadas en las Estaciones de Trabajo.**

| <b>ESTACIÓN</b>                            |                                     | UTILIZACIÓN EN PORCENTAJE (%) |                      |                  |                                 |                         |                           |  |  |  |
|--------------------------------------------|-------------------------------------|-------------------------------|----------------------|------------------|---------------------------------|-------------------------|---------------------------|--|--|--|
| DE                                         | <b>OPERACIONES</b>                  |                               | <b>OPERARIO</b><br>1 |                  | <b>OPERARIO</b><br>$\mathbf{2}$ | <b>MÁQUINA</b>          |                           |  |  |  |
| <b>TRABAJO</b>                             |                                     | A                             | ${\bf P}$            | $\mathbf{A}$     | ${\bf P}$                       | $\mathbf{A}$            | ${\bf P}$                 |  |  |  |
| <b>MOLLIZA</b>                             | <b>ABLANDAR</b>                     | 78,90                         | 78,90                | 39,3<br>$\theta$ | 39,3<br>$\Omega$                | 100,0<br>$\theta$       | 100,0<br>$\Omega$         |  |  |  |
| <b>GAMUZADOR</b>                           | <b>LIJADO Y</b><br>LIMPIADO (REVÉS) | 100,0<br>$\Omega$             | 100,0<br>$\Omega$    |                  | 21,2<br>$\Omega$                | 64,40                   | 100,0<br>$\Omega$         |  |  |  |
|                                            | <b>LIJADO Y</b><br>LIMPIADO (FLOR)  | 100,0<br>$\Omega$             | 100,0<br>$\theta$    |                  | 21,2<br>$\Omega$                | 64,40                   | 100,0<br>$\Omega$         |  |  |  |
|                                            | PLANCHADO 1                         | 95,38                         | 95,38                | 90,8<br>8        | 90,8<br>8                       | 100,0<br>$\Omega$       | 100,0<br>$\overline{0}$   |  |  |  |
| <b>VACÍO</b>                               | <b>SECADO</b><br>MECÁNICO           | 95,38                         | 95,38                | 90,8<br>8        | 90,8<br>8                       | 100,0<br>$\Omega$       | 100,0<br>$\Omega$         |  |  |  |
| <b>PRENSA</b>                              | PLANCHADO <sub>2</sub>              | 46,39                         | 46,39                | 46,3<br>9        | 46,3<br>9                       | 62,31                   | 62,31                     |  |  |  |
| TÉRMICA                                    | PLANCHADO 3                         | 46,39                         | 46,39                | 46,3<br>9        | 46,3<br>9                       | 62,31                   | 62,31                     |  |  |  |
|                                            | <b>IMPREGNADO</b>                   | 71,56                         | 71,56                | 52,9             | 52,9                            | 100,0<br>$\Omega$       | 100,0<br>$\Omega$         |  |  |  |
|                                            | <b>ACEITADO</b>                     | 71,56                         | 71,56                | 44,5<br>1        | 44,5                            | 100,0<br>$\Omega$       | 100,0<br>$\Omega$         |  |  |  |
| <b>PIGMENTADOR</b><br>A<br><b>SECADORA</b> | <b>ESTUCO INICIAL</b>               | 71,56                         | 71,56                | 44,5             | 44,5                            | 100,0<br>$\Omega$       | 100,0<br>$\Omega$         |  |  |  |
|                                            | <b>ESTUCO FINAL</b>                 | 71,56                         | 71,56                | 69,8<br>8        | 69,8<br>8                       | 100,0<br>$\overline{0}$ | 100,0<br>$\Omega$         |  |  |  |
|                                            | <b>PINTURA</b>                      | 71,56                         | 71,56                | 69,8<br>8        | 69,8<br>8                       | 100,0<br>$\Omega$       | 100,0<br>$\Omega$         |  |  |  |
|                                            | <b>TOP</b>                          | 71,56                         | 71,56                | 69,8<br>8        | 69,8<br>8                       | 100,0<br>$\mathbf{0}$   | 100,0<br>$\boldsymbol{0}$ |  |  |  |

**Fuente:** Área Seca

**Elaborado por:** Rolando Bayas

#### **Nota:**

#### **A:** Método Actual **P:** Método Propuesto

Mediante los diagramas hombre-máquina propuesto de la estación de trabajo gamuzado, se ejecutara la operación limpiado y lijado entre dos operarios, permitiendo que se termine en menor tiempo un lote de cuero escolar.

Cabe indicar que la operación planchado 1 se ejecutará en la máquina vacío por las características que ésta ofrece, permitiendo así que se culmine un lote de cuero en menor tiempo.

**Cuadro 142.0: Resumen de Tiempos Estándar Actuales y Propuestos de las Operaciones Realizadas en las Estaciones de Trabajo en la Elaboración de Cuero Escolar**

| ${\bf N}^{\circ}$       | <b>OPERACIONES</b>                      | <b>TS[MIN/LOTE]</b> | TS[MIN/LOTE]     |  |
|-------------------------|-----------------------------------------|---------------------|------------------|--|
|                         |                                         | <b>ACTUAL</b>       | <b>PROPUESTO</b> |  |
| $\mathbf{1}$            | <b>ABLANDAR</b>                         | 103,16              | 90,95            |  |
| $\overline{2}$          | <b>RECORTAR</b>                         | 160,41              | 148,92           |  |
| $\mathbf{3}$            | PLANCHADO 1                             | 87,08               | 43,55            |  |
| $\overline{\mathbf{4}}$ | <b>LIJADO Y LIMPIADO</b>                | 127,47              | 96,02            |  |
| 5                       | <b>IMPREGNADO</b>                       | 76,97               | 63,56            |  |
| 6                       | <b>REPOSO</b>                           | 360,0               | 360,0            |  |
| 7                       | <b>VACIO</b>                            | 84,50               | 46,24            |  |
| 8                       | <b>SECADO</b>                           | 394,70              | 394,66           |  |
| 9                       | <b>LIJADO Y LIMPIADO</b>                | 103,03              | 88,84            |  |
| 10                      | <b>ACEITADO</b>                         | 76,13               | 62,72            |  |
| 11                      | <b>APRESTO</b>                          | 41,81               | 41,81            |  |
| 12                      | <b>ESTUCO INICIAL</b>                   | 62,82               | 62,82            |  |
| 13                      | PLANCHADO <sub>2</sub>                  | 87,08               | 87,08            |  |
| 14                      | <b>ESTUCO FINAL</b>                     | 97,04               | 74,17            |  |
| 15                      | <b>PINTURA</b>                          | 97,04               | 74,17            |  |
| 16                      | <b>TOP</b>                              | 96,18               | 96,18            |  |
| 17                      | PLANCHADO 3                             | 86,89               | 86,89            |  |
| 18                      | <b>LACADO</b>                           | 141,34              | 141,34           |  |
| 19                      | <b>SANEAR</b>                           | 176,83              | 176,83           |  |
| 20                      | <b>EMPAQUETAR Y</b><br><b>ALMACENAR</b> | 75,34               | 75,34            |  |
|                         | <b>TOTAL</b>                            | 2535,79             | 2312,09          |  |

## **Fuente:** Área Seca **Elaborado por:** Rolando Bayas

Con el método propuesto se determina que el tiempo estándar en elaborar un lote de cuero escolar a partir de cuero en crust es de **2312,09 [min/lote].**

## **6.15. Cálculo de la Capacidad de Producción Propuesto de Cuero Escolar**

La fórmula para calcular la capacidad de producción propuesta es la siguiente:

$$
Cpp = \frac{TTP}{TS}
$$
 (Ec. 12.0)

**Dónde:** 

**Cpp** = Capacidad de Producción propuesto [lote/hora] **TTP** = Tiempo Total Productivo [min/hora] **TS** = Tiempo Estándar [min/lote]

## **Solución:**

Para calcular la capacidad de producción propuesto se toma el tiempo total en elaborar un lote de cuero escolar desde que empieza hasta que termina.

El tiempo total de elaboración de cuero escolar es 2312,09 min/lote. A continuación se calcula la capacidad de producción propuesto así:

$$
Cpp = \frac{TTP}{TS}
$$

$$
Cpp = \frac{60(\text{min}/\text{hora})}{2312,09(\text{min}/\text{lote})}
$$

$$
Cpp = 0,02595(\text{lote}/\text{hora})
$$

Entonces la capacidad de producción propuesto para elaborar el cuero escolar es **0,02595[lote/hora]**.

# **6.16. Cálculo del Incremento de Producción**

## **Dónde :**

- **Cpa =** Capacidad de producción actual *=* 0,02366 lote/hora
- **Cpp** = Capacidad de producción propuesto **=** 0,02595 lote/hora
- **A** = Aumento de producción

**%I** = Incremento de producción

$$
A = Cpp - Cpa
$$
 (Ec. 13.0)  

$$
A = (0,02595 - 0,02366) \frac{lote}{hora}
$$
  

$$
A = 0,00229 \frac{lote}{hora}
$$

Para el cálculo en porcentaje de la producción se deduce de siguiente manera:

$$
Cpa \Rightarrow 100\%
$$
  
\n $A \Rightarrow \%I$   
\n
$$
\%I = \frac{A * 100\%}{Cpa}
$$
 (Ec. 14.0)  
\n
$$
\%I = \frac{0,00229 * 100\%}{0,02366}
$$
  
\n
$$
\%I = 9,68\%
$$

Con el método propuesto se incrementa la producción un **9,68%** de la producción de un lote de cuero escolar, cumpliendo de esta manera el objetivo de este estudio.

# **6.17. Determinación de la Capacidad de la Planta de Acabados para Elaborar Cuero Escolar**

La fórmula para calcular la capacidad de la planta es la siguiente:

$$
Dcp = \frac{Cu * Mu}{Ts}
$$
 (Ec. 16.0)

#### **Dónde:**

**Dcp** = Capacidad de la planta [lote/semana]

**Cu** = Capacidad utilizada [hora/semana]

**Mu** = Cantidad de máquinas utilizadas para hacer la misma operación.

**TS** = Tiempo Estándar [hora/lote]

### **Solución:**

Para calcular la capacidad de la planta se toma el valor de la operación de mayor tiempo en la elaboración de cuero escolar. Siendo el secado natural con un tiempo de 394,7 min/lote.

A continuación se calcula la capacidad de la planta de acabados mediante la ecuación 16.0 así:

Cu **(semanal)** = [5 días/semana]\*[8 horas/día] Cu **(semanal)** = 40 hora/semana Mu **(tendedero aéreo**) = 1 Ts **(secado natural)** = [394,70 min/lote]\*[1hora/60min] Ts **(secado natural)** =  $6,57833$  hora/lote

$$
Dcp = \frac{Cu * Mu}{Ts}
$$
  
 
$$
Dcp = \frac{40(hora / semana) * 1}{6,57833(hora / lote)}
$$
  
 
$$
Dcp = 6,080(lote / semana)
$$

Entonces la capacidad de la planta para elaborar cuero escolar es de **6,080 lotes/semana**.

Cabe recalcar que el tiempo de secado natural depende del factor clima, es decir; el tiempo de operación puede aumentar en invierno, por ende decrementaria la capacidad de la planta para elaborar este producto.

Además, este estudio se realizó en temporada de verano permitiendo de esta manera obtener estos tiempos de operación de secado.

## **6.18. Plan de Acción**

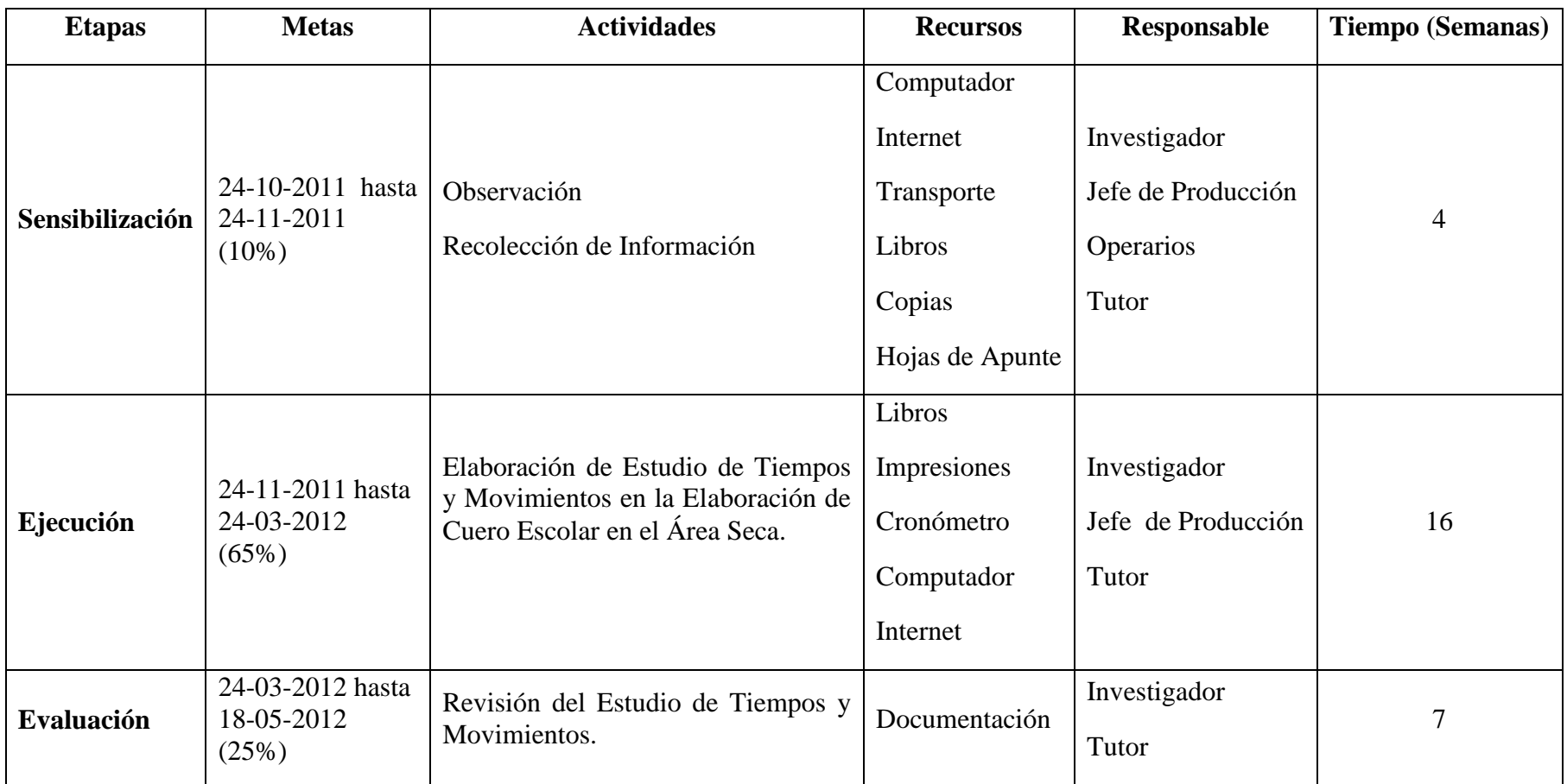

 **Cuadro 143.0:** Plan de Acción  **Elaborado por:** Rolando Bayas

#### **6.19. Administración de la Propuesta**

La propuesta planteada sobre Estudios de tiempos y movimientos para incrementar la producción de cuero escolar en el área seca de la Tenería Cabaro Cía. Ltda. Está dirigido al jefe de producción, el cual efectuará las siguientes funciones.

Informar al personal que labora en la planta de acabados sobre los tiempos estandarizados en las estaciones de trabajo para que estos puedan ejecutar cada operación con los tiempos estimados.

Capacitar al personal sobre el nuevo método de trabajo para el mejoramiento de la producción de cuero escolar.

Controlar el uso adecuado de los tiempos de operación para la producción de cuero escolar, manteniendo la calidad del producto.

Exigir la documentación de procedimientos como: tiempos de operación, actividades, control de calidad y estado de maquinaria y equipo.

Informar y gestionar a la gerencia para que se cambie equipos y herramientas que se encuentra en mal estado.

Requerir a la gerencia el desalojo de chatarra y maquinaria no utilizada que se encuentra en el área de producción de la planta de acabados.

Planificar la producción según la capacidad de la planta determinada.

Organizar actividades de producción según la demanda del producto para satisfacer la necesidad del cliente.

## **6.20. Plan de Monitoreo y Evaluación de la Propuesta**

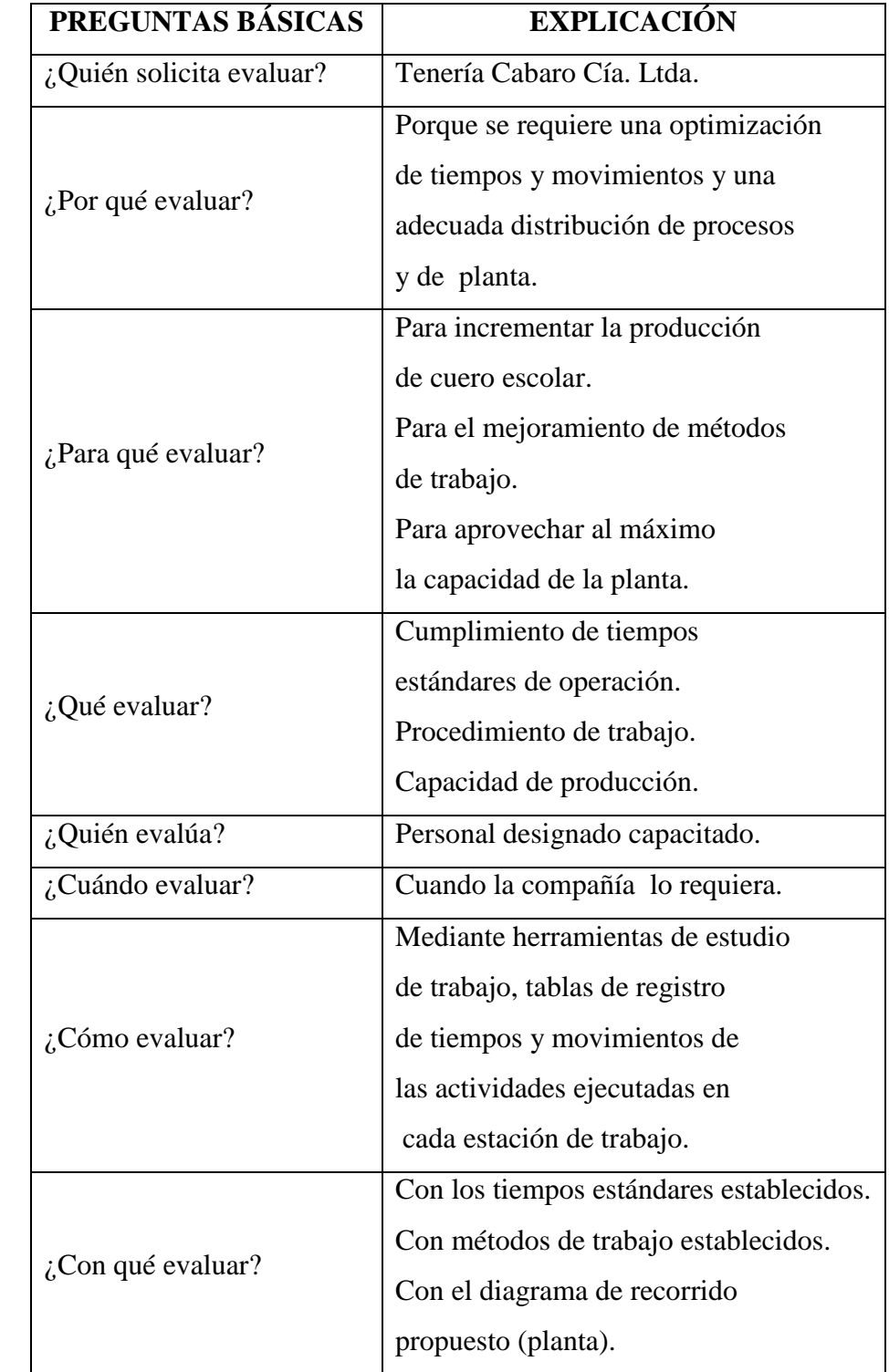

 **Cuadro 144.0:** Monitoreo y Evaluación  **Elaborado por:** Rolando Bayas

#### **6.21. Conclusiones y Recomendaciones**

#### **6.21.1. Conclusiones**

- Con la elaboración del estudio de tiempos y movimientos en la planta de acabados se pudo incrementar la producción de cuero escolar un 9,68% que corresponde a 0,00229 lote/hora, ya que la capacidad de producción actual del área seca es de 0.02366 lote/hora, y la capacidad de producción propuesta es de 0.02595 lote/hora.
- Mediante el análisis de proceso de producción de cuero escolar en la planta de acabados, se detectó que existen procesos que se puede realizar en otras máquinas con las mismas características obteniendo igual o mejor acabado del cuero, permitiendo de esta manera optimizar tiempo y fatiga humana, como es el caso de la operación de planchado 1 que se ejecuta en la prensa térmica, ya que el objetivo principal de esta operación es extender las faldas y reducir las arrugas del borde del cuero. Actualmente no hay control de calidad en las estaciones de trabajo donde puedan registrar y documentar variables del proceso, cantidad de material y producto utilizado, ya que el único control de calidad es la operación de saneo cuando el cuero esta terminado, este control es para clasificar cuero de primera y de segunda.
- La compañía no cuenta con ningún tipo de diagramas y cursogramas, que les permitan visualizar los métodos de trabajo utilizados para la producción de cuero en la planta de acabados. Mediante el estudio se determinó que el ambiente de trabajo se considera normal para los trabajadores ya que el área cuenta con ventilación e iluminación en las estaciones de trabajo. Las herramientas y equipos se encuentran en condiciones no muy adecuadas, ya que no hay predisposición por la alta dirección para invertir en equipos y herramientas, generando de esta manera un factor muy importante para que se retrase la producción.
- Mediante el análisis de actividades múltiples hombre-máquina, se alcanzó a establecer que en la estación de trabajo gamuzadora para ejecutar la operación

lijada y limpiada, la máquina no esta operando a su capacidad por lo que en esta estación labora un solo operario al 100% de utilización del ciclo de trabajo. Con el presente estudio se logro incrementar la utilización de la máquina del 64,40% al 100%, agregando un operario 2 que ayude a terminar el ciclo de trabajo de manera que no haya interrupciones durante el lapso de tiempo para elaborar un lote de cuero permitiendo de esta manera que se incremente la producción cuando haya una gran demanda de pedidos.

- La estandarización de los tiempos en las estaciones de trabajo permitirá al supervisor llevar un adecuado control en el tiempo de cada operación ya que el operario tendrá un tiempo límite para trabajar cada lote de cuero, además, la compañía mejorará en la toma de decisiones, mostrándose en el desempeño de la organización ante sus clientes y competidores.
- Los movimientos de las manos de los operarios para ejecutar una actividad en las estaciones de trabajo son más efectivos que no efectivos por lo que no se puede eliminar o reducir estos movimientos básicos y necesarios para realizar una actividad de producción, ya que el operario tiene todos los materiales de trabajo a la mano para trabajar el lote de cuero y todas las estaciones están distribuidas de la misma forma, ya que existe una gran similitud de movimientos entre las operaciones ejecutadas en la misma estación de trabajo. Con el método propuesto se puede reducir los movimientos de la producción total el 19,69% de movimientos efectivos y 27,27% de movimientos no efectivos, reduciendo de esta manera la fatiga de los operarios durante la elaboración de cuero escolar.
- A través de la elaboración del estudio de tiempos y movimientos se pudo optimizar tiempos significativos, mediante el análisis de movimientos repetitivos y actividades de producción que causan retrasos en la elaboración de cuero escolar en el área seca.
- Observando el diagrama de recorrido de la planta de acabados, varias máquinas no están ubicadas estratégicamente de acuerdo a la disposición del material a procesar y no permiten fluir el material de una manera rápida y sin interrupciones durante su movilización ya que existe maquinaria que no se utiliza en los procesos de producción generando que haya una sola trayectoria para el flujo del material, ya que el material se acumula e impide el movimiento a los puestos de trabajo reduciendo el espacio físico. Mediante el estudio se pudo mejorar la distribución de planta ampliando el espacio físico de manera que no haya interrupciones al movilizar el material, desalojando la maquinaria que no esta tomada en cuenta para realizar procesos, permitiendo de esta manera disponer de la planta física de mejor manera y reduciendo las distancia para transportar el material del área de secado a máquina ablandadora.
- Con la determinación de la capacidad de la planta y la capacidad de producción de cuero escolar en el área seca, permitirá realizar una planificación que estará guiada en datos reales basados en investigaciones propias de la compañía y no en suposiciones, facilitando con esto una mayor exactitud y realidad al momento de organizar la producción.

#### **6.21.2. Recomendaciones**

- Con el estudio elaborado de tiempos y movimientos se recomienda que como un siguiente paso estimar la fuerza laboral y los costos asociados a la producción; con el fin que la organización alcance la productividad y competitividad.
- Se recomienda que para el proceso de producción debe elaborarse técnicas de cómo procesar el cuero, llevando un registro de las condiciones en que se trabajan y el resultado del producto obtenido, esto para obtener resultados ideales en la elaboración de cuero.
- Se recomienda capacitar al personal en el manejo de documentos técnicos propuestos como son cursogramas sinóptico, cursogramas analítico, diagramas de recorrido, diagrama hombre-máquina, diagrama bimanual del proceso y entregar el equipo y las herramientas necesarias en buen estado para obtener un mejor aprovechamiento laboral permitiendo optimizar la producción.
- Efectuar controles de tiempo en cada estación de trabajo para verificar que los operarios estén cumpliendo dentro de los tiempos estándares establecidos.
- Se recomienda reparar las mesas móviles para un mejor aprovechamiento de recursos que la compañía posee, mejorando de esta manera el transporte de lotes de cuero.
- Se recomienda construir dos tendederos móviles que permita colgar los cueros sin barras de madera, es decir este tendedero ya poseerá las barras en la estructura y permitirá reducir movimientos del operario que recibe los cueros al finalizar el secado y no se descargara en la mesa móvil para transportarlo ya que se transportara en el mismo tendedero, haciéndolo que este proceso sea continuo.
- Con el método mejorado de transporte servirá de mucha ayuda a los operarios que intervienen en la máquina pigmentadora-secadora, vacío y tendedero aéreo reduciendo tiempos y fatiga humana logrando de esta manera una optimización importante en el proceso productivo.
- Es necesario cambiar la secuencia de las operaciones lijado-limpiado y planchado 1, con esto reducirá tiempos improductivos y eliminará el reproceso de limpiado. También se recomienda cambiar de lugar la operación planchado 1, es decir; de la máquina prensa térmica a máquina de vacío, con esto mejorará el proceso y optimizara tiempos de operación.
- Además para eliminar las demoras del método propuesto en la operación de lijado y limpiado se recomienda que el ayudante de área de soplete cumpla esta actividad ya que el tiempo de trabajo de estos operarios en relación a otras es poco, permitiendo así que se cumpla el estudio realizado.
- Efectuar una limpieza total del área de producción de aquella maquinaria inutilizada que está almacenada por avance de tecnología, la chatarra acumulada y las áreas libres; para poder habilitar otros espacios y mantener el sitio de trabajo distribuido y ordenado, también se recomienda realizar el corte A--A' en el antepecho de la planta alta para el mejoramiento de la zona de carga y descarga de cueros del tendedero aéreo, manteniendo su respectiva seguridad hacia el operario para que pueda realizar esta actividad.
- Se recomienda que se tome en cuenta los tiempos propuestos para que de esta manera se cumpla con el tiempo de producción estándar, permitiendo así que no exista retrasos en las entregas de pedidos y sobre todo satisfaciendo al cliente.

## **6.22. Bibliografía**

## **Libros**

- **[1]** CHASE, JACOBS y AQUILLANO, (2005)"Administración de la Producción y Operaciones" Décima Edición, Alfaomega
- **[2]** DURÁN Freddy Alfonso, (2007) "INGENIERÍA DE MÉTODOS, Globalización: Técnicas para el Manejo Eficiente de Recursos en Organizaciones Fabriles, de Servicios y Hospitalarias" (Premio Universidad de Guayaquil)
- **[3]** GARCÍA Criollo, Roberto, (1998) "Estudio del Trabajo: Ingeniería de Métodos y Medición del Trabajo" Segunda Edición, McGraw Hill
- **[4]** KANAWATY, George, (1986)"Introducción al Estudio del Trabajo", Tercera edición (revisada), Oficina Internacional del Trabajo, Ginebra - Suiza
- **[5]** LOCKYER, K., (1995), "La producción Industrial" Primera Edición. México, Alfa Omega.
- **[6]** LÓPEZ, Coti, Carlos, Alberto, (1997) "Estudio Comparativo de Tres Trayectorias de Secado de Cuero para Calzado, Usando los Secadores más Comunes que posee la Industria Curtidora en Guatemala", Guatemala.
- **[7]** NIEBEL, Benjamín y FREIVALDS, W., Andris, (2009) "Ingeniería Industrial, Métodos Estándares y Diseño del Trabajo" 11ª Edición, Alfaomega
- **[8]** PRODUCCIÓN de cuero en Guatemala, (1987), Edit. Cámara de Industria de Guatemala.
- **[9]** SIPPER Daniel y BULFIN Robert L. JR, (1998) "Planeación Y Control De La Producción",McGraw Hill, traducida al español por Carlos Granados Islas.

### **Páginas de Internet**

- [10] http://www.monografias.com/trabajos11/veref/veref.shtml
- **[11]** http://www.cueronet.com/flujograma/ablandado.htm
- [12] http://www.ance.com.ec/ecuapiel.html
- [13] http://www.cueronet.com/
- **[14]** http://www.monografias.com/trabajos12/igmanalis/igmanalis.shtml.
- **[15]** http://ingenieriametodos.blogspot.com/2008/06/la-ingeniera-de-mtodosingeniera-del.html
- **[16]** http://definicion.de/proceso-de-produccion/
- **[17]** http://www.valoryempresa.com/archives/tutoriales/produccion\_u1/
- **[18]** http://edu.jccm.es/ies/garcilasodelavega/downloads/TEMA11.pdf

## **6.23. Anexos**

#### **Anexo 1.0**

#### **Encuesta**

## **UNIVERSIDAD TÉCNICA DE AMBATO**

## **FACULTAD DE INGENIERIA EN SISTEMAS ELECTRÓNICA E**

#### **INDUSTRIAL**

### **CARRERA DE INDUSTRIAL EN PROCESOS DE AUTOMATIZACIÓN**

### ENCUESTA DIRIGIDA AL PERSONAL QUE LABORA EN EL ÁREA SECA DE LA TENERIA CABARO CIA. LTDA.

La presente encuesta tiene como finalidad recabar información relacionada con el estudio de tiempos y movimientos en la producción del cuero escolar.

Nota:

Los datos obtenidos son de uso exclusivo del investigador.

**Pregunta 1:** ¿Cuándo usted realiza sus actividades controla el tiempo en la elaboración de cuero escolar?

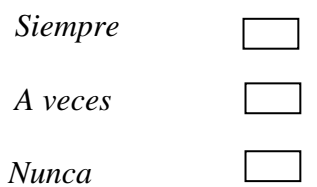

**Pregunta 2:** ¿Han realizado un estudio de tiempos y movimientos anteriormente en la elaboración de cuero escolar?

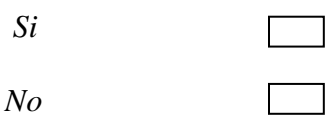

*Desconoce*  **Pregunta 3:** *i*. Usted registra las actividades que realiza en su puesto de trabajo?

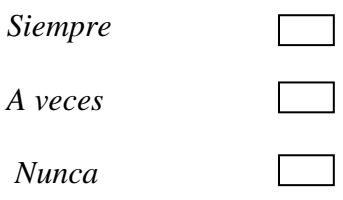

**Pregunta 4:** ¿Tiene un cronograma de actividades a seguir para la elaboración de cuero escolar?

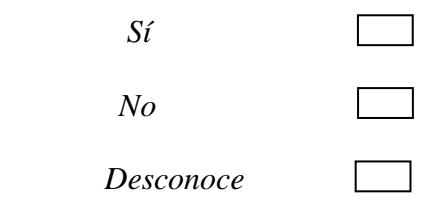

**Pregunta 5:** ¿Cree usted que la cantidad de trabajadores que laboran en el área de acabados es la necesaria para la producción de cuero escolar?

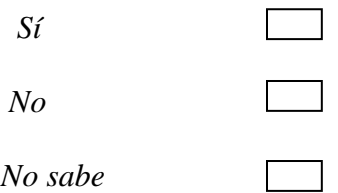

**Pregunta 6:** ¿Usted recibe capacitación para realizar las operaciones en la elaboración de cuero escolar?

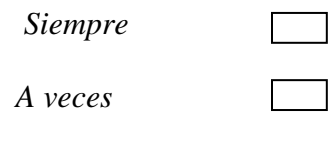

 *Nunca*

**Pregunta 7:** ¿Hay retrasos en el flujo de materiales (bandas de cuero) entre puestos de trabajo?

 $\Box$ 

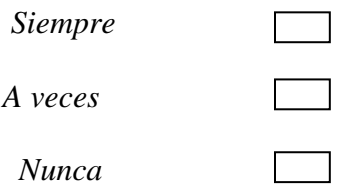

**Pregunta 8:** ¿Usted cree que lo procesos realizados actualmente en el área de acabados son los necesarios para la elaboración de cuero escolar?

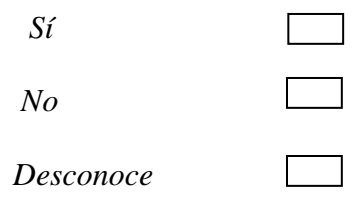

**Pregunta 9:** ¿En qué condiciones cree usted que esta la maquinaria y equipo para la producción de cuero escolar?

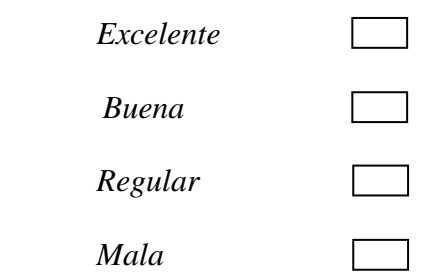

**Pregunta 10:** ¿Las condiciones de trabajo para realizar las actividades de producción de cuero escolar es?

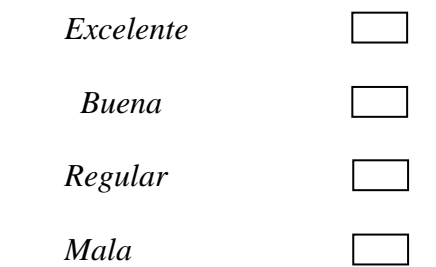

**Pregunta 11:** ¿La cantidad de cuero escolar que procesa en su puesto de trabajo durante su jornada laboral es?

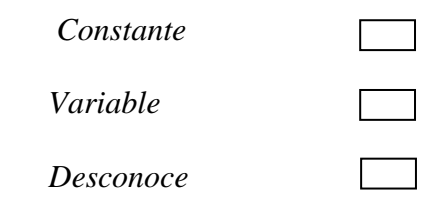

Pregunta 12: ¿Tiene horas extras después de terminar la jornada de trabajo?

 $\Box$ 

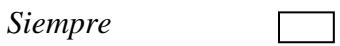

*A veces* 

*Nunca*

#### **Anexo 1.1**

### **Entrevista**

## **UNIVERSIDAD TÉCNICA DE AMBATO**

## **FACULTAD DE INGENIERÍA EN SISTEMAS ELECTRÓNICA E INDUSTRIAL**

#### **CARRERA DE INDUSTRIAL EN PROCESOS DE AUTOMATIZACIÓN**

## ENTREVISTA DIRIGIDA AL JEFE DE PRODUCCIÓN DE LA TENERIA CABARO CIA. LTDA.

La presente entrevista tiene como finalidad recabar información relacionada con el estudio de tiempos y movimientos en la producción de cuero escolar.

- 11. ¿Cree usted que la actual capacidad de producción del área de acabados se puede optimizar?
- 12. ¿Ha tenido la fábrica algún tipo de problema, que afecte directamente al área de producción de acabados?
- 13. ¿Cuál es la demanda de producción de cuero escolar aproximada para la fábrica?
- 14. ¿Cómo determinan los tiempos improductivos en el proceso de producción?
- 15. Existen tiempos para realizar algún proceso de producción?
- 16.  $i$ Se puede optimar los tiempos en los procesos de producción del cuero escolar?
- 17. ¿Es necesario incrementar al personal para aumentar la producción?
- 18. ¿De qué dependen los retrasos de entregas de pedidos de producción?
- 19. ¿El tiempo es importante para obtener un producto de calidad y satisfacer las necesidades de los clientes?
- 20. ¿Ha considerado elaborar un estudio de tiempos en los procesos que le permita mejorar la producción del cuero escolar?

## **Anexo 2.0**

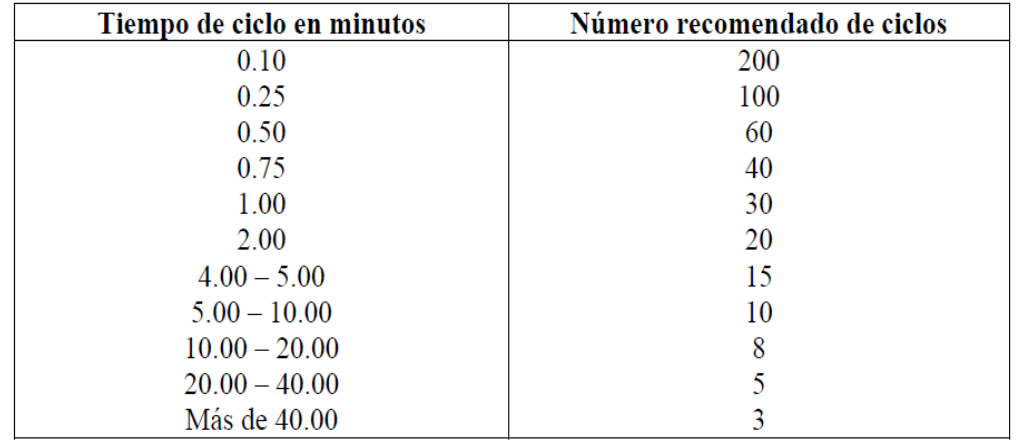

### **Número de Ciclos a Observar utilizando el Criterio de la General Electric**

Fuente: Información tomada del Manual de Estudio de tiempos de los trabajos Erie de la General Electric Company, desarrollado bajo la dirección de Albert E. Shaw, Gerente de la Administración de Salarios.

### **Anexo 3.0**

## **Escalas de Valoración de Ritmo**

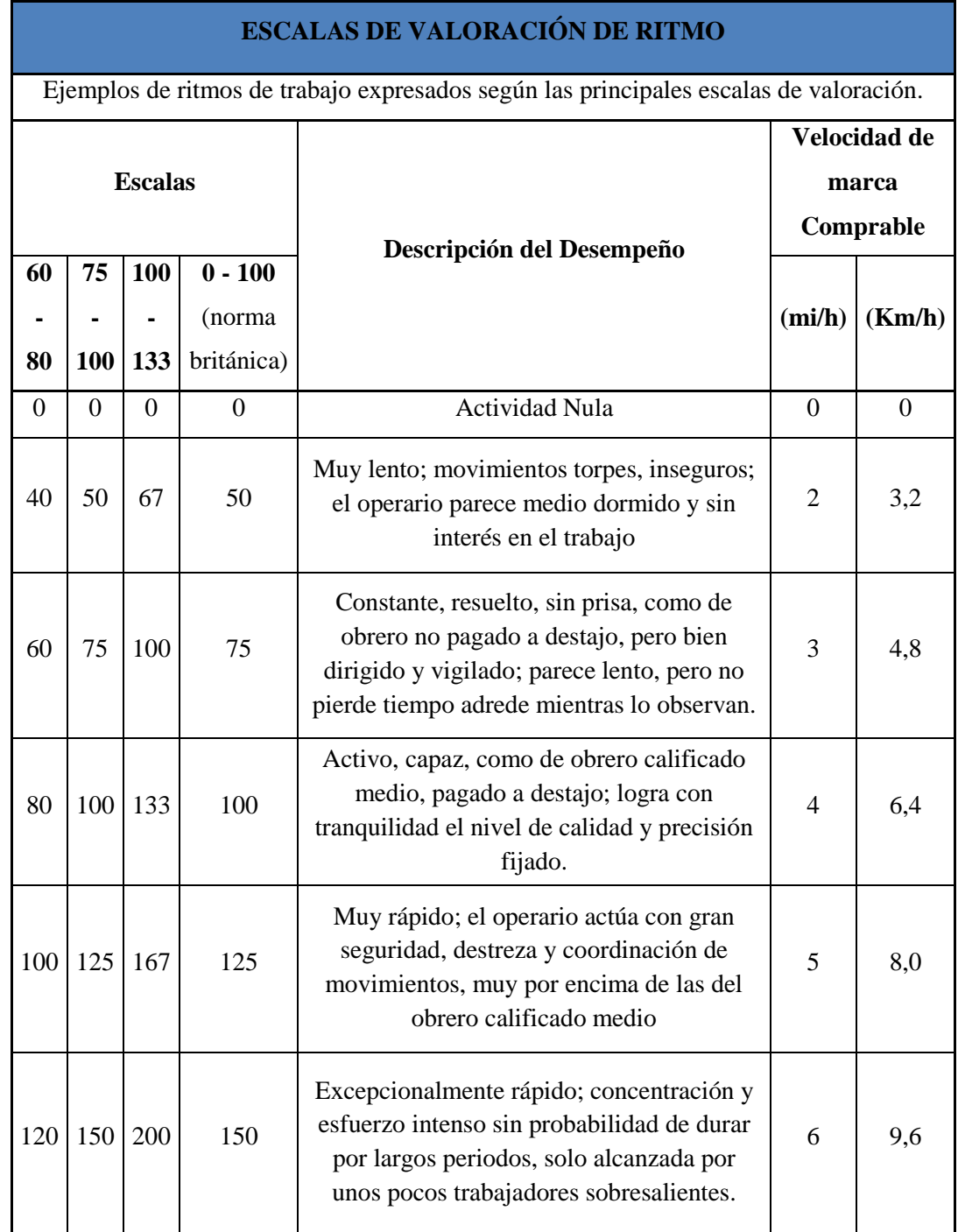

Fuente: Libro: Introducción al Estudio del Trabajo

### **Anexo 4.0**

# **Sistema de Suplementos por Descanso en Porcentaje de los Tiempos Normales.**

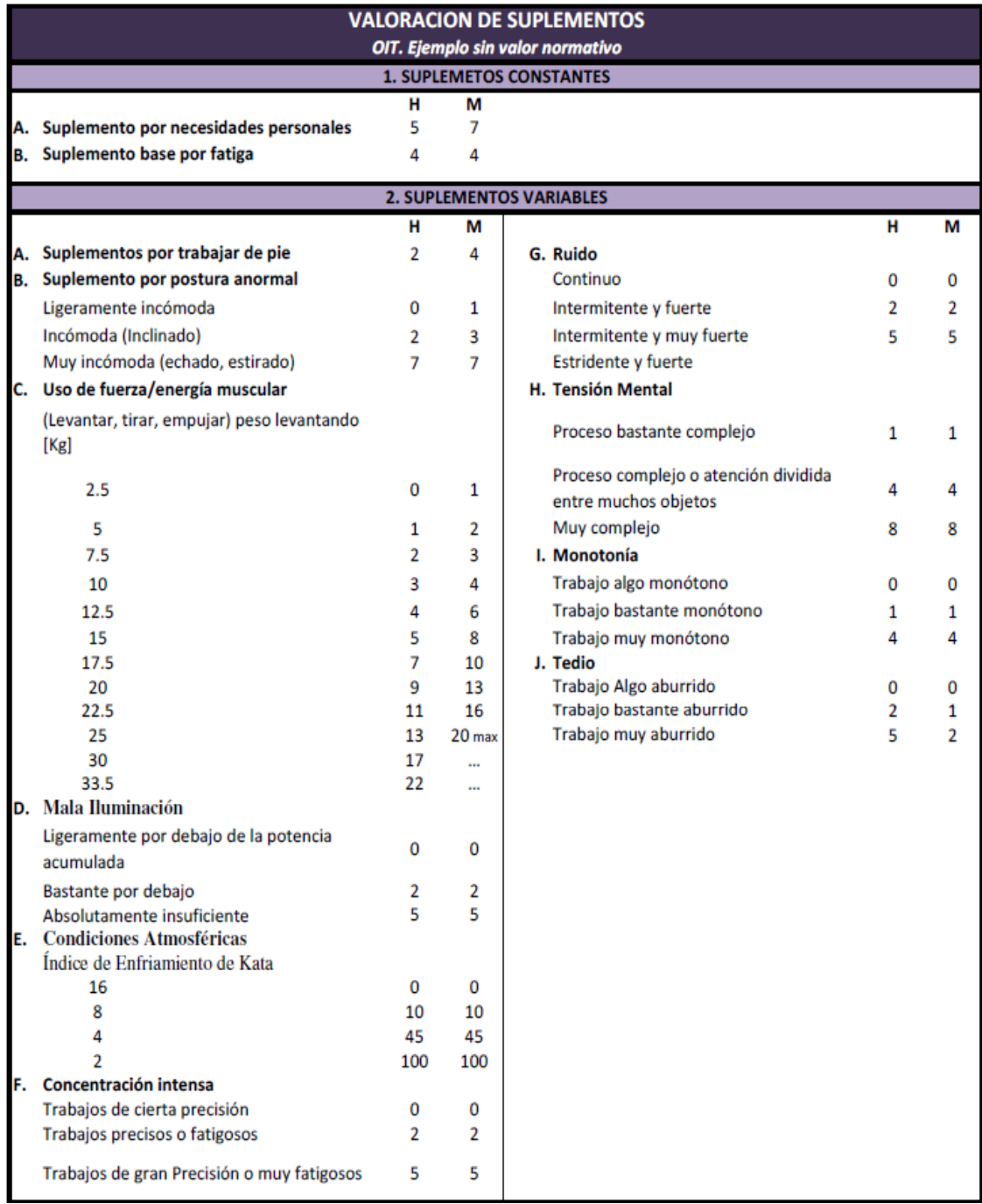

Fuente: Introducción al Estudio del Trabajo-Segunda edición
#### **Anexo 5.0**

## **Therbligs Efectivos**

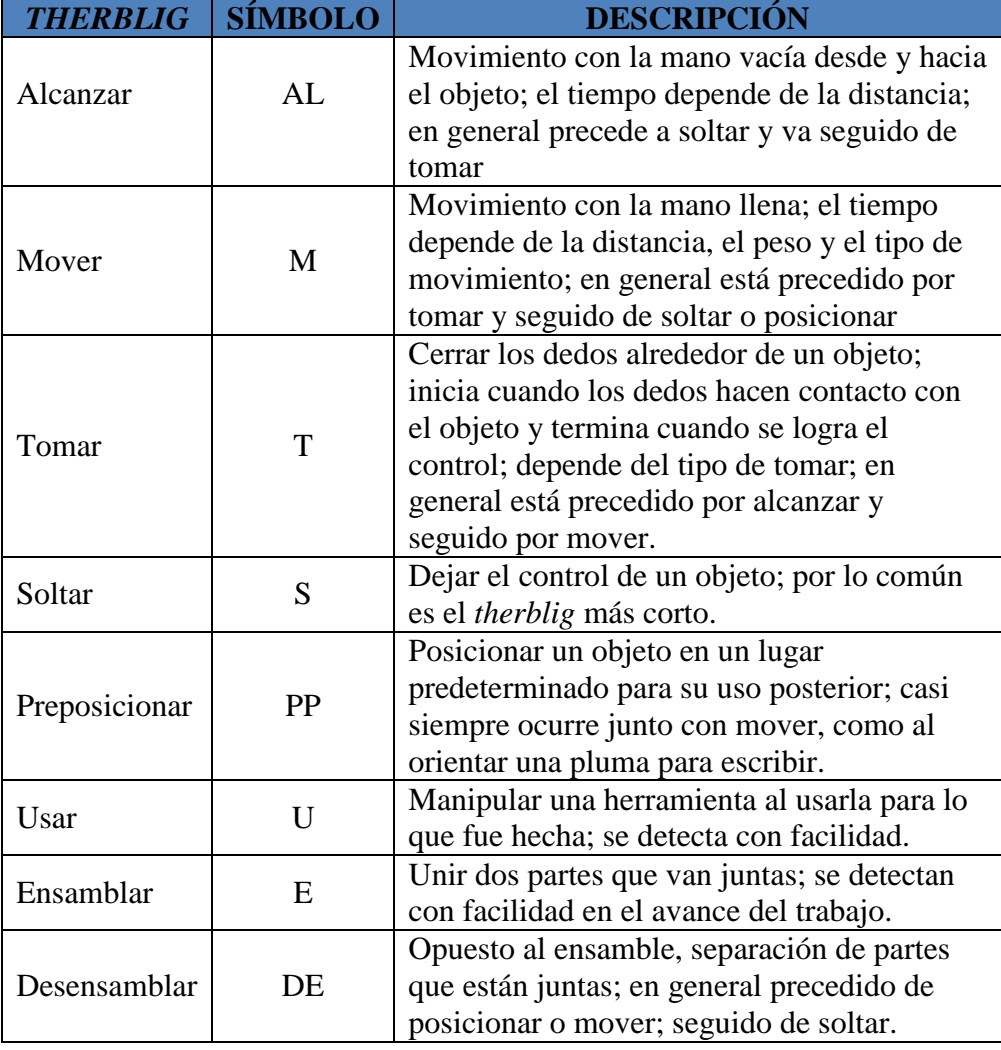

Fuente: Benjamín, Niebel, Ingeniería Industrial.

#### **Anexo 5.1**

## **Therbligs no Efectivos**

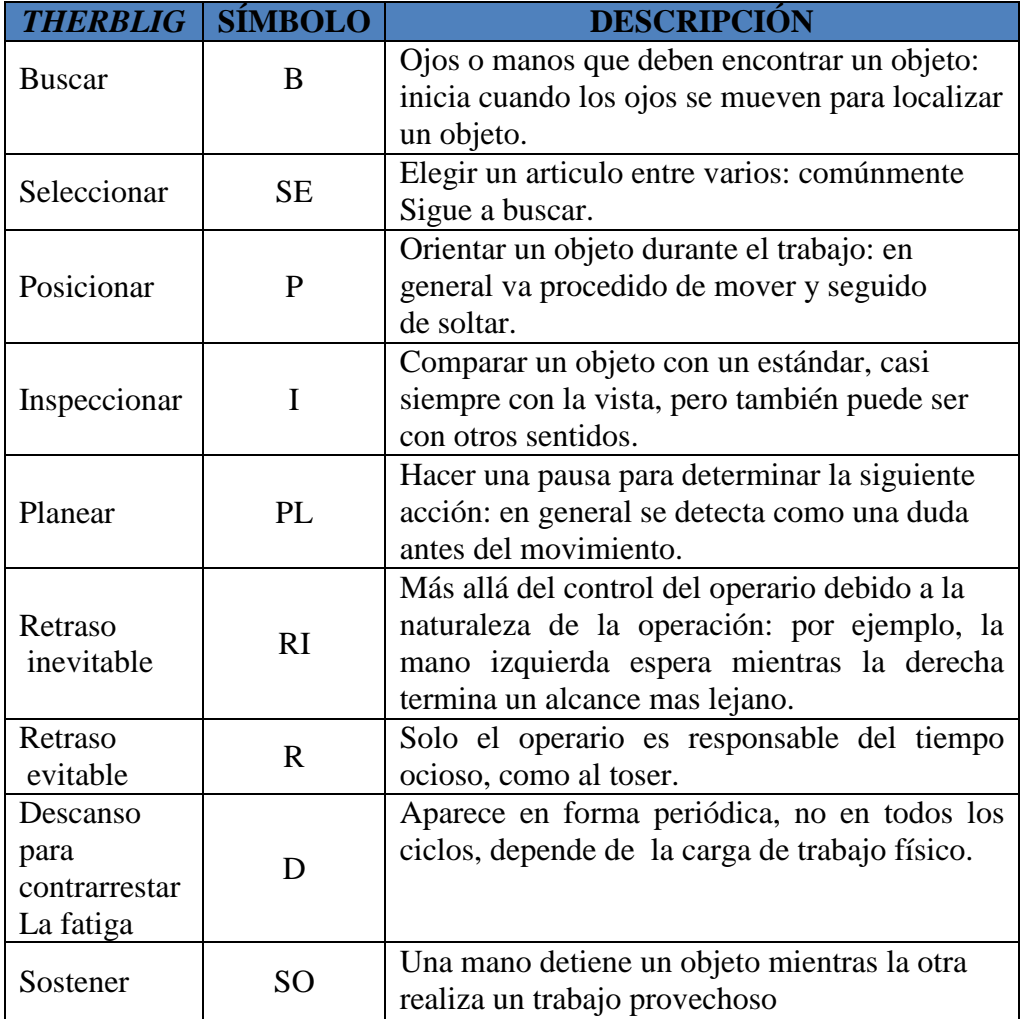

Fuente: Benjamín, Niebel, Ingeniería Industrial.

**Anexo 6.0 Layout de la Fábrica "Cabaro Tenería Cía. Ltda."**

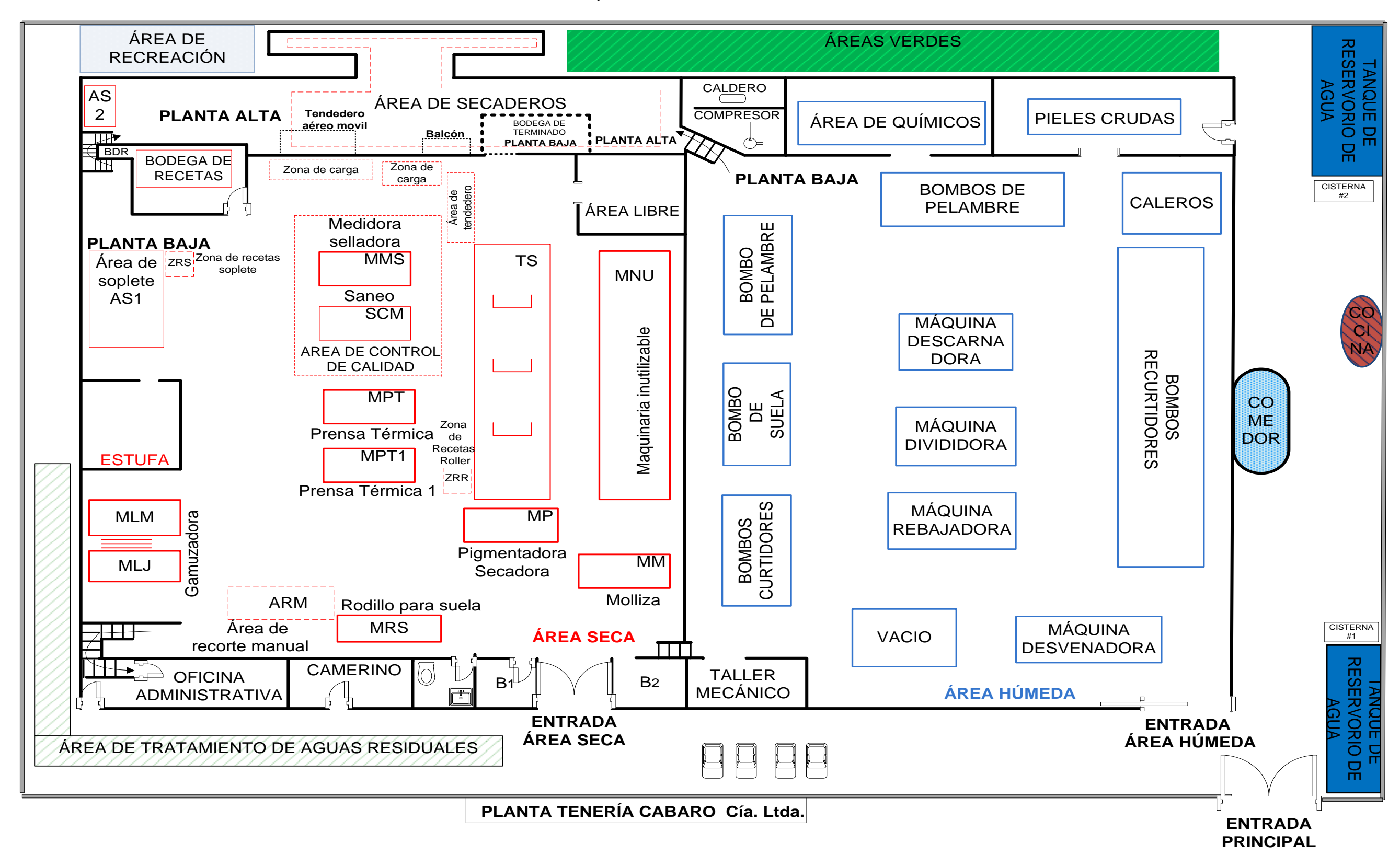

#### **Anexo 7.0**

#### **Clasificación de Lijas según el Tamaño del Grano** .

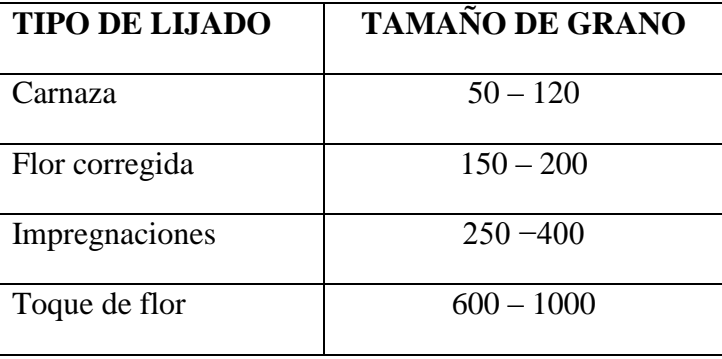

Fuente: Tenería Cabaro Cía. Ltda.

# **PREPARACIÓN DE RECETAS PARA LOS PROCESOS REALIZADOS EN LA MÁQUINA PIGMENTADORA\_SECADORA (ROLLER)**

### **Anexo 8.0**

**Preparación de Receta de Impregnación para 1 Kg** 

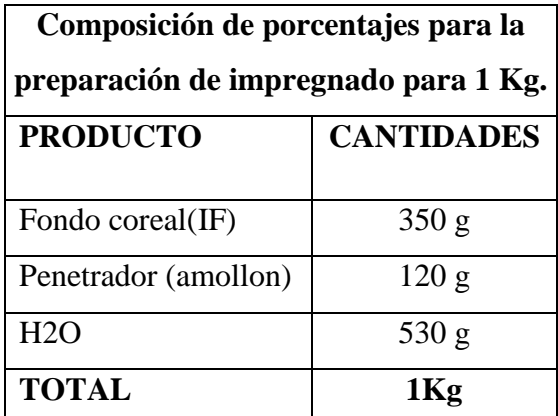

.Fuente: Tenería Cabaro Cía. Ltda.

### **Anexo 8.1**

**Preparación de Receta de Estuco para 1 Kg**

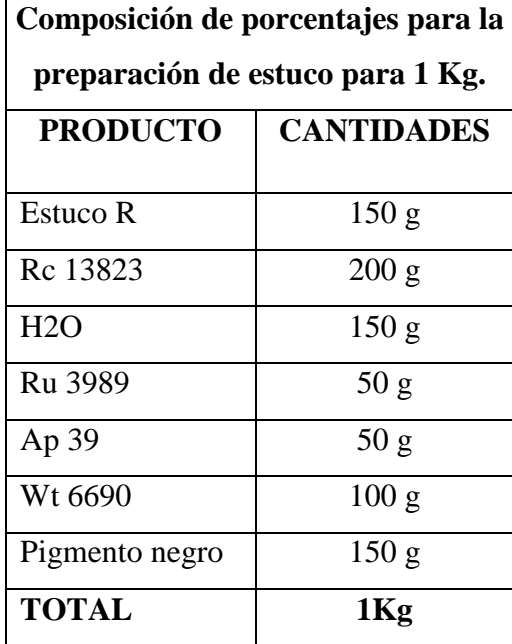

Fuente: Tenería Cabaro Cía. Ltda.

#### **Anexo 8.2**

**Preparación de Receta de Aceite para 1 Kg**

.

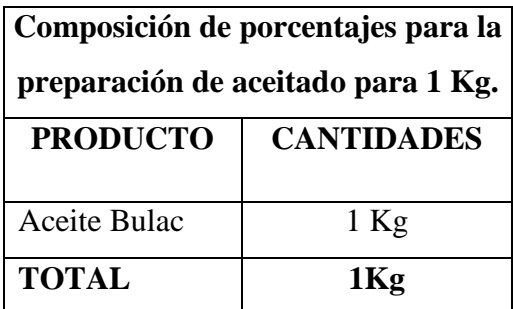

Fuente: Tenería Cabaro Cía. Ltda.

#### **Anexo 8.3**

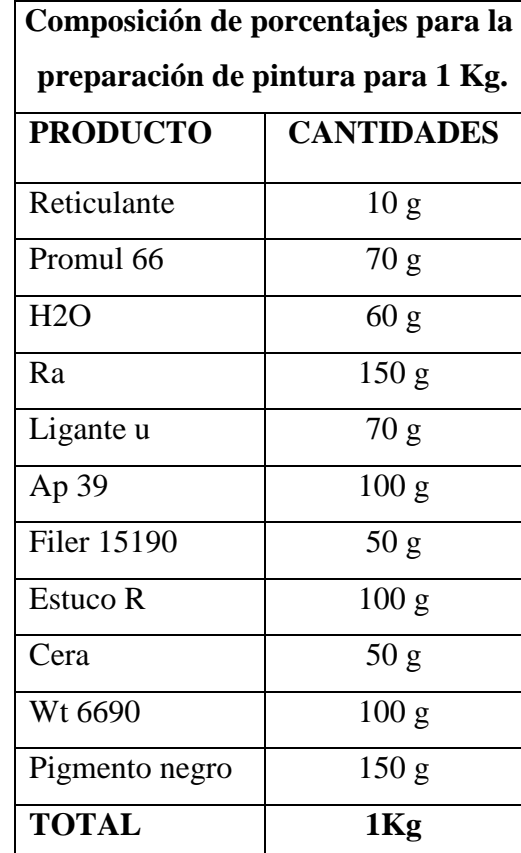

**Preparación de Receta de Pintura para 1 Kg .**

Fuente: Tenería Cabaro Cía. Ltda.

#### **Anexo 8.4**

**Preparación de Receta de Top Mate para 1 Kg** 

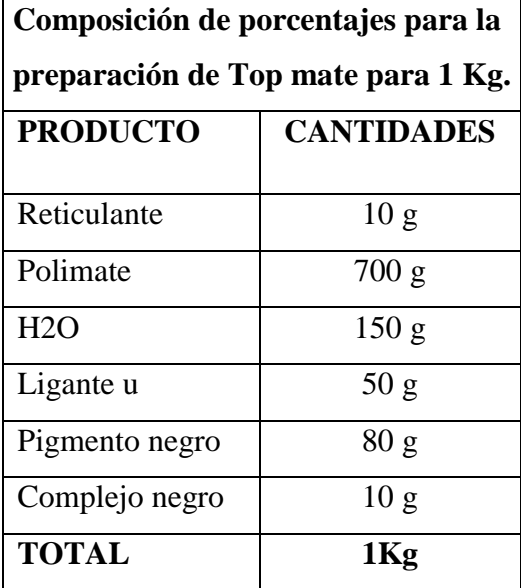

Fuente: Tenería Cabaro Cía. Ltda.

# **PREPARACIÓN DE RECETAS PARA LOS PROCESOS REALIZADOS EN EL ÁREA DE SOPLETE**

### **Anexo 9.0**

**Preparación de Receta de Laca para 1 Kg** 

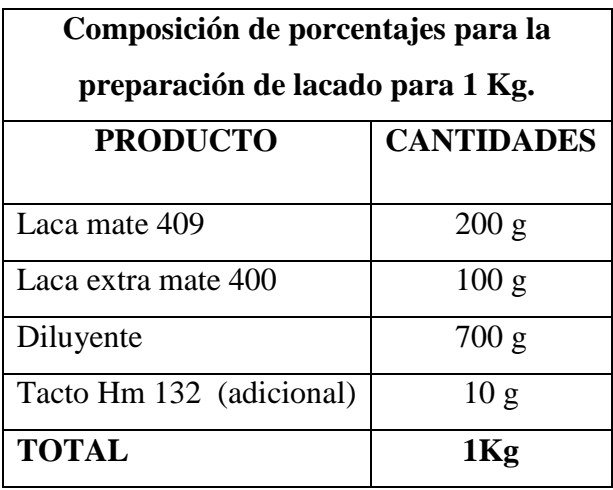

Fuente: Tenería Cabaro Cía. Ltda.

#### **Anexo 9.1**

**Preparación de Receta de Apresto para 1 Kg** 

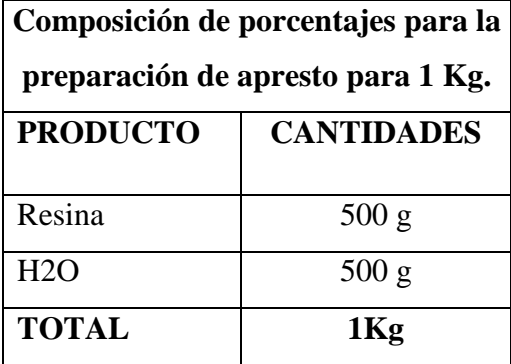

Fuente: Tenería Cabaro Cía. Ltda.

#### **Anexo 10.0**

## **Maquinaria y Equipo utilizado para la Elaboración de Cuero Escolar**

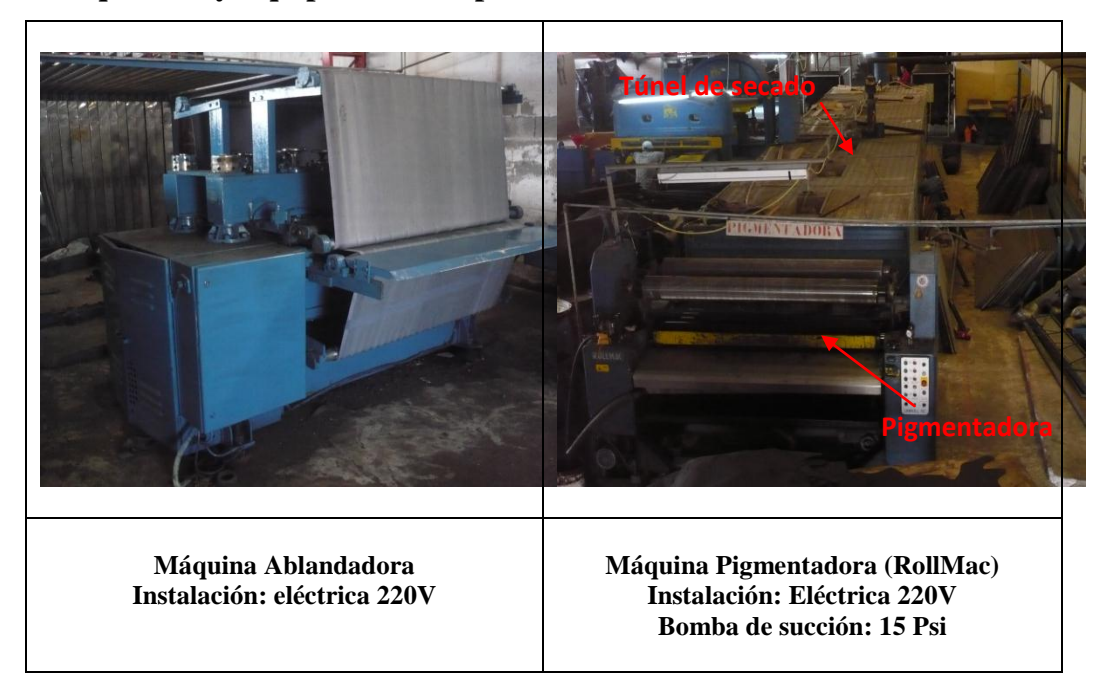

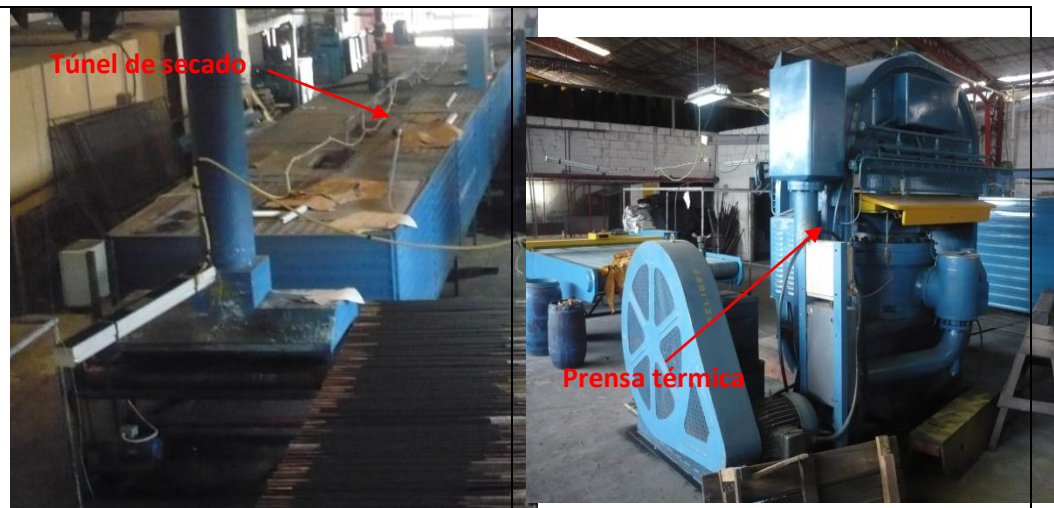

**Túnel de secado Instalación: Temperatura 160 °F Motor de banda trasportadora: 220V Longitud: 14 m**

**Máquina Prensa Térmica Instalación: Eléctrica 220V Presión de plancha: 10 Mpa Temperatura: 65°C**

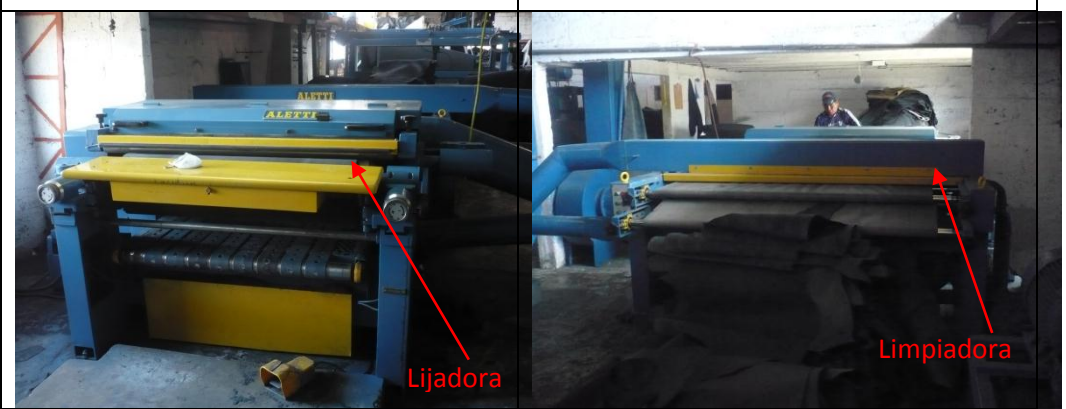

**Máquina Lijadora Instalación: Eléctrica 220V Motor de banda trasportadora: 110V Cilindro separador de rodillo: 8 Bares** 

**Máquina Limpiadora Instalación: Eléctrica 220V Motor de banda trasportadora: 110V**

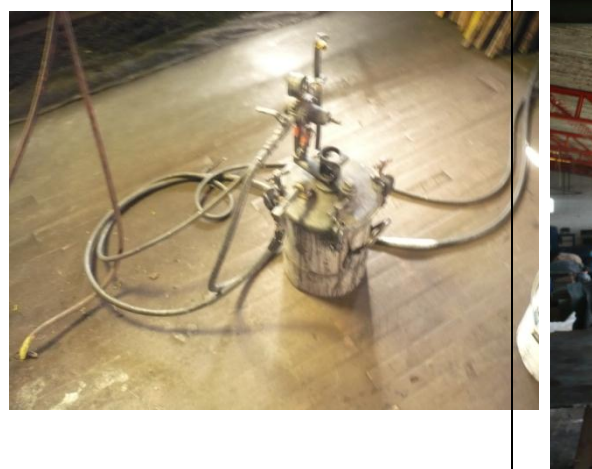

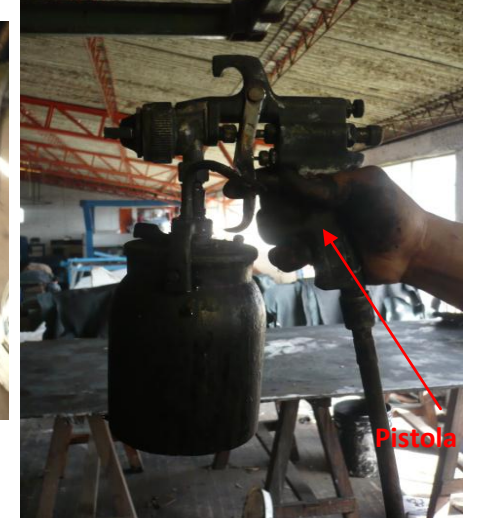

**Soplete: Pistola devilbiss Instalación: Aire comprimido**

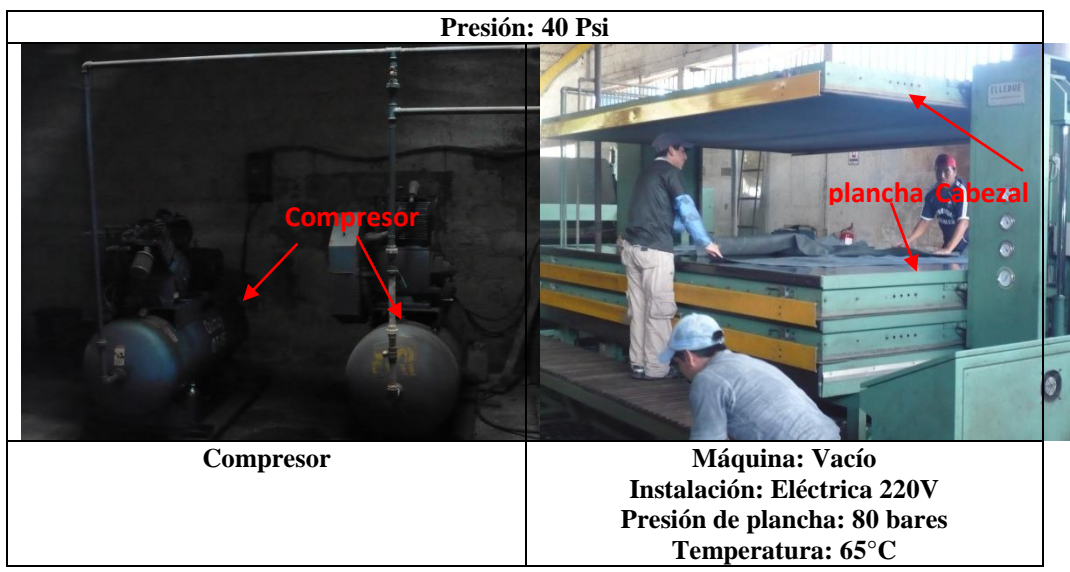

Fuente: Tenería Cabaro Cía. Ltda.

## **Anexo 11.0**

# **Herramienta utilizada para Transportar el Cuero Escolar**

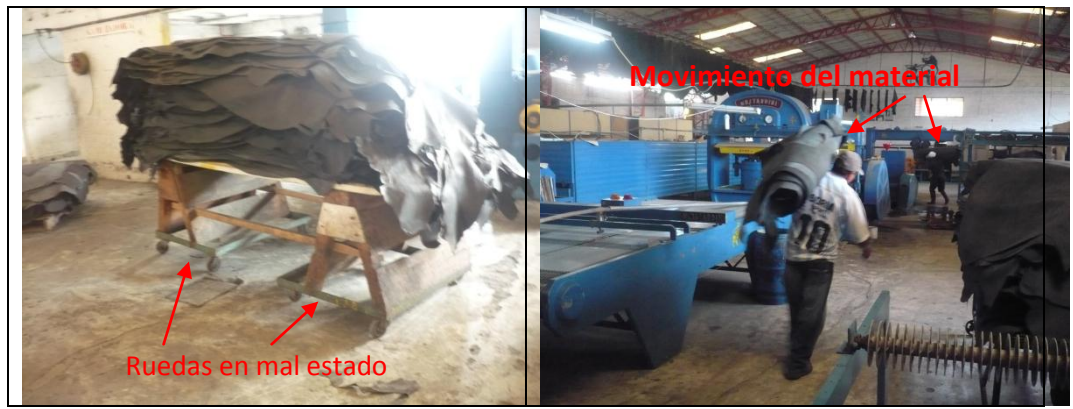

Fuente: Tenería Cabaro Cía. Ltda.

## **Anexo 12.0**

**Herramienta para realizar el Desorillado y Saneo**

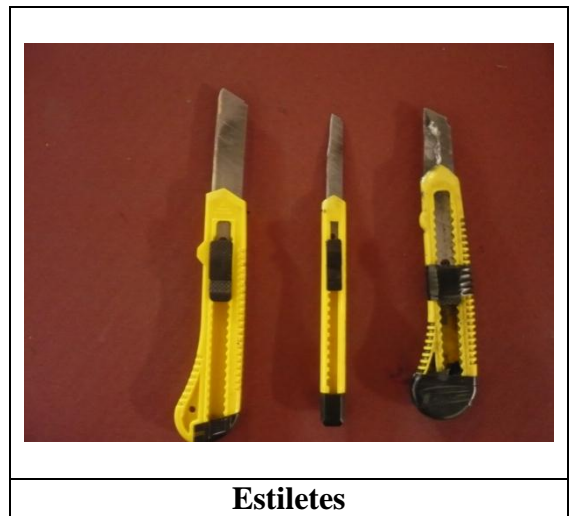

Fuente: Tenería Cabaro Cía. Ltda.

# **Anexo 13.0 Vehículo de Carga**

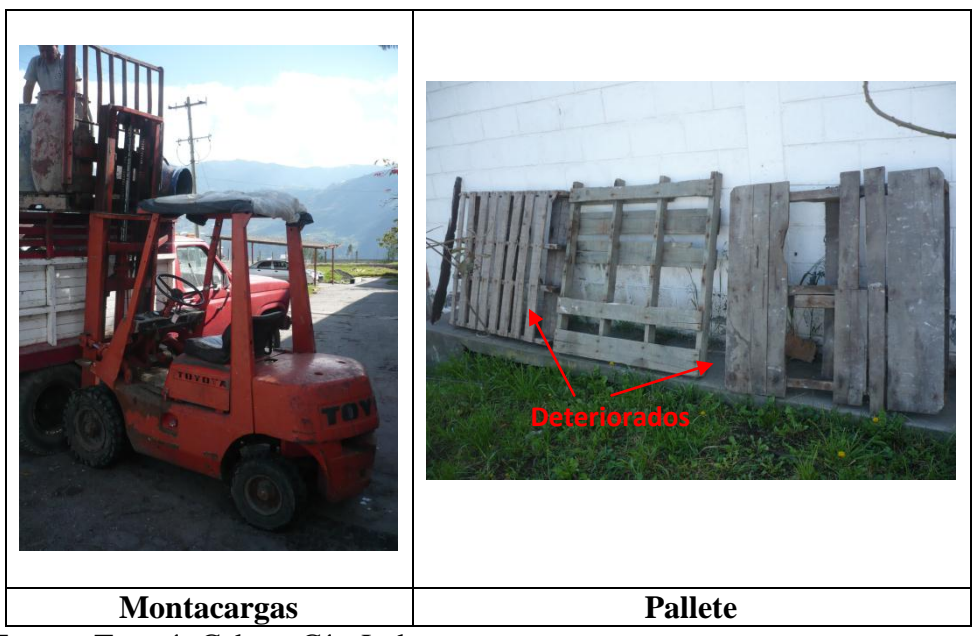

Fuente: Tenería Cabaro Cía. Ltda.

# **ETAPAS DEL PROCESO PARA LA OBTENCIÓN DE CUERO ESCOLAR**

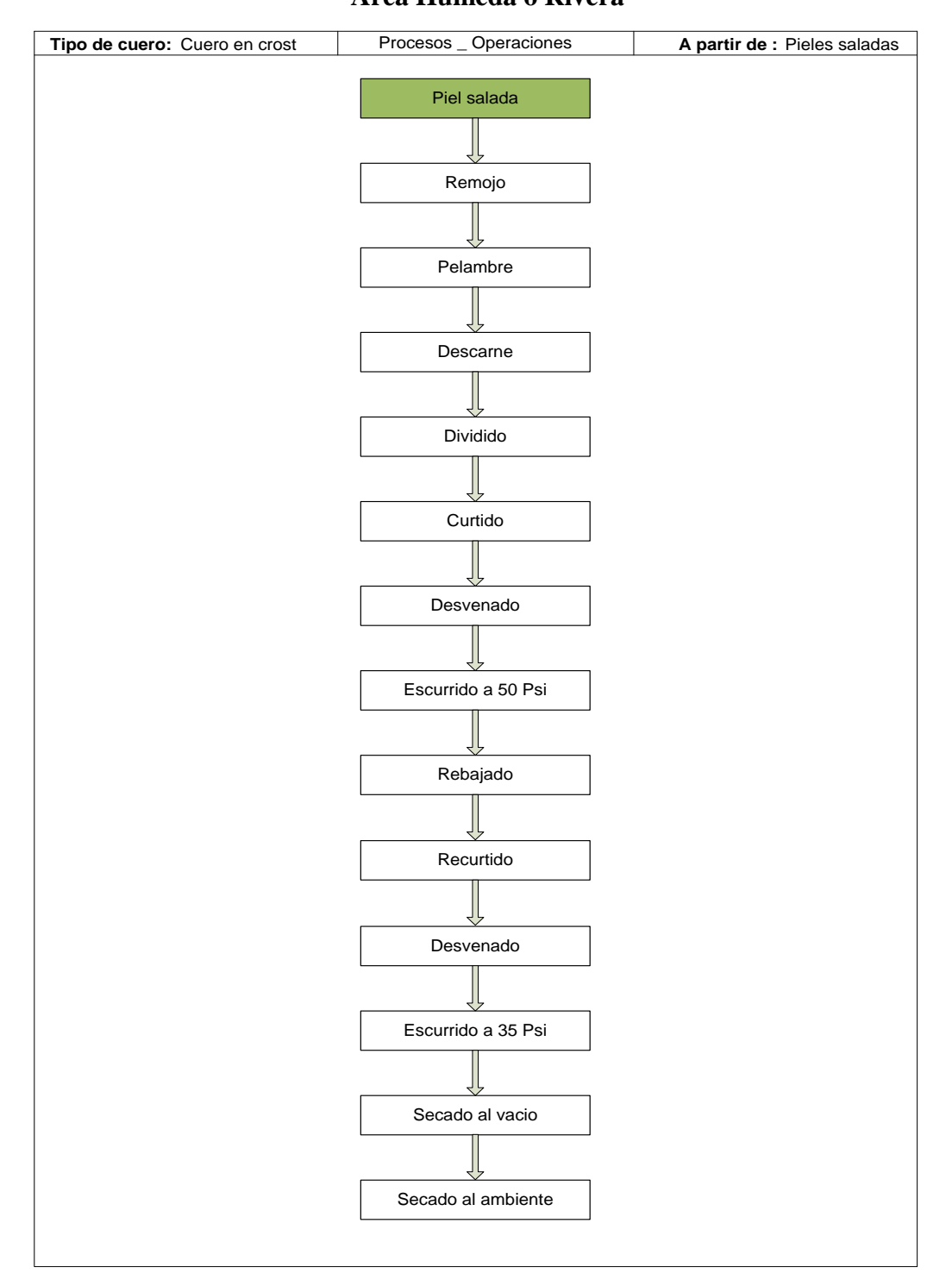

**Anexo 14.0 Área Húmeda o Rivera**

Fuente: Tenería Cabaro Cía. Ltda.

## **Anexo 14.1**

## **Área Seca o Planta de Acabados**

| Tipo de cuero: | Escolar | Procesos _ Operaciones   | A partir de : Cuero en crost    |
|----------------|---------|--------------------------|---------------------------------|
|                |         | Cuero en crost           |                                 |
|                |         |                          |                                 |
|                |         | Mollizar (ablandar)      |                                 |
|                |         |                          |                                 |
|                |         | Recortar                 |                                 |
|                |         |                          |                                 |
|                |         | Planchado 1 al Vacio     |                                 |
|                |         |                          |                                 |
|                |         | Lijar                    |                                 |
|                |         |                          |                                 |
|                |         | Impregnar                |                                 |
|                |         |                          |                                 |
|                |         | Reposar                  |                                 |
|                |         |                          |                                 |
|                |         | Secado al Vacio          |                                 |
|                |         |                          |                                 |
|                |         | Secar al ambiente        |                                 |
|                |         |                          |                                 |
|                |         | Lijar                    |                                 |
|                |         |                          |                                 |
|                |         | Aceitar                  |                                 |
|                |         |                          |                                 |
|                |         | Apresto (resina)         |                                 |
|                |         |                          |                                 |
|                |         | Estuco inicial           |                                 |
|                |         |                          |                                 |
|                |         | Planchado 2              |                                 |
|                |         | Estuco final             |                                 |
|                |         |                          |                                 |
|                |         | Pintura                  |                                 |
|                |         |                          |                                 |
|                |         | Top                      |                                 |
|                |         |                          |                                 |
|                |         | Planchado 3              |                                 |
|                |         |                          |                                 |
|                |         | Laca final               |                                 |
|                |         |                          |                                 |
|                |         | Estufa (cuarto caliente) |                                 |
|                |         |                          |                                 |
|                |         | Sanear                   | Medir, empaquetar,<br>almacenar |
|                |         |                          |                                 |

Fuente: Tenería Cabaro Cía. Ltda.

## **Anexo 15.0**

# **Tabla de Presupuesto Estimado del Proyecto de Estudio de Tiempos y Movimientos**

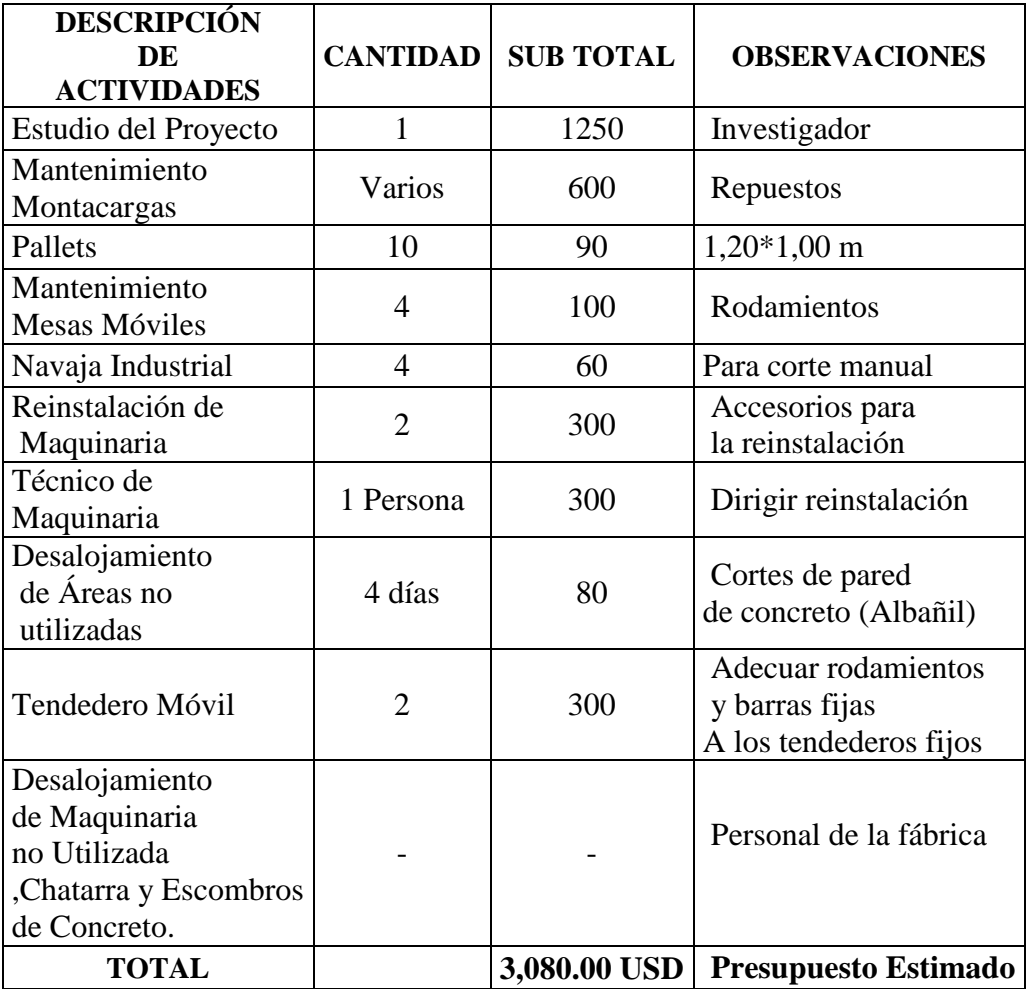

# **Anexo 16.0**

# **Resumen General del Estudio de Tiempos y Movimientos Elaborado en el Área Seca**

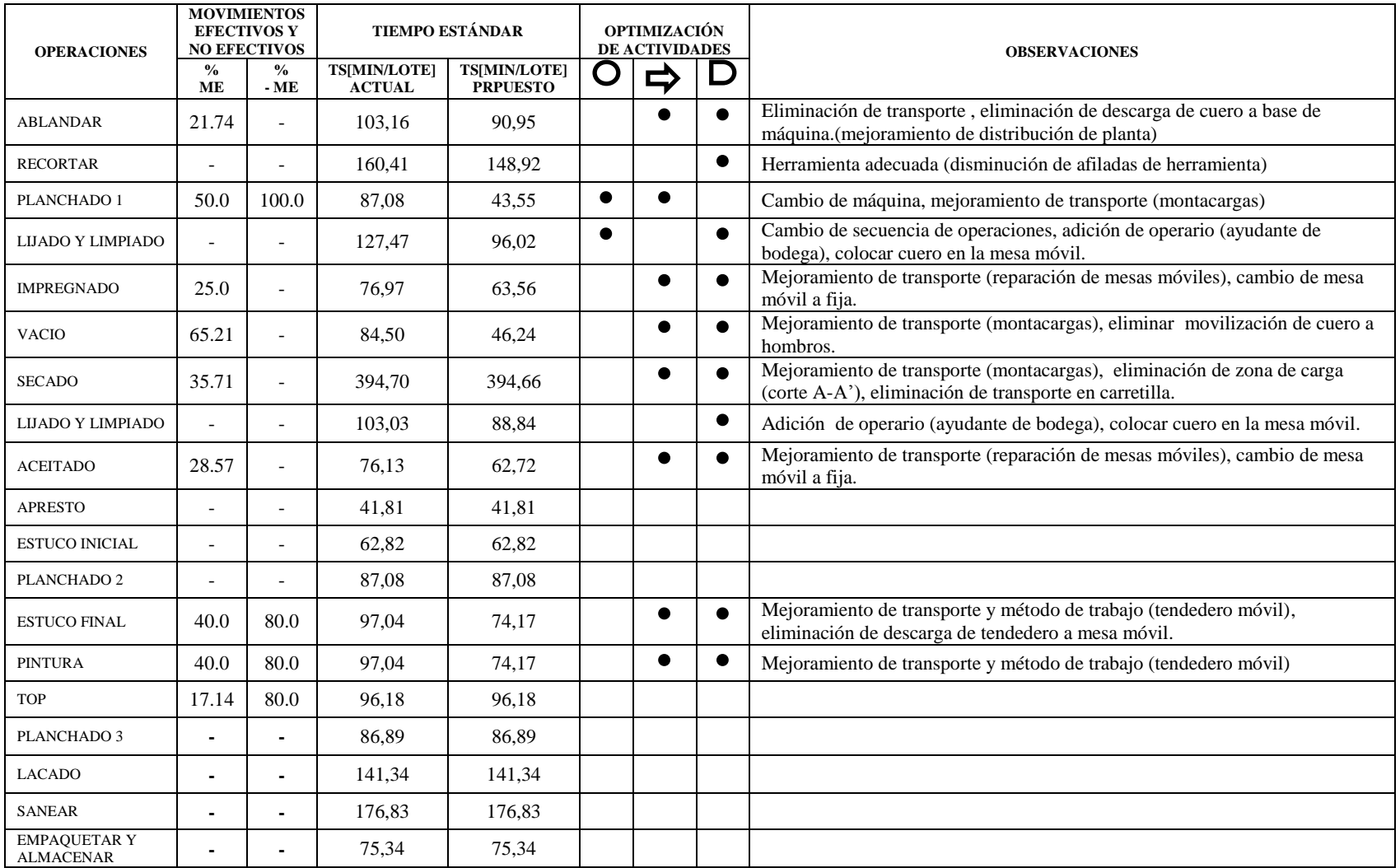